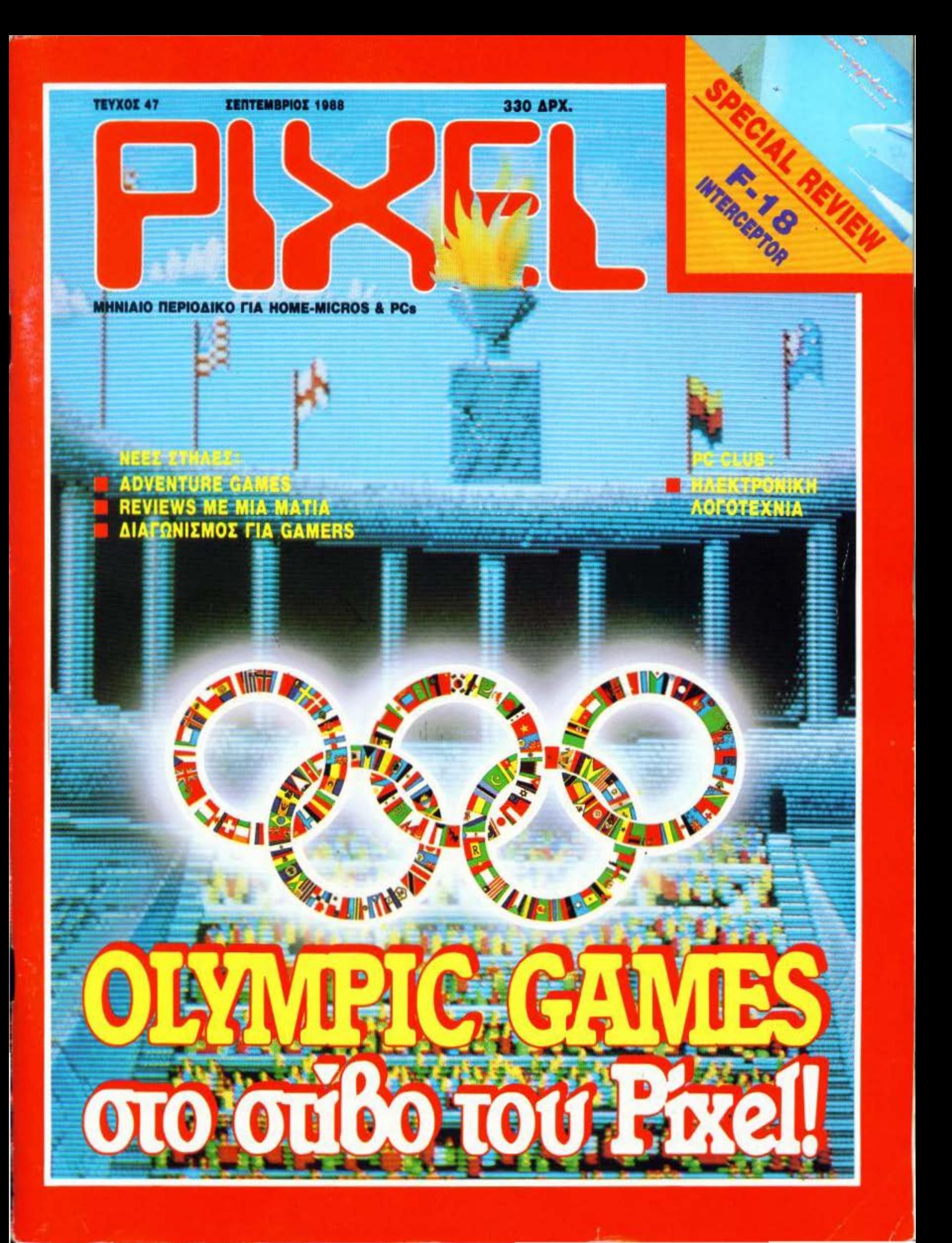

#### είμαστε απαραίτητοι φίλοι σας! **COMPUTER SHOP**

**RHET** 

MICRO

#### τώρα στον ΠΕΙΡΑΙΑ

ΜΠΟΥΜΠΟΥΛΙΝΑΣ 34 & ΑΛΚΙΒΙΑΔΟΥ • ΤΗΛ. 4123694-4122937-4120259

#### **PHILIPS**

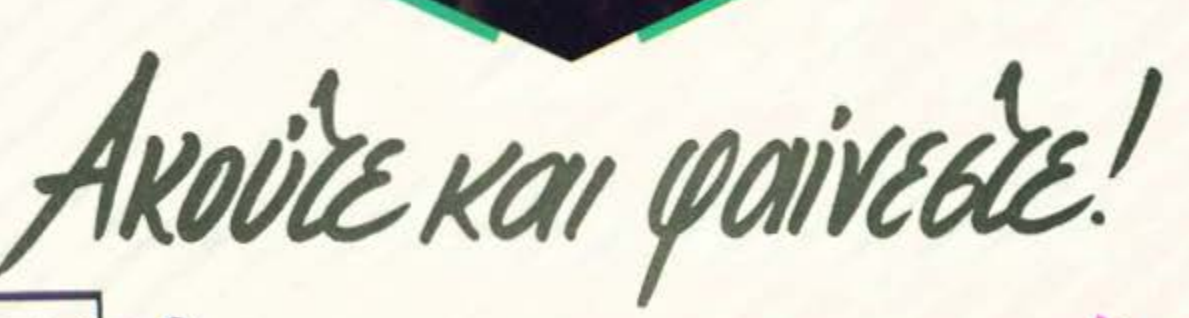

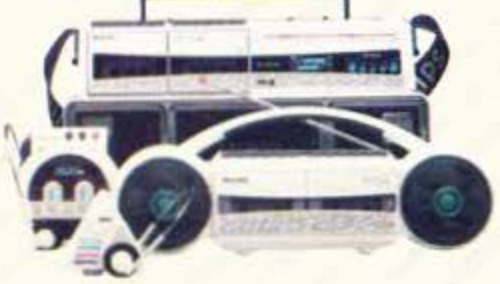

Γιατί σήμερα PHILIPS MOVING SOUND είναι ο ήχος!<br>Είναι η μόδα! Είναι ρυθμός ζωής! Είναι τρόπος ζωής! Είναι και ... φαίνεται!

PHILIPS<br>(\* )

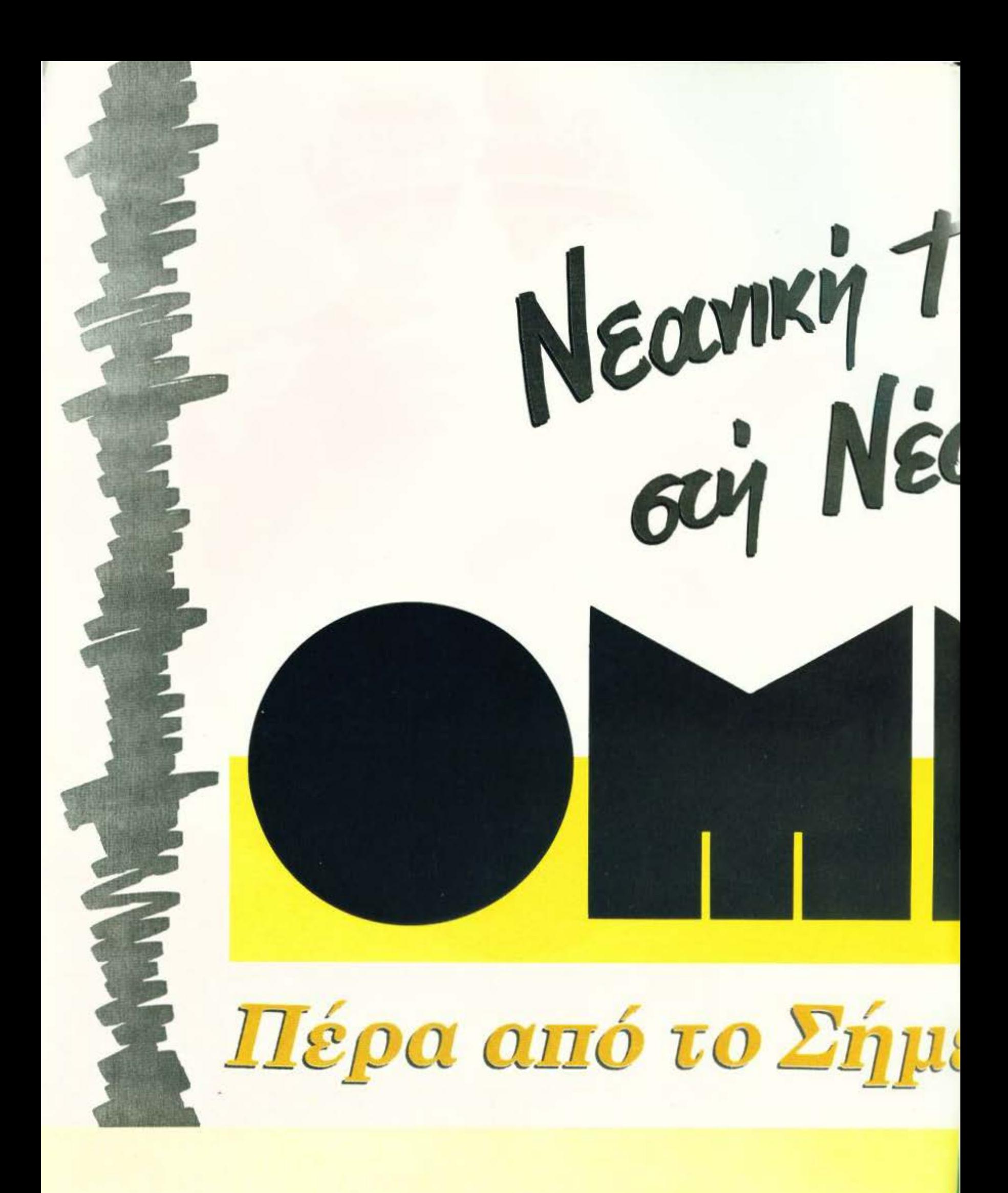

Σουλτάνη 17 (Κάθετος Στουρνάρα)

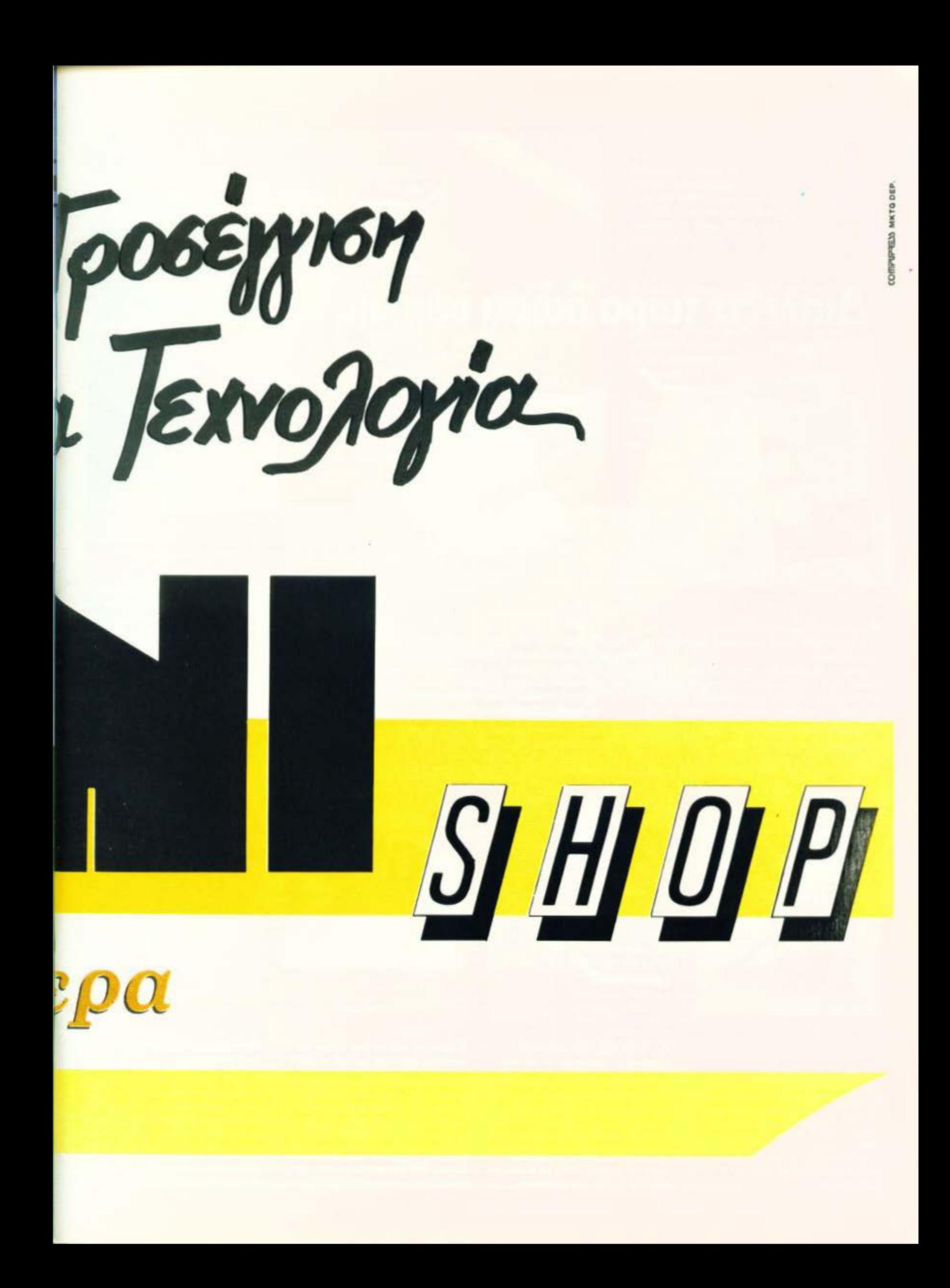

# High Tech<br>Boutique, Διαλέξτε τώρα δώρα υψηλής τεχνολογίας!

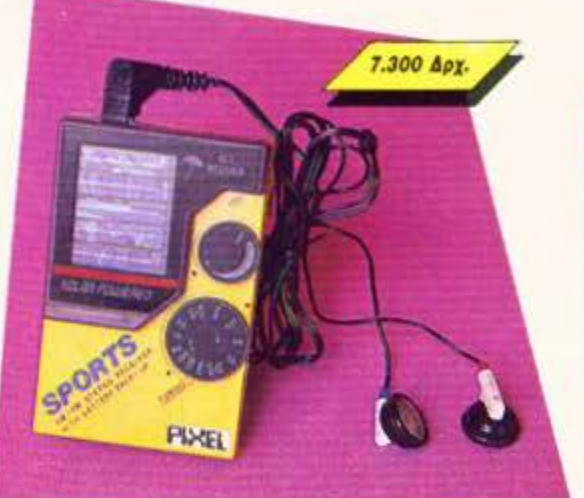

HXF

#### **AM/FM PIXEL RADIO**

Η ελεύθερη ραδιοφωνία στην τσέπη σας.

Ενας πανίσχυρος δέκτης ραδιοφωνικού σήματος που σας ακολουθεί παντού.

Τα κύματα FM και AM δεν έχουν να σας κρύψουν κανένα μυστικό. Με το πολύ όμορφο αυτό ραδιοφωνάκι μπορείτε ανα πάσα στιγμή ν' ακούτε στερεοφωνικά τον αγαπημένο σας σταθμό - οπουδήποτε. Φυσικά, απαλλάσσεστε απ' τις σκοτούρες της συχνής αλλαγής μπαταριών, αφού το ραδιοφωνάκι λειτουργεί με ηλιακή ενεργεια.

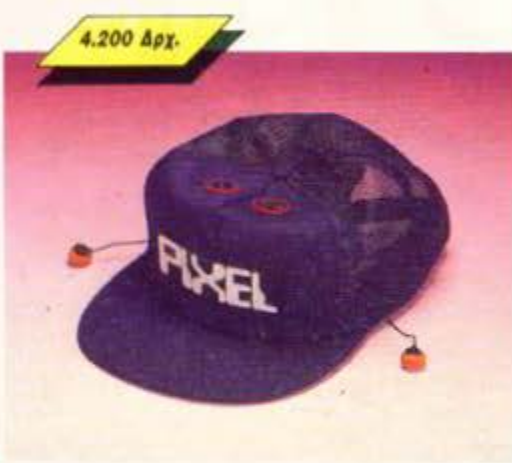

#### **PIXEL CAP**

Θα μπορούσατε να πείτε ότι είναι ένα ραδιόφωνο που σας... προστατεύει από τον ήλιο!

Αν όμως πάλι το δείτε σαν ένα καπέλο που... παίζει μουσική, τότε πάλι δίκιο θα έχετε!

Evo nokú στυλάτο baseball καπελάκι με ενοωματωμένο. ναι, ενοωματωμένο ραδιόφωνο FM!

Φορέστε λοιπόν κι εσείς αυτό το καλοκαίρι στο κεφάλι σας την mo καυτή... μουσική!

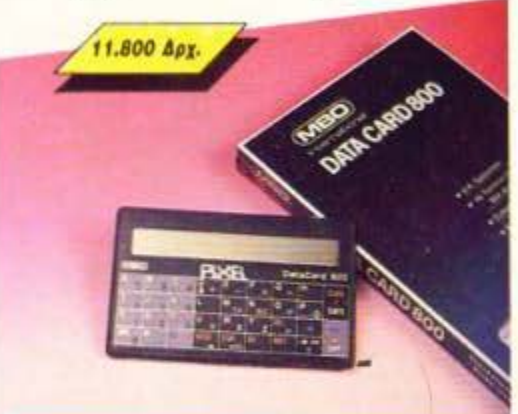

#### **PERSONAL DIRECTORY DATA CARD 800**

Πρόκειται για ένα ηλεκτρονικό θαυματάκι! Δυνατότητα αποθήκευσης 7950 χαρακτήρων (1100 τηλέφωνα), οθόνη υγρών κρυστάλλων 22 αλφαριθμητικών χαρακτήρων, αυτόματη ανεύρεση κατά αλφαβητική σειρά, πολύ μικρό иёуевос

Eiva: calculator, όταν θέλετε βοήθεια στους λογαριασμούς. Είναι και alarm clock, όταν είστε πολύ *<u>Ecypoidone</u>* 

Ηρθε η ώρα να αποκτήσετε την ηλεκτρονική ατζέντα. Βάλτε την στο πορτοφόλι σας και να είστε σίγουροι ότι θα γίνουν... αχώριστοι φίλοι!

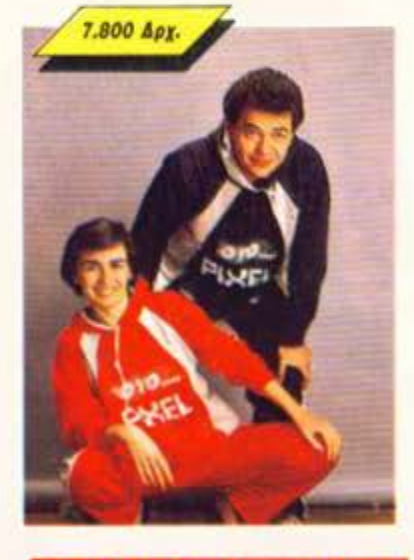

#### JOGGING... a la **PIXEL**

Δεν νομίζουμε εσείς, νέα παιδιά, να μην ασχολείστε με τα σπορ! Χρειάζεστε λοιπόν τη φόρμα PIXEL. Με ειδική επενδυση, ζεστά νεανικά χρώματα για ανεση, κέφι και πολλές πολλές επιδόσεις!

Μια ιδανική λύση για όσους αγαπούν το τρέξιμο ή το περπάτημα ή έστω το... "DECATHLON".

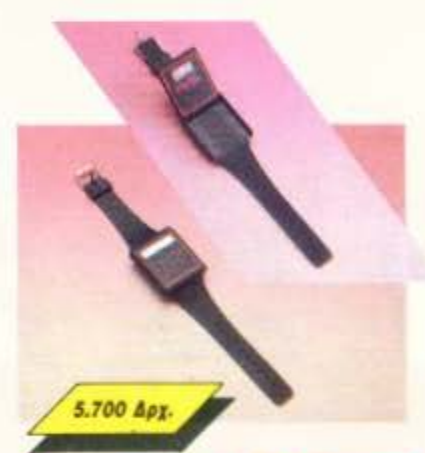

#### **PIXEL FLIP WATCH**

Απ' τη μια μεριά ηλεκτρονικό ρολόϊ, ημερολόγιο και χρονόμετρο. Απ΄ την άλλη calculator με touch-on πληκτρολόγιο...

... και ΟΛΑ αυτά σε μέγεθος ρολογιού. Φορέστε το στο χέρι σας και χαρείτε την άνεση που προσφέρει το πανέξυπνο σύστημα flip-side. Έχετε το calculator και κάνετε υπολογισμούς, αλλά θέλετε να δείτε την ώρα; Με μια απλή κίνηση το επάνω μέρος της συσκευής γυρίζει και φέρνει στην επιφάνεια το ρολοί. Δεν είναι θαύμα:

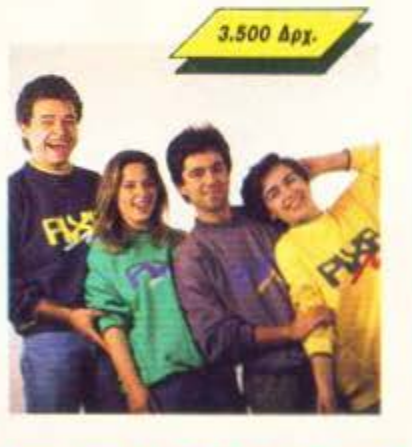

#### **PIXEL SUPER COLLEGE**

Η καινούργια νότα στο σπορ ντύσιμο! Μια χαρούμενη, φανταστική εμφάνιση, που με το απίθανο παιχνίδι των χρωμάτων σας κάνει να ξεχωρίζετε κάθε στιγμή.

Διαλέξτε τώρα το φωτεινό πράσινο, το ζεστό κίτρινο ή το αγαπημένο σας γκρι, παρέα με το μπλε.

Το μπλε θα το βρείτε σε συνδυασμό με το χαρούμενο κίτρινο. Αν η επιλογή είναι πολύ δύσκολη, τότε προτιμήστε... ένα από κάθε χρώμα!

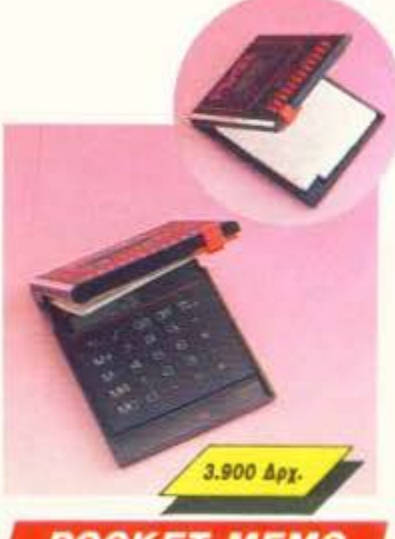

#### **POCKET MEMO**

Μια πανέξυπνη συσκευή που πρέπει να έχετε πάντα μαζί σας

Ηλεκτρονικό ALARM CLOCK, τηλεφωνική ατζέντα και touch-on calculator, ένας τέλειος συνδυασμός με απίθανα έξυπνο σύστημα επιλογής: η συσκευή κλειστή σας παρουσιάζει το ρολόι. Ανοίγετε το επάνω μέρος του Pocket Memo και ιδού η ατζέντα! Θέλετε να κάνετε κάποιους υπολογισμούς: Πηγαίνετε τον επιλογέα στο «calculator» και **EIGTE ÉTOWOL** 

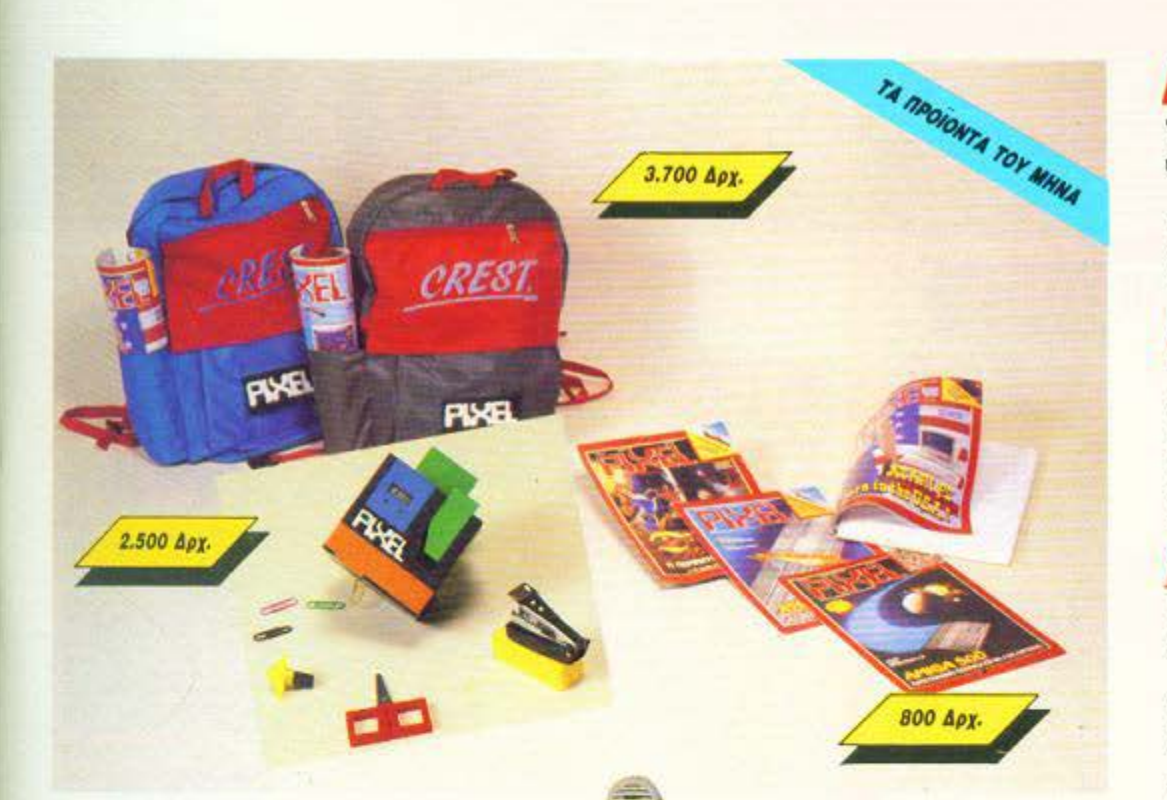

#### Τετραδια **PIXEL**

Τελείωσαν οι διακοπές και το PIXEL, σαν νεανικό περιοδικό, θα πάει σχολείο.

Με κάθε μαθητή - user, λοιπόν, το τετράδιο 200 σελίδων του PIXEL. Ένα Pixel που θα είναι πάντα μαζί σας, κατάλληλο για Ιστορία, Φυσική, Μαθηματικά και για τους... χάρτες του τελευταίου σας adventure.

#### **Toavra PIXEL**

Η σχολική περίοδος είναι ειδικότητα της τσάντας ΡΙΧΕL. Σε μοντέρνα αθλητική γραμμή, με νεανικά χρώματα και πολύ-πολύ στυλ, η τσάντα PIXEL είναι ίσως το πιο χρήσιμο πράγμα που μπορείτε να έχετε στην πλάτη σας τους 9 επόμενους μήνες. Κατάλληλη για ερασιτέχνες μαθητές ή και για επαγγελματίες... ορειβάτες!

#### **KUBOS PIXEL**

Πρόκειται για τον πρώτο εξάδελφο του κύβου του Ρούμπικ. Είναι ο κύριος κύβος ΡΙΧΕΙ.

Η κάθε πλευρά του κρύβει κάτι χρήσιμο: ψαλίδι, σελοτέιπ, ξύστρα, στυλό, γόμα, συνδετήρες και (ουφ)... μέτρο, το καθένα με το δικό του ξεχωριστό χρώμα. Αν ο κύβος του Ρούμπικ ήταν το πιο διασκεδαστικό κουτί, τότε ο κύβος του PIXEL είναι σίγουρα το πιο χρήσιμο!

> Me káde napayyekia σχολικού είδους, đώρο ένα PIXELATO εβδομαδιαίο πρόγραμμα!

## party... επιστημονικής φαντασίας. Joh Tec

Κονσολα

του σημερινού high-tech!

Movo yia computerized D.Js.

Στα party του '50 και του '60, υπήρχε ένα

φορητό πικάπ και πολλοί μικροί δίσκοι ... αλλά στα party του 2000 θα υπάρχει ο super

μίκτης του ΡΙΧΕΙ, ένα μηχάνημα στα σύνορα

Ενοωματωμένο μικρόφωνο, κασετόφωνο, ψηφιακό ταμπλώ ελέγχου, μίξη μουσικής, φωνής και τρελών computerized εφέ, από ειδικό κύκλωμα ήχου, σε μια πολύχρωμη καταπληκτική εμφάνιση! Αν θέλετε ένα

**PIXEL** 

#### Σε κάθε PIXEL θα βρίσκεται η High-Tech Boutique με τις περιγραφές προϊόντων υψηλής τεχνολογίας.

ċ

Δ

22.500 Дру.

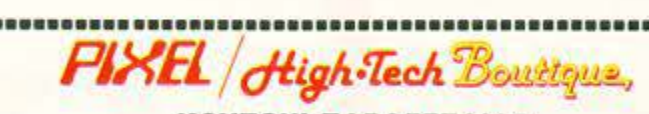

#### ΚΟΥΠΟΝΙ ΠΑΡΑΓΓΕΛΙΑΣ

(Σημειωστε με ένα Χ το αντιστοιχο κουτάκι μεγέθους/χρωματος και με αριθμό την ποσότητα, ουνολική αξία και σύνολο).

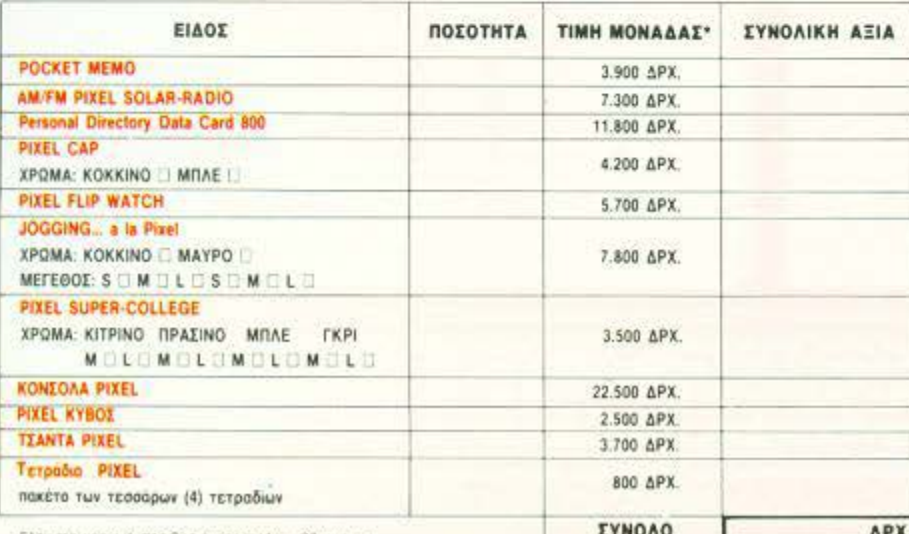

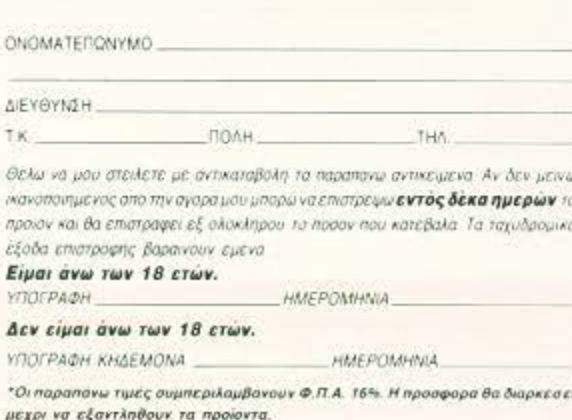

Ταχυδρομηστε το κουσονι στη διευθυνση COMPUPRESS, (PIXEL HIGH TECH BOUTIQUE), Λ. Συγγρού 44, ΑΘΗΝΑ 117 42.

Τα έξοδα αντικαταθολής επιθαρύνουν τον παραλήπτη.

Ελαχιστό χρονικό περιθώριο αποστολής, 20 ημέρες

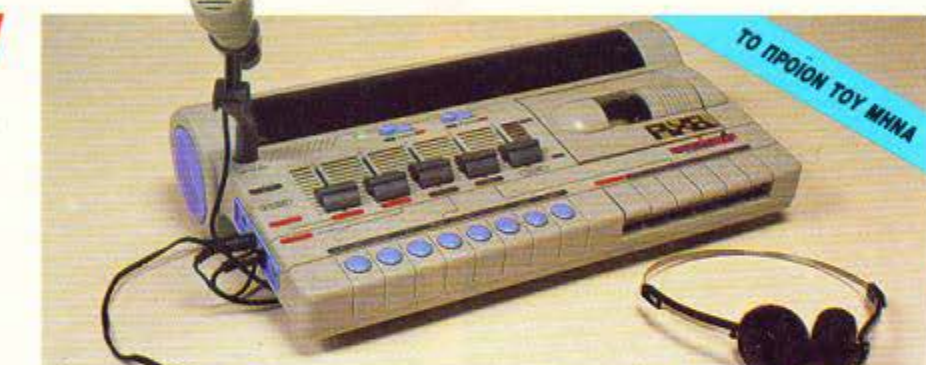

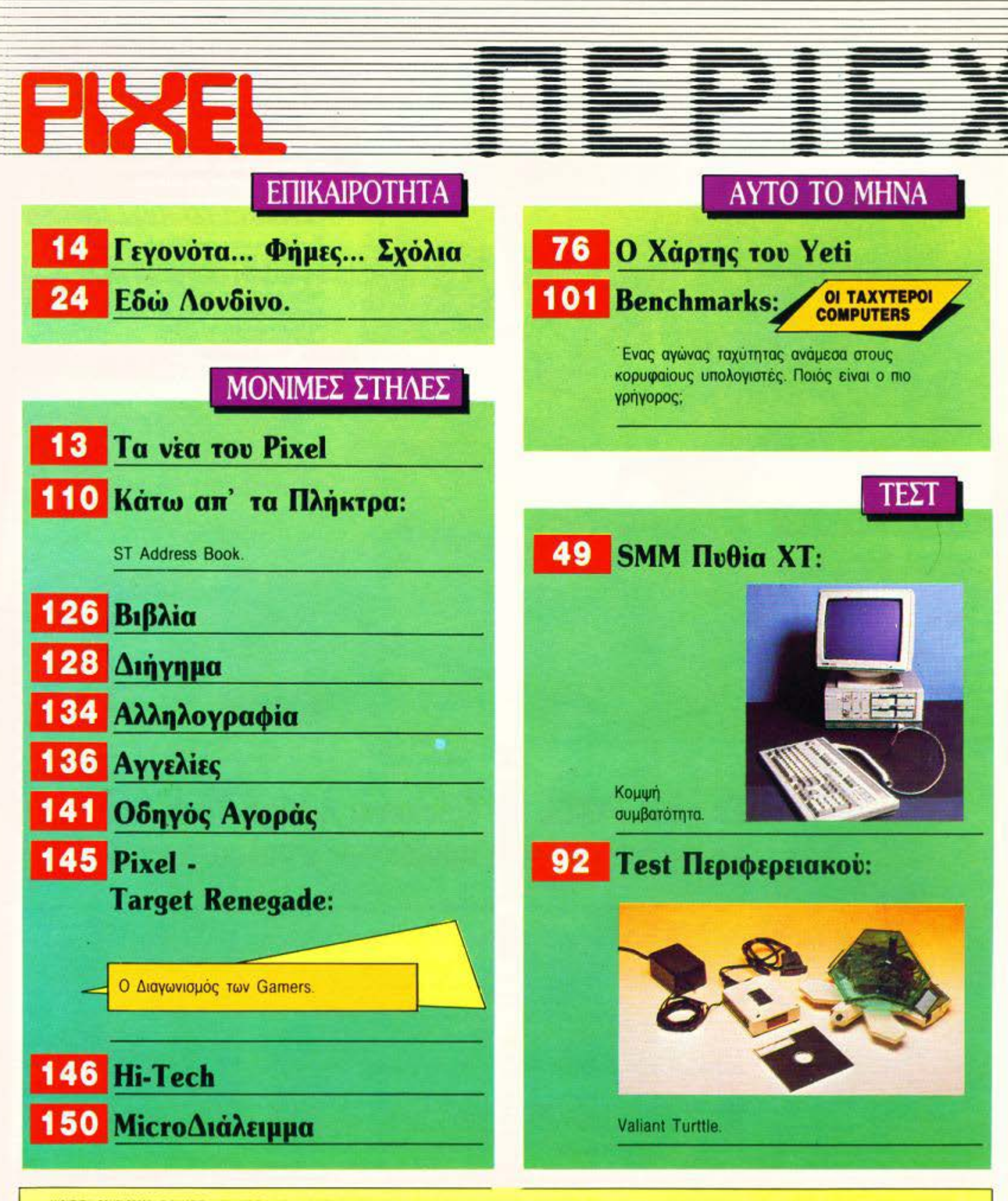

ISIONTHELE COMPUPRESS A.E. ERACTIVE - AIEVENTING, NNOT MANOYZOE TROATENTING: INFITENTE TANNA OR KONGOMINI AIEVENDIE ATAIN AANGTHANIME INSERTED ATAIN AANGTHANIME ARE RETH KONTAPING INKERT AND ANGERES ARE RETH AND ANGERES AN

PUBLISHED BY: COMPUPRESS S.A. PUBLISHER: Nikos Manousos ASSISTANT MANAGER: Applica ACCOUNTING MANAGER: Agapt.alioti ADVERTISING SALES: Architectures, Nikos Agassots ATHENS OFFICE: 44 Syngrou Av., tel. 923672-5, 923502<br>FAX

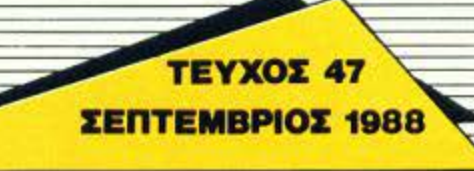

#### ΣΤΗΛΕΣ ΠΡΟΓΡΑΜΜΑΤΙΣΜΟΥ 30 Πρώτα Βήματα PC Club: 37 Τέχνη και Τεχνολογία. 62 42 Hints' n' Tips **Peek & Poke** 46 68 **Hacking:** 53 SPEEDLOCK για Amstrad, μέρος δεύτερο. 98 Το πρόγραμμα του Μήνα: 80 Donkey Kong yia Amstrad. 121 Επεμβάσεις 85 Crazy Cars yia Amstrad. Target Renegade yia Commodore. 86 Il Impossible Mission II yia PCs. Yeti yıa Spectrum. **REVIEWS** 95 Users: **32** Adventure: Amiga.

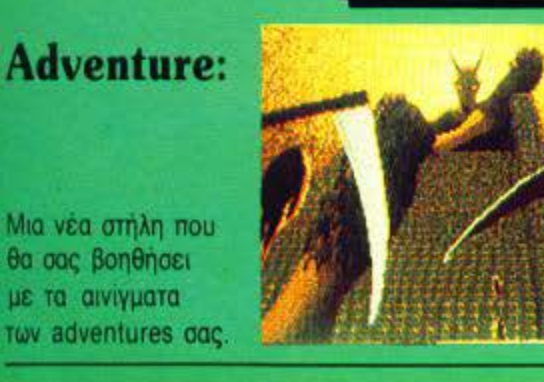

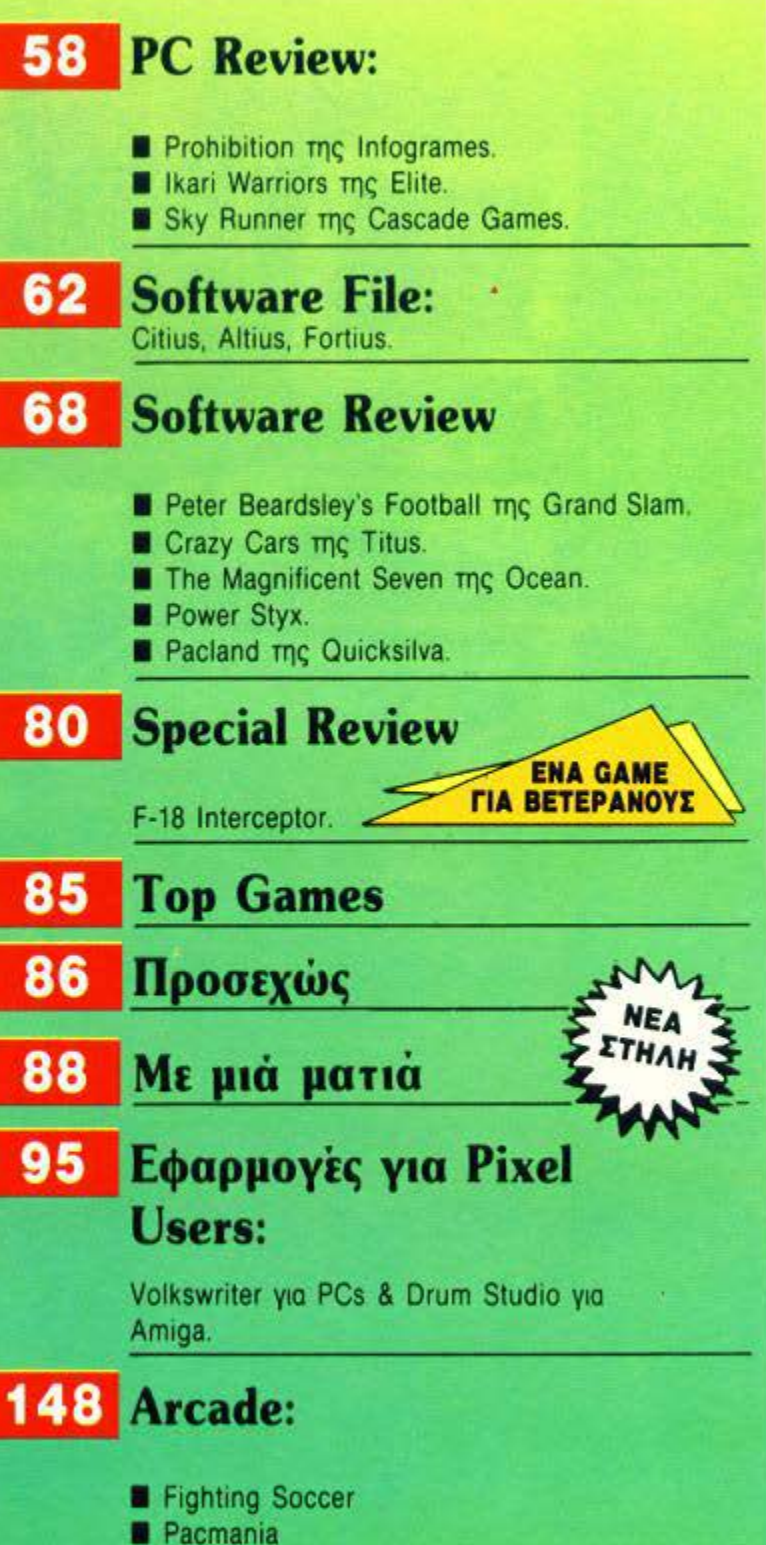

AFXITWIAKINI:KPHIOIKTPAKOI **BOHOOI AFXITWIAKIN**I AHTOHI AEKONOYAOI IYMIAKIEE AYTOYITWOI IIPMARKOI, (KOPOI KWA TEPZONOYAOI, KOPOI BAJUANII, KAITAI BAJUANII, ZHUANOI ZHUANOKOYAOI NKOZ<br>NAIOYEHI, 2000EPHI TAYAHI, AEYEPHI KAAMA

ARAFOPEYETAI H ANAAHMOZIEYZH TON AIAGHMIZTIKON MAKETON ROY EXOYN THN ENAEIEN A ADVERTINING **XOPIE THN EFFPAGH AGEIA TOY EKAOTH 'H TOY YREYOYNOY AIAGHMIZEON...** 

EDITOR IN CHEF: Christos Kyriakos ABSISTANT EDITOR IN CHIEF: Anthony Lekopoulos EDITORS: Argousting Stallmokos, George Kyparisses, Vasalis Terzopoulos, George Vasaliaka, Kostas Vasaliaka, Omitra Assimakopoulos<br>FOREIGN COUN .<br>Nitra Assimakopoulos, Nikos Nasoulis, Dunitra Pavio.<br>Nitradas Statiss Etitumidu, CORRESPONDENTS IN

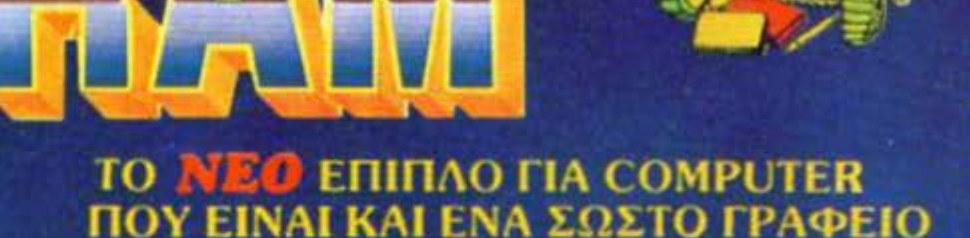

Bahre τα πραγματα<br>στη ... ΘΕΣΗ τους

٠

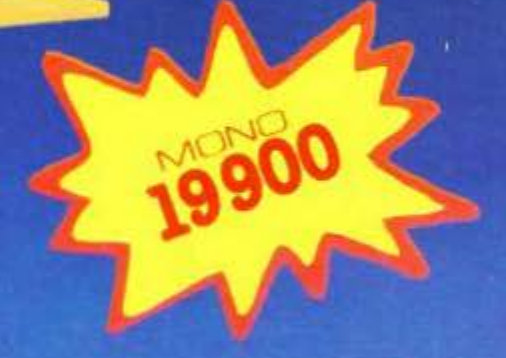

Me ένα τηλεφώνημα<br>παράδοση στο σπίτι<br>χωρίς καμμία επιβάρονση.

Σε 3 χρωματά<br>ΚΑΡΥΔΙ \* ΛΕΥΚΟ \* ΔΡΥΣ

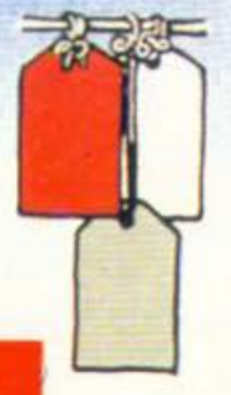

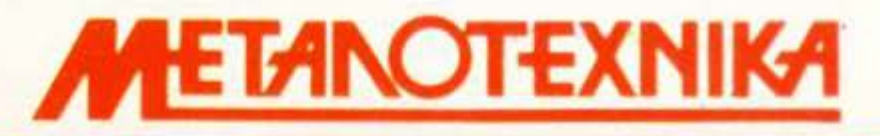

**BIOMHXANIA ΕΠΙΠΛΩΝ Hi Fi - TV KAI COMPUTER** ΛΕΩΦΟΡΟΣ ΚΑΡΕΑ 35 · ΚΑΡΕΑΣ · 7661246, 7657734 **RED THA ATTERO** 

# NEA TOY P IXEL

γαπητοί αναγνώστες, είμαστε και πάλι μαζί, μετά από ένα αρκετά θερμό καλοκαίρι, ξεκούραστοι και Δ ανανεωμένοι, στο κατώφλι της νέας σαιζόν. Αυτή μπορεί να σημαίνει για τους περισσότερους από εσάς το ιξεκίνημα μιας νέας σχολικής ή σπουδαστικής χρονιάς, αλλά δεν παύει να είναι και η αφετηρία μιας νέας περιόδου για την Ελληνική και Διεθνή αγορά Πληροφορικής.

Η σημαντικότερη αλλαγή στον Ελληνικό χώρο είχε αυτή τη φορά νομικό χαρακτήρα, καθώς το θερινό τμήμα της βουλής συζήτησε νομοσχέδιο που θα βάλει τέλος στο γνωστό πρόβλημα της πειρατικής διακίνησης προγραμμά των. Στο Διεθνή χώρο, το «Εδώ Λονδίνο» που υπάρχει σε επόμενες σελίδες θα σας ενημερώσει για πολλά νέα μοντέλα, για τα οποία συνηθίζουμε να ακούμε κάθε χρόνο μετά το τέλος του καλοκαιριού και να τα βλέπουμε... στην καρδιά του χειμώνα.

Πέρα όμως από τα γεγονότα και τις ανακοινώσεις που φιλοξενούμε αυτό το μήνα, υπάρχουν κάποιες νέες στήλες που συνεχίζουν τις αλλαγές που έχουν ήδη πραγματοποιηθεί από το προηγούμενο τεύχος. Αυτές αφορούν το χώρο του software, καθώς ολοένα και περισσότερο το ενδιαφέρον της αγοράς οικιακών υπολογιστών στρέφεται προς αυτόν.

Βέβαια, προσθέτοντας νέες στήλες, δεν θα μπορούσαμε αυτή τη φορά να παραλείψουμε τα τόσο αδικημένα μέχρι σήμερα "adventure games". Από τώρα λοιπόν και κάθε μήνα, θα βρίσκετε παρουσιάσεις, οδηγίες και κόλπα που θα σας βοηθήσουν να γνωρίσετε αλλά και να τελειώσετε και το πιο δύσκολο παιχνίδι περιπέτειας. Μέσα απ' αυτή τη στήλη, θα μπορούμε να απαντάμε σε απορίες σας γύρω από κάποια παιχνίδια και να σας δίνουμε λύσεις που θα σας βοηθούν να «ξεκολλάτε» από κάποιο δύσκολο σημείο, που πολλές φορές γίνεται αιτία να εγκαταλείψετε ένα ωραίο παιχνίδι.

Για τους φίλους των Software Reviews, θα υπάρχει απ' αυτό το μήνα μια νέα στήλη με σύντομες παρουσιάσεις, που θα αφορούν νέα προγράμματα που εντοπίσαμε στη διεθνή αγορά, ή επανεκδόσεις γνωστών προγραμμάτων.

Όμως, καθώς το games' software, υπάρχει για να μας χαρίζει ατέλειωτες ώρες ψυχαγωγίας, οι φίλοι των παιχνιδιών θα βρίσκουν σε κάθε τεύχος ένα σύντομο διαγωνισμό με ερωτήσεις που θα σχετίζονται με το θέμα δημοφιλών computer games.

Και, βέβαια, υπάρχουν και συνεχίζονται οι στήλες που ξεκίνησαν στο προηγούμενο τεύχος, βελτιωμένες ακόμα περισσότερο, ολοκληρώνοντας έτσι την εικόνα ενός ανανεωμένου PIXEL.

Πριν σας αφήσουμε, όμως, θα θέλαμε να σταθούμε στη μικρή αύξηση (10%) της τιμής πώλησης του τεύχους. Αυτή ήταν αποτέλεσμα των γενικότερων αυξήσεων στις πρώτες ύλες παραγωγής του περιοδικού,που συντελέστηκαν μέσα στους προηγούμενους 12 μήνες, οι οποίες έκαναν αυτή την ανατίμηση αναγκαία, για οποιονδήποτε θέλει να κρατήσει κάποια ποιότητα στη δουλειά του.

Εδώ, σας αφήνουμε γι`αυτό το μήνα. Ραντεβού στο επόμενο τεύχος, που πιστεύουμε πως θα είναι ένα ακόμα καλύτερο PIXEL.

Ο αρχισυντάκτης

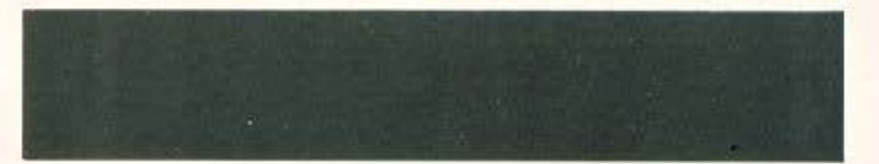

#### ... γεγονότα... φήμες... σχόλια... γεγονότα... φήμες... σχώ

#### **H Hisoft επεκτείνεται**

Ξένες γλώσσες για τον +3

н «απεσιαλίστ» στις γλώσσες πραγραμματισμού και στις utilities Hisoft ασχολείται τελευταία με τις μετατροπές τίτλων της από τα «κλασικά» Spectrum στα νέα +3. Ένας από αυτούς, ίσως ο πιο αγαπημένος των Sinclair users, είναι η Hisoft Basic, η οποία μετατρέπει το μεγαλύτερο μέρος της Basic του Spectrum σε κώδικα μηχανής, με τις γνωστές «αστραπιαίες» συνέπειες. Ακολουθούν η Hisoft C, ένας compiler «μονού περάσματος» όπως λέγεται, ο οποίος ενοωματώνει τις περισσότερες δυνατότητες της πρωτότυπης 16-bit έκδοσης και έναν πολύ εξελιγμένο line editor. Toito έχουμε το πακέτο Devpac

(assembler-debugger), 10 onoio τώρα πια χρησιμοποιεί το disk drive για αποθήκευση και το τελευταίο μέλος της τετράδας συμπληρώνεται με την Hisoft Pascal, η οποία είναι ένας compiler που εναωματώνει όλα τα χαρακτηριστικά της Standard με την προσθήκη επεκτάσεων που επιτρέπουν την πρόσβαon στις low-level pourives του μηχανήματος. Τα πακέτα είναι ήδη έτοιμα και κυκλοφορούν στην Αγγλία σε τιμές που επιτρέπουν στους νέους Sinclair users να βλέπουν τον +3 τους με άλλο μάτι. Ακριβώς όπως τα είχαμε προβλέψει, δηλα- $\delta\eta...$ 

#### Sinclair... φήμες... σχόλια...

#### Και στη μέση... ο Ζ88

Φαίνεται ότι αυτό ήταν το τυχε ρό καλοκαίρι για τα Spectrum και το δημιουργό τους. Μια νέα εταιρία με το όνομα Companion δηλώνει πιστή στα ΖΧ και ετοιμάζει μια μεγάλη σειρά από ασυνήθιστες utilities, υποστηρίζοντας συγχρόνως και tov topico tou hardware: ROMs. τοιπάκια ULA και φυσικά μεμβράνες πληκτρολογίου, στις οποίες πάντα υπάρχει έλλειψη. Όσο για τον Sir Θείο, έχει κάθε λόγο να είναι χαρούμενος. Τα Z88 του, όσο κι αν

σας φαίνεται παράξενο, πουλάνε καλά. Ο κυριότερος λόγος γι' αυτό είναι το ότι το Z88 δεν είναι ούτε ακριβώς computer ούτε ακριβώς laptop, αλλά είναι ακριβώς κάτι το πολύ πρωτότυπο. Σε αυτό άλλωστε στηρίζεται και η διαφημιστική καμπάνια στην Αμερική, η οποία τελικά φέρνει αποτελέσματα. Μάλλον είναι η πρώτη φορά που ο Clive προωθεί σωστά ένα προϊόν του, αλλά κάλλιο αργά παρά ποτέ.

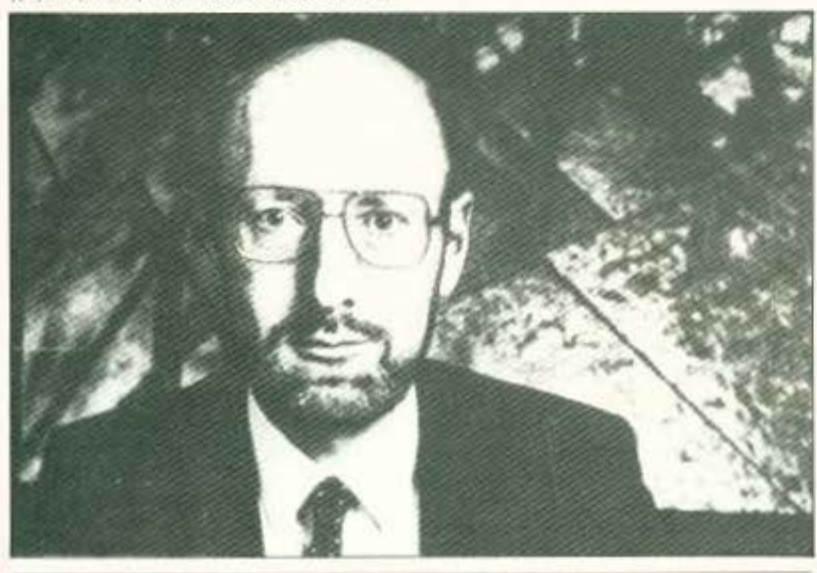

#### Ο πρώτος νόμος προστασίας του αυθεντικού Software είναι γεγονός

#### Ίσως μια νέα εποχή

τάνουμε όπως φαίνεται πια στο φινάλε του έργου. Ένα έργο που κράτησε πολύ και είχε άφθονο σασπένς. Τίτλος του: ελληνική αγορά software.

Πάνε αρκετά χρόνια από τότε που το PIXEL έψαξε για πρώτη φορά μέσα στην αγορά για να βρει τα αυθεντικά προγράμματα. Ειδικά τότε, έψαξε πολύ.

Πέρασε κάμποσος καιρός και, μερικούς μήνες πριν, τον περασμένο χειμώνα, είχαμε νέες εξελίξεις: την πρώτη δίκη στον ελληνικό χώρο, όπου εταιρία παραγωγής αυθεντικών προγραμμάτων διεκδικούσε τα δικαιώματά της, αυτή τη φορά με κάθε σοβαρότητα. Μια δίκη, η οποία έγινε πριν από το νόμο.

Χρειάστηκε να περάσουν αρκετοί μήνες ακόμα αλλά η κατάσταση άρχισε να ξεκαθαρίζει. Το θερινό τμήμα της Βουλής έχει «υπό ψήφιση» το νέο νόμο, ο οποίος ασχολείται πια αποκλειστικά με τα προγράμματα ηλεκτρονικών υπολογιστών. Έχουμε συγκεκριμένα ένα νομοσχέδιο με δύο ρυθμίσεις, από τις οποίες η μια καθιστά απόρρητα τα στοιχεία που αποθηκεύονται σε υπολογιστή (αρχεία και γενικά data), ενώ η δεύτερη ποινικοποιεί την «χωρίς δικαίωμα αντιγραφή και χρησιμοποίηση προγραμμάτων». Αν το συγκρίνουμε με τη μέχρι τώρα αντιμετώπιση των προγραμμάτων σαν απλά πνευματικά δημιουργήματα (= τραγούδια ή βιντεοταινίες), τότε υπάρχει αναμφισβήτητα μια πρόοδος. Τουλάχιστον ως προς τη νοοτροπία.

« Όλα καλά, τέλος καλό» ίσως σκεφτείτε. Λάθος. Θα χρειαστεί ίσως πολλή περισσότερη προσπάθεια και μελέτη πάνω στο θέμα απ' ό,τι μέχρι τώρα, και προπαντός διάλογος. Ουσιαστικός διάλογος με όλους τους αρμόδιους φορείς και κυρίως τους επιστημονικούς, οι οποίοι είναι σε θέση να προβλέψουν πολύ περισσότερες «επικίνδυνες» περιπτώσεις. Στα χέρια των ειδικών ο υπολογιστής είναι πανίσχυρο εργαλείο και είναι πολύ λίγες οι συσκευές, όπου τα όρια ανάμεσα στη χρήση και την κατάχρησή τους είναι τόσο κοντά. Πάντως, όλα δείχνουν ότι πήραν κάποιο δρόμο τα πράγματα. Θα επανέλθουμε με περισσότερες απόψεις, δικές σας και δικές μας.

#### **Megapolis Computers:**

#### Αναγέννηση

**Ι** ο γνωστό και μεγάλο MEGA-POLIS άλλαξε διεύθυνση, επεκτείνοντας συγχρόνως τις δραστηριότητές του και μειώνοντας τις τιμές. Εδώ και λίγο καιρό, επικρατεί πράγματι «άλλος αέρας» στο γνωστό κατάστημα: Αυξάνονται οι διαθέσιμοι υπολογιστές και τα περιφερειακά που αντιπροσωπεύονται, για κάθε κατηγορία user, από home

μέχρι δίκτυα και εμπορικά πακέτα εφαρμογών, εκπαίδευση πάνω στη χρήση προϊόντων, συντήρηση HARDWARE Kai SOFTWARE Kai πολλά ακόμη προϊόντα, τα οποία μάλλον θα πρέπει να τα δείτε από κοντά: MEGAPOLIS, Ανδρούτσου 166-168, Петранас, тпл. 4124513 -4176783.

#### **ΙΔ... γεγονότα... φήμες... σχόλια... γεγονότα... φήμες... σΣ**

#### **Grand Prix IV**

Τα δώρα των νικητών

Τρίτη 6 Ιουλίου ήταν η μέρα των τυχερών του Grand Prix. Υπολογιστές, υποτροφίες, πακέτα προγραμμάτων, περιφερειακά και αναλώσιμα συναντήθηκαν με τους κατόχους τους, έτοιμα για δράση. Ιδιαίτερα ευχαριστημένος θα πρέπει να είναι ο αναννώστης μας Δημήτρης Βλάχος, ο οποίος είναι ο τυχερός που απέκτησε έναν εξοπλισμένο σαν αστακό TURBO X. με έναν πολύ σκληρό δίσκο, κάρτα

Hercules/EGA, high resolution monitor και κάρτα modem. Βέβαια και o Atari MEGA ST, o Apple II n o Contec PC δεν ήταν ασήμαντα έπαθλα και έκαναν όλους τους περευρισκόμενους users να σκάσουν από τη ζήλεια τους. Εμάς φυσικά μας αρέσουν πάντα κάτι τέτοιες συγκεντρώσεις στα γραφεία μας, έτσι με κόσμο, δώρα και όλα τα σχετικά. Με γειά σας παιδιά!

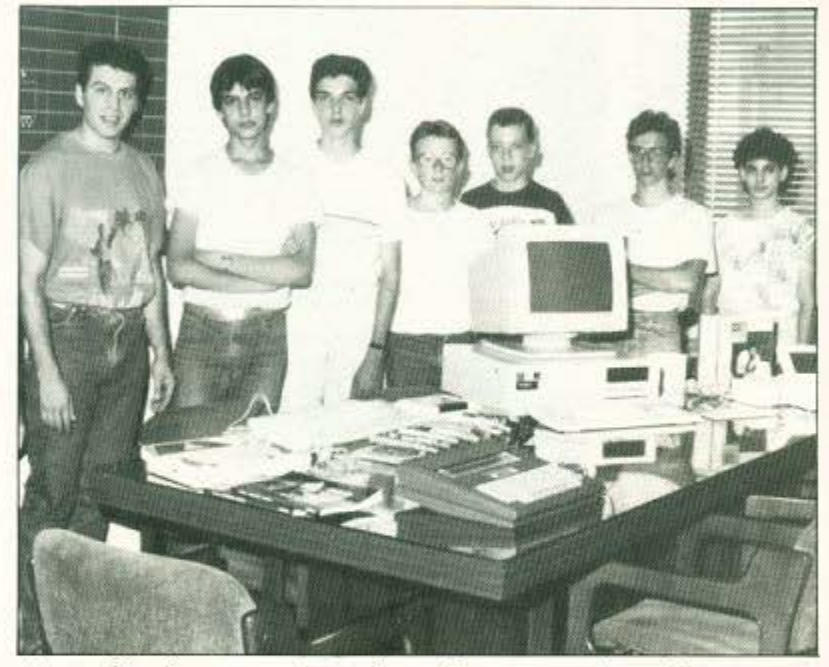

Μερικοί από τους υπολογιστές, μαζί με μερικούς από τους νικητές.

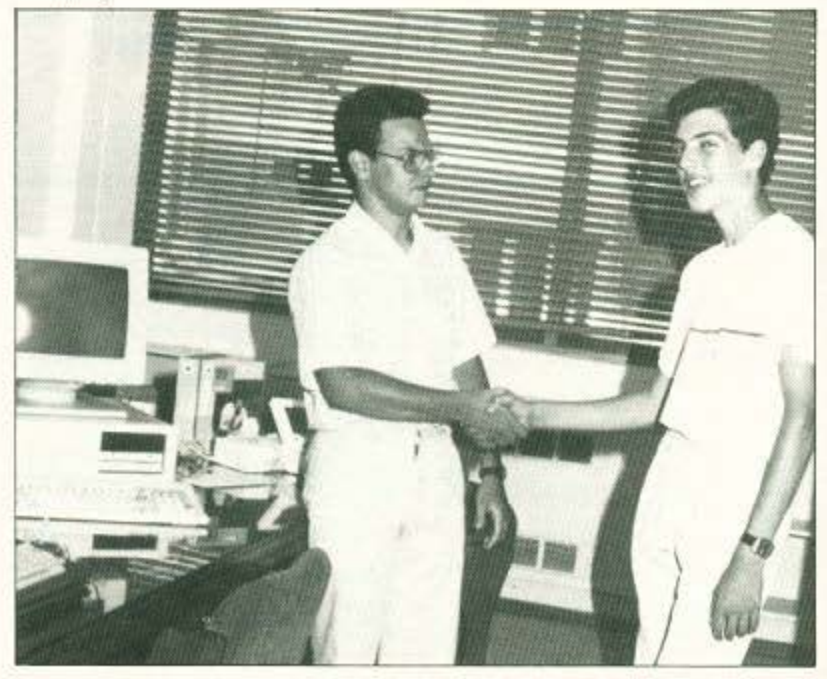

Ο νικητής των νικητών, τη στιγμή που παραλαμβάνει τον εξοπλισμένο TURBO-X.

#### Σε αναζήτηση του καλύτερου gamer της χρονιάς

**Λ**οιπόν, τον τελευταίο καιρό στα νραφεία του Pixel νίνεται ο ναμός. Αιτία είναι μια είδηση που ακούσαμε με θέμα τη βράβευση, ναι, τη βράβευση του καλύτερου παίχτη της χρονιάς. Διοργανωτής είναι η The Power House, η οποία προσκαλεί όλους τους επίδοξους σπραϊτοφονιάδες να στείλουν λεπτομέρειες για τα πιο μεγάλα scores τους σε παιχνίδια της ίδιας εταιρίας, τα στοιχεία τους και, φυσικά, φωτογραφικές «αποδείξεις» από τις ηρω-

ϊκότερες στιγμές τους, στη διεύ-Ouvon The Power House, 204 Worple Road, Wimbledon, London SW20 8PN, έως τις 10 Οκτωβρίου. Ο κάθε πρωταθλητής ενός συγκεκριμένου παιχνιδιού θα λάβει σαν έπαθλο 20 παιχνίδια, ενώ ο ένας, μοναδικός και καλύτερος gamer of the year θα γίνει κάτοχος 30 παιχνιδιών και ενός Sony personal stereo. Και τώρα με συγχωρείτε, γιατί έχω προπόνηση...

#### Ασφαλιστικό save από το **Eva Computers**

ρόκειται για μια νέα πρωτότυπη δραστηριότητα του Ε-NA COMPUTERS, η οποία ούτε λίγο ούτε πολύ παρέχει στους πελάτες του, με κάθε αγορά ηλεκτρονικού υπολογιστή, δωρεάν ασφάλιση του μηχανήματος. Η ασφάλιση αυτή προστατεύει τον υπολογιστή σας για ένα χρονικό διάστημα (καθόλου μικρό, μάλιστα) από διάφορες ζημιές που περιλαμβάνουν

πυρκαΐά, ... σεισμό, κλοπή, πτώση, πλημμύρα (!) και, φυσικά, κακό χειρισμό του μηχανήματος. Η ασφαλιστική αυτή κάλυψη παρέχεται και στα δύο καταστήματα, στην Αργυρούπολη (Λεωφόρος Κύπρου 77) και στη Ρόδο (Στέφανου Καζούλη 74). Όσοι users έχουν σχέση με το ENA COMPUTERS, μπορούν να πληκτρολογούν ήσυγοι.

#### Computer games σε κοινό video!

#### Η ιδέα της χρονιάς!

Ολύ απλά, αρκεί να φορτώσετε ...εε, συγνώμη να βάλετε στο video την νέα βιντεοκασέτα αθλητικών παιχνιδιών της Ocean!

Ακούστε τι κάνει η νέα βιντεοκασέτα: κατ' αρχήν πρόκειται για μαγνητοσκοπημένα αθλητικά παιχνίδια, από τα καλύτερα που έχει κυκλοφορήσει σε υπολογιστές η Ocean. Τα παιχνίδια αυτά τρέχουν στην οθόνη, ενώ σε κάθε καρέ της βιντεοταινίας είναι κρυμμένος ένας αριθμός. Ο αριθμός αυτός είναι το σκορ σας «παγώνοντας» την ταινία παιχνίδι την κατάλληλη στιγμή εμφανίζεται στην οθόνη ο αριθμός της επίδοσης σας, ο οποίος είναι τόσο καλύτερος όσο πιο έγκαιρα πατήσατε το pause, οπότε και εμφανίζεται ο αριθμός του αντίστοιχου καρέ. Το ρόλο του joystick δηλαδή αναλαμβάνει το κουμπί του pause, χωρίς άλλο hardware ή περισσότερες γνώσεις. Για να μην πολυλογούμε, η ιδέα αυτή προβλέπεται ότι θα χαλάσει κόσμο και θα εμφανιστεί σύντομα και στα ελληνικά video clubs. Το συμπέρασμά μας; Video: η παιχνιδομηχανή του μέλλοντος!

#### KKKKKKKKKKKK

#### Τα βιβλία που περιμένατε!

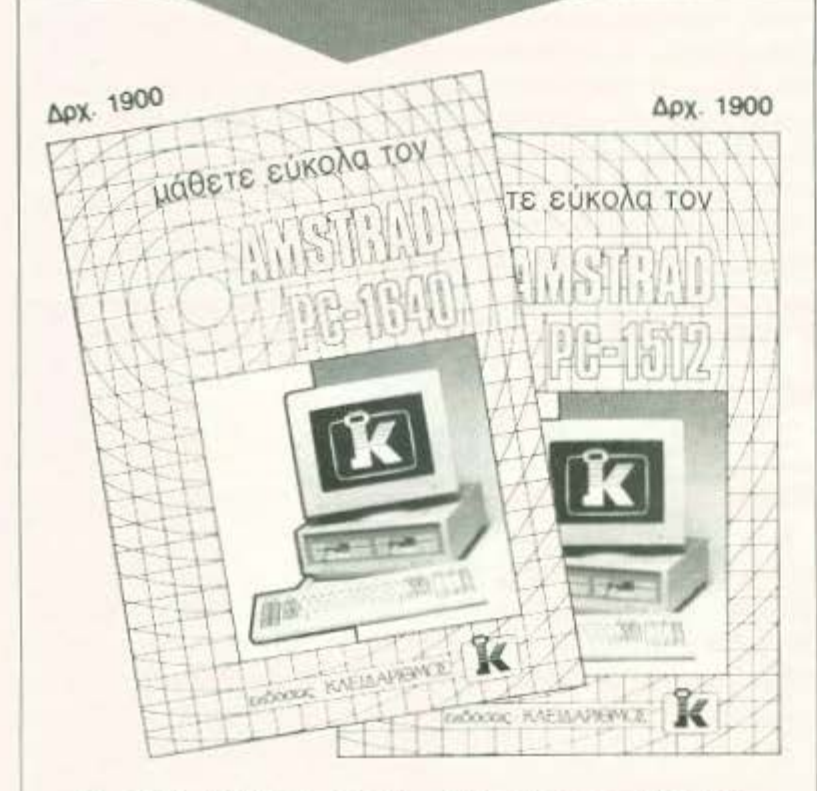

- Τα μόνα που αντιμετωπίζουν τον AMSTRAD PC όπως είναι: Σαν ένα συμβατό με τον ΙΒΜ PC
- **·** Απλά και περιεκτικά, παρουσιάζουν όλα όσα σας χρειάζονται για την άμεση και αποδοτική χρήση του AMSTRAD PC σας, χωρίς να χάνονται σε λεπτομέ-DEIEC.

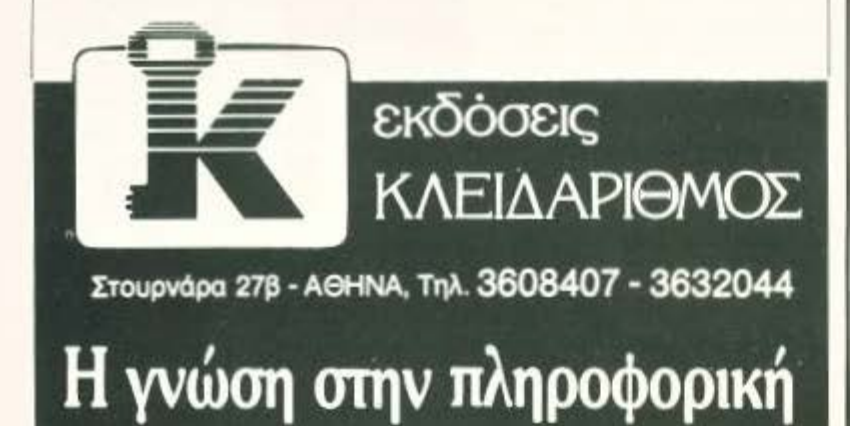

#### **ια... γεγονότα... Φήμες... σxd**

#### O Archimedes απογειώνεται Η Acorn στα ίχνη ταχύτερου RISC

Acorn σχεδιάζει μια ταχύτα τη version του 32 bit ARM chip, του επεξεργαστή MSC που είναι υπεύ θυνος για τις επιδόσεις των Archimedes. Το τοιπάκι αυτό θα χρησιμοποιεί μνήμη cache, η οποία του δίνει τη δυνατότητα να διπλασιάσει την ταχύτητα επεξεργασίας δεδομένων, ενώ συγχρόνως επιτρέπει στον επεξεργαστή να συνεργάζεται με φθηνότερες μνήμες RAM. 'Οπως αναμένεται, το ρολόι του νέου ARM θα χτυπά στα 12 MHz, τα οποία μεταφράζονται σε 8 MIPS (εκατομμύρια εντολές το δευτερόλεmo), σε αντίθεση με τα 4 MIPS του chip των 4 MHz. Τι είναι όμως η uvnun cache; Eivor uvnun on chip,

η οποία επιτρέπει στο ARM να λειτουργεί γρηγορότερα, «κρατώντας» το επόμενο σετ εντολών που θα εκτελεσθεί, μειώνοντας έτσι το χρόνο προσπέλασης των εντολών από το chip. Λειτουργώντας έτσι η εξωτερική RAM του συστήματος είναι δυνατόν να αποτελείται από πιο φθηνά chips, μια και η μοναδική της λειτουργία είναι ο εφοδιασμός της cache με το επόμενο σετ εντολών. Όλα αυτά βέβαια έχουν σαν αποτέλεσμα φθηνότερα συστήματα. Το νέο ARM προβλέπεται ότι θα είναι η καρδιά του νέου συστήματος Unix της Acorn, του ανταγωνιστή του Unix της Amiga 2000.

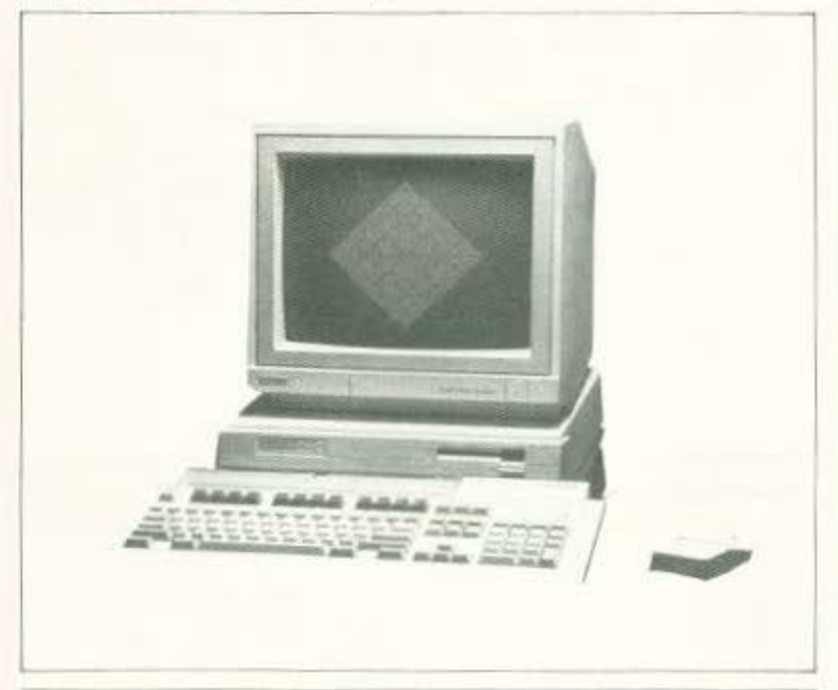

#### **Ultimate:** όλη η δόξα σε μια κασέτα

lo όνομα ULTIMATE έχει κάτι να πει στις καρδιές πολλών gamers και στις CPU πολλών home. Είναι η εταιρία του Alien, του Knight Lore, Tou Nightshade, Tou Gunfright, Tou Sabre Wolf... 'Eva software house που έκλεψε δεκάδες ώρες από τον ελεύθερο χρόνο των users, οδηγώντας τους σε ανεξερεύνητα δωμάτια, φέρνοντάς τους αντιμέτωπους με κακούς, με κεραίες ή χωρίς. Το

μενάλο παρελθόν της Ultimate λοιπόν είναι έτοιμο να κυκλοφορήσει σε μια και μόνη ασυνήθιστη συακευασία-πακέτο, η οποία περιλαμβάνει όλους τους τίτλους που αναφέραμε, καθώς και πολλούς ακόμη. Όλοι αυτοί οι τίτλοι έχουν πάρει «άριστα» στις κριτικές και αποτελούν τις καλύτερες στιγμές της. Μην το χάσετε!

#### ια... γεγονότα... φήμες... σχόλια... γεγονότα... φήμες...

#### Το R-Type έρχεται!

Ο χι ακριβώς, δηλαδή, θα έρθει τον επόμενο μήνα. Αλλά το γεγονός είναι ότι η Activision προθυμοποιήθηκε για την μετατροπή του ονειρεμένου shoot-em up coin-op στα Spectrum, Commodore 64 και ST. Στο μεταξύ, η «λατρεία» μας κυκλοφορεί ήδη σε cartridge στις home game consoles, όπου δεν δι-

αφέρει σε **τίποτα** από τα «δεκάριка» (ax autèc or game consoles!). Για όσους απαράδεκτους users δεν θυμούνται τι εστί R-Type, υπενθυμίζουμε ότι πρόκειται για ένα shoot 'em up με οριζόντιο scrolling, φοβερά χρώματα, απίθανο background και τα Sprites. Αν δεν με πιστεύετε, δεν έχετε παρά να περιμένετε

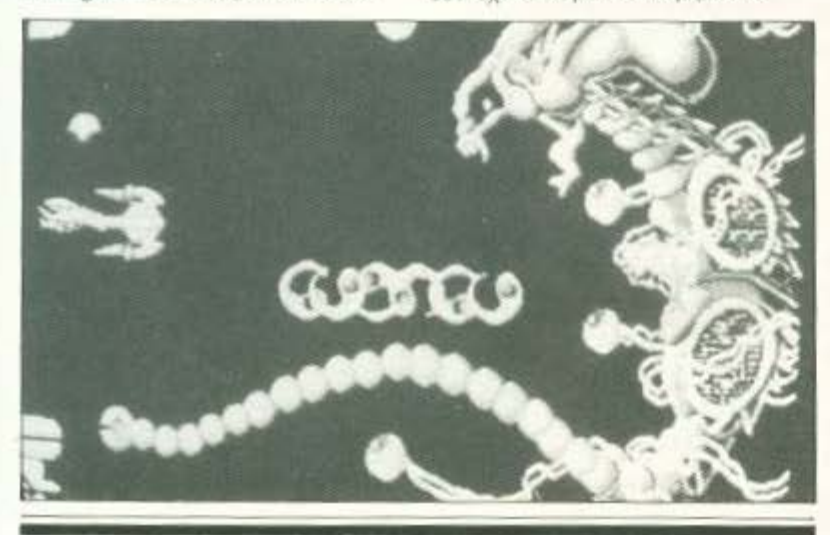

#### 4η Εκθεση Computers ATKO '88

LETTIONEC EKBÉORIC TITC ATKO είναι πια θεσμός. Για 4η συνεχή χρονιά έχουμε φέτος την έκθεση υπολογιστών, περιφερειακών και προγραμμάτων. Τόπος διοργάνωσης το ξενοδοχείο HOLIDAY INN. Ou παρουσια-

στούν και φέτος όλα τα προϊόντα που αποκλειστικά αντιπροσωπεύει ή προωθεί στην Ελλάδα η εταιρία και για πρώτη φορά τα workstations της SUN, τα οποία αξίζει να τα κοιτάξετε όταν λειτουργούν. Συμ-Baroi, plotters, digitizers, scanners

#### Spectrum Emulator yia Ta CPC

**B**ρετανική Betasoft καθυστερεί αρκετά την προγραμματισμένη εμφάνιση της νέας +3 BetaBASIC. Ο λόγος; Η απασχόλησή τους με μια ακόμη πιο φιλόδοξη ιδέα: την τέλεια μετατροπή ενός Amstrad CPC as Spectrum μέσω software!

Το αποτέλεσμα της προσπάθειας αυτής είναι ένα πρόγραμμα ήδη έτοιμο σε κασέτα, το οποίο στην πραγματικότητα περιλαμβάνει το λειτουργικό σύστημα των Spectrum (16K ROM). Το πρόγραμμα της Betasoft μπορεί να φορτώσει και να σώσει αρχεία σε Spectrum Format στον CPC. Τα προγράμματα σε BASIC του Spectrum τρέχουν άψογα, αν και αρκετά πιο αργά. Το σημαντικό πάντως είναι ότι τρέχουν. Επίσης η πρόσβαση στο λειτουργικό μέσω PEEKS, POKES και κλήσεων της ROM είναι δυνατή, αν και μόνο πολύ λίγα παιχνίδια θα τρέχουν μέσω του emulator. Ο λό-

και νέα προγράμματα CAD (οι τελευταίες versions των AUTOCAD και AUTOSHADE θα βρίσκονται εκεί) θα επιδεικνύουν τις ικανότητές τους. Συγχρόνως, σε όλη τη διάρκεια της έκθεσης θα γίνονται διαλέξεις για παρουσιάσεις νέων προϊόντων, συζητήσεις πάνω στις τελευταίες εξελίζεις και συζητήσεις... χωρίς θέμα, όπου ο καθένας

γος είναι ότι οι assembly εντολές IN και ΟUT που χρησιμοποιούνται πολύ συχνά από τους προγραμματιστές δεν μπορούν να «βρουν» τις θύρες του ΖΧ στον AMSTRAD.

Η οθόνη λειτουργεί κάτω από τον έλεγχο του emulator σε δύο modes: η μια επιτρέπει τη χρήση 4 χρωμάτων οπουδήποτε στην οθόνη, ενώ η δεύτερη κάνει κανονικό emulation tou Spectrum display, náλι με 4 χρώματα διαθέσιμα. Η διαφορά με το προηγούμενο mode είναι ότι τώρα τα attributes της οθόνης εξομοιώνονται ικανοποιητικά, έτσι ώστε να επιτρέπονται ακόμα και POKES στη Video Ram! Το κακό με το display είναι ότι επίσης είναι αργό, μια και χειρίζεται πολύ μεγαλύτερο ποσό μνήμης σε σχέση με το Spectrum. Όπως και να έχει, όμως, το emulator συτό προβλέπεται να έχει πολύ γέλιο όταν κυκλοφορήσει.

μπορεί να θέσει ερωτήσεις και να κουβεντιάσει ο,τιδήποτε (φυσικά σε σχέση με τους Η/Υ),

Όλα αυτά στις 20, 21 και 22 Σεπτεμβρίου. Η είσοδος φυσικά είναι ελεύθερη. Εάν θέλετε περισσότερες πληροφορίες: ATKO COM PUTER SYSTEMS, Μεσογείων 74, Αθήνα τηλ. 77 84 967.

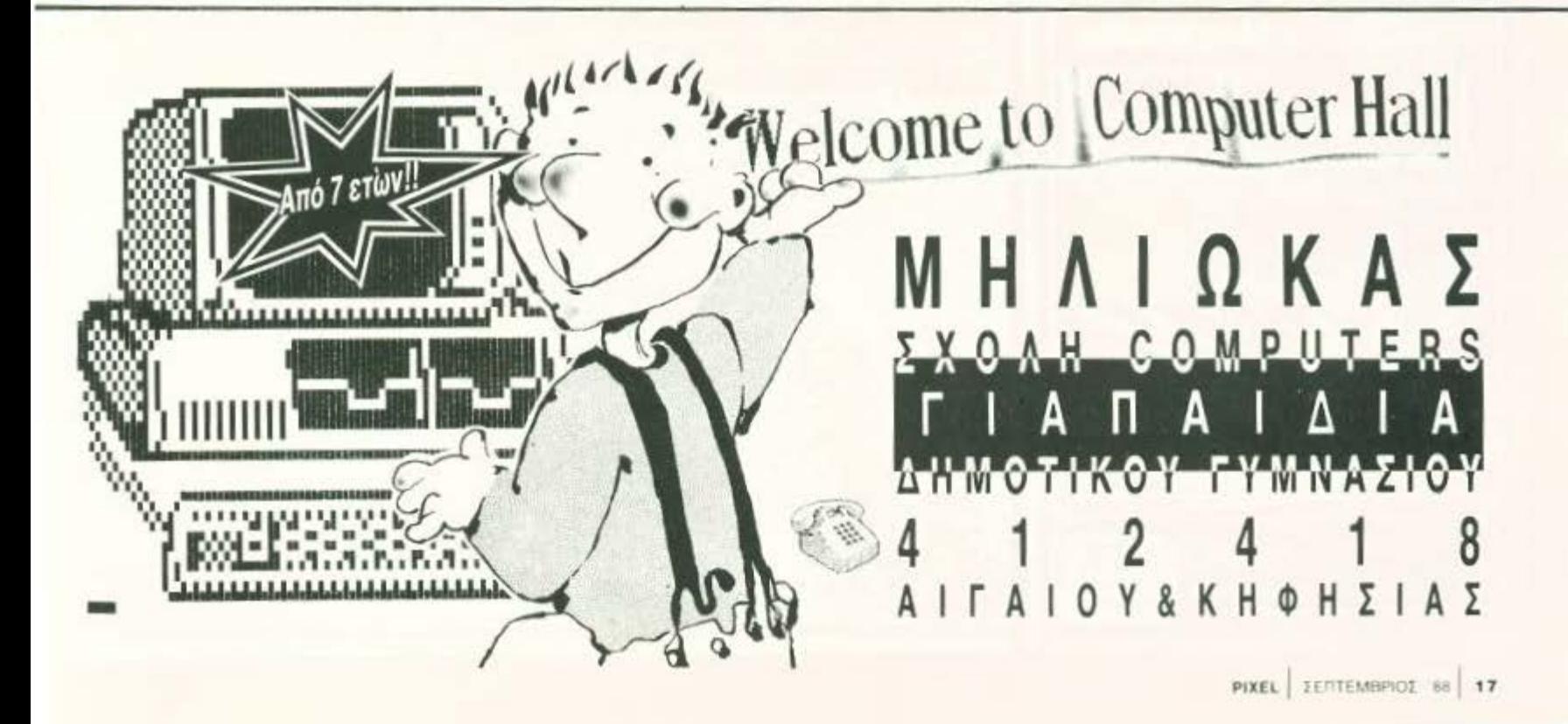

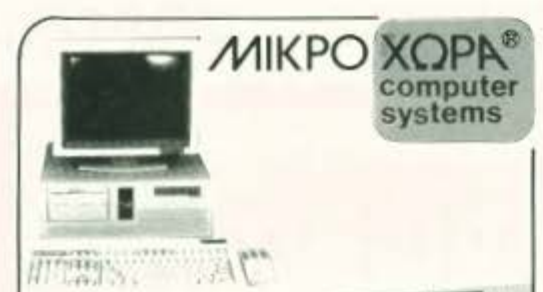

#### ΠΡΩΤΕΥΣ **EAAHNIKOI Η/ΥΠΟΛΟΓΙΣΤΕΣ**

#### **ΠΡΩΤΕΥΣ JUNIOR**

Το μικρό μεγάλο κομπιούτερ, για οικονομικό ξεκίνημα στην Πληροφορική χωρίς να στερηθεί ο νέος απαιτητικός χρήστης τις υψηλές επιδόσεις, τα κομφόρ και την επεκτασιμότητα των μεγάλων

#### ΠΡΩΤΕΥΣ ΙΙ

Ο ταχύτατος κεντρικός επεξεργαστής V20, ο κορυ φαίος εξοπλισμός του και οι επαγγελματικές προδιαγραφές του τον τοποθετούν στην κορυφή των ΧΤ συμβατών υπολογιστών.

#### ΠΡΩΤΕΥΣ ΙΙΙ

Είναι ο ταχύτερος ΑΤ συμβατός υπολογιστής υψη-<br>λών επιδόσεων με επεξεργαστή 80286 32 bit. Προσφέρεται για χρήστες που απαιτούν πολύ γρήγορες απαντήσεις, από πολύπλοκα προγράμματα, για ορνάνωση δικτύων σαν file server και γενικά για επίλυση σύνθετων μηχανογραφικών οργανώσεων, με επιλογή 6/8/10/12 (1MB RAM).

#### ΠΡΩΤΕΥΣ ΙΥ 386

Το απόλυτο κομπιούτερ, η τελευταία λέξη της τεχνολογίας, με επεξεργαστή 80386 αρχιτεκτονική 32 bit και 32 bit bus επιλύει και τις πιο σύνθετες περιπτώσεις μηχανογράφησης είτε σαν ένα σύστημα multi user citc oc Δίκτυο, με επιλογή 6/12/21 ΜΗΖ (2 ΜΒ

RAM). · όλα τα μόνιταρ του ΠΡΩΤΕΑ είναι διπλής συχνότητας και υψηλής ανάλυσης Megasoft TOPA software applications amoankn mpoundeurecs Δώστε στον Υπολογιστή σας τα φτερά του Ερμή hoviotikin amhouarara omy Konon, noku Suvaluko MIKPO **XOPP** 

#### Οι ρορ τάσεις του software

ράγματι, στα νέα παιχνίδια υπάρχει ήδη μια νέα νοοτροπία. Εφοδιασμένα με «δυνατά» chips ήχου, τα home πια έχουν μεγάλες απαιτήσεις στον τομέα της μουσικής και ειδικά των soundtracks. Αντί λοιπόν να συνθέτουν οι προγραμματιστές κομμάτια ειδικά για το παιχνίδι, γιατί να μην ζητήσουν τη βοήθεια (και τα τραγούδια φυσικά) ήδη αγαπημένων καλλιτεχνών;

Η αρχή έχει γίνει ήδη με το ΕΤΗΝΙCOLOR. που στάθηκε αποφασιστικό για την μεγάλη επιτυχία του CAPTAIN BLOOD. Έπειτα από τον Jan Michel Jarre, λοιπόν, ήρθε και η σειρά του Peter Gabriel. To nargvior The Race Against Time θα ξεκινά με το κλασικό πια "Games Without Froutiers". Το πώς και γιατί δεν είναι καθόλου δύσκολο να το καταλάβετε, μια και ο Gabriel είναι γνωστός για τις συμμετοχές του σε κάθε είδους κοινωφελείς δραστηριότητες και το παιχνίδι αυτό έχει αυτόν ακριβώς τον σκοπό: τη συγκέντρωση χρημάτων μέσω της διοργάνωσης Sport Aid. Όσοι pop Commodorάδες, αναμείνατε στα κασετόφωνά σας.

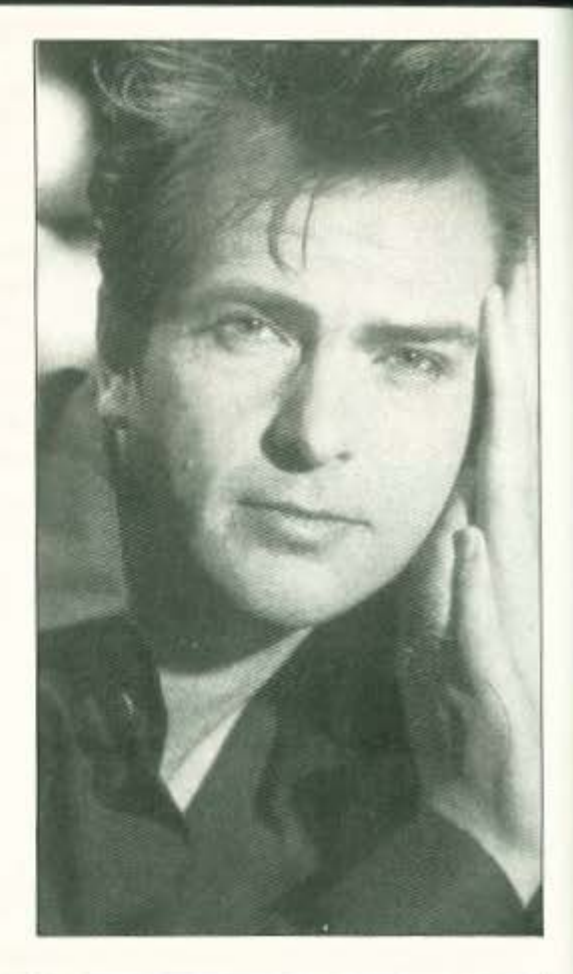

#### Μετεωρολογικές εικόνες από τον ST σας

o Microlink, το μεγαλύτερο τηλεφωνικό δίκτυο για υπολογιστές, εγκαινίασε πρόσφατα ένα νέο βελτιωμένο δίκτυο αποκλειστικά για Atari users παρακολούθησης καιρικών φαινομένων, το WeatherLink. Το αποτέλεσμα της βελτίωσης αυτής είναι μια εκπληκτική βελτίωση της ποιότητας των εικόνων που στέλνονται από τους δορυφόρους και της ταχύτητάς τους (75%). Μια νέα τεχνική αλγορίθμων η οποία περιλαμβάνει συμπίεση δεδομένων και διόρθωση λαθών δημιουργεί εικόνες με καθαρότητα 3 φορές μεγαλύτερη. Επίσης τα χρώματα έγιναν πολύ καθαρότερα, κάνοντας έτσι πιο κατανοητούς τους χάρτες στο mode των 320×200, οι οποίοι μεταφράζονταν προηγουμένως μόνο από επαγγελματίες μετεωρολόγους (ή ... αστρολόγους). Οι εικόνες φυσικά μπορούν να σωθούν σε Degas ή Neochrome format, από μια «ποικιλία» στιγμιότοπων όλης της υδρογείου.

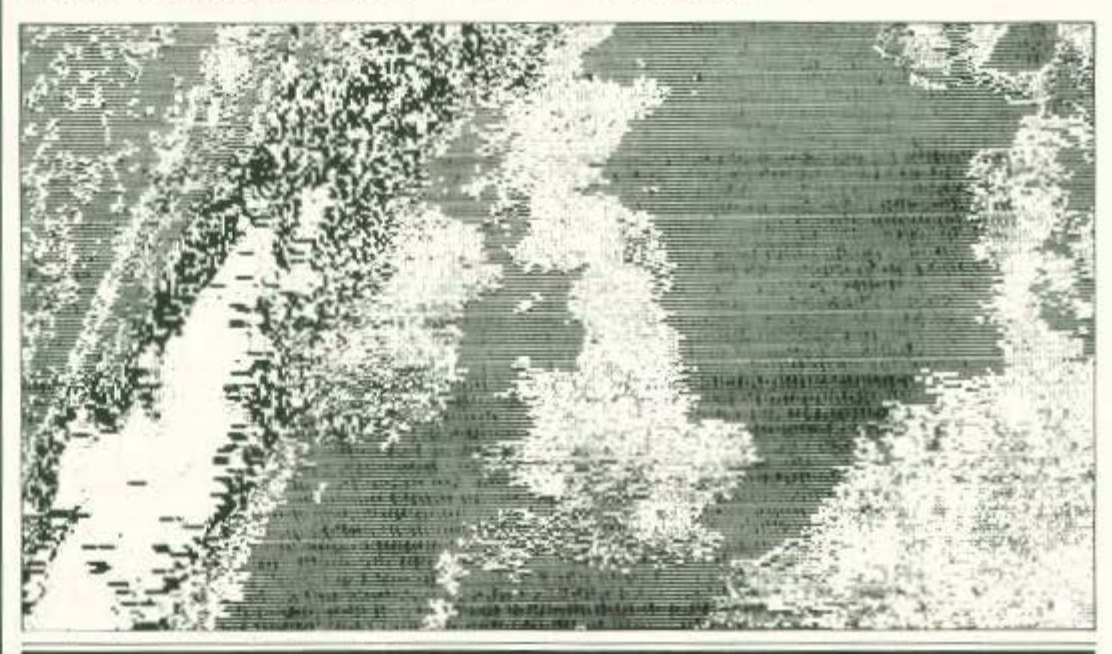

TLX: 410113

ΕΝΩΤΙΚΩΝ 9-546 27 ΘΕΣ/ΝΙΚΗ THA:(031) 52 50 92 - 53 44 60

#### ς... σχόλια... γεγονότα... φήμες... σχ

#### Μυτιλήνη και Πληροφορική τώρα πιο **KOVTC**

#### Με την Computer Applications

καιώρα πια ξέρουμε πού πήγε διακοπές η Πληροφορική. Στη Μυτιλήνη. Και μάλιστα φεύγοντας άφησε την COMPUTER APPLICATIONS.

Η εταιρία αυτή έχει δεν έχει ένα μήνα ζωής. Ιδρύθηκε στο όμορφο νησί και άρχισε αμέσως τις δραστηριότητες: Μελέτη και ανάλυση αναγκών μηχανοργάνωσης για επιχειρήσεις, προμήθεια και εγκατάσταση υπολογιστών αλλά και εκπαίδευση: σεμινάρια για μαθητές, φοιτη-

τές, αποφοίτους Λυκείου και επαγγελματίες (για όλους δηλαδή) πάνω σε αρχιτεκτονική υπολογιστών, αριθμητική υπολογιστών, επεξεργασία κειμένου, βάσεις δεδομένων και γλώσσες προγραμματισμού.

H COMPUTER APPLICATIONS avrimpoσωπεύει τους υπολογιστές ACER και CHA-PLIN καθώς και τους εκτυπωτές CITIZEN, Διεύθυνση: Καβέτσου 44, Μυτιλήνη 81 100, Τηλ. (0251) 24162, 27900. Μυτιληνιοί users, τρέξτε!

#### **London Computer College**

Αν φάχνετε για σχολές υψηλού επιπέδου, τοτε το London Computer College είναι μια υπεύθονη λόση. Πρόκειται για μια σχολή Πληροφορικής με πλούσιο κύκλο μαθημάτων, η οποία προσφέρει συγχρόνως τη δυνατότητα μετεκπαίδευσης στην Αγγλία, με ορισμένους βέβαια όρους: καλή βαθμολογία και συστατική επιστολή από τους καθηγητές. Έτσι, λοιπόν, όσοι users έχουν τη δυνατότητα, θα μπορέσουν να μάθουν computing στη χώρα του Sinclair, αν και το ιδιόκτητο αμφιθέατρο του L.C.C. στη γώρα μας δεν είναι καθόλου κατώτερο.

Τα προσφερόμενα τμήματα του L.C.C. περιλαμβάνουν α) Διετή κύκλο προγραμματιστών, χειριστών, αναλυτών β) Προγραμματιστών χειριστών γ) Προγραμματιστών εμπορικών εφαρμογών δ) Ανάλυση/σχεδίαση συστημάτων ε) Χειρισμό υπολογιστών στ) Μηχανική και συντήρηση υπολογιστών καθώς και ειδικά σεμινάρια σε στελέχη επιχειρήσεων και σργανισμών.

Η περιοχή του L.C.C. είναι η Καλλιθέα, γεγονός που έχει ιδιαίτερη σημασία για τους μέχρι τώρα παραμελημένους εκεί users. Αν αυτό βέβαια δεν σας είναι αρκετό, τότε η πλήρης διεύθυνση είναι: Λασκαρίδου 99, Καλλιθέα, τηλ. 9598530.

#### **KOMNIOYTEP FIA NAIAIA**

Η νέα ζωντανή και πολύγρωμη σειρά «KOMIHOYTEP FIA HAIAIA». απευθύνεται αποκλειστικά σε παιδιά

8-12 ετών, που ξεκινούν την πρώτη τους γνωριμία με τον συναρπαστικό κόσμο των υπολογιστών. Μια παρέα από συμπαθητικά φαντάσματα και τερατάκια δείγνουν στους νεαρούς αναγνώσεες τις δυνατότητες που έχει ένας κομπιούτερ, πως δουλεύει και πως προγραμματίζεται. Τα διασκεδαστικά προγράμματα των βιβλίων μπορούν να τρέξουν στους περισσότερους οικιακούς υπολογιστές.

#### Μαθαίνω

τον κομπιούτερ Αυτή η πολύχρουμη καρουσίαση, εξηγεί μι απλά λόγια, τι είναι ένας κομπιούτερ, πως δουλεύει και τι μπορεί να κάνει. Περιλαμβάνει σύντομα προγράμματα και επεξηγηματική εικονογράφηση.

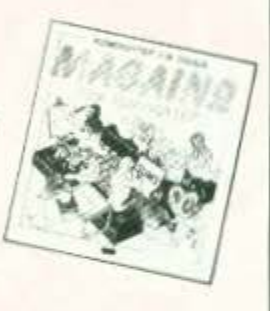

Παίζω με τον κομπιούτερ Το βιβλίο είναι γεμάτο με

προγράμματα που δίνουν τη δυνατότητα να στέλνει μηνύματα, να παίζει παιγνίδια, να σγεδιάζει και κολλά άλλα. Ένα βιβλίο που δεν χρειάζεται ειδικές γνώσεις προγραμματισμού

#### **O ΠΡΩΤΟΣ ΜΟΥ ΚΟΜΠΙΟΥΤΕΡ**

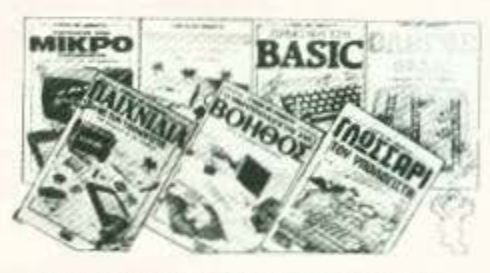

- ENGRISTE TON MIKRO'V FIGAODITH J. Talchell & B. Bennet *PPOFPAMMATA ATIVA KAI KATANDHTA B. Rettin Smith*
- 
- TRAKTIKH STHN BASIC G. Waters
- 5 FADOLIA ME TON YROACED TH L. Graham O MKPO Y ROADFIZTHE EAN BOHBOE J. Tatchell & N. Cutler
- **TADTSAPLTOV VIONOFSTH C. Stockey**

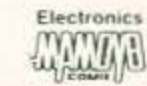

Innoxpatous 44 ABnvs 10680<br>TnA 3625054-55

#### Το Laptop ST είναι γεγονός

Atari users στην Αγγλία μουρμούριζαν<br>γι' αυτό εδώ και καιρό κι εμείς δεν τους πιστεύαμε. Καλά να πάθουμε.

Μάλιστα, φίλες και φίλοι, το laptop ST ετοιμάζεται και μάλιστα ξέρουμε και το όνομά του: ακούει στο όνομα Stacey και αναμένεται να κυκλοφορήσει στο τέλος του χρόνου σε τιμή που θα κυμαίνεται στις 700 λίρες (περίπου 170.000 δρχ.). Αν όλα βέβαια πάνε καλά. Το σίγουρο είναι ότι το laptop αυτό θα είναι κάτι το πρωτότυπο, μια και θα πρέπει να αντικαθιστά με κάποιον τρόπο το ποντίκι (το οποίο ως γνωστόν χρειάζεται τραπέζι, κι άμα χρειαζόμαστε τραπέζι για το laptop, τότε τι σόι laptop θα είναι αυτό κλπ.). Παράλληλα, διάφοροι ανεξάρτητοι κατασκευαστές περιφερειακών και utilities για τα ST, όπως η Silica Shop και η Mirrorsoft ετοιμάζονται με την αφορμή αυτή για μια «εισβολή» νέων προϊόντων, όπως οι CD-ROMS (οι οποίες βέβαια δεν είναι και τόσο καινούργια προϊόντα, αλλά τώρα πια θα εμφανιστούν στην αγορά) και utilities για ψευδο-multitasking, όπως για παράδειγμα το Twist, έναν νέο Derpac assembler και έναν νέο Resource file editor.

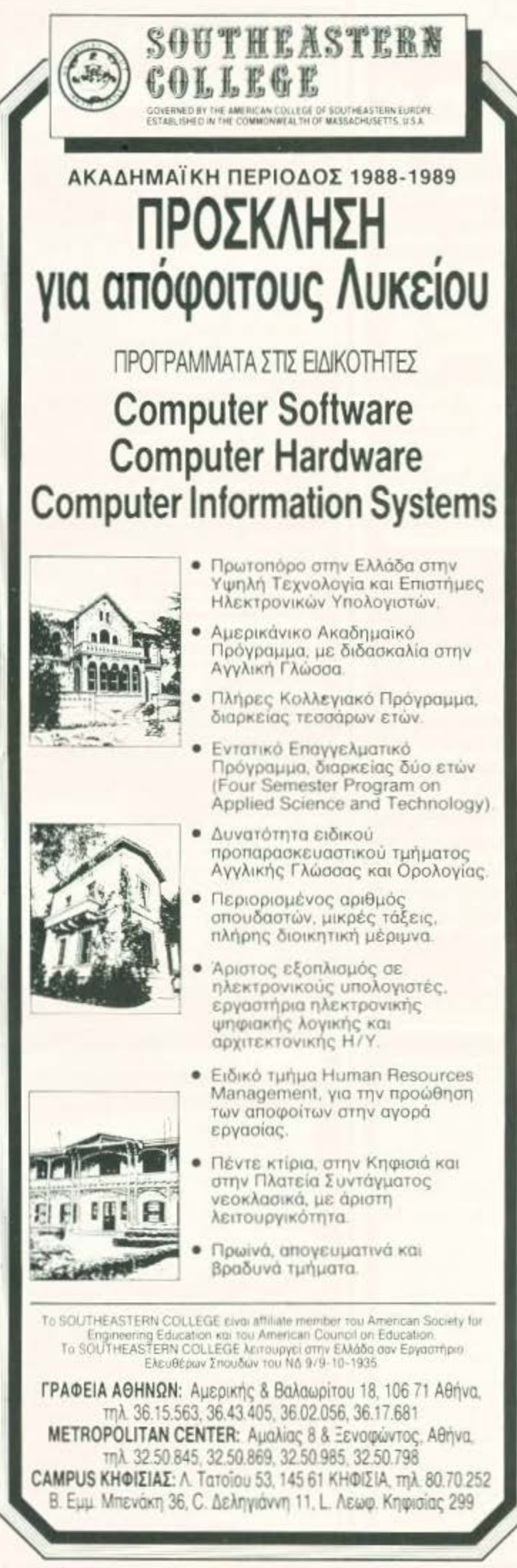

#### κόλια... γεγονότα... φήμες...

#### Tili;

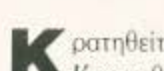

Κρατηθείτε...<br>Κρατηθήκατε: Υπέροχα! Τώρα μπορούμε να σας το ανακοι-**VUOODUF** 

Λοιπόν, κυρίες και κύριοι, κυκλοφορεί desktop publishing πρόурадда ую ... Spectrum!!

Τι να σας πω, τέτοιο σοκ είχαμε να πάθουμε από την εποχή που πρωτοείδαμε τα χρώματα της Amiga. Είναι ίσως το πιο εντυπωσιακό δείγμα software που έχει ποτέ δημιουργηθεί για τα Sinclairάκια και αρκούν μερικά printouts από κάποιον καλό εκτυπωτή για να μπερδέψει οποιονδήποτε user. Απλά, θα πει αυτό που είπαμε κι εμείς: Α-ΠΟΚΛΕΙΕΤΑΙ αυτό από Spectrum! Το όνομά του είναι WordMaster, το οποίο βέβαια δεν είναι παρά ένας απλός wordprocessor, ο οποίος με τη βοήθεια του Typeliner, ενός προγράμματος extension του προηγούμενου, μετατρέπει το Word-Master de évo novidxupo page lay out. Για τη λειτουργία του χρησιμοποιούνται εντολές ενός πλήκτρου που απομνημονεύονται εύκολα. Επιτρέπονται μετακινήσεις blocks κειμένου στην οθόνη (η οποία αναπαριστά μια σελίδα μενέθους Α4) και υπάρχει για χρήση ένα ά-ψο-γο σετ από fonts. Με τη βοήθεια ενός ακόμη προγράμματος, του Headliner, υπάρχει η δυνατότητα ενσωμάτωσης γραφικών και εικόνων, από πακέτα σχεδίου ή τα digitizers nou κυκλοφορούν. Η έκδοση που ήδη κυκλοφορεί είναι απαλλαγμένη εντελώς από bugs και crushes (που για κάποιον ανεξήγητο λόγο συνηθίζουν τα πακέτα DTP) και υποστηρίζει επίσης font editor για να σχηματίσετε τα δικά σας στυλ γραμμάτων, σε ένα πλαίσιο - αν είναι δυνατόν! - 24×24 pixels, δίνοντάς σας τη δυνατότητα για οποιαδήποτε λεπτομέρεια. Το πακέτο βέβαια συνεργάζεται με μια μεγάλη γκάμα εκτυπωτών κι όχι μόνο με τον παραδοσιακό GP-50 της SEIKOSHA, στον οποίο βέβαια η εκτύπωση σελίδας θυμίζει περισσότερο πάπυρο την εποχή του Τουταγχαμών. Πάντως το συμπέρασμά μας είναι ότι αξίζει την κάθε δραχμή που θα σας στοιχίσει.

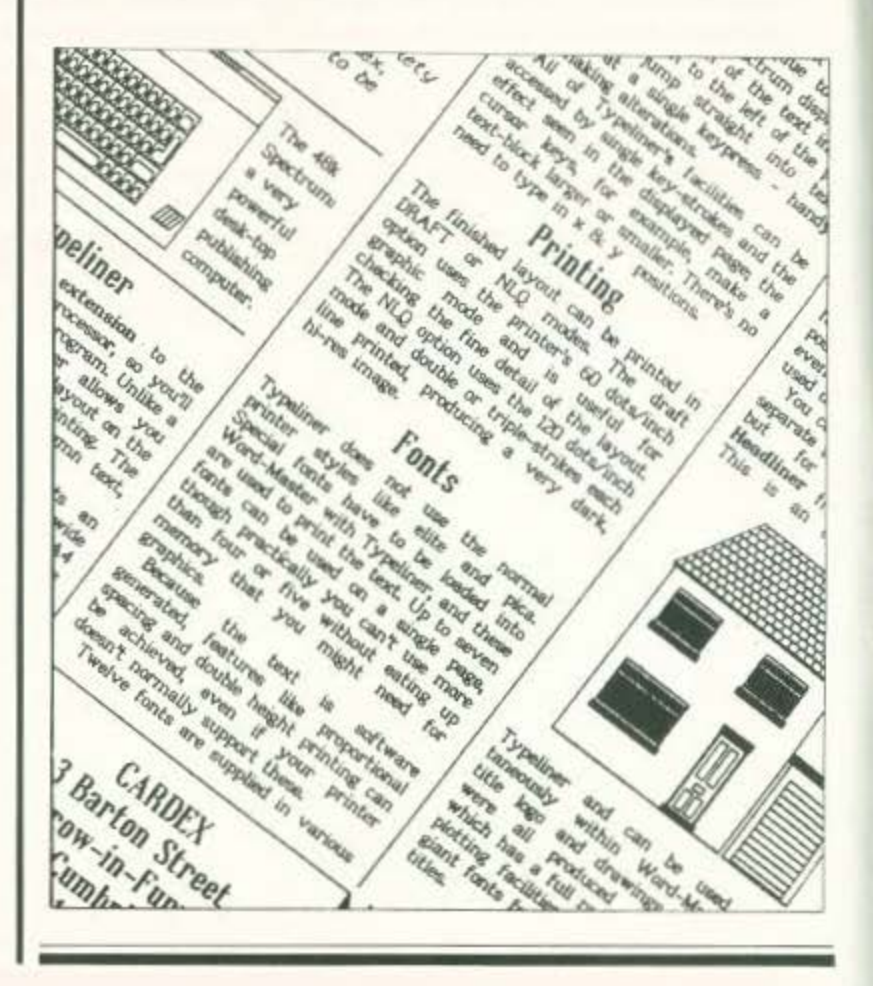

# KOMITIONTEPOYTTOAH

Οι πιο δημοφιλείς Computers στο μεγαλύτερο σαλόνι υπολογιστών της Θεσσαλονίκης.

Για να κάνετε τις δικές σας έξυπνες ... και φτηνές επιλογές.

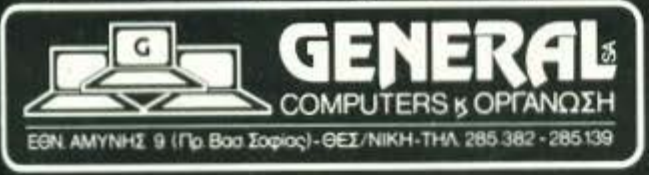

#### βΘΕΣΣΑΛΟΝΙΚΗ … γεγονότα… φήμες… σχόλια… γεγ

#### Ελληνικός οδηγός χρήσης και ελληνικοί χαρακτήρεc; στην **Amiga!** Εκπαίδευση, ταχύρρυθμη ή όχι

Ε πιτέλοuς. ήρθε αυτό που έλε πε. Ένος ελληνικός user's gιιide και έvσ ελληvολατιvικό σετ χαρακτήρων για την Amiga και τους ταλαιπωρημένους Amiga users. Η ANCO systems, στην πpοατιiιθειά της vo καλύψει όσο καλύτερο γίνεται 11ς ανάγκες τωv users της «κυρίας», κυκλοφόρησε ro πρώτο βιβλίο στα ελληνικό, το οποίο περιλομβόνει κεφάλαια γιο εκμάθηση του λειτουργικού, τις εντολές Doshelp, System functίons, File utilities και Process controls που έχει στη διάθεσή του ο χρήστης του C.L.I. Έvος μεγάλος αριθμός

από παραδείγματα πλοισιώvουν την περιήγηοιi σος στο έγκατα του AMIGA-DOS και μια δισκέτα που συνοδεύει το βιβλίο δίvει τη δυvοrό· rητο στοv ολογιστή vo έχει ταυ· τόχρονα ελληνικούς και λατινικούς χαρακτήρες. Το βιβλίο και η δισκέτα μαζί προσφέρονται εντελώς δωρεόν σε όσους έχουν την εγγύηση της ANCO και με κάποια εη βόρυvοη οε όλους τους vnόλοι· πους users. Τα γραφεία της ANCO είναι στην οδό Δ. Γούναρη 42 και το τηλέφωνό της είvοι το 234·005

#### Επεκτείνεται η **Logic Line** ο L.C.P.C., ετά οπόδύαχpά-

Ν σ κο ι κάποιος που δενοτομό τησε το καλοκαίρι τις δρο στηpιότητές του. Μιλάμε γιο την LOGIC LINE, η οποία απευθύνεται σε στελέχη επιχειρήσεων, onouδo· στές και μαθητές με θέμα τηv εκμά· θηση χρήσης και προγραμματι-

σμού υπολογιστών. Στα πλαίσια της αύξησης των δραστηριοτήτων της, η LOGIC LINE προσθέτει ήδη τέσσερις νέους χώρους στους ήδη υπάρχοντες, έτσι ώστε σι υπηρεσίες που παρέχονται στον αnουδοστή vo είvοι ακόμη καλύτερες.

#### **Computer Hall:**

Τ ο Computer Hatl οvαvεωμέvο μετά τις καλοκαιρινές διακοπές, ε νέα μήματα και vέα μαθήματα. ε. κτός λοιπόν από τους μέχρι τώρα κύκλους οηοuδών που συνεχiζο· vται και Qέτος, θο υπάρχουν vέα ταχύρρυθμα τμήματα πραγρaμμα· τισμού για επαγγελατίες και άτομα που δεν μπορούσαν μέχρι τώρα vo αφιερώσουν τις ώρες που χρειαζόταν ένα «κλασικό» τμήμα. Τα τμή-

ματο αυτό βέβαιο δεν θο i:χουv ri· ποτο vo ζηλέψουν από το αντί· στοιχά τους. Εκτός όμως από αυτό, νέα μαθήματα προστέθηκαν στα ήδη uπόρχοvτο προγράμματα και περιλαμβάνουν Pascal, dBase III, Ms-Dos, τεχνικές προγραμματισμού και εκμάθηση επεξεργασίας κειμένου.

Δεν vομίζω ότι θο ζητήσετε τίπο το περισσότερο ...

#### **Καινούργιο πρόγραμμα** στο **L.C.P .C.**

vιο διδακτικής παρουσίας στη Θεσσολοvίκη, επεκτείνει τις δρα· στηριότητές του με το νέο πρόγρaμμa εκnοίδευοης ΠΛΗΡΟΦQ. ΡΙΚΗ ΓΙΑ ΟΛΟΥΣ. Το πρόγραμμα απευθύνετοι σε όλες τις ηλικίες. Τι είναι όμως το ΠΛΗΡΟΦΟΡΙΚΗ ΓΙΑ ΟΛΟΥΣ; Σημαίνει κατ ' σρχήv αnεριόριστο αρ θμό ωρώv εξάσκη· σης πάνω σε uπολογισιή γιο rov

κάθε σπουδαστή, μαθήματα γλωσσών πρaγρσμμοησμού Basίc, Pas· cal, C και dBase III και εκμάθηση πακέτων όπως ΤΟ LQTU\$ ΚΟΙ ΤΟ WordStar. Ό,τι δηλαδή χρειάζεται κάποιος γιο vo αποκτήσει μια οξιοοέβοστη κατάρτιση στο χώρο του computing. Επειδή σίγουρα θα θέλετε περισσότερες πληροφορίες: Π. Π. Γερμανού 22, τηλ. (031) 234-577, 281-383.

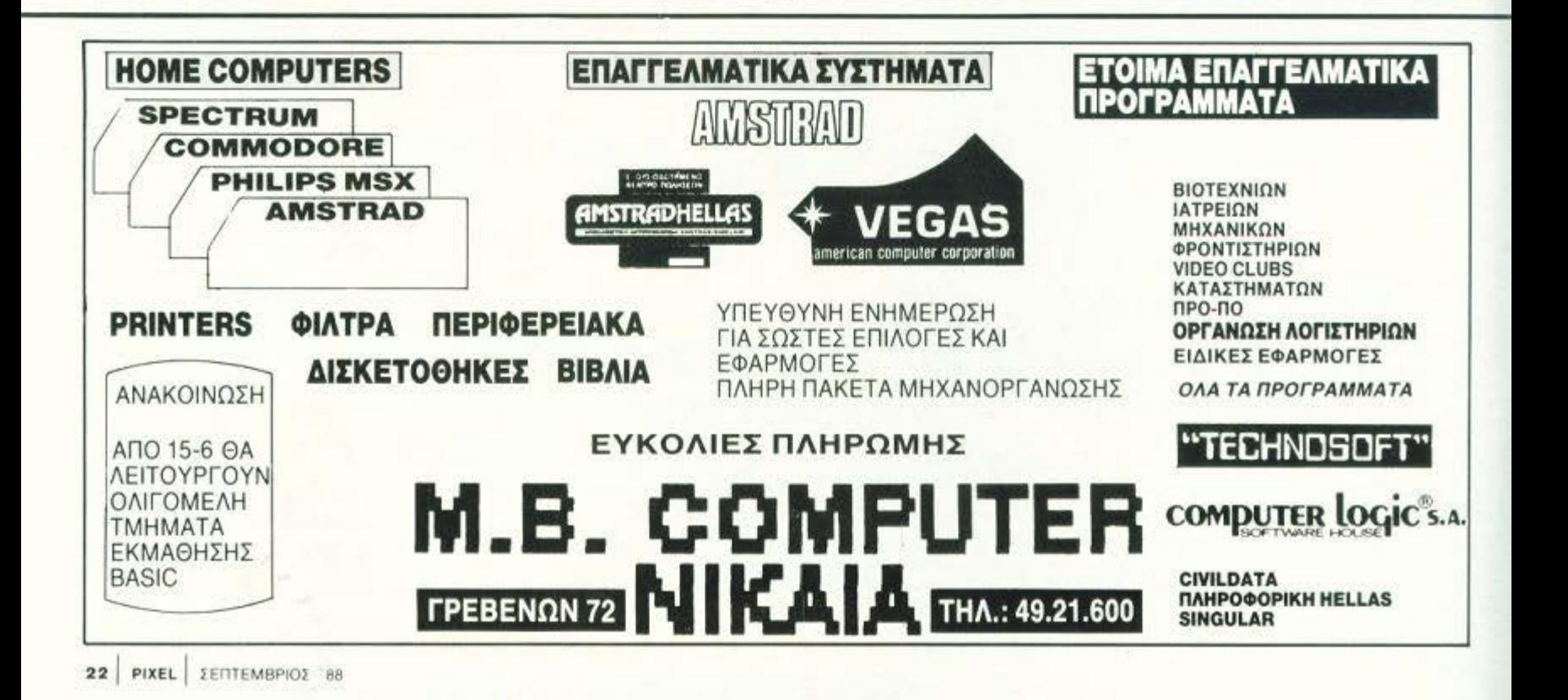

Μ ια Διεκετει οιαφορετικη εταιτιαντιμετω-<br>πίζει με σοβαρότητα και υπευθυνότητα<br>και τις δυνατότητες που μπορούν να ανεπίζει με σοβαρότητα και υπευθυνότητα τις ανάγκες aας Γιατί διαθέτει την οργάνωση βάσουν την ποιότητα και την εξυπηρέτηση και να χαμηλώσουν τις τιμές.

Αυτή είναι η ΔΙΣΚΕΤΑ Ε.Π.Ε. Η μόνη που προσφέρει:

- Δισκέτες όλων των τύπων από 15 διαφορετικούς κaτaσκευaστές.
- Πλήρης σειρά από μελανοταινίες για εκτυπωτές.
- Μια ατέλειωτη γκάμα από καθαριστικά και αξεσουάρ και ό,τι άλλο αναλώσιμο υλικό ή εξοπλισμό απαιτούν

οι ανάγκες σας. Και φυσικά, σε τιμές που«βρίσκονται» με τις ανάγκες σος αι μάλιστα εγγυημενα. Αυτή είναι η ΔΙΣΚΕΤΑ Ε.Π.Ε. Η μόνη που κάθε μήνα έχει και μια προαφορό - έκπληξη γιο σος Γι αυτό λοιπόν, όταν πρόκειται για αναλώσιμο υλικό, μην αναλώνεστε» ψάχνοντας.

CILI

Ελάτε στη μόνη ΔΙΣΚΕΤΑ ΚΑΙ ΤΩΡΑ που μπορεί να καλύψει όλες τις ανάγκες σας.

ΔΙΣΚΕΤΑ Ε.Π.Ε. ΜΙΧΑΛΑΚΟΠΟΥΛΟΥ 45 - (4ος ΟΡ.) • ΤΗΛ. 7239 756-7224 277 ΔΙΑΘΕΣΗ: ΠΡΑΞΙτΕΛΟΥΣ 23 (τος ΟΡ.) • ΧΑΡΙΛΑΟΥ ΤΡΙΚΟΥΠΗ 65 & ΔΕΡΒΕΝΙΩΝ • ΤΗΛ. 3235649-3233988

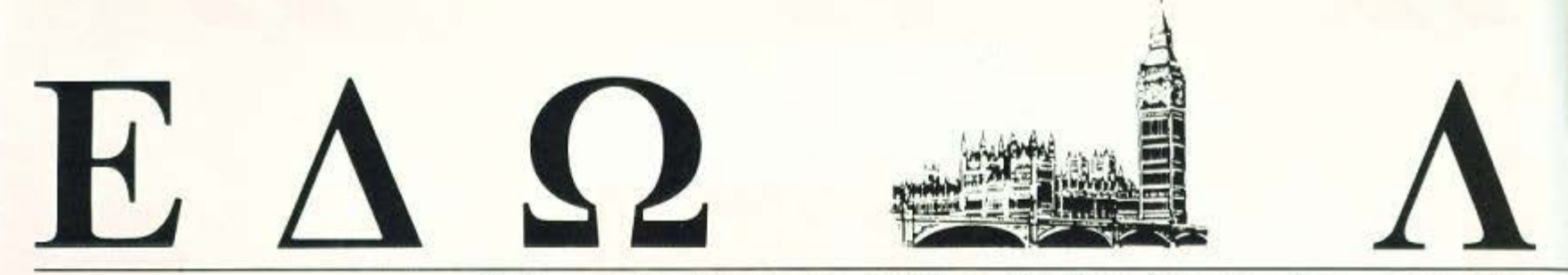

Ο Ανταποκριτής μας στο Λονδίνο, Βασίλης Κωνσταντίνου, περιγράφει<br>
<sup>πως κάθε χρόνο, έτσι και φέτος, εσείς κάνετε μπάνια και η</sup>

#### Φωνάζατε, φωνάζατε, τελικά τα

καταφέρατε. Το *SPECTRUM* θα

ξαναφιγουράρει οτα εξώφυλλα των

περιοδικών, αν και, αν δεν σας το

πούμε, δεν θα το γνωρίσετε. Βλέπετε,

έπεσε και αυτό θύμα της μανίας για *PC* 

συμΒατότητα. Dοsάδες όλου του

κόσμου,ενωθείτε να κάνετε μια μεγάλη

*CGA.* 

#### ΑΠΟ ΣΤΙΓΜΗ ΣΕ ΣΤΙΓΜΗ

#### ΠΑΕΙ ΚΑΙ Η *CORVUS*

Η yνωστή CORVUS της Αμερικής δήλωσε χρεοκοπία. Ή, καλύτερα, δήλωσε αδυναμία πληρωμής των οφειλών της, που σύμφωνα με την Αμερικανική νομοθεσία είναι ένα ήμα πριν τη χρεοκοπία. Τι αας ιάζε ι; Μα ψυσtκά και σας νοιάζει. αφού το νέο σύστημα διk'tύσυ της Amsιrad, που θα εμφανιστεί το Σεπτέμβριο, δεν είναι παρά ένα από τα «πετυχημένα» μοντέλα της COR-VUS. Καταλάβατε τώρα γιατί είναι τόσο φτηνό;

#### <sup>Ο</sup>*ANAIIAPTHTOE*  ΞΑΝΑΚΤΥΠΗΣΕ!

**H** Anamartic Ltd, του γνωστού και μοναδικού Θείου, δήλωσε ότι άνοι ξε γραφεία στην Αμερική και ότι είναι έτοιμη να κυκλοφορήσει ολοκληρωμένα modules που θα μπορούν να χρησιμοποιηθούν σαν

RAM disk των 160 Megabytes! Καλά.

#### ΤΟΡ *GAIIE*

ΤΟΡ GAME για όλα τα μηχανήματα του Αυγούστου ήταν το FOOTBALL MANAGER 2, της Addictive Software. Είναι λίγο ανάποδοι αυτοί οι Άγγλοι, δεν είναι;

#### Η *1811* ΞΕΠΕΡΝΑΕΙ **ΤΗΝ AMSTRAD**

Μετά από ένα χρόνο προβαδίσματος.η Amsιrad έπεσε στη δεύτερη θέση ου ΤΟΡ ΤΕΝ των εταιριών που πουλάνε PCs στην Αγγλία. Ποιός είναι ο πρώτος; Μα, ποιός άλλος, η ΙΒΜ! Συγκεκριμένα, η εταιρία Context που αναλύει τις κινήσεις της αyοράς ανακοίνωσε όtι το Μάιο η ΒΜ κατείχε το 31% της

τύχη σας δουλεύει. Οι γνωστές καλές εταιρίες, ενώ εσείς λιαζόσασταν, είχαν στρώσει τους σχεδιαστές τους κάτω για να σας ετοιμάσουν ακόμα πιο πολλά μηχανήματα για να σας δελεάσουν.

 $\mathbf{A}_{\xi}$  πάρουμε όμως τα πράγματα από την αρχή και ας δούμε τι θα απαντήσει η ΑΤΑRI στην Commodore μετά τη φωτιά που άναψε η τελευταία στην αγορά, με την πτώση της τιμής της Amiga.

Οπως γράψαμε στο προηγούμενο τεύχος, η ΑΤΑRΙ θα ρίξει και πάλι την τιμή του ST στις 299 λίρες (78.000 δρχ.), μιας και δεν μπορεί να συναγωνι· στεί την Amiga στη σημερινή τιμή των 399 λιρών.

Βέβαια. το μηχά ημα πω θα παίρνετε θα είναι κατά πάσα πιθανότητα ιο μικρότερο της σειράς 520ST και χωρίς μόνιτορ και προγράμματα.

Ακόμα, θα σταματήσει το πακέτο με τα παιχνίδια που τόσο είχε αγριέψει τους dealers της Αγγλίας. Το πακέτο αυτό θα αντικατασταθεί με ένα άλλο το οποίο, εκτός από τον ST, θα περιέχει 20 παιχνίδια (τα οποία δεν έχουν ανακοινωθεί ακόμα) κάποια βοηθητικά προγράμματα και ... νέο εγχειρίδιο οδηγιών!

Από τις ηροφορίες της στήλης δεν φαίνεται ότι οι αγοραστές του νέου πακέτου θα γίνονται αυτομάτως συνδρομητές σε ένα νέο περιοδικό με την επωνυμία ATARI WORLD. Το περιοδικό αυτό θα έχει περίπου 32 σελίδες, και θα εκδίδεται από την ίδια την ΑΤΑRI, με τη βοήθεια του δικού της πακέτου γιο ην έκδοση εντύπων (DeskTop Publishίng System).

Το νέο πακέτο του ST θα έχει και πάλι 399 λίρες (104.000), μιας και η

α'(οριiς, ενώ η Amsιrad το 22%. Ίσως γι ' αιιτό να πληρώνει ο Sugar τώρα.

#### ΕΔ.D *KAIIEPA* **...** *EKEI KAIIEPA* ...

· Ε χετε δει την φτηνή νideο-κάμερα της Amstrad? Ούτε και μεις. Φαίνεται ότι την έχει ξεχάσει ο Sugar και δεν γίνεται καμιά παρουσίαση, εμφάνιση, ή «τεστ» από τα nεριοδικά της Amstrad. Παρ' όλα αυτά, η Λονδρέζικη αγορά έχει γεμίσει πάμφηνες μηχανές του ίδιου τύπου. Μη σκάτε λοιπόν. δεν πειράζει.

#### ΚΑΙ *TDPA* <sup>Ο</sup> ΠΑΡΑΛΛΗΛΟΕ **SPECTRUM**

Ενώ ο Sugar βγάζει τον SPEC-TRUM·PC συμβατό, ο Θείος (ο

νας και μοναδικός), σε συνέντευξη που έδαισε στο περιοδικό PΛRA L-LELOGRAM, δήλαισε ότι ετοιμά ζει ένα παράλληλο μηγάνημα μέσα στο 1989. Αυτό λέει θα γίνει με τη ήθ ια της Anamanίc, που θα προσφέρει την τεχνολογία των ολοκληρωμένων μνήμης. Τώρα, αν το δείτε του χρόνου, χαιρετήστε μας.

#### *f/A* ΤΟΥΕ ΠΟΛΕΜΟΧΑΡΕΙΕ

Η Atari ανακοίνωσε δύο νέα παιχνίδια πολέμου (wargame simulations). Τα παιχνίδια αυτά, που θα ιατίθενται yια τα STs και τα PCs, θα ονομάζονται Borodino και Armada.

Το Borodino είναι η προσομοίω· ση της μάχης που έδωσε ο Ναπολέων μαζί με το γαλλικό στρατό εναντίον των Ρώσων, το 1812, ενώ η Armada είναι η προσομοίωση της

και σχολιάζει τα τελευταία νέα της διεθνούς αγοράς υπολογιστών.

ATARI πιστεύει ότι οι μελλοντικοί αγοραστές θα προτιμήσουν αυτό το πακέτο, αντί του φθηνότερου ST που δεν θα προσφέρεται με τα παιχνίδια και τα άλλα παρεμφερή.

Δεν θα άρχιζε όμως καλά η σαιζόν αν ο χοντρό-Tramiel δεν μας βομβάρδιζε με ανακοινώσεις μερικών νέων μηχανημάτων. Αν αγνοήσουμε το γεγονός ότι ήδη μας χρωστάει δεκάδες άλλα προϊόντα που έχει ανακοινώσει κατά καιρούς, θα πρέπει να εντυπωσιαστούμε με την αναγγελία του ... νέου ST!

To νέο ST, που θα έχει το πολύ προτότυπο όνομα ST PLUS, θα προσφέρει 4096 χρώματα, όπως και η Amiga, στερεοφωνικό ήχο και γρηγορότερο κάθετο και οριζόντιο scrolling, με τη βοήθεια νέων καλύτερων ολοκληρωμένων τύπου blitter. Ακόμα, θα έχει και την περιβόητη έξοδο MIDI, που πολύ είχαν ζητήσει σαν συμπλήρωμα στις θύρες MIDI του απλού ST.

Βέβαια, ακόμα τιμή δεν έχει σκεφτεί η ATARI, αλλά ελπίζει λέει ότι η τιμή των DRAM θα πέσει μέχρι την άνοιξη του '89 και έτσι θα μπορέσει να προσφέρει το ST PLUS στις 399 λίρες (104.000 δρχ.). Εδώ θα μπορούσαμε να πούμε για μια ακόμα φορά την παροιμία για το Μάη και το τριφύλλι, αλλά θα μας έλεγαν και πάλι κακούς.

Τέλος πάντων, αν είστε ανυπόμονοι και θέλετε να αγοράσετε το νέο ST PLUS, η Atari μας είπε ότι θα το δείξει στην έκθεση CES της Αμερικής, που θα γίνει τον Ιανουάριο. Παρ' όλα αυτά, να μην το περιμένετε στην Ευρώπη πριν από τον Απρίλη.

Αν και πάλι υποθέσουμε ότι το μηχάνημα θα δει το φως του ήλιου στις ημερομηνίες που ανακοίνωσε η Atari, οι πολυπληθείς φίλοι της θα πρέπει να προσέξουν και να μην πάρουν βιαστικές αποφάσεις, μιας και η Atari επιμένει να μη λέει πόσο συμβατό είναι το ST PLUS με τα υπόλοιπα ST. Αν είναι συμβατό, τότε θα μπορείτε να χρησιμοποιήσετε τα ήδη υπάρχοντα προγράμματα, αλλά μιας και το ST PLUS έχει τόσα νέα και «καλύτερα» χαρακτηριστικά, να είστε σίγουροι ότι όλο και κάτι δεν θα τρέχει.

ΑΤΑΒΙ όμως, έχει ακόμα μια έκπληξη, αν δεν έχετε μπερδευτεί ήδη με όλες αυτές τις τιμές των ST. Συγκεκριμένα, θα κυκλοφορήσει προσεχώς στην Αμερική ένα «γυμνό» ST, που κατά πάσα πιθανότητα δεν θα έχει drive, στην τιμή των 199 δολαρίων (31.000 δρχ.!). Δυστυχώς, αυτό το μηχάνημα δεν φαίνεται να έρχεται στην Ευρώπη πολύ σύντομα, αλλά, ΑΝ έρθει, θα πρέπει να ξεχάσουμε τα γνωστά οχτάμπιτα.

έλος, για να τελειώνουμε με την ΑΤΑΒΙ και τις ανακοινώσεις των νέων μηχανημάτων της, θα σας πούμε τα τελευταία νέα για το περιβόητο φορητό ST, το γνωστό ma Stacey. Αν και η στήλη πιστεύει ότι το μηχάνημα είναι ακόμα ένα όνειρο, η ATARI μας είπε, ή καλύτερα «διέρρευσε» η πληροφορία, ότι το νέο ST το σχεδιάζει η Perihelion, η οποία σχεδιάζει και το ABAQ (το οποίο η ίδια θεωρεί ότι τελείωσε αλλά κανείς δεν μπορεί να το αγοράσει ακόμα). Το Stacey λοιπόν θα είναι έτοιμο το Σεπτέμβριο αν και με την ATARI αυτό δεν σημαίνει τίποτα. Γιατί μπορεί το μηχάνημα να είναι έτοιμο το Σεπτέμβριο, αλλά να το δούμε το 1992.

ναυμαχίας του Ισπανικού στόλου και του Αγγλικού.

Και τα δύο παιχνίδια είναι τεράστια (πάνω από 400Κ) και χρησιμοποιούν τρισδιάστατα γραφικά.

Το ωραίο είναι ότι ο χρήστης μπορεί να διαλέξει να παίξει το στρατηγό (ή ναύαρχο) ενός στρατού (ή στόλου), ενώ το κομπιούτερ θα παίξει όλους τους κατώτερους στρατιωτικούς. Κοινώς, μπορείτε να διατάζετε καμιά δεκαριά στρατιωτικούς, καθώς θα ετοιμάζεστε για τη μάχη.

Τα δύο αυτά προγράμματα ανήκουν σε μια νέα οικογένεια παιχνιδιών που θα ονομάζεται Battlescapes και θα κοστίζουν περίπου 30 λίρες (8.000 δρχ.).

#### **KAI MEPIKA NAIXNI-AONEA**

Μιας και αργίσαμε με παιχνίδια, ας πούμε και δύο λόγια για τα νέα

προγράμματα που μας έργονται, όπως το Starglider II, της RAIN-**BIRD**, το οποίο θα διατίθεται για τα ST και την Amiga. Το πακέτο, που ακολουθεί την ίδια ιστορία με το πρώτο, θα κοστίζει 25 λίρες (6.500 δρχ.) και θα βρίσκεται στα μαγαζιά της Αγγλίας από αυτό το μήνα.

Το νέο Starglider II θα έγει, λέει, καλύτερα γραφικά και ήχο από το πρώτο.

#### **SUGAR - AGENTHE**

Σε πρόσφατη επίδειξη της Amstrad, o Alan Sugar περιέγραψε με τη φημισμένη γλαφυρότητά του τις συνθήκες εργασίας στην Amstrad Αγγλίας. Συγκεκριμένα, ο γνωστός πρόεδρος της Amstrad δήλωσε ότι κανείς, ποτέ στην εταιρία δεν κάνει διάλειμμα ούτε για κολατσιό. «Τους πετάμε ένα σάντουϊτς και ένα φλιτζάνι καφέ - αν είναι τυχεροί» δήλωσε ο Μεσίας.

Πώς νομίζετε ότι βγαίνουν αυτές

οι χαμηλές τιμές; Χτύπα αλύπητα, ΠΑΙΧΝΙΔΙΑ ΜΕ ΓΕΥΣΗ Alan!

#### **KAI H KA@ETIEPA:**

Θυμάστε την ιστορία με το CPC, το οποίο η AMSTRAD θέλει να προωθήσει μαζί με ένα δέκτη τηλεόρασης και ένα τραπέζει (!), για την οποία γράψαμε τον περασμένο μήνα; Λοιπόν τώρα ξέρουμε ότι ο Sugar δεν βρήκε την προσφορα αρκετά ... χορταστική. Έτσι λοιπόν τώρα το πακέτο θα περιέχει ΚΑΙ ένα ραδιο-ρολόι για όσους διαβάζουν... μετά μουσικής. Η τελική τιμή του πακέτου θα είναι 575 λίρες (150.000 δρχ.). Τώρα, βέβαια, αν έχετε ραδιόφωνα, τραπέζια και μια τηλεόραση σπίτι σας καλύτερα θα ήταν να αγοράσετε κανένα συμβατό ή κάποιο άλλο δεκαεξάμπτιτο μηχάνημα γιατί, ας μη γελοιόμαστε, το 6128 έχει αρχίσει να γερνάει και, προπάντων, η Amstrad το ξέpει.

#### ΚΟΛΑΣ!

US Gold και η PEPSI υπέγραψαν μια συμφωνία για την παραγωγή ενός πακέτου 6 προγραμμάτων τα οποία θα προσφέρει η PEPSI στην τιμή των 5 λιρών (1.300 δρχ.) με το slogan PEPSI - The taste of America. Το όνομα της US Gold δεν θα φαίνεται, αλλά το πακέτο θα διαφημίζεται σε όλα τα κουτιά της PEPSI.

Ακόμα, η PEPSΙ θα ξεκινήσει ένα μεγάλο διαγωνισμό στο φετινό Personal Computer Show, στον οποίο θα περιλαμβάνεται και ένα πρωτάθλημα στο Thunderblade, που είναι η μεγάλη ελπίδα της US GOLD γι' αυτά τα Χριστούγεννα.

### **DPL** ) COMPUTER SHOP

#### ΜΕΓΑΛΕΣ ΕΥΚΟΛΙΕΣ ΠΛΗΡΩΜΗΣ

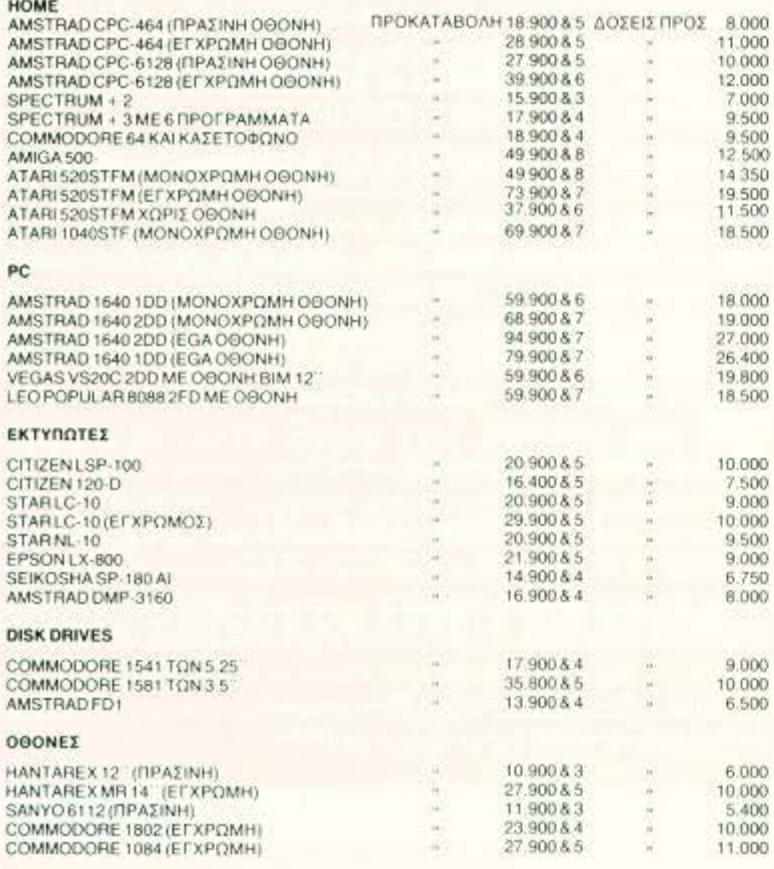

ΠΕΡΙΦΕΡΕΙΑΚΑ-ΑΝΑΛΩΣΙΜΑ

JOYSTICKS-AIΣKETEΣ-ΔΙΣΚΕΤΟΘΗΚΕΣ-ΜΕΛΑΝΟΤΑΙΝΙΕΣ-ΚΑΛΥΜΜΑΤΑ Κ.Λ.Π.

#### VIDEO AMSTRAD MK-11 ΠΡΟΚΑΤΑΒΟΛΗ 39.900 & 9 ΔΟΣΕΙΣΠΡΟΣ 11.000

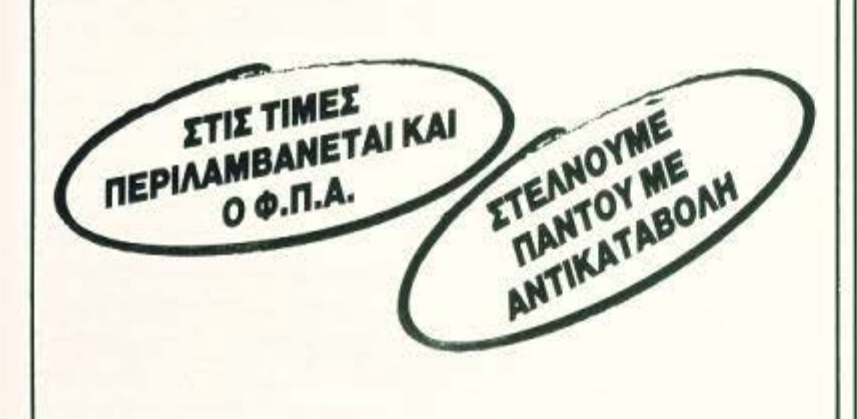

#### EGNOKAPTA-EMΠOPOKAPTA-DINERS **CLUB-IONOKAPTA**

#### ΑΓ. ΚΩΝΣΤΑΝΤΙΝΟΥ & ΓΕΡΑΝΙΟΥ 44 ΟΜΟΝΟΙΑ THA.: 5240.986

#### $E \Delta \Omega$  AONAINO

Η τιμή του βέβαια δεν είναι γνωστή (όχι ότι την περιμέναμε), αλλά απ' ό,τι ξέρουμε σήμερα το μηχάνημα θα έχει μια οθόνη υγρού κρυστάλλου με 80 στήλες x 25 γραμμές και εσωτερικό φωτισμό. Το μηχάνημα δεν θα διαθέτει ποντίκι, για ευνόητους λόγους, αλλά θα έχει ένα είδος κυλιόμενης μπάλας (track ball) ενσωματωμένης στο πληκτρολόγιο. Τέλος, το Stacey θα έχει ένα drive των 3,5" και ίσως ένα hard disk.

Αρκετά όμως για την ΑΤΑRΙ και τη νέα καταιγίδα ανακοινώσεών της. Ας δούμε τι έκαναν και οι υπόλοιποι, και συγκεκριμένα η Commodore.

**11** Commodore, λοιπόν, αποφάσισε να συγκεντρωθεί στα PCs της γε' αυτό το μήνα. Με λίγα λόγια τα ήδη υπάρχοντα PCs της ξανασχεδιάστηκαν έτσι ώστε να είναι καλύτερα, ταχύτερα και μικρότερα. Τα νέα PCs δεν θα έχουν νέα ονόματα, αλλά απ' ό,τι φαίνεται θα έχουν νέες τιμές.

Αναλυτικότερα (κοινώς με λίγο περισσότερα λόγια), το PC1 παραμένει στις 315 λίρες (82.000 δρχ.), ενώ τα PC10-III, PC20-III και PC40-III θα αποκτήσουν νέα μικρότερα κουτιά και θα κοστίζουν από 549 λίρες (143.000 δρχ.) μέχρι και 999 λίρες (260.000 δρχ.).

Τέλος, ανακοινώθηκε ότι τα PC60-40 και PC60-80 (με σκληρό δίσκο των 40MB και 80MB αντίστοιχα) δεν θα υπάρχουν μέχρι τον Οκτώβριο.

Με άλλα λόγια (μανία με τα λόγια αυτό το μήνα), τίποτα το ιδιαίτερα ενδιαφέρον, αλλά φαίνεται να ξέρει πού το πάει η Commodore. Βλέπετε, η γνωστή εταιρία, που το όνομα της αρχίζει με "Α" και τελειώνει σε "MSTRAD" ετοιμάζει μια καταπληκτική επίθεση στην αγορά των συμβατών. Δεν το περιμένατε, το περιμένατε;

Α ντε να σας τα πούμε όλα, για να κάνετε φιγούρα στους φίλους σας. Στις 12 Σεπτεμβρίου η Amstrad θα ανακοινώσει δύο νέες σειρές συμβατών. Η πρώτη θα καλύπτει όλη την γκάμα των μηχανημάτων, από αυτά με τον 8086 (PC-XT συμβατά) μέχρι αυτά με τους 80286 και 80386 (ΑΤ συμβατά). Τα μηχανήματα θα είναι κατά πάσα πιθανότητα συμβατά με την τεχνολογία Microchannel της IBM, που έχει χρησιμοποιηθεί στα PS/2.

Για να το καταφέρει αυτό η Amstrad υπέκυψε στον εκβιασμό της IBM και πήγε και πλήρωσε τα δικαιώματα που ζητούσε η δεύτερη για όλα τα μηχανήματα που η πρώτη έχει κατασκευάσει μέχρι σήμερα.

Συγκεκριμένα, ο Sugar φαίνεται να έχει αγοράσει τις πατέντες της ΙΒΜ και να έχει πουλήσει το δικαίωμα χρησιμοποίησης των δικών του πατεντών στην ΙΒΜ.

Δεν γνωρίζουμε πόσα ακριβώς «έσκασε» ο Alan μας για να πάρει την έγκριση της IBM, αλλά απ' ό,τι φαίνεται η συμφωνία είναι λίγο σκοτεινή στο σημείο του Microchannel. Μάλιστα, μερικοί εκπρόσωποι της Amstrad είπαν ότι δεν συμπεριλαμβάνεται στη συμφωνία.

Nat To véo SPECTRUM είναι γεγονός. Η ψυχή σας τώρα μπορεί να αναπαυθεί εν ειρήνη, η αγωνία τελείωσε, τα ξενύχτια θα σταματήσουν.

Το νέο SPECTRUM που θα λέγεται και PROFESSIONAL (τρομάρα του) ΔΕΝ θα είναι συμβατό με το παλιό SPECTRUM!

Πώς το κατάφερε αυτό ο Alan; Εύκολο. Δεν έφτιαξε καν SPECTRUM. αντί για αυτόν πήρε το 1512, το πετσόκοψε και το ξαναβάφτισε SPEC. TRUM.

Αχ, καημένε θείε, κανείς δεν σε πίστευε όταν το έλεγες...

Το νέο λοιπόν μηχάνημα θα είναι όπως είπαμε MS-DOS συμβατό (με το συμπάθειο). Θα βασίζεται στην πλακέτα του 1512 και θα χρησιμοποιεί drives των 3,5" (βάρα αλύπητα, Alan). Θα προσφέρεται λέει με οθόνη η οποία δεν θα είναι και τόσο... καλή (διάολε, για SPECTRUM μιλάμε). Αυτή η οθόνη θα σας επιτρέπει να απολαύσετε και τα 4 (ολογράφως: ΤΕΣΣΕΡΑ) χρώματα που προσφέρει το SPECTRUM Prof. Η δε ανάλυση της εικόνας

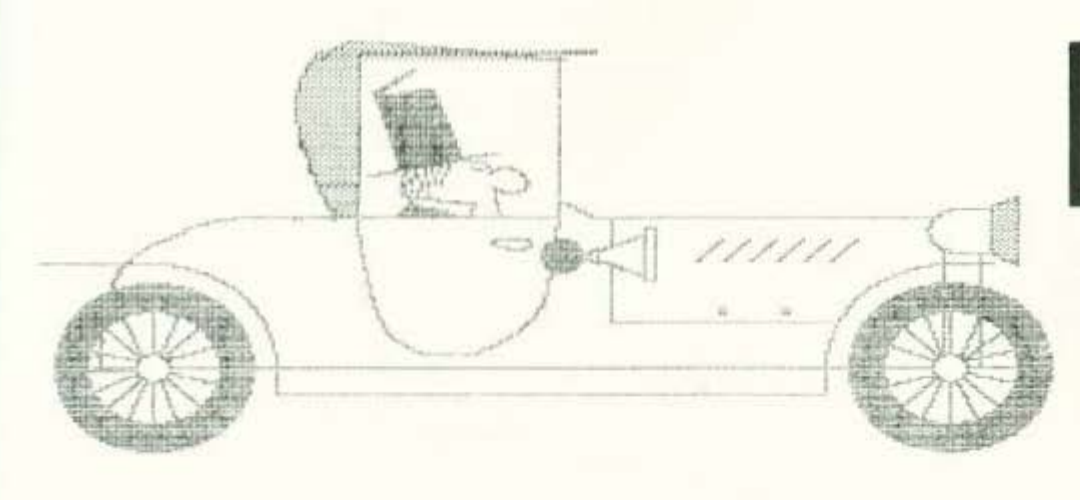

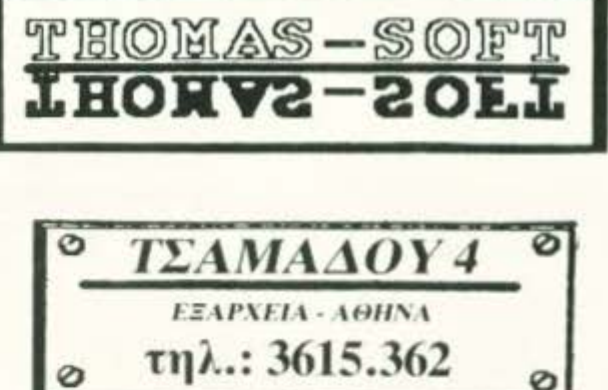

#### C64/128

3 STOODGES **4TH INCHES** ADV. TACT. FIGHTER **AIRBORNE RANGER ALIENS SYNDROM ALT. WORLD GAMES ALTR REALITY** APOLLO 18 **ARCADE CLASSICS ARKANOID II BADCATS BANGOK KNIGHTS BARDS TALE BARD'S TALE III BASKET MASTER REDLAM BIONIC COMMANDS BLOOD VALLEY BMX SIMULATOR BOB MORANE BUBBLE BOBBLE CALIFORNIA GAMES CARD SHARKS CHERNOBYL CHAIN REACTION CHARLIE CHUCK YEAKER FL.** COBMAT SCHOOL **CORPORATION CYBERNOID DARK LORD** DEFENDER DREAN WARRIORS DRILLER FOOTBALL MANAGER **FRIGHT MARE GARFIELD GARY LINEKERS GAUNTLET II GEE BEE AIRRALLY GIANNA SISTERS GRYZOR GUILD OF THIEVES GUNSHIP** GUTZ **ICE HOCKEY IM. MISSION II IMPACT** 

**INDIANA JONES** ю **IRON HORSE ISNOGUT JACKAL KAMPFGRUPPE KARNOV KNIGHT ORC LAST NINJA LAST NINJA II LURKING HORROR MASK III MATCH DAY II MINI OFFICE II MINEPUT MORPHEL'S NORTHSTAR OUTRUN PEGASUS** PHANTASIE III **PIRATES PLATOON** POWER AT SEA **PREDATOR** PRO GOLF **PROHIBITION RAMPAGE RASTAN ROAD BLASTERS ROAD WARRIOR ROADWARS ROLLING THUNDER SALAMANDER SHACKLED SOLDIER OF LIGHT SIDE ARMS SILENT SERVICE SINBAD SKY FOX 2 STAR WARS STARGLIDER STEALTH FINHTER STREET GANG STRIKE FLEET SUPER BASE SUPER C SUPER CUCLE** 

**SUPER HANG-ON SUPER SOCCER SUPER SPRINT SUPER STAR SOCCER TABLE SOCCER TAIPAN TARGET RENEGADE TELADON TEST DRIVE TETRIS THE TRAIN TIME & MAGIC TOP FUEL TOUR OF DEATH TRANDOR UP PERISCOPE** USAGI **VICTORI ROAD VIXEN VOLLEYBALL SIM WARGAME CON. SET WESTERN GAMES WINTER GAMES II+ WINTER OLYMPIAD XENON** YETI **SUMMER OLYMPIAD** A.R.G. **MICKEY MOUSE** HOME VIDEO PRODUCTION **VORTON MANIAK MANSION II ROADBLASTERS THE FURY HAWKEYE SPORTING NEWS BASEBALL TICKET TO SPAIN SPORT HOUSE CLUB SUPER PACMAN SALAMANDER SUPER CUP FOOTBALL LAST NINJA II VINDICATOR MARAUDER STREET FIGHTER DARK SIDE** 

**BUBBLE BOBBLE BUBBLE GHOST BOMB BUSTERS CAPTAIN AMERICA CAPTAIN BLOOD CARRIER COMMAND COGANS RUN** CRACK **CRASH GARRETT CRAZY CARS DARK CASTLE EASY & FUN FIREBLASTER GAUNTLETH GIANNA SISTERS INTERCEPTOR KILLDOZERS KNIGHT ORC LEATHERNECS LEGEND OF THE SHORD** MACH<sub>3</sub> **MANHATAN DEALERS MASTER OF THE UNIV. MERCENARY OBLITERATOR OUT RUN PANDORA PHANTASIE POWER STRUGGLE PREDATOR** PRIME TIME ROADWARS 2000 **SECONDS OUT SHADOW GATE SOCCER SPACE STATION SPITFIRE 40 STAR TREK STAR WARS STAROUAKE STELAR CRUSADE SUPER SKI TRON 5000 VIRUS KILLER II VOYAGER 10 WARZONE 3 STOODGES AAARGH!!! ANALS OF ROME ART OF CHESS BADCATS BARBARIAN BARDS TALE** 

#### **AMIGA/ATARI ST.**

**BEST OF BUSINESS BLACK LAMP FIRE POWER FLIGHT SIM. II GARRISON GEE BEE AIRRALLY GET DEXTER II GIANNA SISTERS GIGANOID GNOBE RANGER GOLD RUNNER II GRIDSTART II GUNSHIP GUNSHOT** HOME MANAGEMENT **HOTBALL IM. MISSION II IMPACT INDOOR SPORTS INTERCEPTOR** JEAN D'ARC **JET SIMULATOR JINXTER JOE BLADE JUMP JET KARATE KID II** KING OF CHICAGO **LEGEND OF SHORT ADDICT BALL** BIVO **PANDORA** PARTY GAMES **PHANTASM SHANGHAI STREET EIGHTER SUBBATTLE SIMULATOR VECTOR BALL** VIXEN **CARRIER COMMAND FOUNDATION WASTE STARGLIDER II CORUPTION ARMY MOVES IM. MISSION II SKRULL MICKEY MOUSE VIRUS JET SIM STARWARS II OPERATION JUPITER ARMY MOVES Virus Infection Protection ZOOM** 

#### **ΕΔΩ ΛΟΝΑΙΝΟ**

θα είναι η ίδια με εκείνη της CGA (ξέρετε, εκείνη την εκπληκτική ανάλυση που έχουν τα 1512).

Το εκπληκτικό αυτό μηχάνημα θα παρουσιαστεί στην αγορά σαν παιχνιδομηχανή, αλλά, μεταξύ μας, αν έχει όντως 4 μόνο χρώματα και ανάλυση CGA, ο Alan θα πρέπει να πάει να κοιταχθεί. Λένε βέβαια ότι το χρήμα ζαλίζει τον άνθρωπο και σταματάει το μυαλό, αλλά αυτό είναι γελοίο. Τέλος πάντων, ας το καταπιούμε και αυτό.

ροτού βάλετε τα κλάματα για το κατάντημα του νέου SPECTRUM, να σας πούμε ότι υπάρχουν ακόμα οι φωνές που πιέζουν για 68.000 και συμβατότητα Amiga και SPECTRUM (εκεί αυτοί, το SPECTRUM). Αλλά καλό είναι να μην πιστεύετε στα θαύματα. Τα πάντα σήμερα είναι ένα PC, πώς να το κάνουue.

Πάντως, ακόμα και αν το δούμε στο Personal Computer Show, η Sinclair (λέγε με Amstrad) επιμένει ότι δεν θα μπορούμε να το ανοράσουμε μέχρι το 1989 (όχι ότι θα σκάσουμε, δηλαδή).

Οπως και να έχει το πράγμα, το 1512 δεν φαίνεται να στέκεται καλά στα πόδια του και ίσως το 1640 να ζαλίζεται και αυτό.

Βλέπετε, το 1512 υπερκαλύπτεται από το 1512 αυτή τη στιγμή και ήδη η Amstrad το παρουσιάζει σαν την παιχνιδομηχανή της, άρα με την εμφάνιση του Sinclair Prof. μπορεί και να δούμε την έλειψη των 1512 να γίνεται ολική. Μια υπόθεση κάνουμε, αλλά η αγορά δεν φαίνεται να χωράει τόσα μηχανήцепта.

έλος, μιας και θα βγουν τόσα μηχανήματα, η Amstrad θα αλλάξει τη διοργάνωση των dealers της. Δηλαδή θα χωρίσει τους dealers σε business systems centrers και

απλούς dealers ή business (σκέτο) dealers. Οι "systems" θα μπορούν και θα πρέπει να υποστηρίζουν τα «μεγάλα» μηχανήματα της Amstrad και θα στοχεύουν στην αγορά των σοβαρών εταιριών. Οι υπόλοιποι θα μπορούν να πουλούν όλα τα υπόλοιπα μηχανήματα, αλλά όχι τα μεγάλα.

Τώρα θα μου πείτε, και τι σας νοιάζει εσάς; Σωστά, αλλά αυτές οι αλλαγές θα επεκταθούν και στις αντιπροσωπίες και να περιμένετε αλλαγές στη διάθεση των Amstrad. Εμείς πάντως σας προειδοποιήσαμε.

Α κόμα ένα μηχάνημα που μπορεί να «χαθεί» στη νέα οργάνωση της εταιρίας είναι και το PPC 512, το οποίο φαίνεται να μην πουλάει καθόλου (μα καθόλου) καλά. Σύμφωνα με 3 μεγάλους distributors, το PPC640 πουλάει 4 φορές όσα κομμάτια πουλάει το PPC512 και για αυτό η Amstrad προσπαθεί να το προωθήσει τώρα μαζί με έναν εκτυπωτή (τον DMP 3250) και τη βάση δεδομένων Informaster στην τιμή των 549 λίρες (143.000 δρχ.). Η τιμή αυτή αφορά το PPC512 με ένα drive και είναι κατά 15% υψηλότερη από την ισχύουσα τιμή. Καλή η προσπάθεια, αλλά μάλλον δεν σώζεται το μηχάνημα. Εξάλλου ο εκτυπωτής δεν χωράει στο σακίδιο του PPC.

Δεν πιστεύω να έχετε παράπονο αυτό το μήνα. Και από διακοπές γυρίσατε, και μαυρισμένοι είσαστε, και SPECTRUM καινούργιο βγαίνει, και ζέστη κάνει, τι άλλο θέλετε από τη ζωή σας; Τέλος πάντων, ο γνωστός ανταποκριτής θα πρέπει να σας αφήσει κάπου εδώ. Καλό χειμώνα, λοιπόν, και μην ανησυχείτε, σε 9 μήνες θα έχουμε πάλι καλοκαίρι.

Βασίλης Κωνσταντίνου

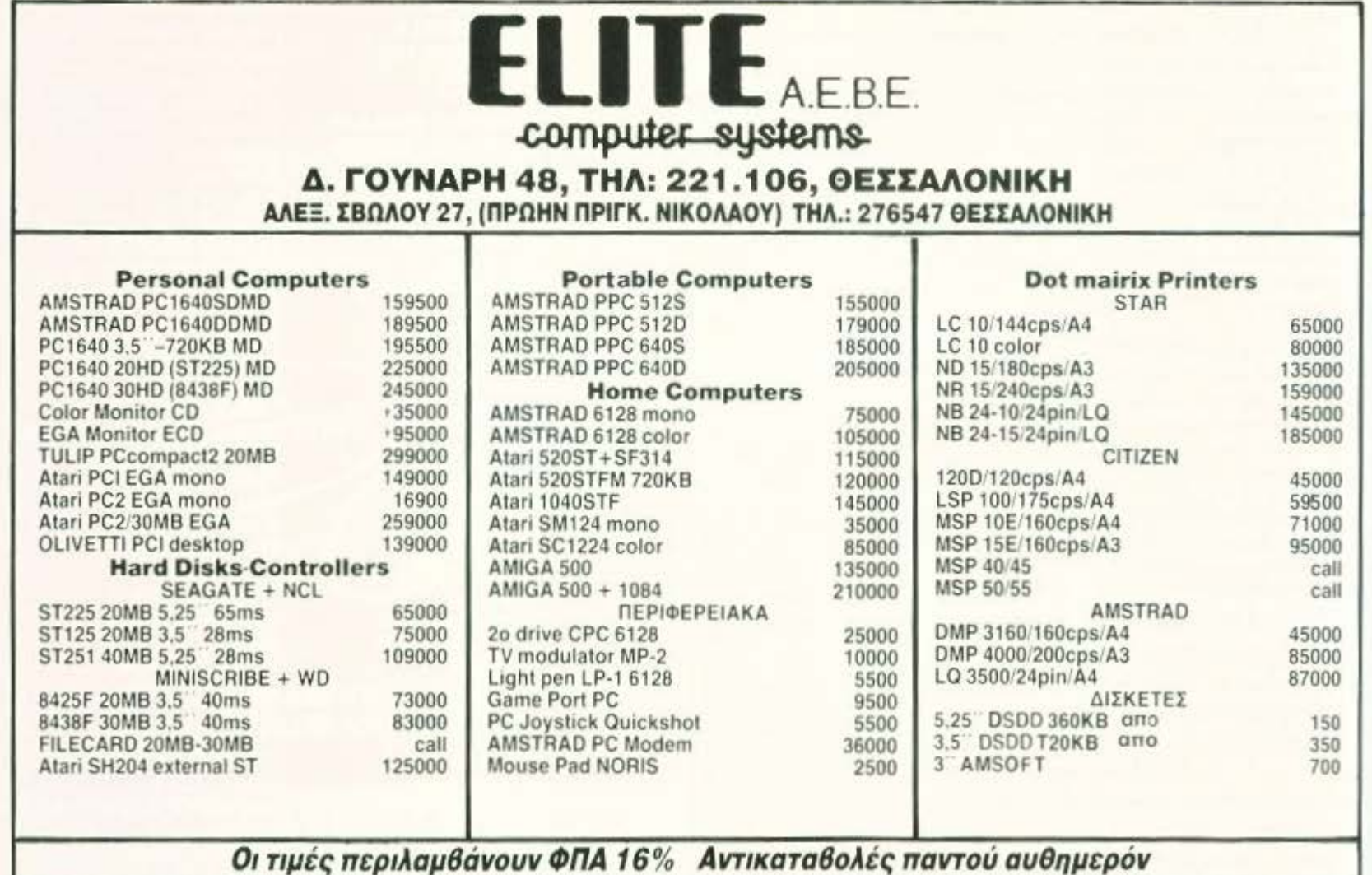

# Τα σχολικά<br>φέτος είναι<br>"παίξε κέρδισε.. πλούσια

Ολοκληρωμένες, πρωτοποριακές σχολικές και αθλητικές συλλογές από μολύβια, τσάντες, αθλητικά παπούτσια και φόρμες μέχρι Computers και μουσικά όργανα.

το όνομα στις αγορές σας

**ΑΦΩΙ ΛΑΜΠΡΟΠΟΥΛΟΙ** 

διαλεγουν πριν από σας για σας

**ΑΘΗΝΑ - ΘΕΣΣΑΛΟΝΙΚΗ - ΠΕΙΡΑΙΑ** 

**Μεγάλος**<br>διαγωνισμός

#### Αγαπητό PIXEL,

Είμαι πολύ νέος στο χώρο των ηλεκτρονικών υπολογιστών. Πρόσφατα απόκτησα έναν Commodore 64 και μου είναι ακατανόητο πώς θα πατήσω τα πλήκτρα για να βγουν ορισμένοι χαρακτήρες αντεστραμμένοι (π.χ. Α, G κλπ.). Επίσης θα ήθελα να μου εξηγήσεις ποιός είναι ο ρόλος τους και τι θα γίνει αν τους παραλείψω.

> Φιλικά Σ. Μάντζαρης

Οι χαρακτήρες αυτοί βγαίνουν αν μπεις σε Reverse mode. Αυτό επιτυγχάνεται πατώντας ταυτόχρονα τα πλήκτρα Control και 9. Για να βγεις από το Reverse mode θα χρειαστεί να πατήσεις ταυτόχρονα τα πλήκτρα Control και 0. Η χρησιμότητα αυτών των χαρακτήρων είναι πολύ μεγάλη για τον Commodore γιατί εκτελούν διάφορες λειτουργίες που αφορούν την οθόνη (π.χ. καθάρισμα της οθόνης, μεταφορά του δρομέα στη home position, αλλαγή χρωμάτων κλπ.). Αν τυχόν παραλείψεις κάποιον τέτοιο χαρακτήρα από ένα πρόγραμμα, μπορούν να συμβούν διάφορα περίεργα στην οθόνη, Καλό είναι να μην πειραματίζεσαι με αυτούς, αν δεν ξέρεις τι κάνουν, για να μην βρεθείς σε δυσάρεστη θέση.

#### Ayannro PIXEL,

Είμαι χρηστης ενός Amstrad CPC6128 και έχω δύο απορίες: α) Δεν καταλαβαίνω τη λειτουργία της εντολής JR (Jump Relative). Όλα τα βιβλία που έχω διαβάσει αναφέρουν ότι πρόκειται για μία εντολή που προκαλεί διακλάδωση του προγράμματος αλλά σε συνάρτηση με τα περιεχόμενα του PC. Θα ήθελα να μου εξηγήσεις τι τελικά κάνει αυτή η εντολή και να μου δώσεις μερικά παραδείγματα. β) Επειδή σιγά-σιγά εξελίσσομαι και εγώ σε έναν hacker, θα ήθελα να μου εξηγήσεις γιατί στις επεμβάσεις που δημοσιεύεις τα POKES άλλες φορές έχουν τον αριθμό 0 (εντολή ΝΟΡ), ενώ άλλες έχουν τους αριθμούς & Β6 ή & Β7 (εντολές OR (HL) και OR A). Ελπίζω να μην σε κούραoa.

Χ. Μαντούκας

**Η** εντολή JR προκαλεί διακλάδωση του προγράμματος σε σχέση με τον PC.

Παίρνει και μια παράμετρο που ονομάζεται displacement ή offset. Η διαφορά της από την εντολή JR είναι α) ότι καταλαμβάνει δύο bytes έναντι τριών που καταλαμβάνει η JR και β) με την εντολή JR μπορείς να προκαλέσεις διακλάδωση του προγράμματος σε ένα διάστημα διευθύνσεων που απέχουν 256 bytes, ενώ αντίθετα με την εντολή JR μπορείς να προκαλέσεις διακλάδωση σε οποιοδήποτε σημείο του προγράμματος θέλεις. Ας δούμε τώρα κάπως καλύτερα την εντολή JR. Κατ' αρχήν πρέπει να μάθεις να υπολογίζεις το offset που απαιτεί. Το επόμενο παράδειγμα θα σε βοηθήσει να καταλάβεις πώς υπολογίζεται.

Εστω ότι έχουμε το ακόλουθο πρόурация:

LD A, C LD (#0C90), A **JR NEXT**  $\cdots$ **NEXT PUSH AF** m

και θέλουμε να υπολογίσουμε την τιμή του ΝΕΧΤ. Η διαδικασία έχει ως εξής: Γράφουμε την τελική διεύθυνση που θέλουμε να μεταφέρουμε την εκτέλεση του προγράμματος. Γράφουμε από κάτω τη διεύθυνση στην οποία βρίσκεται η εντολή JR. Κάνουμε την αφαίρεση και από το αποτέλεσμα αφαιρούμε τον αριθμό 2. Το νέο αποτέλεσμα είναι η τιμή της ΝΕΧΤ. Προσοχή όμως: αν η τιμή της ΝΕΧΤ βρεθεί να είναι μεγαλύτερη από 127, τότε είναι αδύνατο να χρησιμοποιήσεις την εντολή JR.

Αν η τελική διεύθυνση είναι μικρότερη από την αρχική, τότε κάνεις ό,τι ακριβώς παραπάνω, αλλά το τελικό αποτέλεσμα το αφαιρείς από τον αριθμό 256. Αν και εδώ βρεθεί η τιμή της ΝΕΧΤ να είναι μικρότερη από 127, τότε είναι αδύνατο να χρησιμοποιήσεις την εντολή JR.

Το γιατί δε μπορείς να χρησιμοποιήσεις την JR στις παραπάνω περιπτώσεις οφείλεται αποκλειστικά στο ότι χρησιμοποιεί ένα byte για να εκφράσει την τελική διεύθυνση (το byte αυτό το προαθέτει στην τιμή του PC). Ένα πολύ μεγάλο πλεονέκτημα της εντολής JR είναι ότι κάνει το πρόγραμμα relocatable, δηλαδή μπορεί να τρέξει σε οποιαδήποτε διεύθυνση ανεξάρτητα από αυτή στην onoia τρέχει.

Σχετικά με το θέμα των POKES, τα

πράγματα εξαρτώνται αποκλειστικά από τον τρόπο που μειώνονται οι ζωές. Στις περισσότερες περιπτώσεις ένα ΝΟΡ είναι αρκετό για να βάλει άπειρες ζωές σε ένα παιχνίδι. Υπάρχουν όμως μερικοί προγραμματιστές που δεν ακολουθούν τον απλό τρόπο (π.χ. LD A, (LIVES) DEC A και LD (LIVES), Α), αλλά διάφορους άλλους που βασίζονται στο zero ή καμιά φορά και στο carry flag. Σ' αυτές τις περιπτώσεις, αν βάλεις ΝΟΡ, μπορεί να μην έχεις άπειρες ζωές, γιατί η εντολή αυτή αφήνει τα flage απείραχτα, με αποτέλεσμα, αν το zero flag είχε γίνει 1 από πριν, να εξακολουθήσει να είναι 1 μετά από το ΝΟΡ, πράγμα που σημαίνει... Game Over! Οι εντολές OR A και OR (HL) κάνουν 0 το zero flag και γι αυτό προτιμούνται περισσότερο.

PQTA

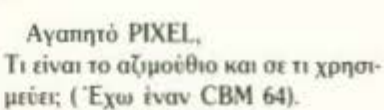

Κ. Πρασσάς

,,,,,,,,,,,,,,,,,,,,,,,,,,,

Το αζιμούθιο είναι η γωνία που σχηματίζει η κεφαλή του κασετοφώνου με τη νοητή παράλληλη γραμμή της ταινίας. Όσο πιο μεγάλη είναι αυτή η γωνία, τόσο χειρότερη απόδοση έχει το κασετόφωνο. Φυσικά υπάρχει τρόπος ρύθμισης της κεφαλής, έτσι ώστε να διορθώνουμε όσο γίνεται την ποιότητα του ήχου.

Αγαπητό PIXEL, Είμαι κάτοχος ενός Spectrum 48K. Θέλω να μάθω πώς βρίσκουμε τους αριθμούς της εντολής DATA για να σχηματίσουμε γραφικά. Με αγάπη

Ξ. Χατζηαγγελίδης

Όπως θα ξέρεις, στον Spectrum κάθε χαρακτήρας αντιπροσωπεύεται από ένα τετράγωνο που έχει διαστάσεις 8×8 pixels. Κάνουμε την αντιστοιχία της καθεμιάς από τις 8 σειρές με έναν αριθμό ο οποίος εξαρτάται από τον αριθμό των pixels που είναι αναμμένα. Αν κάνουμε την αντιστοιχία κάθε κατακόρυφης στήλης του χαρακτήρα με την ανάλογη δύναμη του 2, τότε, προσθέτοντας κάθε φορά την «τιμή» του κάθε pixel που είναι αναμμένο, θα έχουμε τον αριθμό που αντιστοιχεί στη σειρά. Για να κατανοήσεις καλύτερα τα παραπάνω, κοίτα το παρακάτω σχήμα.

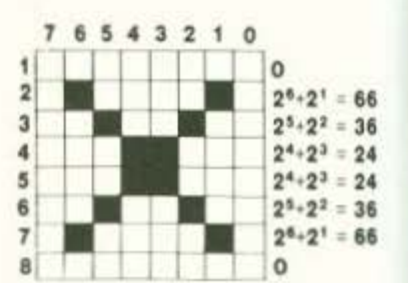

Τελικά, τα 8 αθροϊσματα που θα προκύψουν από τις επιμέρους προσθέσεις είναι οι αριθμοί των DATA που πρέπει να τοποθετηθούν στις διευθύνσεις των UDG<sub>s</sub>

...Πώς μπορώ να πάρω ένα screen dump οθόνης από ένα παιχνίδι το οποίο είναι γραμμένο σε γλώσσα μηχανής;

#### Φιλικά Α. Αγγελόπουλος

Για να καταφέρεις κάτι τίτοιο, θα πρέπει οπωσδήποτε να ξέρεις τη γλώσσα μηχανής του υπολογιστή σου. Θα πρέπει να ψάξεις μέσα στο πρόγραμμα να βρεις ένα συγκεκριμένο σημείο, το οποίο εκτελείται πάντα ονεξάρτητα από το n υπάρχει στην οθόνη, και να τοποθετήσεις την κατάλληλη ρουτίνα που θα κό νει screen dump. Μερικοί υπολογιστές όμως έχουν αυτή τη δυνατότητα χωρίς να χρειάζονται ειδικό πρόγραμμα (π.χ. Atari ST, PCs). Εδώ, με τον κατάλληλο συδυασμό δύο ή και τριών πλήκτρων, τυπώνεται οτιδήποτε υπάρχει στη screen RAM του υπολογιστή.

#### Αγαπητό PIXEL,

Είμαι κάτοχος ενός AMSTRAD ΡC1512 και έχω ένα μεγάλο πρόβλημα. Δεν ξέρω πώς να δημιουργήσω δικά μου UDGs. Θα ήθελα να μοε δείξεις πώς μπορεί να γίνει αυτό μέσα από το MS-DOS ή ακόμα και από **BASIC.** 

#### Γιάννης Σαρλής

Δεν είναι δυνατόν να δημιουργήσεις UDGs στα PC αν δεν έχεις βάλει το κοτάλληλο τοιπάκι στην κάρτα γραφικών του υπολογιστή σου. Η συντριπτική πλειοψηφία των σημερινών PC έχουν στις θέσεις 128-255 τους ελληνικούς χορακτήρες οι οποίοι ενεργοποιούνται από

# BHMATA

κατάλληλα προγράμματα. Αυτά τα προγράμματα τρέχουν μέσα από το MS-DOS. Κατά συνέπεια, είναι αδύνατον να δημιουργήσεις UDGs και μέσα από οποιαδήποτε BASIC των PC. Τα παιχνίδια που κυκλοφορούν για τους συμβατούς δε χρησιμοποιούν επανακαθοριζόμενους χαρακτήρες, αλλά έχουν δικές τους ρουτίνες που δημιουργούν και κινούν sprites στην οθόνη. Το μόνο που έγεις να κάνεις είναι να προσπαθήσεις να δημιουργήσεις τους χαρακτήρες που θέλεις με τα διάφορα σύμβολα που έχει στο ενσωματομένο set ο υπολογιστής .dou

#### Αγαπητό PIXEL,

... Είμαι κάτοχος ενός Amstrad CPC464. Προσπαθώντας να μάθω **BASIC** μου δημιουργήθηκαν τρεις απορίες οι οποίες είναι: α) Πώς μπορώ να κάνω συγχώνευση δύο προγραμμάτων με χρήση της εντολής CHAIN MERGE; β) Ποιά είναι η διαφορά των εντολών CLOSEIN, CLOSE-OUT από τις IN, OUT; γ) Ποιά η διαφορά των εντολών ΕΝΤ και ΕΝV; Με εκτίμηση Δ. Τυρνάς

Η σύνταξη της εντολής είναι CHAIN MERGE "filename.typ", line. Θα πρέπει να καθορίσεις από ποιά γραμμή θα ξεκινήσει το συγχωνευμένο πρόγραμμα δίνοντας κατάλληλη τιμή στη μεταβλητή line.

B

Οι εντολές CLOSEIN και CLOSE-OUT σχετίζονται με τις OPENIN και ΟΡΕΝΟUΤ. Χρησιμοποιούνται από το AMS-DOS για το άνοιγμα και το κλείσιμο αρχείων στην κασέτα ή στο δίσκο. Οι OPENIN, CLOSEIN χρησιμοποιούνται για αρχεία που διαβάζονται και μόνο, ενώ οι ΟΡΕΝΟUΤ, CLOSEOUT για αρχεία που γράφονται.

Οι εντολές ΙΝ και ΟUT δεν έχουν καμία σχέση με τις προηγούμενες. Αυτές οι εντολές έχουν να κάνουν με τα λεγόμενα ports του Ζ-80. Η εντολή IN διαβάζει δεδομένα από μία πόρτα του επεξεργαστή, ενώ η ΟUT στέλνει δεδομένα σε κάποια πόρτα. Η χρήση τους πρέπει να είναι πολύ προσεχτική καθώς μπορούν να κάνουν πράγματα ωραία, αλλά και άσχημα. Καλύτερα θα ήταν να μην τις χρησιμοποιείς αν δεν ξέρεις τις πόρτες του Ζ-80 (περισσότερες λεπτομέρειες στη στήλη των hackers).

Οι εντολές ΕΝΤ και ΕΝV ασχολούνται με τον προγραμματισμό των κυματομορφών του chip του ήχου. Πιο συγκεκριμένα η ΕΝΤ καθορίζει την κυματομορφή του τόνου, ενώ η ENV την κυματομορφή του ήχου. Η σύνταξή τους μοιάζει πάρα πολύ, γι ' αυτό και θα αναλύσω μόνο την πρώτη.

Η σύνταξη της ENT είναι: ENT envelope number, env section 1, env section 2, ... Η παράμετρος envelope number είναι ο αριθμός της κυματομορφής και παίρνει τιμές από -15 έως 15 (εξαιρουμένου του 0). Αν βάλεις αρνητική τιμή, τότε η επίδραση της εντολής ΕΝΤ θα ισχύει όσο διαρκεί ο ήχος. Κάθε envelope section αποτελείται από τρία πεδία. Το πρώτο καθορίζει τον αριθμό των βημάτων της μεταβολής του τόνου, το δεύτερο τη συχνότητα μεταβολής και το τελευταίο τη διάρκεια των βημάτων. Ένα παράδειγμα:

ENT 1, 10, -50, 10, 10, 50, 10: SOUND 1, 500, 200, 10, 1

Εδώ ο αριθμός της κυματομορφής είναι 1 (= θετικός, άρα εκτελείται μόνο μία φορά), ενώ ακολουθούν δύο πεδία. Το ένα μειώνει τη συχνότητα κατά 50 μονάδες, ενώ το άλλο την αυξάνει κατά 50. Το αποτέλεσμα θα είναι ένας ήχος που θα μοιάζει με σειρήνα.

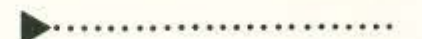

#### Aναπητό PIXEL.

Είμαι κάτοχος ενός Spectrum +2 και έχω το εξής πρόβλημα: Προσπάθησα να αποθηκεύσω μια ρουτίνα σε γλώσσα μηχανής σε μια διεύθυνση μνήμης ανώτερη της 65535, πιστεύοντας ότι υπάρχει, αφού ο +2 έχει 128K RAM. Απέτυχα όμως γιατί, όπως συμπέρανα, το μηχάνημα «βλέπει» μόνο 64K και ότι η έξτρα μνήμη κρύβεται από τον Ζ-80 με τη ρουτίνα της σελιδοποίησης. Θα ήθελα να μου πεις αν είναι δυνατόν να αποθηκεύσω εκεί πρόγραμμα και πώς είναι δυνατόν να νίνει αυτό.

Ευχαριστώ εκ των προτέρων Λ. Μαυρόγιαννης

Πράγματι ο Z-80, καθότι έχει address bus 16 bits, είναι αδύνατο να «δει» μνήμη παραπάνω από 64K. Γι' αυτό και η Amstrad κατέληξε στη λύση της σελιδοποίησης, όπως ακριβώς έκανε και στα CPC. Δυστυχώς, επειδή το μηχάνημα είναι καινούργιο, δεν ξέρω να σου πω ποιά είναι η διεύθυνση που πρέπει να κάνεις το κατάλληλο OUT για να σελιδοποιήσεις την έξτρα μνήμη. Θα ήταν όμως χρήσιμο να έχεις υπόψη σου μερικά πραγματάκια σχετικά με το θέμα αυτό. Κατ' αρχήν είναι αδύνατο να δεις όλη την έξτρα μνήμη ταυτόχρονα. Δηλαδή δε μπορείς με ένα OUT να αλλάξεις και τα 64Κ. Μπορείς όμως, κάθε φορά που κάνεις ένα OUT, να σελιδοποιείς ένα μπλοκ των 16Κ σε κάποια συγκεκριμένη διεύθυνση που μπορεί να προσπελάσει ο Ζ-80 (όπως γίνεται στους CPC). Μετά, δεν είμαι απόλυτα σίγουρος αν στον Spectrum μπορείς να τρέξεις κάποιο πρόγραμμα που βρίσκεται σε κάποια κρυφή σελίδα της RAM.

 $\overline{c}$ 

Είναι πολύ πιθανό να έχεις προβλήματα με το λειτουργικό σύστημα (ίσως κάθε φορά που εκτελείς την εντολή RAN-DOMIZE USR επανέρχεται η κανονική σελίδα μνήμης στο χάρτη διευθύνσεων του επεξεργαστή). Το καλύτερο που έχεις να κάνεις είναι να κάνεις ένα τηλεφώνημα στην αντιπροσωπία και να ρωτήσεις αν υπάρχει κάποιο firmware manual που να αναλύει το λειτουργικό σύστημα του +2.

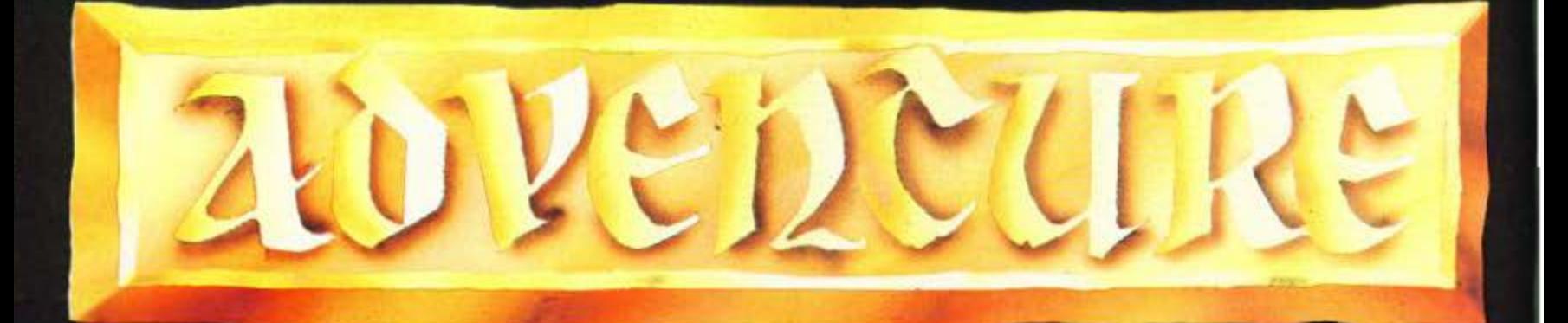

iλοι των adventures, το πλήρωμα του χρόνου ήρθε. Επιτέλους και στην Ελλάδα, αποκτούμε τένα μόνιμο χώρο σε περιοδικό. Το PIXEL μας έκανε την τιμή να είναι το πρώτο, και ίσως το μόνο, του είδους.

Μέσα απ' αυτές τις στήλες θα προσπαθήσουμε να παρουσιάσουμε, όσο πιο αναλυτικά γίνεται, τα καλύτερα κατά τη γνώμη μας adventures.

Σιγά-σιγά δε, θα αναλύσουμε και όλα αυτά τα στοιχεία που συγκροτούν τον κόσμο των adventures. Μην ξεχνάτε όμως ότι έχουμε απόλυτη ανάγκη της πολύπλευρης συμπαράστασής σας. Έχουμε στα χέρια μας τις ολοκληρωμένες λύσεις για πάνω από 300 adventures, για όλο το φάσμα των computers. Αν έχετε λοιπόν οποιοδήποτε πρόβλημα, σ' οποιοδήποτε adventure, γράψτε στο περιοδικό κι εμείς θα σας απαντήσουμε.

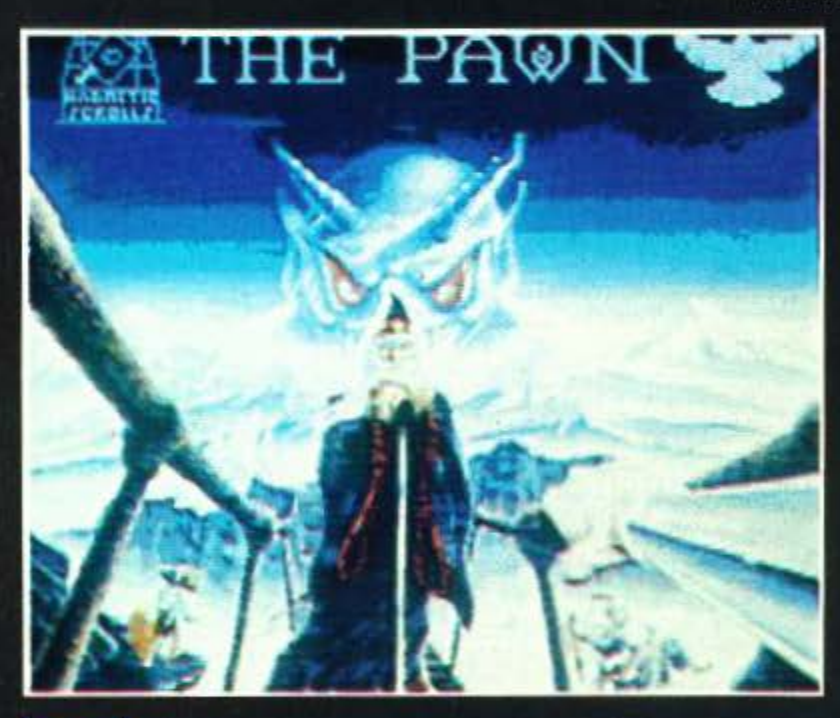

ΤΟΥ ΑΝΤΡΕΑ ΤΣΟΥΡΙΝΑΚΗ

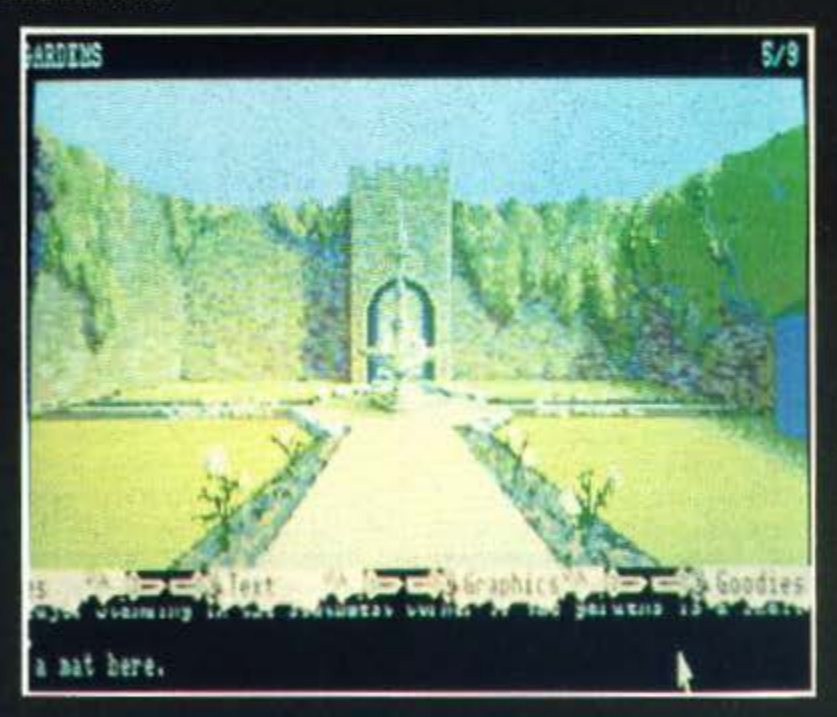

a adventures με γραφικά μπορεί να πουλάνε περισσότερο από τα text (μόνο κείμενο), αλλά ρωτήστε όποιο πραγματικό φίλο των adventures θέλετε και η απάντηση θα είναι μία και μόνο: Text και πάλι text. Η Infocom είναι μία από τις μεγαλύτερες εταιρίες και μάλιστα στην Αμερική. Παράγει μόνο adventures σε δίσκο. Δεν είναι τυχαίο ότι και οι 31 έως τώρα παραγωγές της, με εκατομμύρια πωλήσεις σ' όλο τον κόσμο, είναι όλα μόνο κείμενο. Χωρίς ίχνος γραφικού. Δικαίως δε, θεωρείται (μαζί με την αγγλική Level 9) η κορυφή, η βασί-7.1000 Twv adventurers.

Και ξαφνικά, εμφανίστηκε μία νέα εταιρία, η Magnetic Scrolls, µe éva adventure, to PAWN, πρωτοφτιαγμένο μάλιστα για τον περιβόητο

QL. Η απρόσμενη επιτυχία του υποχρέωσε την εταιρία να το κυκλοφορήσει για όλους τους τύπους των κομπιούτερ. Βγήκε πανηγυρικά, σχεδόν σ' όλους τους αντίστοιχους διαγωνισμούς, το adventure της χρονιάς. Το title screen στην Amiga χρησιμοποιεί 500, ναι, διαβάζετε σωστά, πεντακόσιες, διαφορετικές αποχρώσεις χρωμάτων. Ένα πραγματικό επίτευγμα, που όμοιό του δεν είχε ξαναυπάρξει. Μέσα σε ελάχιστο χρονικό διάστημα δεν υπήρχε ούτε ένας φανατικός φίλος των adventures που να μην το έχει αγοράσει. Στο test μας, χρησιμοποιήσαμε την έγχρωμη έκδοση για τον Atari ST.

#### Σενάριο

Η ιστορία του έχει γραφτεί από τον Rob Steggles, φοιτητή φιλοσοφίας. Ο μύθος του εξελίσσεται στο βασίλειο της Kerovnia, που σιγά-σιγά χάνει τη δόξα και την αίγλη του, μην μπορώντας πια να ελέξει την αφοσίωση αυτών που παλιά είχε υποτάξει. Οι σοφοί γέροντες αποδίδουν αυτή την κατάσταση στο βασιλιά Erik, ο οποίος αρνείτο να δώσει πολιτικά δικαιώματα στους τρομερούς νάνους του ROOBIKYOUB. Αυτοί, με τη σειρά τους, όπως λέγεται, ήταν οι υποκινητές της δολοφονίας της βασίλισσας JENDAH II. Οι νάνοι εξορίστηκαν από τον ΕRΙΚ, αλλά τα πραγματικά αίτια της δολοφονίας δεν αποκαλύφθηκαν ποτέ. Η οικονομία της Kerovnia ευδοκιμούσε παλαιότερα, χάρις στις αδιάκοπες προσπάθειες των νάνων, στο να παράγουν το δυνατότερο και καλύτερο ουΐσκυ που μέχρι τότε υπήρχε. Η οικονομία τώρα πια πήγαινε από το κακό στο χειρότερο. Όλη η

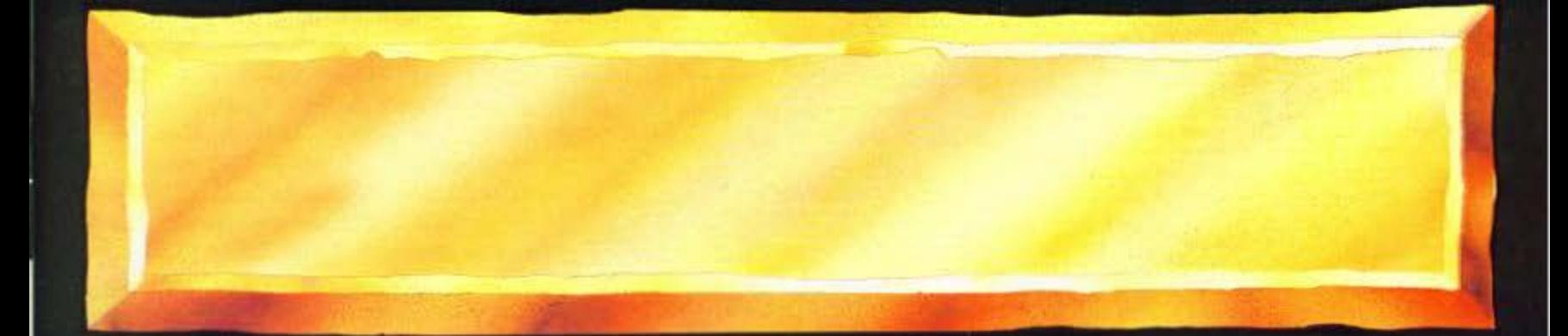

δραστηριότητα είχε μετατοπιστεί στην αποτροπή της επιστροφής των νάνων ή των φίλων τους ROMNI GNOMES (καλικάντζαροι), που έφτιαχναν μπύρα ή αναζωογονητικά νερά πηγής, τα οποία και πουλούσαν λαθραία μέσα στο βασίλειο της KEROVNIA. Αυτή είναι περίπου η κατάσταση, όταν ο ήρωάς μας εμφανίζεται μέσα στη χώρα. Ποιός είναι ο σκοπός του, κανείς δεν ξέρει. Το πρώτο λοιπόν που πρέπει να ανακαλύψουμε είναι ΤΙ, ΠΩΣ ΚΑΙ ΓΙΑΤΙ ΠΡΕΠΕΙ NA KANEI KATI.

#### Ατμόσφαιρα = Γραφικά

Ξεκινάς σ' ένα μονοπάτι, δίπλα σ' ένα δάσος, όπου πολλά και παράξενα πράγματα συμβαίνουν. Φοράς τζηνς, ριγωτό πουκάμισο κι και πάρα πολύ χιούμορ. Χαρακτηριστικά αναφέρουμε το τέλος του adventure. «Βρίσκεσαι σ' ένα παράξενο δωμάτιο, εντελώς ξένο με το υπόλοιπο adventure. Οι τοίχοι και το πάτωμα είναι καλυμμένοι από listing paper και ένας τεράστιος ανεμιστήρας σκορπίζει στάχτη από τσιγάρα στους διάφορους computers ή περιφερειακά που βρίσκονται σ' αυτή την απόκοσμη κατοικία. Καθώς μπαίνεις στο δωμάτιο, μια σειρά από θαμπά μάτια, εξαιρετικά κουρασμένων προγραμματιστών, στρέφονται πάνω σου. Ένας ιδιαίτερα βασανισμένος, σου δίνει ένα listing και λέει: «Τακτοποίησε το, εντάξει; Εμείς πάμε στην παμπ να γιορτάσουμε που κάποιος τελείωσε το adventure»!!!

ματικά έργα τέχνης. Εκπληκτικά σχέδια μ' απίθανους χρωματισμούς. Είναι τα γραφικά του ακριβώς που έκαναν το PAWN το νούμερο 1 τόσο στις πωλήσεις, όσο και στην εκτίμηση των adventurers.

#### **Εντολές - Λεξιλόγιο Η Δράση**

Κατ' αρχήν έχει τις εντολές SAVE και LOAD, που σου επιτρέπουν να σώζεις (και να φορτώνεις αντίστοιχα) όποια θέση θέλεις. Έτοι, αν κάνεις κάτι λάθος ή θελήσεις να συνεχίσεις την άλλη μέρα, δεν είσαι υποχρεωμένος να το παίξεις όλο από την αρχή.

Η κίνηση γίνεται χρησιμοποιώντας τις οκτώ βασικές κατευθύνσεις της πυξίδας (N, S, W, E, NW, NE, SW, SE), μαζί με τις εντολές UP και

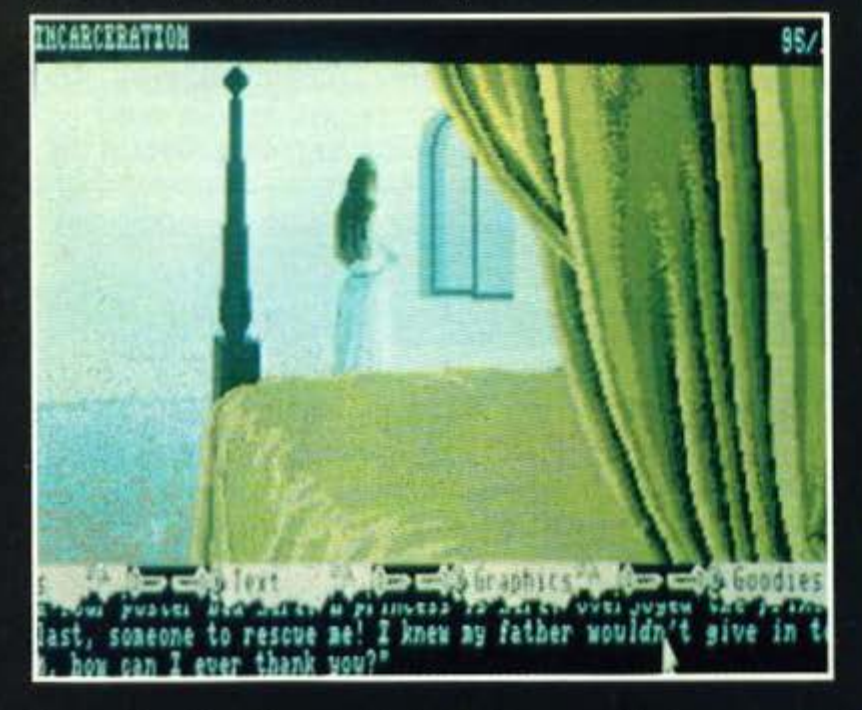

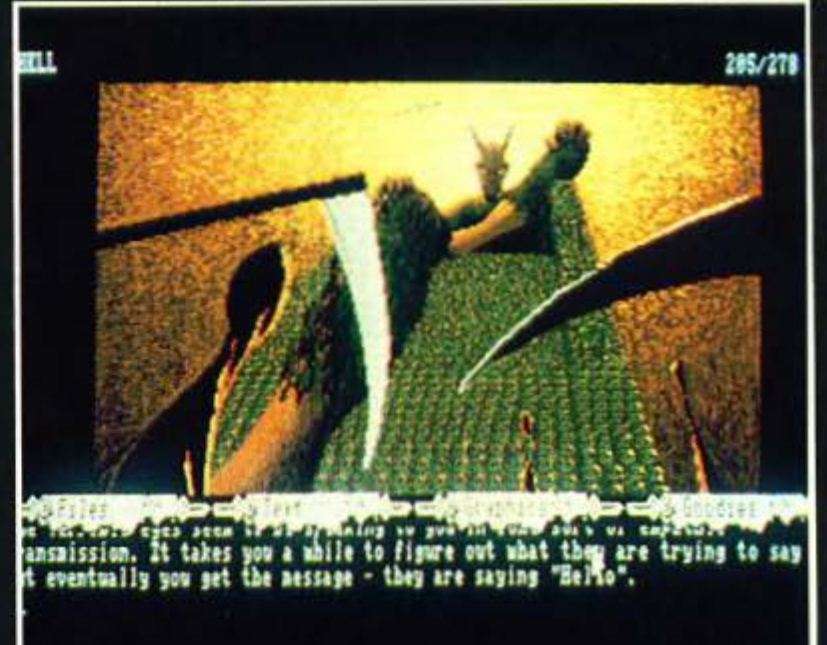

ένα παράξενο βραχιόλι, το οποίο δεν βγαίνει από το χέρι σου. Προχωράς ανατολικά, όπου συναντάς τον φοβερό μάγο ΚΡΟΝΟ. Σου ζητά να μεταφέρεις ένα μήνυμα στο βασιλιά ΕRIK. Όταν τον ρωτάς για το βραχιόλι σου, σου απαντά ότι θα το αφαιρέσει μόνο αν του πας την ψυχή κάποιου που καβαλά ένα άλογο χωρίς πόδια!!!

Προχωρώντας δυτικά, συναντάς ένα σοφό γέροντα που μόλις βλέπει το βραχιόλι σου ξεκαρδίζεται στα γέλια. Όταν και αυτόν τον ρωτάς για το βραχιόλι, σου απαντά ότι μόνο το πιο διαβολικό πρόσωπο του βασιλείου μπορεί να σου το βγάλει. Υπάρχει λοιπόν και πιο σατανική δύναμη από το τρομερό ΚΡΟΝΟ. Και τότε, αυτός γιατί σου είπε ψέμματα;

Θαυμάσιες περιγραφές, με πλούτο λέξεων

Tunώνεις examine listing και, ενώ το score είναι 350/350, διαβάζεις: Το listing είναι ένα σύνολο από κώδικες που ονομάζονται "DE-BUGHITS". Φαίνεται να είναι για να μπορείς να περιφέρεσαι στο adventure χωρίς να πεθαί-VEICa!!!

Είναι πράγματι φανταστικό.

Το PAWN έχει πάνω από 120 τοποθεσίες, εκ των οποίων οι 35 περίπου έχουν γραφικά. Αλλά τι γραφικά! Πραγματικά ανεπανάληπτα. Είναι ό,τι καλύτερο έχει υπάρξει μέχρι τώρα στο χώρο των γραφικών. Είναι μήπως τυχαίο ότι τα σχεδίασε ειδικός ζωγράφος; Οι κήποι του παλατιού, το δωμάτιο της πριγκίπισσας, η σχοινένια γέφυρα, ο χιονάνθρωπος, το δάσος, οι σπηλιές, τα διάφορα δωμάτια, ο μάγος, ακόμη και το γραφικό με τον ίδιο το διάβολο, είναι πραγ-

**DOWN.** Για να μπεις σε ένα συγκεκριμένο χώρο (π.χ. να περάσεις μια πόρτα ή ένα ασανσέρ), χρησιμοποιεί τις εντολές ENTER και LEAVE, αντίστοιχα. Για να συνεννοηθείς μ' άλλους χαρακτήρες, χρησιμοποιεί το SAY ή ASK (π.χ. SAY TO KRONOS "HELLO" ή ASK KRONOS **ABOUT WRISTBAND).** 

Εχει την εντολή AGAIN, αν θέλεις να επαναλάβεις το προηγούμενό σου τύπωμα. Χρησιμοποιεί επίσης το GET ALL και το DROP ALL. κάτι που σε διευκολύνει πολύ. Μπορεί ακόμη να τυπώσεις και GET ALL EXCEPT KEY. Καταλαβαίνει και τις πιο σύνθετες εντολές, π.χ.: GO NW AND GET THE CHEESE AND THE SANDWI-CH THEN GET THE KNIFE THAT IS ON THE TABLE AND USE THE KNIFE TO CUT THE SAN-DWICH.

#### **Advencure**

Χρησιμοποιεί επισης την εντολή LOOK UNDER σε συγκεκριμένους χώρους. Τι άλλο να προσθέσει κονεiς;

Το λεξιλόγιό τοu είναι φοντσστικό. Καταλα· βαίνει σχεδόν τα πάντα. Χαρακτηριστικά, στο potting shed (υπόστεγο), βρίσκεις ένα trowel (μυστρί) και ένα pot (γλάστρα) που περίέχει ένα plant (φυτό). Μπορείς λοιπόν να τυπώσεις το εξής ανταστικό: "USE TROWEL ΤΟ PLANT ΤΗΕ PLANT Ν ΤΟ ΤΗΕ PLANT POr'. Δηλαδή το δέχεται και σον ρήμο κοι oav ουσιαστικό και σον επίθετο!!!

Μπορείς ακόμη να προσπαθήσεις και το εξής εκπληκτικό: "PUT ΚΕΥ IN BOTTLE IN HAT IN STUMP IN BOTTLE IN HAT ON STUMP"!!! Προγμοτικά ο' αφήvουν άφωνο οι δuvοτότη· τές του.

Η δράση του κολύπτει σχεδόν το πάvτα. Σuναντάς μάγους, γκουρού (!), χιονάνθρωπους, πριγκίπισαες , δράκους, κάστρα, πύργους, δό ση μέ δέντρα που είναι είσοδος για υπόγειες κατοικίες, ποτάμια με λάβα, εμπόρους, φύλακες, συστήματα σπηλιών, άλλους adventurers!!! τους οποίους μάλιστα πρέπει να οκοτώσεις - και άλλα πολλά.

Μεστή δράση με απόλυτα λογική ακολουθία. Και αυτό είναι το κυριότερο. Σιγά σιγά, μέσα από ερωτήσεις και διάφορα clues που είναι

σκορπισμένα παντού, ξετυλίγεις το μυστήριο. Ανακαλύπτεις τι ακριβώς θέλεις και τι πρέπει να κάνεις.

> ΑΤΜΟΣΦΑΙΡΑ: 10 ΔΡΑΣΗ: 10 ΛΕΙΙΛΟΠΟ: 10 ΓΡΑΦΙΚΑ: 10 ΠΡΩΤΟτνΠΙΑ: 10

·Ε να ραγματικό άντι, γιο τη σuλλσγή σας.

#### Αρχίζοντας το Adνenture

ΙΝVENTORY: (Φοράς τζην, ένα ριγωτό πουκάμισο και ένα παράξενο βραχιόλι). Ξεκινάς βρισκόμενος σ' ένα GRAVEL ΡΑΤΗ. EAST: (Στο GRASSY PLAIN. Ο μάγος KRQ. NOS είναι εδώ). SAY HELLO. (Σε καλοσορίζει, λέγοντας: Θέλω να βρω κάποιον να πάει ένα σημείωμα στο βασιλιά ERIK. Αν το κάνεις, θα σε ανταμείψω μόλις ξανασυντηθούμε. Σου προσφέρει ένα σφρανισμένο σημείωμα). GET **NOTE, ASK KRONOS ABOUT WRISTBAND - το** βραχιόλι ποu φοράς ·. Σου οποv ά: Μπορώ να στο αφαιρέσω, αλλά θέλω κάποια ανταλλάγματα. Αvσκοτώοειςτοv όvθρωπο ποu καβσλάει το άλογο χωρίς πόδια και μου φέρεις το σώμα τοιι, α το δωμάτιό μοu, ψηλό στο βοuvά, θα σου αφαιρέσω το βραχιόλι. Επειδή είναι δύσκολο σου δίνει oov βοήθεια ένο κιβώτιο, το οποίο δεν πρέπει ν' ανοίξεις. **GET CHEST** (ο KRONOS

φεύγει). EAST (στη STONE BRIDGE), EAST (πάvω στηv γέφυρα). EAST (στους κήπους), EAST (μπροστά στην πύλη του παλατιού. Μερικοί φρουροί είναι εδώ). GIVE ΝΟΤΕ ΤΟ GUARDS (σε οδηγούν στον βασιλιά ERIK. Αφού διαβάζει το σημείωμα, φωνάζει: Φύγε. Δεν θα υποκύψω στο διαβολικό KRONO. Οι φρουρoί σε βγάζοuν έξω). WEST (πόλι στους κή ους. Βλέπεις ένα συντριβάνι, μια αποθήκη και ένα χαλί). LOOK IN FOUNTAIN (βρίσκεις ένα chit). LOOK UNDER MAT (βρίσκεις ένα ξύλινο κλειδί). GET WOODEN ΚΕΥ (η πόρτα της αποθήκης είναι μεταλλική και κλειδωμένη. Λοιπόν;). GET METAL ΚΕΥ (εδώ ήταν και αυτό). UNLOCK DOOR WITH METAL ΚΕΥ (ξεκλειδώνεις την πόρτα). ΟΡΕΝ DOOR (την ανοίγεις). DROP ΜΕ-ΤΑL ΚΕΥ (δεν το χρειάζεσαι πια. Αυτή τη στιγμή συνήθως καταφθάνει ένας adventurer πάνω ο' ένο άλογο). EXAMINE HORSE (δεν έχει πόδια. Αχά! Τι μας είπε ο KRONOS;). GIVE CHEST ΤΟ ADVENTURER (το παίρνει, το ανοίγει. Ένας αχvός σκεπάζει σιγά-σιγά τοv adveπιurer. Όταν ο aχνός διαλύεται ο advenιurer είνοι νεκρός). ENTER DOOR (μπαίνεις στηv αποθήκη. Βλέπεις ένα ΗΟΕ τσάπα - ένα RAKE - στέκα φτυαριού - και ένα πάγκο στο βάθος). GET HOE ΑΝD RAKE (τελειώσαμε εδώ; ΟΧΙ!). LOOK UNDER BENCH -ο πάγκος (βρίσκεις ένα pot γλάστρα). GET ΡΟΤ, ΕΧΑΜΙΝΕ ΡΟΤ (έχει ένα φυτό). ΕΧΑΜΙΝΕ ΒΕΝCH (βρίσκεις ένα trowel μuoτρί). GH TROWEL, REMOVE PLANT (το ΡΟΤ είναι άδειο). USE TROWEL ΤΟ PLANT THE

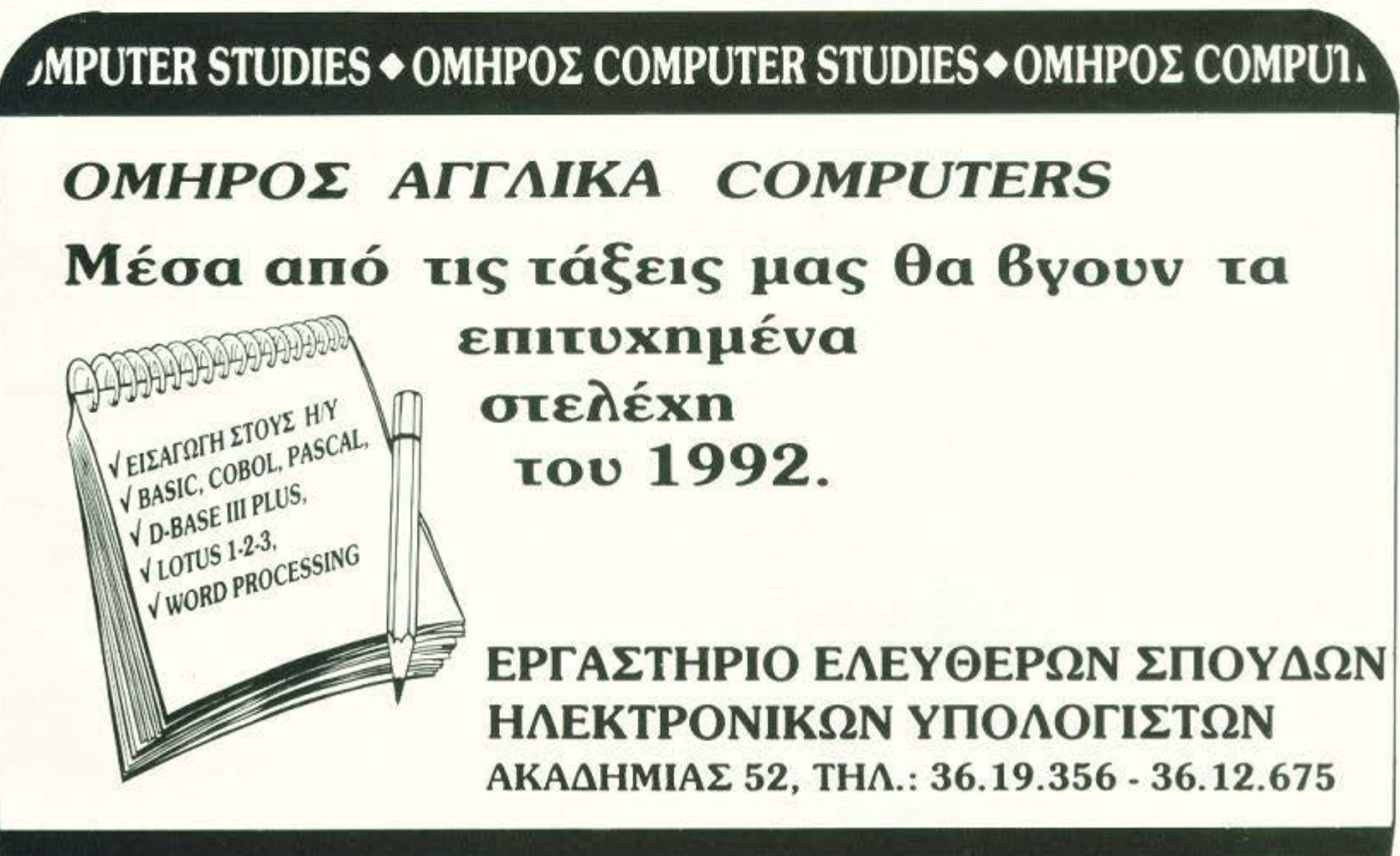

**'MPUTER** STUDIES+OMHPOΣ **COMPUTER** STUDIES+OMHPOΣ COMPUΓ

PLANT IN TO POT (το φυτό είναι χαρούμενο τώρα). PUT DOWN POT AND TROWEL (τα αφήνεις κάτω). LEAVE SHED (βγαίνεις έξω).

Τώρα πρέπει να βρεις τον δρόμο σου για το καλύβι του GURU. Από δω και πέρα, θα συνεχίσεις μόνος σου.

#### **Γενικά Tips**

Είναι δυνατόν να τελειώσεις την περιπέτεια χωρίς να σκοτώσεις τον adventurer, να ψηφίσεις, να φυτέψεις το φυτό και να δώσεις στον Jerry το ποτό του. Τότε όμως δεν μπορείς να επιτύχεις όλο το σκορ. Το μπλε κλειδί ανοίγει είτε το χρηματοκιβώτιο (SAFE) είτε την πόρτα που είναι η πριγκίπισσα στον ICE TOWER. Ελευθερώνοντας την πριγκίπισσα δεν παίρνεις πόντους, ενώ παίρνεις αν ψηφίσεις.

#### Περισσότερα Tips

1. Πώς μετακινείς το βράχο στο FOOTHILLS: REMOVE SHIRT, TIE HOE AND RAKE TO-GETHER USING SHIRT, USE HOE AND RAKE TO LEVER BOULDER.

2. Πώς θα βρεις φως: AT CLEARING: EXAMI-NE STUMP, GET POUCH, OPEN POUCH, MIX RED AND BLUE AND GREEN TOGETHER, GET WHITE.

3. Πώς θα περάσεις τον χιονάνθρωπο: MELT SNOWMAN WITH WHITE.

4. Πώς θα σταματήσεις τον GURU να γελάει:

REMOVE SHIRT, COVER WRISTBAND WITH-SHIRT.

5. Ti θέλει ο GURU: φέρε του SNOW IN THE BOWL.

6. Πού θα βρεις το μπλε κλειδί που ανοίνει το χρηματοκιβώτιο. GO TO LAVA RIVER. DROP ALL, UP, UP, BREAK WALL, EAST, NORTH .-PUSH PEDESTAL, EXAMINE NICHE, GET BLUE KEY.

7. Πώς θα σηκώσεις τις σανίδες μέσα στο σπίτι πάνω στο δέντρο: GLOSE DOOR!!!, LIFT BOARDS, DOWN.

8. Πώς θα πάρεις τα LUMPS OF COAL: RE-MOVE LUMPS WITH BOOTS.

9. Πού θα βρεις χρήματα: LOOK UNDER CUSHION, GET COIN.

10. Τι πρέπει ν' αγοράσεις από τον έμπορο: BUY BEER BOTTLE AND WHISKY BOTTLES **USING COIN.** 

11. Πώς θα ψηφίσεις: LOOK UNDER RUG, UNLOCK SAFE WITH BLUE KEY, OPEN SAFE. LOOK UNDER SAFE, GET PAPER, SOUTH, EAST, INSERT PAPER IN TO LARGE BOX.

12. Πώς χειρίζεσαι το ασανσέρ: PRESS BUTTON, WAIT (4 φορές για νάρθει) SLIDE DOOR, ENTER LIFT, SLIDE DOOR, PRESS SECOND OR FIRST BUTTON, SLIDE DOOR, LEAVE LIFT.

13. Τι θέλουν οι αλχημιστές: GIVE RICE TO

### The Pa

#### ALCHEMISTS, GIVE ALCHEMISTS THE LUMPS.

14. Πώς θα διαβάσεις τους τόμους: CAST SPELL ON TOMES, READ BOOK.

15. Ti πρέπει να κάνεις στο paper room: OPEN CURBOARD, TIE ROPE TO HOOK, TEAR PAPER WALL WITH BOOTS, CLIMB DOWN, DROP ROPE.

16. Πώς θα περάσεις τις πόρτες: KNOCK DOORS (4 ¢opèc), GIVE WHISKY BOTTLE TO PORTER, EAST.

17. Τι πρέπει να κάνεις με τον δράκο: LOOK AT SHADOWS, POINT OUT SHADOWS TO DRA-GON, SHINE WHITE TO SHADOWS.

18. Τι πρέπει να κάνεις με τον KRONO: THROW POTION BOTTLE AT MAGICIAN, PRESS NOZZLE ON AEROSOUL. GET CLOAK AND POINTY HAT AND WAND WEAR THEM. SOUTH.

19. Πώς θα βγάλεις το βραχιόλι: αφού σκοτώ-OEIC TOV KRONO, GIVE DEVIL THE AEROSOUL.

20. Πώς θα περάσεις το WHITE από τα δωμάτια του διαβόλου: OPEN POUCH, PUT WHITE IN POUCH, CLOSE POUCH.

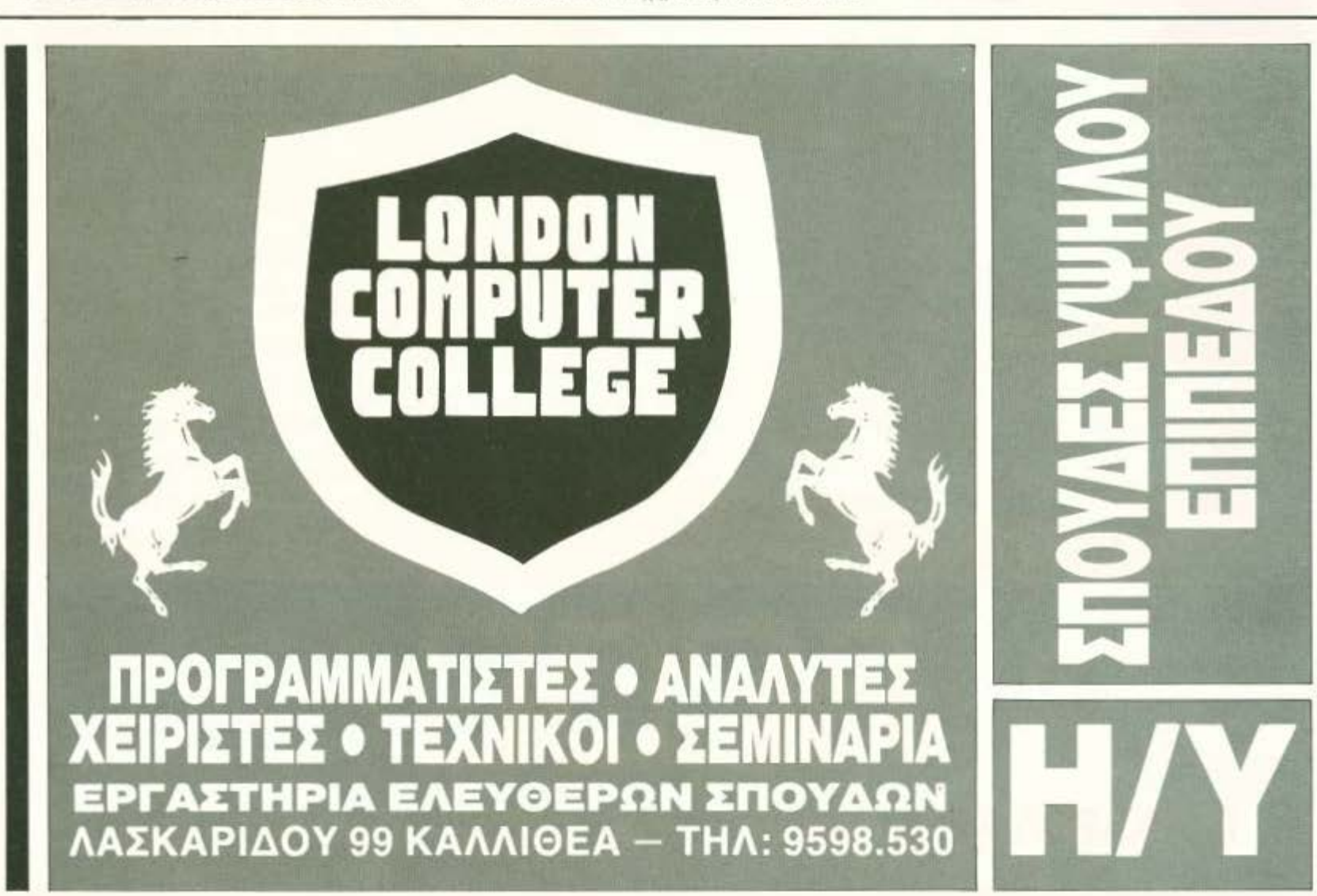

# RCOC **TIPWTOI STO KARAWOP!** TO MUITS!

ACOC

#### ΥΠΟΛΟΓΙΣΤΕΣ

- Amstrad CPC-464
- **Amstrad CPC-6128**
- $\bullet$  Spectrum  $+2$
- Amstrad PC-1640
- και τον ( PCIXT συμβατό) TURBO SPEED I ASI-800 <sup>Τ</sup> μόνο 190.000 με Φ.Π.Α.!

#### ΟΓΡΑΜΜΑΤΑ ACOCSOFτ

- Επαγγελματικά
- 
- Εκπαιδευτικά<br>● Παιχνίδια → Παιχνίδια **• Παιχνίδια**
- Καθώς επiσης και **...**  - Καθώς επίσης και...<br>- Joysticks - Joysticks - Joysticks - Joysticks - Εκτυπωτές - Στελέγει και - Στελέγει του Στελέγει του Στελέγει
	- -
		- **Δισκέττες** 
			-
	- ~ ~~~===~~------- Tape Recorders --iίl και SILENT SALESMAN Wιιίίίίlίίl (φωτεινή εφημερίδα)

#### HBBC **HPAKAEIOY 8, XAAANAPI** T.K. 15232 - THA: 6844058

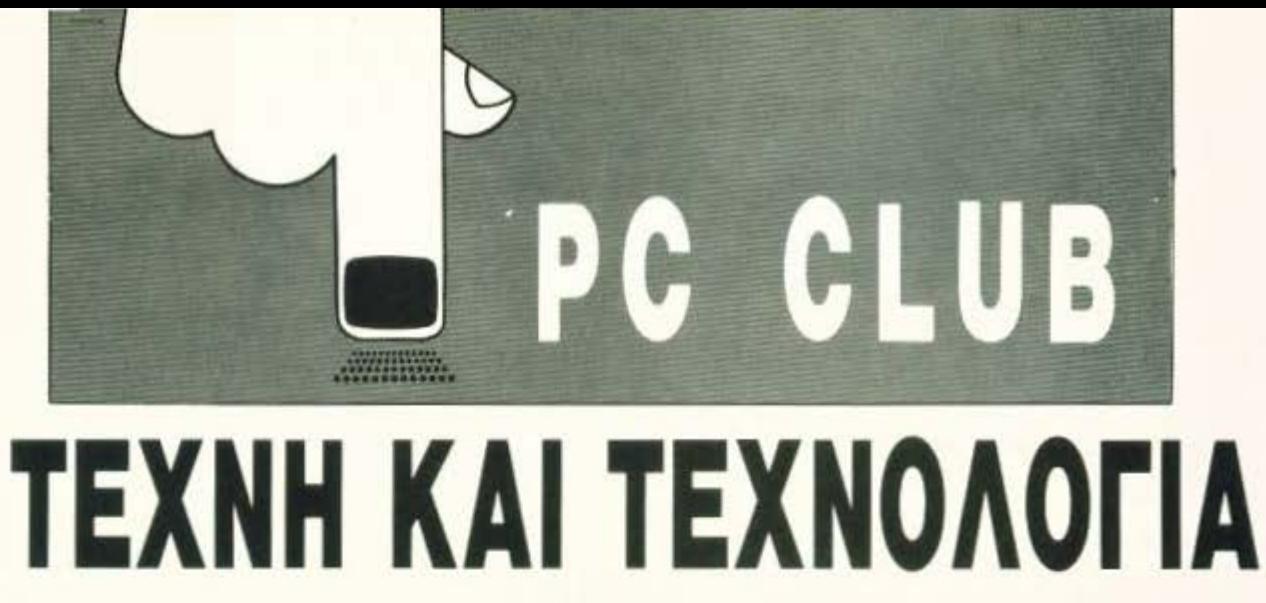

## Ανάλυση Κειμένου

Αυτό το μήνα θα αποπειραθούμε να συμβιβάσουμε τα ασυμβίβαστα: Καλώδια και MegaHertz με Τέχνη. Το καταφέραμε? Αυτό θα το κρίνετε εσείς.

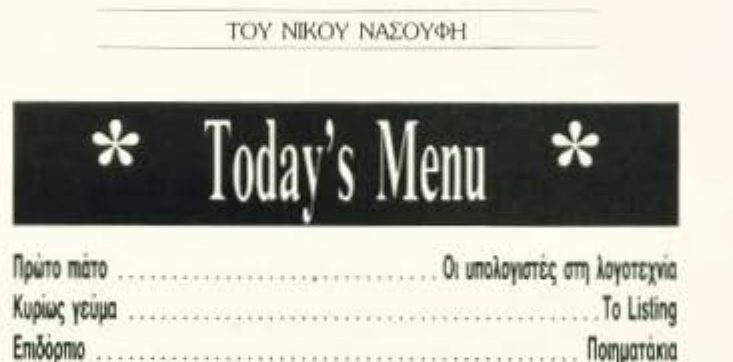

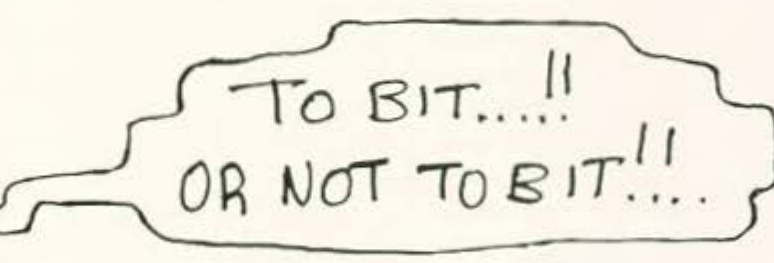

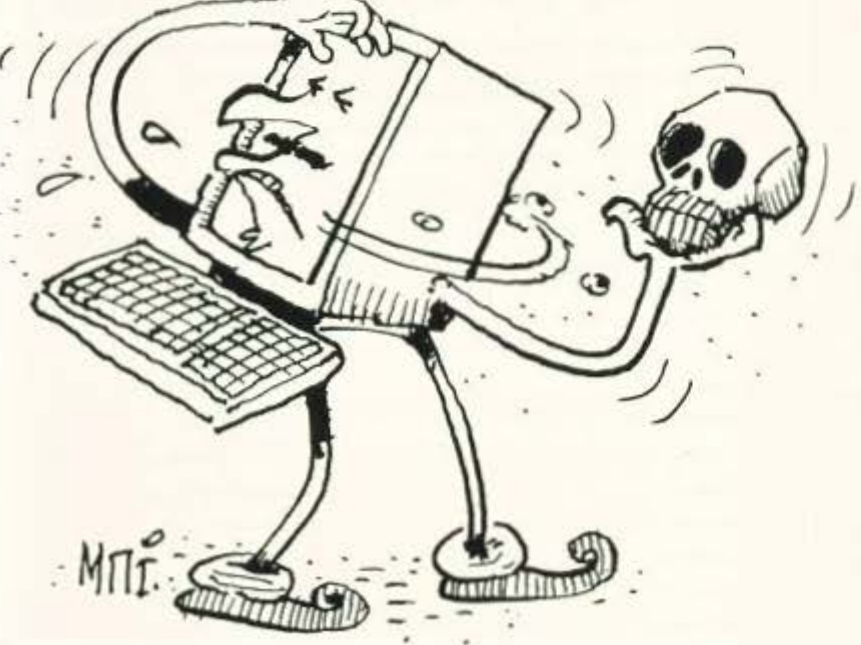

οιός θα περίμενε ότι οι υπολογιστές θα άνοιγαν νέους ορίζοντες στην μελέτη των μεγάλων κλασικών?

Ενα από τα μεγάλα προβλήματα που αντιμετωπίζουν οι μελετητές μεγάλων λογοτεχνών είναι αυτό της γνησιότητας. Παρουσιάζεται δηλαδή το φαινόμενο να αποδίδονται κείμενα σε έναν συγγραφέα, τα οποία δεν είναι δικά του. Αν αυτά δεν περιέχουν αναχρονισμούς και είναι γραμμένα από κάποιον που γνωρίζει καλά το ύφος που μιμείται, είναι πραγματικά δύσκολο να διακρίνει κανείς το αυθεντικό από το ψευδεπίγραφο.

Με τη βοήθεια ενός υπολογιστή μπορούμε να κάνουμε συγκρίσεις κειμένων ταχύτατα και αξιόπιστα, είναι δε δυνατόν να κάνουμε πράγματα που δεν θα μπορούσαμε να τα κάνουμε με το χέρι.

Για να δούμε όμως ένα παράδειγμα, παρουσιάζουμε ένα πρόγραμμα που συγκρίνει δυο κείμενα ως προς τη στατιστική συχνότητα με την οποία παρουσιάζονται ορισμένα γράμματα σε αυτά.

Δεν έχουμε παρά να δώσουμε δυο κείμενα για να πάρουμε έναν πίνακα με τις κατανομές των γραμμάτων και τη μέση απόκλιση. Ιδού το Listing (Γραμμένο σε απλή QUICK BASIC):

## **PC CLUB**

300

400

**END** 

```
O)
VO
÷
壺
۰
份
÷
0
ø
\circ۰
ø
白
9
e
亚
e
۰
O
۰
Ø.
岳
0
ø
业
ø
o
仮
壺
\oplus通
6
0
o
ø
®
Ø
```
100

```
PRINT "ΣΥΓΚΡΙΣΗ ΚΕΙΜΕΝΩΝ."
PRINT
PRINT
INPUT "TPAMMATA ANAФOPAI >", CLS
INPUT "APXEIO ANOTEAEZMATΩN >", OFS
OPEN OFS FOR OUTPUT AS 2
DIM LETIZ(LEN(CLS), 3)
DIM PERM(LEN(CL$), 3)
FOR IZ = I TO LEN(CL$)
LETIZ(IZ, 1) = 0
LETIZ(IZ, 2) = 0
NEXT 1%
PRINT
PRINT
INPUT "ONOMA ΠΡΩΤΟΥ ΑΡΧΕΙΟΥ >", A$
OPEN AS FOR RANDOM AS 1 LEN = 1
FIELD #1, 1 AS LETTERS
ALTIZ = 012 = 1GET 1, IX
12 - 12 + 1IF EOF(1) THEN GOTO 200
LIX = INSTR(Cl.5, LETTER5)IF LIX = 0 THEN GOTO 100
LETIZ(LIZ, 1) - LETIZ(LIZ, 1) + 1
ALTIZ = ALTIZ + IGOTO 100
FOR 1x = 1 TO LEN(CLS)
PERM(I%, 1) = (LETI%(I%, 1) / ALTI%) * 1000
```
CLOSE 1 INPUT "ONOMA AEYTEPOY APXEIOY >", A\$

```
OPEN AS FOR RANDOM AS 1 LEN = 1
FIELD 1, 1 AS LETTERS
ALTIX = 01\% = 1GET 1, 1%
IX = IX + 1IF EOF(1) THEN GOTO 400
LIZ = INSTR(Cl.S, LETTERS)IF LIZ = 0 THEN GOTO 300
LETIX(LIX, 2) = LETIX(LIX, 2) + 1
ALTIX = ALTIX + 1GOTO 300
FOR IX = 1 TO LENGTH (CLS)PERM(I%, 2) - (LETIX(I%, 2) / ALTIX) * 1000
NEXT 1%
CLOSE 1
DEFU = 0FOR IX = 1 TO LEN(CLS)
DEVI = DEVI + ABS(PERM(IZ, 1) - PERM(IZ, 2))
NEXT 1%
DEVI = DEVI / LEN(CL$)
PRINT #2, "ANOTEAEEMATA EYTKPIEHE:"
PRINT #2, " "
PRINT #2, "ΣΥΧΝΟΤΗΤΕΣ ΓΡΑΜΜΑΤΩΝ
 (ΣΕ ΓΡΑΜΜΑΤΑ ΑΝΑ ΧΙΛΙΑΔΑ) :"
FOR IZ = 1 TO LEN(CL$)
PRINT #2, MIDS(CLS, IZ, 1) + " : ";
 PERM(IX, 1); TAB(40); PERM(IX, 2)
NEXT 1%
PRINT #2, " "
PRINT #2, " "
PRINT #2, "MEEH AROKAILH:"; DEVI
CLOSE 2
```
200

NEXT 1%
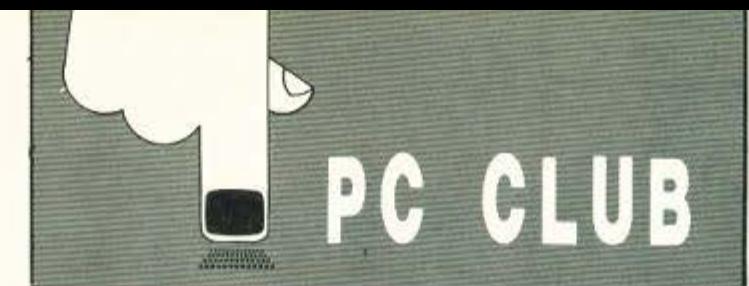

Ας δούμε όμως και μερικά παραδείγματα. Θα δοκιμάσουμε το πρόγραμμα σε δυο κείμενα του ίδιου ποιητή, για να δούμε αν υπάρχει όντως διαφορά. Αυτή τη φορά θα χρησιμοποιήσω ένα απόσπασμα από τη "Fata Morgana", του Καββαδία, το οποίο θα συγκρίνουμε με το «Αντινομία» του ίδιου:

#### 1.

θα μεταλάβω με νερό θαλασσινό στάλα τη στάλα συναγμένο απ · το κορμί σου σε τάσι αρχαίο, μπακιρένιο αλγερινό

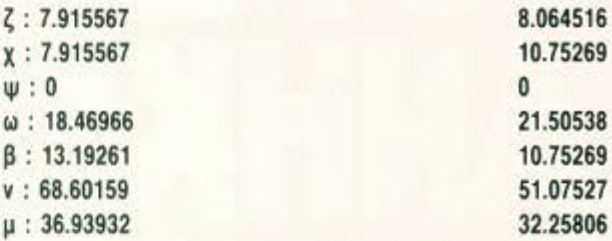

#### ΜΕΣΗ ΑΠΟΚΛΙΣΗ: 9.532161

<sup>ζ</sup>: 7.915567  $χ:$ 

 $\omega$ : β:

 $\mathbf{w}$ :

<sup>μ</sup>: 36.93932

 $\blacktriangle$ ν τώρα συγκρίνουμε το Fata Morgana με ένα απόσπασμα από το άρθρο αυτό έχουμε τα εξής:

#### ΑΠΟΤΕΛΕΣΜΑΤΑ ΣΥΓΚΡΙΣΗΣ:

ΣΥΧΝΟΤΗΤΕΣ ΓΡΑΜΜΑΤΩΝ (ΣΕ ΓΡΑΜΜΑΤΑ ΑΝΑ ΧΙΛΙΑΔΑ):

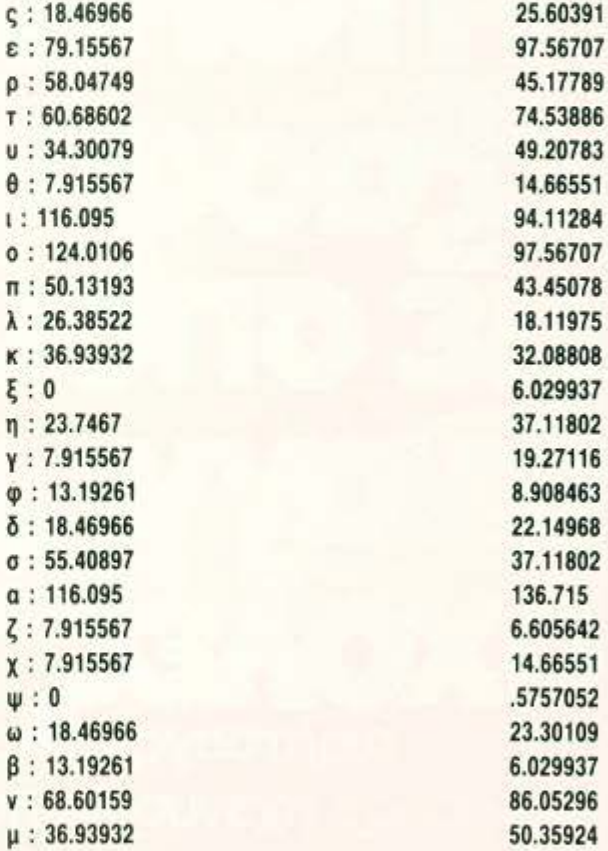

#### ΜΕΣΗ ΑΠΟΚΛIΣΗ: 14.49126

Βέβαια, τα κείμενα είναι μικρά για να μπορούμε να κάνουμε σοβαρές συγκρίσεις, παρ' όλα αυτά, μπορούμε να πούμε πως ήδη διαφαίνεται κάποιος νόμος στα αποτελέσματα που παίρνουμε. Αν αντί για κατανομές ενός πάρουμε κατανομές περισσότερων γραμμάτων (ιδίως δι· και τριγράμματα) και χρησιμοποιήσουμε μεγαλύτερες ποσότητες κειμένου, μπορούμε να κάνουμε μερικά εντυπωσιακά πράγματα.

Οσοι από σας ενδιαφέρεστε, θα μπορούσατε π.χ. να φτιάξετε ένα πρόγραμμα που να ξεχωρίζει ποιήματα του Καβάφη από ποιήματα του Σεφέρη ή κάτι τέτοιο. Οι δυνατότητες είναι πάρα πολλές και εδώ δεν έχουμε δώσει παρά έναν απόηχο μιας εισαγωγής.

που κοινωνούοαν πειρατές πριν πολεμήσουν. στρείδι ωκεάνιο aρραβωνιάζεται το φωι;

γεύση από φλούδι του ροδιού, στιφό κυδώνι κι ο άρρητος τόνος, πιο mκρός και πιο στιφός, που εναποθέτανε τα βάζα οι καρχηδόνιοι.

πανί δερμάτινο αλειμμένο με κερί, οσμή από κέδρο, από λειβάνι, από βερνίκι. όπως μυρίζει αμπάρι σε παλιό σκαρί χρισμένο τότε στον Ευφράτη στη Φοινίκη

2.

ο έρωτάς σου μια πληγή και τρεις κραυγές στα κόντρα σκούζει ο μακαράς καθώς τεζάρει θολοοοοκόρη του βυθού - χίλ ες οργιές . του Ποσειδώνα εγώ σε κέρδισα στο ζάρι

και σ' έριξα σ' ένα βιβάρι σκοτεινό που στέγνωσε και ξανεμίστηκε το αλάτι μα εσύ πρόσμενες απ' το δίκαιον ουρανό το στεριανό, το γητευτή, τον aπελάτη

όταν θα σμίξεις με το φως που σε βολεί και θα χαθείς μέσο σε διάφανη αμφιλύκη πάνω σε πράσινο πετούμενο χαλί θα μείνει ο ναύτης να μετρά το άσπρο χαλίκι

#### ΑΠΟΤΕΛΕΣΜΑΤΑ ΣΥΓΚΡΙΣΗΣ:

#### ΣΥΧΝΟΤΗΤΕΣ ΓΡΑΜΜΑΤΩΝ (ΣΕ ΓΡΑΜΜΑΤΑ ΑΝΑ ΧΙΛΙΑΔΑ):

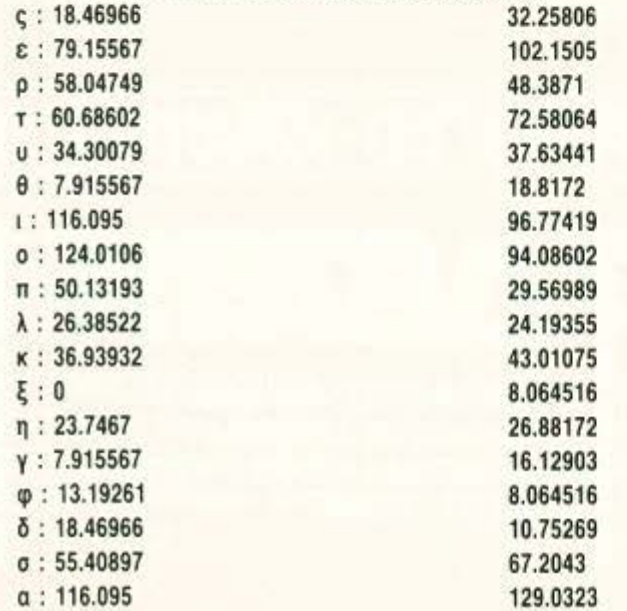

•

# το  $\mathbf{H}$ E EC

ΑΝΑΓΝΩΡΙΣΜΕΝΕΣ ΑΠΟ ΤΟ ΚΡΑΤΟΣ ΙΔΙΩΤ

I ΚΟΡΕΛΚΟ **I** ΔΕΛΤΑ I **IEYOYNEH: Π.Δ. ΚΟΡΕΛΛΑ**<br>
ΠΑΗΡΟΦΟΡΙΕΣ: Ακαδημίας 85 ή<br>
Πειραιώς 41 (Ομόνοια) - ΑΘΗΝΑ<br>
TΗΛ: 3604414 (5 γραμμές)<br>
3244611 (4 γραμμές) Πειραιώς 41 (Ομόνοια) - ΑΘΗΝΑ : ΤΗΛ: 36044 14  $THΛ: 3604414 (5 γραμμές) -$ • 3244611 (4 γραμμές) • •

ΠΛΗΡΟΦΟΡΙΕΣ: Ακαδημίας 85 ή<br>Πειραιώς 41 (Ομόνοια) - ΑΘΗΝΑ : ΤΗΛ: 8225983 - 8220083 - 8235134 -8224787 - 8230667

**• άριστο προσωπικό • άρτια έργαστήρια** • έκπαίδευση μέ συνεχή χρήση Η/Υ

T-14 ZEITTEMBPH

# ΕΣ ΤΕΧΝΙΚΕΣ **·** ΕΠΑΓΓΕΛΜΑΤΙΚΕΣ ΣΧΟΛΕΣ

- ΔΙΕΥΘΥΝΣΗ: Γ. ΣΙΟΤΡΟΠΟΣ<br>- ΠΛΗΡΟΦΟΡΙΕΣ: Καρ. Σερβίας 1

! ΩΜΕΓΑ **i** Σ.Β.Ι.Ε. **j** 

Γ. ΚΑΣΤΡΙΝΑΚΗΣ - Δ. ΦΟΥΝΤΟΥΚΑΚΟΣ **8** (Πλατεία Συντάγματος) ΑΘΗΝΑ **8 ΓΙΛΗΡΟΦΟΡΙΕΣ: Πλ. Ελευθερίας 7 8 <b>8**<br> **8** ΤΗΛ: 3230444 - 3228666 - 3249694 - **8** (Πλ. Κουμουνδούρου) ΑΘΗΝΑ (Πλ. Κουμουνδούρου) ΑΘΗΝΑ • 3249689 ο 3228812 **8** ΤΗΛ: 3248543 ο 3247480 ο 3247625 :

**DATA ADVERTISING** 

# **HNTS 'N' TIPS**

### **ARKANOID II**

AMSTRAD

Το πρώτο tip αυτού του μήνα μου το έστειλαν πολλοί από εσάς και γι' αυτό αναγκάστηκα να κάνω κλήρωση για το ποιό θα δημοσιευτεί. Οι τυχεροί της κλήρωσης είναι 4 tippers απ' το Χαλάνδρι, οι φίλοι μας Μάκης Αντύπας, Άννα Αργυράκη, Μάριος Ντέρης και Άλκης Τσιλιμάντος. Το tip τώρα έχει ως εξής: Μόλις τελειώσει το φόρτωμα του παιχνιδιού πατήστε ταυτόχρονα τα πλήκτρα RFT. Θα παρατηρήσετε ότι το border άλλαξε χρώμα. Τώρα, κάθε φορά που θα πατάτε το ESC στη διάρκεια μιας πίστας, θα περνάτε αμέσως στην επόμενη. Αυτά από το tip (όχι το μυθιστόρημα) των τεσσάρων. Thanks σε όλο τον κόσμο που έστειλε το ίδιο κόλπο και συνεχίζουμε.

## **HELLFIRE**

SPECTRUM

AUSTRAD

Πληκτρολογήστε:

m a **10 CLEAR 24575** 20LOAD"s"CODE16384, 6912 e 30LOAD"p"CODE24576, 40960 m 40 POKE 29137, 47 e. **50 PRINT USR 24576** ids.

και θα αποκτήσετε άπειρες ζωές. Το listing είναι απ' τον γνωστό θαμώνα της στήλης, Τάσο Αντωνόπουλο τον οποίο και ευχαριστούμε.

#### **INDIANA JONES**

Αν βαρεθήκατε να σας τρώει το μαύρο σκοτάδι κάθε τόσο μπορείτε μόλις φορτωθεί το παιχνίδι να γράψετε JIMBO (σημειώστε ότι η λέξη δεν θα φαίνεται στην οθόνη). Μόλις πατήσετε και το τελευταίο γράμμα θ' ακουστεί ένας ήχος. Από κει και πέρα θα έχετε άπειρες ζωές. Ο Βασίλης Τσιρώνης που μας έστειλε

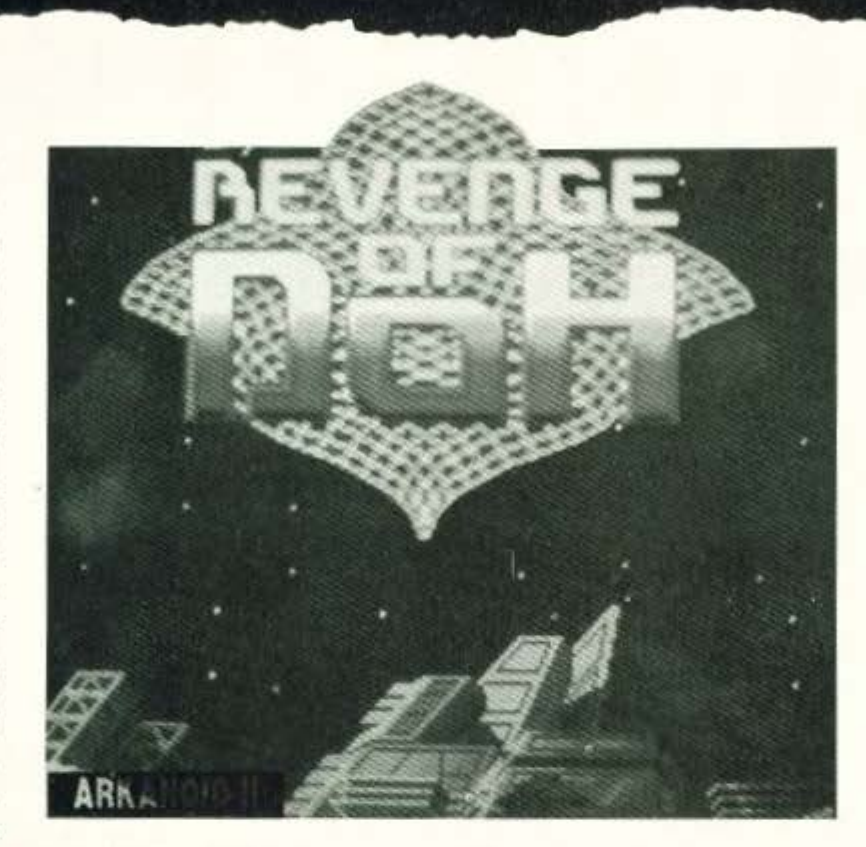

ö

×

a

ö

ö

m

PCs

την επέμβαση κερδίζει ένα εισιτήριο για την επόμενη ταινία του Indiana Jones και εμείς συνεχίζουμε όπως πάντα.

### **ARKANOID**

Μια και μιλούσαμε προηγουμένως για Arkanoid, θυμήθηκα να σας πω κάτι που μου έγραψε ο φίλος Τάσος Αρβανίτης πριν λίγο καιρό. Οι PC Users που παίζουν Arkanoid λοιπόν, μπορούν, μόλις κάνουν κάποιο high score, να γράψουν αντί για όνομα τη λέξη "PBRAIN", οπότε και θ' αποκτήσουν άπειρες ζωές. Το tip φυσικά ήταν γνωστό απ' τους «μικρούς» υπολογιστές, απ' ό,τι φαίνεται όμως πιάνει και σε PCs. Ευχαριστούμε τον Τάσο και ας δούμε τι μας επιφυλάσσει το μέλλον.

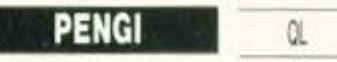

Απ' ό,τι φαίνεται ο συμπαθής QL έχει αρκετούς φανατικούς φίλους (και καλούς hackers). Ο Κώστας Βογιατζής, λοιπόν, συμβουλεύει να

βάλετε ένα αντίγραφο του παιχνιδιού στο MDV1 και να τρέξετε το παρακάτω πρόγραμμα:

```
ö
       100 OPEN 3. MDV1.PENGI
       110 FOR n= 1 TO 843:eS= INKEYS
       (3,-1)120 PRINT 3; CHRS (xx);
       130 CLOSE 3
```
όπου xx είναι ο αριθμός των ζωών που θέλετε (από 1 εως 250).

SPECTRUM

## Ευχαριστούμε Κώστα!!

#### BATTY

POKE 48347, 183: POKE 48972, 183 για άπειρες ζωές. Τα pokes είναι του Θανάση Τσιόδρα, ο οποίος συμβουλεύει όσους έχουν κάποια παιχνίδια σπασμένα με multiface 128 και θέλουν να τους βάλουν οποιαδήποτε pokes, να το αφήσουν να φορτώσει μέχρι να εμφανιστεί το μήνυμα "M128 LOADING". Σε εκείνο το σημείο πρέπει να σταματήσουν το φόρτωμα και να κάνουν **BREAK, Karómv.** 

POKE 23883, 251: POKE 23884, 201 (Enter) και μετά RUN.

Το πρόγραμμα θα συνεχίσει να φορτώνει αλλά δεν θα τρέξει. Τώρα μόλις εμφανιστεί το ΟΚ, μπορούν να μπουν τα pokes και τέλος με ένα Randomize Usr 25089 to naryvior αρχίζει.

Λίγη θεωρία ποτέ δεν βλάπτει. Θανάση μας ο Θεός να μας κόβει bytes και να σου δίνει Κ.

## **INTERNATIONAL KARATE** AMSTRAD

Πατήστε ταυτόχρονα τα πλήκτρα ΝJM και περνάτε αυτόματα στην επόμενη πίστα, ενώ πατώντας τα ASD σταματάει η, μερικές φορές εκνευριστική, μουσική. Τάδε έφη Στέλιος Σκουρλής.

#### THE GREAT GIANNA SISTERS CBM

Την ώρα που παίζετε, πατήστε ταυτόχρονα τα πλήκτρα ARMNI και θα περάσετε στο επόμενο level. Το tip απ' τον Γιώργο Μπουλέρο.

### **NEMESIS**

MSX II

Ένα tip απ' την μακρυνή Ιαπωνία. Φορτώστε τον loader του παιχνιδιού (NEMESIS BLD) και δώ-CITE:

- POKE & HD600, & HF2 <Return>
	- POKE & HD02D, & H09 <Return>
- DEFUSR = & HD000 <Return>
- A= USR (0) <Return>

φυσικά όλα αυτά με τη δισκέτα μέσα στο drive. Κατόπιν Reset και το παιχνίδι που θ' αρχίσει θα έχει τελείως διαφορετικές πίστες απ' το Nemesis που ξέρετε.

Το tip είναι του MSX Φώτη Κάτση. Φώτη περιμένουμε κι άλλα tips!!!

## Σεπτέμβριος 1988. Χακεράδες μου γεια σας.

Σεπτέμβρης και το καλοκαίρι μας άφησε γεια, μαζί με όλες τις ταλαιπωρίες που μας επιφύλαξε φέτος. Φθινόπωρο λοιπόν και ετοιμαστείτε για δουλειά. Απ' απ βλέπω έχετε μαυρίσει αρκετά και έχετε ανανεωθεί απ' τις διακοπούλες σας, άρα δεν υπάρχει πρόβλημα. Πριν αρχίσουμε όμως, uja παράκληση: Όταν στέλνετε λύσεις από adventure games, να γράφετε γραμμή παρά γραμμή για να μπορώ να τα ξεχωρίζω ο δύστυχος. Λοιπόν... πάμε!!!

ö

a

d)

ith.

ä

ö

ö

ä

#### **BUBBLE BOBBLE**

#### AMSTRAD

Λοιπόν, όσο περνάει ο καιρός ανακαλύπτονται και περισσότερα tips για το παιχνίδι. Ο Δήμος Πιρπινιάδης συμβουλεύει τα εξής:

Βάλτε one player game και λίγο πριν χάσετε την τελευταία σας ζωή πατήστε το πλήκτρο «2» και θα συνεχίσετε απ' το ίδιο σημείο με όλες τις ζωές του player 2. Πάλι, λίγο πριν χάσετε την τελευταία σας ζωή πατήστε το πλήκτρο «1» για να συνεχίσετε απ' το ίδιο σημείο σαν player «1». Φυσικά μπορείτε να επαναλάβετε τη διαδικασία μέχρι να τελειώσετε όλες τις πίστες. Αυτά.

#### **STRIP POKER II** ATARI ST

Υπάρχει ένα αρκετά απλό τέγνασμα για να δείτε όλες τις οθόνες του παιχνιδιού. Το πρόγραμμα έχει το «τρωτό» σημείο ότι φορτώνει τις εικόνες μια μια, άρα τις έχει σαν ξεχωριστά files την καθεμιά και για την ακρίβεια υπάρχουν οι Donna 1 ше Donna 6 кат от Sam 1 ше Sam 6. Εσείς τώρα μπορείτε να μετονομάσετε οποιαδήποτε οθόνη θέλετε σε Donna 1 ή Sam 1. Με αυτόν τον τρόπο θα φορτώνεται εκείνη πρώτη. Ή αν θέλετε να κάνετε πιο περίπλοκη τη διαδικασία μπορείτε ν' αντιστρέψετε την αρίθμηση (να κάνετε την Donna 1, Donna 6, τη Donna 2, Donna 5 κλπ.). Με αυτόν τον τρόπο η κοπέλα αντί να γδύνεται θα ντύνεται. Βέβαια όλα αυτά εφαρμόζονται και στις versions άλλων υπολογιστών.

Αυτά απ' το Saloon του PHT. Μας ευχαριστούμε και...

#### **RAMPAGE** SPECTRUM

Τρέξτε το παρακάτω:

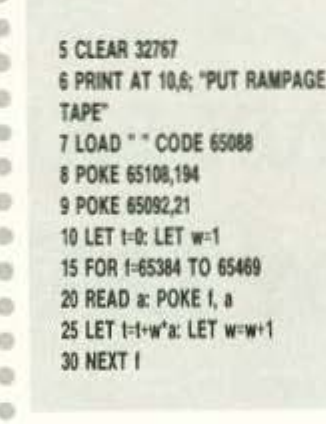

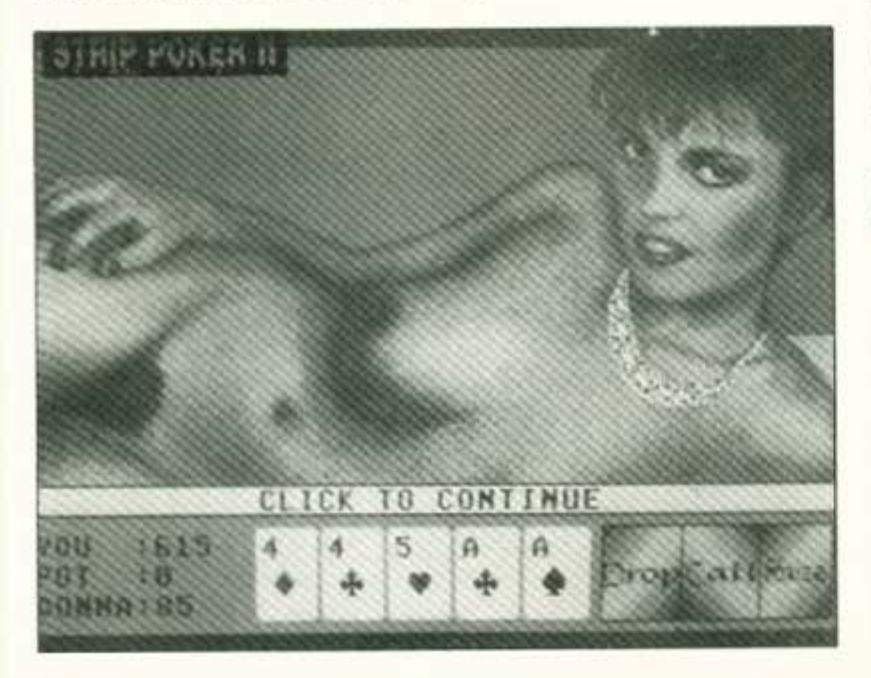

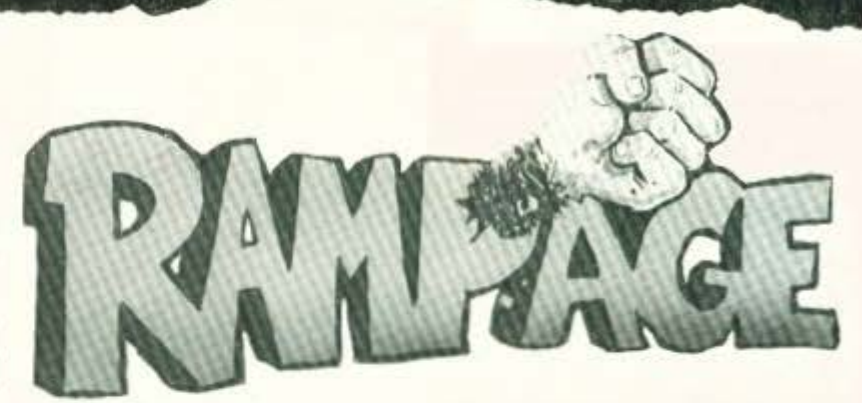

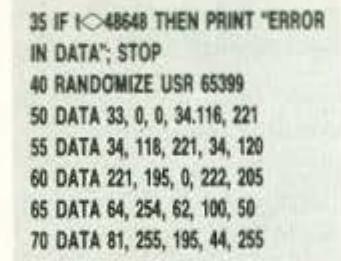

Το προγραμματάκι αυτό, που δίνει άπειρες ζωές και στους τρεις παίκτες του Rampage, είναι δημιουργία του Δημήτρη Κακουτσάκη.

#### **THUNDERCATS** SPECTRUM

POKE 31403,0 και κάθε φορά που χάνετε, αρχίζετε απ' την επόμενη πίστα με όλες τις ζωές.

Φίλε Πάνο σ' ευχαριστούμε για το Poke. Όσο για το Arkanoid, η Ocean έχει βγάλει μόνο δύο τίτλους. Αν μετρούσαμε όλες τις παραλλαγές που έχουν βγει, τότε το Revenge of Doh θα ήταν το Arkanoid MDVCXVIII (χε, χε).

#### **AIRWOLF** AMSTRAD

Πληκτρολογήστε το παρακάτω:

th. 10 OPENOUT "d": MEMORY 699: ä **CLOSEOUT** ø 20 LOAD "IAIRWOLF2, 001": CALL &  $\alpha$ 4000 ö 30 LOAD "JAIRWOLF2. 002" e 40 POKE 33323, 255 o 50 CALL 26192

και τρέξτε το. Δίνει 255 ζωές (γραμμή 40) εσείς όμως μπορείτε να

i5

βάλετε και λιγότερες αν θέλετε. To listing είναι του Νίκου τον οποίο ευχαριστούμε.

#### **JACK THE NIPPER** AMSTRAD

Και ξαναπληκτρολογήστε:

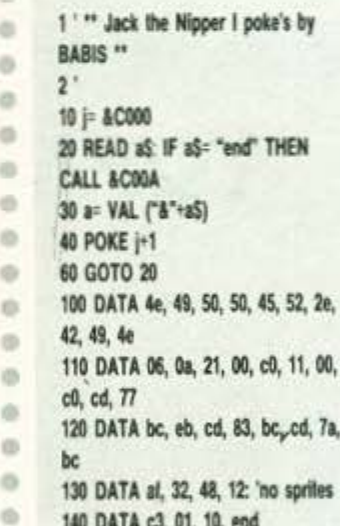

και τ' αντίπαλα sprites εξαφανίζοvrai.

Χαράλαμπε Μαντούκα σ' ευχαριστούμε και για τα δυο listings και προχωρούμε.

#### **GAUNTLET I**

**AMSTRAD** 

Όταν το παιχνίδι παίζεται από 2 παίκτες, και χάνει ο ένας απ' τους δύο, αν πατήσετε shift και space τότε ξαναζωντανεύετε. Το κόλπο μπορεί να γίνει άπειρες φορές. Αυτά απ' τον Κώστα Σαλπαράνη.

# **HINTS 'N' TIPS**

**PORNO MOVIE** 

 $5 \text{true}$  solution "choose a girl to

SPECTRUM

#### **FREDDY HARDEST**

AMSTRAD

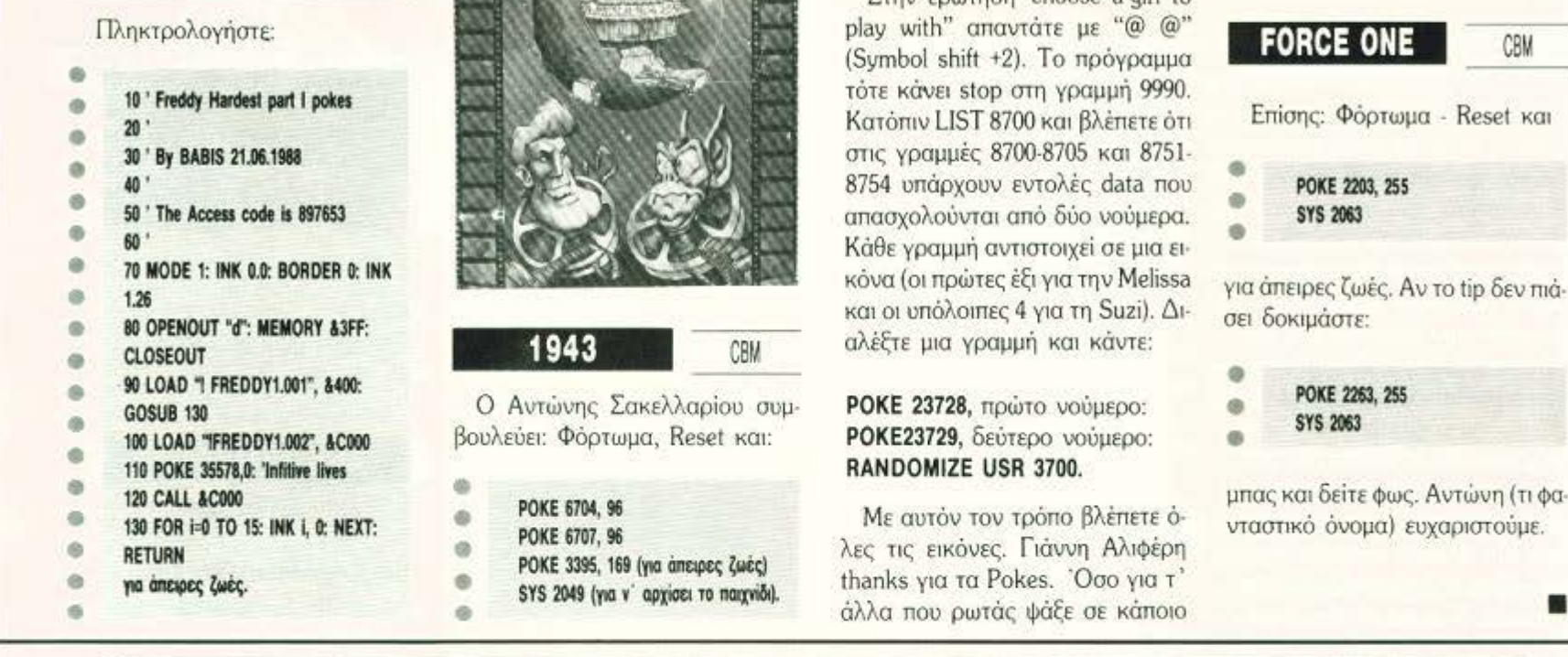

# ΤΩΡΑ ΤΟ ΧΑΛΑΝΔΡΙ ΕΧΕΙ **TO AIKO TOY DATASHOP**

# ΕΛΑΤΕ ΝΑ ΑΠΟΛΑΥΣΕΤΕ

Σύγχρονο ΠΕΡΙΒΑΛΛΟΝ MEYCLA ΠΟΙΚΙΛΙΑ

**DIAIKH** ΕΞΥΠΗΡΕΤΗΣΗ

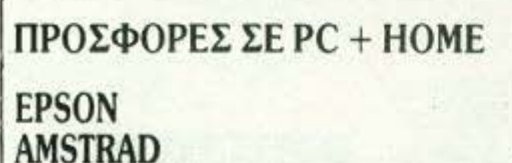

**GATE COMMODORE** ΤΙΜΕΣ ΓΝΩΡΙΜΙΑΣ ΣΕ ΜΕΓΑΛΗ ΠΟΙΚΙΛΙΑ ΠΑΙΧΝΙΔΙΩΝ

ΕΞΟΥΣΙΟΔΟΤΗΜΕΝΟΣ DEALER: EPSON - AMSTRAD - GATE - COMMODORE

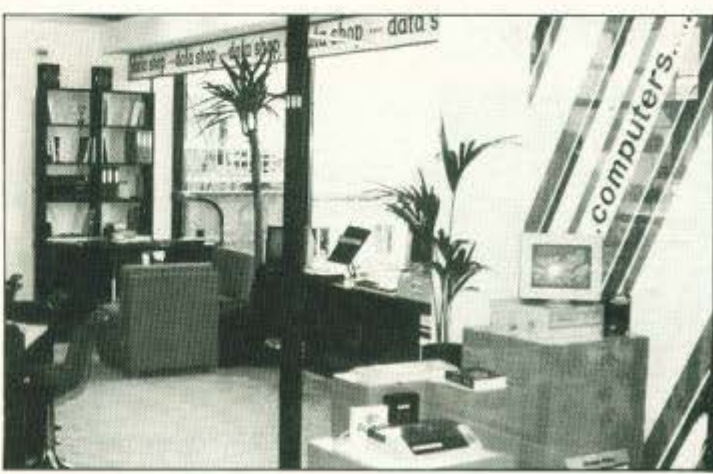

απ' τα επόμενα πρώτα βήματα ή

INE

255

CBM

στην Αλληλογραφία.

ΥΠΕΥΘΥΝΟΣ: ΤΑΚΗΣ ΜΑΘΙΟΥΔΑΚΗΣ ΕΜΠΟΡΙΚΟ ΚΕΝΤΡΟ ΠΛΑΤΩΝ ΠΛΑΖΑ Ιος ΟΡΟΦΟΣ \* ΠΛΑΤΩΝΟΣ 7 152 34 XAAANAPI THA: 6826593

Κάθε μήνα από αυτή τη στήλη σας δίνονται μερικές χρήσιμες ιδέες και ρουτίνες για τους πιο δημοφιλείς home micros. Μέσα από αυτές πιστεύουμε ότι θα βρείτε τρόπους να βελτιώσετε τις προγραμματιστικές τεχνικές σας. Αυτό το μήνα οι ρουτίνες αφορούν τους υπολογιστές AMSTRAD, SPECTRUM, COMMODORE 128 και ATARI ST.

 $\oplus$ 

ō

ö

O

Đ

Đ

曲

### ΛΟΓΙΚΕΣ ΠΡΑΞΕΙΣ

#### **ZX SPECTRUM**

Το ΡΕΕΚ και ΡΟΚΕ αυτό το μήνα σας παρέχει τη δυνατότητα να κάνετε λογικές πράξεις ανάμεσα σε ακέραιους, στη δυαδική τους μορφή, και συγκεκριμένα τις πράξεις AND, OR και XOR. Κατ' αρχάς πληκτρολογήστε το πρόγραμμα του listing, αντικαθιστώντας το ΧΧΧΧΧ με τη διεύθυνση που θέλετε να τοποθετηθεί η ρουτίνα. Δώστε Clear (αρχ. διεύθυνση) -1 και RUN. Για να το χρησιμοποιήσετε, ορίστε μια συνάρτηση με DEF FN L(X, Y, S) = USR (appro) διεύθυνση). H FN L(X, Y, 0) θα σας δώσει το X AND Y, η FN L(X, Y, 1) TO X OR Y KGI TJ FN L(X, Y, 2) TO X XOR Y.

Για όσους αναρωτιούνται «τι χρησιμεύει αυτό;» αναφέρω απλώς ότι π.χ. η FN (IN 65278, 2, 0) δίνει την κατάσταση του πλήκτρου «Ζ» (0 αν πατήθηκε) ανεξάρτητα από τα άλλα πλήκτρα.

65 RESUME10

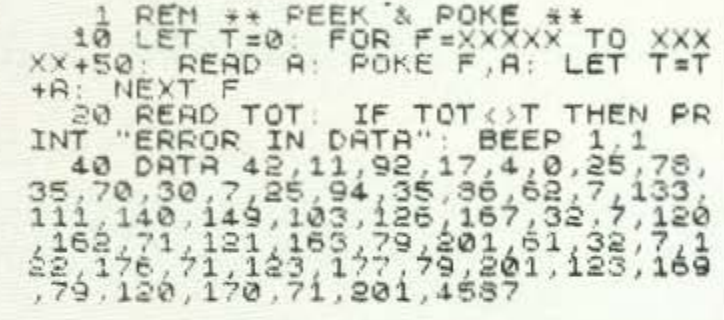

#### **CLOCK FIX**

#### C8M 128/1280 80 COLUMN MODE

Όπως ξέρουμε, ο COMMO-DORE 128 έχει ένα εσωτερικό ρολόι το οποίο μας λέει πόση ώρα έχει περάσει από τη στιγμή που ανοίξαμε τον υπολογιστή μας.

Με το πρόγραμμα αυτό μπορείτε να προγραμματίσετε το ρολόι αυτό με την τρέχουσα ώρα και, πατώντας το F4 οποιαδήποτε στιγμή, να δείτε την ώρα ('Ωρα: λεπτά: Δεύτερα).

#### ΧΕΙΡΙΣΜΟΣ ΑΡΧΕΙΩΝ

#### ATARI ST

Αυτό το πρόγραμμα θα λύσει βασική απορία αυτών που χειρ νται σειριακά αρχεία στην ST SIC. Το πρόγραμμα σας παρου ζει την απάντηση του προβλήμο σας' δηλαδή πώς θα μπορέσετι γράψετε οποιαδήποτε πληροφο σε ένα σειριακό αρχείο, χρησ ποιώντας την ST BASIC, χωρί καταστρέψετε τις ήδη υπάρχου στο αρχείο σας (δηλαδή το λεγ vo append).

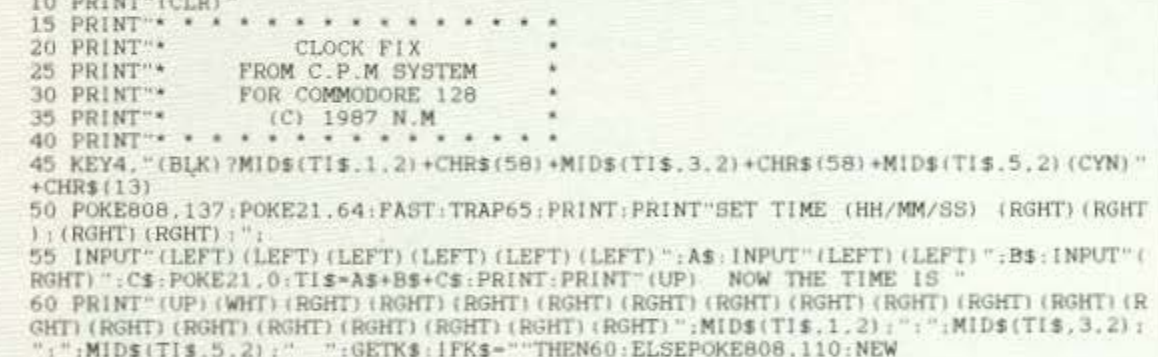

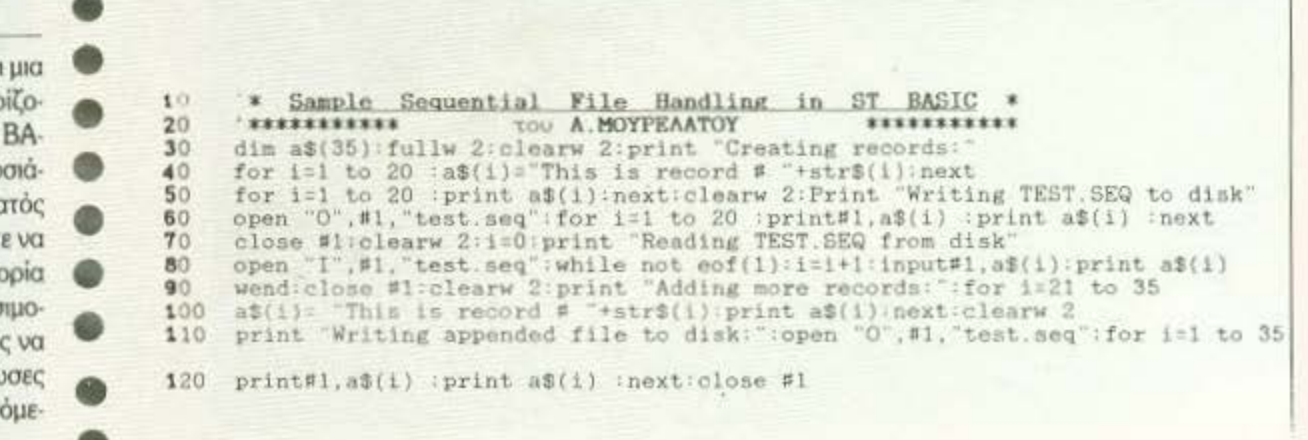

# ΑΣΥΓΚΡΙΤΟΣ και στους μικρούς εκτυπωτές **SEIKOSHA SP** 180ΑΙ

Συγκρίνετε τον νέο SEIKOSHA SP 180 ΑΙ με οποιονδήποτε άλλο εκτυπωτή της ατηγορίας του. Θα εκπλαγείτε .

Σίγουρα υπάρχουν καλλίτεροι εκτυπωτές, είναι όμως πολύ ακριβότεροι. Όπως υπάρχουν και φθηνοί (όχι και τόσο!!) εκτυπωτές. Δεν συγκρίνονται όμως με τους SEIKOSHA.

Η 100χρονη ιστορία της SEIKOSHA εγγυάται την καλλίτερη ποιότητα οε προσιτή τιμή .

Γι αυτό όλοι οι εκτυπωτές SEIKOSHA είναι aσύγκριτοι στην σχέση κόστος Ι απόδοση.

BEIROGILA

**SP-780** 

**THOSHIA** 

" (Δεν περιλαμβάνεται Φ.Π.Α. 16%)

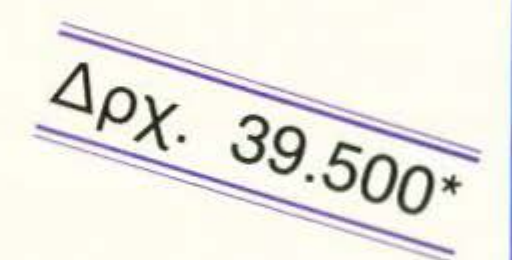

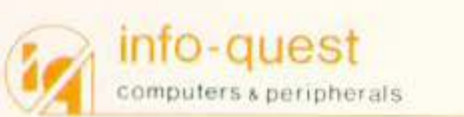

. Συγγρού 7 Αθήνα 117 43 Τηλ. 9028448 Καζαντζάκη 2, ΘΕΣΣΑΛΟΝΙΚΗ. Τ.Κ. 54627, Τηλ.: 538293

# SMM nuoja XT **КОМФН ЕҮМВАТОТНТА**

Συνεχίζοντας τις αναζητήσεις μας για νέα ταλέντα στο χώρο των ΧΤ συμβατών, ανακαλύψαμε πρόσφατα ένα compatible που ακούει στο ελληνικότατο όνομα ΓΙΥΘΙΑ ΧΤ. Το συμπέρασμά μας από αυτή τη γνωριμία είναι ότι θα πρέπει οπωσδήποτε να τον γνωρίσετε κι εσείς.

ο ΠΥΘΙΑ ανήκει στην κατηγορία των PCs με το μοντέρνο design. Πιστό στις απαιτήσεις των καιρών, είναι μπεζ με πολλά ενδεικτικά leds λειτουργίας, συμπαγή σχεδίαση και ποιοτικό display οθόνης. Είναι μια από τις λίγες φορές που τα home του Pixel έδειξαν να συμπαθούν ένα συμβατό, ενώ παλαιότερα στη θέα ενός directory του MS-DOS έκαναν reset, με πρώτο και καλύτερο τον «γόη» ST. Αυτό οπωσδήποτε είναι μια πρόσδος.

Το γνωστό τρίπτυχο υπάρχει και εδώ: πληκτρολόγιο - κεντρική μονάδα - οθόνη, τα οποία τοποθετούνται στις κλασικές θέσεις. Κάνοντας scrolling τη ματιά μας γύρω από το μηχάνημα προσέχουμε τα πλήκτρα για power και reset, τα onoia συνοδεύονται από αντίστοιχα leds. Τα δυο floppy drives είναι όπως όλα τα floppy drives, ενώ η πίσω όψη φιλοξενεί τις εισόδους για σειριακή και παράλληλη επικοινωνία, το βύσμα του monitor και ένα διακόπτη που έχει σαν σκοπό να γνωρίζει αν συνδέετε μονόχρωμη ή έγχρωμη οθόνη. Μια μικρή τέλος λεπτομέρεια που μας άρεσε είναι το γεγονός ότι το βύσμα για τη σύνδεση του πληκτρολόγιου βρίσκεται στην μπροστινή πλευρά του υπολογιστή και όχι στα πλάγια ή στην πίσω πλευρά, αξιοποιώντας έτσι όλο το διαθέσιμο καλώδιο για το πληκτρολόγιο. Επιτέλους να κι ένα PC που δεν τυλίγεται με το καλώδιό του.

Πριν προχωρήσουμε στα πλήκτρα του ΠΥ-ΘΙΑ θα προσθέσουμε ότι από τα leds λειτουργίας το ένα συνοδεύει τον διακόπτη ΟΝ-ΟFF. ενώ το δεύτερο χρησιμοποιείται, όπως συνηθίζεται, σαν ένδειξη της ταχύτητας που χρησιμοποιεί ο υπολογιστής: 4.77 ή 10ΜΗz.

ΤΟΥ Γ. ΚΥΠΑΡΙΣΣΗ

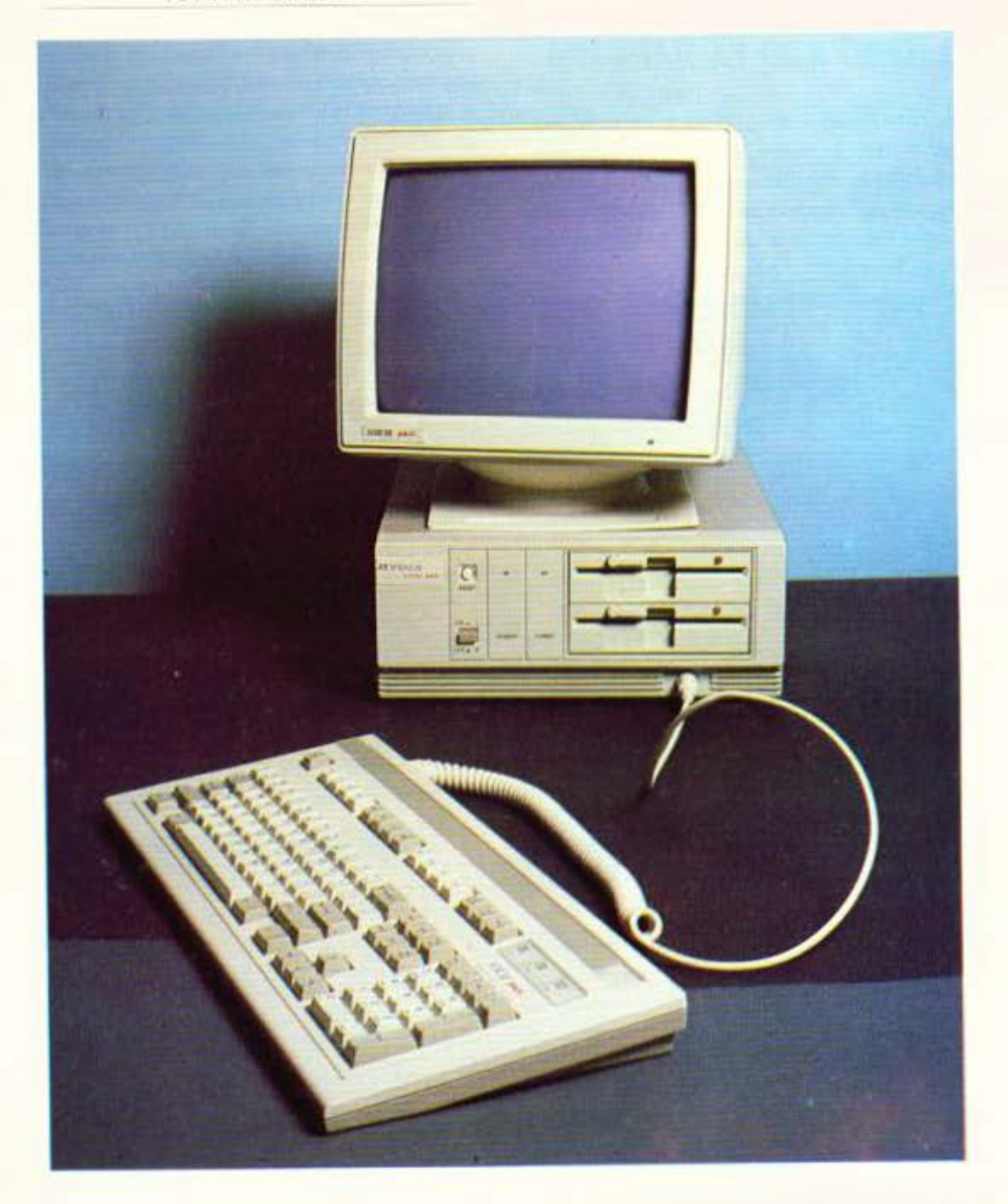

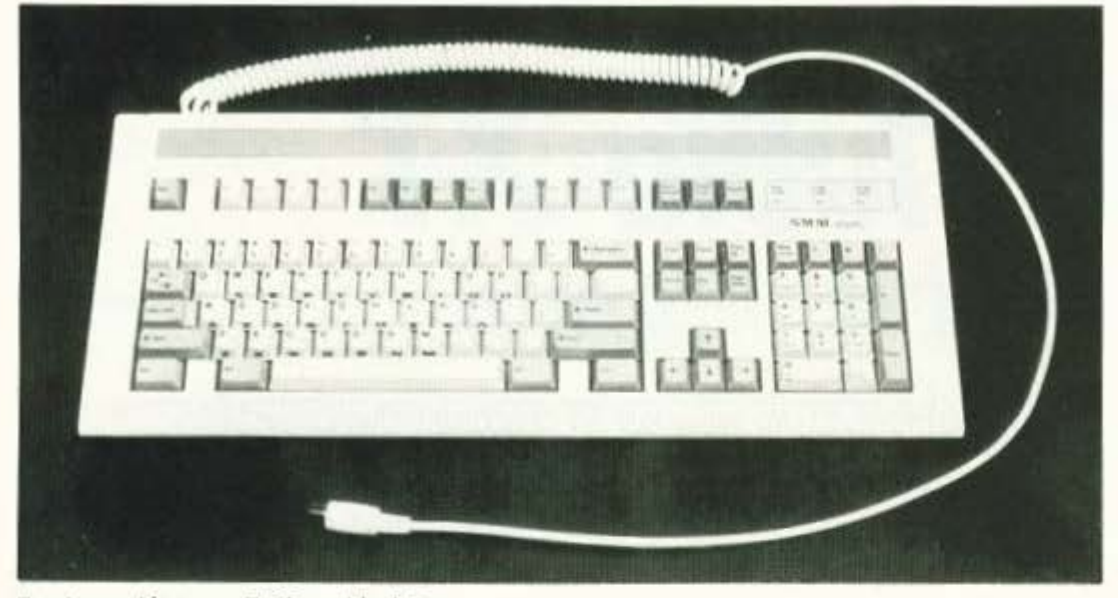

Το πληκτρολόγιο του Πυθία: καλή αίσθηση

## ... ПАНО АПО ТА ПЛНКТРА

Το πληκτρολόγιο του ΠΥΘΙΑ, είναι πραγματικά τεράστιο. Ανήκει στην κατηγορία των enhanced keyboards και περιλαμβάνει ένα πλήθος από 101 πλήκτρα, με ένα ξεχωριστό set από cursor keys, τα τρία leds για Num, Caps και Scroll Lock και πολλές ακόμη ευκολίες. Ελπίζουμε μόνο να μην συνεχίσουν να τα μεγαλώνουν οι κατασκευαστές, γιατί σε λίγο δεν θα ξέρουμε τι νούμερο τραπέζι να τους φορέσου-UE.

Το κακό με το πληκτρολόγιο της ΠΥΘΙΑ όμως δεν είναι αυτό. Αν και η αίσθηση που μας

έδωσε στην πληκτρολόγηση μας έκανε να το συμπαθήσουμε, μας μπέρδεψε. Συγκεκριμένα οι θέσεις των πλήκτρων έχουν αλλάξει, σε σχέση με αυτές των κλασικών ΙΒΜ, δυσκολεύοντας αρκετά κάποιον που ήδη έχει κάποια «προϋπηρεσία» στους συμβατούς. Για παράδειγμα το πλήκτρο του slash («/») έχει μετατοπιστεί στα ανατολικά του πληκτρολόγιου, πάνω από το enter, μικραίνοντάς το σε μέγεθος, ενώ το Ctrl και το Caps lock έχουν αλλάξει αμοιβαία θέσεις. Και μετά από όλα αυτά, ανακαλύψαμε ότι και τα πλήκτρα των εισαγωγικών και του ερωτηματικού βρίσκονταν αλλού. Το ωραίο όμως ήταν ότι τελικά μόνο οι ταμπελίτσες ήταν σε λάθος θέση, γιατί πατώντας τα

Η Πυθία εκ των ...όπισθεν. Διακρίνεται η έξοδος για monitor (πρώτη από αριστερό), η θύρα για RS232 και η θύρα Centronics

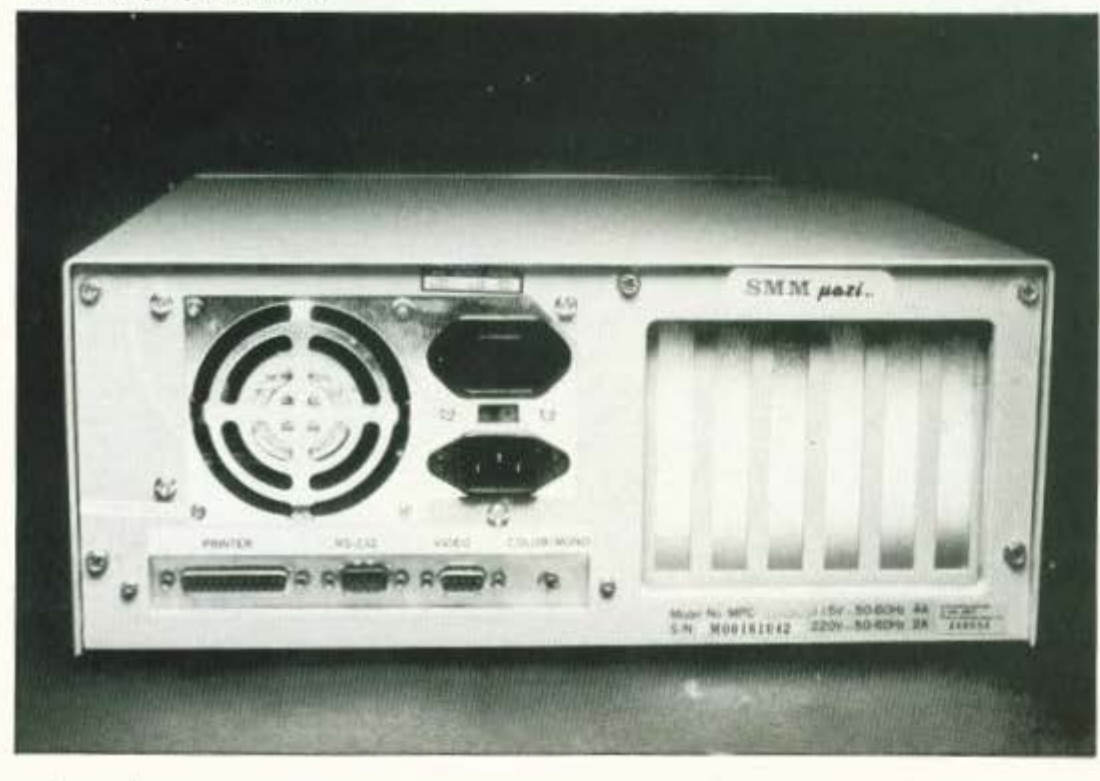

εισαγωγικά είχαμε ερωτηματικά στην οθόνη. Κάτι μου λέει ότι οι αυτόματοι ετικετοκολλητές της SMM είναι κάπως αφηρημένοι.

# **OGONH**

Η οθόνη που χρησιμοποιήθηκε για το τεστ του ΠΥΘΙΑ ήταν μονόχρωμη και πράσινη, υψηλής διακριτότητας. Τη χρησιμοποιήσαμε με την ενσωματωμένη κάρτα Hercules του μηχανήματος και πραγματικά μας άφησε τις αναμενόμενες καλές εντυπώσεις οι οποίες θα άγγιζαν το άριστα, αν δεν παρατηρούσαμε κάποια είδωλα στο scrolling. Το γενικό συμπέρασμα πάντως είναι ότι πρόκειται για ένα ξεκούραστο monitor και σε αυτό βοηθά πολύ ο πράσινος φώσφορος.

Η οθόνη συνδέεται με τον υπολογιστή με ένα standard βύσμα στην κύρια μονάδα. Όπως αναφέραμε και πιο πάνω, ανάλογα με το αν έχουμε συνδέσει έγχρωμη ή μονόχρωμη, γυρίζουμε τον ειδικό διακόπτη στην πίσω πλευρά της κεντρικής μονάδας, για την οποία θα μιλήσουμε αμέσως.

## **KENTPIKH MONAAA**

Η κεντρική μονάδα του ΠΥΘΙΑ δεν διαφέρει σε γενικές γραμμές από τους υπόλοιπους ΧΤ που κυκλοφορούν. Εξωτερικά διαθέτει τον γνωστό αριθμό των θυρών επεκτάσεων και εσωτερικά διαθέτει τον γνωστό 8088-1 ο οποίος ως γνωστόν τρέχει σε δυο modes: 4.77 και 10MHz. Ο 8088-1 βέβαια ήταν από μικρός μέτριος στα μαθηματικά, γι ' αυτό και σε βοήθειά του υπάρχει, αν εσείς το θελήσετε, ο 8087-1 math co-processor. Θα πρέπει εδώ να πούμε ότι η αλλαγή των ταχυτήτων γίνεται μέσω software, με δυο εντολές, τις t5 και t10.

Στην πλακέτα του συστήματος υπάρχουν εκτός από τα συνηθισμένα περιφερειακά chips που υποστηρίζουν τις λειτουργίες του κεντρικού επεξεργαστή και 768K συνολικής μνήμης RAM. Τα 128K που περιέχονται επιπλέον «μοιράζονται» τις ίδιες διευθύνσεις μνήμης με τα τελευταία 128K των κανονικών 640K και μπορούν να χρησιμοποιηθούν σαν «εικονικό» drive (virtual disk), μέσω κατάλληλης ρύθμισης opiσμένων switches και μέσω software.

Η μνήμη ROM περιλαμβάνει τις στοιχειώδεις BIOS λειτουργίες και μπορεί να αυξηθεί με την προσθήκη EPROMS των 128 ή 256K στις ειδικές κενές θέσεις. Τα τοιπάκια που συνεργάζονται με την CPU είναι το 8253 internal timer, το 8237 DMA controller xan 8259 interrupt controller και τέλος το 8255 peripheral interface.

**Η** έκδοση του υπολογιστή που είχαμε διέθετε **Kat real time clock.** 

Οι περιφερειακές μονάδες του υπολογιστή είναι τα floppy disk drives και οι σκληροί δίσκοι

winchester, χωρητικότητας 10 ή 20Mbytes. οι οποίοι ισοδυναμούν με περίπου 30 ή 60 floppies.

Όπως και τα περισσότερα μοντέλα συμβατών, έτσι και το ΠΥΘΙΑ ενσωματώνει στην κύρια πλακέτα μια σειρά από dip-switches, με τη βοήθεια των οποίων ρυθμίζονται hardware προτεραιότητες του υπολογιστή, όπως τα δύο disk drives, η εκλογή του monitor, είσοδοι για ligt pens  $\kappa$ . $\dot{\alpha}$ .

Εκτός όμως από τα switches υπάρχουν και τα jumpers. Τα jumpers δεν είναι τίποτε άλλο από μικροί βραχυκυκλωτήρες, επαφές δηλαδή που ρυθμίζουν λειτουργίες του hardware ανάλογα με το πώς θα τις βραχυκυκλώσουμε. Ένα παράδειγμα για το τι μπορούν να κάνουν αυτά τα jumpers είναι η «συνεργασία» της κεντρικής μονάδας με το πληκτρολόγιο ή την οθόνη, ένα hardware reset ή η ρύθμιση της ταχύτητας του υπολογιστή μετά το power on. Ένας σωστός χειρισμός των jumpers, όπως θα καταλάβατε, μπορεί να σας δώσει πλήρη εξουσία πάνω στον υπολογιστή.

## **DOCUMENTATION**

Μαζίμε το ΠΥΘΙΑ ΧΤ ολόκληρη η βιβλιογραφία του MS-DOS είναι δικιά σας. Κι αυτό, γιατί

το ΠΥΘΙΑ δεν έχει κανένα απολύτως πρόβλημα συμβατότητας. Μαζί με τον υπολογιστή θα βρείτε στη συσκευασία ένα βιβλιαράκι οδηγιών, καθώς και την έκδοση 3.21 του MS-DOS με την GW BASIC. Το βιβλίο επιχειρεί μια παρουσίαση του υπολογιστή από τα πρώτα βήματα του αρχάριου μέχρι τις hardware αναζητήσεις του έμπειρου user. Εξηγούνται με εικόνες και παραδείνματα τα περισσότερα τμήματα του μηγανήματος, οθόνη, πλακέτα κυκλωμάτων, πληκτρολόγιο .... πληκτρολόγιο είπα; Μα αυτό είναι το απλό πληκτρολόγιο! Λοιπόν αγαπητοί αναγνώστες το πληκτρολόγιο που περιγράφεται στις σελίδες δεν είναι αυτό που έχετε στο μηχάνημα, και μάλλον θα χρειαστεί να το μάθετε καλύτερα μόνοι σας. Κρίμα, γιατί ήταν καλονοσιμιένη η περιγραφή του.

Η δισκέτα του MS-DOS περιέχει τις γνωστές utilities και αρκετά διαγνωστικά προγράμματα ελέγχου, τα οποία δίνουν με ακρίβεια μια γενική εικόνα των κυριότερων λειτουργιών και την κατάσταση του μηχανήματος. Είναι προγράμματα που μας άρεσαν ιδιαίτερα, όχι τόσο για την πρωτοτυπία τους, όσο για την «επικοινωνία» τους με το χρήστη: συνοδεύονται από help κείμενα, τα οποία κάνουν τη διαδικασία των tests μια εύκολη υπόθεση.

Γενικά η βιβλιονραφία (το βιβλίο μάλλον) είναι σαφής και περιεκτική, ίσως όμως όχι αρκετά λεπτομερής. Αυτό βέβαια δεν αποτελεί σημαντικό πρόβλημα στον μεγαλύτερο αριθμό των χρηστών στις μέρες μας. Ίσως κι εμείς βέβαια να είμαστε κάπως αυστηροί, μια και πολλές φορές οι λίγες σελίδες είναι προτιμότερες από τις πολλές.

## ΤΕΛΟΣ ΚΑΛΟ...

...για τον ΠΥΘΙΑ ΧΤ. Πέρασε τα τεστ μας με ικανοποιητικό βαθμό και ελπίζει να περάσει και τα δικά σας. Απ' ό,τι όμως διαπιστώσατε, είναι πολύ «διαβασμένος».

Οι τιμές του SMM ΠΥΘΙΑ ΧΤ κυμαίνονται στις 216000 δρχ. με δυο floppy drives και στις 270000 με ενοωματωμένο σκληρό δίσκο των 20 MB. Στην τιμή δεν συμπεριλαμβάνεται ο Φ.Π.Α., 16%

**Τ**ον υπολογιστή μας τον παραχώρησε η SMM ABEE, Λ. Βουλιαγμένης 401, Ηλιούπολη, τηλ. 9719655, 9715007.

# Το Α.C.Ε. εγγυάται...

- Να σας γνωρίσει τον κόσμο της Πληροφορικής εύκολα, με σύγχρονα προγράμματα<br>σπουδών, ειδικά για σας που δεν γνωρίζετε τους computers.
	- Την επαγγελματική σας αποκατάσταση, με τη συνεργασία της παγκόσμια γνωστής NCR, με χιλιάδες πελάτες στην Ελλάδα.
- **· Επιλογή προγράμματος σπουδών σύμφωνα με τις απαιτήσεις σας:** Τρίμηνα, εξάμηνα, μονοετή και διετή προγράμματα για χειρισμό / προγραμματισμό/ ανάλυση Η/Υ.

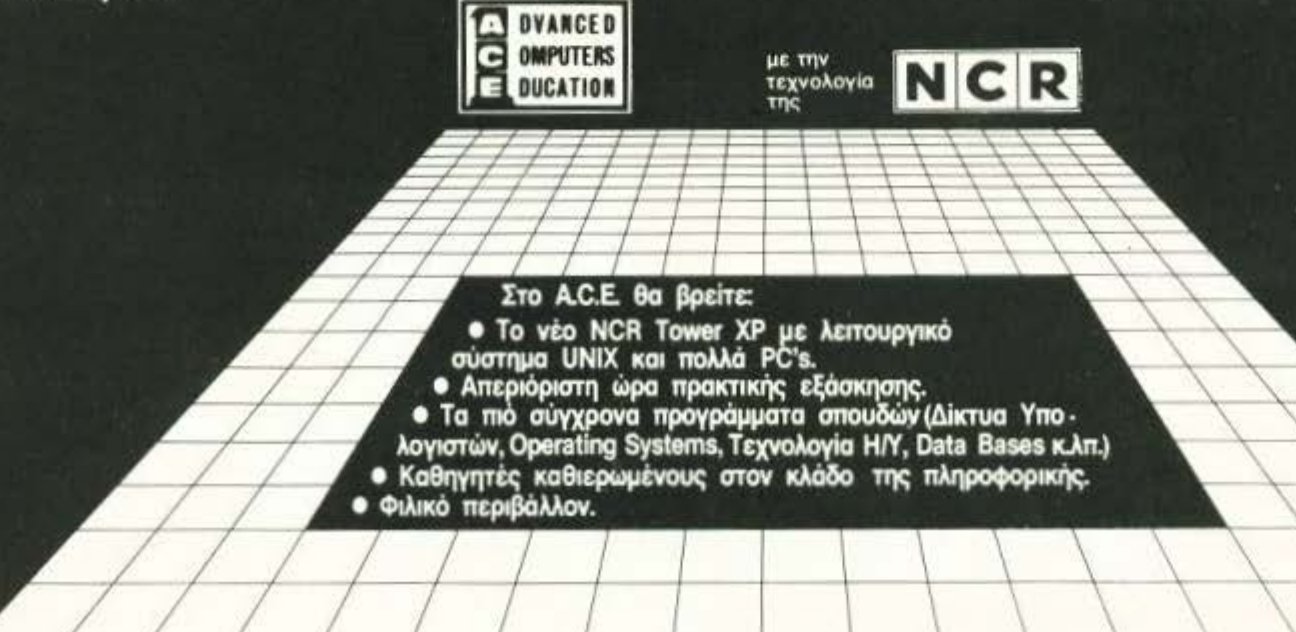

œ

#### **Advanced Computers Education**

Ζητήστε το ενημερωτικό φυλλάδιο στα τηλέφωνα 9236195 - 9228025 Η Γραμματεία λειτουργεί από 9.30 · 1.30 και 5.30 · 9.00 μ.μ., Λ. Συγγρού 40-42,

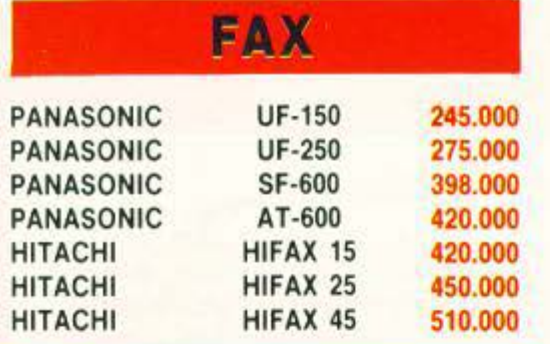

# **MONITORS**

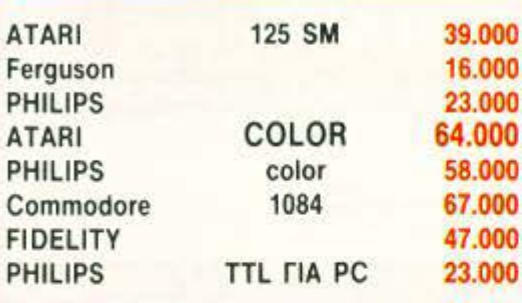

## **TV - VIDEO**

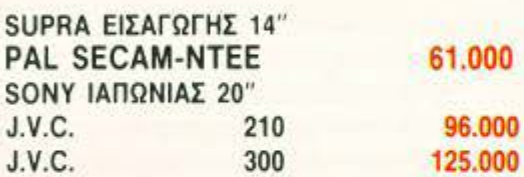

## **PRINTERS**

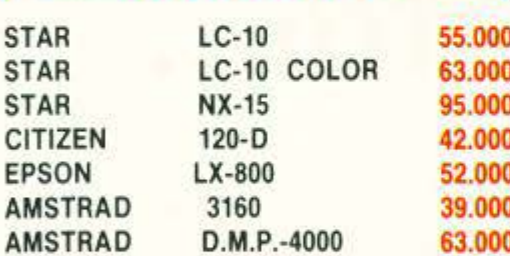

# **LASER PRINTERS**

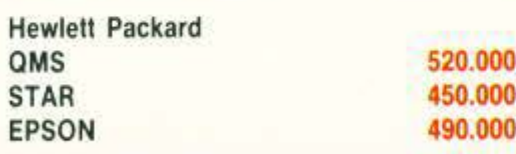

# **PLOTTERS**

Hewlett Packard Draft Pro. **Houston Instruments** 

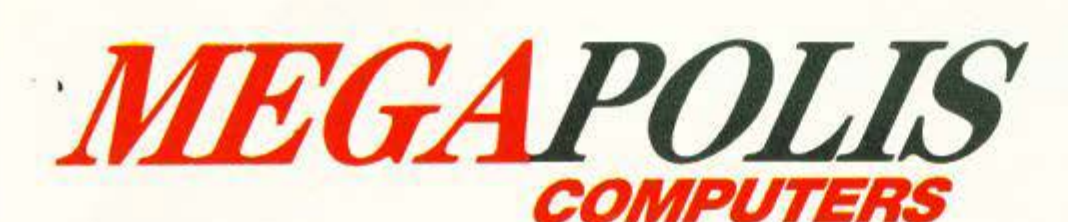

# **ПРОГРАММАТА** ΜΗΧΑΝΙΚΩΝ

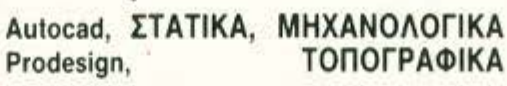

# **ПРОГРАММАТА**

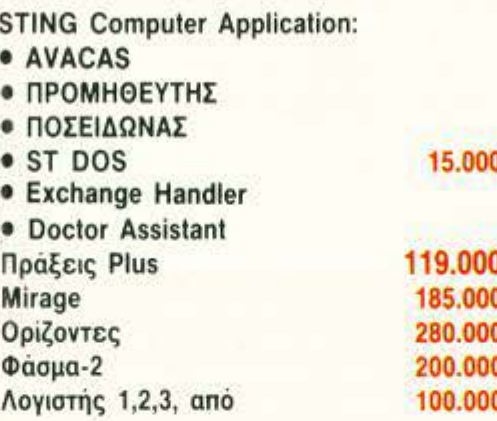

# ΑΝΑΛΩΣΙΜΑ

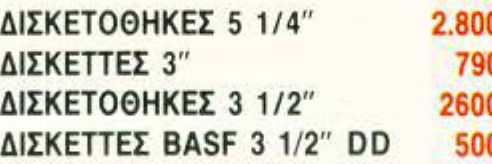

# ΔΙΣΚΕΤΕΣ 5 1/4'

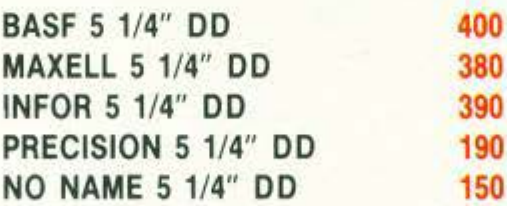

# **JOYSTICKS**

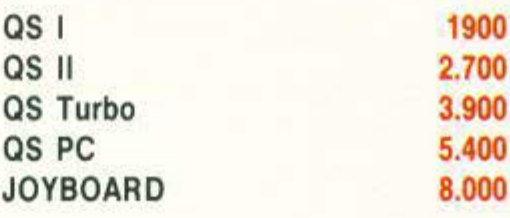

# **COMPUTERS**

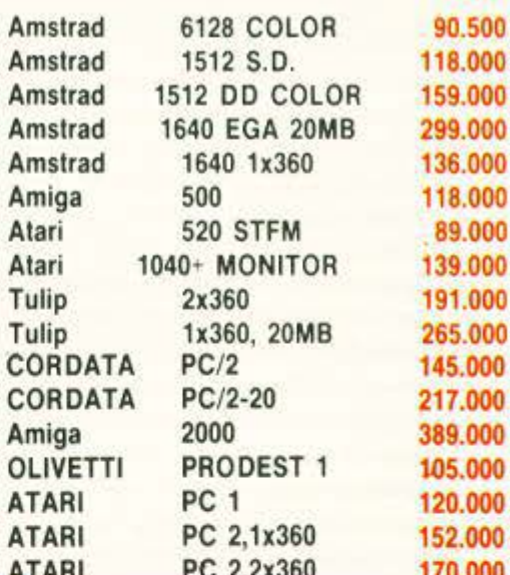

## **PHILIPS**

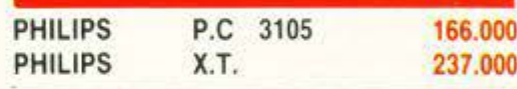

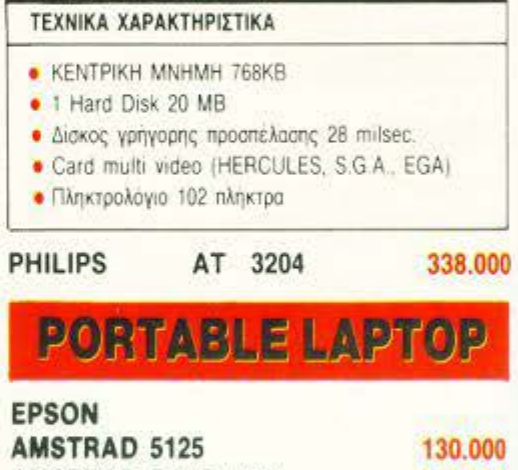

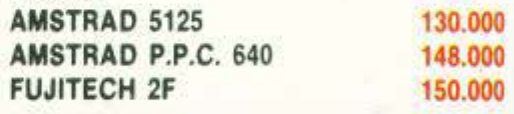

## **HARD DISCS**

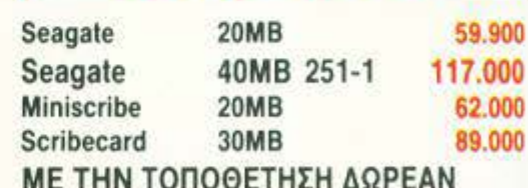

# **AIKTYA**

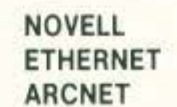

#### \* ΣΤΙΣ ΤΙΜΕΣ ΔΕΝ ΣΥΜΠΕΡΙΛΑΜΒΑΝΕΤΑΙ Φ.Π.Α.

ΚΕΝΤΡΙΚΟ · ΠΕΙΡΑΙΑΣ: ΑΝΔΡΟΥΤΣΟΥ 166-168. T.K. 185 35, THA: 4176.783 -

- 4124.513, FAX: 4114752 **· ΚΑΡΔΙΤΣΑ: Δ. ΜΠΛΑΤΣΟΥΚΑ 6.**
- T.K. 100 43, THA.: 0441-25306, 0441-23702, FAX: 0441-25306
- **. ΛΑΡΙΣΑ: ΜΑΝΔΗΛΑΡΑ 13, Α' ΟΡΟΦΟΣ**

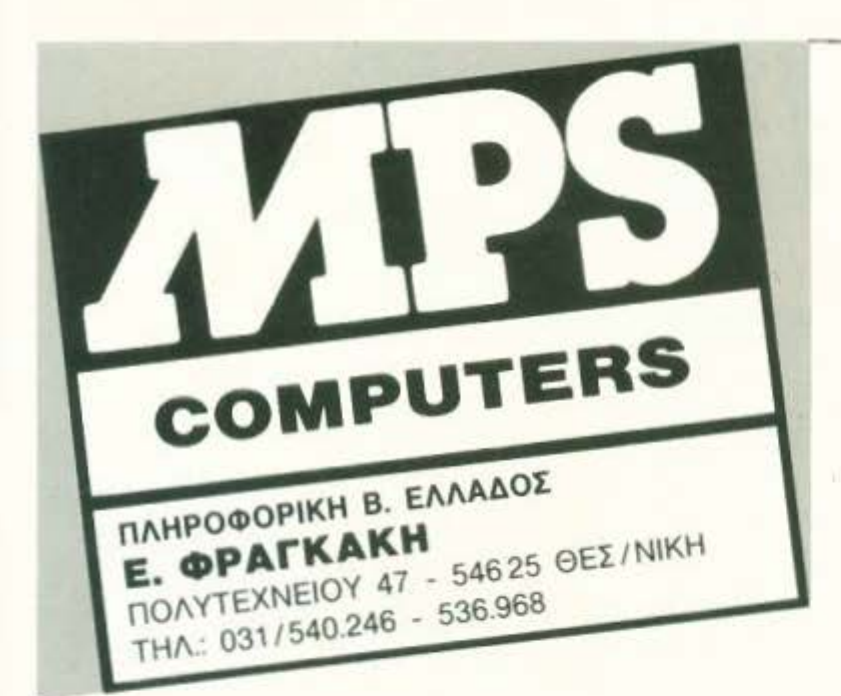

**KAI** 

# <sup>Η</sup>**MPS AMSTRAD DEALER**  ΣΑΣ ΠΡΟΣΦΕΡΕΙ:

- <sup>ι</sup>6128 ΜΟΝΟΧΡΩΜΟ
- **6128 ΕΓΧΡΩΜΟ**
- ι ΖΧ SPECTRUM +2
- ι ΖΧ SPECTRUM +3

ΟΛΑ ΤΑ ΠΕΡΙΦΕΡΕΙΑΚΑ ΟΛΑ ΤΑ ΒΙΒΛΙΑ ΚΑΙ ΟΠΟΙΟΔΗΠΟΤΕ ΠΡΟΓΡΑΜΜΑ ΚΥΚΛΟΦΟΡΕΙ!!!

ΙΔΙΑΙΤΕΡΑ ΓΙΑ ΤΟΥΣ ΦΙΛΟΥΣ ΤΗΣ ΕΓΧΡΩΜΗΣ ΟΘΟΝΗΣ ΤΟΝ

# τν **MODULATOR**

ΠΟΥ ΣΥΝΔΕΕΙ ΤΟ ΜΟΝΟΧΡΩΜΟ 6128

ΣΤΗΝΕΓΧΡΩΜΗΤΗΛΕΟΡΑΣΗΣΑΣ

ΜΕ ΕΓΓΥΗΣΗ 2 XPONIA

ΕΚΤΥΠΩΤΕΣ ΟΛΑ ΤΑ ΜΟΝΤΕΛΑ ΤΩΝ ΠΙΟ ΓΝΩΣΤΩΝ ΕΤΑΙΡΙΩΝ **EPSON - STAR - CIYIZEN** 

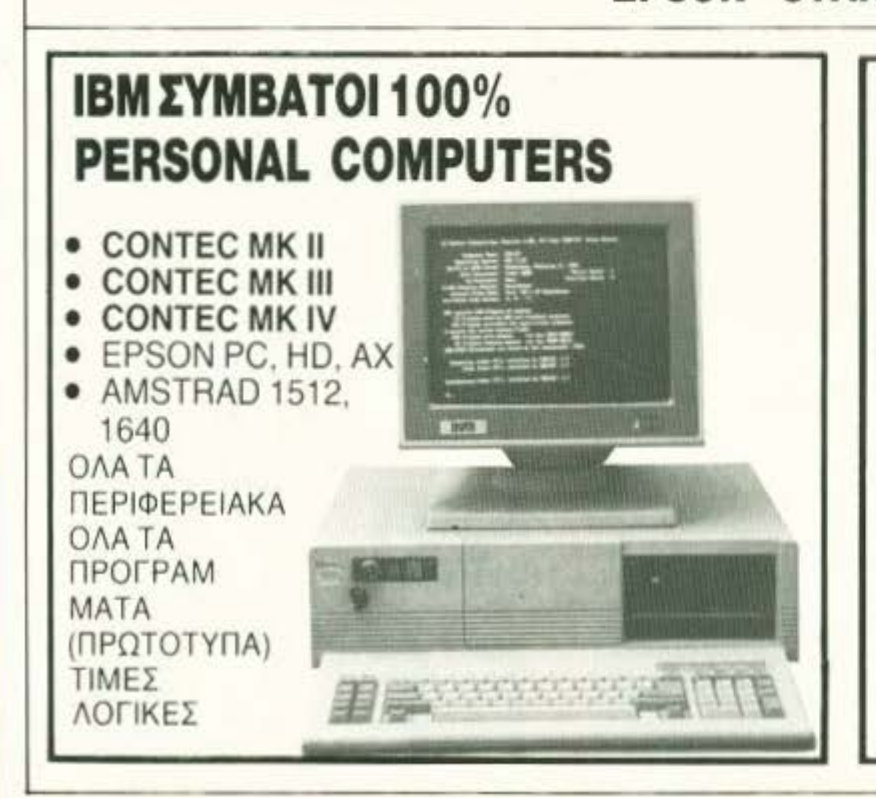

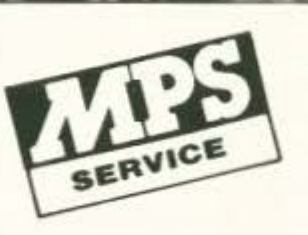

ΤΟ ΤΜΗΜΑ ΣΥΝΤΗΡΗΣΗΣ ΚΑΙ ΕΠΙΣΚΕΥΩΝ ΤΗΣ **MPS** ΑΝΑΛΑΜΒΑΝΕΙ ΥΠΕΥθΥΝΗ ΚΑΙ ΕΓΓΥΗΜΕΝΗ ΕΠΙΣΚΕΥΗ ΥΠΟΛΟΓΙΣΥΙΚΩΝ ΜΤΗΜΑΤΩΝ, **(COMPUTERS** ΚΑΙ ΕΚΤΥΠΩΤΩΝ) ΣΕ ΟΛΗ ΤΗΝ ΕΛΛΑΔΑ ΜΕ ΑΝΥΙΚΑΤΑΒΟΛΗ.

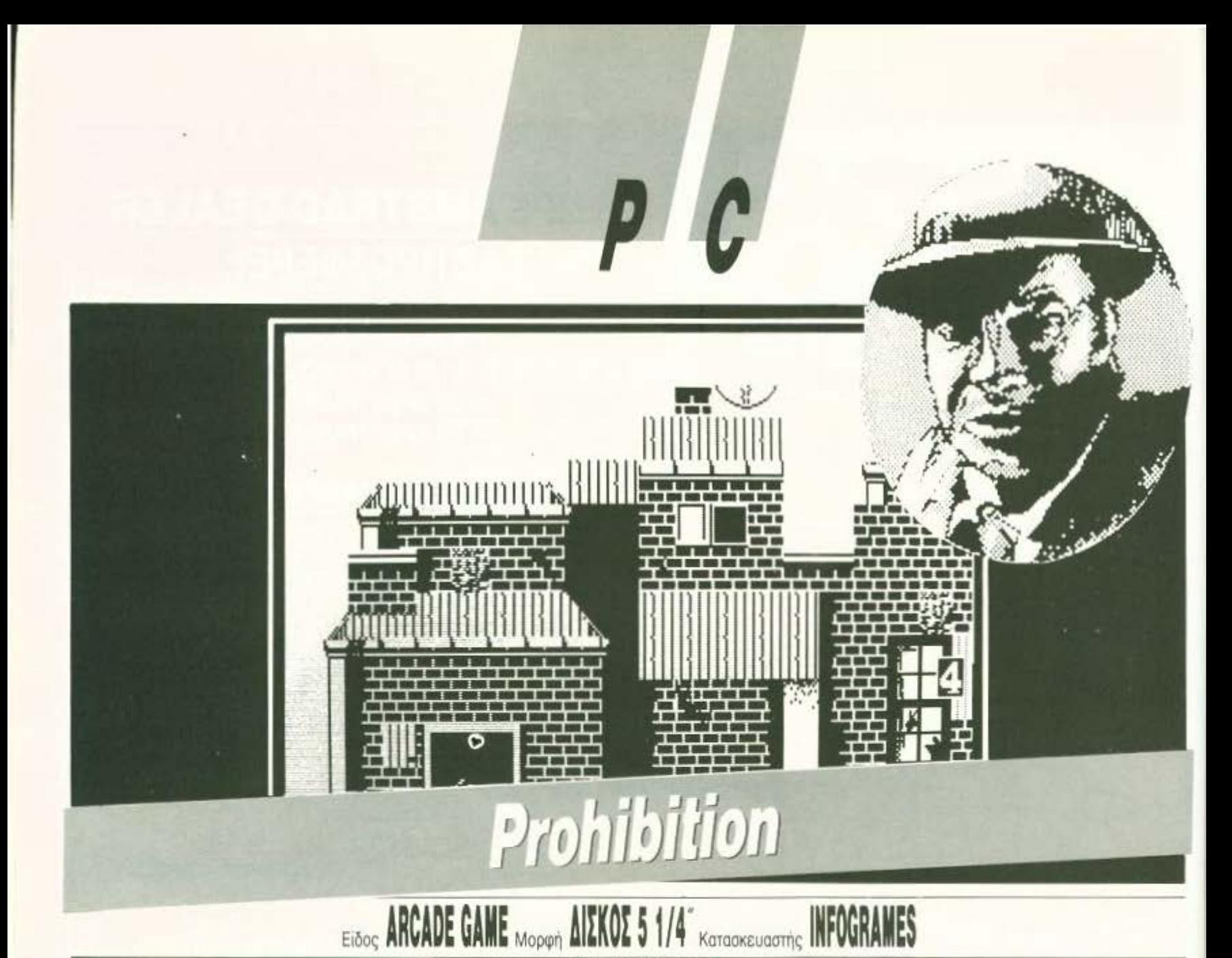

λα επάνω μας πέφτουν τελικά. Απάνω που είχαμε γλιτώσει από τους χιλιάδες κακούς που οι διάφορες εταιρίες μας έβαζαν να αντιμετωπίζουμε, έρχεται τώρα η INFOGRAMES να μας προκαλέσει με το Prohibition. Ένα παιχνίδι που πρωτοαντιμετωπίσαμε στα «δεκαρικοφάγα» μηχανήματα περνά τώρα και στα home micros.

Αφού περάσετε τα προκαταρκτικά περί μηχανημάτων και επιλογών οθόνης, μπαίνετε στο «κύριο πιάτο» του παιχνιδιού. Βρισκόμαστε λοιπόν γύρω στην εποχή της ποτοαπαγόρευσης στην Αμερική και φαίνεται ότι τα συμφέροντά σας δεν μοιάζουν με των υπολοίπων, γιατί αλλιώς δεν εξηγείται το ότι σε κάθε πολυκατοικία που βλέπετε μπροστά σας υπάρχουν γύρω στους επτά με οκτώ χιλιάδες κακούς (εντάξει υπερβάλλουμε λιγάκι) οι οποίοι είναι έτοιμοι να σας πυροβολήσουν. Ο μόνος τρόπος να τους αντιμετωπίσετε είναι ο κακός (εγώ προσπάθησα να τους εξηγήσω αλλά δεν ήθελαν να ακούσουν λέξη). Έτσι, οπλισμένος με το πιστόλι σας - το οποίο σημειωτέον έχει όσες σφαίρες θέλετε - προσπαθείτε να εφαρμόσετε το γνωστό νόμο της ζούγκλας που λέει τα γνωστά (Ο θάνατός σου - Η ζωή μου κλπ.). Βέβαια το να TOY *AEVTEPH KAAAMAPA* 

πυροβολήσετε έναν αντίπαλο είναι εύκολο. Το δύσκολο είναι να τον βρείτε, αφού βγαίνουν ένας ένας από οποιοδήποτε παράθυρο ή δρόμο οποιασδήποτε από τις πολλές πολυκατοικίες που βλέπετε. Η κακία των προγραμματιστών δεν σταματά εδώ. Αν δεν τον βρείτε και δεν τον πυροβολήσετε μέσα σε πέντε με έξι δευτερόλεπτα, τότε τον πιάνει τρεμούλα και - κατά λάθος - πατάει τη σκανδάλη. Το αποτέλεσμα βέβαια είναι πάντα το ίδιο: Εσείς είστε ο μόνος που την πατάει, αφού ο αντίπαλος ποτέ δεν αστοχεί. Όμως, αν είστε αρκετά γρήγορος, μπορείτε να χρησιμοποιήσετε ένα είδος «ασπίδας» που οι προγραμματιστές σας δίνουν σε μια κρίση καλοσύνης. Μην το παρακάνουμε όμως: Η ασπίδα αντέχει ένα ορισμένο αριθμό χτυπημάτων. Μετά «παραδίδει το πνεύμα» και δίνει τη θέση της στο στήθος σας. Περιττό να πούμε ότι μετά μπορείτε να σουρώσετε μακαρονάδα στις τρύπες που σας ανοίξανε.

Ενα αρκετά απλό σενάριο, με δόσεις κακίας και μερίδα από ταχύτητα είναι τα συστατικά του παιχνιδιού. Αν μάλιστα του προσθέσεις και το - υπέροχο ομολογουμένως και ομαλότατο -scrolling και τα φανταχτερά γραφικά, τότε έχεις τη συνταγή για μια επιτυχία. Το gameplay είναι ρεαλιστικό και ο τρόπος που αποδίδονται οι σκηνές είναι αρκετά επιτυχημένος. Όλα αυτά συνοδεύονται από ένα ευχάριστο κομματάκι που μετά από λίγο σε οδηγεί στη γνωστή αντίδραση «Πού είναι το Volume:» καθώς συνειδητοποιείς πια τι είναι αυτό που σου σπάει τα νεύρα με τις συνεχείς επαναλήψεις. Αμα βρείτε Volume εμένα μου λέτε. Γεγονός είναι πάντως ότι το παιχνίδι έχει πιάσει το μυστικό της επιτυχίας και είναι βέβαιο ότι γρήγορα θα ανεβεί στα Τορ Games.

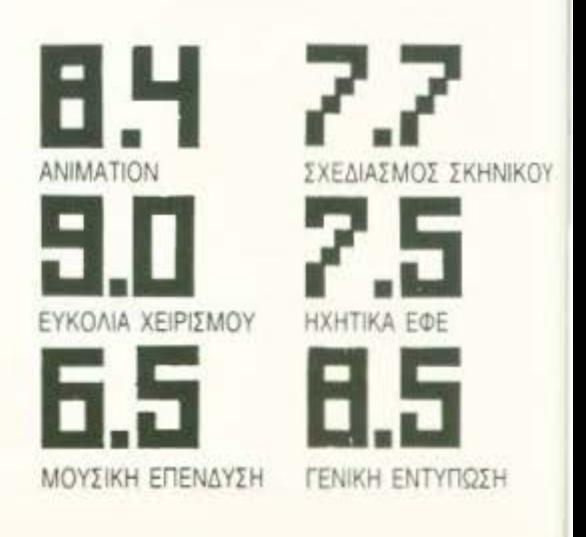

# $R E V + E$

υτή τη ΦΟιχΊ vo μηv παροπονεθεiτε καθόλου. Το παιχνίδι που μας φέρνει η Εlίιe. ειδική πια σε Cοίη-Ορ Conversιons. μπορεί vα μην είναι το κάτι άλλο αλλά αφ' ενός έχει όλα τα χαρακτηριστικά ενός καλού shoot'em up παιχνιδιού και αφ' ετέρου δίνει τη δυνατότητα για ταυτόχρονο παίξιμο από δύο παίχτες ενάντια στους οχτρούς'

Είστε λοιπόν ο άνθρωπος του προέδρου - ή καλύτερο του στροιηγού • αφού έχετε σναλά ~Η νa σώσετε τον στρατηγό Alexander Bonn. τον aρχηγό των συμμαχικών στρατευμάτων στην κεντρική Αμερική από τα χέρια μιας ομάδος ανθρώπων που · πώς είvοι δυvατόv! · δεν συμQωνούν με το δικτατορικό καθεστώς που επικρατεί και προσπαθούν να εκβιάσουν καταστόοεις. Πριν ακριβώς αποχθεi ο στρατηγός, κατόρθωσε να εκπέμψει ένα SOS το οποίο και ακούσατε.

Το αεροπλάνο με το οποίο ήρθατε κάνει ανώμαλη προσγείωση μέσα σε πυκνή βλάστηση σε αρκετή απόσταση από το επιτελείο των ανταρτών. Αφού επιλέξετε αν θα πάτε μόνος ή μαζί με το συμπολεμιστή σας, ξεκινάτε. Σε λίγο διαπιστώνετε ότι σε αυτή τη ζούγκλα τα αντίπαλο στρστεύμστα είvσι πιο πολλά οπό τις καρύδες και είναι αποφασισμένα va σας σταματήσουν. Ευτυχώς κάποιοι ανόητοι έχουν παρατήσει μέσ' τη μέση μερικά τανκς τα οποία και μπορείτε να χρησιμοποιήσετε. Για να τα πάρετε βέβαιο, πρέπει va έχετε και καύσιμο.

Μαζέψτε καύσιμα, όπλα, πυρομαχικά, χειροβομβίδες, καθώς προχωράτε βαθuτερσ στη ζούγκλα Βαράτε ό,τι κινείται, πρέπει vo επιβιώσετε.

Εχετε τη δυνατότητα να βαράτε προς μία κατεύθυνση τη φορά, έτσι πρέπει να είστε γρήγοροι. Οι χειροβομβίδες είναι περιορισμένες. χρησιμοποιείτε τις με προσοχή.

Το παιχνίδι όσο προχωρά γίνεται και πιο δύσκολο και αυτό είναι το μεγαλύτερό του μειονέκτημα . Πρέπει να περνάτε ιιέοα οπό ποτάμιο. πάνω οπό γέφυρες, να προσέχετε τα πολυβολεία. Η καλύτερη συμβουλή θα ήταν να πυροβολεiτε ό, η κιvεiται

Είναι ένα από τα παιχνίδια με τα πιο καλοσχεδιασμένα γραφικά που έχουμε δει. Τι δέντρο, βράχοι, ατρστιώτες. χαρακώματα, όλα είναι σχεδιασμένα στην εντέλεια. Αν μάλιστα είστε από τους ευτυχείς που διαθέτουν EGA (Enhanced Graphίcs Adapιer) , τότε βλέπετε σε πλήρες μεγαλείο ταυτόχρονα δεκαέξι χρώματα στην οθόνη, πράγμα αρκετά σπάνιο για PCs.

Το animation είναι λιγάκι jerky, θα μπορούσε •'Ο προσεχθεί λiγο παραπάνω, όμως η κίνηση

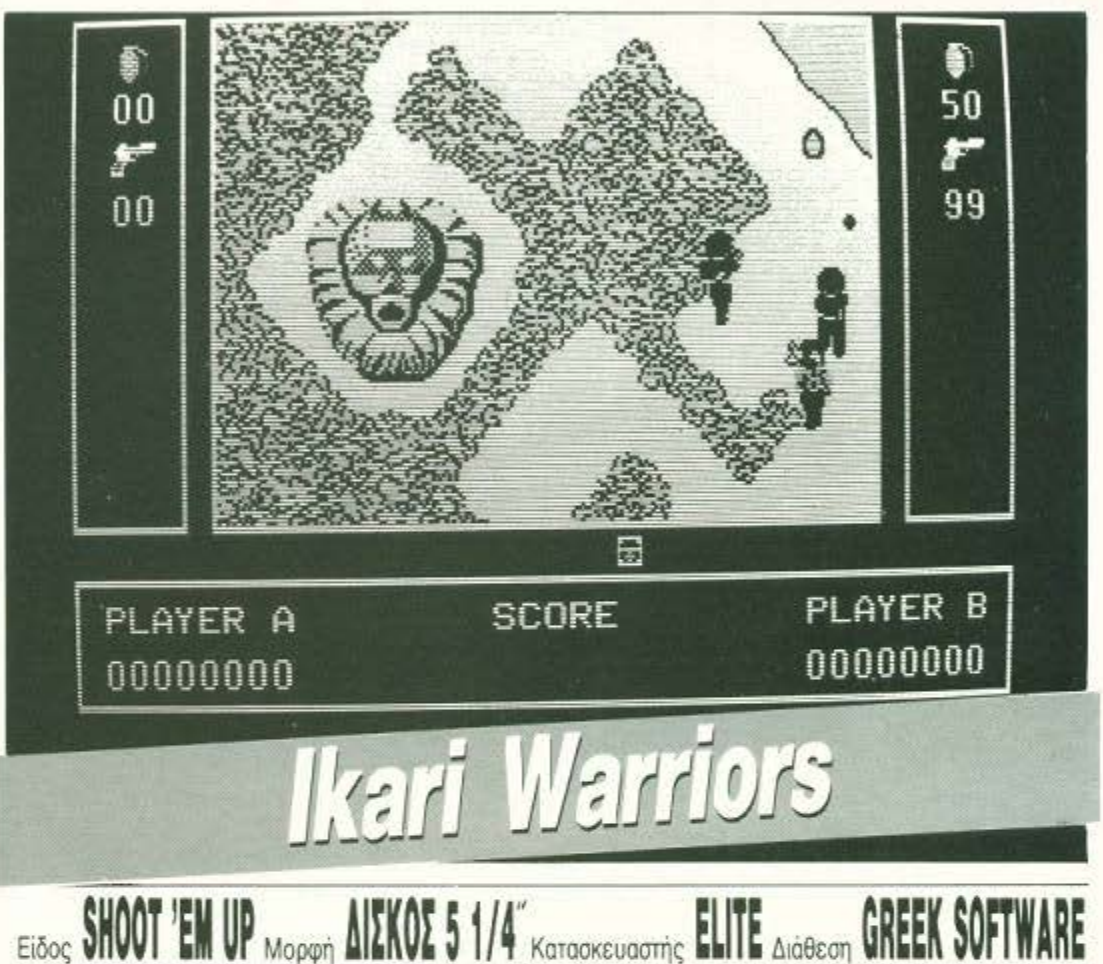

ΤΟΥ ΛΕΥΤΕΡΗ ΚΑΛΑΜΑΡΑ

των τανκς είναι πολύ πετυχημένη και καλοπροσεγμένη και , ενώ το spriιe έχει ένα αρκετό μεγάλο μέγεθος, δεν υπάρχει ουσιαστικά καμία καθυστέρηση στο όλο gameρlay.

Ο ήχος που συνοδεύει καθ' όλη τη διάρκεια του παιχνιδιού δεν είvαι καθόλου κουραστικός αλλά θα μnopouoε va ήταv λίγο καλύτερος και πιο οuμμοζεμέvος.

Οσο για τα controls, ε, εκεί χρειάζεται είτε joystick, είτε εκατόγχειρας για το πληκτρολόγιο. Τα πλήκτρα που χρειάζονται είναι - κρατη-

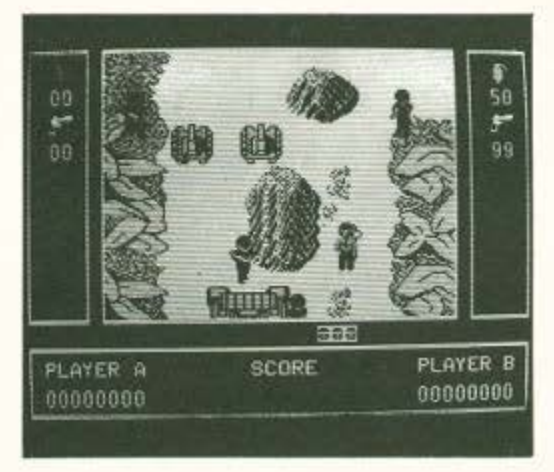

θείτε, γιο arcade μιλάμε· ούτε λίγο ούτε πολύ δώδεκα αφού έχουμε οκτώ πλήκτρο κατεύθυv· σης, ένα σταμάτημα κίνησης και τρία επιλογής όπλων και εισόδου/εξόδου από τα τανικς. Καταλαβαίνετε λοιπόν τι καλά που είναι που η μαμά σος επέμενε να μάθετε πιάνο όταν ήσασταν μικροί.

· Αλλες επιλογές δεν έχετε. Ή σώζετε τον στρατηγό ή γυρίζετε πίσω χωρίς το απαραίτητο μετάλλιο για να έχετε να δείχνετε στους φίλους σος.

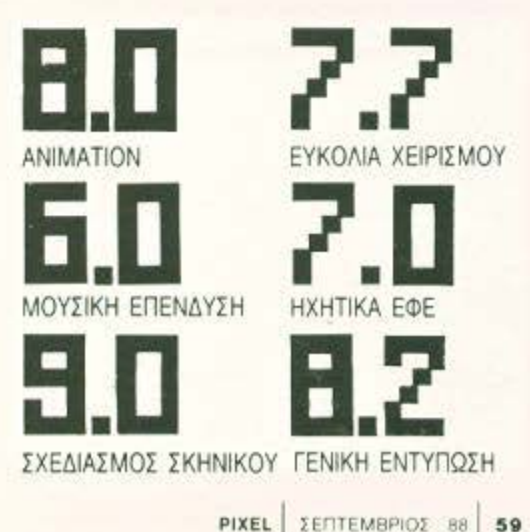

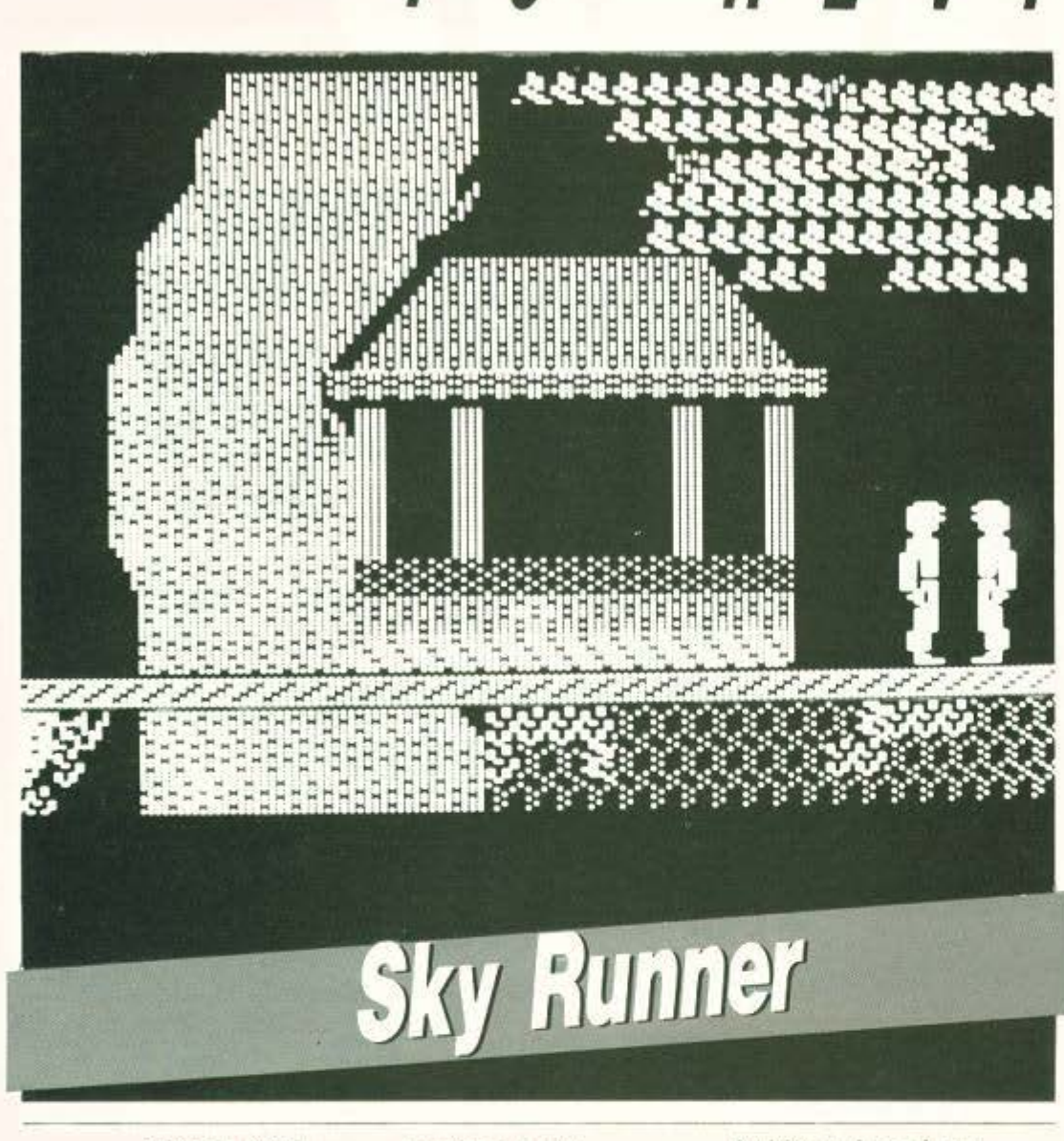

# Eidog ARCADE GAME Mopton AIEKOE 5 1/4

ρκετά μας απασχόλησαν τον καιρό αυτό οι διάφορες περιπέτειες στις οποίες έπρεπε να λύσουμε χιλιάδες μικρούς γρίφους για να προχωράμε βηματάκι βηματάκι προς τη λύση των παιχνιδιών. Καιρός είναι λοιπόν να απασχολήσουμε το κεφάλι μας με κάτι πιο εύκολο και ανέμελο. Το Sky Runner ανήκει στην κατηγο-

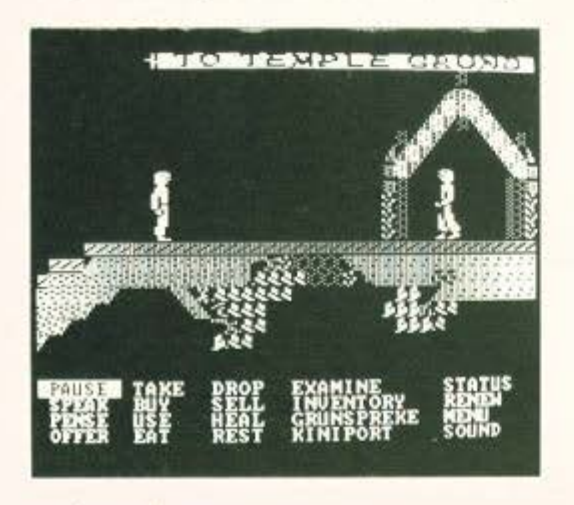

ρία των παιχνιδιών στα οποία το μόνο που χρειάζεται να κάνεις είναι να αποφεύγεις τα δέντρα και να χτυπάς τους αντιπάλους.

Η όλη υπόθεση ξεκινά με ένα σκάφος που μοιάζει με διαστημόπλοιο και δεν είναι, το οποίο προσπαθεί να αποφύγει για όσο το δυνατό περισσότερη ώρα τα φυσικά εμπόδια που βρίσκει μπροστά του. Ταυτόχρονα πρέπει να χτυ-

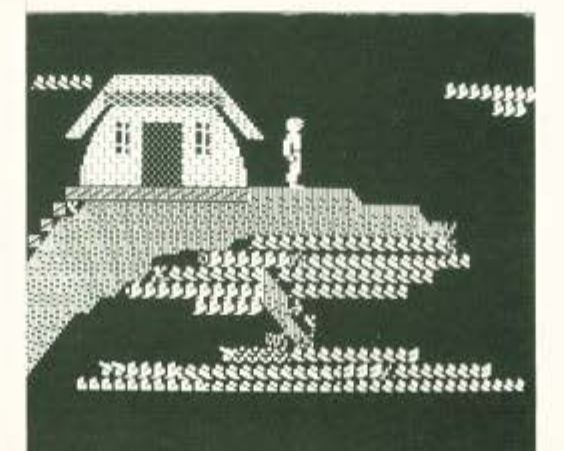

πά διάφορους πασσάλους που κανείς μπορεί να υποθέσει ότι είναι συσσωρευτές ενέργειας ή κάτι ανάλονο. Αυτούς μπορεί να τους ανιγνεύσει μέσω του ραντάρ που βρίσκεται στο πάνω μέρος της οθόνης, ενώ ταυτόχρονα ο πιλότος παρακολουθεί και την ώθηση του σκάφους την οποία μπορεί να αυξομειώσει. Μόλις σταματήσουν να φαίνονται οι πάσσαλοι στο ραντάρ σημαίνει ότι ή τους φάγατε όλους ή έχετε χάσει. Στη δεύτερη περίπτωση ειδοποιήστε ανάλογα, ενώ στην πρώτη συνεγίζετε στο δεύτερο μέρος του παιχνιδιού. Εδώ το σκάφος ανοίγει από κάτω και ελευθερώνει μια μοτοσυκλέτα την οποία και οδηγείτε. Αντίπαλοί σας είναι εχθρικές μοτοσυκλέτες τις οποίες και αναλαμβάνετε να εξοντώσετε. Πρέπει πάντα να έχετε την προσοχή σας στραμμένη και στην οδήγηση γιατί τώρα τα δέντρα ξεφυτρώνουν απότομα και είναι πάρα πολύ εύκολο να τρακάρεις.

毛亚耳星

Το παιχνίδι έχει όμορφα γραφικά με καλοσχεδιασμένο background στο οποίο δε λείπουν τα πολλά χρώματα.

Η κίνηση είναι γρήγορη αλλά και αρκετά απαλή, όπως επιβάλλεται σε παιχνίδια τέτοιου είδους, με όμορφο scrolling και μια αίσθηση τρισδιάστατης εικόνας την οποία αναλαμβάνουν να δώσουν οι αλγόριθμοι προοπτικού σχεδιασμού που έχουν αναπτύξει οι προγραμματιστές.

Οσο για τον ήχο, δε λείπουν τα όμορφα εφέ των διαφόρων εκρήξεων που γίνονται όταν πετυχαίνετε κάποιο στόχο, ενώ όταν σας χτυπούν ή τρακάρετε με τη μοτοσυκλέτα ακούγεται ο ήχος από το χτύπημα που μοιάζει σαν να είναι sampled.

Η γενική εντύπωση είναι ότι το παιχνίδι δεν είναι από τα καλύτερα του είδους αλλά αξίζει να το έχει κανείς στη συλλογή του για να ξεφεύγει από τη ρουτίνα.

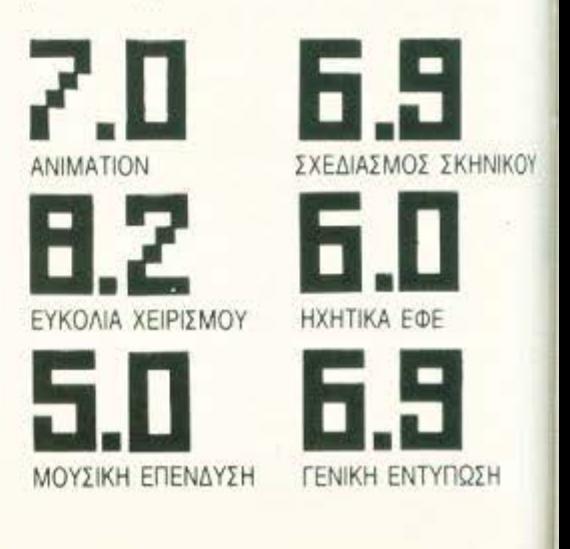

# ATARI ST<sup>TM</sup> PERSONAL OMPUTER **CO** ПА ТО ΣІ JIT NI.

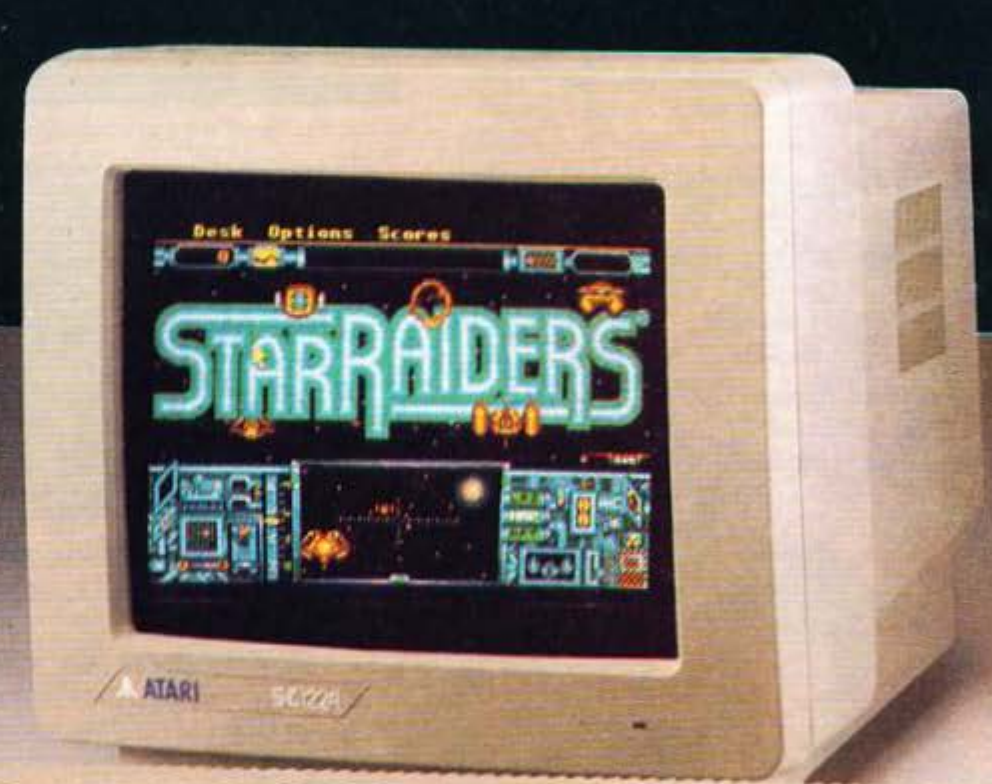

ΕΚΘΕΣΗ ΘΕΣ/ΝΙΚΗΣ: Βασ. Γεωργίου 12, Τηλ.: 833.581

AYARI

# Cititus, Altius, Fortius

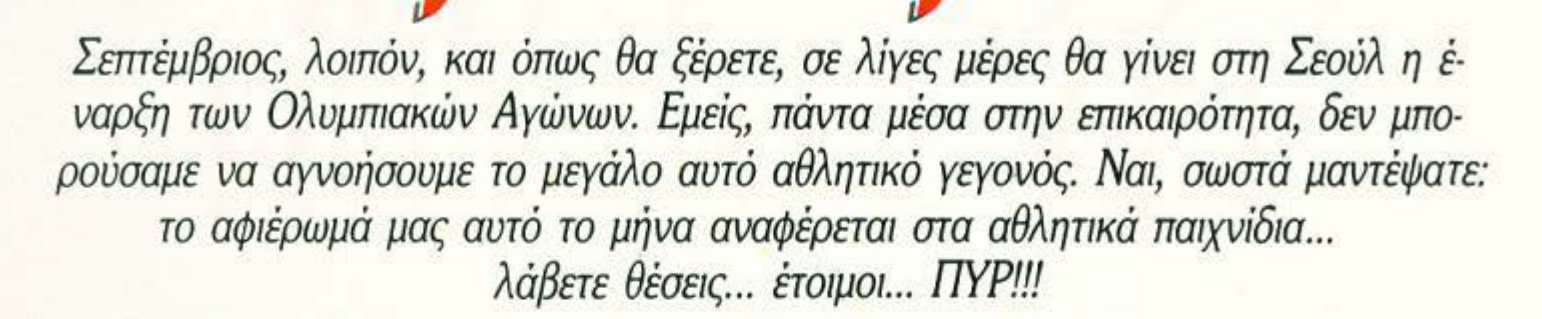

**Daley Thompson's decathion:** το Daley Thompson's decathlon είναι, όπως φαίνεται τόσο από το όνομά του, όσο και από το όνομα του δημοφιλούς δεκαθλητή, που κυριαρχούσε για αρκετά χρόνια στο άθλημά του, ένα παιχνίδι δεκάθλου. Συγκεκριμένα, περιλαμβάνει τα αγωνίσματα: 100 μέτρα, μήκος, σφαίρα, ύψος, ακόντιο, επί κοντώ, 400 μέτρα, 1500 μέτρα, 110 μέτρα μετ' εμποδίων και δισκοβολία.

ως κάθε αξιοπρεπές δέκαθλο, έτσι και ου τό χωρίζεται σε δύο μέρες, με πέντε σγωνίσματα ΤΟΥ ΚΩΣΤΑ ΒΑΣΙΛΑΚΗ

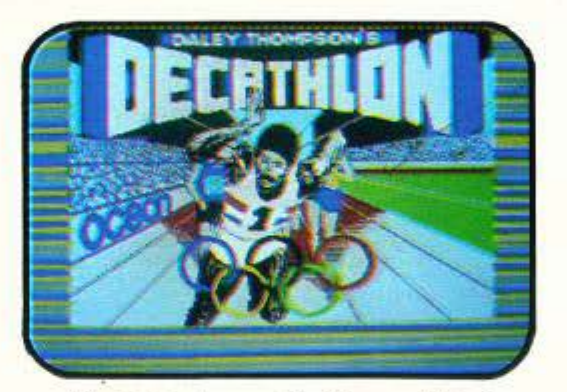

η καθεμιά. Η πρώτη περιλαμβάνει τα 100 μέτρα, σφαίρα, ύψος, 400 μέτρο και μήκος, και η δεύτερη τα υπόλοιπα.

Κάθε μέρα ξεκινάτε με τρεις αθλητές και προσπαθείτε να παίξετε όσο το δυνατόν περισσότερσ ογωvίσμστα, πριν τους χάσετε όλους. Χάνετε έvον αθλητή όταν δεν καταφέρετε vo «πιάσετε• το όριο ενός σγωνίσματος. Τα όρια αρχίζουν οπό ολύ εύκολα και όαο προχωράει το παιχνίδι δυσκολεύουν, μέχρι κάποιο ανώτατο όριο δuοκολίος.

Τα 100 μέτρα είναι κάτι απλό: μόλις ο αφέτης δώσει το "GO!", αρχίστε vo κουνάτε το joystίck πέρα δώθε, όσο το δυvοτόν γρηγορότερο, μέ· χρι vo τερματiσετε.

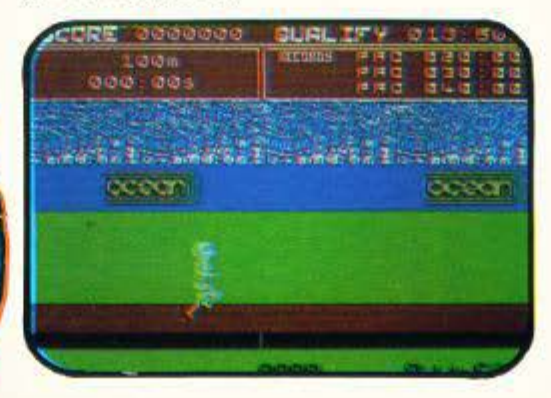

Στο μήκος, παίρνετε φόρα με το joystick και όταν φτάσετε κοντά στη γραμμή δώστε την αλτική γωνία με το Fire, όσο το δυνατόν πιο κοντά στις 45°. Η σφαίρα είναι το αδύνατο σημείο του προγράμματος, μια και η ρίψη της μοιάζει όχι με ρίψη σφαίρας αλλά ακόντιου: δίνετε ταχύτητα με το joystick και γωνία ρίψης με το fire. Στο ύψος δεν δίνετε ταχύτητα, αλλά πρέπει να ρυθμίσετε το «πάτημα» του αθλητή σας, την γωνία που θο φύγει προς τα πάνω, καθώς και το οπάσψο της μέσης και τον παλμό πάνω από τον πήχυ. Το ακόντιο είναι ίδιο με τη σφαίρα, τα 110 εμπόδια σχεδόν ίδια με τα 100 απλά, αλλά πατάτε fire γιο vo πηδάτε τα εμπό δια. Όσοπιογρήγορστρέχετε, τόαοπιοεύκο· λα περνάτε τα εμπόδια και, αν χτυπήσετε κάποιο, η τσχύτητά σος σχεδόν θα μηδενισθεi. Το 400 μέτρα είναι το πιο κουραστικό άθλημα, μια και πρέπει να κουνάτε το joystick για αρκετό χράvο. Ευτυχώς για το 1500 μέτρο υιοθετήθηκε άλλος τρόπος χειρισμού · κούρσα τακτικής, με συvδuοσμό ταχύτητος και αντοχής -και όχι vo δίνεται ταχύτητα με το joystick, γιατί θα θρηνούσομε θύματα. Στο άλμα επί κοντώ κανονίζετε τη θέση του κονταριού ως προς τον πήχν και τον παλμό - πάλι δεν δίνετε εσείς ταχύτητα - και στο δίσκο βλέπετε τοv αθλητή που κάνει τοv παλμό και πατάτε fire yια vo πετάξετε το δίσκο.

Τα γραφικά του παιχνιδιού είναι καλοσχεδιασμέvο και τα sprites μεγάλα, αλλά τους λείπει η λεπτομέρεια. Το scrolling είναι καλό, αλλά πού και πού υπάρχει "flickering", δηλαδή μερικά σημεία τρεμοσβήνουν. Γενικά το παιχνίδι δίvει σωστή αίσθηση τωv αγωνισμάτων, εκτός ίσως από τη σφαίρα. Πάντως, το παιχνίδι είναι aρκετά καλό, αν και με λίγη δουλειά παροnό· νω θα μπορούοε vo ήτοv αρκετά καλύτερο.

# **SOFTWARE OPEN**

**Track** 'nι **Fleld:** από το ομώνυμο στην Αμερική Coίn-op, που κυκλοφόρησε στην Ευρώπη με το όuομα "Hyper Olympίcs", το "Track 'π' Field" ήταν ίσως το πρώτο coin-op conversion.

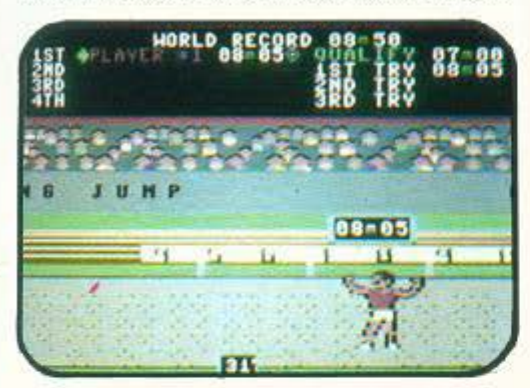

Έξι αγωνίσματα οuνιατούυ τη δοκιμαοiο που καλείστε να περάσετε. Τα αγωνίσματα αυτό είuαι τα 100 μέτρα, το ακόντιο, το μήκος, η σφύρα, το ύψος και τα I 10 μετ' εμποδίων.

τ α 100 μέτρα είuαι μια δοκιμασία nάvω στο πόσο γρήγορα κουνάτε το joystίck, με σκοπό

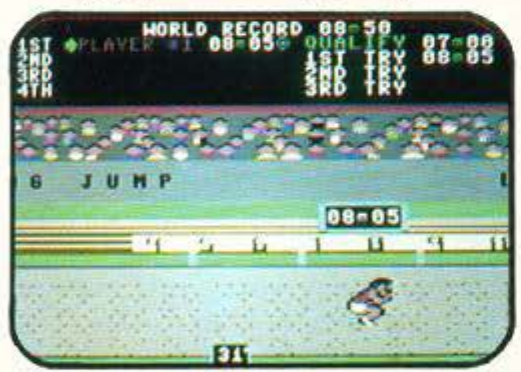

να «πιάσετε» το όριο και να ξεπεράσετε τον αντίπαλο (ο aντίπαλος είναι σ υπολογ1στής ή άλλος παίχτης). Το ίδιο είναι και τα 110 μέτρα μετ' εμποδίων, μόνο που πρξ πει να πατάτε και fireγιανα πηδά τε τα εμπόδια. Το ακόντιο και το μήκος είναι σχεδόν το ίδιο πράγμα: δώστε ταχύτητα με το joystick και όταν φτάσετε στη γραμμή πατήστε fire για να πετάξετε το ακόντιο ή va απογειωθείτε ο ίδιος, και κρατήστε το πατημένο μέχρι η γωνία ρίψης (ή άλματος) νσ φτάσει στις 45°. Στο ύψος, απλώς καvσνί ζετε τον παλμό του αθλητή, σε τρεις φά σεις. Η σφύρα α- $\overline{\phantom{a}}$ 

MA ORA BR

το αδύvοτο σημείο του προγράμματος: απλώς καθορίζετε τη γωνία ρίψης, aφού όμως ξχετε πατήσει fίre την κατάλληλη στιγμή, αλλιώς η βολή είναι άκυρη. Είναι κάτι σαν τον δίσκο του "Daley Thompsan's Decathlon", αλλά πιο δύ· σκολσ.

Στα θετικά σημεία του παιχνιδιού τα όμορφο αχεδ οομέvο sprίtes, το πολύ καλόanίmation, η γρήγορη κίνηση και ο computer controled avτίπαλός σας στα lOOm και στα 110m μετ' μποδίων. Θετικό επίσης το ότι μπορούν να παί ξουν μέχρι 4 άτομα. Στα αρνητικά, το μόνο που θα μnοραiισσμe να σημειώσουμε είuαι η δυvοτό τητα επίτευξης μερικών εξωπραγματικών ρε κόρ π.χ. 6:60 στα lOOm ή lOm στο μήκος. Αυτό όμως είναι ελάχιστο μπροστά στην ποιότητα ου παιχνιδιού που τα καταφέρνει πολύ καλά στην εξομοίωση και των 6 αθλημάτων που ριλαμβάνει.

**Hyper Sports:** το "Hyper Sports" συνεχίζει,<br>κατά την Imagine, εκεί που σταμάτησε το "Track 'n' Field". Πράγματι, το "Hyper Sports" ήταν το πρώτο από τα αθλητικά παιχνίδια που ξέφυγε από τα καθιερωμένα πρόruπα που περιλάμβαναν αγωνίσματα στίβου, και έδωσe νέα ώθηση στην παραγωγή τέτοιων παΙχνιδιών.

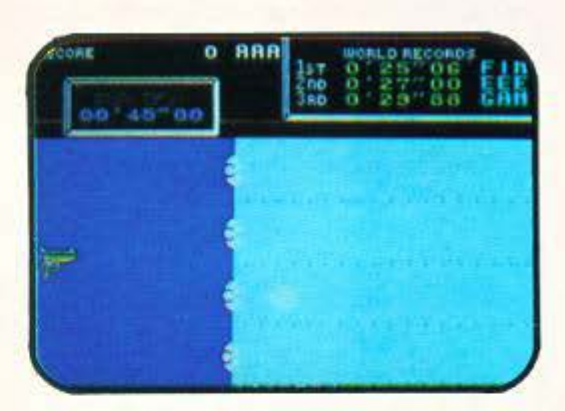

 $\bullet$ 

**FILE** 

Συγκεκριμένα, το "Hyper sports" περιλαμβάνει κολύμβηση, σκοποβολή, όλμο σε πλόγ10 ίππο, τοξοβολία, άλμα τριπλούν και άρση βαρών.

Στην κολύμβηση βλέπετε την πισίνα από πάνω, και οuvσγωνίζεστε άλλους τρεις αθλητές. Σκοπός ασς είναι να κουνάτε όασ το δυvστόν γρηγορότερα το joystick γιο μεγάλη ταχύτητα, αλλά να θυμίζετε τακτικά στον κολυμβη τή σας να αναπνέει πατώντας fire. Στη σκοποβολή πε τυχαίνετε τα ιπτάμεva πιάτα όταν αυτά περνάνε μέ σα οnό τα στόχαστρα - τοπσθετούνται αυτόματα. Αυτό γίνεται πολύ εύκολο με λίγη συνήθεια, αλλά προσοχή να μην αστοχήσετε όταν ση-

**BIBLE** 

**651BH** 49126

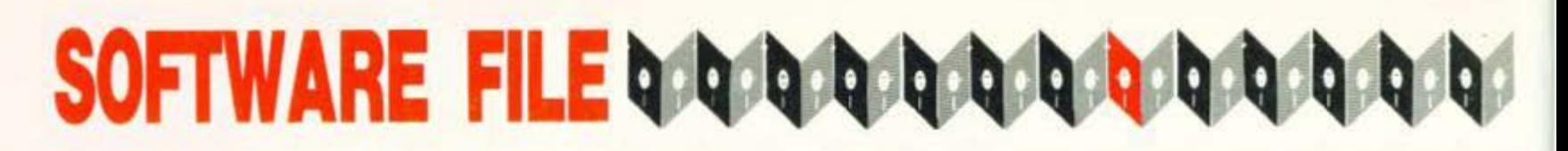

μαδεύετε τους στόχους που δίνουν πολλούς πόντους. Η τοξοβολία είναι το πιο δύσκολο αγώνισμα του προγράμματος, μια και η πορεία του βέλους επηρεάζεται και από τον άνεμο. Θα χρειαστεί πολύ εξάσκηση για να πιάσετε τα όρια. Στο άλμα σε πλάγιο ίππο πρέπει να πατήσετε καλά στο βατήρα, να στηριχτείτε γερά στον ίππο και μετά να εκτοξευτείτε με ταχύτητα κάνοντας τούμπες και, τέλος, να προσγειωθείτε με τα πόδια και όχι με το κεφάλι. Στο τριπλούν δίνετε ταχύτητα με το joystick και κανονίζετε την αλτική γωνία για κάθε ένα από τα τρία άλματα ξεχωριστά, ενώ η άρση βαρών είναι το πιο κουραστικό αγώνισμα, μια και χρειάζεται την περισσότερη δόση κουνήματος joystick - κυρίως όταν τα όρια ανεβαίνουν.

Τα γραφικά είναι καλά σε όλο το παιχνίδι, με εξαίρεση ίσως την τοξοβολία, από όπου απουσιάζει η λεπτομέρεια. Η φιγούρα του αθλητή ξαφνιάζει λίγο, μια και αυτός παρουσιάζεται με πολύ περισσότερα μαλλιά και γένια απ' ό,τι θα τον περιμέναμε, αλλά είναι πολύ συμπαθητικός · ιδίως όταν πανηγυρίζει. Γενικά το παιχνίδι δίνει πολύ καλή αίσθηση και είναι ρεαλιστικό. Ο βαθμός δυσκολίας είναι σχεδόν τέλειος, ενώ και τα ηχητικά εφέ είναι πολύ καλά, στοιχεία που κάνουν το "Hyper sports" ένα πολύ αξιόλογο παιχνίδι.

Olympics: το όνομα αυτού του προγράμματος σίγουρα θα σας κάνει να νομίζετε ότι είναι αυτό που έπιασε περισσότερο το πνεύμα των αθλημάτων που περιλαμβάνει. Είμαι όμως στη δυσάρεστη θέση να σας ανακοινώσω ότι είναι αυτό που βρίσκεται πιο μακριά από οποιοδήποτε άλλο.

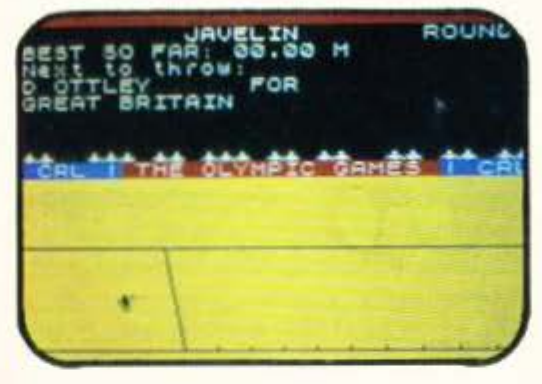

Αλλά ας πάρουμε τα πράγματα από την αρχή. Το παιχνίδι έχει συνολικά 15 αγωνίσματα τα περισσότερα από οποιοδήποτε άλλο. Αυτά είναι τα 100m, τα 200m, το ακόντιο, τα 110m μετ' εμποδίων, το μήκος, τα 400m, η σφαίρα, τα 800m, ο δίσκος, η ποδηλασία, η κολύμβηση, το κανώ, η κωπηλασία (διπλό σκιφ), η ιστιοπλοΐα (κατηγορία tornado) και ο μαραθώνιος. Αυτά περιλαμβάνονται σε δύο αυτόνομα κομμάτια, το πρώτο από τα οποία περιλαμβάνει τα εννιά

πρώτα και το άλλο τα επό μενα έξι.

Οπως προανέφερα, το παιχνίδι δεν καταφέρνει να μπει στο πνεύμα των αθλημάτων που εξομοιώνει. Αρκεί να σας πω ότι ο έλεγχος του αθλητή γίνεται με ένα μόνο πλήκτρο.

Συγκεκριμένα, στις ρίψεις και στα άλματα (ακόντιο, μήκος, σφαίρα, δίσκος), απλώς natare "space" τη στιγμή που θέλετε να γίνει το άλμα ή η ρίψη. ενώ στα υπόλοιπα ξεκινάτε με μερικές μονάδες ενέργειας τις οποίες «καταναλώνετε», πατώ-

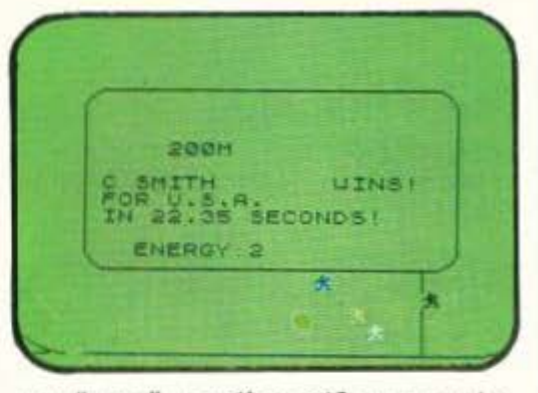

ντας "space", με ανάλογη αύξηση της ταχύτητας. Φυσικά οι μονάδες ενέργειας είναι περιορισμένες.

Το παιχνίδι, όπως προανέφερα, δεν καταφέρνει να σας βάλει στο πνεύμα των αγωνισμάτων. Ούτε ο ενθουσιασμός, ούτε η αγωνία, ούτε η κούραση που προκύπτει από το γρήγορο κούνημα του joystick. Στο ίδιο πνεύμα κινούνται και τα γραφικά: μικρά και χωρίς λεπτομέρεια, ευτυχώς συνήθως μοιάζουν μ' αυτό που θέλουν να παραστήσουν, έστω και με χρήση φαντασίας. Το animation υποτυπώδες, η κίνηση απότομη, όπως και το scrolling - όπου αυτό υπάρχει.

Για το καλό της ψυχικής σας υγείας, μείνετε μακριά από αυτό το παιχνίδι...

#### **Daley Thompson's Super Test: 600 me-**

ρίπου χρόνια μετά την εμφάνιση του Daley Thompson's Decathlon, κάποιοι στην Ocean θα σκέφτηκαν «έχουμε ένα πολύ καλό συμβόλαιο να χρησιμοποιούμε το όνομα του Daley. Γιατί δεν φτιάχνουμε και ένα δεύτερο παιχνίδι με το όνομά του;» (για όσους δεν διάβασαν το προηγούμενο τεύχος, φέτος το ξανασκέφτηκαν αυτό). Και επειδή στην Ocean δεν μένουν μόνο στα λόγια, μετά από λίγο είχαμε το Daley Thompson's Super Test.

Το D.T.S.T. έρχεται σε δύο μέρη, το καθένα από τα οποία περιλαμβάνει τέσσερα αγωνίσματα. Το πρώτο έχει τη σκοποβολή με πιστόλι, την ποδηλαδία, τις καταδύσεις και το γιγαντιαίο σλάλομ με σκι, ενώ το δεύτερο έχει την κωπηλασία, την εκτέλεση πέναλτυ, το άλμα με

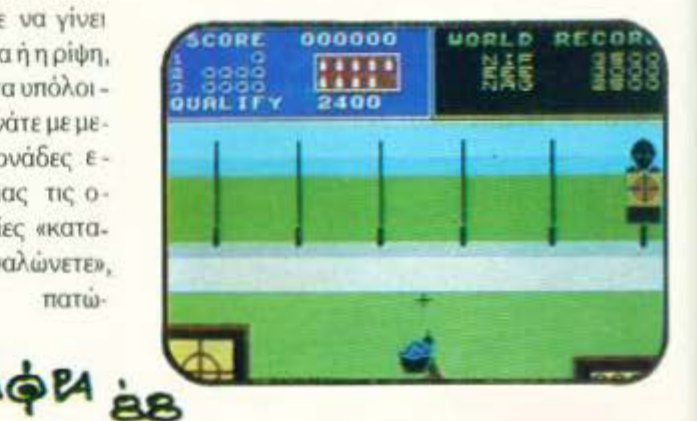

# **SOF1W ARE FILE**

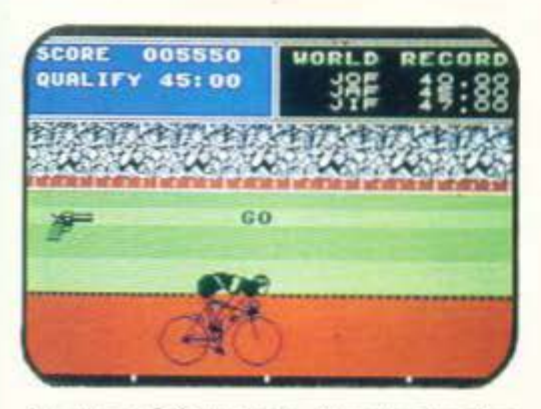

σκι, και τη διιλκοοτίvδο - ίοως όχι και τόσο ολuμnιακό άθλημα

Στη σκοποβολή πρέπει να πετύχετε, βέβαια, στόχους, που έχουν τη μορφή ανθρώπων με tva στόχο σrο στήθος, Υπάρχοuν8 σrόχοι στην οθόνη και κάθε φορά ένας είναι «ενεργός».

Στην ποδηλασία έχουμε το κλασικό κούνημα του joystick, ενώ στις καταδύσεις πρέπει να εντυπωσιάσετε τους κριτές με τις φιγούρες σας. Το σλάλομ είvοι αρκετό δύσκολο . πρέπει vo περάσετε μέσα από όλες τις σημαίες σε μικρό χρόνο. Αν χάσετε έστω και μία ή αργήσετε... τότε χάνετε μία από τις δύο σας προσπάθειες. Στην κωπηλασία κουνάτε το joystick πέρα δώθε και αν κερδίσετε και την CPU παίρνετε 1000 βαθμούς bonus.

Στα πέναλτυ παίρνετε φόρα και σουτάρετε πρέπει όμως vo προοέχeτε το χρονισμό οος και στο άλμα με σκι να περάσετε το όριο. Εδώ βλέπετε την πίστα από τρεις πλευρές - γκρο πλαν τον αθλητή, οπό το ηλόγια και κότοφη, ενώ πολύ όμορφη είναι η σκηνή της αποτυχημένης προσγείωσης του αθλητή. Τέλος, στη διελκυστινδα πρέπει να τραβήξετε τον αντίπαλο προς το μέρος σας - καθόλου εύκολο, σας βεβcnώvω.

Τα sprites έχουν βελτιωθεί από το D. T. Decathlon και τα γραφικά είναι πιο προσεγμένα. Το animation είναι σε καλά επίπεδα και τα ηχητικά εφέ είναι αρκετά καλά.

Προσοχή, όμως, γιατί είναι αρκετά πιο δύσκολο, ιδιαίτερα στο slalom και στη διελκυστίνδα είναι σχεδόν αδύνατο να τα καταφέρετε, χωρίς όμως αυτό να σημαίνει ότι αυτός είναι λόγος για να λείπει αυτό το παιχνίδι από τη οuλλοyή οος ...

**Arena:** όχι βέβαια αρένα με λιοντάρια, αλλά η ευγενής αρένα του στίβου, με έξι αγωνίσματα κλασικού αθλητισμού. Εδώ έχουμε τα 100m σπριντ, το άλμα εις μήκος, το άλμα εις ύψος, άλμα επί κοντώ, σφαιροβολία και ακοντισμό.

Στα 100 μέτρα δίνετε ταχύτητα με το joystick, ενώ σε όλα τα άλλα αθλήματα πρέπει να δίνετε ταχύτητα με το joystick και πατάτε το fire την κατάλληλη στιγμή, για να κανονίαετε τον παλ-

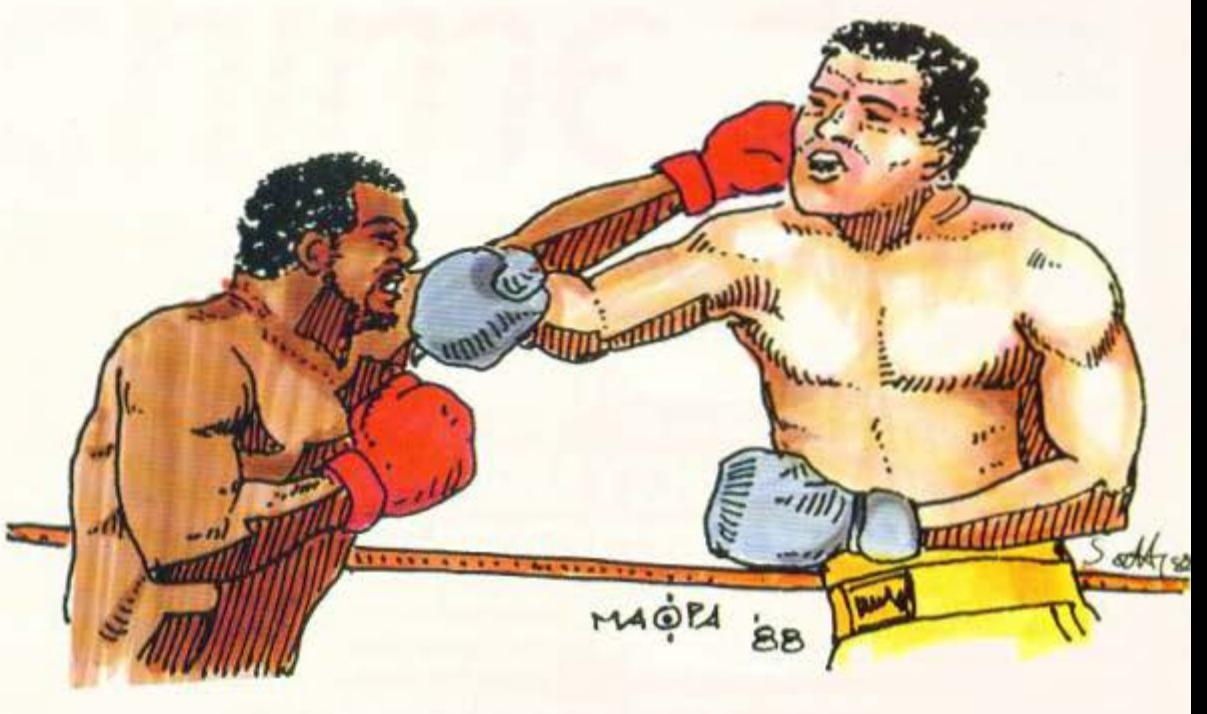

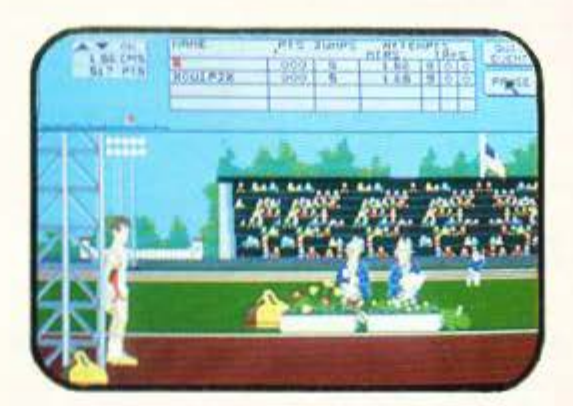

μό. Μετά από κάθε προσπάθεια, επιτυχημένη ή σποτυχημένη, βγαίνει ένας κριτής και σχολιάζει τηv miδοσή αας με κάπως ειρωνικό τρόrιο (π.χ. «ο τετράχρονος γιος μου θα τα κατάφερνε καλύτερα» ή «αυτή η επίδοση είναι άσχημη ακόμα και για σένα», κ.ά.).

Το Arena θα μπορούσε να ήταν πολύ καλό nοιχvίδι · πόσο μάλλον αφού riναι για την Ami· ga. Το τελικό αποτέλεσμα, όμως, δεν είναι αυτό που πρέπει. Οι προγραμματιστές δεν έχουν ακούσει τη λέξη scrolling και το animation, αν και έχει πολλά frames κάθε χαρακτήρα, συγκρίνε ται μόνο με αυτό που επιτυγχάνει η basic. Ο τρόπος ανταπόκρισης στα controls δεν είναι καθόλου ρεαλιστικός και ο κριτής, αν και αρχικά είναι διασκεδαστικός, μετά από λίγο γίνεται εκνευριστικός, λόγω της μεγάλης καθυστέρησης που δημιουργεί. Πάντως, τα σκηνικά και τα sprites είναι αρκετά καλοσχεδιασμένα, αλλά αυτό καταστρέφεται από την ποιότητα του animation. Είναι κρίμα να βγαίνουν τέτοια παιχνίδια στην Amiga, χαλάνε το καλό της όνο<sup>α</sup>...

**Winter Sports:** εκτός εποχής, θα πείτε, και<br>θα έχετε απόλυτο δίκιο. Μετά όμως τον καύ-

σωνα, μια νότα δροσιάς είναι απαραίτητη, δεν νομίζετε; Αν ναι, τότε ετοιμαστείτε για ελεύθερη κατάβαση, σλάλομ, γιγαντιαίο σλάλομ, χόκεϋ επί πάγου, άλμα με σκι, αγώνας ταχύτητας στο πατινάζ, bobsleigh και το biathlon.

Στα τρία πρώτα έχετε δύο απόψεις της πίστας, την «υποκειμενική» · δηλαδή σαν να είστε εσείς στη θέση του αθλητή - και την κάτοψη. Η πρώτη δεν νομίζω ότι βσηθάcι ιδιαίτερο. καθώς προσπαθείτε να περάσετε μέσα από τις σημαίες, και αν στηριχτείτε ο' αυτή θα έχετε απογοητευτικό οπστeλέσμοτο Η δεύτερη βοηθάει πα λύ, αλλά γενικά αι το τρία οθλήμοτο πόοχαuv στο θέμα της ταχύτητος

Στο χόκεϋ επί πάγου ελέγχετε την κόκκινη ομάδα και προσπαθείτε να κερδίσετε την πράσινη. Καθώς αυτό, όπως πάντα άλλωστε, είναι πολύ εύκολο, καλό είναι να βρείτε κάποιον για ένα two player game. Στο άλμα με σκι βλέπετε την κάτοψη της πίστας και τον αθλητή σας που, για κάποιο λόγο, πέφτει συνέχεια. Στον αγώνα ταχύτητας πατινάζ προσπαθείτε να κερδίσετε τη CPU ή κάποιον αντίπαλο και επίσης έχετε δικαίωμα επιλογής απόστασης. Στο bobsleigh πρέπει να κρατήσετε το έλκυθρο μέσα στην πίστα και να κάνετε γρήγορα, ενώ στο biathlon

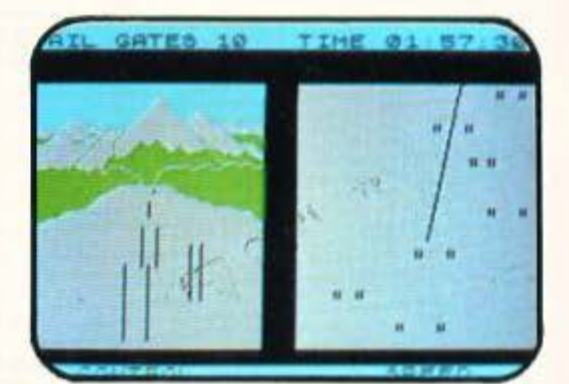

# **SOFTWARE FILE bandhandhandhandhandha**

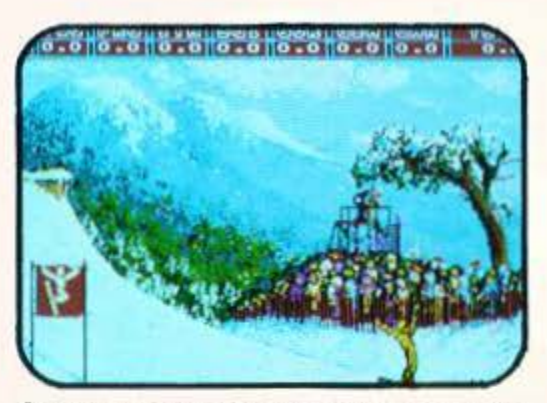

θα χρειαστείτε και λίγο συγχρονισμό στις βολές σας.

Η ποιότητα των γραφικών ποικίλλει από κομμάτι σε κομμάτι, χωρίς όμως va είvαι ποτέ πολύ uφηλή Σ τις περισσότερες πεptmώσος τα sprites είναι μικρά και με λίγη λεπτομέρεια, το animation όμως είναι σχετικά καλό. Υπάρχουν περισσότερο και λιγότερο εvδιοφέροντο αθλή· ματα, ανάλογα με το γούστο σας, πάντως προσωπικά προτιμώ το χόκεϋ. Σε γενικές όμως γραμμές το παιχνίδι δεν ξεφεύγει από τη μετριό· τητα, παρά τα λίγα θετικά στοιχεία που διαθέ-Tf1.

**Winter Games:** ακόμη μερικά χειμερινά σπορ μας έφtρε η Epyx το 1985, με το Wιnτer games Εδώ έχουμε το "Hot dog", που είvαι όλμο με επίδειξη, το Bίathlon, ο ογώvας τοχu· τητας πατινάζ, πατινάζ με φιγούρες, άλμα με σκι, ελεύθερο πατινάζ και bobsleigh.

Στο hot dog πρέπει να εκτοξευθείτε από μια ράμπα, να κάνετε μια τούμπα και να πέσετε με τα πόδια. Στο biathlon δίνετε ταχύτητα κουνώvτσς το ιoysτιck πέρα-δώθε, εκτός οπό τις κο τηφόρες όπου πρέπει να σκύβετε, ενώ θα βρε-

θείτε σε τέσσερις οθόνες σκοποβολής. Στο πατινάζ ταχύτητας πρέπει να συναγωνιστείτε τον αντίπαλο της CPU και να κρατάτε το ρυθμό σος. Σ το πατιvόζ με φιγούρες, όπως και στο ελεύθερο, πρέπει να εντυπωσιάσετε τους κριτές με διπλές και τριπλές περιστροφές, ψηλές και χαμηλές πιρουέτες και άλλα εντυπωσιακά. Στο όλμο με σκι πρέπει va φτάσετε μσκριά και vα μείνετε και όρθιος, πράγμα όχι κσι τόσο εύκολο. Στο bobsleιgh πρέπει vα κροτήσετε το έλκυθρό σας στην πίστα καθώς παίρνετε στροφές με ιλιγγιώδη ταχύτητα.

Το πρόγραμμα είναι γενικά πολύ προσεγμέvo, τόσο στην παρσυαίσση και το εφέ, άσο και στα γραφικά και το gameplay.

τ α spπles είvαι μάλλαυ μεσοίοα μεγέθους, εκτός οπό το όλμο με σκι. πσu είvαι μικρά, και έχουν αρκετή λεπτομέρεια. Τα background graphics είναι και αυτά όμορφα και δίνουν με μεγάλη επιτυχία τα τοπία. Η δυσκολία ποικίλλει ανάλογα με τα αγωνίσματα με πιο εύκολο το "hot dog". Επίσης υπάρχει και τελετή έναρξης, όπου μια αθλήτρια ανάβει την ολυμπιακή φλόγσ. Γ εvικά, το παιχνίδι είναι πολύ εvδιαφέpοv, ιδίως όταν παίζεται με δύο πσiχτες.

**Summer Games:** πάλι λοιπόν στο σωστό κλίμα με τα Summer games, που έχουν πολύ περισσότερη σχέση με τους τωριvούςΟλuμπιο κούς από τα winter games. Εδώ έχουμε άλμα επί κοντώ, καταδύσεις, 4×400 σκυταλοδρομία, 100 μέτρα σπριντ, γυμναστική, 4×100 ελεύθερο, 100m ελεύθερο και σκοποβολή.

· Σ το όλμο επί κοvτώ πρέπει vα τοποθετήαετε σωστά το κοντάρι και να περάσετε πάνω από τοv nήχν με ωραίο παλμό. Στιςκστοδύοειςπρέ·

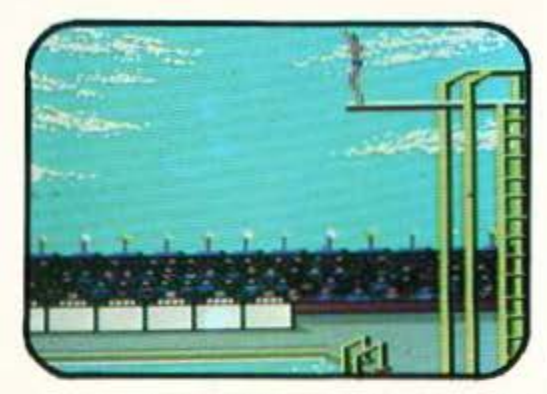

πει να εντυπωσιάσετε τους κριτές με τέσσερα είδη κατάδυσης, στα 4×400 σκυταλοδρομία θα συvογωvιστείτε και την CPU, στο lOOm πόλι με το joystick θα δώσετε ταχύτητα, η γυμναστική είvαι άλμα οε πλάγιο inno, αnλώς &αλίγετε το σημείο που θα πατήσει η αθλήτρια και κατευθύvετε και την τούμπα μετά. Στην 4χΙΟΟ οκυτο· λοδρομία ελεύθερο καvονίζετε μόvα τις ολλα· γές, ενώ στα 100 ελεύθερο και την ταχύτητα. Στη σκοποβολή πρέπει να πετύχετε τα «πιάτα» που εκτοξεύονται.

Τα sprites του παιχνιδιού είναι καλοσχεδιαομένο μεv, αλλά μάλλον μικρά, οπότε τους λείπει η λεπτομέρεια. Το animation είναι καλό και η κίνηση αρκετά γρήγορη.

Το ενδιαφέρον που παρουσιάζουν μερικά παιχνίδια είναι μειωμέvο · π.χ. 4• 100 οκvταλο δpομίσ . αλλά υπάρχει δυvοτότητα va παίξετε μόvο τα παιχνίδια που θέλετε . Υπάρχει ακόμη ιελετή έναρξης με το άνομα της φλόγας.

Η δυσκολ α είvαι διαφορετική γιο κάθε αγώνισμα, αλλά γενικά είυαι σε σωστό επίπεδα, όπως άλλωστε και όλο το παιχνίδι. •

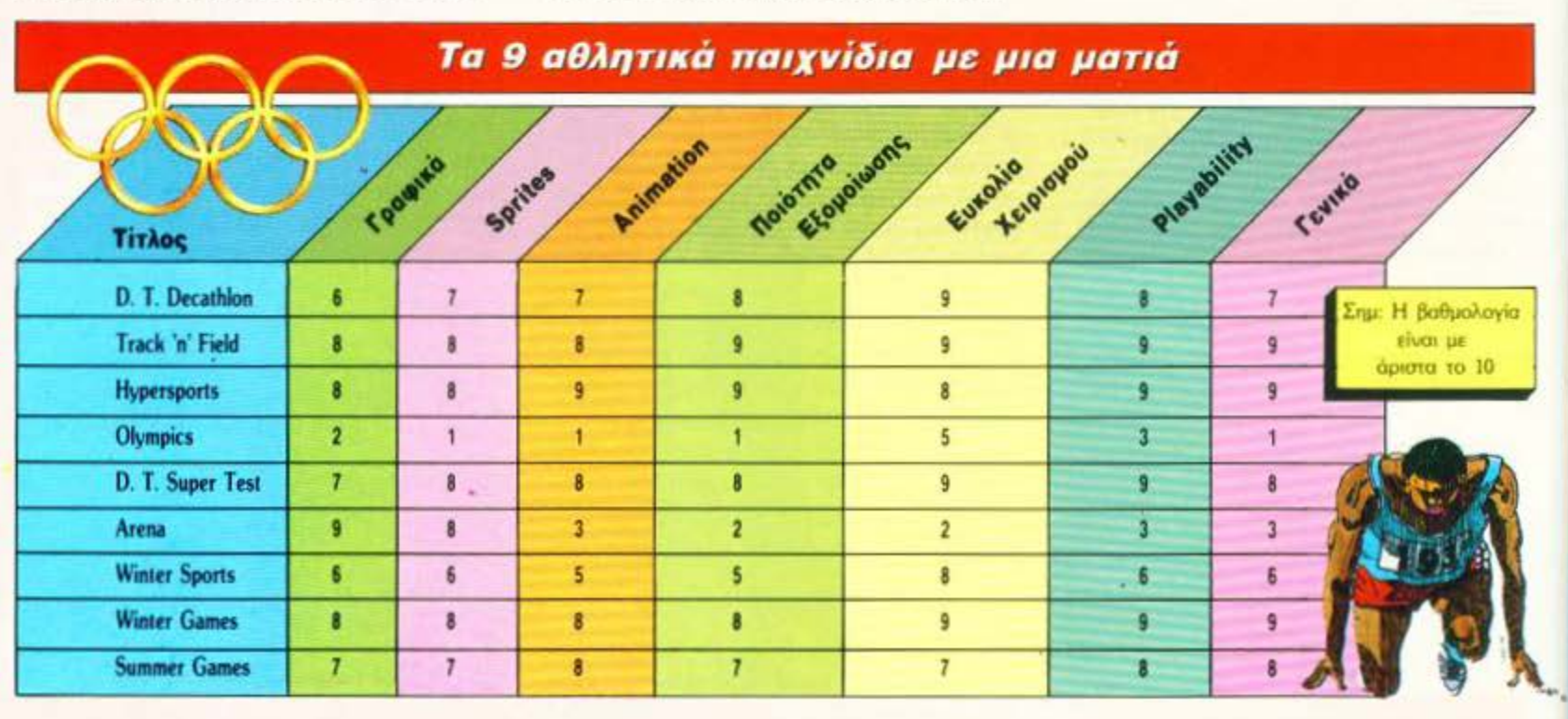

# rchimedes

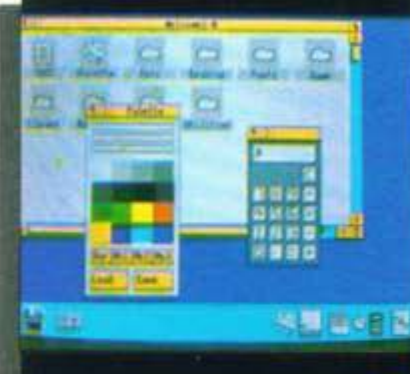

# ΤΟ ΤΕΛΕΥΤΑΙΟ ΑΗΜΙΟΥΡΓΗΜΑ ΤΗΣ **ACORN**  Η ΣΩΣΤΟΤΕΡΗ «ΕΠΕΝΔΥΣΗ» ΣΤΟ ΧΩΡΟ ΤΩΝ ΥΠΟΛΟΓΙΣΤΩΝ

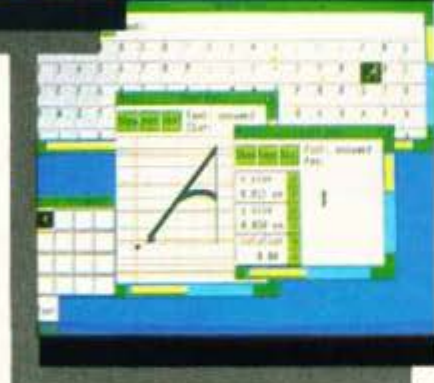

Η καινούρια σειρά της ACORN ARCHIMEDES 300 βασίζεται σε τεχνολογία 32- bit RISC, με αποτέλεσμα κορυφαίες επιδόσεις ταχύτητας και απόδοσης.

Με το μικρό τους μέγεθος, αλλά και τη μεγάλη ευελιξία τους, αποτελούν την καλύτερη τοποθέτηση στο χώρο σας αλλά και ταυτόχρονα η τιμή τους καθιστά τα μοντέλα της σειράς ως τη σωστότερη επένδυση στο χώρο των μικροϋπολογιστών.

### ΓΕΝΙΚΗ ΠΕΡΙΓΡΑΦΗ ΣΥΣΤΗΜΑΤΟΣ

Η σειρά AACHIMEDES 300 χαρακτηρίζεται aπό: επεξεργαστή 32-ΒΠ RISC

- ταχύτητα επεξεργασίας 4 MIPS
- (ΕΚΑΤΟΜ. ΕΝΤΟΛΕΣ ΤΟ δευτερόλεmο /·
- ι συμβατότητα με ΒΜ PC (λειτουργικό MS-DOS 3.21/3.30)
- **βασική μνήμη RAM 0.5 MBYTE** επεκτάσιμη μέχρι 1.0 ΜΒντΕ
- **μνήμη ROM 512 ΚΒΥΤΕ, με ελ**ληνικούς χαρακτήρες

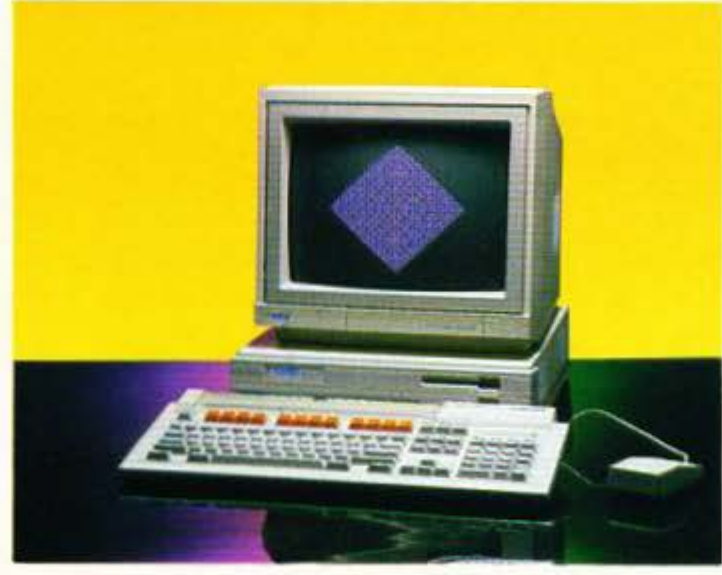

ΑΠΟΚΛΕΙΣτΙΚΟΣ ΑΝτΙΠΡΟΣΩΠΟΣ

- μονάδα μαγνητικού δίσκου 3.5" χωρητικότητας 1 ΜΒ UNFOR-MAΠED
- πληκτρολόγιο τύπου IBM με ποντίκι (MOUSE) τριών πλήκτρων
- γλώσσα προγραμματισμού BBC **BASIC V**
- εξόδους για: παράλληλο εκτυπω τή (τύπου CENTRONICS), σει. ριaκό περιφερειακό, οθόνη μονο χρωματική ή έγχρωμη) στερεοφωνικό ήχο
- δυνατότητα συνδέσεως διαφόρων καρτών τύπου PODULE

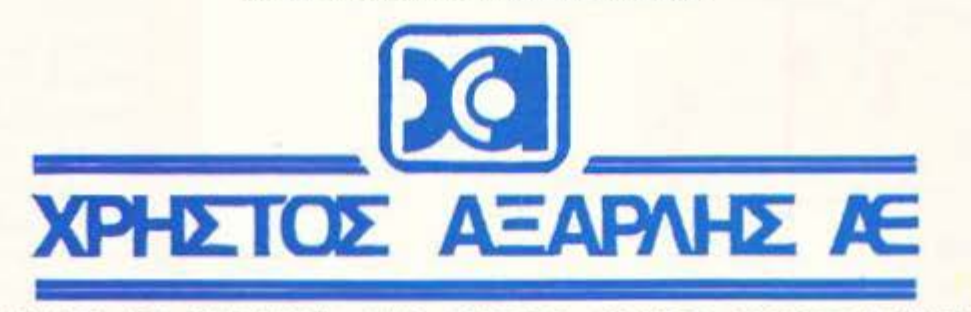

ΑΚΑΔΗΜ ΑΣ 98, ΠΛ. ΚΑΝΙΓΓΟΣ) - ΤΗΛ.: 3622478 - 3644351 - 3607836 ΑΘΗΝΑ 106 77

# S o Flylulale

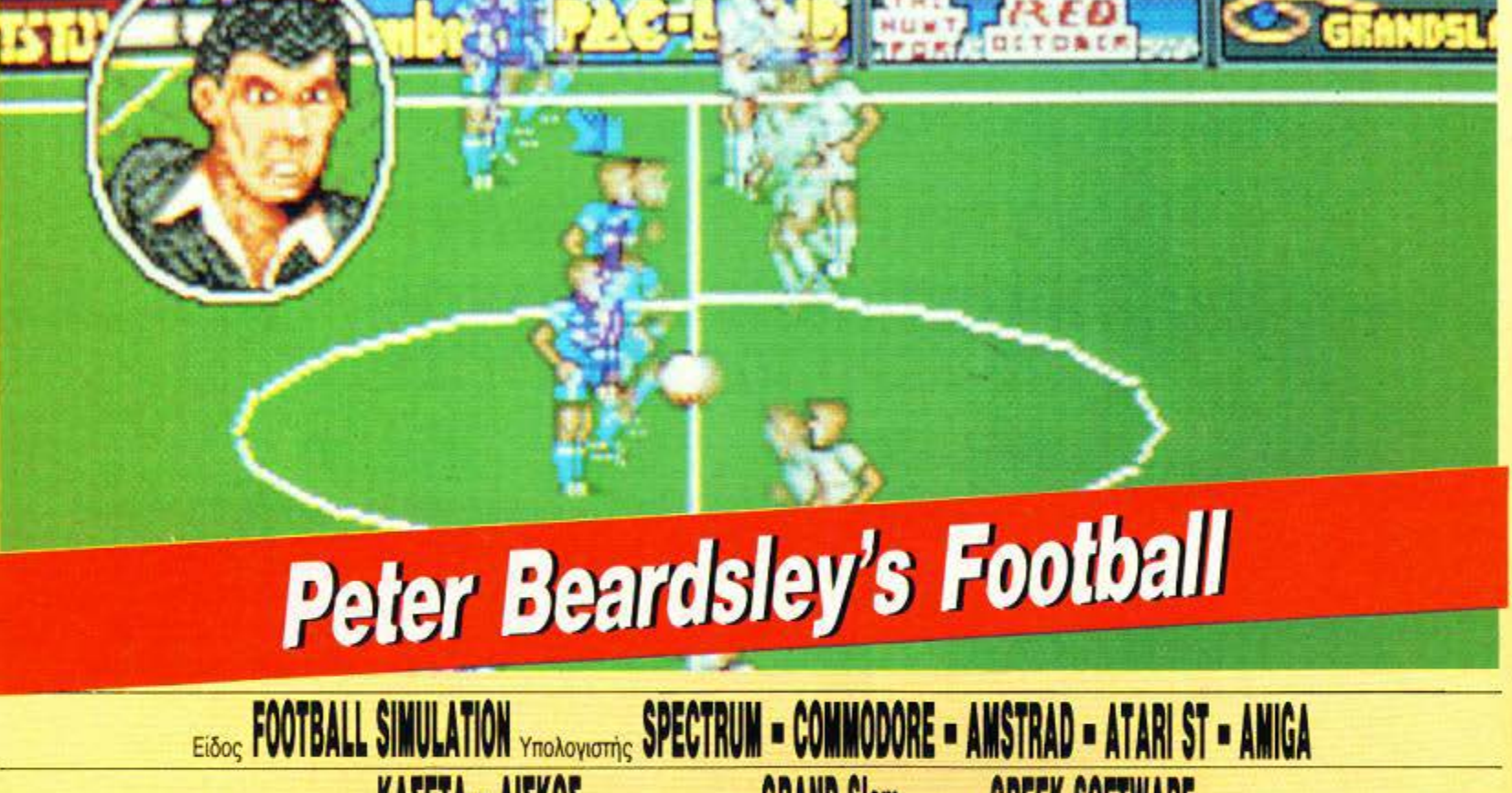

Mopen KAZETA - AIZKOZ KaTAOKEUGOTTIS GRAND SIAM AIGBEON GREEK SOFTWARE

αίνεται πως θα πρέπει να περάσει αρκετός καιρός μέχρι να δούμε ένα πραγματικά καλό ποδοσφαιράκι στους 16μπιτους υπολογιστές. Βέβαια, κάθε καινούργιο football

game που βγαίνει είναι καλύτερο απ' τα προηγούμενα, σημάδι ότι οι προγραμματιστές προσπαθούν. Φαίνεται όμως ότι πρέπει να «ψάξουν» τα μηχανήματα πολύ ακόμα.

To Peter Beardsley's Football είναι ένα απ'

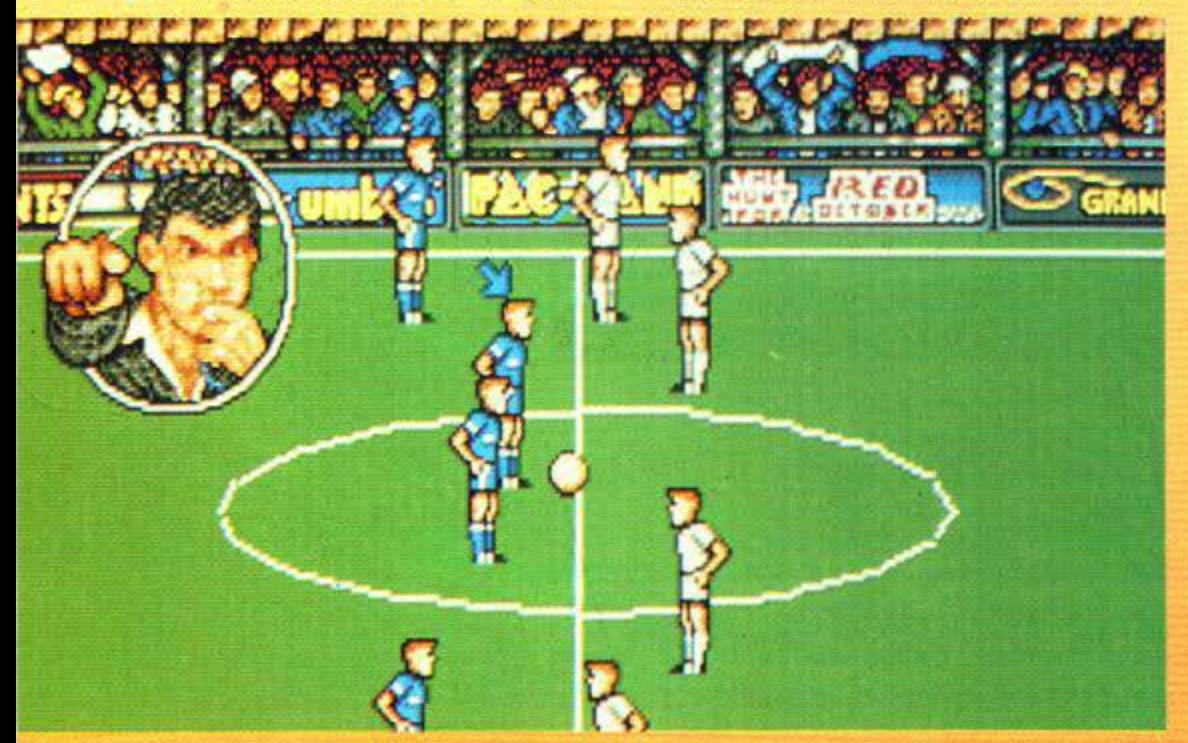

τα καλύτερα παιχνίδια που έχουμε δει. Πρόκειται, όπως ίσως φαντάζεστε, για ένα παιχνίδι ποσοσφαίρου. Ο παίκτης που ελέγχετε άμεσα έχει πάνω απ' το κεφάλι του ένα βελάκι. Μπορείτε να κλωτσήσετε τη μπάλα με ελεγχόμενη δύναμη που αυξάνεται, όσο κρατάτε πατημένο το κουμπί του Fire. Όση ώρα η μπάλα δεν βρίσκεται κάτω απ' την κατοχή κάποιου παίχτη (όσο δηλαδή είναι στον αέρα) μπορείτε (πατώντας Fire) να κανονίσετε ποιός θα είναι ο επόμενος παίκτης που θα ελέγχετε. Κάθε φορά που πατάτε το κουμπί του joystick, το βέλος μεταφέρεται σε άλλο παίχτη.

Τώρα, το να κρατήσετε τη μπάλα στα πόδια σας δεν είναι και τόσο εύκολη υπόθεση, αφού ο αντίπαλος είναι πολύ καλός. Κάθε φορά που η μπάλα βγαίνει άουτ, ακούγεται ένα σφύριγμα και εμφανίζεται για μερικά δευτερόλεπτα ο διαιτητής, ενώ όταν μπαίνει γκολ, ακούγονται ζητωκραυγές και εμφανίζεται ο εκφωνητής.

Πριν αρχίσει το παιχνίδι, μπορείτε να κανονίσετε αν θα παίξετε σε τουρνουά ή σε φιλικό παιχνίδι, σε ποιόν όμιλο θα παίξετε, πώς θα ονομάζεται η ομάδα σας, πόσο χρόνο θα διαρκεί το παιχνίδι και άλλα οργανωτικά θέματα. To animation του παιχνιδιού είναι αρκετά

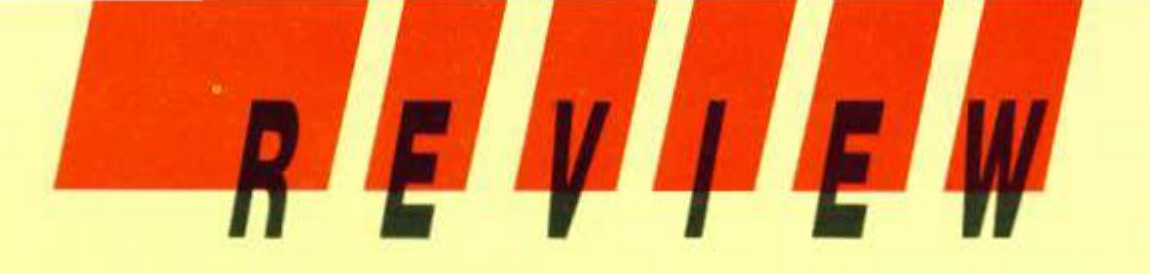

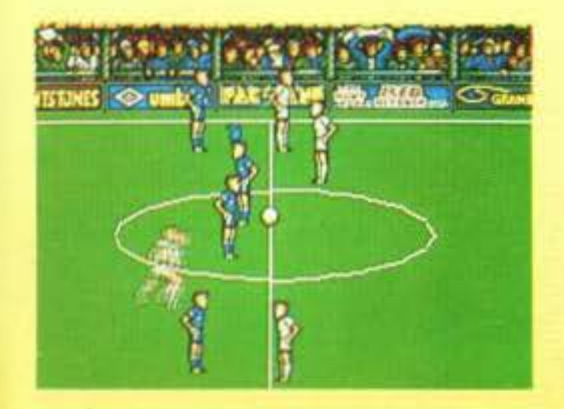

**PETER BEARDSLEY S FOOTBALL: MIA AEYTEPI** 

Το παιχνίδι αυτό λοιπόν θα μπορούσε να ήταν πολύ καλό, αν ήταν λιγότερο δύσκολο.

Eivai γρήγορο, έχει σωστό animation και ικανοποιητικό έλεγχο. Ομως, είναι πολύ δύσκολο να κρατήσεις την μπάλα στα πόδια σου. Θα πρέπει να παίξεις αρκετά παιχνίδια για να βρεις τρόπο να βάλεις ένα yxad.

Mnoáßo omy Grand Slam yia ta epé.

Δ. Παυλής

καλό (αν και λίγο «σπαστό») και γρήγορο. Πολύ καλά επίσης είναι και τα background graphics, ενώ έχει δοθεί μεγάλη σημασία στις μικρολεπτομέρειες.

Επίσης, καλός είναι και ο ήχος (σφυρίγματα, ζητωκραυγές κλπ.), καθώς και οι «ήχοι του γηпέδου».

Κλείνοντας, να πούμε ότι το Peter Beardsley's Football είναι αρκετά καλό, αν και οπάνια υπάρχει χώρος για βελτιώσεις.

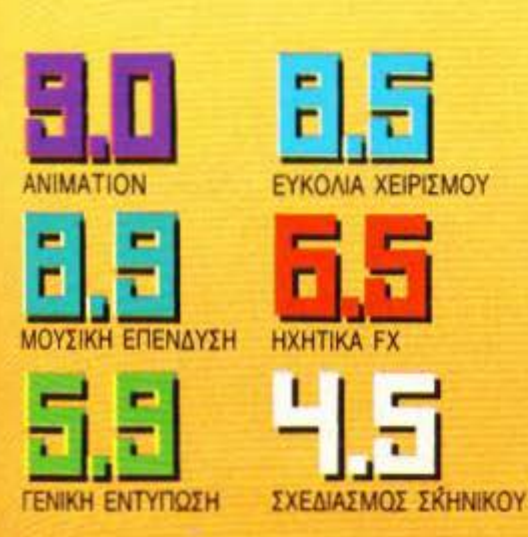

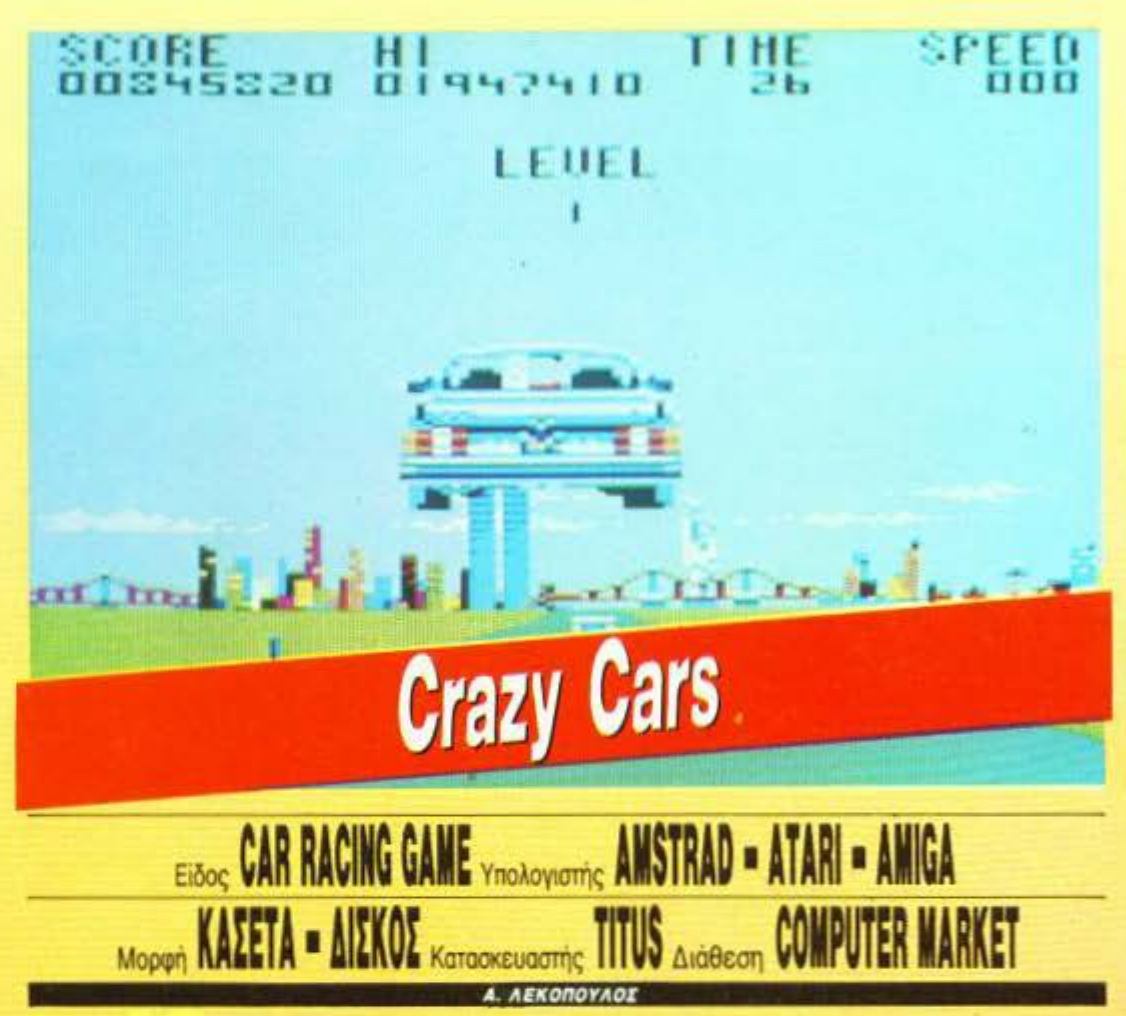

o Crazy Cars είναι ένα παιχνίδι τύπου Outrun. Έχετε πάλι να οδηγήσετε κάποιο αυτοκίνητο κάτω απ' τον φθινοπωρινό ουρανό, διασχίζοντας την Αμερική απ' την Αριζόνα μέχρι τη Φλόριδα. Βρίσκεστε καθισμένος μέσα σ' ένα ιερό τέρας των δρόμων: μια Porsche 911, μια Ferrari GTO ή μια Lamborghini Countach.

Βρίσκεστε αντιμέτωπος με το χρόνο και πρέπει να τελειώσετε έγκαιρα τις πίστες. Το παιχνίδι είναι αρκετά εύκολο. Στις πρώτες πέντε πίστες δεν θα συναντήσετε παρά ένα ή δύο αυτοκίνητα και το μόνο πρόβλημα που θα αντιμετωπίσετε είναι τα σαμαράκια του δρόμου που πετάνε το αυτοκίνητό σας ψηλά, κάθε φορά που περνάτε από πάνω τους. Δεν ξέρω βέβαια κατά πόσο αυτό αποτελεί μειονέκτημα για σας, προσωπικά όμως το βρίσκω μάλλον υπερβολικό.

Βέβαια, ακόμα και στην περίπτωση που τρακάρετε με κάποιο προπορευόμενο αυτοκίνητο, τα πράγματα δεν είναι τόσο τραγικά, αφού δεν καταστρέφεστε με κάποια τρομακτική έκρηξη. όπως ίσως έχετε συνηθίσει, αλλά απλώς χάνετε ταχύτητα. Το ίδιο πράγμα συμβαίνει αν βγείτε απ' τον δρόμο και τρακάρετε σε κάποιον απ'

αυτούς που υπάρχουν στα πλάγια. Σε τέτοια περίπτωση μπαίνετε στο δρόμο πάλι και πατάτε γκάζι, αφού το αυτοκίνητο δεν έχει ταχύτητες.

Οπως καταλαβαίνετε το Crazy Cars δεν είναι και Το φοβερό παιχνίδι. Εκεί που είναι πάρα πολύ καλό (τουλάχιστον στον Amstrad που το είδαμε) είναι στα graphics, καθώς και στο control του αυτοκινήτου. Αρχίζοντας απ' τα γραφικά, να πούμε ότι τα αυτοκίνητα είναι αρκετά καλά σχεδιασμένα με όμορφα χρώμα-

#### **CRAZY CARS: MIA AEYTEPH FNOMH**

To Crazy Cars είναι ένα απλό παιχνίδι οδήγησης. Πολύ απλό. Πάρα πολύ απλό. Υπερβολικά απλό.

Γιατί έτσι άραγε; Με τα καλά στοιχεία που έχει, θα μπορούσε να ήταν πολύ καλύτερο.

Περισσότερο αισθητή γίνεται η απουσία των άλλων οδηγών στις πρώτες πίστες. Τόσο πολύ, που νομίζεις ότι είσαι ο τελευταίος οδηγός στη γη. Μαυ άρεσαν αρκετά τα χρώματα.

А. Автиакопоилос

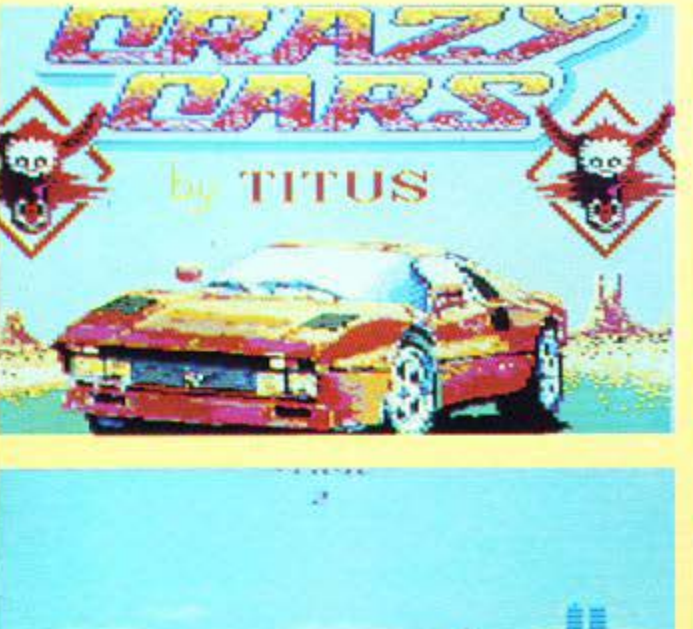

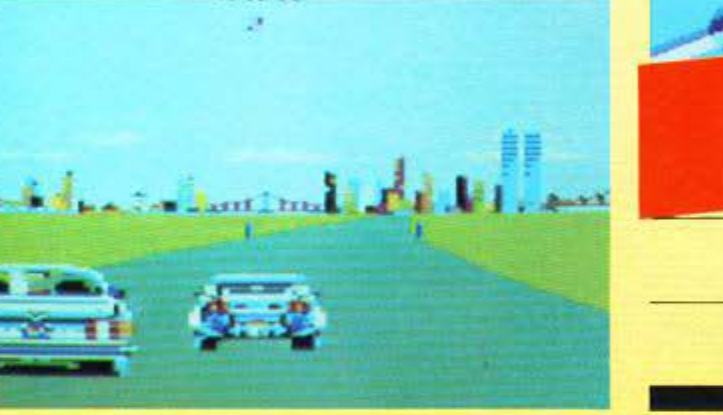

τα. Σε μικρότερο βαθμό, αυτό συμβαίνει και με τα background graphics (σπίτια κλπ.) που μετακινούνται ανάλογα με την στροφή που παίρνει το αυτοκίνητο (όπως και στο Pole Position). Τώρα, αριστερά και δεξιά απ' το δρόμο δεν υπάρχει τίποτα, αλλά, λόγω του ότι το παιχνίδι είναι αρκετά γρήγορο, το γεγονός δεν ενοχλεί.

Οσον αφορά το control είναι πάρα πολύ καλό και φυσικό. Το αυτοκίνητο ανταποκρίνεται κανονικά στις εντολές που παίρνει: ούτε νευρικά, ούτε αργά.

Το γενικό συμπέρασμα είναι ότι το μεγαλύτερο πλεονέκτημα του παιχνιδιού είναι το control του. Αν σας ενδιαφέρει η φυσικότη-• τα στην οδήγηση, θα σας αρέσει σίγουρα.

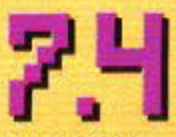

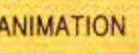

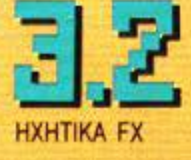

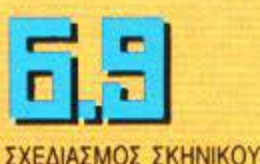

ΕΥΚΟΛΙΑ ΧΕΙΡΙΣΜΟΥ

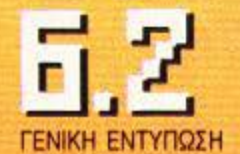

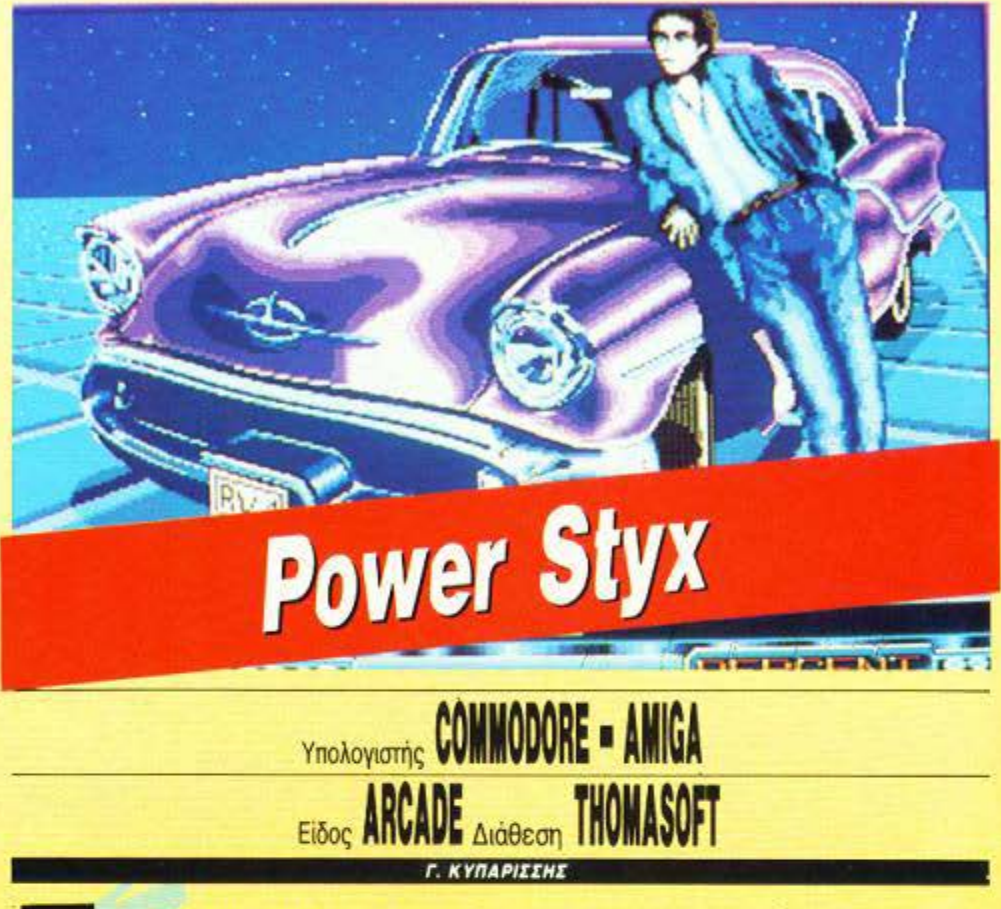

ο Power Styx δεν σας λέει και πολλά, έτσι δεν είναι; Σίγουρα όμως θα σας λέει το αίχ, εκείνο το φοβερό δεκαρικοκτόνο coin-op με τις πολλές πρωτότυπες πίστες και το «κολλητικό» game play. Το Power Styx λοιπόν είναι ένας κατ' ευθείαν απόγονος του αίχ, όπου τα καλύτερα χαρακτηριστικά του gameplay διατηρούνται ανέπαφα και αξιοποιούνται στο μέγιστο βαθμό τα γραφικά και ο ήχος της «κυρίας». Είναι η ώρα που όλοι οι home computers παθαίνουν κόμπλεξ.

Το θέμα είναι απλό: ο πολύχρωμος ρόμβος που υπακούει σε σας θα πρέπει να βάψει την οθόνη. Πώς: Μετακινώντας τον με το' joystick, ο ρόμβος χαράζει μια γραμμή η οποία πρέπει να «κλείσει» σε ένα κάποιου τύπου παραλληλόγραμμο. Μόλις το παραλληλόγραμμο σχηματιστεί, αυτόματα «βάφεται» η επιφάνειά του, όχι μόνο με ένα απλό χρώμα, αλλά με το τμήμα μιας εικόνας. Έτσι λοιπόν το puzzle συνεχίζεται μέχρι να βάψετε όλη την οθόνη ή να πετύχετε ορισμένα άλλα πονηρά τρυκ. Για να σας πούμε όμως τα τρυκ, θα πρέπει πρώτα να σας μιλήσουμε για τα υπόλοιπα μέλη της οθόνης.

Εκτός λοιπόν από εσάς, στριφογυρίζουν εδώ κι εκεί δύο ακόμη sprites που ποικίλλουν ανάλογα με την πίστα (από νεκροκεφαλές μέχρι ... ψαλίδια, και πάει λέγοντας), διάφορα bonus points και πέντε ή έξι πολύχρωμα τετράγωνα που σχηματίζουν μια χρωματιστή κάμπια. Ο λόγος που δεν σας λέμε τον ακριβή αριθμό είναι γιατί δεν τα καταφέραμε να τα μετρήσουμε' το animation και η ταχύτητα της «κάμπιας» είναι το κάτι άλλο. Αυτό βέβαια ισχύει για όλα τα sprites.

Το παιχνίδι τελειώνει εάν βάψετε όλη την οθόνη ή εάν στριμώξετε την κάμπια σε κάποιο τμήμα της. Πρέπει να σας πούμε εδώ ότι τα εχθρικά sprites δεν πλησιάζουν σε ήδη ζωγραφισμένες περιοχές και καταστρέφονται εάν «βαφτεί» το σχήμα όπου βρίσκονται εκείνη τη στιγμή. Το θέαμα βέβαια για όλη αυτή την προσπάθεια αξίζει και με το παραπάνω, μια και το background που εμφανίζεται είναι ένα πραγματικό πόστερ. Είναι ίσως από τα βασικότερα στοιχεία του gameplay, γιατί η περιέργεια να δει κανείς το

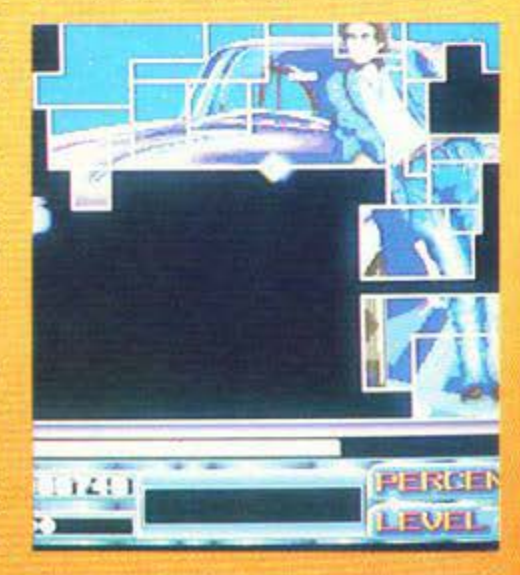

#### POWER STYX: MIA AEYTEPH CNOMH

Ta arcades συχνά πάσχουν από κάτι: φτάνει πολλές φορές να βρεις ένα τρυκ και το παιχνίδι έχει παραδοθεί. Βέβαια είναι αλήθεια ότι είναι αρκετά δύσκολο να το καταφέρει κανείς στο Power Styx, αλλά και πάλι το «σύστημα» υπάρχει: φτάνει να στριμώξεις την κάμπια σε ένα τμήμα της οθόνης και αυτό ήταν. Μετά από λίγο καιρό λοιπόν, όσο λάτρεις της τέχνης κι αν είσαστε (γιατί οι εικόνες που εμφανίζονται είναι πραγματικά υπέροχες), θα αρχίσετε να το φορτώνετε όλο και λιγότερο, όλο και λιγότερο, όλο και λιγότερο. Απλά, γιατί δεν υπάρχει τίποτε άλλο να κάνετε.

Κ. Βασιλάκης

επόμενο αριστούργημα δεν αφήνει τον user να ξεκολλήσει.

Φυσικά από ένα καθαρόαιμο arcade δεν λείπουν τα bonus. Υπάρχουν διάφορα bonus, γνωστά και άγνωστα, που εμφανίζονται σαν ερωτηματικά και δεν αποκαλύπτουν τα δωράκια τους. Τα bonus που συνήθως θα βρείτε είναι bonus points, «μολύβια» για να τρέχετε πιο γρήγορα και ακόμη bonus για να αλλάξετε πίστα. Βέβαια δεν θα πρέπει να σας τονίσουμε ότι η πίστα βάφεται αυτόματα προτού αλλάξει, γιατί αλλιώς μάλλον κανείς δεν θα τα άγγιζε.

Γενικά λοιπόν το Power Styx είναι από τα παιχνίδια εκείνα που θα κολλήσουν τους συντάκτες του Pixel για πολύ πολύ καιρό μπροστά στην Amiga. Φυσικά δεν θα πρέπει να παραλείψουμε το κομμάτι που ακούγεται σαν soundtrack στο παιχνίδι. Ακούστε το μόνο μια φορά και θα καταλάβετε πώς μπορεί κανείς να παίξει χορεύοντας.

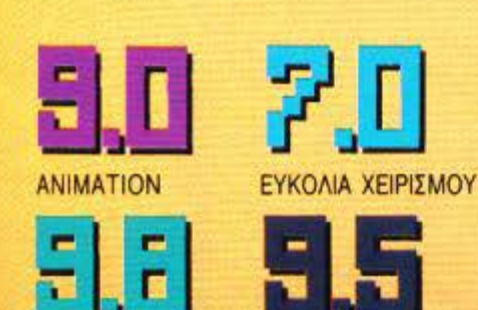

Η ΕΠΕΝΔΥΣΗ ΣΧΕΔΙΑΣΜΟΣ ΣΚΗΝΙΚΟΥ

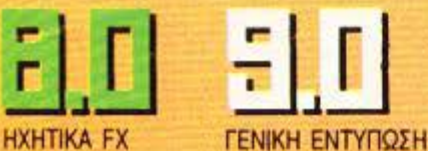

Pacland Eidog ARCADE Ynoλογιστής SPECTR ISTRAD = Moppen KAZETA = AIZKOZ Κατασκευαστής

νέος διάδοχος της δυναστείας των Pac-man είναι γεγονός. Το νέο δημιούργημα της Quicksilva δεν έχει να κάνει πλέον με λαβύρινθους και διαβολικά φαντάσματα, αλλά κινείται στο στυλ του Wonder boy. Σκοπός του παιχνιδιού είναι να βγάλετε όσο πιο πολλές πίστες μπορείτε, αποφεύγοντας τους διάφορους ενοχλητικούς τύπους που συναντάτε μπροστά σας (και δεν είναι λίγοι!). Εκτός από τα ενοχλητικά sprites, υπάρχουν και ορισμένα εμπόδια στο δρόμο σας που σας δυσκολεύουν αρκετά. Και λέμε σας δυσκολεύουν, γιατί οι εχθροί σας εκτός από πόδια έχουν και... φτερά και πετάνε! Έτσι θα πρέπει να προσέχετε πάρα πολύ πότε κάνετε άλμα, για να μη καταλήξετε μεζές ενός τέρατος ή θύμα ενός αεροπλάνου! Δυστυχώς για σας, τα αεροπλάνα, εκτός από το ότι σας βαράνε δυνατές σφαλιάρες, σας ρίχνουν και βόμβες αέρος - εδάφους. Μη νομίζετε πάντως ότι λείπουν και τα αυτοκίνητα. Ευτυχώς αυτά περιορίζονται στους δρόμους της πόλης που διανύετε. Και βέβαια δεν λείπουν τα κλασικά φαντασματάκια, τερατάκια και διάφορα άλλα τινά τα οποία φυσικά θα ήταν καλό να μη τα ακουμπήσετε για να μην έχετε τίποτα περιπέτειες. Άλλος ένας εχθρός σας είναι και ο χρόνος ο οποίος περνάει αρκετά γρήγορα και που καλό είναι να προσέχετε.

Αφού είδαμε λοιπόν τι μπορείτε να πάθετε από τα τέρατα, ας δούμε τώρα τι μπορείτε να κάνετε εσείς στα τέρατα. Λοιπόν εδώ έχουμε τα κλασικά power pills. Όταν καταφέρετε να φάτε ένα τέτοιο pill, τα πράγματα γίνονται δραματικά για τα τέρατα γιατί αφ' ενός αποκτάτε διπλάσια ταχύτητα και έτσι τα τρώτε στο πι και φι και αφ' ετέρου μπορείτε να κάνετε άλματα μέχρι τα σύννεφα. Το κακό είναι ότι κάθε πίστα έχει μόνο δύο power pills. Τι να γίνει, ας μη τα θέλετε και όλα δικά σας.

Στην οθόνη, τώρα, βλέπετε τις κλασικές ενδείξεις του score, του χρόνου που μειώνεται σταδιακά, καθώς και του γύρου που βρίσκεστε. Ακόμη υπάρχει η ένδειξη του hiscore και μια άλλη που ονομάζεται CREDIT -όσοι επισκέπτονται συχνά τα ουφάδικα σίγουρα θα την ξέρουν.

Τα graphics του παιχνιδιού είναι γενικά μέτρια - άλλωστε τι γραφικά να έχει ένα παιχνίδι τύπου Pac-man. Αυτό που ξεχωρίζει στο παιχνίδι είναι το πολύ καλό animation

#### PACLAND: MIA AEYTEPH TNOMH

**H** Quicksilva στηρίχτηκε στο καλό όνομα του Pac-man για να βγάλει ένα παιχνίδι που ουδεμία σχέση έχει με το, πρωτότυπο Pac-man, εκτός ίσως απ' το πρώτο συνθετικό του ονόματος και μερικά στοιχεία του gameplay.

Αν δεν συνέβαινε αυτό και το παιχνίδι αυτί για Pacland λεγόταν Gaspland, θα ήταν ένα συνηθισμένο arcade game με πολύ καλό scrolling οθόνης. Τουλάχιστον αυτό αξίζει.

Κ. Βασιλάκης

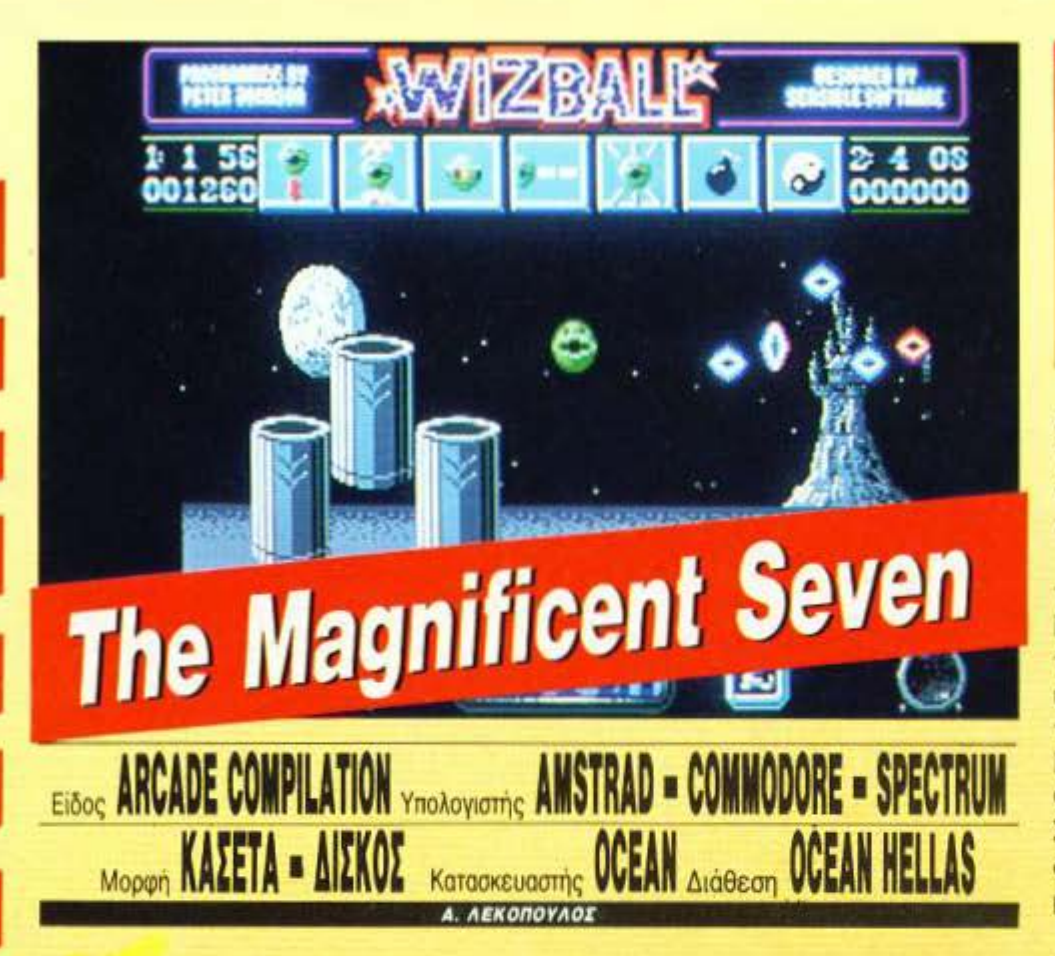

το τεύχος Ιουλίου - Αυγούστου ο Γιώργος Κυπαρίσσης υποστήριξε ότι το καλοκαίρι είναι η εποχή των compilations. Μάλλον είχε λίγο άδικο, αφού η OCEAN συνεχίζει να ρίχνει στην αγορά compilations.

Το ν' αγοράσει κανείς κάποιο compilation είναι μια καλή λύση από οικονομική άποψη, αν και συνήθως τα παιχνίδια που υπάρχουν μέσα αποτελούν παλιά hits. Το Magnificent Seven έχει επτά παιχνίδια (εξ' ου και "Seven") συν το Yie ar Kung Fu και ακολουθεί την επιτυχημένη συνταγή των παλιών hits.

Η αυλαία του ανοίγει με το εξαίσιο Head over Heels, ένα φανταστικό arcade adventure game, που είχε προκαλέσει αίσθηση όταν πρωτοκυκλοφόρησε. Με πολύ καλοστημένες πίστες και σωστή υπόθεση, το παιχνίδι απασχόλησε για πολλές ώρες αρκετούς gamers ανά τον κόσμο.

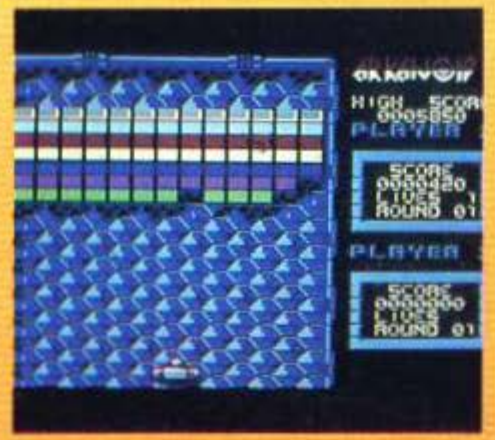

Συνεχίζουμε με το Stallone Cobra. Με τα φοβερά μπράτσα του Sylvester στο εξώφυλλο και τον ίδιο στο ρόλο του Marion Corbetti (μανία με τα Ιταλικά ονόματα αυτό το παιδί), η επιτυχία του Cobra ήταν σχεδόν σίγουρη. Το σενάριό του αρκετά ελκυστικό, αφού πρέπει να σώσετε ένα top model του χώρου της μόδας. Οι πίστες του αρκετά σωστές, η δυσκολία του αυξημένη, τα graphics του καλά και το gameplay εύκολο. Ολα αυτά του ανεβάζουν αρκετά ψηλά το δείκτη προτίμησης.

Για το επόμενο παιχνίδι δεν νομίζω ότι χρειάζεται να πούμε πολλά πράγματα. Πρόκειται για το γνωστό σε όλους Arkanoid, εκείνο το blockbuster game που προκάλεσε αίσθηση ανάλογη μ' εκείνη του Pac-man. Αν και νομίζω πως δεν υπάρχει άνθρωπος που να μην έχει αγοράσει το Arkanoid, η ύπαρξή του και μόνο προσθέτει πολλά στο Compilation.

Ενα κάπως ψυχεδελικό παιχνίδι είναι το Frankie. Η υπόθεσή του αρκετά παράξενη. αφού έχει να κάνει με Υπέρτατες Απολαύσεις και Ολοκληρωμένες Προσωπικότητες. Το γεγονός αυτό βέβαια, σε συνδυασμό με το πολύ καλό gameplay του, το κάνουν ελκυστικό. Όσοι από εσάς δεν ασχολήθηκαν μαζί του την πρώτη φορά που κυκλοφόρησε, ας μην χάσουν την ευκαιρία τώρα.

Βασισμένο στην ομώνυμη κινηματογραφική ταινία είναι το The Great Escape. Πρόκειται για ένα αρκετά εύκολο στη λύση του

#### **CONFICENT SEVEN: MIA AEYTEPH THOMM**

"Αλλο ένα Compilation λοιπόν - αρκετά καλό, είναι γεγονός. Εφτά παιχνίδια, τα εξής οκτώ, πολύ πετυχημένα στον καιρό τους, συγκεντρωμένα σ' ένα πακέτο.

Το ζήτημα είναι κατά πόσο είναι πραγματικά ωφέλιμο ν' αγοράζουμε compilations...

 $\Delta$ . Παυλής

arcade adventure oto onoio noinei vo duγκεντρώσετε τα απαραίτητα για την απόδρασή σας εργαλεία. Έχει όμως ικανοποιητικό gameplay.

Αλλο ένα παιχνίδι βασισμένο σε κινηματογραφική ταινία είναι και το Short Circuit. Η ταινία παίχτηκε στη χώρα μας με την αποτυχημένη απόδοση του τίτλου «Ηλεκτρονικός Χαμός, τα Ρομπότ τρελλάθηκαν». Ευτυχώς δεν συνέβη το ίδιο και με το παιχνίδι. Με εξαίσια πλοκή και gameplay, το Short Circuit γνώρισε αρκετά μεγάλη επιτυχία. Σίγουρα θα σας αρέσει, καθώς στο Magnificent Seven συμπεριλαμβάνονται και τα δύο μέρη του.

Το Wizball είναι ένα παιχνίδι με πολύ πρωτότυπο σενάριο. Δεν είναι βασισμένο ούτε σε καμιά ταινία ούτε πουθενά αλλού. Εχει μια αποκλειστικά δική του ιδέα. Πρέπει λοιπόν να συγκεντρώσετε τα απαραίτητα χρώματα για να βάψετε όλες τις πίστες.

Το παιχνίδι είναι στην αρχή λίγο δύσκολο και πολύ ασπρόμαυρο. Προοδευτικά όμως τα πράγματα γίνονται κάπως πιο εύκολα και έγχρωμα. Με τέλεια graphics και φοβερό screen scrolling, το Wizball παίζεται μανιωδώς ακόμα και σήμερα.

Η εφτάδα κλείνει με το όγδοο παιχνίδι, το Yie ar Kung Fu. Είναι εκείνο το πολύ γρήγοpo Karate game στο οποίο είχατε ν' αντιμετωπίσετε δέκα αντίπαλους (τον έναν καλύτερο απ' τον άλλον) για να γίνετε Δάσκαλος του Kung Fu. Το παιχνίδι σαν Karate είναι αρκετά αξιόλογο, καθώς έχετε στη διάθεσή σας 16 χτυπήματα που σίγουρα θα σας βοηθήσουν πολύ.

Onως βλέπετε, το Magnificent Seven κινείται περισσότερο στο χώρο των arcades. συγκεντρώνοντας παράλληλα αξιόλονα παιχνίδια. Πάρα πολύ καλό.

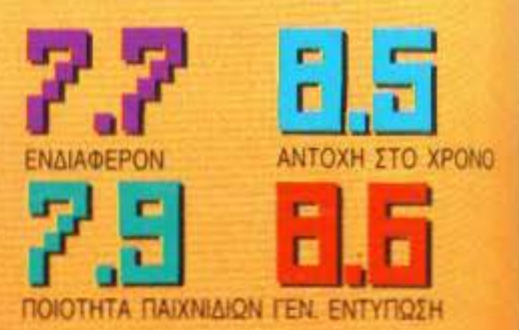

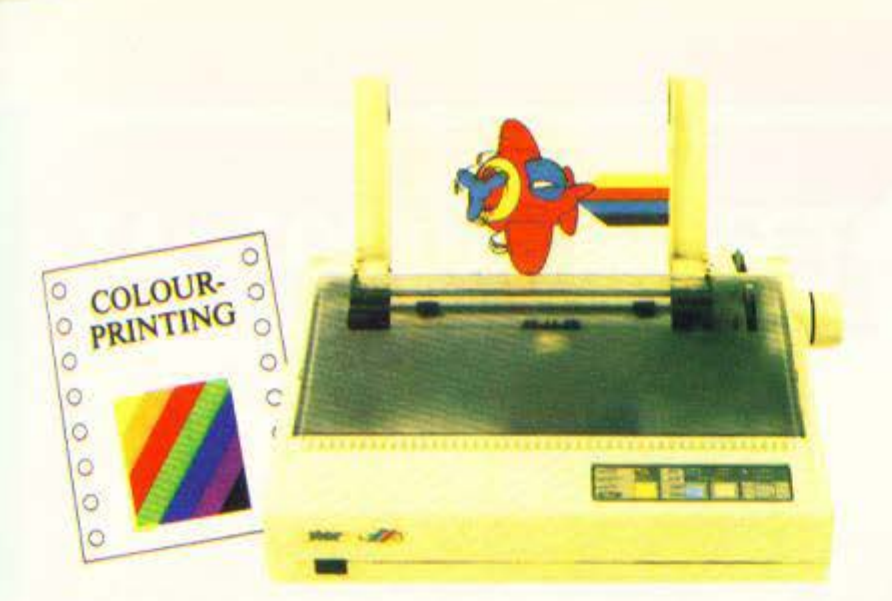

# Ο Μοναδικός  $$\mathsf{s}$ tar<sup> LC-10</sup>

..

APER<sup></sup> PARK NCTION

τώρα και

# Πολύχρωμος  $s$ tar<sup> LC-10</sup> Colour

ΜΟΝΑΔΙΚΗ ΔΙΑΧΕΙΡΙΣΗ ΧΑΡΤΙΟγ

ΑΠΕΡΙΟΡΙΣΤΟΙ ΧΑΡΑΚΤΗΡΕΣ

ΣγΝΔΕΣΗ ΜΕ ΟΛΟΥΣ τογΣ COMPUτER

ΕΥΚΟΛΟΣ ΧΕΙΡΙΣΜΟΣ

ΒΕΛτtΩΜΕΝΗ ΤΑΧΥΤΗΤΑ ΕΚΤΥΠΩΣΗΣ

χαρτιού (paper park fυnction). Τέσσερις οικογένειες γραμμάτων και δυνατότητα για ελεύθερο σχεδια·

Ταυτόχρονη τροφοδοσία μηχανογραφικού χαρτιού και σελίδων κοινού

Το παράλληλο interface επιτρέπει την σύνδεση του LC·10 με όλους τους δημοφιλείς υπολογιστές.

Οι διακόπτες αφής που βρίσκονται στο εμπρόσθιο μέρος του εκτυπω· τή, καθώς και οι μικροδιακόπτες του, εξασφαλίζουν εύκολο χειρισμό σε όλες τις λειτουργίες.

144 χαρακτήρες το δευτερόλεπτο (elite mode) για ποιότητα γραμμάτων απλής εκτύπωσης (draff) και 36 χαρακτήρες το δευτερόλεπτο για γράμματα ποιότητας γραφομηχανής (NLQ).

ΕΓΧΡΩΜΕΣ ΕΚΤΥΠΩΣΕΙΣ ΓΙΑ ΤΟΝ LC·10 COLOUR

Εκτυπώσεις επτά χρωμάτων. Δυνατότητα λειτουργίας και σαν μονό· χρωμος με την μελανοταινία του απλού LC·10.

ΔΕΝ ΕΙΝΑΙ ΤΥΧΑΙΟ ΤΟ ΓΕΓΟΝΟΣ ΟΤΙ 8 ΣΤΟΥΣ 10 ΕΚΤΥΠΩΤΕΣ (150 cps) ΠΟΥ ΠΩΛΟΥΝΤΑΙ ΣΗΜΕΡΑ ΣΤΗΝ ΕΛΛΑΔΑ ΕΙΝΑΙ STAR!

σμό χαρακτήρων.

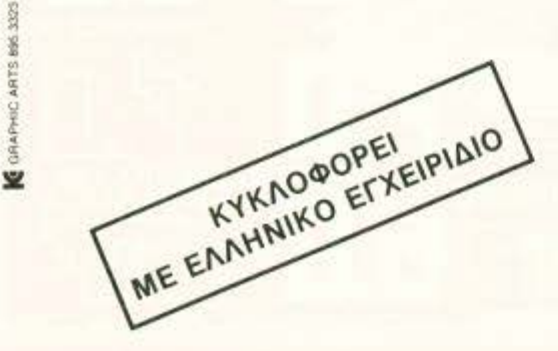

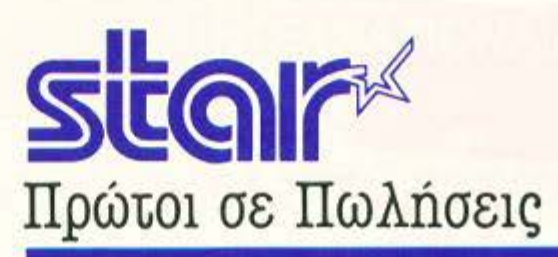

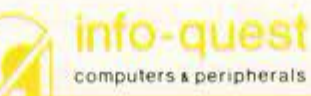

Λ ΣVΓΓΡΟΥ **7 •** ΑθΗΝλ **117 43** ·ΤΗΛ. **9028+18 • TLX 223749- FAX9'232349**  ΚΑΖΑΝ ΖΑΙ(Η **2 +** θΕΣ ΝΙΚΗ **546 27 •** ΤΗΛ. **536293** 

και το φανταστικό scrolling της οθόνης (αναφέρομαι στην έκδοση για Commodore). Από ηχητική άποψη, το παιχνίδι συνοδεύεται από μία αρκετά όμορφη μουσική, αλλά στα ηχητικά εφέ υστερεί αρκετά. Επίσης θα ήθελα ακόμα να παρατηρήσω τα κάπως χοντροκομμένα γραφικά του background (σπίτια, βουνά κλπ.). Όσον αφορά το χειρισμό, τα πράγματα είναι ικανοποιητικά μέχρι να φτάσετε στον πρώτο καταρράκτη. Εκεί θα διαπιστώσετε πως αν έχετε παλιό joystick θα χρειαστεί να το αλλάξετε! Επίσης καμιά φορά δεν λειτουργεί γρήγορα το fire, με αποτέλεσμα να χάνετε μια ζωή!

Γενικά το παιχνίδι έχει αρκετή πλάκα και σίγουρα θα αρέσει στους φίλους του είδους. Νομίζω ότι αξίζει να το αποκτήσετε.

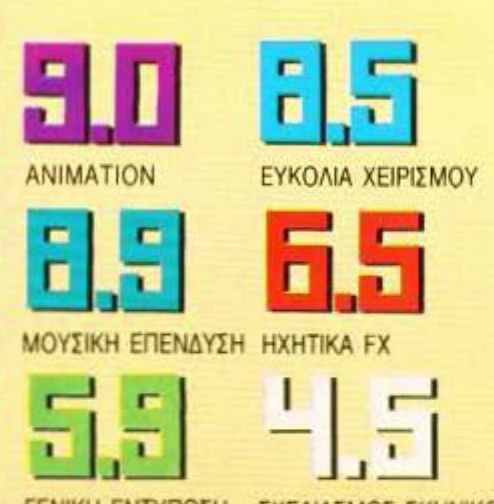

θάνατος και το πέπλο μυστηρίου που τον τυλίγει πάντα φόβιζαν τον άνθρωπο, ο οποίος μάταια προσπαθούσε να τον αποφύγει. Έτσι, πολλοί θρύλοι πλάστηκαν νύρω από όντα, αντικείμενα ή ενέργειες, που θα έδιναν το μυστικό της αθανασίας. Όλοι όμως οι θρύλοι είχαν κάτι κοινό: η απόκτηση του μυστικού της αθανασίας προϋπέθετε πράξεις που, τον καιρό που πλάθονταν οι θρύλοι, ήταν ανθρωπίνως αδύνατες. Η πρόοδος, όμως, της τεχνολογίας έδωσε στον άνθρωπο τη δυνατότητα να διερευνήσει τους θρύλους αυτούς και να δει, προς μεγάλη του απογοήτευση, ότι ήταν όλοι ψέματα. Όλοι; Για την ακρίβεια, υπάρχει ένας που δεν έχει ελεγχθεί. Είναι ο θρύλος του Yeti των Ιμαλαΐων, των απάτητων κορυφών, ό-

Αυτό λοιπόν είναι το θέμα του καινούργιου παιχνιδιού της Destiny, του Yeti. Ξεκινάτε οπλισμένος με τη θρυλική καραμπίνα Lee Enfield και μερικές χειροβομβίδες και πρέπει να περάσετε τα τέσσερα levels του παιχνιδιού για να φτάσετε στο Yeti. Το να φτάσετε βέβαια εκεί είναι μια κουβέντα, όπως πρέπει να έχετε καταλάβει, γιατί ο μυστηριώδης Λάμα σας έχει στρώσει το δρόμο, όχι βέβαια με ροδοπέταλα, αλλά με θανατηφόρες παγίδες, χωρίς προφανή λόγο, αφού ούτε καν τον ξέρετε τον άνθρωπο. Μια πρώτη γεύση θα πάρετε αμέσως μόλις ξεκινήσετε, όταν θα πάτε να περάσετε ανυποψίαστος μέσα

που η τεχνολογία δεν φτάνει.

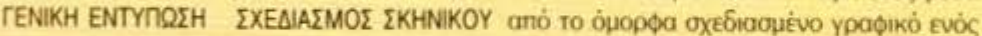

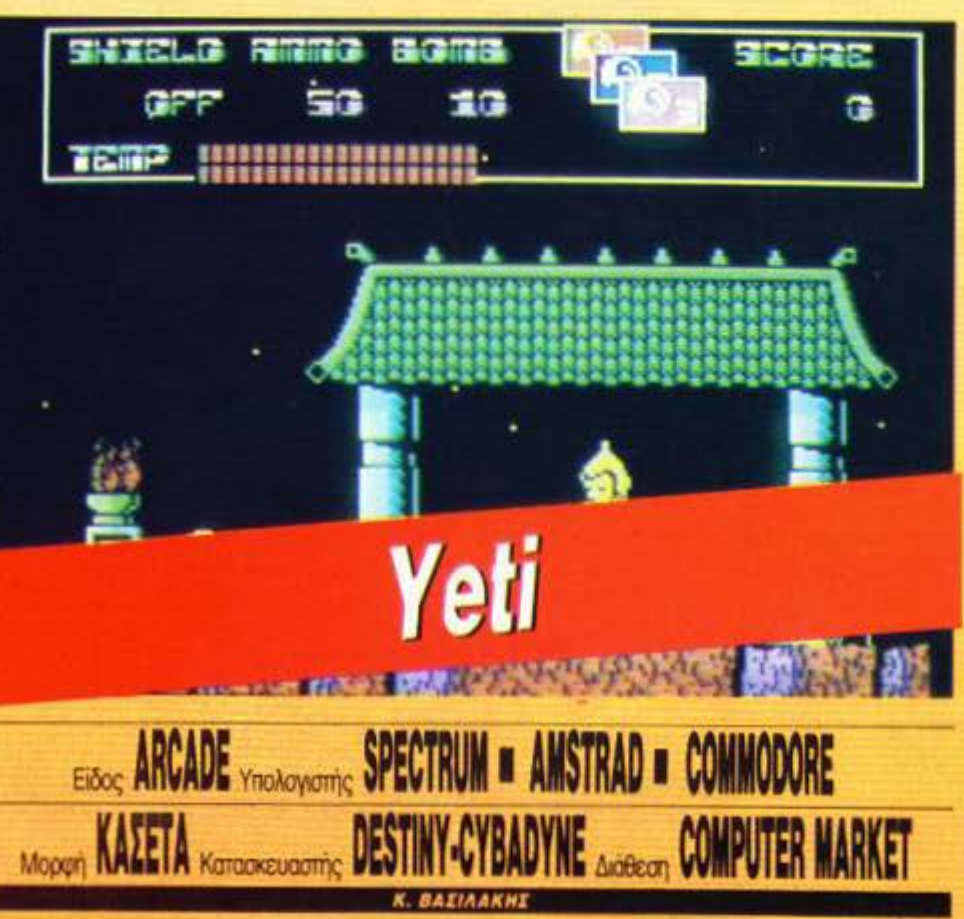

#### **YETI MIA AEYTEPH FHOMH**

Χμ, δεν μπορώ να πω ότι το παιχνίδι είναι πολύ ωραίο ή πολύ άσχημο, αλλά μπορώ να πω με σιγουριά ότι είναι Exolon. Τα πάντα θυμίζουν το Exolon: Ακόμη και οι αντιστοιχείες των γραφικών.

Το μόνο που υπάρχει στο Yeti και δεν υπάρχει στο Exolon είναι ο ίδιος ο Yeti (καθώς δεν έχω παίξει πολύ Exolon δεν παίρνω ορκο). Τι να πω... είπαμε να κρατάμε τα καλά στοιχεία, αλλά τέτοια απομίμηση!...

**Γ. Κυπαρίσσης** 

Βούδα, ο οποίος για ανταπόδοση θα σας στείλει έναν κεραυνό στο κεφάλι. Οι υποψίες σας, όσον αφορά τη φιλικότητα του περιβάλλοντος, θα επιβεβαιωθούν αργότερα, όταν θα αντιμετωπίσετε φιλικές λακούβες με φωτιά, παγίδες απ' όπου βγαίνουν φιλικοί καλόγεροι, φιλικά ιπτάμενα αντικείμενα. τελείως φιλικούς μυτερούς βράχους που μπαινοβγαίνουν στο έδαφος με σκοπό να σας σουβλίσουν (τελείως φιλικά βέβαια), και μερικά φιλικά κανόνια που ρίχνουν βολές προς τιμήν σας. Μέσα σε όλο αυτό το φιλικό περιβάλλον προξενεί εντύπωση πώς μερικοί απρόσεκτοι έχουν αφήσει σφαίρες, χειροβομβίδες, μαγικό υγρό που ανεβάζει τη θερμοκρασία του σώματος (στα Ιμαλάια αυτή πέφτει γρήγορα) και μαγικές ασπίδες που σας προστατεύουν από χτυπήματα.

Τα γραφικά, τώρα, του παιχνιδιού είναι καλοσχεδιασμένα και πολύχρωμα - θυμίζουν το Exolon (για την ακρίβεια όλο το παιχνίδι θυμίζει το Exolon) το animation αρκετά ρεαλιστικό και τα sprites αρκετά μεγά λα. Ο ήχος είναι ικανοποιητικός, αλλά σίγουρα θα μπορούσε να είναι καλύτερος. Από τα θετικά στοιχεία του παιχνιδιού το γρήγορό gameplay και το ωραίο εφέ της παράλλαξης, ενώ από τα αρνητικά η μεγάλη του δυσκολία. (Το είδαμε σε Spectrum).

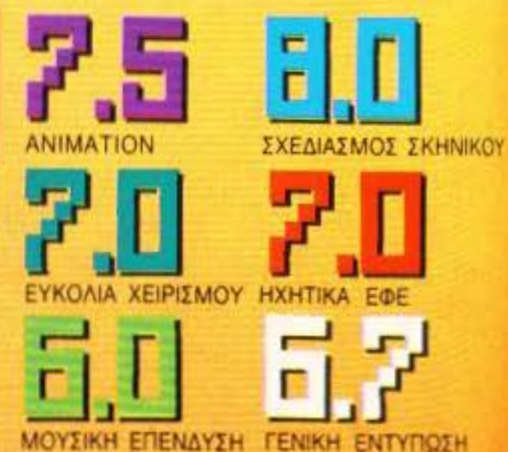

# Ά "TOP GAMES" ΣΤΟ COMPUTER ΣΑΣ

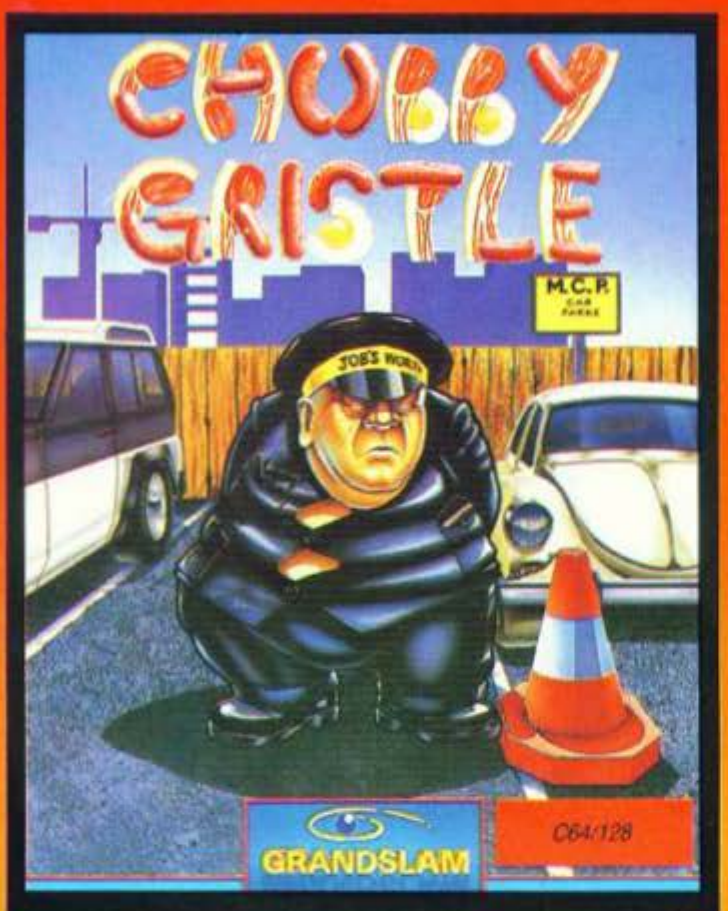

1) PACK OF ACES SPECTRUM 2) ADDICTABALL SPECTRUM

# ΤΩΡΑ ΚΑΙ ΓΙΑ **PCs**

- 1) FOOTBALL MANAGER ΙΒΜ - PC
- 2) IBM 10 GAMES ΙΒΜ PC
- 3) POKER IBM PC
- 4) BACKGAMMON IBM PC
- 5) SIGN AND BANNER IBM - PC

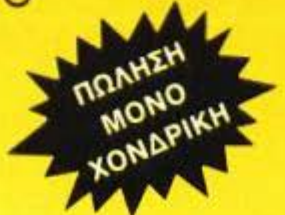

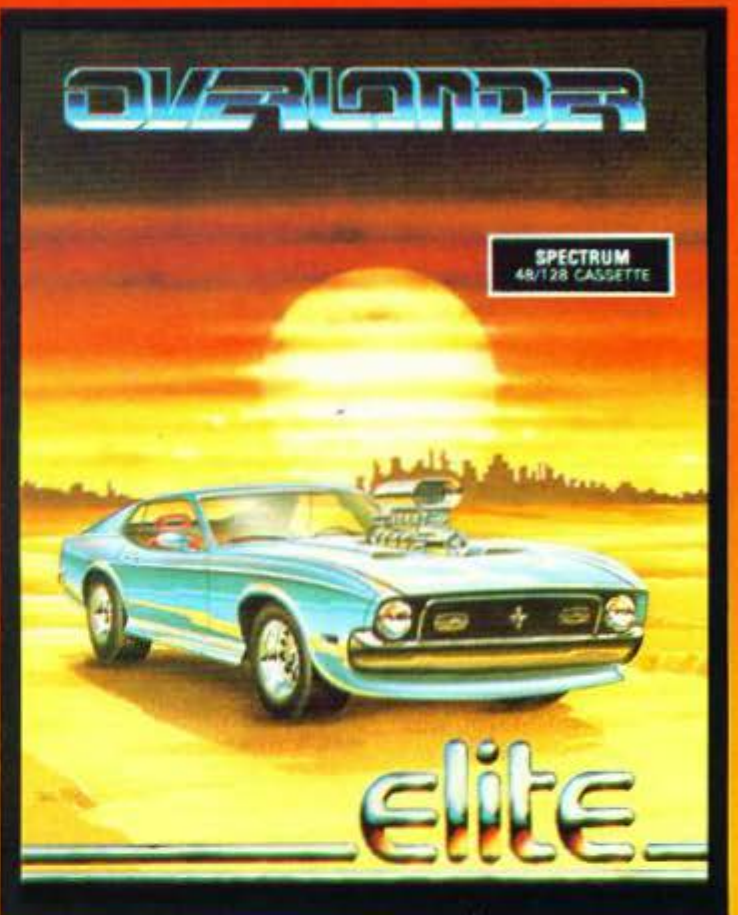

# ΓΙΑ **ATARI ST**  ΚΑΙ **AMIGA**

- 1) THUNDERCATS AMIGA
- 2) BEYOND ΤΗΕ ICE PALACE AMIGA
- 3) ΒΟΜΒ JACK ATARI ST
- 4) SPACE HARRIER ATARI ST
- 5) OVER LOADER ATARI ST
- 6) IKARI WARRIORS AMIGA
- 7) INTERNAτiONAL FOOTBALL ATARI ST
- 8) INTERNAτiONAL FOOTBALL AMIGA

ΑΠΟΚΛΕΙΣΤΙΚΟΣ ΑΝΤΙΠΡΟΣΩΠΟΣ

ΠΡΙΓΚΙΠΟΝΗΣΩΝ 28, 114 74 ΑΘΗΝΑ, ΤΗΛ: 6443.759, 6448.505, TELEX: 222700 FIMI GR.

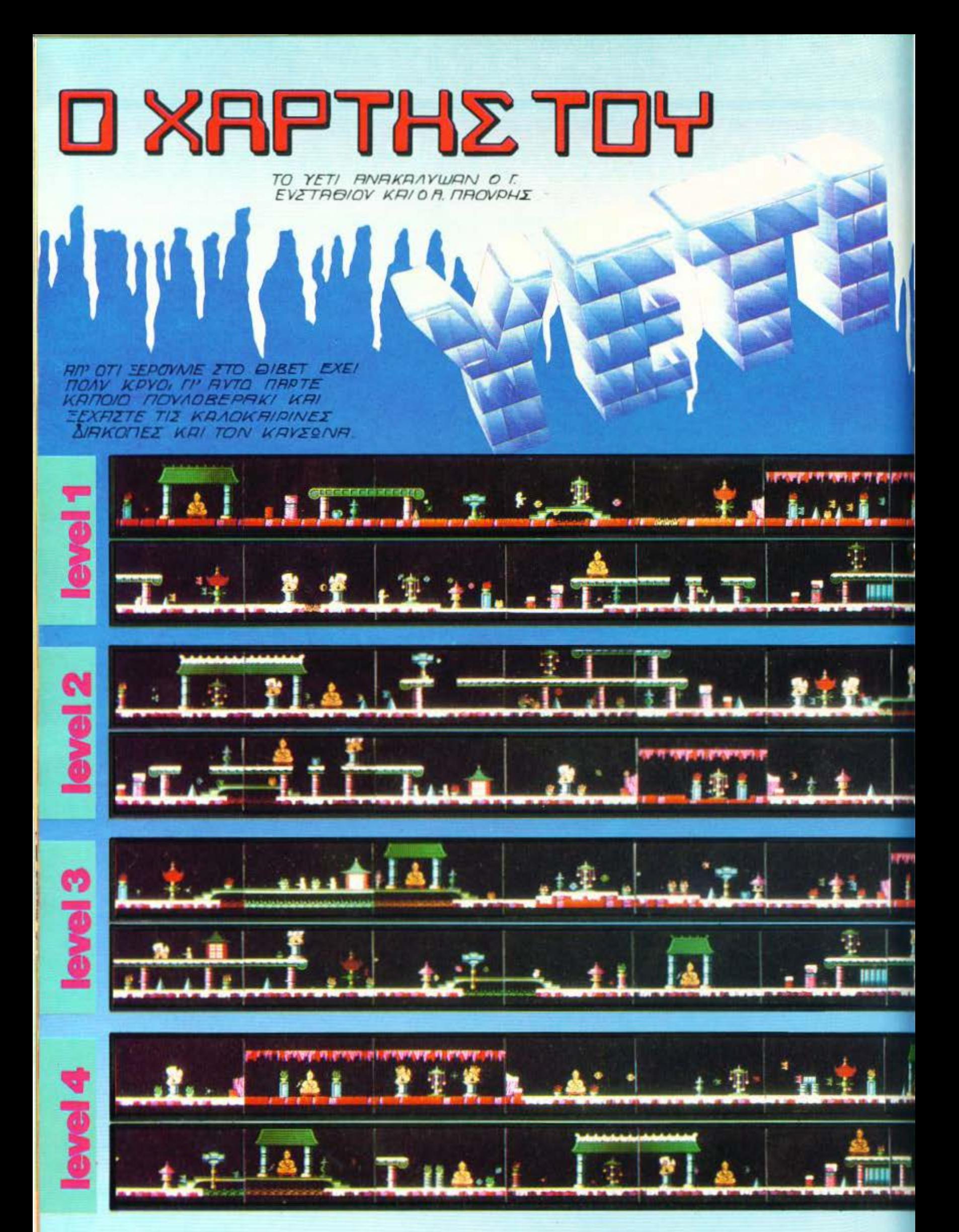

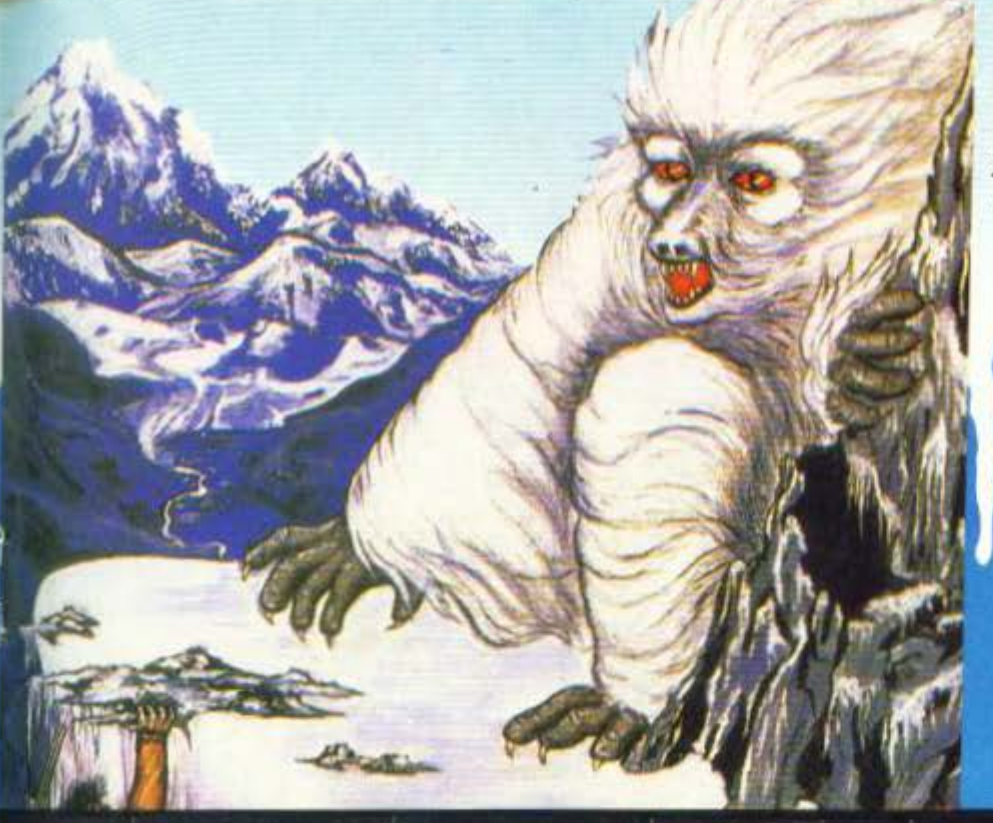

ΣΚΟΠΟΣ ΣΑΣ ΕΙΝΑΙ ΝΑ ΒΡΗΤΕ ΤΟΝ MVETIKO XIONANOPOTIO TON IMAAAION TON YETI NOV GA TON BRHTE,

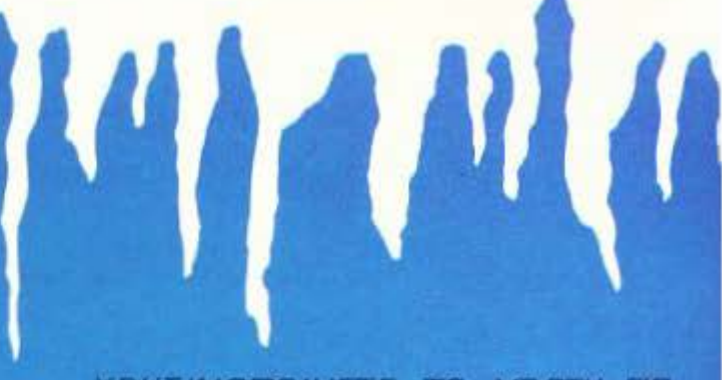

ΧΡΗΣΙΜΟΠΟΙΗΣΤΕ ΤΟ ΧΑΡΤΗ ΓΙΑ NA MHN XREETE TO APOMO SAI

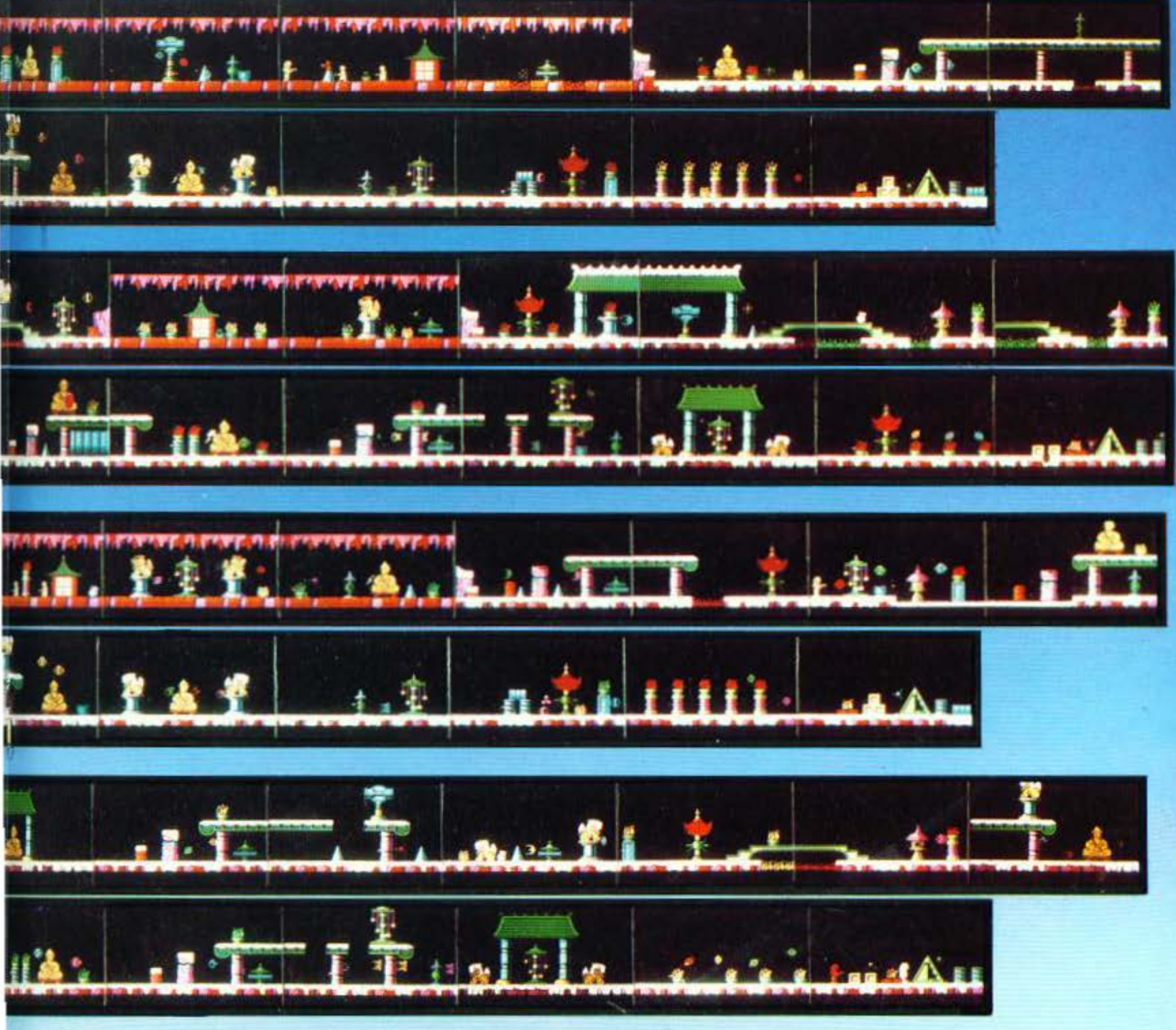

HTAFF

ΟΠΩΣ ΠΑΝΤΑ **OAA TA ПРОГРАММАТА** ΔΩΡΕΑΝ *ETO ATARI CLUB* 

ΤΩΡΑ!!! ΟΜΙΛΩΝ **ΕΛΛΗΝΟΑΓΓΛΙΚΟ** *AEEIKO FIA* **AMIGA** 12.000 ΛΕΞΕΩΝ

15 RM

ΤΑ ΜΗΧΑΝΗΜΑΤΑ ΚΑΛΥΠΤΟΝΤΑΙ ΜΕ ΕΓΓΥΗΣΗ

COMMODORE

# A ZT 1. ΣΟΛΩΜΟΥ 26, ΤΗΛ.: 3611805

**ΠΡΟΣΦΟΡΑ ΣΕΠΤΕΜΒΡΙΟΥ OLIVETTI PRODEST1** *ME ΠΡΑΣΙΝΟ* **MONITOR** 130.000 **H TIMH ΠΕΡΙΛΑΜΒΑΝΕΙ ΤΟ ΦΠΑ** 

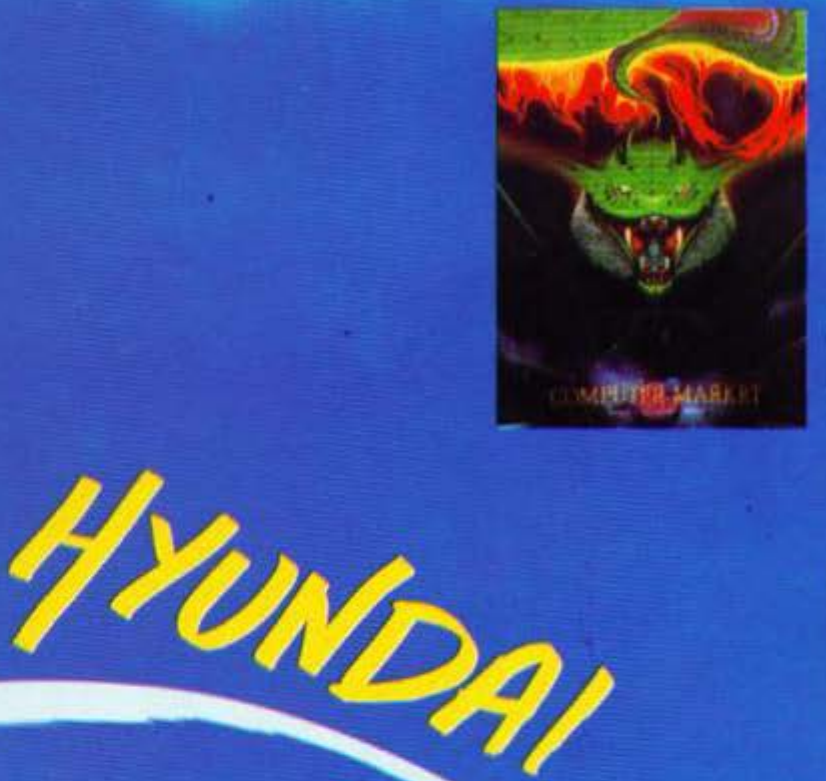

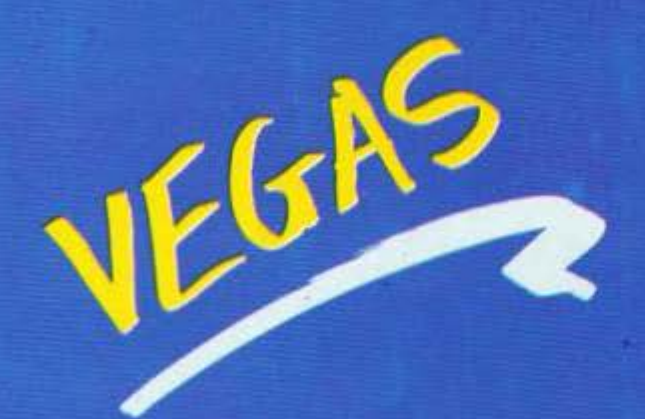

**МЕТАТРЕПОҮМЕ TA MONITORS ΣΕ Τ.V.** 

ΜΕ ΜΙΚΡΗ ΔΑΠΑΝΗ

ΑΝΤΙΠΡΟΣΩΠΕΙΑΣ ΚΑΙ ΜΕ ΠΟΛΛΕΣ ΠΡΟΣΦΟΡΕΣ

# ITER I MARKET

2. ΜΠΟΤΑΣΗ 7, ΤΗΛ.: 3636550 - 3644695

SPECIAL **F-18 INTERCEPTOR** ΤΟΥ Α. ΛΕΚΟΠΟΥΛΟΥ

αι εκεί που το κράνος ασφαλείας και η υπόλοιπη στολή του πιλότου κόντευαν να σκουριάσουν (είχα να τα χρησιμοποιήσω απ' τον καιρό του ACE) η Electronic Arts αποφάσισε ν' αναλάβει δράση με το Interceptor. Πρόκειτάι για ένα φανταστικό Air Combat Emulator nov σίγουρα θα ξετρελάνει τους πολυάριθμους φίλους τέτοιου είδους παιχνιδιών. Ετοιμαστείτε λοιπόν για *mion στα 40.000 πόδια.* 

- μα αεροπλάνα που πιλοτάρετε είναι το F/A 18 Hornet ή ένα F-16 Falcon. O σκελετός του Interceptor είναι βασισμένος σε μερικές αποστολές που πρέπει να φέρετε σε πέρας. Ένα απ' τα μεναλύτερα πλεονεκτήματα του παιχνιδιού είναι ο σπονδυλωτός τρόπος με τον οποίο βάζει τον παίκτη στη δράση. Στο κεντρικό μενού υπάρχουν οκτώ επιλογές για να σας βάλουν στο πνεύμα του παιχνιδιού. Τρεις απ' αυτές θα σας φανούν πολύ χρήσιμες. Σας επιτρέπουν να πειραματιστείτε στις μανούβρες, στους ελιγμούς και στο χειρισμό του αεροσκάφους. Συνεπώς την πρώτη φορά που θα παίξετε το παιχνίδι, καλύτερο θα ήταν να διαλέξετε την επιλονή Demo. Έτσι θα έχετε την ευκαιρία να παρακολουθήσετε το εκπαιδευτικό αεροπλάνο να κάνει διάφορους ελιγμούς τους οποίους μπορείτε φυσικά να επαναλάβετε με το δικό σας αεροσκάφος που ακολουθεί. Η πρώτη έκπληξη έρχεται μόλις συνειδητοποιείτε το πόσο φοβερά graphics έχει **TO** Interceptor.

Βρίσκεστε, φυσικά, καθισμένος στο κόκπιτ του F 18. Μπροστά σας έχετε τα όργανα ελέγχου του αεροσκάφους: το ραντάρ, το ταμπλώ με τους πυραύλους, το ταχύμετρο, το μετρητή ύψους, πυξίδες, τεχνητούς ορίζοντες κλπ. Το εκπαιδευτικό αεροπλάνο βρίσκεται μπροστά σας και περιμένει εντολές. Το καταπληκτικό που σας έλεγα για τα graphics βρίσκεται στην καταπληκτική 3D απεικόνιση που έχει το παιγνίδι, τόσο μέσα όσο και έξω απ' το αεροπλάνο. Όταν λοιπόν βρίσκεστε μέσα σ' αεροπλάνο και πατήσετε κάποιο κουμπί απ' το αριθμητικό πληκτρολόγιο (ας πούμε το «4») θ' αρχίσετε να βλέπετε ό,τι θα βλέπατε αν ήσασταν ο πιλότος και γυρίζατε το κεφάλι σας. Τώρα, αν πατήσετε το Enter, θα «βγείτε» απ'

MOL BE

το F 18 και θα παρακολουθείτε τη δράση απ' έξω. Πατώντας διαφορετικά κουμπιά, βλέπετε τ' αεροπλάνο από δέκα διαφορετικές μεριές. Το πιο καταπληκτικό όμως είναι πως μπορείτε να οδηγήσετε το αεροπλάνο σας και απ' έξω, παρακολουθώντας όλες τις μανούβρες, σαν να βλέπατε μια κινηματογραφική ταινία. Πράγματι, είναι φανταστικό το να βλέπετε το F 18 σας να κάνει Ιοορ, κοιτάζοντάς το από πίσω δεξιά. Η Electronic Arts έχει κάνει πάρα πολύ καλή δουλειά στον τομέα του animation. Προσωπικά δεν έχω ξαναδεί τόσο λεπτομερή απεικόνιση κινήσεων από τόσες διαφορετικές πλευρές. Φυσικά όλα κινούνται ανάλογα με την ταχύτητα του αεροσκάφους σας. Έτσι, *unopeite* v' απογειωθείτε και να

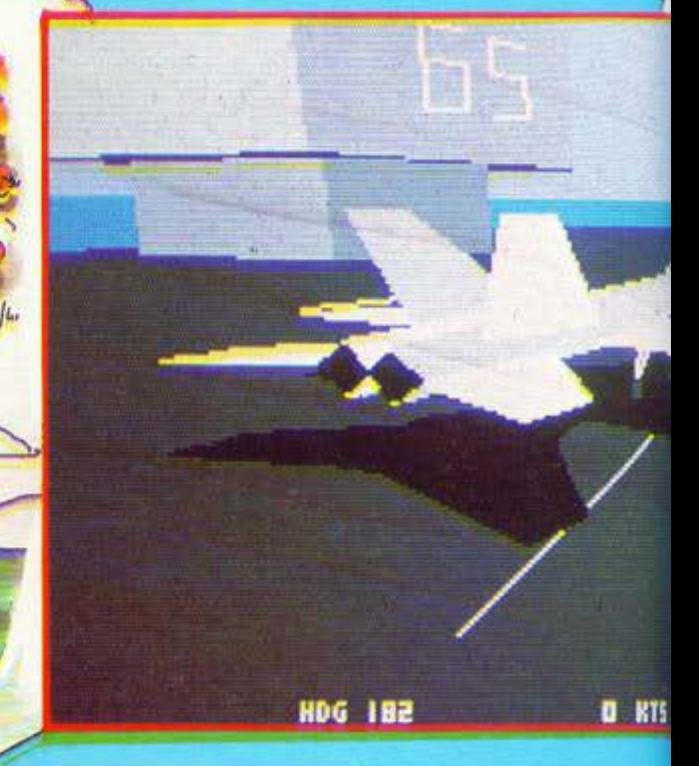
πετάξετε με χαμηλή mήοη (γύρω σιο 600 πόδια) πόvω απ' την πεpι οχιi του κόλπου τοu San Francisco (εκεi εξελίσσεται η δρόοη), βλέποντας όλες τις λεπτομέρειες των κτηρίων, ή nepvώντaς κάτω οπό γέφυρες. Σας διαβεβαιώνω ότι είναι εκπληκτική αίσθηση. Αν και μερικοi unοστηpίζοuv ότι το lnterceptor δεν λέει και πολλά πράγματα σαν flight simulator, θα τους αντικρούσω τονίζοντας την πραγματικά υπέροχη αίσθηση οδήγησης που έχει, πpόγμα που Qσίvεται περισσότερο όταν βλέπετε on' έξω το αεροπλόvο.

HAGES AR

Οπως είπα και προηγουμένως το πρώτο πράγμα που πρέπει να κόuετε είναι να eξοικειωθεiτε με τοuς ελιγμΟΟς του Flβ. Να πούμε εδώ ότι το lnteεceριor σας εnπpέnει vo οδηγήσετε το αεροσκάφος και με πλήκτρο και με ιoystίck. Βέ· βαια, μερικές λειτουργίες ελέγχονται μόuο με πλήκτρο (το φpέuο, το eject κλπ.) μπορείτε όμως, αν είστε αρκετά επιδέξιος, να οδηγείτε με το joystick και vo καvονiζετε τις υπόλοιπες λειτοuρyiες με τα πλήκτρο. Πόvτως ov θέλετε η γνώμη μου είναι πιο εύκολο να ελέγξετε το F18 με το cursσr keys.

Τώρα, αφού πιpόσετε το σrόδιο της εξοικεiωσης και μόθετε όλο τα μοοτικό τοu αεροnλόuου εiσre έ· τοιμοι v' αvολόβετe κόnοισ οnοστολή. Βέβαια κάθε στρατός που σtβεται τον εαυτό τοοπpέnετ τοολάχιστον να δοκιμάζει τους αξιωματικούς του πριν τους ρίξει στη μάχη. Έτσι πρέπει πριν αναλάβετε κάποια αποστολή να περάσετε κάποιο qualification stage, που στην

**INS FT** 

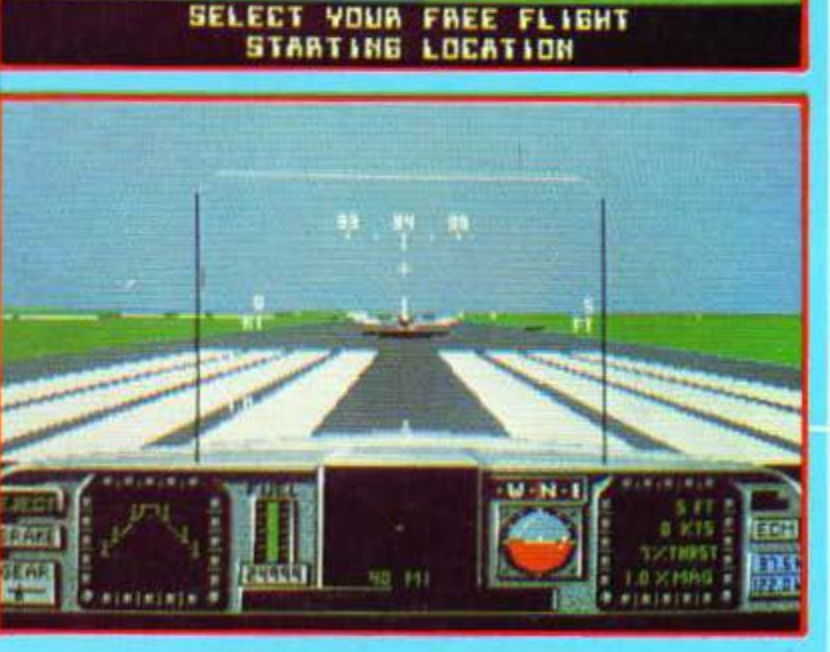

ι ΣΣΥ

## **SPECIAL REVIEW**

περίπτωσή μας είναι μια απογείωση οnό αεροπλανοφόρο (εύκολο) και οτη σuνtχειο να προοyειωθεiτε στο ίδιο αεροπλανοφόρο (πολύ δύσκολο). Μην τρομόζετε, τα πράγματα είναι αρκετά εύκολα. Η απογείωση κατ' αρχήν είναι παιχνιδάκι: ανοίγετε τις τοορμπivες περίπου στο *m* της ιΟ)(ύας κσι μόλις βρεθείτε πάνω απ· τη θάλασσα ανεβάζετε ύψος γύρω στα 200 πόδια. Κάνετε στροφή επιτόπου και αφού γυρίσετε προς το αεροπλανοφόρο μειώστε τις τοορμπivες γύρω στο 50'\,. Κατεβείτε γύρω στα 170 πόδια και μόλις βρεθείτε πάνω απ' το αεροπλανοφόρο πατήστε φρένο και κατεβείτε. Μην φοβάστε για την κλίση του αεροnλάvοιι, διότι το ύψΟς εί ναι αρκετά μικρά. Βέβαια προσέξτε και vo μην 10 παρακάνετε. Κάτι που δεν διευκρινίζει το manual είναι ότι οτηv ηερίmωοη .του qualilicatι on πρεπει οπωσδήποτε ν' αvεβείτr πάνω απ' τα 145 πόδια για να φε· τρήοει• η προσγείωση, αλλιώς το lnterceptor θεωρεί ότι δεν έχετε προσγειωθεί Επίσης, επειδή κστό τη διάρκεια του qualιfιcation θα ηε· τότε nολύ χαμηλά. θα παpοτηρή ο ει ε και ένα bug που έχει το nρά· γραμμα: αν καιεβείτε πολύ χομη λά, προσγείωνεστε στη θάλασσα και όχι μόνα αuιό, αλλά μετά δεν

**MARITAN CONTROL** 

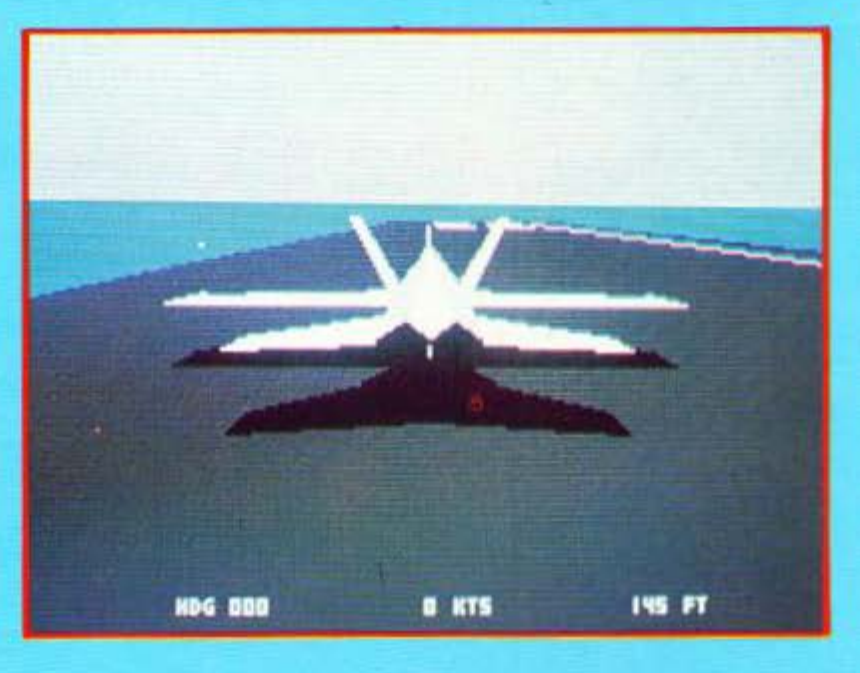

μπορείτε vo ξαvαηογειωθείτε, αλ· λά πρέπει να βγείτε απ' το παιχνίδι. Πόvτως, αν και οτην αρχή τα πράγμσταείuαιλίyοδύσκολα, ypή. yopo θα κστοQέρετε uo προσγειωθείτε μ' επιτυχία.

Μετά ση' όλα αυτά είστε έτοιμος ν' αvολόβετε αποστολές. Σημειώστε ότι μαζί με το nαιχνiδι πρέπει va φορμάρετε μια διοκέτο που θο την έχετε σαν log dιsk. Σ' αυτή τη διοκέ· το το παιχνίδι θα σώνει τηντρέχοu· σα κατάσταση της αποστολής σας (πόσα οεροπλάuα έχετε κστορίψξι, πόσοι πύραυλοι σας έχουν χτυπήαει, nόοες αποστο.

**TELEVISION** 

\ές έχετε φέρει σε πέρος κλπ.).

Η πρώτη σας αποστολή είναι ν<br>| αναχαιτίσετε κάποιο άγνω-<br>| στο αεροσκάφος που πετάει αναχαιτίσετε κάποιο άγνωστο αεροοκοφος που πετοει πάνω απ' τον κόλπο του San Fran· cisco. Στην αρχή της αποστολής το αρχηγείο οος πληροφορεί va μην πυροβολήσετε το αεροσκάφος αν δεν σας επιτΕθεί αυτό πρώτο. Μην δοκιμάσετε να κάνετε το οvτiθειο γιατί θα είναι άσκοπο, αφού η οπο· στολή οος είναι va κάνετε οπτική αvοyvώριση. Μόλις λοmόν αρχιοει η αποστολή ψάξτε στο χάρτη vo βρείτε το όγvωστο αεροσκάφος και αnογειωθείτε προς εκείνη 1ηv κο· τεύθυνση. Το F18 έχει ένα σύστημα αvογvώριοης στόχου που λειτοφ γεί χρησιμοποιώvτας το ροvτάρ. Οτον το βάλετε λοιτιόv ΟΕ >.ει-

τουpγία, θα σας δώσει μερικά πολι'ι βοηθητικό στοιχεiο γτο τ' αεροσκάφη που βρίσκονται μέσα στην εμβέλειο του ραντάρ, όπως ύΦας, ταχi> τητο κλπ. Λαμβάνοντας υπόψη σο τό 10 στοιχεία, κανονίζετε την πο ρεiα σας. το ύψος κλπ Κάποιο στιγμή που θα έχετε φτάσει ΟΕ μια λοyτκή αnόοταοη απ' το αεροοκάφος, ο υπολογιστής του F18 θα σας πει ον το άλλο αεροπλάνο είναι Ε· χθρικό ή φιλικό. Σημειώστε όn οτην aθόvη του ροvτάρ τα εχθρικά αεροσκάφη οημειώvαvτοι με κόκ· κιvες κουκίδες, τα φιλικό με nράαι· νες, ενώ τα όyvωοτης ταυτότητας με γκρι. Μόλις γίνει αvτό, ο υπολογιστής σας πληροφορεί ότι η αποστολή σας τελείωσε και μπορείτε vo yvρίσετε οτη βάση σας.

Βέβαιο, οε nερimωση που το οεροπλάvο είναι εχθρικό μπορεί να έχετε ηροβλήμστα. Καλό λοιnόv είναι, uo έχετε λάβει τα μέτρα σας αnό πριν, vo έχετε δηλαδή οπλίσει τους πυραύλους σας. Στο αριστερό μέρος του κόι<ηιτ και δίπλα on' το ροvτάρ,uπάρχειμισοmικήαnεικόνιοη του οπλικού συστήματος του αεροσκάφους σας που είναι δώδεκα πύραυλοι (έξι ζευγάρια) αέροςαέρος και *ivo* πολυβόλο Πατώvτας το Retum επιλέγετε nοιό ζεΙ> γάρι πυραύλων θα εκτοξευθεί ή αν θα ηuροβολήσετε με το πολυβόλο. Κατόπιν ενεργοποιείτε το σύστημα αυτόμστης σκόπεuοης, οπότε και ικλοδώvετεο το ούοτημa τηλεκατειίθιιvαηςτοuηuρούλοuπάvωστο αεροσκάφος που βρίσκεται συνήθως πιο κοντά σας. Έχετε όμως υπόψη σας ότι για να έχει η ρουκέτα σας επιτυχημένη πορεία, καλό θα είvσι va βρίσκεστε αρκετό κοντά στο στόχο οος.

Φuαικό αν δεν σας χτυπήαοuv δεν ενοχλείτε κανένα και επιστρέφετε φιλειρηνικά στη βάση σας. Το γεγονός ότι έχετε απόλυτα την αiσθηση τοι> αεροσκάφους, καθώς το πιλοτάρετε, οος διεuκολιivει aφάνταστο οτην ηροσγεiωαη. Βρείτε λοmόv το αεροδρόμιο, κάντε έvov πολύ αvοικτά κύκλο και βρεθείτε οτην ευθεία του οeροδιαδράμοu. θα τονίσω και πάλι ότι το F18 του lnteτceptor οuμπεριφέρεται aov

## SPECUL BEULEY

ιψσγμστικό Fl8, άρσ θσ πρέπει vσ μειώσετε το thrust των μηχανών γύpω στο 40%. Βρίσκεστε έτσι yύρω στο 600 πόδια (καλό uψΟς για ν' σρχίοετε ελιγμό προσγείωσης) και κατεβαίνετε πρσοδΕιιτικό με ρυθμό 10-15 πόδια/ !Ο sec και με τη μύτη ιλοφρά σηκωμένη. Διαλέξτε τώρσ va βλίnετε το αεροσκάφος σπά πίοω και δεξιά και απολαύστε τα τέ λειο animation του εδάφους που σσςnλησιόζει. Μόλιςοιniσωρόδες ακουμπήσουν στο εδαφος ακούτε ro στεpεοφωvικό στρίyyλισμο τωu rροχώv απ' την Amiga και εvερyοποιείτε τα φρένα. Σβήνετε τις μηχοvές και αυτό ήταν. Μσyεία!!!

Πάντως για vσ μην τρομοκρστηθιirε an' τους πολύπλοκους ελιγμούς προσγείωσης που περιέγραψQ, σας λέω όn το lnlerceplor εivσι αρκετά ελαστικό στο θέματα προ-Ο'(ξίωοης. Ακόμη δηλαδή και αν ακάοετε με τη μύτη (προσοχή μόvσ στην κλίση και στηντοχύτητα) ή με πc; πλαϊνές ρόδες, δεν κστοστρέ-Qεστε. θυμηθείτε πάuτως ότι, επει· δή το F18 είναι πολύ ευέλικτο (θα σκόοω ον δεν ξαuστοviσω την εκ· πληκnκή αίσθηση χειρισμού), έχετε μεγάλο περιθώριο διόρθωσης της ηορεiος, ακόμη και την τελεuταiα σfιγμή.

Η δεύτερη αποστολή οος έχει σ· uυvτικό χορσκτήρσ. Απογει-ώvεστε οuτή τη φορά απ' τ' οεροπλοvοφόρσ και πρέπει ν' σνοχαιτiαετe δύο Ρώσικο Mings · εξάλλου όλο το εχθρικό αεροσκάφη στο lnlercepιor Mιngs εivσι. Φοο1· κά τώρσ μnορεiτε vσ πυροβολήσετε άνετα τους ειοβολεiς. αφού το ορχηγεiα σος το εmτρίπει. Αποyaωθείτε, ανεβείτε στο κατάλληλα ύψος και ετοιμαστείτε γιο δρόση. Και ο' αυτή την αποστολή θσ σας φανεί χρήσιμο το σύστημα εvτοπι· ομού του στόχου, αφοu θσ οος δώ· οει πληροφορίες γιο το 'ύψΟς και την ταχ'ύτητa των εισβολέων. Βέ· βσια το ύψΟς δεν μένει ποτέ στοθε· ρό κοι έτσι το καλύτερο ποιι έχετε uo κάνετε eivσι vσ διαγράψετε μια μεγάλη καμπύλη και να βρεθείτε nioω an' τους ιιοβολεiς και σε μεγαλύτερο ύψος. Κατόπιν ruθu-

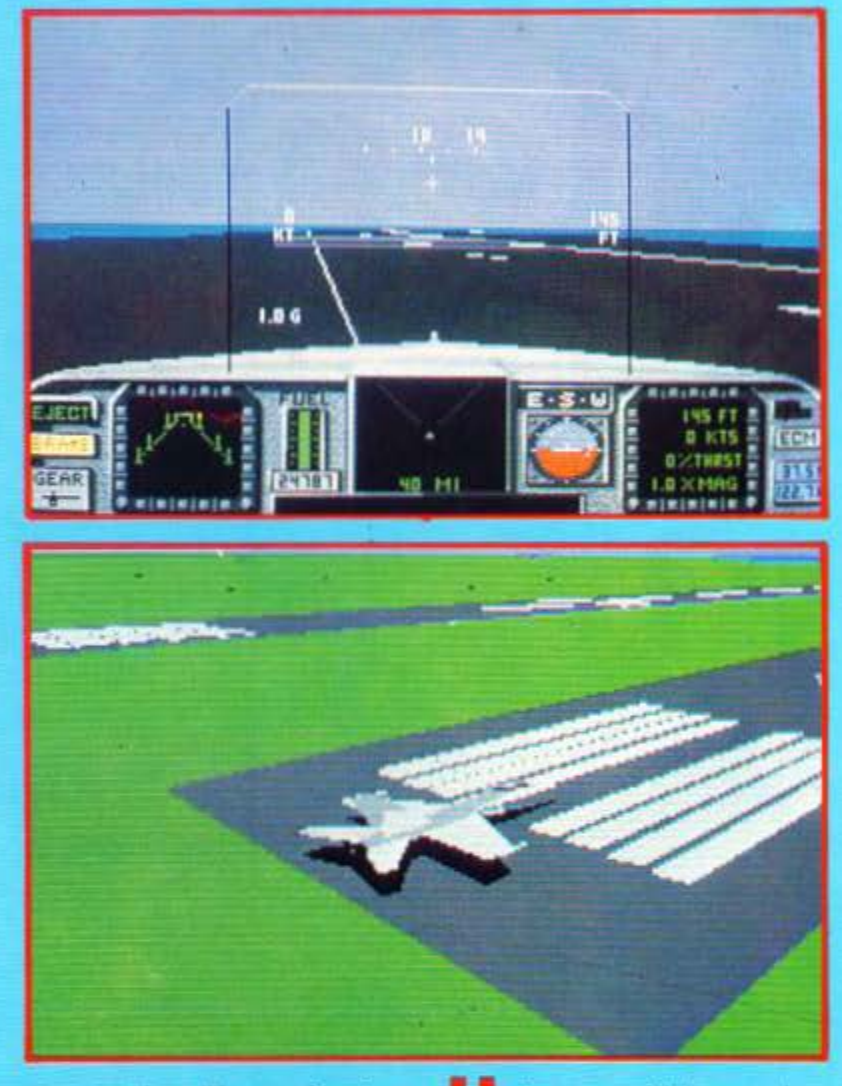

γρσμμιστείτε μσζi τους, πληοιόστε τους και κόντε τους επίθεση από ψηλά. Φυσικά επειδή τα Mings είναι και αυτά πολύ ευέλικτα και οι Ρώσοι καλοl πιλότοι, αρκετά συχνά θσ βρεθεί κάποιος κολλημένος στην ουρά σας. Εδώ θα φανεί η καλή σας εκπαίδευση στους ελιγμούς με τους οποiοuς θσ του ξεφύγετε και θσ βρεθεiτε εοείς πίσω του. Αιιξήστε λοστόv λίγο ταχ'ύτητα κάuτε έvσ loop, φέρτε του στο στόχαστρο, Fire (Σιούγκ, Σιούγκ, Φχχτ, κμπχχ!!!) και Θεός 'σχωρές τον.

Πόvτως, επειδή το nράγμοτο δεν εivσι πόvτοτε έτσι ακριβώς, η καλή μας η Electrorιic Arts έχει εφοδιάσει το οεροοκάψσς σας με αποτeλε· σματικά αμυντικά συστήματα. Έτοι, συ ο compuler τοu αεροσκάφους σος πληροφορήσει ότι σος έρχεται ένα δωράκι απ' τη Ρωσία, μπορείτε να ενεργοποιήσετε τα Flare5 ή το ούοτημα ECM, το οποία έχουν ηοσοοτό επιτuχiος yύρω στο 60-'70%.

Η τρίτη αποστολή έχει να κάνει<br>
κα Εντολές. Κάποιοι Ρώσοι μεπορσβίσσημισςσπ'ηςΔέ· λο πόν έχουν κλέψει δύο αεροοκά· φη. Εσείς πρέπει vσ τοuς πpοφτό· οετε και va τους σvαχοιτίοετε. Εδώ βέβαια μπαίvοuν τα δύσκολα γιατί το αρχηγεία λέει vσ μην καταστρέ ψετε τ' αεροσκάφη. Αν όμως βρεi τε τα σκούρα, τη λύση την ξέρετε. Η μόνη ιδιαπερότητο σιπής της ο ποστολής είvσι άn οι κλέφτες nε· τούν αρκετά ψηλά. Επί τη ευκαιρία vσ σος πω άn το μέγιστο ύψος nτή. οης στο lnterceplor εivσι 40960 πόδια και η μέγιστη τσχ'ύτητσ (με το turbo ενεργοποιημένο) γύρω στους 1010-1025 κόμβους, σvάλογο με τον αέρα. Επίσης να πω ότι ένα καλό ύψος για μάχη είναι από τα 18.000 πόδια και πάνω. Σε τέτοιο ύψΟς μπορείτε vσ κάνετε όvετα τους ελιγμούς σας. flάvτως με τε· λεiως κάθετη mώοη απ' τις 40.000 πόδια και με τις μηχανές και τα turbo στο φουλ, αν αρχίσετε ανύψωση στα 3600 πόδια, την γλιτώνετe μe μερικό νερό στο κότω μέρος της στράκτοιι.

Η τεταρτη και τελευταία απο-<br>στολή έχει ανθρωπιστικό χα-<br>ρακτήρα: ένα Ming έχει καταατολή έχει σvθρωπιστικό χα· ρίψει το μοχητικό οuvσδείας εvάς επιβατηγού με πολmκές πρσοωπικάτητες και το απειλεί. Σκοπός σας φuοικά vσ στείλετε το Mirιg στη θά λαοοο. Εδώ τα nράγμστα εivcn κο πως ζόρικο γιατί το Ming και το mιβατηγό οφ' ενός μεν πετούv πολύ χαμηλά, aQ' ετέρου δε βρί οκοvτσι αρκετό καvτά. Ή μπείτε λοιπόν σvόμεοά τοος ή προσέξτε πού στέλνετε τις ρουκέτες σος. Πά· ντως, ov το F18 σος πάθει ονεπα· vάρθωτη ζημιά σnό ραuκέτσ ή από άλλη αιτία και αρχίσει va πέφτει, υπάρχει και σύστημα Eject. Av λοι πάν συμβεί κότι τέτοιο πηγαίνετε σε κάποια εξωτερική κόμεpο και nστήστε Shih-F. Μεσuτό τον τρόπο εκτοξεύετε μια πλασnκή βάρκα γιο την περίπτωση nou θσ ηέοeτε στη θόλοοοο. Σεφά τοο πιλότου τώρσ και Shift-E, οπότε και βλέπετε το κόκπιτ ν' ανοίγει και ένα ανθρωπά· κι vσ πετάγεται έξω. Αφού εκτελεi ελεύθερη mώοη μέχρι ν' απομα κρuvθεi από το κοιγόμεvσοeροσκά φος, ανοίγει το αλεξίπτωτο και αρχίζει την ήρεμη πορεία του προς την αγκαλιά της μάνας γης. Εοεiς βέβαιο μπορείτε vσ το δείτε από διάφορες γωνίες ή και να δείτε τι βλέ-πει με τα μότιο του όσο πέφτει (11 οιαθόvετσι άρσγε;).

Γlρσγμσnκά εvτunωοιακό!!!

Η φθινοπωρινή μας περιπέτεια με το lnιercepιor τελειώνει κόnοu εδώ. Ειλικρινά είχε να με συνεπάρει τόσο πολύ έvσ Air Combat EmuJa. tor απ' τοv καιρό του ACE. Πρόγ· μοτι το lnιerceptor τα έχει όλα: ΦΟ· vτοσnκό 3D gτaphiC5 (εivσι ΦΟ-ΒΕΡΗ η θέα της δράσης από διαφορετικές γωνίες), εκπληκτικό a· nimation, φοβερό control και δύσκολεςαποστολές. Τι άλλο vσ ζητή· σει καvείς;

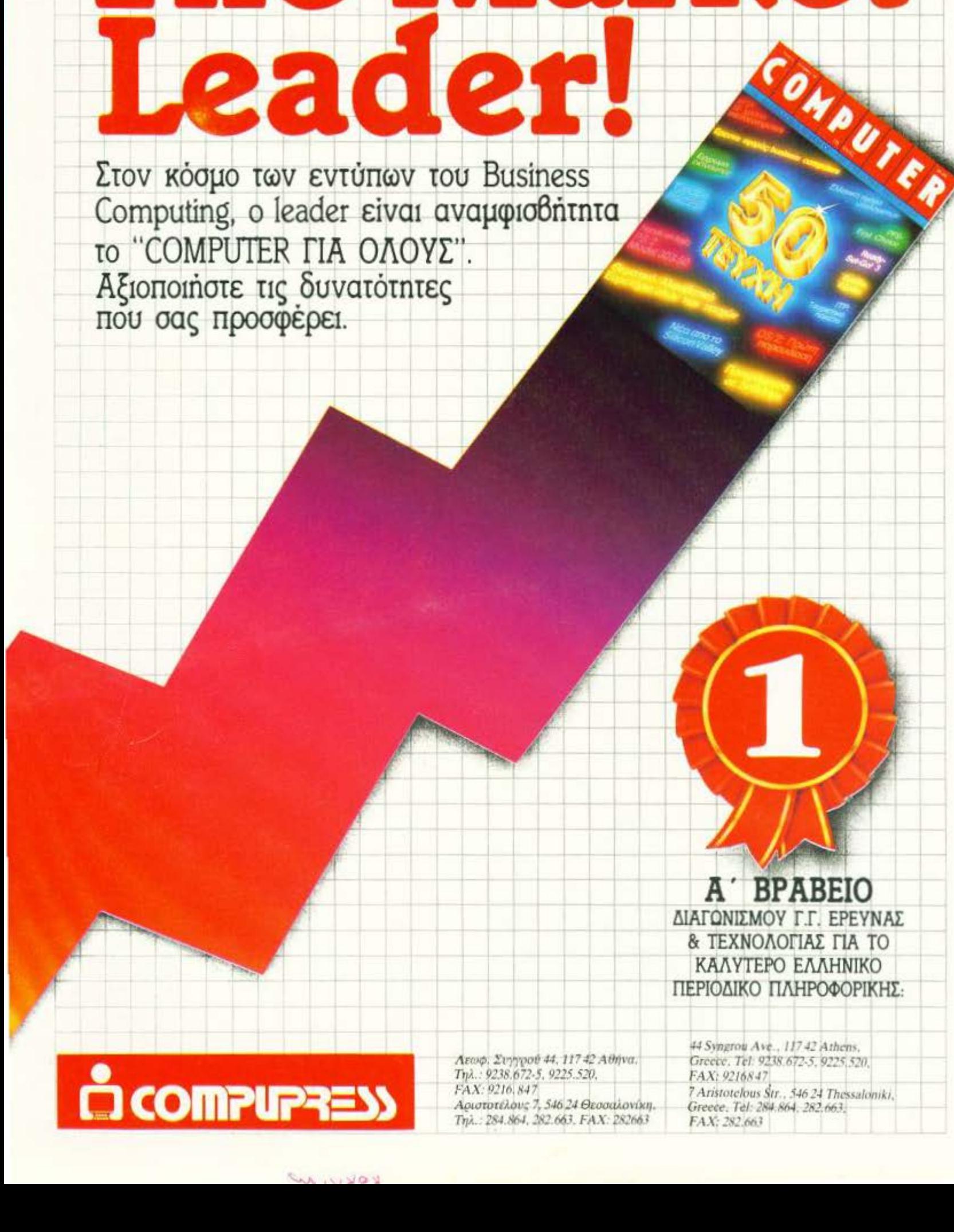

 $: 11$ 

JI

### \* SPECTRUM \*

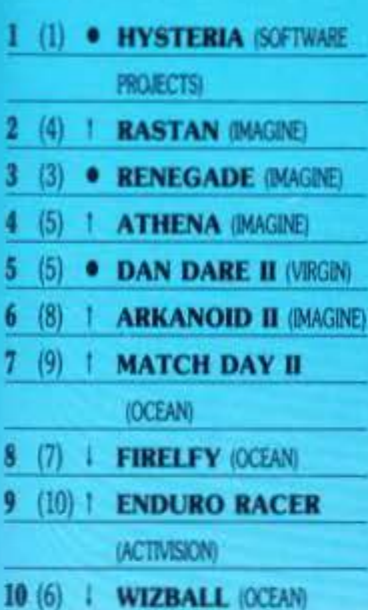

### \* ATARI ST \*

 $\overline{2}$ 3

4 š 6 7 8 ġ  $\overline{\bf R}$  $\overline{1}$ 

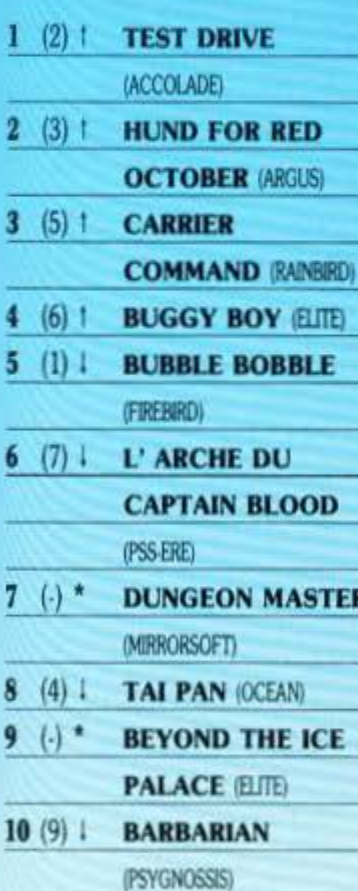

(0): Σταθερό (1): Άνοδος (i):  $\prod$ rώση (\*): Nέο Οι αριθμοί μέσα σε παρένθεση δηλώνουν τη θέση του προγράμματος τον προηγούμενο μήνα. • Το δελτίο με τις επιλογές σας για το TOP GAMES βρίσκεται στη αελίδα 11.

### **HOME MICROS 8 & 16 BIT** ΙΟΥΛΙΟΣ - ΑΥΓΟΥΣΤΟΣ

 $\bm{\hat{\varsigma}}$ 

ഄ

ENIMEAEIA - IXOAIA: A. AEKONOYADE

### \*\*\* TOP 20 \*\*\*

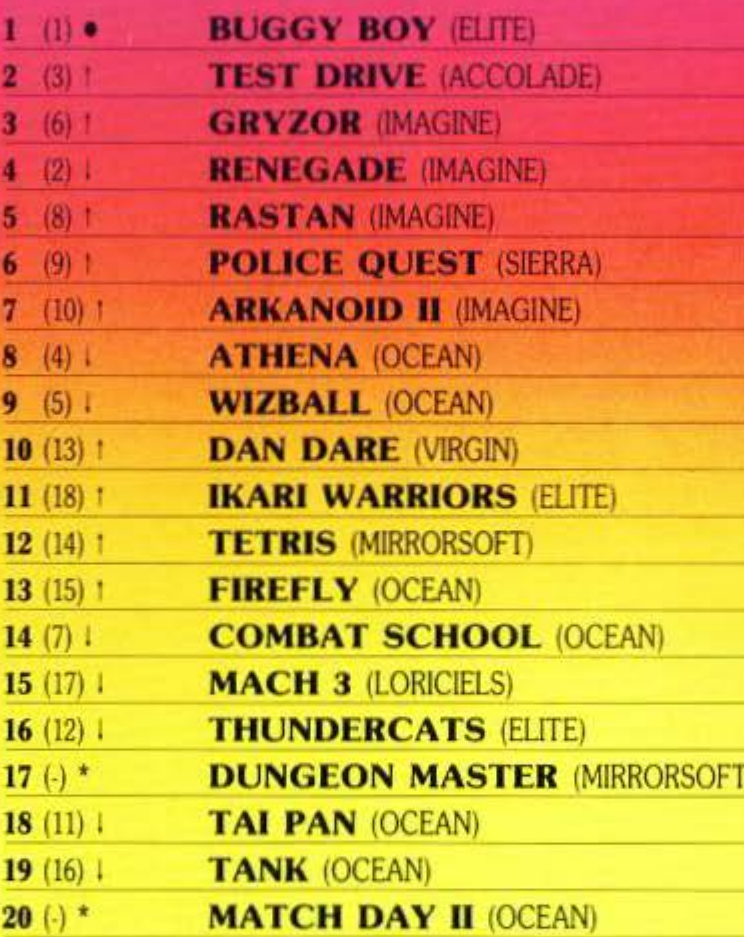

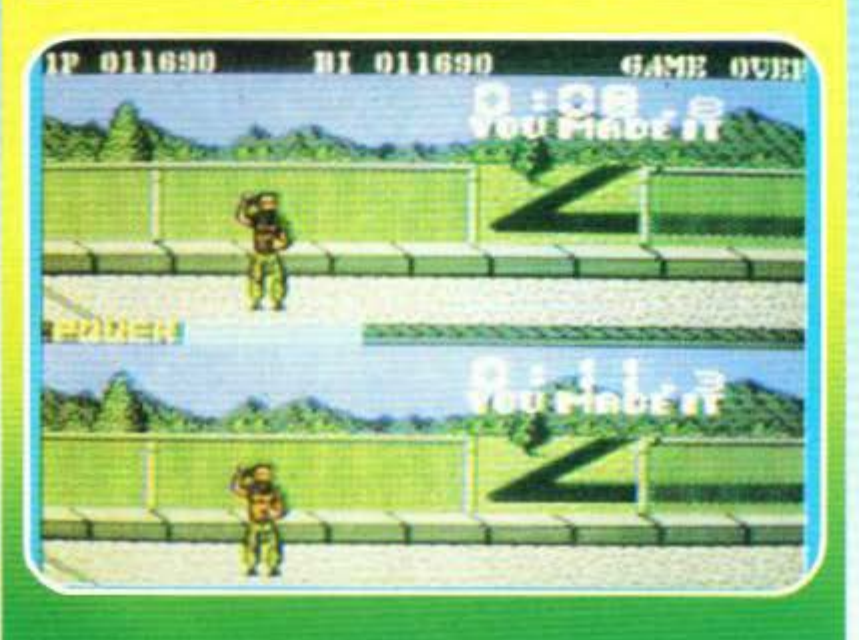

### \* COMMODORE \*

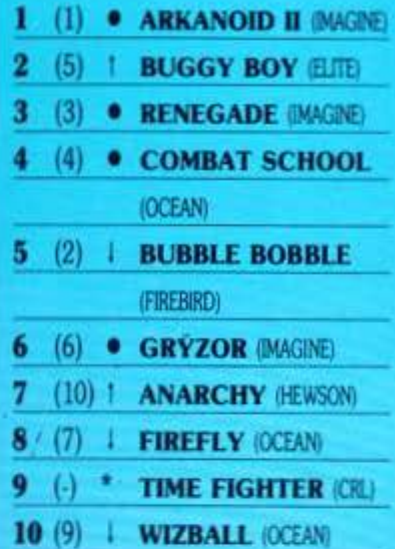

### \* AMSTRAD \*

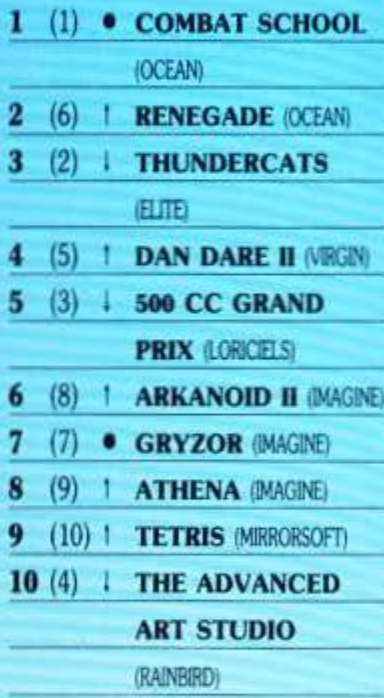

Λοιπόν, φαίνεται πως ο κόσμος Bapëthne va nailei blockbuster games και αυτό το συμπεραίνουμε γιατί το Arcanoid II ανεβαίνει αρκετά αργά.

Atari users oac ápeae to Dungeonmaster και το ψηφίσατε έτσι; Ένα άλλο φαινόμενο που παρατηρούμε είναι και αυτό των λίγων νέων εισόδων. Φαίνεται πως το καλοκαίρι που μας πέρασε ασχοληθήκατε με συγκεκριμένα games και δεν ψάξατε πολύ τις νέες κυκλοφορίες. Περιμένουμε λοιπόν το χειμώνα. Καλό μήνα.

## **LAST NINJA II**

Ενα αρκετά μεγάλο ποσοστό από εσάς που αυτή τη στιγμή διαβάζετε αυτές τις σελίδες, θα πρέπει να απορείτε με τον τίτλο. Και είστε απόλυτα δικαιολογημένοι Συγκεκριμένα όσοι δεν έχετε Commodore έχετε κάθε δικαίωμα να απορείτε για το "II" στο τέλος του τίτλου. "Last Ninja", ναι, αλλά γιατί "II":

Ας πάρουμε τα πράγματα από την αρχή. Όλα άρχισαν πριν από δύο περίπου χρόνια όταν στον Commodore εμφανίστηκε το "Last Ninja", που, όσο απίθανο και αν φαίνεται, είχε σαν ήρωα έναν ninja που έπρεπε να εκπληρώσει κάποιον ιερό σκοπό (κανένας ninja δεν έπρεπε ποτέ να εκπληρώσει έναν αστείο σκοπό).

Από τότε πολλοί ικανοί άνθρωποι προσπάθησαν να φτιάξουν τις Z-80 versions του παιχνιδιού χωρίς όμως αποτέλεσμα.

Eτσι οι versions αυτές έμειναν για την System 3 ενα άλυτο πρόβλημα, κάτι σαν πρόβλημα των τεσσάρων χρωμάτων. Και τώρα που ικανοποιήθηκε η περιέργειά

σας σχετικά με το "ΙΙ", ας δούμε τι είναι το σύνολο, δηλ. το "Last Ninja  $\Pi^*$ 

TIZO ZZKO Z

Το "Last Ninja II" είναι, αν δεν το καταλάβατε ακόμη, ο διάδοχος του "Last Ninja". Η υπόθεση είναι γύρω από ένα μαυροφορεμένο ninja, γνώστη όλων των μυστικών του Karate, που γυρνάει στις γειτονιές του Manhattan και χτυπάει τους κακούς (ο εχθρός είναι εξ ορισμού κακός) για κάποιο πολύ σοβαρό λόγο, όπως προαναφέρθηκε. Ο λόγος αυτός είναι να πιάσει τον "Mr. Big' (απλή συνωνυμία με αυτόν του Renegade), που είχε κάνει κάτι πάρα πολύ κακό.

Πολύ καλά χαρακτηριστικά του παιχνιδιού είναι ότι μπορείτε (επιτέλους) να χτυπήσετε τους αντιπάλους από πίσω ή από τα πλάγια, πράγμα τελείως άνανδρο και γι' αυτό και υπέροχο, και ότι μπορείτε να χρησιμοποιήσετε εναντίον τους αντικείμενα που έχουν τελείως απρόσεχτα αφήσει στο δρόμο σας π.χ. σπαθιά.

Τα γραφικά του είναι πολύ καλά σχεδιασμένα και με πολλή λεπτομέρεια, ενώ το animation πολύ ρεαλιστικό.

Υπάρχουν επίσης πολλά λογικά παζλ για να λύσετε και ο χώρος παιχνιδιού φαίνεται να είναι τεράστιος. Κάντε ένα ζέσταμα στο Εχploding fist και περιμένετε...

### **VINDICATOR -GREEN BERET II**

Ολοι βέβαια θυμόσαστε το Green Beret. Την καλά εκπαιδευμένη μηχανή πολέμου που σκόρπιζε τρόμο - και όχι μόνο - στον εχθρό, απ' όπου περνούσε. Οι εχθροί του, λοιπόν, καλά θα κάνουν να φυλάγονται, γιατί ο Green Beret επιστρέφει. Βέβαια δρυμίτερος...

Η επιστροφή γίνεται, όπως πάντα, σε ένα παιχνίδι που έχει τον τίτλο του πρώτου, με ένα «ll» στο τέλος. Μόνο που τώρα η Imagine το εφοδίασε και με έναν συμπληρωματικό τίτλο - "Vindicator". Ρωτήστε με τι σχέση έχει το Green Beret Il με το αρχικό, όσον αφορά το παιχνίδι, και θα σας απαντήσω καμία.

Στο πρώτο απλώς πηγαίνετε από τα αριστερά προς τα δεξιά, σκοτώνοντας και αποφεύγοντας τους κακούς. Εδώ τα πράγματα είναι πιο πολύπλοκα. Το παιχνίδι χωρίζεται σε στάδια. Στο πρώτο στάδιο πετάτε με ένα βομβαρδιστικό πάνω από το εχθρικό έδαφος προσπαθώντας να ανατινάξετε τις εχθρικές δυνάμεις και εγκαταστάσεις - π.χ. αγκαθωτούς φράχτες, νάρκες, τανκς,

κ.ά., ενώ αυτά προσπαθούν να ανατινάξουν εσάς. Και για το καλό σας, καλά θα κάνατε να ανατινάξετε όσο το δυνατόν περισσότερα, γιατί στο δεύτερο στάδιο θα περάσετε από την ίδια περιοχή, αυτή τη φορά με ένα τζιπ, που σημαίνει ότι είστε πιο ευάλωτος στα προανάφερθέντα εμπόδια. Για τα επόμενα στάδια, αν υπάρχουν, αναμείνατε...

Το πρώτο πράγμα που πρόσεξε η Imagine oto Vindicator ogivetat va είναι τα γραφικά τα οποία είναι πολύ λεπτομερειακά. Το τζιπ π.χ. έχει δεκαέξι πιθανές κατευθύνσεις, αντί για τις συνηθισμένες οκτώ.

Το παιχνίδι έχει επίσης πολλά στοιχεία που του προσθέτουν ρεαλιστικότητα όπως η οδήγηση του τζιπ που μοιάζει να γίνεται πάνω σε κακοφτιαγμένο δρόμο και το ότι αν πέσετε πάνω σε φράχτη από συρματόπλεγμα, οδηγείτε σαν να σας έχουν σκάσει τα λάστιχα. Υπάρχουν επίσης τα κλασικά χάσματα για να πέφτετε μέσα. Αναμείνατε με ανυπομονησία...

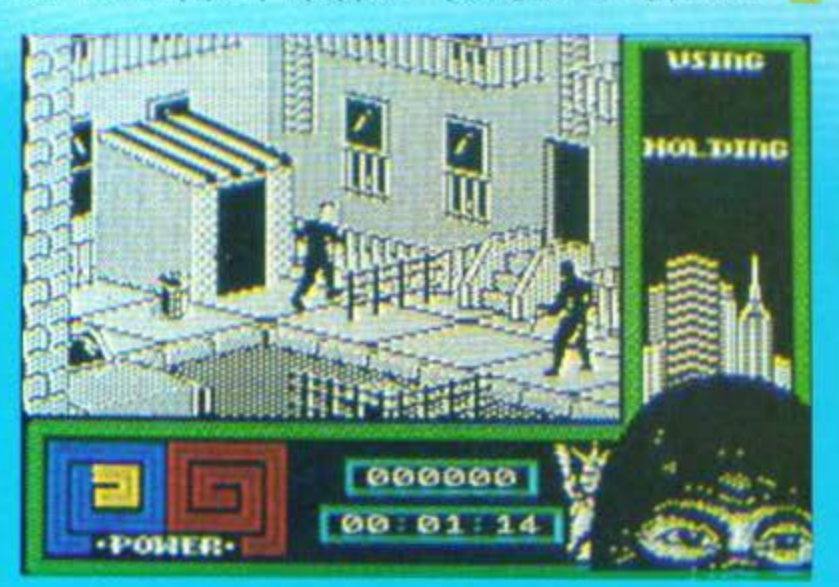

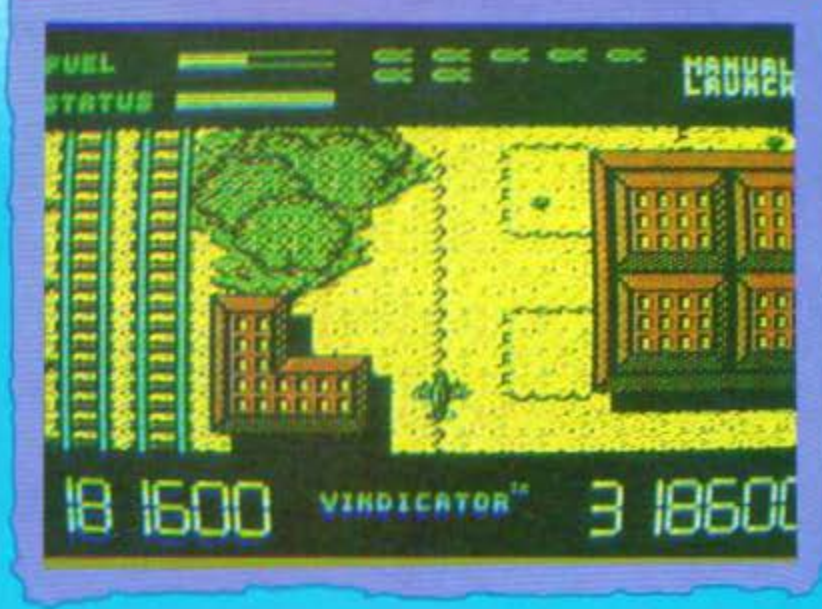

## **TYPHOON**

Οσο και αν το όνομα του παιχνιδιού αυτού δείχνει ότι θα είναι κοντινός, ή έστω και μακρινός εξάδελφος του Cyclone, η πραγματικότητα είναι τελείως αντίθετη.

Το Typhoon είναι άλλο ένα coinop conversion. To coin-op ήταν της Konami, και το conversion γίνεται από την Ocean. Το arcade έχει οκτώ πίστες από τις οποίες οι τρεις έχουν 3D προοπτική, σαν αυτή του Space Harrier, ενώ οι υπόλοιπες πέντε έχουν κλασική 2D απεικόνιση που φαίνεται από πάνω, όπως αυτή του 1942, του Lightforce, κ.ά.

Το παιχνίδι έχει τεράστια και πολύ καλής ποιότητας sprites και πολύ γρήγορο animation και είμαι περίεργος να δω πώς θα τα καταφέρει η Ocean να τα χωρέσει στους υπολογιστές - η ίδια, βέβαια, ισχυρίζεται ότι θα τα καταφέρει. Για να πάρετε μια γεύση από το παιχνίδι, όταν αρχίζετε, το αεροπλάνο σας κατεβαίνει σε τροχιά σπιράλ - και το βλέπετε σε προοπτική πρώτου προσώπου - ανάμεσα από τα σύννεφα, και πάνω από το κατάστρωμα ενός μεταγωγικού το οποίο με τη σειρά του στριφογυρίζει. Δεν πιστεύω να περιμένετε τέτοια πράγματα στους υπολογιστές σας - τουλάχιστον στους 8-bit... Εδώ ζορίζεται το hardware του coin-op για να τα καταφέρει...

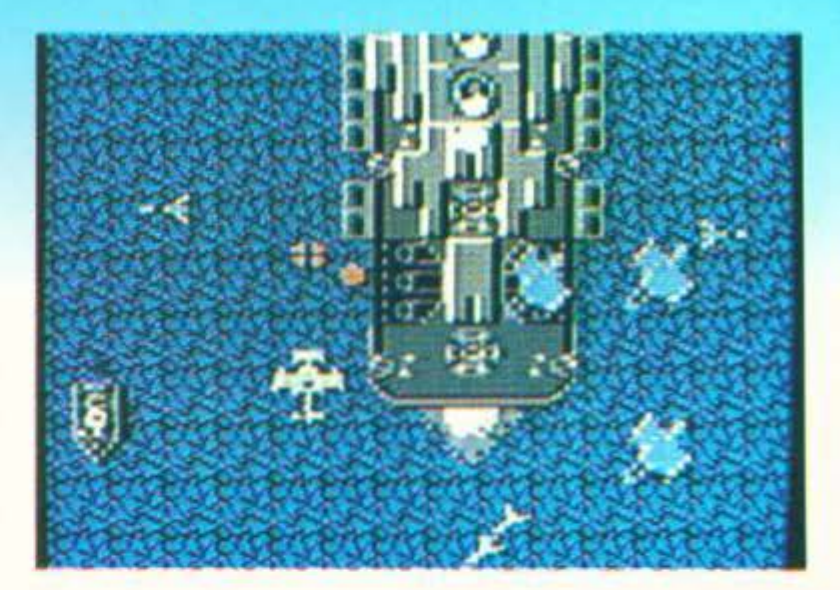

Πάντως το Typhoon βρίσκεται σε καλά χέρια - το φτιάχνουν αυτοί που έφτιαξαν το Army Moves και το Platoon (τουλάχιστον στον Commodore). To Typhoon to neonuéνουμε μετά το καλοκαίρι.

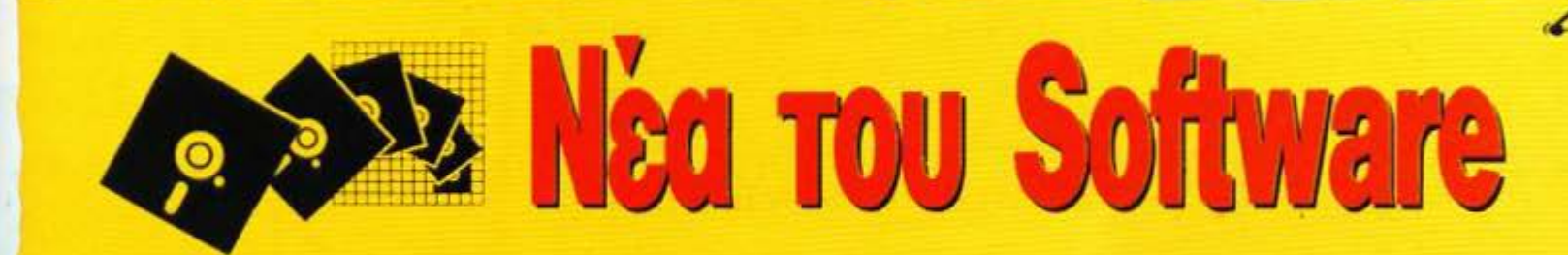

Παρ' όλη τη ζέστη του καλοκαιριού και όλα τα επακόλουθά της, οι εταιρίες παραγωγής software δεν κάθισαν ήσυχες, με αποτέλεσμα να έχουμε μερικά εντυπωσιακά αποτελέσματα.

**Αλλά θα αρχίσουμε με άσχημα** νέα (μην πάει ο νους σας στο γνωστό ανέκδοτο...). Η Piranha, η εταιpia nou μας έδωσε τα Roque Trooper, Trapdoor I km II, Yogi Bear, Flunky και πολλά άλλα, φαίνεται να διαλύεται. Και είναι κρίμα γιατί υπήρχαν άνθρωποι με ταλέντο.

Αλλά ας περάσουμε στα πιο ευχάριστα αρχίζοντας από την Hewson. Η Hewson λοιπόν ετοιμάζει δύο shoot 'em ups, ro "Netherworld", διαστημικό με ερπετά που σας ρίχνουν οξύ, σωρούς από εξωγήινα αυγά και νεκροκεφαλές και το "Marander" ένα κατακόρυφα scrolling shoot' em up rúnou commando. Enione ετοιμάζεται το Zynaps για τους 16-bit. Ένα διαστημικό shoot 'em up θα έχουμε και από την Silverbird, το "Scorpions", που είναι ορι-*<u>Covria</u>* scrolling, *runou* Nemesis, *us* πολλά επιπρόσθετα στοιχεία.

H Cascade, τώρα, ανακοίνωσε ότι σε λίγο θα κυκλοφορήσει το RingWars που σας βάζει στη μέση ενός πλανητικού συστήματος, με σκοπό να καταστρέψετε τα πάντα - ακόμη και τους πλανήτες. Στους 16-bit η απεικόνιση θα είναι με solid 3D, τύπου Driller, ενώ στα 8-bits μέ vector graphics. Kai uia kai uiλήσαμε για Driller, η ομάδα που το έφτιαξε, δουλεύει πάνω στο Dark Side, στο οποίο εξωγήινοι φτιάχνουν στη σκοτεινή πλευρά του φεγγαριού ένα όπλο για να αναπνάξουν τη γη. Και θα το κάνουν... εκτός αν εσείς τους ανατινάξετε πρώτοι...

Mia σχετικά νέα εταιρία η Oxford Enterprices, μπαίνει δυναμικά με δύο τίτλους τους "Better Dead Than Allien", ένα κατακόρυφα scrolling shoot'em up kar to "Steven's Wonderful Game" oto onoio πρέπει να χρησιμοποιήσετε και το μυαλό σας...

Merá ano to Charlie Chaplin, nou παράλίγο να κάνει τα κόκκαλα του ήρωα να τρίζουν στον τάφο τους, η US Gold φτιάχνει το "Echelon" και η θυγατρική της "Go!" το "Wizard Warr" KOL TO "Great Gianna Sisters"

Kai περνάμε στην Players που, μετά την επιτυχία του "Joe Blade" ετοιμάζει το "Joe Blade II", με σχεδόν την ίδια ιστορία με το αρχικό, ενώ η Gremlin φτιάχνει το "Night Rider", ένα flight Simulator, που θα κυκλοφορήσει τέλος του χρόνου.

H Ocean πήρε ένα ακόμη license deal, quró tou Guerilla Wars, évo shoot' em up rúnou Ikari Warriors ενώ παράλληλα θα φτιάξει τα Wizball και Army Mooves για την Amiga.

▶ Για να τελειώνουμε, η CRL φτιάχνει το "Trigger Happy" όπου πρέπει να ανατινάξετε όλον τον εχθρικό στρατό, ενώ για τελευταία είδηση, κράτησα την επιστροφή του θρυλικού 007 μέσα από το "Live and let die" που προγραμματίζεται στην Domark. Για άλλη μια φορά η τιμωρία των κακών... στα χέρια oact

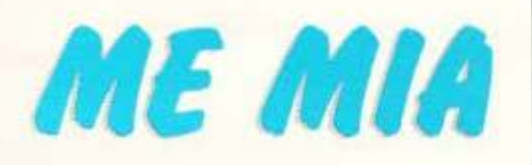

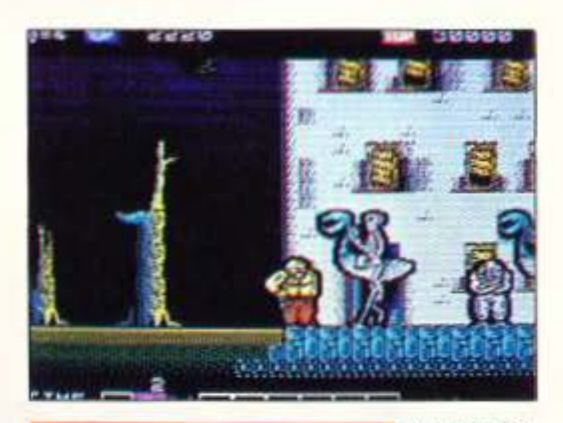

**KARNOV** 

onversion από το ομώνυμο coin-op της Data East και, σίγουρα, πολύ καλή δουλειά, το παιχνίδι δείχνει σαν το coin-op και παίζεται σαν το coin-op, έχοντας διατηρήσει όλα τα στοιχεία του. Με εννιά επίπεδα γεμάτα κακούς και μια όμορφη τελική οθόνη, προβλέπεται να σας κρατήσει κολλημένους πάνω στο joystick για πολύ-πολύ καιρό.

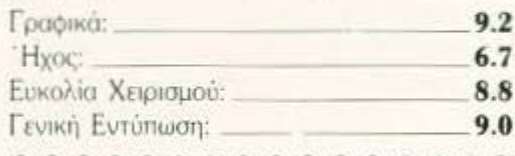

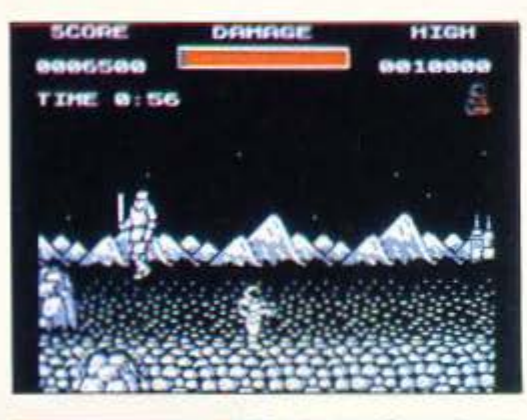

### **SOLDIER OF LIGHT**

λλο ένα coin-op conversion από το oμώνυμο arcade της Taito αυτή τη φορά. Δυστυχώς εδώ τα πράγματα δεν είναι τόσο καλά, το παιχνίδι κινείται σε σχετικά μέτρια επίπεδα, τόσο συγκρινόμενο με το coinop, όσο και με άλλα παιχνίδια για home-micros. Συν τοις άλλοις, λείπουν και τα μισά επίπεδα που αρχικά είχε το παιχνίδι. Ενδείκνυται μόνο για φανατικούς του arcade.

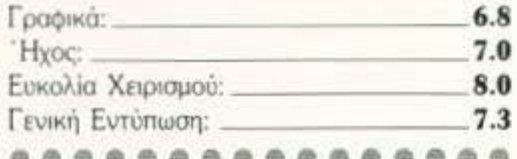

Απ' αυτό το μήνα, σ' αυτή τη σελίδα, θα βρίσκετε σύντομες περιγραφές προγραμμάτων που κυκλοφορούν στο διεθνή χώρο.

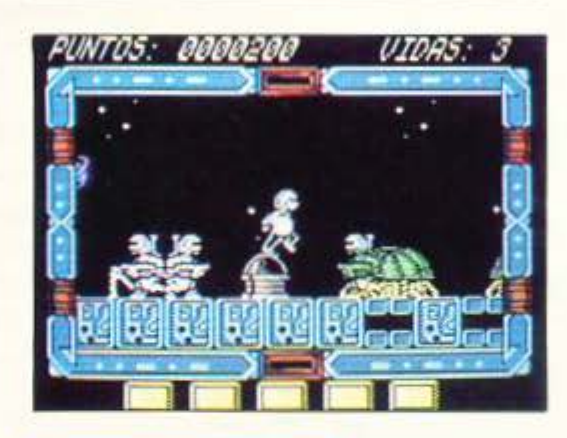

### **NORTH STAR**

ολύ όμορφο διαστημικό αριστερά -προςτα-δεξιά-scrolling arcade παιχνίδι με ωραία γραφικά, πολύ καλό animation και αρκετά πολύ καλά εφέ. Υπάρχουν δέκα επίπεδα να περάσετε και αρκετοί κακοί να σκοτώσετε. Πολύ πετυχημένο το εφέ της αδράνειας του. χαρακτήρα που κινείτε.

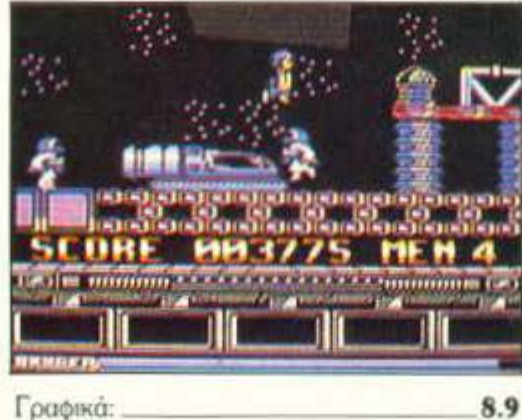

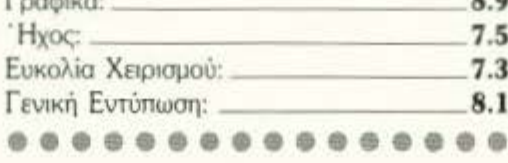

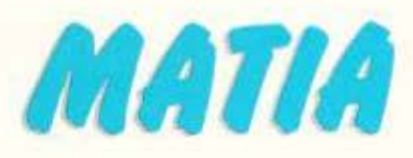

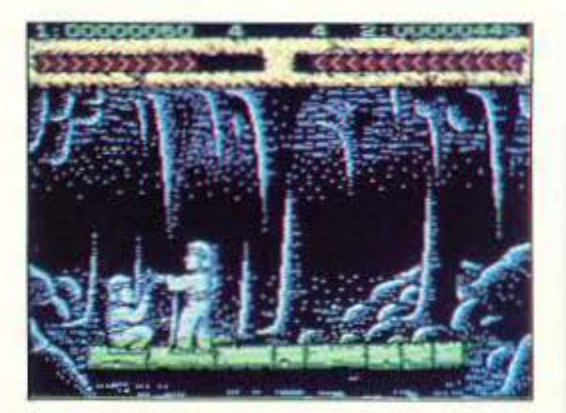

### **SHANGHAI KARATE**

λλο ένα καράτε simulation, αυτή τη φορά από την Players software. Η υπόθεση κλασική, χτυπήστε τον αντίπαλο μέχρι θανάτου για να προχωρήσετε στο επόμενο επίπεδο. Όμορφα σχεδιασμένα background graphics, δυστυχώς όμως σε βάρος του animation kg Tou gameplay.

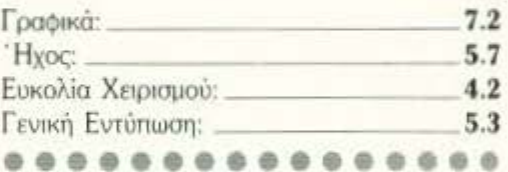

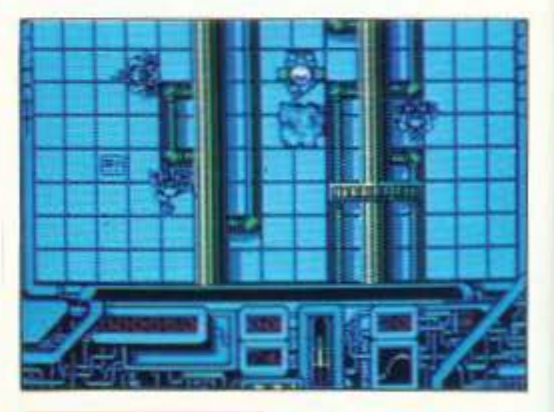

### BALLBREAKER II

ι άλλες οθόνες από το Ballbreaker. Το πρόγραμμα παραμένει το ίδιο, εκτός από μερικά εφέ στην εμφάνιση των τίτλων. Κατά τα άλλα το παιχνίδι παραμένει το ίδιο αργό και δύσκολο και με τα ίδια προβλήματα στην προοπτική, όπως και το πρώτο. Αν θέλετε παιχνίδι με μπάλα και τούβλα, σας συμβουλεύω να πάρετε το Arkanoid II.

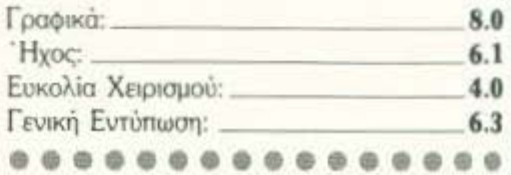

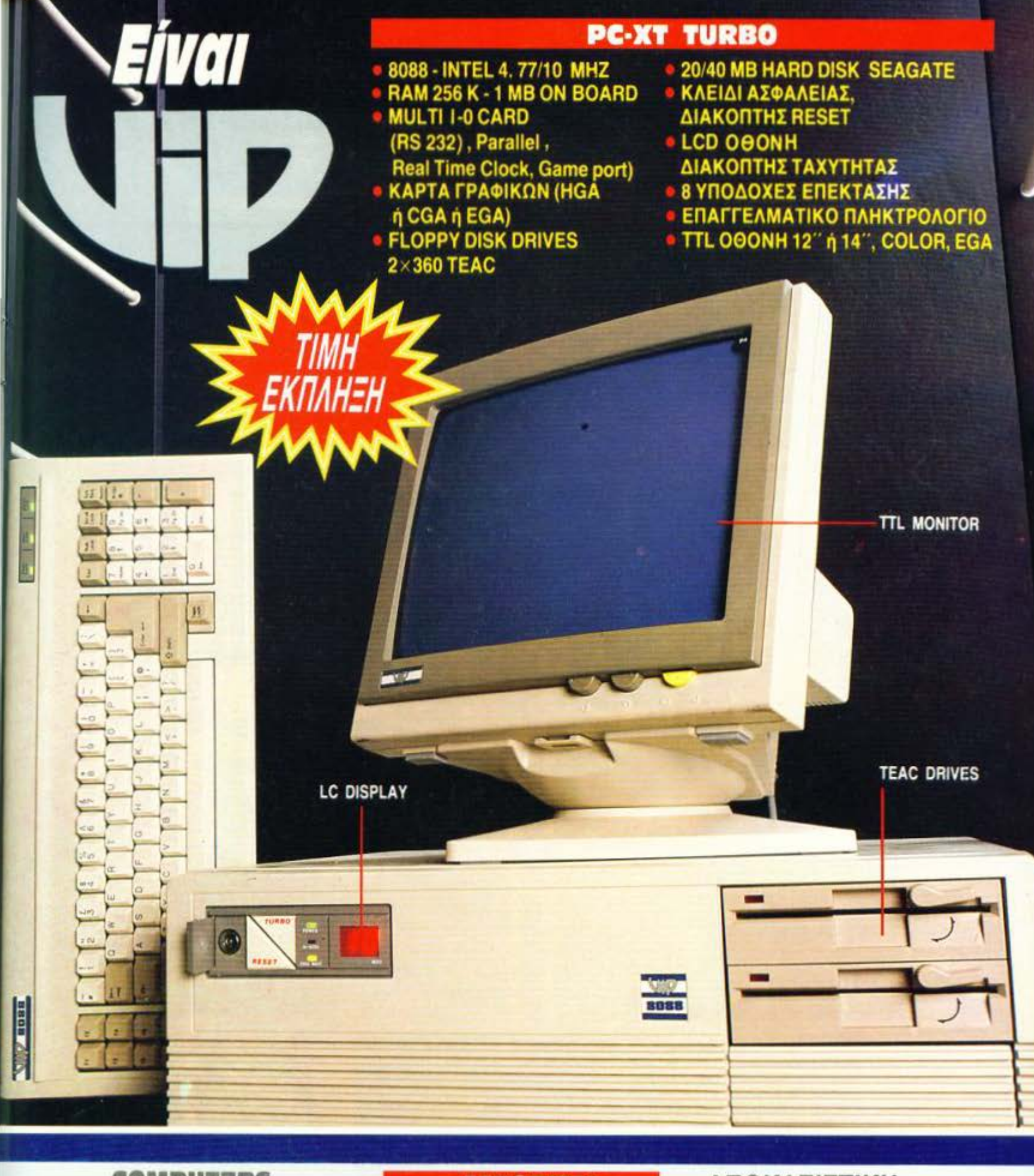

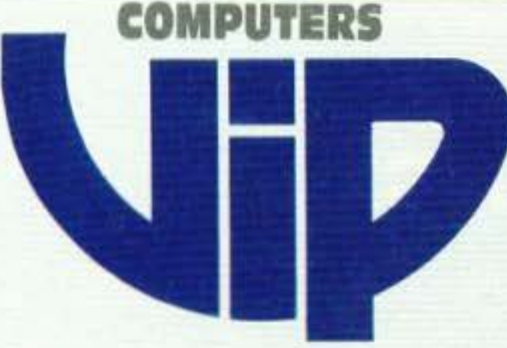

### ΞΕΧΩΡΙΖΕΙ

- ΕΠΕΚΤΕΙΝΕΤΑΙ ΜΕΧΡΙ **1 MB ON BOARD**
- ΕΧΕΙ LCD ΟΘΟΝΗ
- **DRIVES TEAC**
- HARD DISK SEAGATE
- **TTL MONITOR**
- ΔΙΑΚΟΠΤΗ ΤΑΧvτΗΤΑΣ

### ΑΠΟΚΛΕΙΣτΙΚΗ ΑΝτΙΠΡΟΣΩΠΕΙΑ @mpubat:<br>HARDWARE-SOFTWARE

ΚΑΝΙΓΓΟΣ 19 ΑΘΗΝΑ Τ.Κ. 10677 ΤΗΛ. 3642174·3641418 TLX. 219073 EXPS GR.

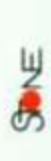

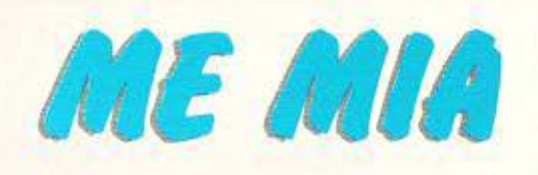

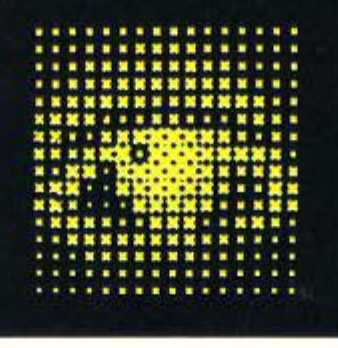

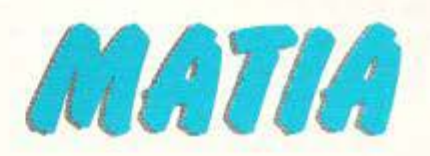

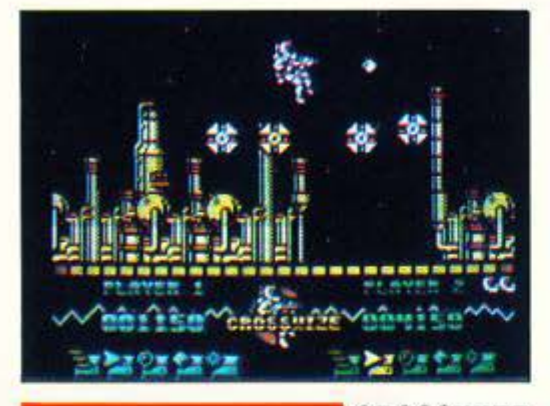

### **CROSSWIZE**

ιάδοχος, βέβαια, του Sidewize, άλλο ένα Side Arms clone. Περάστε μέσα από τα τρία, γεμάτα εχθρούς, επίπεδα και σώστε τον κόσμο και τον εαυτό σας. Όμορφα γραφικά, καλά sprites και animation, γρήγορο gameplay, και πολλά όπλα για να αλλάξετε τα φώτα στους εξωγήινους. Τι άλλο θα μπορούσατε να ζητήσετε;

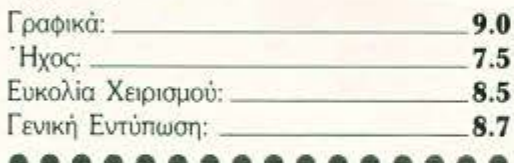

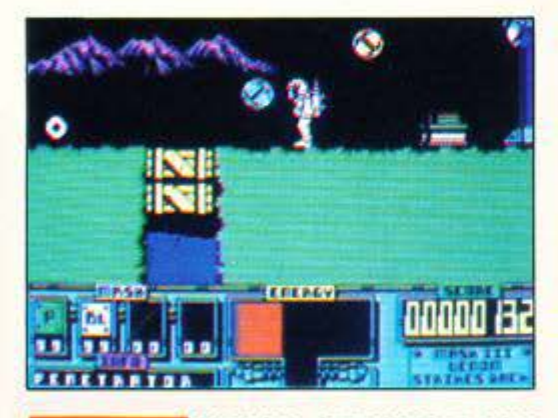

### **VENOM STRIKES BACK**

ο τρίτο στη σειρά των Mask, από την Gremlin Graphics και, κατά τη γνώμη μου, το καλύτερο. Επιτέλους, δεν έχετε να λύσετε παζλ, αλλά προχωράτε από αριστερά προς τα δεξιά σκοτώνοντας τους κακούς. Η δράση είναι πολύ γρήγορη και τα γραφικά και το animation υψηλής ποιότητας. Επίσης υπάρχει μια μεγάλη ποικιλία όπλων και αρκετά εντυπωσιακά εφέ.

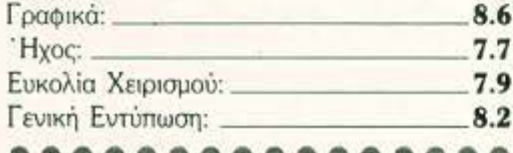

### **ZOLYX**

α γραφικά του είναι στοιχειώδη, ο ήχος ελάχιστος τα sprites, αν μπορούν να ονομαστούν έτσι, απλοί κύκλοι και όμως, μετά το πρώτο παιχνίδι δεν θα θέλετε να αφήσετε το joystick. Τι είναι; Μα το Zolyx, ένα παιχνίδι βασισμένο στην ιδέα του coin-op QUIX, όπου το μόνο που έχετε να κάνετε είναι να «περικυκλώσετε» το 75% της πίστας, αποφεύνοντας τις μπάλες που περιφέρονται. Οι απλές ιδέες είναι πάντα οι καλύτερες ...

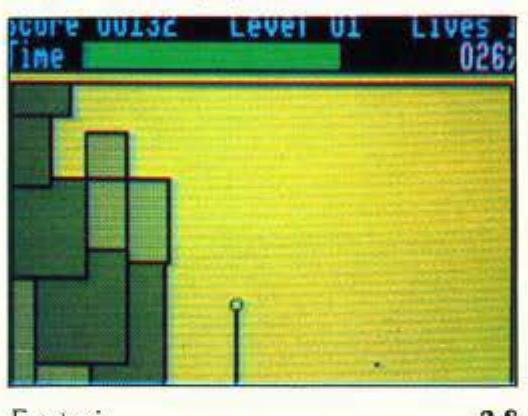

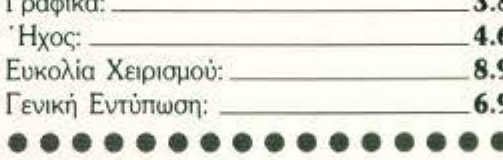

υνέχεια στα παιχνίδια τύπου Gauntlet, δηλ. στα παιχνίδια σκοτώστε -τους- κακούς και βγείτε από το λαβύρινθο πουφαίνεται-από-πάνω. Μόνο που η κίνηση εδώ είναι απότομη, το animation πολύ κακό και τα γραφικά μάλλον βαρετά. Δεν νομίζω ότι αξίζει να ασχοληθείτε μαζί του...

**DENIZEN** 

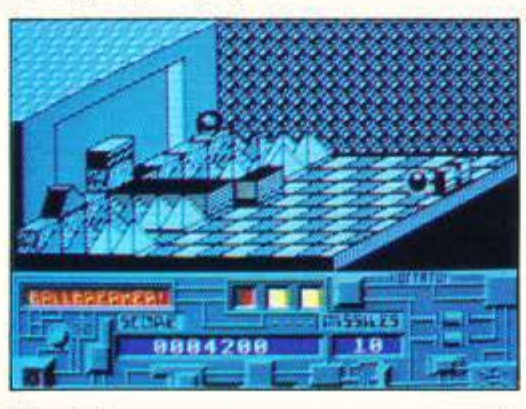

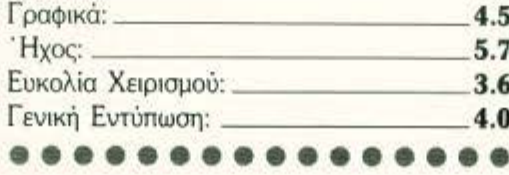

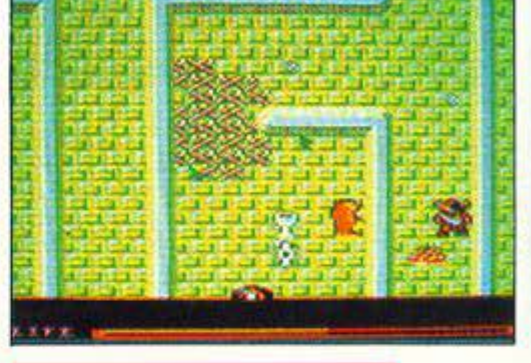

### **GOTHIK**

λλο ένα Gaunlet clone αυτό το μήνα, αλλά ευτυχώς αυτό είναι καλό. Είναι γρήγορο, έχει καλά γραφικά, καλό animation, πολλούς κακούς, πολλές μαγικές ευχές να εκτελέσετε, και μια εντυπωσιακή status οθόνη, Μόνο παράπονο το λίνο απότομο scrolling, αλλά δεν μπορούμε να τα έχουμε όλα.

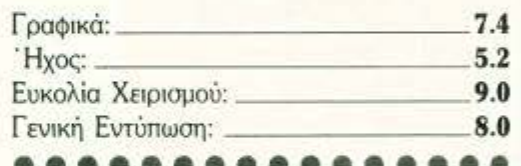

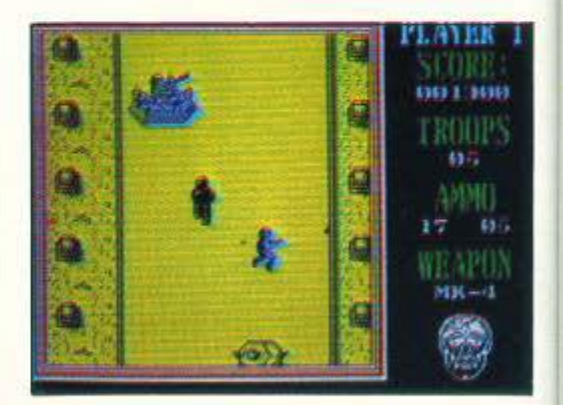

### **FRONTLINE**

όσες άσχημες παραλλαγές του Commando θα πρέπει να ανεχτούμε ακόμη; Και είναι δυνατόν να έχουν θέση στην αγορά shoot 'em ups που δεν εμφανίζουν πάνω από τρία εχθρικά sprites ταυτόχρονα; Γιατί αυτή είναι η περίπτωση του Frontline, το οποίο θα μπορούσε να είναι καλό, αλλά μάλλον το άφησαν μισοτελειωμένο. Κρίμα, γιατί έχει μερικά θετικά στοιχεία.

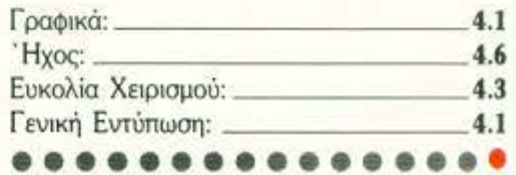

## Н АРАХН.

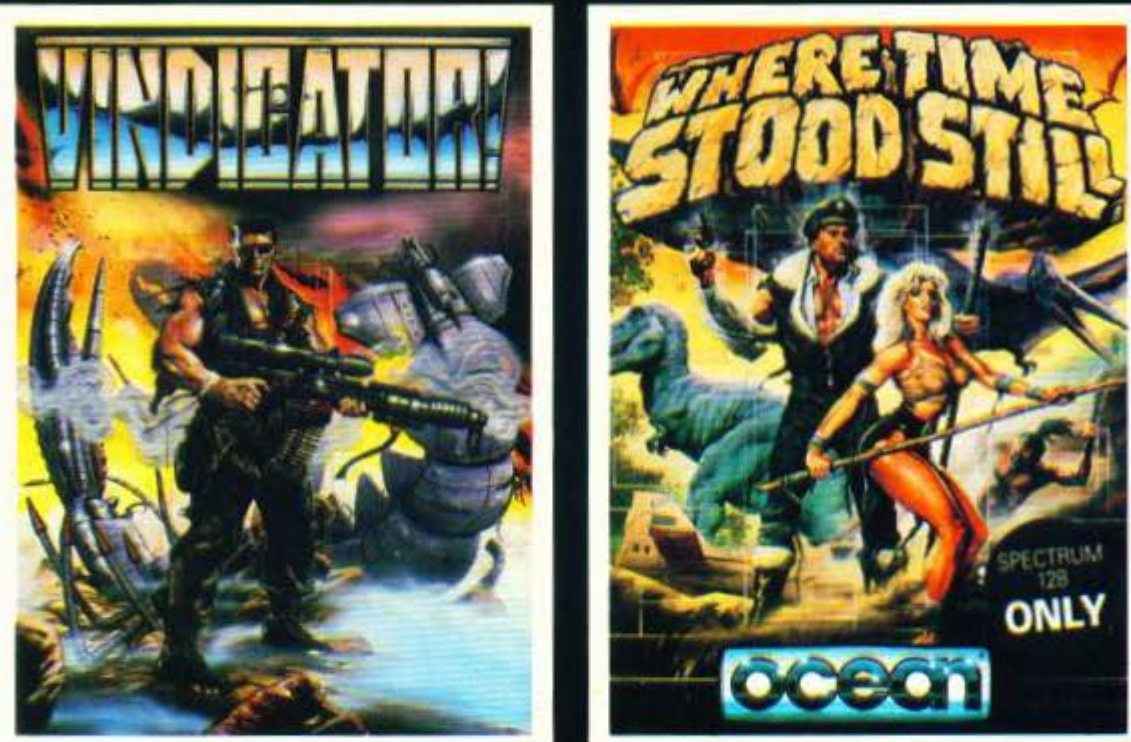

### ΠΕΡΙΣΣΟΤΕΡΟ!!! **MIAAEI**

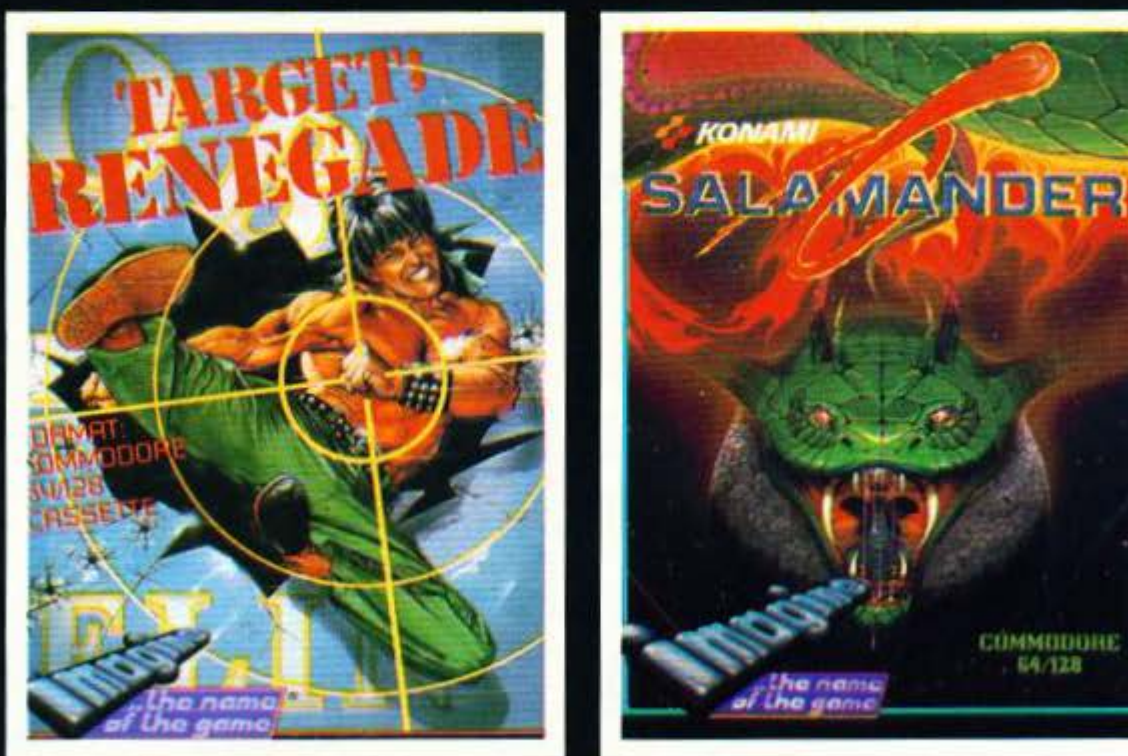

### ΤΑ ΚΑΙΝΟΥΡΓΙΑ ΠΑΙΧΝΙΔΙΑ ΤΗΣ **OCEAN IMAGINE HELLAS**

ОСЕСП/ ПЛЕСИТЕ Hellas · Елавобуос 3, 351 00 Лаµіа · Тпл: 0231 38800 - 33390

## TEPIOEPEIAKOY

## **Valiant Turtle** ΕΚΠΑΙΔΕΥΟΝΤΑΕ ΜΙΑ ΧΕΛΩΝΑ· **ROBOT**

χελώvο αυτή, λοιπόv, γιο rηv οποίο γίvετοι λδγος, δεv είvοι τίποτε άλλο πσρό Ενο robot ποιχviδι, nou ίχτι τη 6υvατότητσ vo οχεδιό ζει, ακολουθώντας βέβαια τις δικές σας οδηγίες, τις οποίες όμως δέχεται μέσω του υπολογιστή σας.

t

Το πόσο περίπλοκα είναι αυτά τα σχήματα εξαρτάται από το πόσο καλά γνωρίζετε τη γλώσσα της χελώνας, που δεν είναι άλλη από την Logo. Γι' αυτούς λοιπόν που δεν έχουν ασχοληθεί cno nορελθόv με αυrή Ιη yλώοοο, παρουσιάζεται μια καλή ευκαιρία να το κάνουν τώρα. Όσο γι' αυτούς που έχουν ήδη έρθει σε επαφή με τη Logo, θα μπορέσουν να περάσουν από τη θεωρία στην πράξη με έναν αρκετά διασκεδαστικό τρόπο. Η χελώνα μπορεί να συνδεθεί με τον υπολογιστή είτε μέσω σειριακής θύρας είτε μέσω παράλληλης. Αυτό της δίνει τη δυνατότητα να επικοινωνεί με Commodore ή με IBM PC και Compatibles. Πάντως, η χελώνα που χρησιμοποιήσαμε εμείς συνεργά-

Τι θσ λέγατε, φίλοι μου, σv επιχειρούσατε να εκπαιδεύσετε μια χελώvσ; Με πcιόv τρόπο; Μα, φυσικά, με τη βοήθεια ου computer οας. Εμείς πάντως το επιχειρήσαμε ήδη και μείναμε με τις καλύτερες εvτvπώσεις από τη σvμπαθέστστη χελώvα, που δεv αρνήθηκε *va* εκτελέσει τις εvτολές μας.

### ΤΟΥ ΔΗΜΗΤΡΗ ΠΑΥΛΗ

ζεται μΕ PC (IBM ή compaιιble), το οποίο όμως πρέπει vo διαθέτει παράλληλη θύρα rnικοιvω νίας και να είναι εφοδιασμένο με Color Graphics Adaptor. Οι διαστάσεις του χαρτιού σχεδίασης είναι απεριόριστες, μια και η χελώνα μπορεί να διανύσει αρκετά μεγάλες αποστάσεις, αρκεί φυσικά να της το ζητήσουμε. Ας δούμε όμως πιο αvολυιικά τι μπορεί uσ κάuει η χελώνα μας, αλλά και με ποιόν τρόπο.

### ΠΕΡΙΓΡΑΦΗ **•** ΕΥΝΑΕΕΗ

· Οπως iοως θα πσιχπηρησοτε και από nc; QωΙογραQίες, η χελώvα είvαι ουτόvοιιη, χωρίς κοvΕvσ καλώδιο να ξεκιvά η vo καταλήγει ο· αυτή. Ναι, σωστό μαντέψατε: το σuμποθέcnοτο αυτό ζωάκι δέχεται ασύρματες εντολές από έ· ναν πομπό · το Communicator · ο οποίος λειτουργεί παρόμοια με το χειριστήριο της έγχρωμης τηλεόρασης. Ο υπολογιστής (αφού τρέξει το κατάλληλο πρόγραμμα που συνοδεύει τη χελώvα) στέλvει τις εvτολές μέσω του κολώδiΟU σύvδεοης οπό τηv παράλληλη θύρα mι· κοινωνίας στο Communicator και από εκεί, ασύρματα, μεταφέρονται στη χελώνα. Μ' αυτό τον τρόπο εξασφαλίζεται η ελεύθερη κίνηση πόvω στο χαρτί σχεδίασης. Έ1οι ο μapκοδό· ρος, που βρίσκεται τοποθετημένος σε μια θήκη ανάμεσα στους δύο πίσω τροχούς, «δουλεύει» οvεvάχλητος, όσο η χελώvα κιvείrοι πόvω cno χαρτί Δεv πρίπει όμως vo ογvοείτε όιι η οκτi· να εμβέλειας της δέσμης του Communicator

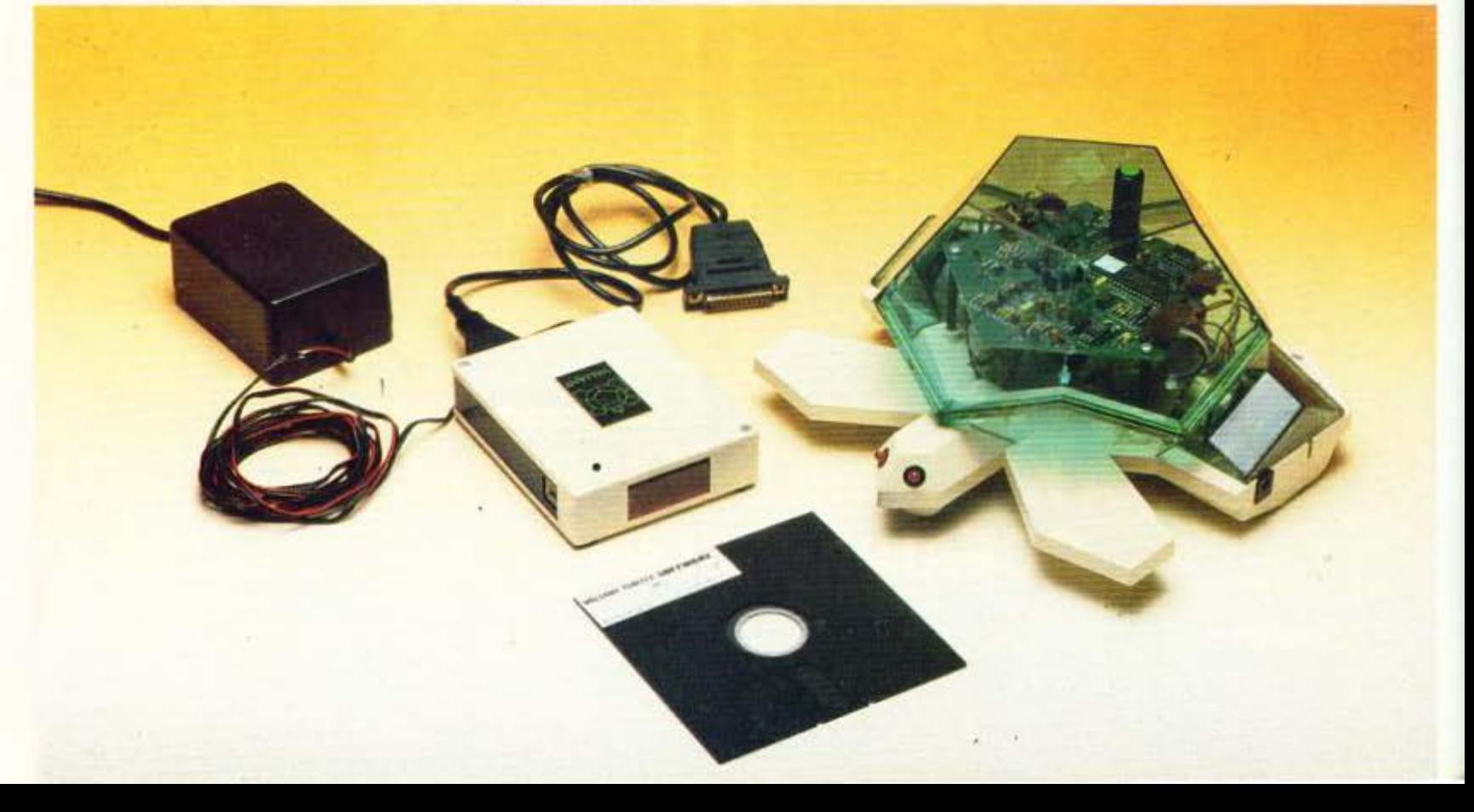

είναι περίπου 5-6 μέτρα. Γι αυτό θα πρέπει να στε προσεκτικοί σχετικά με το πόσο καλές θα είναι οι αποστάσεις που αναθέτετε στη χελώνα να καλύψει. Άλλωστε, εδώ βρίσκεται και ο μοναδικός περιορισμός για τις διαστάσεις στο σχήμα που φτιάχνετε.

Στο κάτω μέρος της χελώνας, καθώς και στην πλαϊνή όψη του Communicator, υπάρχουν αυτίστοιχα δύο και τέσσερα switches δύο BEDEWY ON OFF

Η επιλογή των θέσεων για τα switches αυτά νίνεται με τη βοήθεια του manual και είναι ανάλογη του τρόπου σύνδεσης των εξαρτημάτων με τον υπολογιστή (παράλληλα ή σειριακά). Η διαδικασία σύνδεσης του συστήματος με τον επολογιστή είναι λίγο ιδιόρρυθμη, πρέπει όμως να τηρείται κάθε φορά που θέλετε να θέσετε τη χελώνα σε λειτουργία.

Τα βασικά της σημεία είναι τα εξής: Ρυθμίστε σωστά τα switches στα δύο μέρη του συστήματος (χελώνα-πομπός). Σβήστε οπωσδήποτε τον υπολογιστή σας πριν τον συνδέσετε με το Communicator. Βάλτε πρώτα στην πρίζα το τροφοδοτικό και έπειτα ενώστε το με τον ποunó.

Ακόμη όμως και αν ακολουθήσετε σωστά την πορεία σύνδεσης, η χελώνα σας θα αρνηθεί να υπακούσει στις εντολές σας αν οι μπαταρίες της δεν βρίσκονται σε καλή κατάσταση. Μην ανησυχείτε όμως, μπορείτε να τις επαναφορτώσετε και μάλιστα με δύο τρόπους. Αν η χελώνα δεν κινείται καθόλου, εφαρμόστε τη μέθοδο γρήγορης φόρτισης. Μετακινήστε το διακόπτη που βρίσκεται πίσω από την αριστερή ρόδα της χελώνας στη θέση CHARGE. Ένα κίτρινο led, που βρίσκεται μέσα στη χελώνα, θα ανάψει, δίνοντάς σας έτσι το σήμα για να προχωρήσετε. Συνδέστε το τροφοδοτικό του πομπού με την πρίζα και έπειτα με τη χελώνα. Αν τα μάτια της χελώνας ανοιγοκλείνουν (ή, για την ακρίβεια, τα leds αναβοσβήνουν), εφαρμόστε την αργή φόρτιση. Τώρα, γυρνώντας το διακόπτη στη θέση charge, το κίτρινο led δεν θα πρέπει να ανάβει. Συνδέστε και πάλι με το τροφοδοτικό και αφήστε τη χελώνα σας τουλάχιστον για μια νύχτα στην πρίζα.

### **PENDOWN**

Καλά όλα αυτά, θα μου πείτε, η εκπαίδευση όμως πότε αρχίζει; Μα, φυσικά, αμέσως μόλις το πρόγραμμα φορτωθεί στον υπολογιστή σας. Δύο πολύ βασικές εντολές είναι οι: Penup και Pendown, που ανεβάζουν και κατεβάζουν αντίστοιχα το μαρκαδόρο από και προς το χαρτί. Πριν ξεκινήσετε λοιπόν οτιδήποτε άλλο, δώστε

την εντολή PU (Penup). Μ' αυτόν τον τρόπο θα πετύχετε και τον συγχρονισμό της χελώνας με το software. Κάντε τώρα PD (Pendown) και η χελώνα είναι έτοιμη να υπακούσει σε κάθε μας εντολή. Η μορφή αυτών των εντολών είναι απλή. Ορίζουμε πρώτα το είδος της κίνησης που θέλουμε να γίνει, δηλαδή μπροστά FD, πίσω ΒΚ, αριστερά στροφή LT, δεξιά στροφή RT κλπ. Έπειτα προσδιορίζουμε την κίνηση αυτή με έναν αριθμό που δηλώνει είτε την απόσταση που διανύεται (σε περίπτωση ευθείας) είτε τις μοίρες (σε περίπτωση γωνίας). Έτσι λοιπόν, δίνοντας τις εντολές FD 10 LT 90 FD 10 LT 90 FD 10 LT 90 FD 10 LT 90, θα σχηματιστεί ένα τετράγωνο. Η διαδικασία αυτή όμως μπορεί να απλουστευθεί ως εξής:

### **TO SQUARE** REPEAT 4 [FD 10 LT 90] END

ή απλώς

#### REPEAT 4 [FD 10 LT 90]

Πληκτρολογώντας όμως SQUARE, η χελώνα μας δίνει το συγκεκριμένο τετράγωνο με πλευρά 10, ενώ χρησιμοποιώντας τον δεύτερο τρόπο δεν ορίζουμε το τετράγωνο, απλώς ζητάμε να επαναληφθούν τέσσερις φορές κάποιες συγκεκριμένες κινήσεις.

Έχοντας τις δύο αυτές μεθόδους σαν οδηγό, μπορούμε να δημιουργήσουμε σύνθετα προγράμματα που να αποτελούν λύσεις για όσους έχουν προβλήματα με το γραμμικό σχέδιο... Μην ξεχαστείτε βέβαια, αφήνοντας το ζωάκι μόνο και απροστάτευτο πάνω στο τραπέζι, γιατί μπορεί πολύ εύκολα να πέσει κάτω, αν από λάθος του ζητήσετε να κινηθεί σε μήκος μεγαλύτερο απ' εκείνο του τραπεζιού. Και, μια και δεν είναι εφτάψυχο, όπως η γάτα σας, θα έχετε μάλλον δυσάρεστες συνέπειες.

Ιδιαίτερη προσοχή πάντως χρειάζονται οι τροχοί και η κατευθυντήρια μπίλια που βρίσκεται στο μπροστινό μέρος της συσκευής. Κατά τη διάρκεια της λειτουργίας μπορεί να πιάσει σκόνες που να την εμποδίζουν να κινείται ελεύθερα. Το ίδιο συμβαίνει και με τους άξονες των τροχών. Αυτό, όπως καταλαβαίνετε, μπορεί να έχει αντίκτυπο στην ακρίβεια του σχεδίου, καθώς δεν θα υπάρχει πια συντονισμός στις κινήσεις των τροχών.

Στην περίπτωση που δεν υπάρχει σωστή κί νηση, χωρίς εξωτερική αιτία, μπορούμε να επέμβουμε. Σε καθένα απ' τους τροχούς υπάρχει μια μικρή βίδα που ρυθμίζει την ταχύτητα περιστροφής. Έτσι μπορούμε να διορθώσουμε (και φυσικά πιο εύκολα να χαλάσουμε!) την κίνηση. Για να διαπιστώσει όμως κανείς αν πράγματι χρειάζεται η ρύθμιση αυτή, αρκεί να ζητήσει από τη χελώνα να σχεδιάσει ένα τετράγωνο δύο φορές. Τη μια στρίβοντας δεξιά (RT 90) και την άλλη αριστερά (LT 90). Αν και στις δύο περιπτώσεις δεν υπάρχουν λάθη, είτε στις γωνίες, είτε στο κλείσιμο του τετραγώνου το τέλος της τέταρτης πλευράς δηλαδή να πέφτει ακριβώς στην αρχή της πρώτης - τότε δεν θα χρειαστεί να ρυθμιστούν οι τροχοί.

Μια άλλη δυνατότητα του software αυτή τη φορά είναι να παραμένει η χελώνα ακίνητη, ενώ στην οθόνη η αντίστοιχη χελώνα να «δουλεύει» κανονικά. Αυτό μπορεί να φανεί χρήσιμο όταν δοκιμάζουμε ένα καινούργιο σχήμα και θέλουμε να το βελτιώσουμε ή να το μετατρέψουμε πριν δώσουμε την εντολή στο αγαπημένο μας κατοικίδιο να μας δώσει δείγματα της καλλιτεχνικής φύσης του. Αυτό μπορούμε να το πετύχουμε πληκτρολογώντας: TURTLE (χελώνα). Το πρόγραμμα θα ρωτήσει αν θέλουμε η «ζωντανή» χελώνα να παραμείνει σε λειτουργία ή όχι, ενώ η χελώνα της οθόνης παραμένει σε λειτουργία. Δίνοντας εμείς λοιπόν την επιλογή OFF, παύει κάθε κίνηση του συμπαθέστατου αυτού ζώου, ενώ με την επιλογή ΟΝ ξαναμπαίνει σε λειτουργία.

### ΕΠΙΛΟΓΟΣ

Το παιχνίδι-robot αυτό μας άφησε πολύ καλές εντυπώσεις. Από τη μια η πολύ όμορφη σχεδίασή του και από την άλλη η προθυμία του να μας εξυπηρετήσει, δεν μας άφησαν άλλωστε και πολλά περιθώρια για αμφισβήτηση. Πρέπει όμως να ξεκαθαρίσουμε κάτι. Δεν είναι plotter και, φυσικά, δεν μπορεί να φτάσει στην απόδοση και στην ακρίβεια έναν plotter. Είναι όμως ένα πολύ όμορφο παιχνίδι, που στα χέρια ενός μικρού παιδιού μπορεί να παίξει το ρόλο του συνδετικού κρίκου ανάμεσα σ' αυτό και τον μαγικό κόσμο των υπολογιστών. Κι αυτό γιατί η επαφή με τη γλώσσα Logo και με το χειρισμό ακόμη του Computer γίνεται με τον πιο απλά και διασκεδαστικό τρόπο. Κι απ' ό,τι μάθαμε, ήδη κάποιοι εκπαιδευτικοί οργανισμοί ενδιαφέρονται για την απόκτησή του.

Τελειώνοντας, να σας πούμε ότι ειδικά αυτή η ράτσα της χελώνας δεν πέφτει σε χειμερία νάρκη. Έτσι μπορείτε να είστε ήσυχοι ότι θα έχετε παρέα ακόμη και τις κρύες νύχτες του χειμώνα.

Περισσότερες όμως πληροφορίες μπορείτε να πάρετε από το κατάστημα MICRO LAND, Στουρνάρα και Μπόταση 14, τηλ. 3626192, το οποίο φέρνει τη χελώνα στην Ελλάδα.

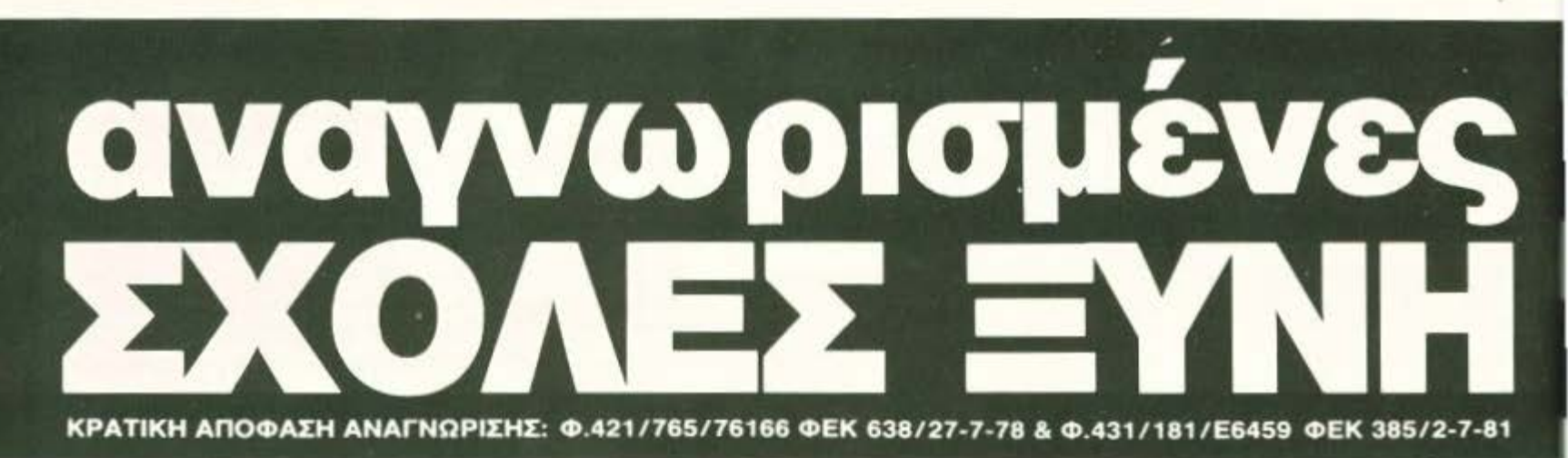

## σίγουρο μέλλον <sub>Το σύγχρονο επάγγελμα με τη μεγαλύτερη ζήτηση, που ανοίγει μεγάλους ορίζοντες στους νέους.</sub>

Το επάγγελμα του σήμερα και του αύριο.

### ΥΠΑΛΛΗΛΩΝ ΗΛΕΚΤΡΟΝΙΚΩΝ ΥΠΟΛΟΓΙΣΤΩΝ & ΔΙΑΤΡΗΤΙΚΩΝ ΜΗΧΑΝΩΝ

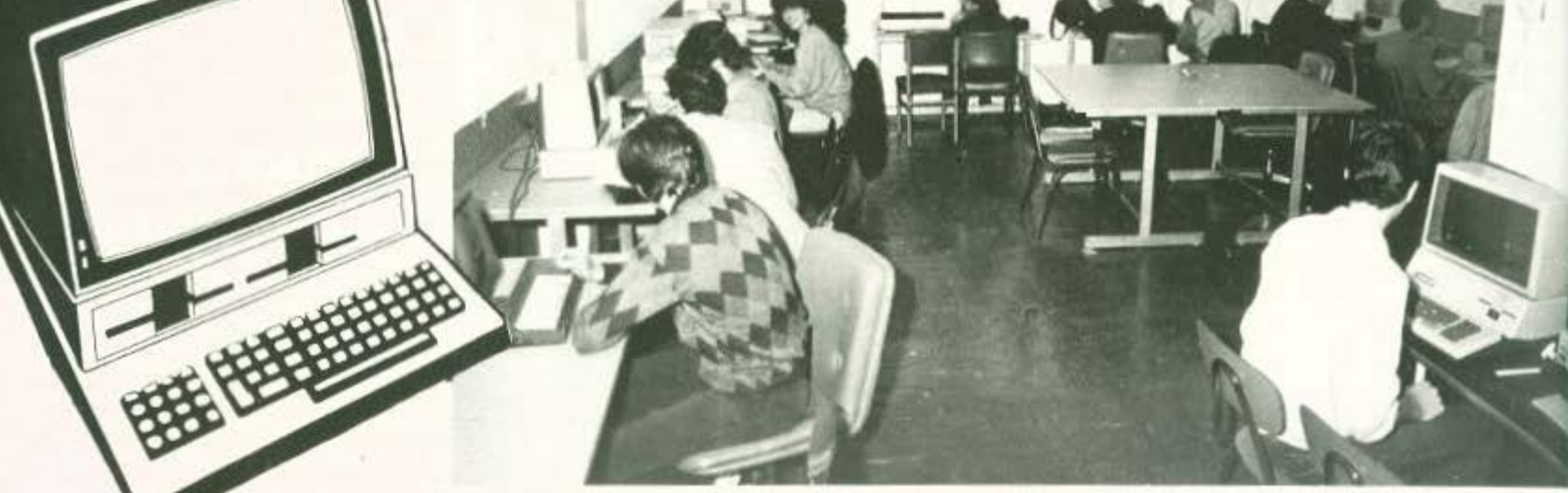

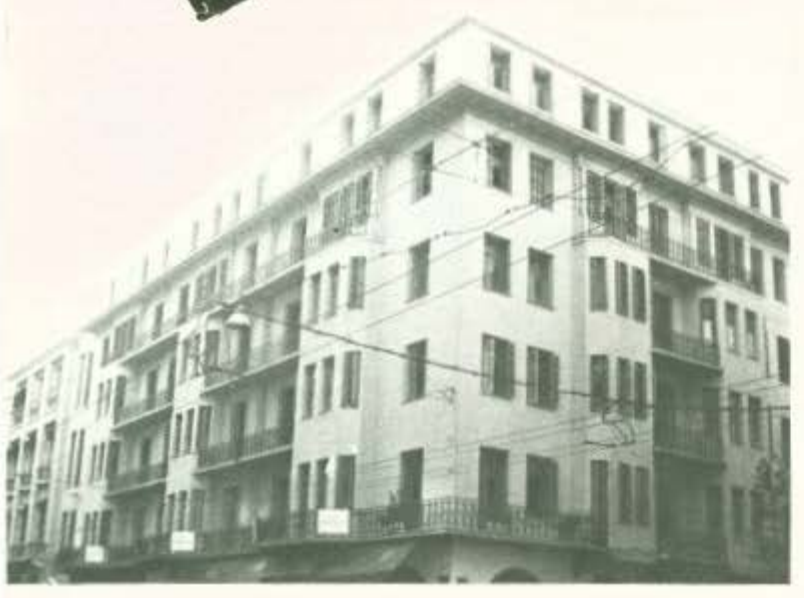

Οι αναγνωρισμένες ΣΧΟΛΕΣ ΥΝΗ εξασφαλίζουν

- ΚΡΑΤΙΚΟ ΠΤΥΧΙΟ
- ΑΝΑΒΟΛΗ ΣΤΡΑΤΟΥ
- ΑΡΙΣΤΗ ΕΚΠΑΙΔΕΥΣΗ
- ΑΡΙΣΤΟ ΕΠΙΤΕΛΕΙΟ ΚΑΘΗΓΗΤΩΝ
- ΠΛΗΡΗ ΠΡΑΚΤΙΚΗ ΕΞΑΣΚΗΣΗ ΣΕ ΥΠΕΡΣΥΓΧΡΟΝΟ COMPUTER CENTER
- ΕΚΠΑΙΔΕΥτΙΚΕΣ ΕΠΙΣΚΕΨΕΙΣ
- ΓΡΑΦΕΙΟ ΕΡΓΑΣJΑΣ
- MEJQMENO ΕΙΣ τΗΡΙΟ
- ΔΙΕΘΝΗ ΣΠΟΥΔΑΣΤΙΚΗ ΤΑΥΤΟΤΗΤΑ
- ΥΠΟΤΡΟΦΙΕΣ
- ΕΠΑΓΓΕΛΜΑΤΙΚΗ ΑΠΟΚΑΤΑΣΤΑΣΗ
- ΣΙΓΟΥΡΟ ΜΕΛΛΟΝ

### & ΔΟΜΙΚΩΝ ΚΑΤΑΣΚΕΥΩΝ (η μοναδική ιδιωτική αναγνωρισμένη ΣΧΟΛΗ με την ειδικότητα αυτή)

ΕΓΓΡΑΦΕΣ - ΠΛΗΡΟΦΟΡΙΕΣ ΣΤΟΥΡΝΑΡΑ 41 (ΠΟΛΥΤΕΧΝΕΙΟ) ΑΘΗΝΑ THΛΕΦΩΝΑ: 5227.217 - 3608.039 - 3640.337 - 3640.338

A' KTHPIO: ΣΤΟΥΡΝΑΡΑ 41 & ΚΑΝΙΓΓΟΣ (ΠΟΛΥΤΕΧΝΕΙΟ) - ΑΘΗΝΑ Β' (ΝΕΟ) ΚΤΗΡΙΟ: ΠΑΤΗΣΙΩΝ 31 & ΣΟΛΩΜΟΥ

EΦAPMOΓEΣ ΓIA 4

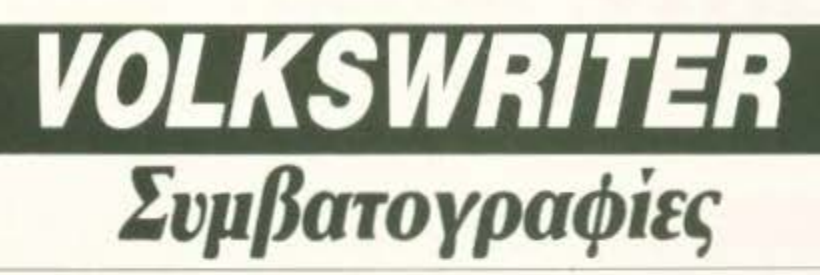

TOY F KYTIAPISSH

TO VOLKSWRITER EINAI ENA ALIO TA ENOXTA EKEINA EIPOEPAMMATA που χαρακτηρίζουν τα PCs. Είναι από τα πιο πολύπλοκα προγράμματα της κατηγορίας του και οι «εφαρμογές» θα προσπαθήσουν να σας το εξηγήσουν.

ια να τρέξετε το VolksWriter θα πρέπει πρώτα να το προσαρμόσετε στον συμβατό σας. Όταν λέμε προσαρμογή, εννοούμε βέβαια το γνωστό installing. Ανάλογα με το configuration και τα περιφερειακά που διαθέτετε, το Volks-Writer καθορίζει τις λειτουργίες του και ενεργεί ανάλογα. Ένα ειδικό τμήμα του installation programm ασχολείται με τους Tandy εκτυπωτές και με το σκληρό δίσκο, ενώ μπορείτε ακόμη να ρυθμίσετε τις λειτουργίες λεπτομερώς, όπως για παράδειγμα το beep των προειδοποιητικών μηνυμάτων.

Η κεντρική οθόνη menu του VolksWriter περιέχει 3 οριζόντιες μπάρες. Από αυτές η μια παραμένει σχεδόν σε όλη τη διάρκεια της εργασίας σας και αποτελεί κατά κάποιον τρόπο το status των λειτουργιών: Εκεί εμφανίζονται οι ενεργοποιημένες εντολές, ο αριθμός της στήλης και της γραμμής όπου βρίσκεται ο cursor, το όνομα του κειμένου και γενικά εκεί το πρόγραμμα επικοινωνεί με τον χρήστη.

Το κεντρικό παράθυρο δεν μας ενδιαφέρει ιδιαίτερα, γιατί είναι απλά και μόνο το σήμα της εταιρίας. Όσο για το πάνω menu, εδώ έχουμε την πρώτη σειρά από λειτουργίες, οι οποίες σχετίζονται στο μεγαλύτερο ποσοστό με το χειρισμό των ήδη δημιουργημένων αποθηκευμένων αρχείων format, directory, rename, delete, merge και exit στο σύστημα. Ενσωματωμένο υπάρχει on line help που ενεργοποιείται με το πάτημα ενός πλήκτρου. Το VolksWriter είναι πραγματικά προσεγμένο στον τομέα της βοήθειας όσον αφορά την κατανόηση από τον χρήστη. Δύο πλήκτρα, τα F1 και F10, χρησιμεύουν για την εμφάνιση χρήσιμων συμβουλών για κάθε εντολή και για την ακύρωση της τελευταίας εντολής, αν κάτι σας έκανε να αλλάξετε γνώμη.

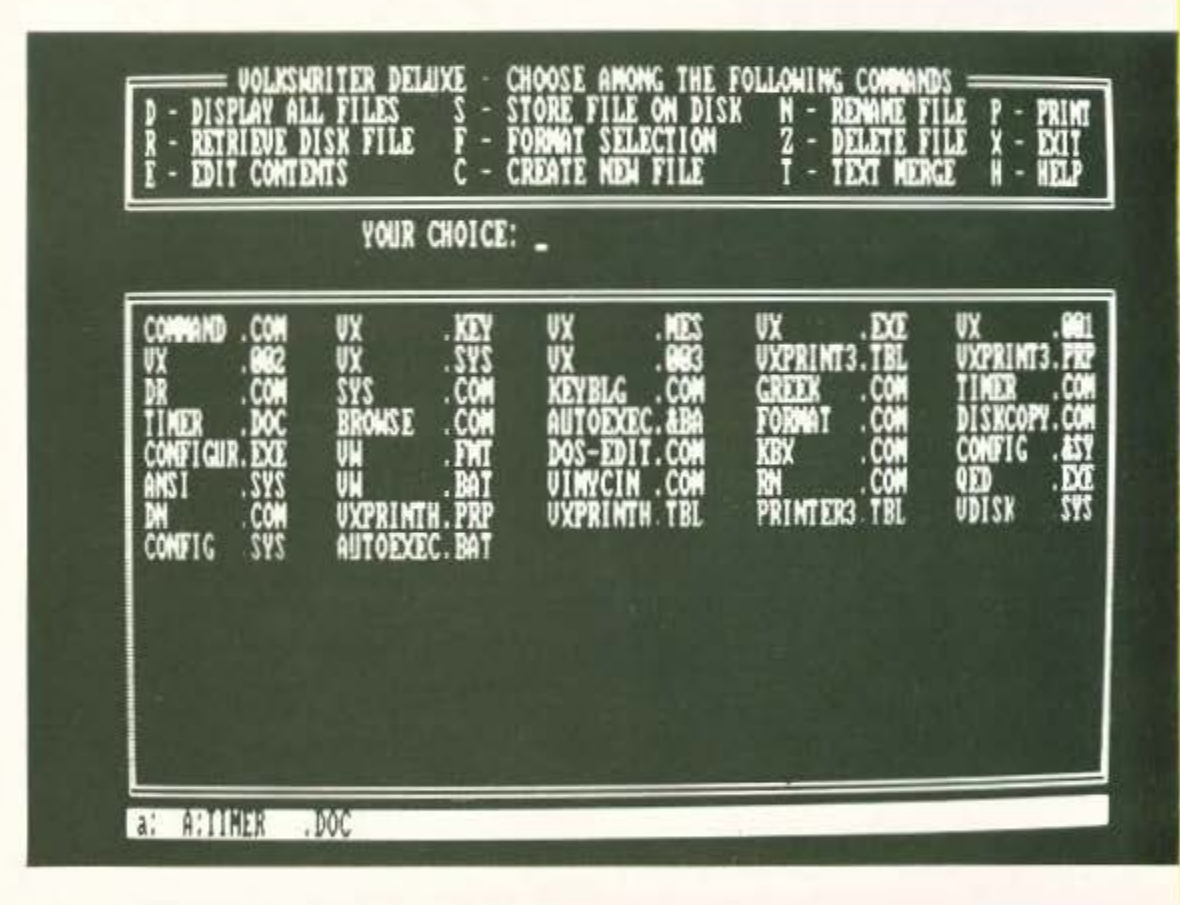

Μια και αναφερθήκαμε στα αρχεία, αξίζει να αναφέρουμε ότι το VolksWriter χρησιμοποιεί την τεχνική των "spill files". Η μέθοδος αυτή επιτρέπει στον wordprocessor να χειρίζεται αρχεία κειμένου με μέγεθος μεγαλύτερο της διαθέσιμης μνήμης. Θα τα αναγνωρίζετε συνήθως λόγω της ονομασίας VXTAB.\$\$\$ και VXPAG.\$\$\$. Λόγω της τεχνικής αυτής, το VolksWriter απαιτεί στην αρχή να ορίσετε ένα drive για τα αρχεία αυτά, εκτός και αν διαλέξετε το "No Spill Files" option. Στην πρώτη περίπτωση πάντως δεν θα πρέπει ποτέ να βγάλετε τη δισκέτα των spill files από το drive. Όπως καταλαβαίνετε, η προτιμότερη ίσως λύση είναι να έχετε τα spill files μαζί στη διακέτα του προуровнитос.

**PIXEL USERS** 

### Δημιουργώντας ένα κείμενο

Στις περισσότερες περιπτώσεις, η δουλειά στο VorksWriter αρχίζει κάπως έτσι:

Πατάτε C που είναι το αρχικό της εντολής "Create a document" ή

### EGAPMOFEE FIA ASSESSED PIXEL USERS

Πατάτε R για να επεξεργαστείτε ένα ήδη υπάρχον κειμενο

και τελειώνει κάπως έτσι

Πατάτε S για να σώσετε το αρχείο Πατάτε Ρ για την εκτύπωση. Όλες αυτές οι εντολές βρίσκονται στο Main Menu, στο οποίο βρισκόμαστε όταν τρέχουμε για πρώτη φορά το πρόγραμμα ή κατά τη διάρκεια της εργασίας αφού δώσουμε Alt-F10.

Ολα καλά λοιπόν μέχρι εδώ. Αρχίζουμε και χτυπάμε μερικά πλήκτρα. Κοιτώντας στο κάτω μέρος της οθόνης, θα παρατηρήσουμε το status line να «ενημερώνεται» ως προς τον αριθμό γραμμής, στήλης και σελίδας. Το όνομα του αρχείου παραμένει το ίδιο, εκτός κι αν το αλλάξετε μέσω της εντολής N

Αν θέλετε να εξοικειωθείτε ακόμη περισσότερο με τη φιλοσοφία του VoiksWriter, δεν έχετε παρά να ρίξετε μια ματιά στα TUTORS. Πρόκειται για 4 αρχεία που όλα μαζί συνθέτουν ένα ηλεκτρονικό «φροντιστήριο».

Οι επόμενες εντολές του main menu είναι λίγο πολύ γνωστές: directory των αρχείων του біоков, editing, rename, merge, delete, merge, print, exit και help. Επειδή είσαστε μεγάλα παιδιά πια, δεν θα κάτσω να σας τα εξηγήσω. Περνάμε αμέσως στις κύριες λειτουργίες. Εδώ μας περιμένει πραγματικά πολλή δουλειά.

### Εντολές, εντολές, εντολές...

To function keys συμμετέχουν εξ ολοκλήρου στην επεξεργασία. Το καθένα από αυτά ασχολείται με μια ομάδα συγκεκριμένων «χειρισμών» οι οποίοι, σε συνδυασμό με τα Alt, shift και control, αυξάνουν απότομα σε μέγεθος. Για παράδειγμα:

Το F5 είναι το πλήκτρο που καθορίζει την αρχή ενός block. Όταν λέμε block εννοούμε ένα τμήμα του κειμένου, με αρχή και τέλος, το οποίο αφού οριστεί υπακούει σε συγκεκριμένους κανόνες: μεταφέρεται στην οθόνη, διαγράφεται ή αντιγράφεται και αποθηκεύεται στο δίσκο. Όπως καταλαβαίνετε, το block είναι πολύ σημαντικό πράγμα.

Ta function keys είναι υπεύθυνα για τον καθορισμό του είδους των χαρακτήρων που θα τυπωθούν. Εδώ το VolksWriter μειονεκτεί αρκετά σε σύγκριση με τα εξελιγμένα wordprocessing πακέτα που έχουν γραφτεί π.χ. για Macintosh ή για Atari ST. Ο λόγος είναι ότι το VolksWriter δεν ακολουθεί τη φιλοσοφία του WYSIWYG (όχι, δεν είναι επαρχία της Ταγκανίκα αυτό που διαβάσατε) που σημαίνει ελληνικά «αυτό που βλέπεις είναι αυτό που παίρνεις». Τα WYSIWYG πακέτα αναπαριστούν στην οθόνη με ακρίβεια το «στήσιμο» και την όψη της σελίδας, όπως αυτή θα έρθει στα χέρια

σας από τον εκτυπωτή. Αυτό έχει σαν αποτέλεσμα ότι οι τύποι των γραμμάτων απεικονίζονται με ακρίβεια πάνω στην οθόνη. Στο Volks-Writer όμως, το μόνο που θυμίζει ότι οι χαρακτήρες σε κάποιο τμήμα του κειμένου σας θα τυπωθούν bold, underlined ή subscript είναι κάποιοι control χαρακτήρες που τυπώνονται πριν και μετά τη θέση αυτή καθώς και το χρώμα των γραμμάτων. Καταλαβαίνετε βέβαια το μπλέξιμο που δημιουργείται: οι control χαρακτήρες παρεμβάλλονται ανάμεσα στο κυρίως κείμενο και μια και δεν τυπώνονται θα πρέπει να τους υπολογίζετε σαν κενά κατά την εκτύπωση. Βέβαια το πρόβλημα λύνεται κάπως με shift-F3 (όπου φαίνεται το κείμενο χωρίς τους control χαρακτήρες), αλλά τι τα θέλετε... άλλα βλέπετε και άλλα τυπώνονται.

To function key F7 είναι το πλήκτρο ανεύρεσης. Έπειτα από τις κακίες της προηγούμενης παραγράφου, ήρθε ο καιρός να πούμε κάτι καλό. Το VolksWriter αξίζει το «μπράβο» στον τομέα της αναζήτησης και αντικατάστασης κάποιου κειμένου, ή γενικά κάποιου string. Το μέγιστο επιτρεπόμενο string είναι 40 χαρακτήρες, στους οποίους μπορούν να συμπεριληφθούν προτάσεις, λέξεις ή ακόμα και special ASCII χαρακτήρες του δεύτερου σετ. Η ανεύρεση είναι ταχύτατη και συνεχίζει στην αρχή του κειμένου, αφού περάσει από το τέλος. Αυτό είναι ιδιαίτερα χρήσιμο αν βρίσκεστε στο μέσον του κειμένου και ζητάτε μια λέξη κάπου στην αρχή. Κάτι που πρέπει να σημειώσουμε είναι ότι, μαζί με τη λέξη που ζητάμε, το VolksWriter θα «σταματήσει» στις λέξεις που περιέχουν τη δοσμένη. Φυσικά μπορείτε να αντικαταστήσετε μια ή περισσότερες από αυτές της λέξεις με μια véa.

Εκτός από τις λίγο πολύ standard αυτές λειτουργίες, το VolksWriter διαθέτει ορισμένα πολύ χρήσιμα «κρυφά» χαρίσματα. Ένα από αυτά είναι το forced space, που ενεργοποιείται με CTRL-Ζ. Τι είναι αυτό;

Ας υποθέσουμε ότι θέλουμε να αφήσουμε κενό ανάμεσα σε δύο διαδοχικούς χαρακτήρες, χωρίς αυτό να σημαίνει ότι θα έχουμε δύο διαφορετικές λέξεις. Ένα κλασικό παράδειγμα είναι οι ημερομηνίες. Η φράση «στις 7 Ιουλίου» απαιτεί κενό ανέμεσα στον αριθμό και στο όνομα του μήνα. Φανταστείτε τώρα ότι η φρασούλα αυτή «πέφτει» στο τέλος της πρότασης και δεν χωρά ολόκληρη. Εάν έχετε επιλέξει αυτόματο word wrap, τότε το πρόγραμμα θα θεωρήσει τις 2 αυτές λέξεις σαν... 2 λέξεις, με πιθανότερο αποτέλεσμα το χωρισμό τους. Εκτός βέβαια κι αν χρησιμοποιήσετε τα forced spaces. Με ένα forced space ανάμεσα στους δυο χαρακτήρες «μπλοκάρεται» το reformat, θεωρώντας το σαν μια λέξη, αλλά τυπώνοντας κανονικά το space. Μια πραγματικά «έξυπνη» λειτουργία που θα ζήλευαν πολλοί wordprocessors.

### Σετ χαρακτήρων

Το VolksWriter είναι έτοιμο για χρήση στα Γερμανικά, Γαλλικά, Ιταλικά και Ισπανικά. Ομως οι δυνατότητές του δεν σταματούν εδώ. Υποστηρίζονται τα κυριότερα επιστημονικά και τεχνικά σύμβολα για εξελιγμένο text processing. Φυσικά ο χρήστης μπορεί να επανακαθορίσει τους χαρακτήρες.

### **Aiyo akoua Installation** και συμβατότητα

To installation program too VolksWriter Eyes φροντίσει την προσαρμογή σε διάφορα είδη monitors. Έχουμε λοιπόν ένα mode ανάλυσης 80×25 χαρακτήρων για κάρτα monochrome ή enhanced graphics, mode yia έγχρωμο RGB monitor και τέλος mode για composite video, mode nou μπορείτε να χρησιμοποιήσετε σε ορισμένα μονόχρωμα monitors ή σε κοινή τηλεόραση. Όλα τα modes που αναφέρθηκαν συ νεργάζονται με τις αντίστοιχες κάρτες γραφικών και μπορούν να συμπεριληφθούν σε ένα AUTOEXEC.BAT αρχείο για αυτόματο καθορισμό των χαρακτηριστικών.

Μια ακόμη ενδιαφέρουσα δυνατότητα είναι η ρύθμιση της ταχύτητας του πληκτρολογίου. Αυξάνοντας την ταχύτητα επανάληψης των πλήκτρων, επιταχύνονται αυτόματα όλες οι λειτουργίες του πακέτου, όπως για παράδειγμα το scrolling. Η ταχύτητα που επιτυγχάνεται έχει σαν όριο περίπου τους 30 χαρακτήρες ανά δευτερόλεπτο και κάνει το πληκτρολόγιο σας φοβερά νευρικό. Την επιθυμητή ταχύτητα των πλήκτρων μπορείτε να την συμπεριλάβετε, όπως είπαμε πριν. στο AUTOEXEC.BAT αρveio.

### Τελικά...

Οι εκδόσεις του VolksWriter είναι πολλές. Θα συναντήσετε αρκετές στην αγορά, με συνεχείς βελτιώσεις και προσθήκες πάνω στις κύριες λειτουργίες. Τα πιο διαδεδομένα είναι τα VolksWriter Deluxe Kai VolksWriter 3, με το τελευταίο να παρουσιάζει ορισμένες βελτιώσεις, κυρίως ως προς τη «συνεργασία» του με το DOS. Κατά τα άλλα, το μόνο που έχουμε να προσθέσουμε είναι ότι το όνομά του έχει το γερμανικό πρόθεμα "Volks" που σημαίνει λαός. Πρόκειται δηλαδή για software γραμμένο για όλα τα επίπεδα των users και, απ' ό,τι μάλλον θα καταλάβατε, εκείνοι που το βάφτισαν κάτι ήξεραν.

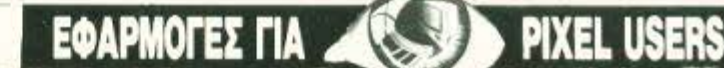

AMIGA DRUM STUDIO Ρvθμό~ και *beat* οτα *16bits* 

ΤΟΥ Γ. ΚΥΠΑΡΙΣΣΗ

ΤΟ DRUM STUDIO ΤΗΣ RELINE ΕΙΝΑΙ ΕΝΑ ΠΡΟΓΡΑΜΜΑ ΜΟΥΣΙΚΗΣ Πολύ συγκεκριμένης μουσικής όμως. Μουσικής για drums. Αν έχετε φαντασία,<br>τότε σίγουρα θα τη χρειαστείτε.

το Drum Studio είναι όλο κι όλο μια<br>10 θόνη. Στην οθόνη αυτή περιλαμβάνονται όλα όσα χρειάζονται για<br>10 να λειτουργήσει καθένα από τα 10 οθόνη. Στην οθόνη αυτή περιλαμμανονται όλα όσα χρειαζονται για να λειτουργήσει καθένα από τα 10 συνολικά κρουστά που υπάρχουν. Έχουμε ένα μικρό πινακάκι, με τις τέσσερις κύριες επιλογές που ασχολούνται με το editing των μουσικών κομματιών. Έχουμε ένα πίνακα φωτεινών ενδείξεων που μοιάζουν πολύ με τα leds μιας κοινής ηχητικής κονσόλας και το σπουδαιότερο, ένα θαυμάσιο spectrum analyzer.

Όπως βλέπετε. το Drurn Sιudίo έχει το κο· τάλληλο περιβάλλον για τους φιλόδοξους ντραμίστες. Το μόνο ίσως μειονέκτημα που θα μπορούσαμε να του καταλογίσουμε είναι ο χειρ•ομός του με πλήκ ρα και μόvσ (ξεχάστε το ποντίκι). Θα πρέπει λοιπόν να εξασκήσετε λίγο τα δάχτυλά σας (έτσι κι αλλιώς για drummer πάτε) και να θυμάστε τι πατάτε.

Πατώντας τα F keys μπαίνετε αμέσως στο θέμα: Τα τύμπανα «ξυπνούν» και οι αντίστοιχες εντάσεις απεικονίζονται στο analyzer. Φυσικά η ένταση δεν μπορεί να καθοριστεί από ένα πλήκτρο και μόνο. Όπως καταλαβαίνετε, όσο και να κοπανάτε με κέφι τα κουμπιά, θα πρέπει να ρυθμίσετε την ένταση από αλλού, κάτι που γίνεται πράγματι από το menu. Πατώντας tab λοιπόν, το analyzer «παγώνει» σε μια μέση στάθμη σε όλα τα drums, ενώ το led δίπλα στην ένδειξη "level" ανάβει. Με τη βοήθεια τώρα των πρώτων δύο σειρών των πλήκτρων του αλφαβήτου, μπορείτε να αυξομειώσετε την ένταση κάθε ήχου ξεχωριστά, ώστε να ρυθμίσετε την •παρουσία» τους στο κομ όη. Η ίδια εργασία νίνεται και για τη ρύθμιση του tuning των ήχων. Το tuning επιδρά στις «νότες» του οργάνου: χαμηλότερο tuning ισοδυναμεί με μπάσους ήχους και tuning υψηλής στάθμης με οξύτερους ήχους.

Τα πλήκτρα της Amiga, όπως και να το κάνουμε, δεν είναι τα ιδανικά για γρήγορους ρυθμούς, μια και τα δάχτυλά σας δεν θα ανταποκρίνονται ικανοποιητικά. Το καλύτερο που έχετε να κάνετε είναι να «παίξετε» σε χαμηλότε-

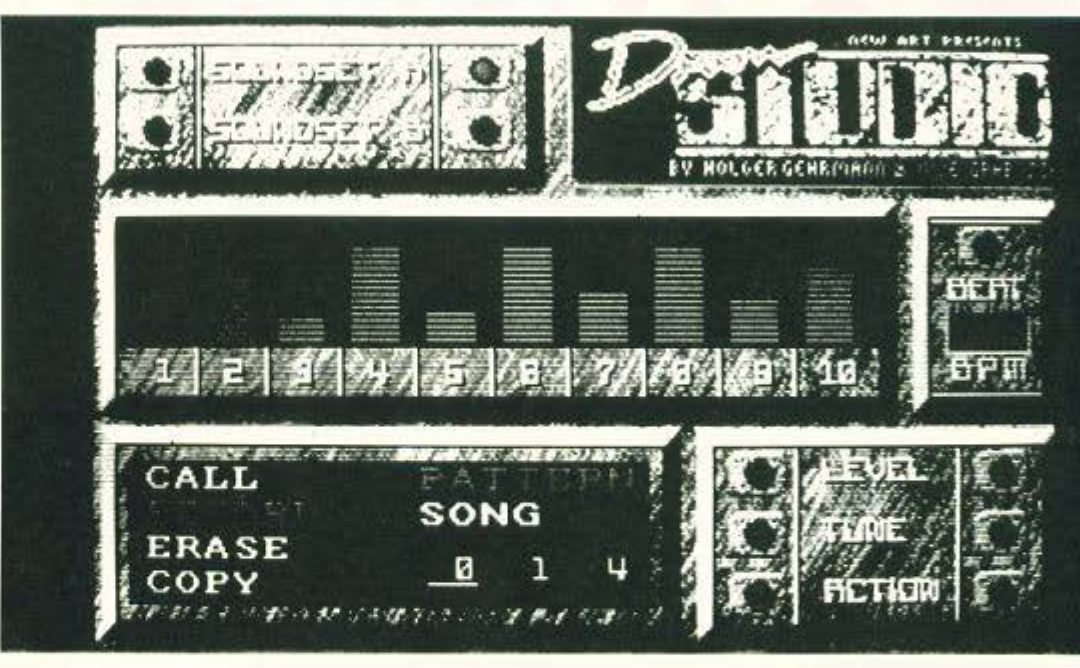

ρο ρυθμό, αυξάνοντας κατόπιν το tempo με το ειδικό option. Για να γίνουν αυτά, θα πρέπει να κανετε την απαραίτητη «ηχογράφηση» μέσα από το κεντρικό μενού. Τελειώνοντας μπορείτε να ακούσετε το κομμάτι μέσα από την επιλογή call, αλλάζοντας όλες τις παραμέτρους που αναφέρομε.

Τα κομμάτια στο Drum Studio είναι δύο ειδώv: patιerns και songs. Τ ο Song είνα ι οπωσδή ποτε μεγαλύτερο και αποτελεί ένα αυτοτελές μουσικό κομμάτι, σε αντίθεση με το pattern που έχει σαν κύριο ρόλο την «παρεμβολή» του στα. songs. Μπορείτε να έχετε (στην Amiga 500) μια βιβλιοθήκη έως και 99 τέτοιων patterns να τα επεξεργάζεστε με αντιγραφές και διαγραφές μεταξύ τους. Υπάρχει ήδη έτοιμη μια μικρή βιβλιοθήκη με 2 songs και 4-5 patterns, τα οποία δίνουν μια εικόνα για τις δυνατότητες και το χειρισμό του πακέτου. Δυστυχώς η επιλογή των songs ή των patterns γίνεται πάλι με τα πλήκτρα και μάλιστα με τον χειρότερο τρόπο: χωρίς auto-repeat. Έτσι, για να φτάσετε στο pattern 20, θα πρέπει να πατήσετε 20 φορές το cursor key, κάτι που τα νεύρα των users δεν συμπαθούν καθόλου.

Θα τελειώσουμε την περιγραφή με ένα πολύ ενδιαφέρον χαρακτηριστικό. Όταν επιλέξετε να παιχτεί κάποιο μουσικό κομμάτι, θα παρατηρήσετε έκπληκτος ότι το λαμπάκι power της Αmiga αναβοσβήνει, και μαλιστα στο tempo που έχουμε επιλέξει! Συγχρόνως αναβοσβήνει με το ίδιο tempo το ζωγραφισμένο "led" του προγράμματος πάνω από την αριθμητική ένδειξη του beat που επιλέξαμε .

Το πώς τώρα συμβαίνει αυτό, μην με ρωτάτε. Το μόνο που ξέρω είναι ότι στα καλά καθούμε· να η Amiga μας έγινε ... φωτορυθμικό!

### Επίλογος

Τελειώνουμε προσθέτοντας ότι το Drum Studio είναι ένα πρόγραμμα απόλουση. Τόσο η ποικιλία των ήχω που διαθέτει (sampled βέβαια), όσο και οι δυνατότητές του βρίσκουν τον καλύτερό τους ευατό μέσα από το τοιπάκι ήχου της Amiga. Δεν θα φανταζόμασταν τίποτε καλύτερο. Αν το όνειρό σας είναι η θέση ενός drummer σε ένα διάσημο συγκρότημα, τότε δεν έχετε παρά να κάνετε μερικές πρόβες στην οθόη σας. **8** 

Το πρόγραμμα αυτού του μήνα είναι το πα λιό και καλό Donkey Kong. Προσπαθείτε ν ανεβείτε στην κορυφή της σκαλωσιάς για να σώσετε την αγαπημένη σας που είναι αιχμάλωτη ενός γορίλα. Εκείνος προσπαθεί να σας εμποδίσει πετώντας σας βαρέλια τα οποία αποφεύγετε πηδώντας τα (αν προλάβετε).

υπολογιστής

είδος

**AMSTRAD** 

*<u>RIXNIAI</u>* 

Πρόκειται για ένα παιχνίδι με προσεγμένα graphics και καλό animation. Το ανθρωπάκι σας κινείται με τα Cursor Keys ή με joystick. Το listing είναι αρκετά απλό. Λίγη προσοχή θα χρειαστούν μόνο τα data. Καλή διασκέδα-

Στάθης Σδράλης Πέτρος Αθανασίου Фончікпс 54 104.43 Αθήνα πλ 5121625 5122524

ТО ПРОГРАММА ТОҮ МННА

DONKEY KONG

Hni

790 REM 33333333 START COOLECCE 800 SC=0:LI=3 810 LEV=1 920 LE=CHRE(241) 830 BS=CHR\$ (242) : MS=CHR\$ (244) BOO RETURN<br>BOO RETURN<br>BSO REM >>>>>>>>>> SCREEN <<<<<<<<<<< B60 RESTORE B60 870 FOR N=0 TO 15 BBQ READ A 890 INK N.A 910 BORDER OIFAPER OIFEN 1:MODE O 920 RETURN<br>920 RETURN<br>930 DATA 22,12,17,9,26,3,22,13<br>940 DATA 22,12,17,9,26,3,22,13<br>950 REM 222222 SCREEN DRAW (((((()) 110 GOSUB 1500 120 GOSUB 860 150 BUSINE BOOT THEN GOSUE 1050 960 FEESTRING (20.243) 970 CLS: PE=1 980 FOR N=B TO 24 STEP 4 170 GOSUB 1470 180 x=2:Y=23<br>190 EX=1:BY=7:ED=1:BE=0 190 EX=1:BY=7:BD=1:BE=0<br>200 CX=20:CY=7:CD=-1:CE=0:GAM\$="DONKEY KONG"<br>210 IF LEV=3 THEN BX=7:CX=13<br>220 GOSUB 2230<br>230 GOSUB 2400<br>230 GOSUB 2400 990 PEN PE 1000 LOCATE 1.NIFRINT PE 1010 PE=PE+1 1020 NEXT N 111333 FIRST COCCOCO 1070 RETURN 1040 REM >> 1050 GOSUB 960 1060 FOR N=8 TO 20 STEP 4 240 GOSUB 2290 1080 IF N'24 THEN LOCATE PO.N: FRINT " "<br>1080 LF N'24 THEN LOCATE LFO-FO THEN 60TO 1090<br>1080 LF N'24 THEN FO-LFD: GOSUE 1520<br>1100 IF N'24 THEN FO-LFD: GOSUE 1520 260 LOCATE X. Y: PRINT OMS 270 GOSUE 1730<br>280 IF Y=1 THEN GOTO 390 290 LOCATE X.Y 310 IF CHO241 AND CHOSE THEN GOTO 420 1110 FEN 10 1120 NEXT N 1140 REM 33333333 2ND COORCOOL TO LOCATE X.Y+1 ZZO GOSUB 2810 1150 GOSUB 960 340 IF CH-32 THEN Y=Y+1 1150 0000 12<br>1160 PEN 12<br>1170 FOR N=13 TO 24<br>1180 LOCATE 7.N:PRINT STRING\$ (3.207) 350 PEN VIE BY. BY. PRINT OBS 1180 LOCATE 7.N:PRINT STRING\$(8.22)<br>1190 NEXT N<br>1200 LOCATE 7.19:PRINT STRING\$(8.22)<br>1210 LOCATE 7.23:PRINT STRING\$(8.22)<br>1220 LOCATE 7.15:PRINT STRING\$(8.22)<br>1230 PO=8:N=8:GOSUE 1620:PO=18:N=20:GOSUE 1620<br>1230 PO=8:N=8:GO 390 LEV=LEV+1: IF LEV=4 THEN LEV=1 400 SC=SC+ (LEV#50) 1240 PO=7:N=16:GOSUP 1620:PO=18:N=20:GOSUP 1620 1250 FEN 10 1270 REM 33333333 JRD (((((((()))<br>1280 GOSUE 960<br>1290 LOCATE 1.9:PRINT STRING\$(5.32)<br>1300 LOCATE 1.9:PRINT STRING\$(4.32)<br>1300 LOCATE 1.12:PRINT STRING\$(4.32)<br>1310 LOCATE 1.12:PRINT STRING\$(4.32)<br>1320 LOCATE 1.13:PRINT STRI 1270 REM 33333333 SRD CECCECC 450 LOCATE 17+N.25 **17C NEXT N** ... 490 GOTO 140 500 CL S<br>510 PRINT: FEN Z SIO PRINTIPEN<br>SCO PRINT " TOUGH MONEYS !"<br>SCO PRINT " -10:PRINT "YOU SCORED ":SC:<br>SCO LOCATE 3.10:PRINT "PRESS ANY KEY"<br>SSO A4=INKEY1:IF At "" THEN GOTO 560 STO CLEAR INFUTICALL MEDISICLEAR INFUT IZBO FO=19:N=20:60SUB 1620 1290 PU=7:N=15:608UB 1520<br>1400 PO=12:N=16:608UB 1620<br>1410 PO=10:N=B:608UB 1620<br>1420 PO=11:N=8:608UB 1620<br>1420 PO=11:N=8:608UB 1620<br>1420 LOCATE 5.20:PRINT " ":LOCATE 15.20:FRINT " 580 SQUND 1.250.25.15<br>
580 SQUND 1.250.25.15<br>
600 REM 22222222222223 MONKEY ((((((())) 126.105.36.50<br>
610 SYMBOL 229.10.05.52.124.56.29.14<br>
620 SYMBOL 221.112.121.127.55.21.215.275.213<br>
640 SYMBOL 221.112.121.127.55.21.215 1420 LOCATE 5.201PRINT " "1LOCATE 129<br>1440 PEN 10<br>1450 RETURN<br>1460 REM 1125<br>1470 LOCATE 1.25<br>1480 PEN 10<br>1480 PEN 1 "SCORE: "150<br>1500 LOCATE 16.25<br>1500 LOCATE 16.25 1510 FEN 6 1520 FOR N=1 TO LI<br>1520 FRINT CHR\$(248); 1540 NEXT N 1560 LOCATE 15.5: PRINT STRINGS (S.242) 780 RETURN

1570 FLOT 0.325: DRAW 150.325 1590 GOSUE 610 1600 RETURN<br>1610 REM 3333333 STEPS KIRKKKKK<br>1620 FOR 2-0 TO 3<br>1620 PEN 7 1640 LOCATE FO.N+Z 1650 PRINT LE 1660 NEXT Z 1680 REM 33333333 INITIALIZE INNING 1580 RED<br>1590 ADDR=34999:50SUB 2700<br>1700 LOCA=35024:50SUB 2850 1700 LULW=20044100200 2000<br>1710 RETURN<br>1720 REM >>>>>>>>> MOVEMENT <<<<<<<<<br>1720 REM >>>>>>>>> MOVEMENT <<<<<<<<<<<< 1720 605UB 2590<br>1740 IF LE=1 AND X:2 THEN X=X-1:M\*=CHR\*(245) 1740 IF LE=1 AND X:2 THEN X=X-1:M\$=CHR\$(245)<br>1750 IF RI=1 AND X:19 THEN X=X+1:M\$=CHR\$(244)<br>1750 IF RI=1 THEN M\$=CHR\$(246)160TD 1800<br>1760 IF UF=1 THEN M\$=CHR\$(246):60TO 1880<br>1770 IF DD=1 THEN M\$=CHR\$(246):60TO 1880<br>1780 IF 1790 RETURN 1800 LOCATE X. Y-1 1810 GOSUB 2810<br>1820 IF CHAZZ41 THEN GOTO 1840 1850 Y=Y-1:60TO 1770 1840 LOCATE X. Y.1 1860 IF CH=241 THEN GOTO 1830 1890 LOCATE X. Y+1<br>1890 GOSUB 2810<br>1900 IF CH(2241 THEN GOTO 1780 1910 Y=Y-1:60T0 1780<br>1920 IF M\$=CHR\$ (245) THEN XD=-1 ELSE XD=1<br>1920 IF M\$=CHR\$ (245) THEN XD=0<br>1930 IF M\$=CHR\$ (245) THEN XD=0<br>1940 IF M\$=CHR\$ (245) THEN XD=0<br>1950 LOCATE EX.CY:PRINT OE\$<br>1950 LOCATE CX.CY:PRINT OE\$<br>1970 R 2000 Y=Y+A: GOSUB 2060<br>2010 IF FLAT=1 THEN N=11 1990 READ A 2020 NEXT N<br>2020 60SUB 2290 2040 RETURN<br>2050 DATA -1.-1.0.0.1.1 2060 X = X + XD PLAT=0 2080 GOSUB 2810<br>2080 OF CHOSE THEN FLAT=1:RETURN<br>2100 IF X:19 THEN X=2<br>2110 IF X:19 THEN X=19 2010 LOCATE X, Y+1 2100 IF X:3 THEN X=19<br>2110 IF X:19 THEN X=19<br>2120 GOSUB 2290<br>2130 GOSUB 2290<br>2140 SOUND 2.100.2.15<br>2150 FEN 7<br>2150 LOCATE BX.BY:PRINT OF:<br>2170 LOCATE CY.CY:PRINT OC: 2120 LOCATE CX.CY: FRINT DCS<br>2130 GOSUB 2400<br>2180 LOCATE X.Y: FRINT DMS 2210 REM 22222222 PRINT MAN COOCCOOL 2220 .<br>2220 LOCATE X.Y: GOSUB 2810 TEO FEN 2 ME 2270 RETURN<br>2280 REM 3333333 BARRELS (2000) TO LOCATE EX. EY: GOSUB 2810 2300 DDATE BY, BY: GOSUB 2810 2330 FEN 3 2340 LOCATE BX. BY

2350 FRINT BS 2360 LOCATE CX.CY 2370 FRINT B\* 2390 REM 233333333 MOVE IT CECCCCC 2400 A=RND(1):10 2410 LOCATE BX. BY+1 2410 LULIE 2010<br>2420 GOSUB 2810<br>2420 IF CH=243 THEN BE=0<br>2440 IF CH=243 THEN BE=0 2450 BY=BY+BE: IF BE=0 THEN BX=BX+BD 2460 LUCAL DALLY-1<br>2470 GOSUE 2810<br>2480 IF CH=243 THEN CE=0<br>2490 IF CH=243 THEN CE=0 2500 CY=CY+CE: IF CE=0 THEN CX=CX+CD COO LYMICS IF CEMO THE<br>2520 IF BX219 THEN BD=1<br>2520 IF BX219 THEN CD=1<br>2530 IF CX219 THEN CD=1<br>2540 IF CX219 THEN CD=1 2550 IF (BX(2 OR BX)19) AND BY=23 THEN BX=1:BD=1:BY=7:IF LEV=Z THEN BX=7 2560 IF (CXC) OR CX219) AND CY=23 THEN CX=20:CD=-1:CY=7:IF LEV=3 THEN CX=13 2600 CALL ADDR+1:A=PEEK(ADDR) 2000 LHL MUDITI INTERNATIONAL<br>2610 IF A=8 OR A=243 THEN LE=1<br>2620 IF A=9 OR A=243 THEN UP=1<br>2630 IF A=11 OR A=240 THEN UP=1 2630 IF A=11 OR A=240 THEN UP=1<br>2640 IF A=10 OR A=241 THEN DO=1<br>2650 IF A=88 OR A=224 THEN FI=1<br>2650 IF A=33 THEN 0=1<br>2670 IF A=32 THEN EX=1<br>2670 IF A=32 THEN EX=1 2680 RETURN<br>2690 REN 3333333 POKE (((((()) 2710 RESTORE 2780<br>2710 RESTORE 2780<br>2720 FOR N=ADDR TO ADDR+13<br>2720 READ A: IF A=999 THEN A=B<br>2730 READ A: IF A=998 THEN A=C<br>2740 IF A=998 THEN A=C 2750 FOKE N.A.<br>2750 NEXT N.<br>2750 NEXT N. 2770 NETURN<br>2780 DATA 0.52.0.50.999.998.205.27<br>2780 DATA 187.208.50.999.998.201<br>2800 REM 333333333 CHAR CHECK (((((())<br>2810 CALL LOCA+1 2820 CH=PEEK (LOCA) 2830 RETURN<br>2840 REM 33333333 POKE 333342542<br>2850 C=INT(LOCA/256):B=LOCA-256\*C 2860 RESTORE 2920<br>2860 RESTORE 2920 LOCA+13 2870 FUR NELUCA TO LOCAT13<br>2880 READ A: IF A=999 THEN A=B<br>2890 IF A=998 THEN A=C<br>2900 FOKE N.A 2910 NEA:<br>2920 RETURN<br>2920 DATA 0.52.244.50.999.998.201<br>2940 DATA 187.208.50.999.998.201 2910 NEXT N

Computer F OTIÁξTE TA δικά σας **BENCHMARKS** 

πό την πρώτη κιόλας εμφάνιση των υπολογιστών δημιουργήθηκε η ανάγκη μέτρησης της ταχύτητάς τους, για πολλούς και διάφορους λόγους. Ένας από αυτούς, για παράδειγμα, ήταν ότι έπρεπε να φανεί με κάποιον τρόπο, ότι το παράξενο αυτό σύμπλεγμα γραφομηχανής και τηλεόρασης ήταν όντως γρήγορο. Ο κόσμος περίμενε να ακούσει πόσο γρήγορη ήταν αυτή η συσκευή. Οι εταιρίες έπρεπε να ξέρουν πόσο πιο γρήγορο ήταν το μοντέλο τους από το αντίστοιχο του μισητού ανταγωνιστή τους. Οι επιστήμονες, που πάντα τρελαίνονται για μετρήσεις και ταχύτητες, δεν ησύχαζαν αν δεν το μετρούσαν, και γενικά όλοι ασχολούνταν με αυτό. Εδώ που τα λέμε, άλλωστε, είχαν δίκιο. Ένα αυτοκίνητο τρέχει με «τόσα» χιλιόμετρα την ώρα, ένας ανεμιστήρας γυρίζει με «τόσες» στροφές ανά λεπτό... ένας computer, όμως, exávem ti;

Ετσι λοιπόν, γεννήθηκαν τα benchmarks. Ta noώta benchmarks ήταν ένα «σετ» από μικρά προγραμματάκια, γραμμένα κυρίως σε γλώσσα BASIC, τα οποία έτρεχαν, χρονομετρούνταν και αποδείκνυαν την ικανότητα ενός υπολογιστή να «σκέφτεται»: Ταχύτητα απλώς μέτρησης από το 1 ως το 100, ταχύτητα δημιουργίας strings κ.λπ. Στην αρχή ήταν αρκετά απλοϊκά, γι' αυτό μοιραία άλλαξαν και εξελίσσονταν ανάλογα με τους υπολογιστές, οι οποίοι άλλαζαν κι εκείνοι, γίνονταν ισχυρότεροι, πολυπλοκότεροι και αποκτούσαν επιπλέον δυνατότητες, οι οποίες φυσικά έπρεπε με τη σειρά τους να μετρηθούν (γραφικά, ταχύτητα disk drive, επεξεργασία μαθηματικών δεδομένων κ.λπ.). Η ίδια η BASIC άρχισε να παραγκωνίζεται σαν επίσημη γλώσσα των benchmarks. Όλα αυτά είχαν σαν αποτέλεσμα να υπάρχει μια ποικιλία από τέτοια προγράμματα και η αντίστοιχη ανάγκη για ένα και μοναδικό «σετ» μέτρησης. Η πιο αξιόλογη ίσως προσπάθεια δημιουργίας ενός τέτιου «σετ», που θα είναι όσο το δυνατόν πιο πλήρες και θα ισχύει για όλους, είναι αυτό που δημοσιεύουμε. Τα τεστ του αγγλικού περιοδικού PCW.

Ta PCW benchmarks αποτελούν μια σειρά από τεστ ταχύτητας, τα οποία μπορούν να τρέξουν σε οποιονδήποτε υπολογιστή, χρησιμοποιώντας οποιαδήποτε γλώσσα προγραμματισμού. Θα βρείτε τα τεστ γραμμένα σε γλώσσες BASIC, C και PASCAL, που συνοδεύονται από μια αναλυτική περιγραφή των αλγορίθμων. Μπορείτε όμως κι εσείς οι ίδιοι να δημιουργήσετε τα δικά σας benchmarks σε οποιαδήποτε γλώσσα κυκλοφορεί αυτή τη στιγμή, αρκεί να ακολουθήσετε τις παραπάνω «συμβουλές»:

Ε αν επιχειρήσετε να μεταφέρετε τα τεστ σε μια άλλη γλώσσα προγραμματισμού, προσπαθήστε να δημιουργήσετε κώδικα, ο οποίος θα ταιριάζει όσο το δυνατό στην προηγούμενη περιγραφή. Θα ήταν ανώφελο να χρησιμοποιήσετε προγραμματιστικά «κόλπα» (κοινώς ζαβολιές!), με σκοπό να βελτιώσετε το χρόνο των benchmarks, μιας και τότε δεν θα ανταποκρίνονται στην πραγματικότητα. Ένας πρακτικός κανόνας λέει ότι, για κάθε γραμμή της περιγραφής που ακολουθεί, θα πρέπει να αντιστοιχούν μια με δύο γραμμές κώδικα. Εάν δεν μπορείτε να ακολουθήσετε αυτό τον κανόνα, θα ήταν καλύτερο να ξαναρίξετε μια ματιά στον κώδικα που ετοιμάσατε.

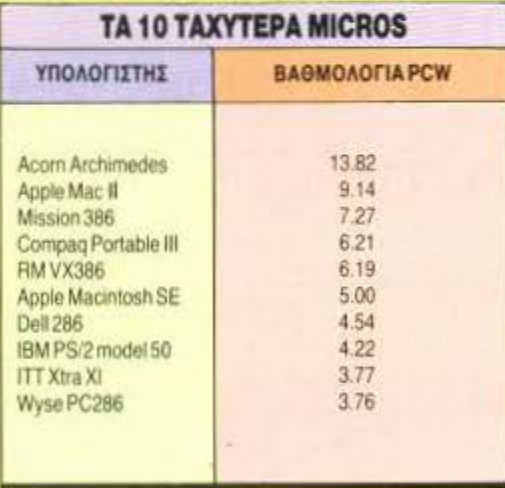

Είναι πιθανόν, σε μερικές γλώσσες προγραμματισμού, να μην είναι δυνατή η εκτέλεση ορισμένων benchmarks. Στην περίπτωση αυτή δεν θα ήταν σκόπιμο να προσπαθήσετε να τα «προσαρμόσετε». Η συγκεκριμένη γλώσσα, δηλαδή, μάλλον δεν θα σας ικανοποιήσει. Εάν τέλος έχετε προβλήματα μέτρησης των benchmarks λόγω υπερβολικά σύντομων μετρήσεων, τοποθετήστε τη ρουτίνα του benchmark μέσα σε ένα loop και διαιρέστε ανάλογα το μετρούμενο χρόνο.

Ορισμένες ακόμη χρήσιμες οδηγίες:

Intmath: Χρησιμοποιήστε ακέραιες μεταβλητές, εάν είναι δυνατόν. Η τελική τιμή του Χ θα πρέπει να είναι 8000.

Realmath: Χρησιμοποιήστε αριθμητικές μεταβλητές κινητής υποδιαστολής με ακρίβεια 6 ψηφίων, εάν είναι δυνατόν. Εάν όχι, καθορίστε εάν η πραγματοποιούμενη ακρίβεια είναι σημαντικά μεγαλύτερη ή μικρότερη από την προτεινόμενη. Η τελική τιμή του Χ θα πρέπει να είναι 8896.96.

Triglog: Ισχύουν τα ίδια με το προηγούμενο benchmark. Προτού εκτελέσετε το τεστ βεβαιωθείτε ότι όλοι οι υπολογισμοί είναι σε ακτίνα (radians) και ότι ο λογαριθμικός υπολογισμός γίνεται με φυσικούς λογαρίθμους (με βάση e). Η τελική τιμή του Χ θα πρέπει να είναι -551.242.

Textscrn: Χρησιμοποιήστε, εάν είναι δυνατό, mode οθόνης 80 στηλών και 25 γραμμών. Εάν όχι, χρησιμοποιήστε όσο το δυνατό πλησιέστερο display και προσδιορίστε τον αριθμό των γραμμών και στηλών που χρησιμοποιήσατε. Εάν η οθόνη δεν έχει αυτόματο scrolling, θα πρέπει να εξασφαλίσετε αυτή τη δυνατότητα, χωρίς όμως να χρησιμοποιήσετε ειδικές τεχνικές, ώστε να αυξήσετε την ταχύτητα του scrolling.

Grafscrn: Χρησιμοποιήστε οθόνη χαμηλής διακριτότητας, η οποία θα εξασφαλίζει ένα πλαίσιο των 100x100 pixels.

Αποθήκευση σε F/D και H/D: Εάν το σύστημα του δίσκου και το λειτουργικό σύστημα δεν είναι ορισμένο, θα ήταν σωστό να το καθορίσετε προηγουμένως. Μην ορίσετε από πριν το είδος του φακέλου και το μέγεθος του αρχείου. Χρησιμοποιήστε όσο το δυνατό απλούστερες εντολές για χειρισμό των αρχείων και μη χρησιμοποιήσετε άμεσες κλήσεις προς το λειτουργικό σύστημα για το χειρισμό του.

### **H** βαθμολογία του P.C.W.

**H** βαθμολογία του P.C.W. είναι μια μέθοδος παρουσίασης, η οποία δίνει μια γενική εικόνα της συνολικής ταχύτητας ενός υπολογιστή. Ο υπολογισμός της γίνεται ως εξής:

1. Πολλαπλασιάστε όλα τα αποτελέσματα μαζί.

2. Υπολογίστε την ν-οστή ρίζα, όπου ν είναι ο αριθμός των αποτελεσμάτων.

3. Για να εκφράσετε την τελική βαθμολογία σαν ένα πολλαπλάσιο ενός standard IBM PC. διαιρέστε τον αριθμό 24.000848 με τη ν-οστή ρίζα.

### BENG Computer PIXEL

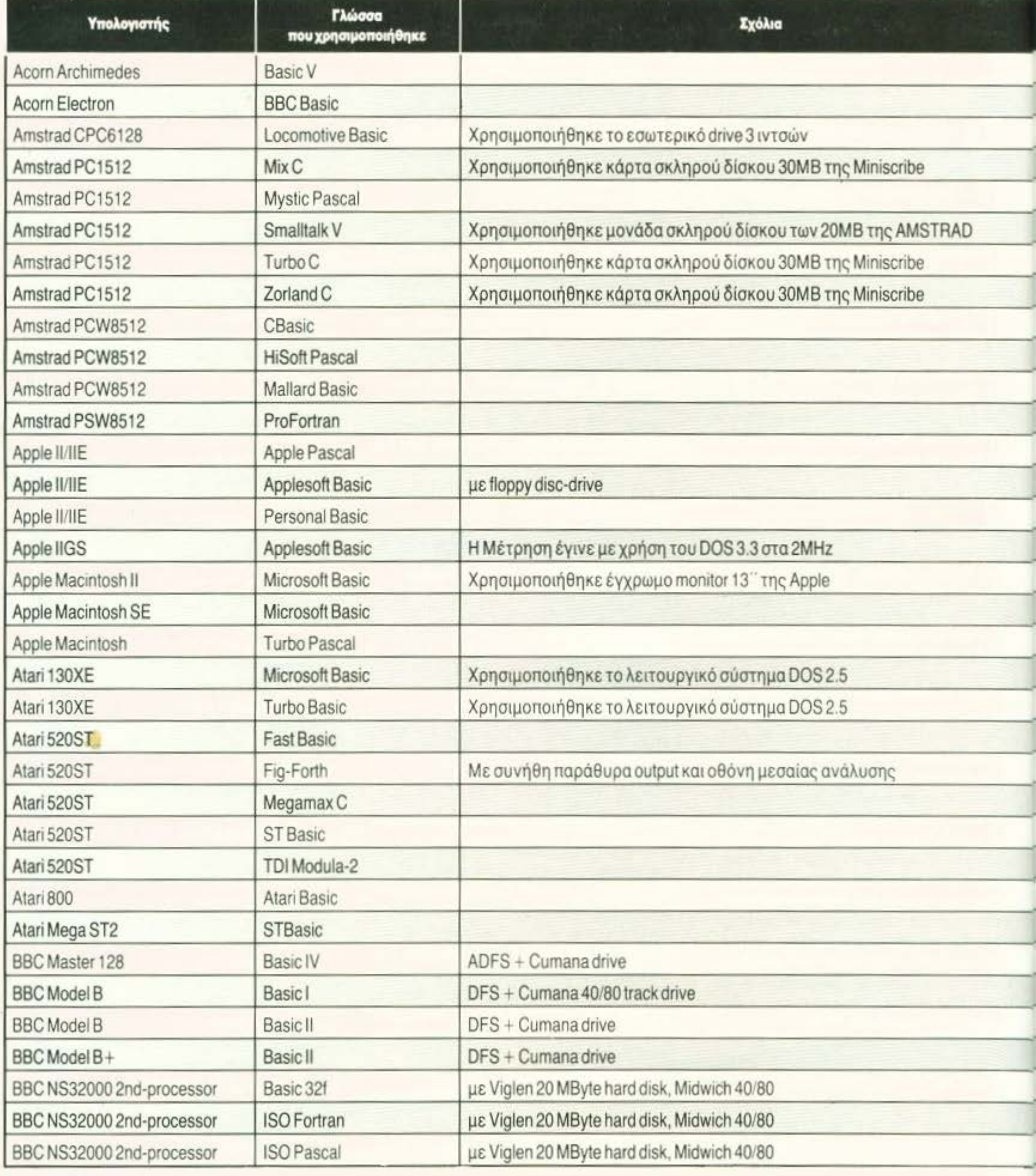

# HMARKS

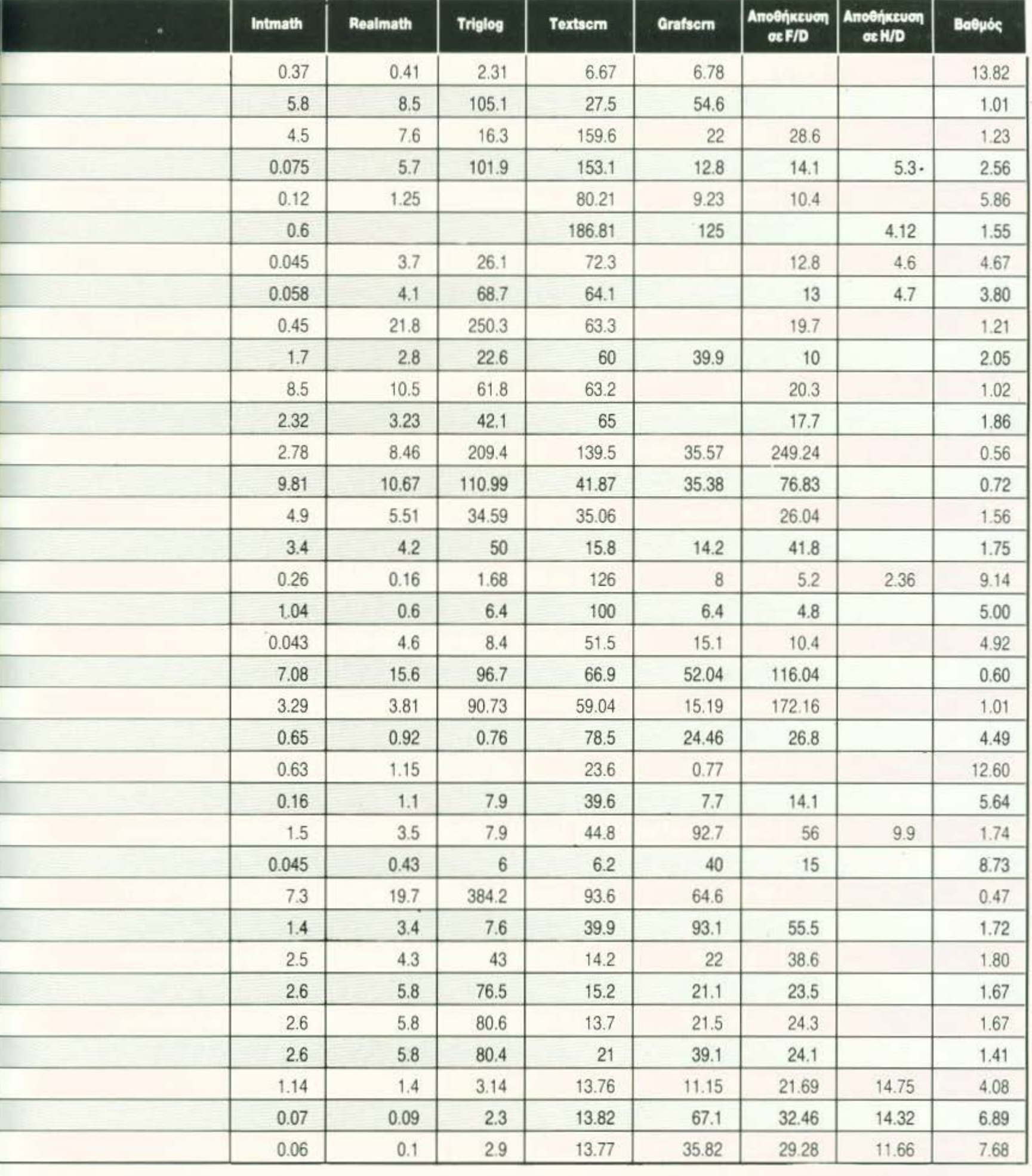

### BENC Computer PIXEL

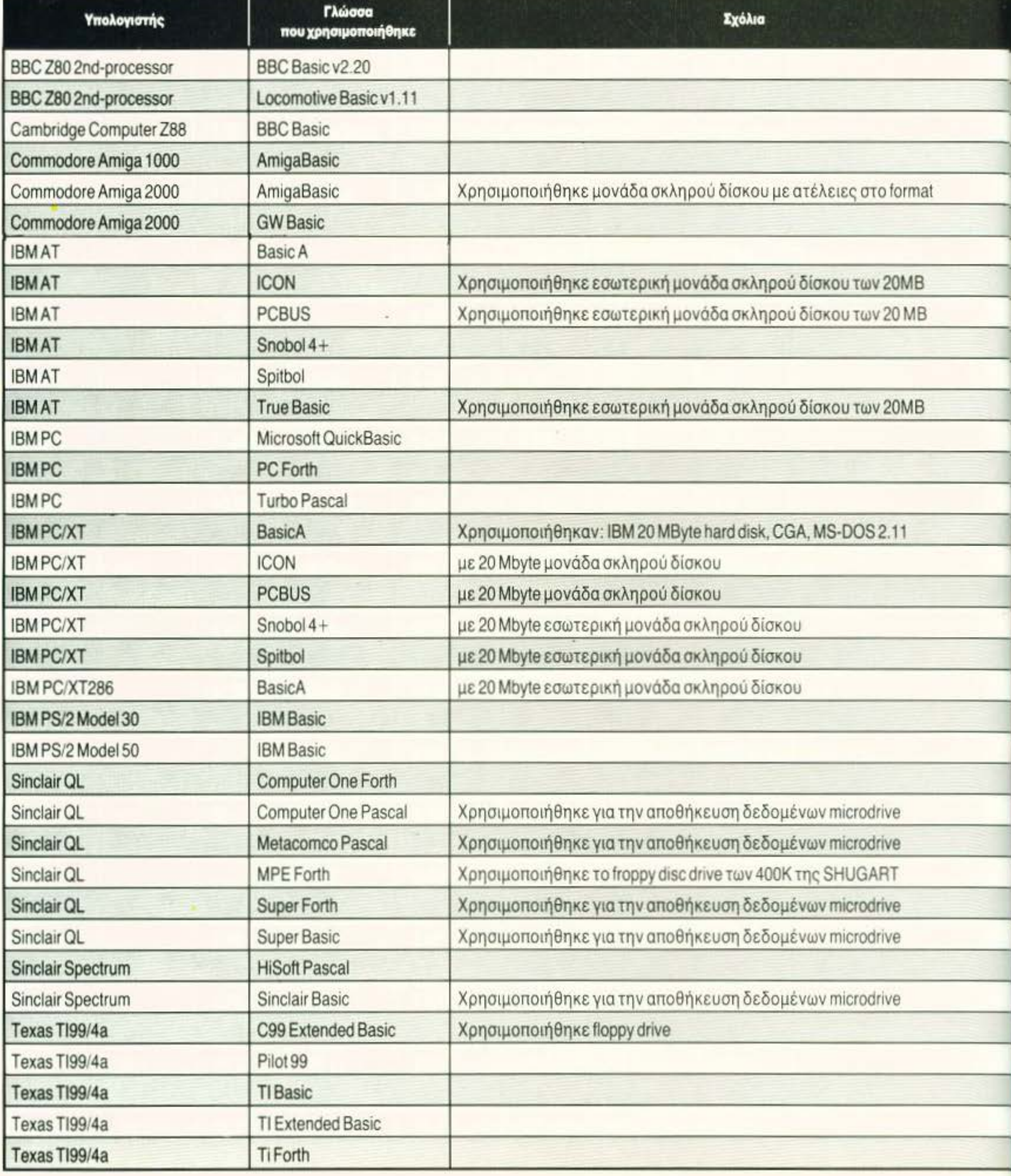

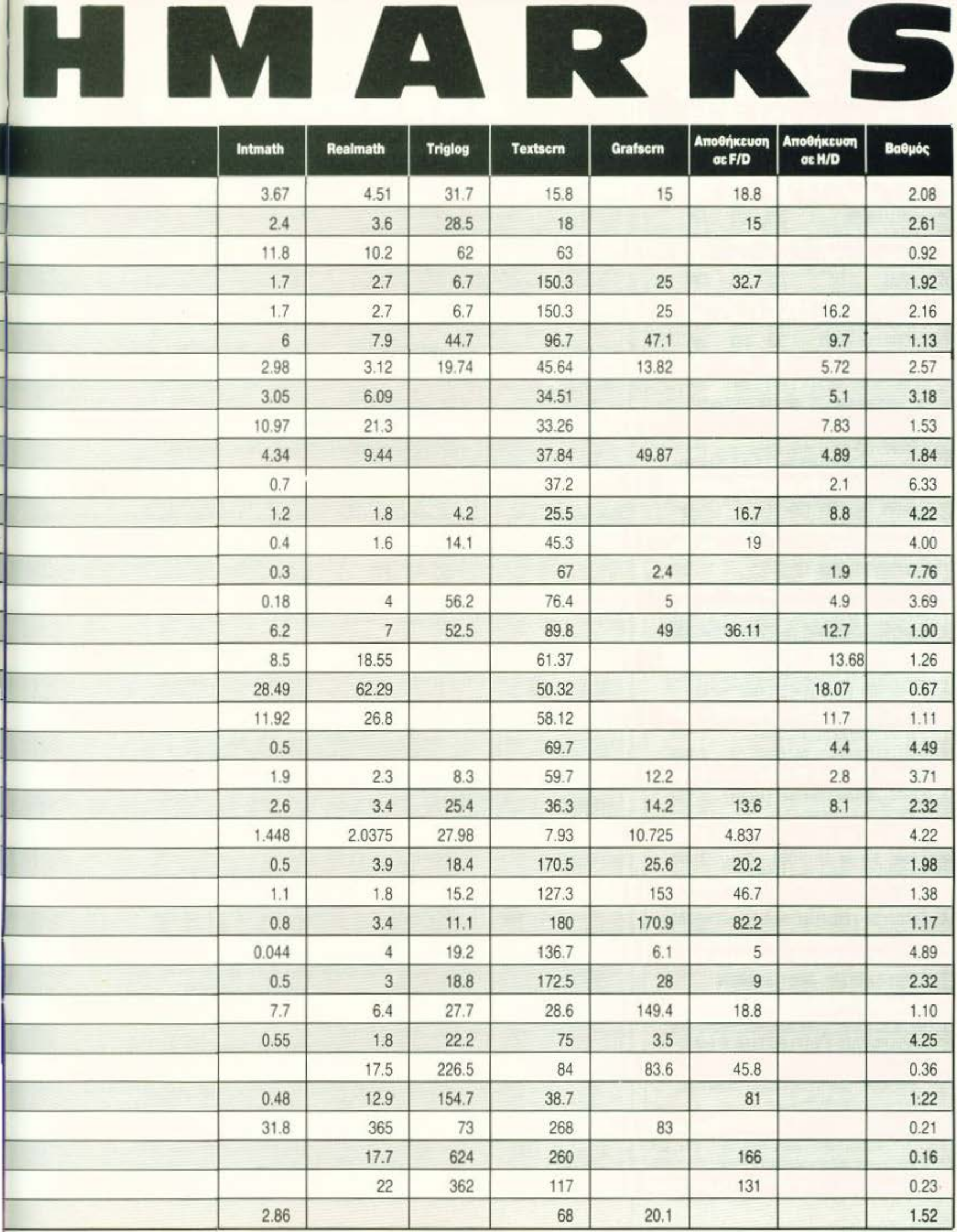

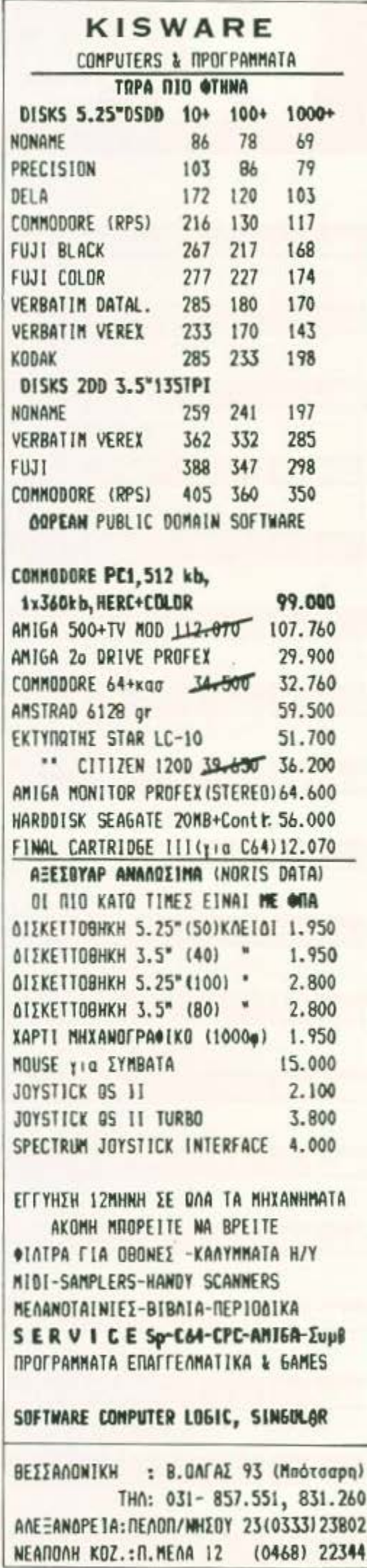

### BENCHMARKS

Mεταφραση των αγγλικων - προδιαγραφών» benchmarks

#### Τεστ μαθηματικών προξεων με ακέραιες μεταβλητές (intmath)

Ορίστε 3 ακέραιες μεταθλητές Χ. Υ και Ι.

Δώστε στη μεταθλητή Χ την τιμή Ο και στη μεταθλητή Υ την τι $un 9$ 

Tunware το μήνυμα «start» στην οθόνη. Δημιουργήστε ένα θρόχο (loop) 1000 ανακυκλώσεων, χρησιμοποιώντας το Ι σαν τη μεταθλητή ανακύκλωσης. Ο θρόχος θα εξιοώνει τη μεταθλητή Χ με τη Χ + (Υ"Υ-Υ) Υ Τυπώστε το μηνυμα «finish» και τη Χ στην οθόνη

#### Τεστ μαθηματικών πράξεων με πραγματικές μεταβλητές (realmath).

Ορίστε δύο πραγματικές μεταθλητές Χ και Υ. Ορίστε μια ακέραια μεταθλητή Ι. Δώστε στη μεταθλητή X την τιμή 0.0 και στη μεταθλητή Y την τιμή 9.9. Tunuote το μήνυμα «start» στην οθόνη Δημιουργήστε ένα θρόχο 1000 ανακυκλώσεων, χρησιμοποιώντας το Ι σαν τη μεταθλητή ανακύκλωσης. Ο θρόχος θα εξιοώνει τη μεταθλητή Χ με τη Χ + (Υ"Υ-Υ) Υ Turtώστε «finish» και τη Χ στην οθόνη.

#### Τεστ τριγωνομετρικών και λογαριθμικών μαθηματικών πράξεων (triglog).

Δώστε στη μεταθλητή Χ την τιμή 0.0 και στη μεταθλητή Υ την τιμή 9.9 Tunwota το μήνυμα -start- στην οθόνη

Δημιουργήστε ένα δρόχο 1000 ανακυκλώσεων, χρησιμοποιώντας το Ι σαν τη μεταθλητή ανακύκλωσης. Ο Βρόχος

### **BASIC**

**Basic Benchmarks:** 100 REM IntMath 110 PRINT "Start"  $120 X* = 0$  $130 Y* = 9$ 140 FOR  $I = 1$  TO 1000 150  $X_2^* = X_2^* + (Y_2^* * Y_2^* - Y_2^*)$  /  $Y_2^*$ 160 NEXT I% 170 PRINT "Finish", X% **180 END** 

100 REM RealMath 110 PRINT "Start" 120 X! =  $0.0$  $130 Y! = 9.9$ 140 FOR I% = 1 TO 1000 150 X! = X! + (Y! \* Y! - Y!) / Y! 160 NEXT I% 170 PRINT "Finish", X! **180 END** 

100 REM TrigLog 110 PRINT "Start" 120 X! =  $0.0$ 130 Y! =  $9.9$ 140 FOR I%=1 To 1000 150 X! =  $X!$  + SIN( ATN ( COS  $( LOG (y!))))$ 160 NEXT I%

θα εξιοώνει τη μεταθλητή Χ με τη Χ + SIN (ARCTAN (COS  $(LOG (Y))$ 

Τυπώστε »finish» και τη Χ στην οθόνη

#### Τεστ παρουσίασης κειμένου στην οθόνη (textscrn).

Ορίστε μια ακέραια μεταθλητή Ι<br>Τυπώστε «start» στην οθόνη

Δημιουργήστε ένα βρόχο 1000 ανακυκλώσεων, χρησιμοποιώντας το Ισαν μεταθλητή ανακύκλωσης. Ο Βρόχος θα<br>τυπώνει - 1234567890qwertyuiop- και Ιστην οθόνη Τυπώστε «finish» στην οθόνη.

#### Τεστ παρουσίασης γραφικών (grafscrn).

Ορίστε δύο ακέραιες μεταθλητές 1 και J

Tunώστε «start» στην οθόνη sted (έγκλειστο) θρόχο μέσα στον προηγούμενο, ο οποίος θα χρησιμοποιεί το J σαν μεταθλητή ανακύκλωσης. «Αναψτε» ένα pixel στη θέση (Χ. Υ) της οθόνης Tuniaote «finish» στην αθόνη.

#### Τεστ αποθήκευσης δεδομένων σε δίσκο (store).

Ορίστε μια ακέραιη μεταθλητή Ι.

Τυπώστε «start» στην οθόνη Δημιουργήστε ένα αρχείο δίσκου με την ονομασία «test». - Ανοίξτε - το αρχείο για εισαγωγή δεδομένων<br>Δημιουργήστε ένα θρόχο 1000 ανακυκλώσεων, χρησιμοποιώντας το Γσαν μεταθλητή ανακύκλωσης. Καταχωρή-<br>στε το φάκελο με στοιχεία -1234567890qwertyuop- στο apxcio -test-

-Κλείστε» το αρχείο «test».

Διαγράψτε το αρχείο «test» από το δίσκο. Τυπώστε «finish» στην οθόνη.

#### 170 PRINT "Finish", X! **180 END**

100 REM TextScrn 110 PRINT "Start" 120 FOR I% = 1 TO 1000 130 PRINT "1234567890qwertyuiop", I% 140 NEXT 1% 150 PRINT "Finish" **160 END** 

100 REM GrafScrn 110 PRINT "Start" 120 CLS 130 FOR  $I = 1$  TO 100  $140$  FOR  $J_4$  = 1 TO 100 150 PLOT (I, J)<br>160 NEXT J% 170 NEXT I% 180 PRINT "Finish" **190 END** 

100 REM Store 110 PRINT "Start"<br>120 OPEN 1, "TEST.DAT" 130 FOR I%=1 TO 1000 140 PRINT #1, "1234567890qwertyuiop" 150 NEXT I% 160 CLOSE #1 170 SYS "DEL", "TEST.DAT" **180 END** 

### **BENCHMARKS**

### **PASCAL**

Pascal Benchmarks: PROGRAM IntMath:

VA<sub>2</sub> i,x,y : INTEGER;

BEGIN

```
x := 0;y := 9;
WRITELN ('Start');
FOR i := 1 TO 1000 DO
BEGIN
      x := x + (y * y - y) DIV y;
FND-
WRITELN ('Finish',x);
```
END:

PROGRAM RealMath:

```
VAR
      i : INTEGER;
      x,y : REAL;
```

```
BEGIN
      WRITELN ('Start');
      FOR i := 1 TO 1000 DO
      BEGIN
            x := x + (y * y - y) / y;END:
      WRITELN ('Finish',x:8:3);
```
END:

PROGRAM TrigLog;

VAR

```
i : INTEGER;
x,y: REAL;
```
**BEGIN** 

```
WRITELN ('Start');
FOR i := 1 TO 1000 DO
BEGIN
      x := x + \sin( arctan (cos
      ( \ln (y)) ):
FND-
```
WRITELN ('Finish',x:8:3); END:

C

```
C Benchmarks:
/* IntMath */
#include "stdio.h"
main()ł
      int x, y, i;x = 0;
      x = 9;
```
PROGRAM TextScrn;

**VAR** 

i : INTEGER;

BEGIN WRITELN ('Start'); FOR i := 1 TO 1000 DO WRITELN ('1234567890qwertyuiop');<br>WRITELN ('Finish'); END:

PROGRAM GrafScrn;

```
VAR
```
i, j: INTEGER;

**BEGIN** 

```
WRITELN ('Start');
      CLEARSCRN ();
      FOR i := 1 TO 100 DO
            FOR j := 1 TO 100 DO
                  PLOT (i, j);
     WRITELN ('FINISH');
END:
```
PROCEDURE Store;

```
VAR
```
i : INTEGER; testfile : TEXT;

#### BEGIN

```
WRITELN ('Start');
testfile := 'TEST.DOC'
OPEN (testfile, 'RW')<br>FOR i := 1 TO 1000 DO
       WRITELN (testfile,
       '1234567890qwertyuiop');
CLOSE (testfile);
```
DELETE (testfile);<br>WRITELN ('Finish');

END;

printf ("Start\n"); for ( i=0; i<1000; i++)<br>x = x + ( y \* y - y ) \ y;<br>printf ("Finish %d",x);

```
/* RealMath */
```

```
#include "stdio.h"
```

```
main()
```
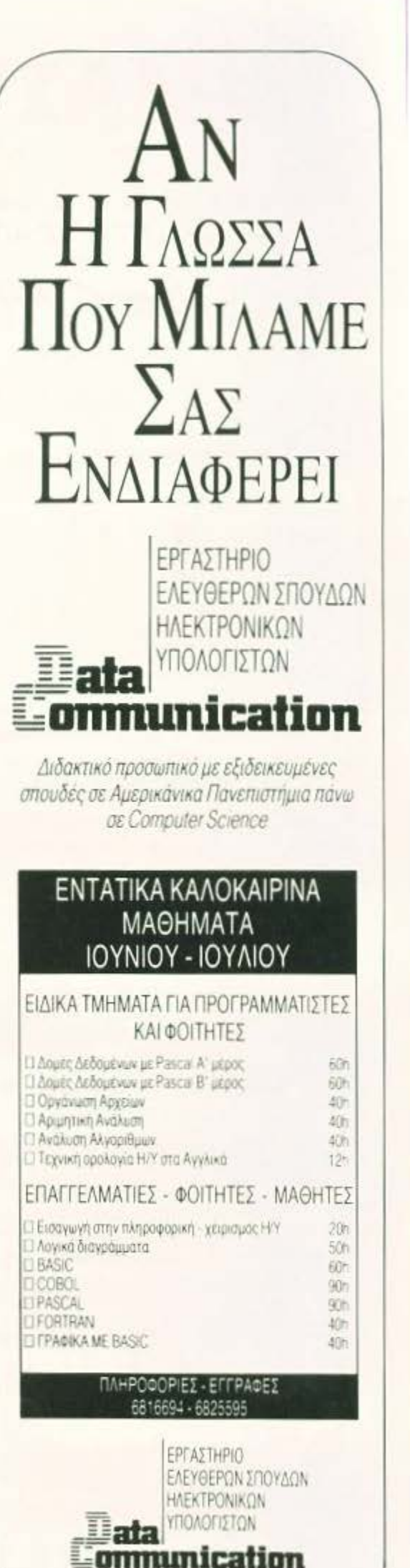

Αγ. Παρασκευής & Αριστοτέλους 42 Χαλανδρι 15232

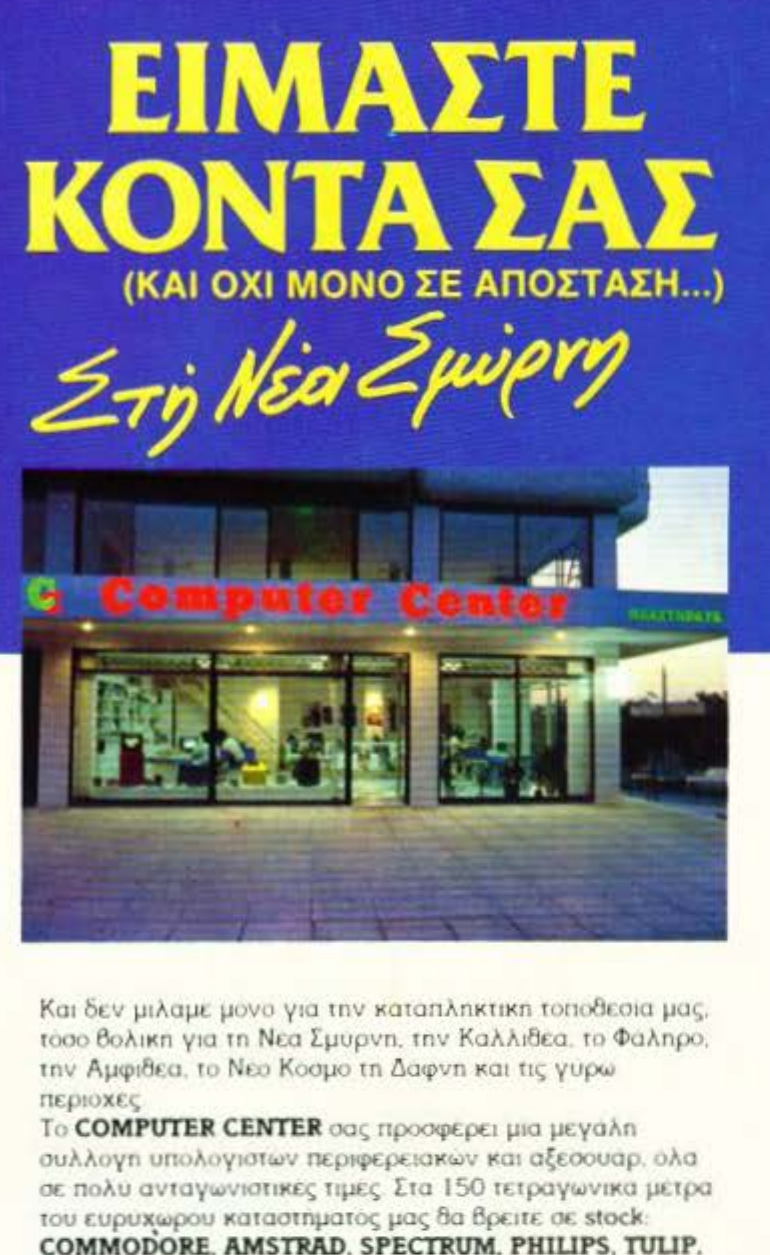

STAR, IDS, POPULAR και μια πληρη γκαμα επιπλων

κομπιούτερ για το σπίτι και το γραφειο.

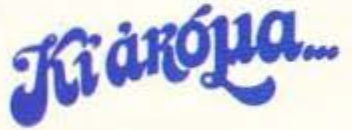

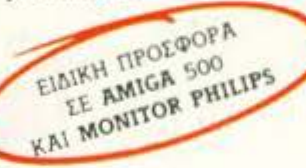

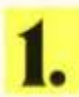

Επαγγελματικοί υπολογιστές TULIP, ACER KGI EKTUΠωτές STAR, SEIKOSHA

Σεμινάρια στις αρχές Προγραμματισμού και στην BASIC για αρχαριους από ειδικευμένους καθηγητές Πανεπιστημίου στην ειδικά διαμορφωμένη αίθουσά μας.

Μεγάλη ποικιλία προγραμμάτων σε MSX

Μεγάλη γκάμα επαγγελματικού και ψυχαγωγικού SOFTWARE.

Service από ειδικευμένους τεχνίτες.

Γιατί να πάτε πιο μακρυά λοιπόν:

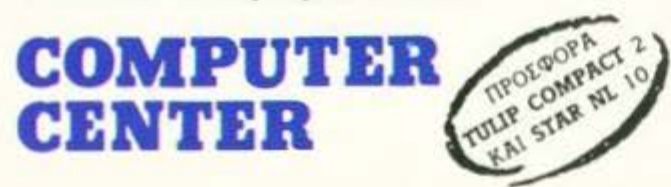

### BENCHMARKS

```
int ifloat x, y:
        x = 0.0;
        y = 9.9;<br>printf ("Start\n");
        for (i=0; i<1000; i++)<br>
x = x + (y * y - y) / y;<br>
printf ("Finish %f",x);
/* TrigLog */
#include "stdio.h"
main()ł
        int ifloat sin(), atan(), cos(), log(), x, y;
        x = 0.0;
        y = 9.9;<br>printf ("Start\n");
        for ( i=0; i<1000; i+1)<br>x = x + ( y * y - y ) / y;<br>printf ("Finish 5f'',x);
/* TextScrn */
#include "stdio.h"
main()€
        int i:
        printf ("Start\n);<br>for ( i=0; i<1000; i++)
                printf ("1234567890qwertyuiop %d \n",i);
        printf ("Finish\n");
/* Grafscrn */
#include "stdio.h"
#include "graphics.h"
main()€
        int i, j;printf ("Start\n");
        cls();<br>for ( i=0; i<100; i++)
                for (j=0; j<100; j++)<br>dot (x, y);
        printf ("Finish\n");
/* Store */
#include "stdio.h"
main()FILE *fopen, *fp1;
        int i:
        printf ("Start\n");
        fpl = fopen ("test.dat","w");<br>for ( i=0; i<1000; i++)<br>fprintf (fpl,"1234567890qwertyuiop");
        fclose(fpl);unlink("test.dat");<br>printf ("Finish\n");
```
### 1700 άτομα σήμερα λένε: «... είμαι ειδικός στα computers...»

- Γιατί: Σπούδασα στη C.C.S., απέκτησα το επάγγελμα ταυ μέλλοντος και δεν με φοβίζει το 1992.
- Γιατί: Η C.C.S. έχει αποδεδειγμένη πολυετή πείρα των στελεχών της στην εκπαίδευση πληροφορικής και υπολογιστών.
- Γιατί: Την εμπιστεύτηκαν 50 και πλέον εταιρείες για την εκπαίδευση και επιμόρφωση των στελεχών τους.
- Γιατί: Από την C.C.S. ζητούν εταιρείες να προσλάβουν σπουδαστές της.
- Γιατί: Διαθέτει όλα τα σύγχρονα μέσα, άριστο διδακτικό, προσωπικό και έχει προσαρμόσει τις σπουδές της σε κολλεγιακό επίπεδο.

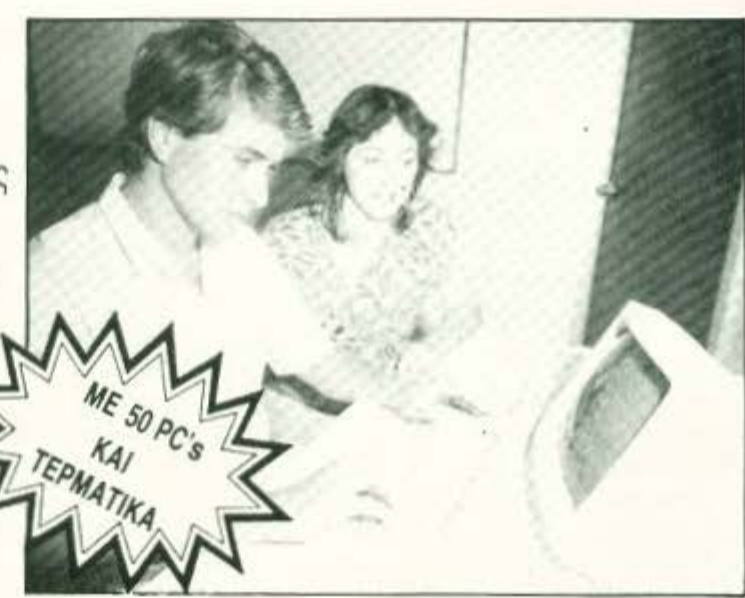

### **TMHMA** ΧΕΙΡΙΣΤΩΝ COMPUTERS

Για κάθε ένα που θέλει να μάθει τον χειρισμό compυters για να αξιο ποιήσει τις δυνατότητες του υπολογιστή του .

**TMHMA** ΠΡΟΓΡΑΜΜΑΤΙΣΤΩΝ Η/Υ

Για κάθε ενδιαφερόμενο τουλάχιστον απόφοιτο Λυκείου που θέλει να γίνει ικανός και περιζήτητος επαγγελματίας προ γραμματιστής με σίγουρη επαγγελματική απο κατάσταση .

### **TMHMA** ΑΝΑΛΥΤΩΝ ΣΥΣΤΗΜΑΤΩΝ

Για κάθε ενδ ιαφερόμενο προγραμματιστή που θέλει να γίνει ολοκληρωμένος και σύγχρονος αναλυτής συστημάτων με ειδικές γνώσεις στην πληροφορική.

### ΕΙΔΙΚΑ ΜΑΘΗτΙΚΑ ΤΜΗΜΑΤΑ ΓΙΑ ΠΑΙΔΙΑ ΗΛΙΚΙΑΣ ΑΠΟ 13 ΧΡΟΝΩΝ ΚΑΙ ΑΝΩ

ΣΕΜΙΝΑΡΙΑ : **e** ΣΕ ΟΛΕΣ τιr ΓΛΩΣΣΕΣ ΠΡΟΓΡΑΜΜΑ1ΙΣΜΟΥ **8** ΗΗ ΧΡΗΣΗ ΔΙΕΘΝΩΝ ΚΑΙ ΕΛΛΗΝΙΚΩΝ ΠΑΚΕΤΩΝ PC's ΚΑΙ DBMS *e* ΣΤΑ ΣΥΓΧΡΟΝΑ ΛΕΙΤΟΥΡΓΙΚΑ ΣΥΣΤΗΜΑΤΑ

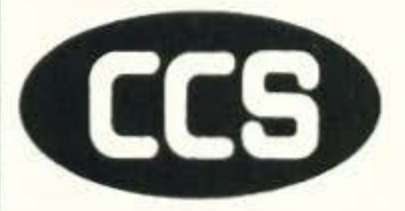

ΕΡΓΑΣΤΗΡΙΑ ΕΛΕΥΘΕΡΩΝ ΣΠΟΥΔΩΝ ΠΛΗΡΟΦΟΡΙΚΗΣ **CONSTANTINOU COMPUTER SfUDIES** 

υπεύθυνες σπουδές

**BAQADVERTISING** 

Γεν. Δ/νση-Δ/νση Σπουδών Δρ. Ε. ΚΩΝΣΤΑΝΤΙΝΟΥ

ΠΛΗΡΟΦΟΡΙΕΣ: ΚΗΦΙΣΙΑΣ 324 · 15233 ΧΑΛΑΝΔΡΙ (απέναντι από το «ΥΓΕΙΑ») ΤΗΛ.: 6822152 - 6841214 - 6842344

ET 1240 S ATO 22 AVIOYATOY

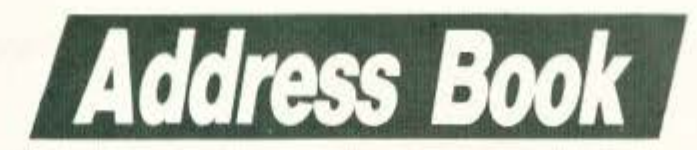

 $A \sqrt{T} \sqrt{2} \sqrt{A} \sqrt{A}$ 

**ΠΡΟΓΡΑΜΜΑ - ΑΝΑΛΥΣΗ:** ΑΠΟΣΤΟΛΗΣ ΜΟΥΡΕΛΑΤΟΣ

**Ε ΓΛΩΣΣΑ ΠΡΟΓΡΑΜΜΑΤΙΣΜΟΥ: PASCAL** 

υτό το μήνα θα σας παρουσιάσουμε μια αρκετά χρήσιμη εφαρμογή που θα σας διευκολύνει να οργανώσετε τον προσωπικό σας ηλεκτρονικό τηλεφωνικό κατάλογο. Η εφαρμογή αυτή αναπτύχθηκε σε υπολογιστή ATARI 1040 ST και η γλώσσα προγραμματισμού που χρησιμοποιήθηκε είναι Personal Pascal της OSS. Εδώ θα πρέπει να παρατηρήσουμε ότι το πρόγραμμα, με τις απαραίτητες υποδείξεις μας, διατηρεί τη συμβατότητά του με όλους τους υπολογιστές, χωρίς να χάνει την ευελιξία και φιλικότητα προς το χρήστη, χάρη στη χρήση ρουτινών του GEM, που έχουν προστεθεί ειδικά για τους ST users. Το πρόγραμμα τρέχει σε όλες τις αναλύσεις της οθόνης του υπολογιστή σας εκτός από τη low resolution

mode. Για να γράψετε και να τρέξετε το πρόγραμμα θα σας χρειαστεί ένας απλός editor, καθώς και ο compiler της (Standard) Pascal του υπολογιστή one.

Το ST Address Book είναι ένα σχετικά συνεπτυγμένο πρόγραμμα που σας βοηθάει να διατηρείτε ένα συνεπτυγμένο κατάλογο με τα ονόματα, τις διευθύνσεις και τα τηλέφωνα όλων των προσώπων που σας ενδιαφέρουν. Επίσης έχει τη δυνατότητα να δημιουργεί αρχεία, ίδιας μορφής για διαφορετικούς σκοπούς. Έτσι, για παράδειγμα, μπορείτε να δημιουργήσετε ένα αρχείο με τηλέφωνα γενικού σκοπού και ένα άλλο με διευθύνσεις που θα χρειαστείτε.

#### **PROCEDURE** Set Up MainDialog and Set Up NameDialog

(1) Η Pascal διακρίνεται από βασικές αρχές δομημένου προγραμματισμού. Μια από αυτές είναι η δήλωση όλων των σταθερών και μεταβλητών που θα χρησιμοποιηθούν από το πρόγραμμα, καθώς και όλων των υπορουτινών (procedures ή functions) οι οποίες θα πρέπει να διατηρούν κάποια σειρά και προτεραιότητα μέσα στο τμήμα δηλώσεων του προγράμμα-TOC.

και επικοινωνίας του χρήστη με το πρόγραμμα και, όπως είναι φυσικό, χρησιμοποιούν έτοιμες ρουτίνες του GEM. Εσείς μπορείτε μελετώντας προσεκτικά το πρόγραμμα να αποφύγετε τις δύο αυτές procedures με τη χρησιμοποίηση δύο βασικών εντολών της Pascal την Readln και την Writeln. Έτσι λοιπόν θα κάνετε το διάβασμα των δεδομένων σας και την εκτύπωση των ανάλογων μηνυμάτων.

Η πρώτη και η δεύτερη procedure δημιουργούν τα παράθυρα διαλόγου

```
CONST
      [$I GEMCONST. PAS]
     TYPE
      {$I gemtype.pas}
      PrintFormat=(Envelope, All); Coordinates = ARRAY[1..3] OF INTEGER;
      SStr=String[40];EStr=String[15];Txtfile=File of Text;Adrptr = ^Adrlist;
      Adrlist =RECORD
         Next: Adrptr; Name, FirstName, Address, Address2, City, State, Zip, Str255;
ô
        Phone, Phone2, Note: Str255;
       END; { RECORD }
G
     VAR
ė
      Front, Adrs: Adrptr;
      linecount, event, nevent, DTitle, DName, DFirstName, DAddress, DAddress2, DCity,
      DState, DZip, DPhone, DPhone2, DNote, DCancel, DOK, DNext, DDelete, DPrint, NDName,
      NDCancel, NDOK, width, height, dummy, dum, wmax, hmax, window, wy, wx, curx, cury, ybox,
      wbox, hbox, sps, txtX, txtY, wchar, hchar, mx, my, Indx, Selection: Integer;
      Adrfile: Txtfile; Pathname, Filename: Path_Name; Fileselect: Boolean;
      Wind_name: Str255;xbox: coordinates;msg: Message_Buffer;Srchname: Str255;
      Info, Search: Dialog_Ptr; Choice, pushed: Tree_Index; PrintString: Str255;
      PFormat: PrintFormat; {$I gemsubs}
⋒
G
     PROCEDURE Set_Up_MainDialog;
      BEGIN (Set_Up_MainDialog)
g
         Info:=New_Dialog(15,0,0,40,15);DTitle:=Add_DItem(Info,G_Text,None,1,1,
         40, 1, 0, 256); Set_DText(Info, DTitle,' ADD NAME', System_Font, TE_Center);
         DName: = Add_DItem(Info, G_FText, None, 1, 3, 38, 1, 0, $180);
         Set_DEdit(Info, DName, 'Last Name:
         'XXXXXXXXXXXXXXXXXXXXXXXXX','',System_Font,TE_Left);
```
• • DFirstName:=Add\_Ditem(Info,G\_FText,None,1,4,38,1,0,\$180); Set\_DEdit(Info,DFirstName, 'First Name: 'ΧΧΧΧΧΧΧΧΧΧΧΧΧΧΧΧΧΧΧΧΧΧΧΧΧΧ' ,'' ,System\_Font,TE\_Left); • • DAddress: = Add\_DItem(Info, G\_FText, None, 1, 5, 39, 1, 0, \$180); Set\_DEdit(Info,DAddress,'Address: 'ΧΧΧΧΧΧΧΧΧΧΧΧΧΧΧΧΧΧΧΧΧΧΧΧΧΧΧΧΧ' ,'',System\_Font, TE\_Left); • • • • • • • • DAddress2: =Add\_DItem(Info, G\_FText, None, 1, 6, 39, 1, 0, \$180); {Adr2 setup} Set\_DEdit(Info, DAddress2, 'ΧΧΧΧΧΧΧΧΧΧΧΧΧΧΧΧΧΧΧΧΧΧΧΧΧΧΧΧΧΧΧΧΧΧΧΧΧΧ', '' ,System\_Font,TE\_Left); DCity::Add\_Ditem{Info,G\_FText,None,1,7,27,1,0, \$180 ); {City setup} Set\_DEdit(Info,DCity, 'City: \_• , a 'ΧΧΧΧΧΧΧΧΧΧΧΧΧΧΧΧΧΧΧΧΧ' ,' ',System\_Font,τE Left); DState:=Add\_DItem(Info, G\_FText, None, 30, 7, 9, 1, 0, \$180); {State setup} Set\_DEdit(Info,DState,'State: \_','AA','',System\_Font,TE\_Left); ⋒ DZip:=Add\_Ditem( Info,G\_FText, None,24 ,8,15, 1,0,\$180); {Zip setup) ø Set\_DEdit(Info, DZip, 'Zip: ''','XXXXXXXXXX','',System\_Font,TE\_Left); DPhone:=Add\_DItem(Info,G\_FText,None,1,8,21,1,0,\$180); {Phone setup} Set\_DEdit(Info,DPhone,'Phone: ( $\_\_\_\_\_\_\_\_\_$ ,'99999999999','', ö System\_Font,TE\_Left); System\_Font,TE\_Left);<br>DPhone2:=Add\_DItem(Info,G\_FText,None,1,9,26,1,0,\$180); {Phone2 setup}<br>Set\_DEdit(Info,DPhone2,'Work Phone: (\_\_\_) \_\_\_\_\_','99999999999','',<br>System\_Font,TE\_Left); • DNote: : Add\_Ditem(Info,G\_FText,None,l,l0,38 ,1,0,\$180); {Note setup} **<sup>8</sup>**Set\_DEdi t ( lnfo, DNote, • Note: ---------------- ' • ΧΧΧΧΧΧΧΧΧΧΧΧΧΧΧΧΧΧΧΧΧΧΧΧΧΧΧΧΧΧΧΧ • , ' ' , System\_Font, TE\_Left) ; I DCancel: =Add\_Ditem(Info,G\_Button,Selectable:Exit\_Btn,1,12,8,2,1,256); **t** Set\_DText( Info,DCancel ,' CANCEL ',System\_Font, TE\_Center); DOK:=Add\_Di tem{Info,G\_Button,Selectable:Exit\_Btn,10,12,4·,2,1,256); **8** Set\_DText(Info , DOK , ' ΟΚ ',System\_Font, TE\_Center ); **DNext: =Add\_DItem(Info, G\_Button, Selectable: Exit\_Btn, 15, 12, 6, 2, 1, 256);**  $Set_DText(\overline{Info},DNext, \overline{NEXT}$  ', System\_Font, TE\_Center), • • • • • • • • DDelete:=Add\_DItem(Info,G\_Button,Selectable;Exit\_Btn,22,12,8,2,1,256); Set\_DText(Info,DDelete,' DELETE',System\_Font,TE\_Center); DPrint:=Add\_DItem(Info,G\_Button,Selectable;Exit\_Btn,31,12,7,2,1,256); Set\_DText(Info,DPrint,' PRINT ',System\_Font,TE\_Center)END; PROCEDURE Set\_Up\_NameDialog; BEGIN {Set\_Up\_NameDialog} Search:=New\_Dialog(3,0,0,41,6);NDName:=Add\_DItem(Search,G\_FText,None, 1,1,39,1 ,0,\$180}; Set\_DEdit (Search, NDName,'Last Name: 'ΧΧΧΧΧΧΧΧΧΧΧΧΧΧΧΧΧΧΧΧΧΧΧΧΧΧΧΧ' ," ,System\_Font,TE\_Left); NDCancel:=Add\_Ditem(Search,G\_Button,Selectable:Exit\_Btn,5 ,3 ,10,2,1,256); Set\_DText(Search,NDCancel ,' CANCEL ',System\_Font,TE\_Center); NDOK: = Add\_DItem(Search, G\_Button, Selectable: Exit\_Btn: Default, 25, 3; 10, 2, 1, 256); Set\_DText (Search, NDOK, 'OK', System\_Font, TE\_Center); END;

<u>н да дн два два д</u>

### **PROCEDURE LPrint**

a ۵ ۵ a e

(2). Η Pascal, σε αντίθεση με την Basic, δεν έχει την εντολή LPrint με την γκαζόμαστε να δημιουργούμε τη διαδικασία LPrint, με την οποία λύνουμε

onoia κάνουμε εύκολες εκτυπώσεις στον printer. Για αυτό τον λόγο ανα· το πρόβλημα της εκτύπωσης.<br>
• PROCEDURE LPrint (P:Adrptr; PFormat: PrintFormat); • • • • PROCEDURE LPrint{P:Adrptr;PFormat:PrintFormat); VAR lp : Integer; BEGIN {Lprint} Rewrite(Adrfile,'PRN:'); {Direct Adrfile to printer} IF PFormat=All ΤΗΕΝ BEGIN {PFormat=All block}<br>IF P^.FirstName <> ''THEN

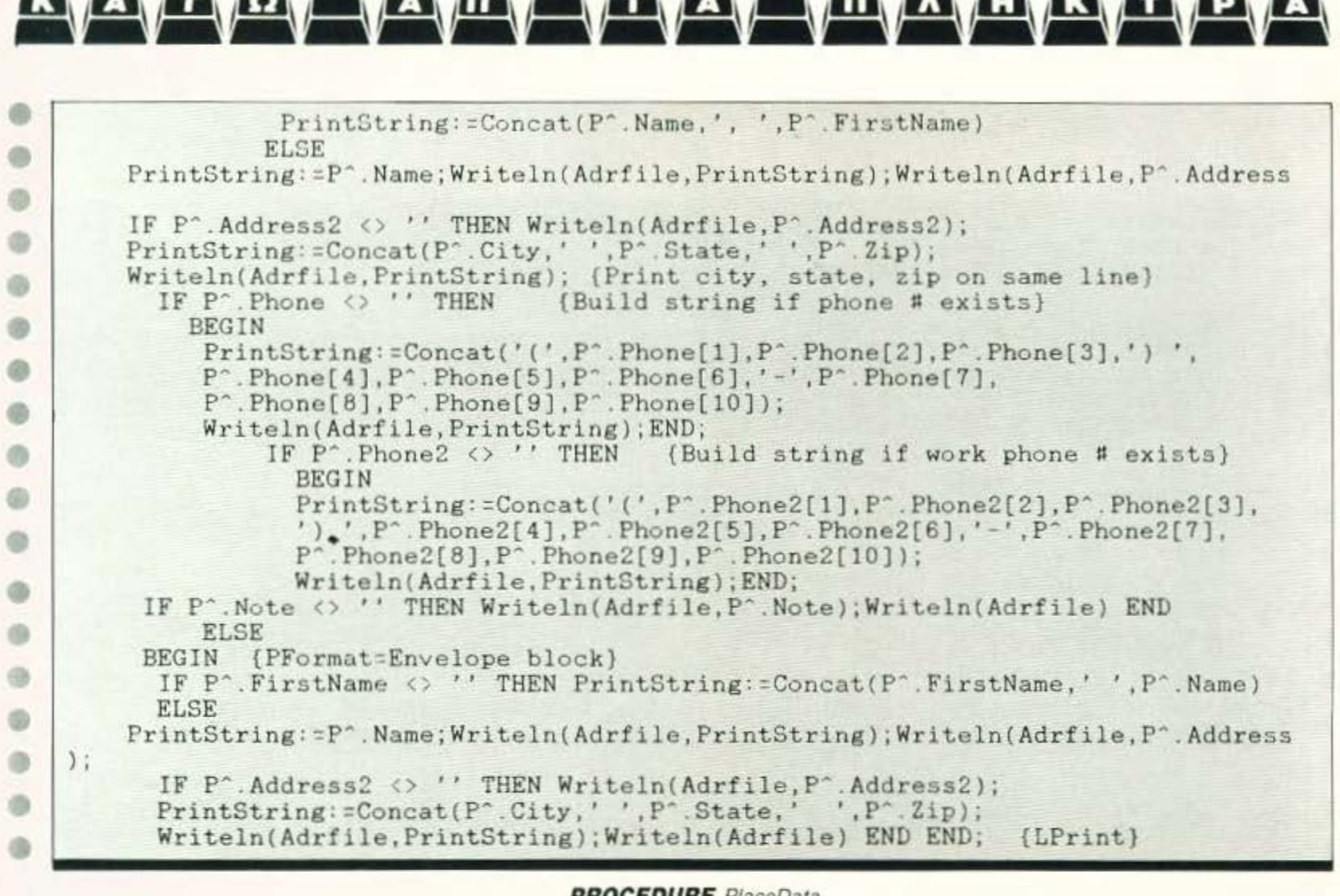

### **PROCEDURE** PlaceData

(3). Η διαδικασία PlaceData χρησιμοποιεί ένα σύνολο λειτουργιών του GEM με αποτέλεσμα την τοποθέτηση του κειμένου, των μηνυμάτων και των περιγραμμάτων στην οθόνη του ST. Ο υπολογισμός της θέσης του

κάθε γράμματος γίνεται σύμφωνα με το ύψος και το πλάτος του κάθε χαρακτήρα. Για αυτό το λόγο το πρόγραμμα δεν τρέχει σε low resolution mode.

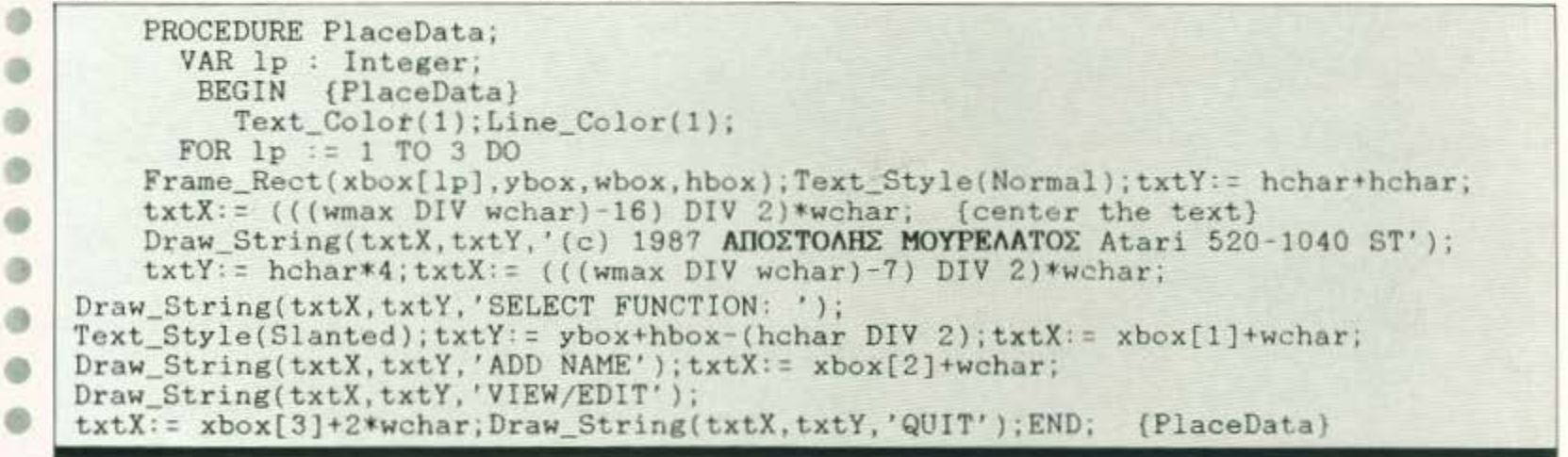

### **PROCEDURE** Do Redraw

(4). Με τη χρήση της ρουτίνας αυτής πετυχαϊνουμε τη σχεδίαση των προηγούμενη, μπορούν να παραλειφθούν χωρίς να επηρεάσουν τη δομή παραθύρων, όποτε θεωρείται αναγκαίο. Αυτή η procedure, καθώς και η και καλή λenoupγiα του npογρόμματος.

⊜ PROCEDURE Do\_Redraw( handle, x0, y0, w0, h0 : integer; bckgrnd : Boolean ); VAR x,y,w,h : Integer ; • BEGIN (Do\_Redraw} Set\_window(handle);Begin\_Update;Hide Mouse ;Draw\_Mode(l); Paint\_Style(Solid);Paint\_Color( White );First\_Rect(handle,x,y,w,h); WHILE  $(w \leftrightarrow 0)$  AND  $(h \leftrightarrow 0)$  DO • BEGIN IF Rect\_Intersect( xO,yO,wO,hO,x,y, w,h ) ΤΗΕΝ

### Πρότυπο Κέντρο Εκμετάλλευσης IBM Τεχνολογίας

### Σπουδάστε Πληροφορική σε πραγματικές διαστάσεις

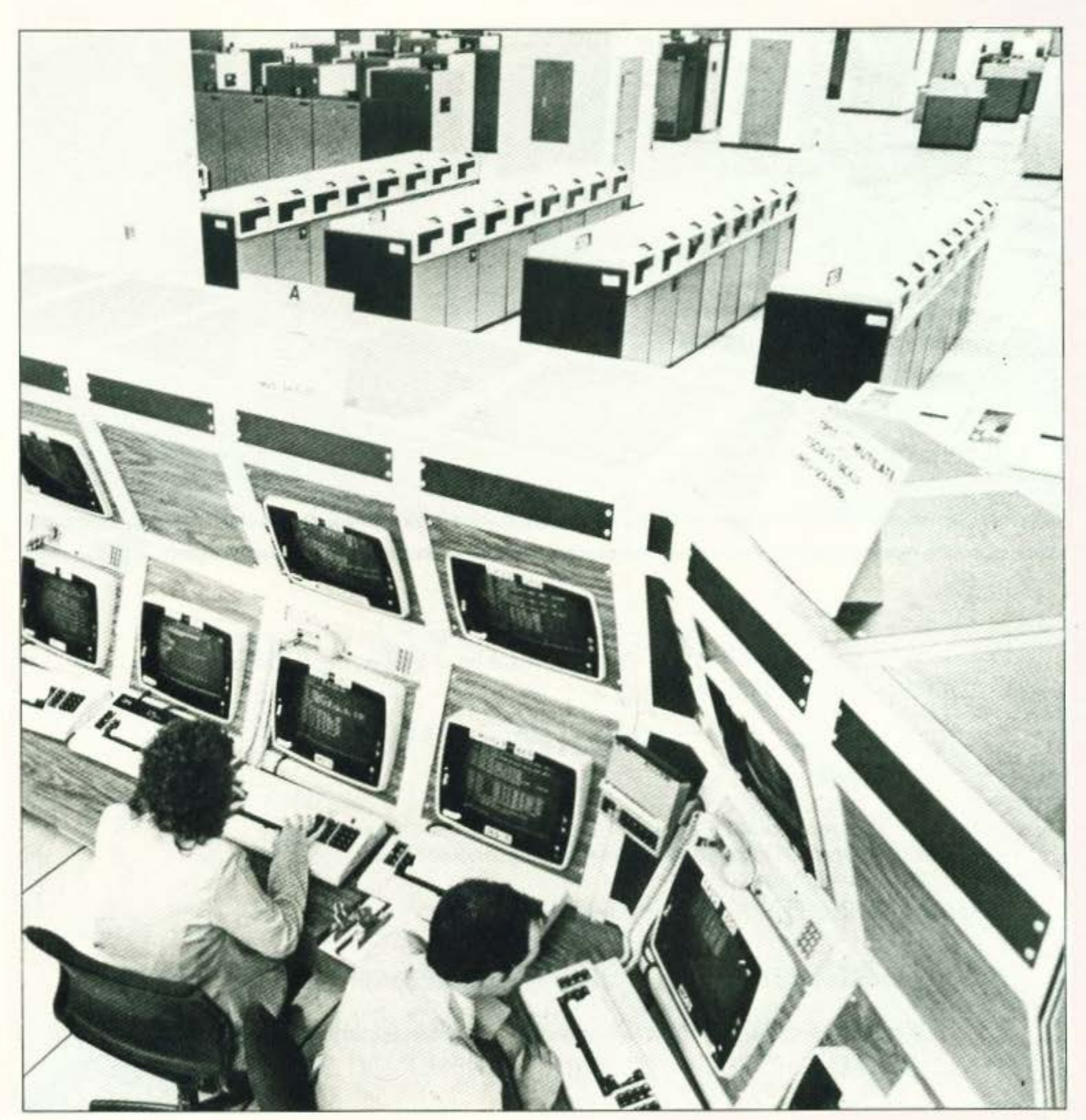

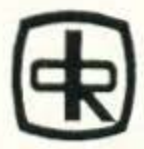

ΕΡΓΑΣΤΗΡΙΑ ΠΛΗΡΟΦΟΡΙΚΗΣ **DATA RANK CORPORATION** 

Hneipou 60 & Akakiou 1 10439 - Αθήνα (Βικτώρια) Τηλ: 8836414-7, 8839490 **Telex: 223294 DRC GR** 

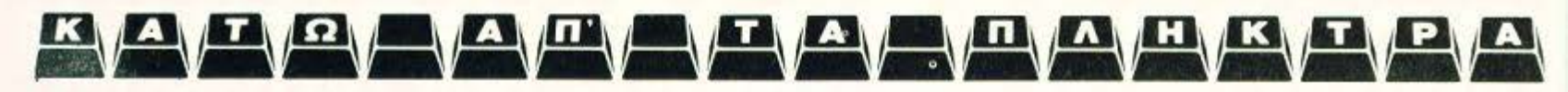

### **BEGIN**  $Set_Clip(x,y,w,h)$ ;

IF bckgrnd=True THEN Paint Rect(0,0, Width, Height);

Frame\_Rect(0,0, Width, Height);

PlaceData; END; Next\_Rect(handle, x, y, w, h); END; Show\_Mouse; End\_Update END;

### **PROCEDURE** Delete and See It

(5). Σε αυτές τις procedure γίνεται ένας έξυπνος χειρισμός μιας μεγάλης ενότητας της PASCAL, των δεικτών (pointers), με τους οποίους επιτυγχάνουμε τη γρήγορη και άμεση επεξεργασία των records, χωρίς μεγάλη

σπατάλη μνήμης. Έτσι με τις δύο αυτές ρουτίνες μπορούμε να κάνουμε διαγραφή και εμφάνιση ενός record.

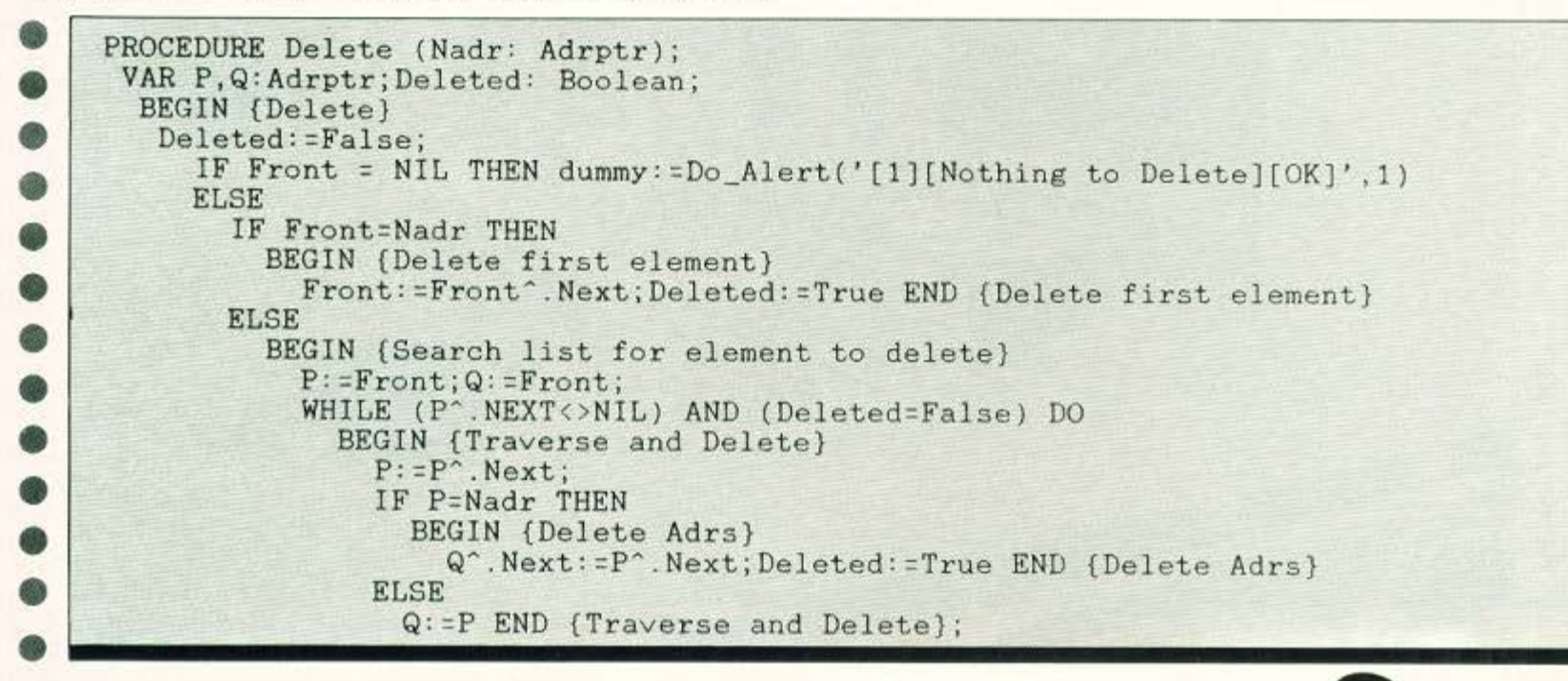

Κάτι καινούργιο στο χώρο της **AMIGA** 

### **AMIGA ATHENS CLUB**

για να μην ψάχνετε άδικα, για να μην τρέχετε οπουδήποτε χωρίς αποτέλεσμα και κυριότερα πιο οικονομικά από όσο μπορείτε να φανταστείτε. ΟΛΆ ΤΑ ΚΑΙΝΟΥΡΓΙΆ ΠΡΟΓΡΑΜΜΆΤΑ ΣΤΟ:

### amiga athens club (KAI FIA ETIAPXIA)

ΕΛ. ΒΕΝΙΖΕΛΟΥ & ΠΕΡΙΚΛΕΟΥΣ 38 ΚΑΛΛΙΘΕΑ ΑΘΗΝΑ ТНЛ.: (01) 942.1173 (8.00 - 10.00 µ.µ.) 347.5261, 941.5362

> ΠΡΟΣΦΟΡΑ ΔΙΣΚΕΤΕΣ ΔΙΠΛΗΣ ΟΨΕΩΣ ΣΕ ΤΙΜΗ ΕΚΠΛΗΞΗ!!!!!!!

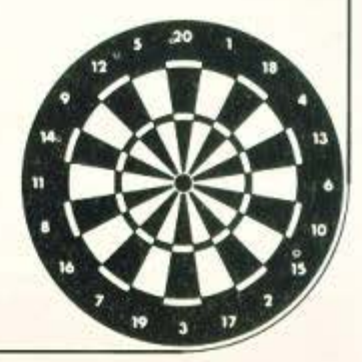

NODOc

### FREERISTER FREERISTER INCREDIBLE THE PROCEDURE See It (FROCEDURE See It )<br>
VAR alertext:stri<br>
VAR BEGIN (See It )<br>
NEFRAT<br>
Center\_Dialog(Info<br>
Obj\_SetState(Info,<br>
Obj\_SetState(Info,<br>
IF Fleding: 'ADD N<br>
BEGIN (change but<br> IF Deleted:False ΤΗΕΝ dummy:=Do\_Alert('[l][No such name][OK)' ,l)END; IF Deleted=True ΤΗΕΝ dummy:=Do\_Alert('[l](Record deleted](OKJ' ,1) END; PROCEDURE See It(P:Adrptr; Heading:EStr); VAR alerttext:string;<br>BEGIN (See It) REPEAT Center\_Dialog(Info);Obj\_SetState(Info,DCancel,Normal,False); Obj\_SetState(Info ,DOK,Normal,False) ;Obj\_SetState(Info,DDelete,Normal,False); Obj\_SetState(Info,DNext,Normal,False);Obj\_SetState(Info,DPrint,Normal,False); l F Heading=' ADD ΝΑΗΕ ' ΤΗΕΝ BEGIN {change buttons} Obj\_SeιState(lnfo,DNext,Disabled,False);Obj \_SetState(Info,DDelete,Disabled, False); END; Set\_DText( Info, DTitle, Heading, System\_Font, TE\_Center); Set\_DText (Info, DName, P^. Name, System\_Font, TE\_Center); Set\_ DText(Info,DFirstName,P^.FirstName,System\_Font,TE\_Center); Set\_DText(Info,DAddress,P'.Address,System\_Font,TE\_Center); Set\_DText(Info,DAddress2,P^.Address2,System\_Font,TE\_Center); Set\_DText(Info DCity,P~.City,System\_Font,TE\_Genter); Set\_DText(Info,DState,P~.state,System\_Font,TE\_Center); Set\_DText(Info, DZip, P^. Zip, System\_Font, TE\_Center); Set\_DText(Info, DPhone, P^. Phone, System\_Font, TE\_Center);

### $\overbrace{ }$ ΤΩΡΑ ΣΤΟ ΠΡΟΤΥΠΟ ΚΕΝΤΡΟ ΠΛΗΡΟΦΟΡΙΚΗΣ ΕΚΠΑΙΔΕΥΣΗ ΜΑΘΗΤΩΝ ΣΤΟΥΣ ΗΛΕΚΤΡΟΝΙΚΟΥΣ ΥΠΟΛΟΓΙΣΤΕΣ

Get\_DEdit(Info,DName,P<sup>A</sup>.Name);Get\_DEdit(Info,DFirstName,P<sup>A</sup>.FirstName); Get\_DEdit(Info, DAddress, P^. Address); Get\_DEdit(Info, DAddress2, P^. Address2);

Get\_DEdit(Info, DCity, P^. City); Get\_DEdit(Info, DState, P^. State);

Get DEdit(Info, DPhone, P<sup>o</sup>, Phone);Get DEdit(Info, DPhone2, P<sup>o</sup>, Phone2);

### Μαθητή - Μαθήτρια.

- Αν θέλεις **•** Να πλουτισείς τις γνωσείς σου
	- **· Να εξασκήσεις το μυαλό σου**

Set\_DText(Info,DPhone2,P^.Phone2,System\_Font,TE\_Center); Set\_DText(Info,DNote,P^.Note,System\_Font,TE\_Center);

I F (pushed<>DCancel) AND (pushed<>DDelete) ΤΗΕΝ

pushed:: Do\_Dialog(lnfo,DName);

Get\_DEdit(Info,DZip, P<sup>o</sup>.Zip);

BEGIN {Get information)

- **·** Να διευρύνεις τη φαντασία σου
- **·** Να γίνεις πιο μεθοδικός
- · Να αριστοποιείς τις αποφάσεις σου
- ι Να δημιουργείς μόνος σου
- **· Να γίνει πιο έξυπνος**
- ι Νο μην μείνεις έξω οπό την κοινωνία της πληροφορικής του σήμερα και του ούριο,

 $\cdot$   $\Box$ 

πρέπει σίγουρα να μάθεις Ηλεκτρονικους Υπολογιστές. Μάθε να μιλάς τη γλώσσα τους για να

μπορείς να τους προγραμματίζεις. Μέσα σ' ένα σύγχρονο και ευχάριστο περιβάλλον ειδικά διαμορφωμένο για σένα το Πρότυπο Κέντρο Πληροφορικής σου προσφέρει

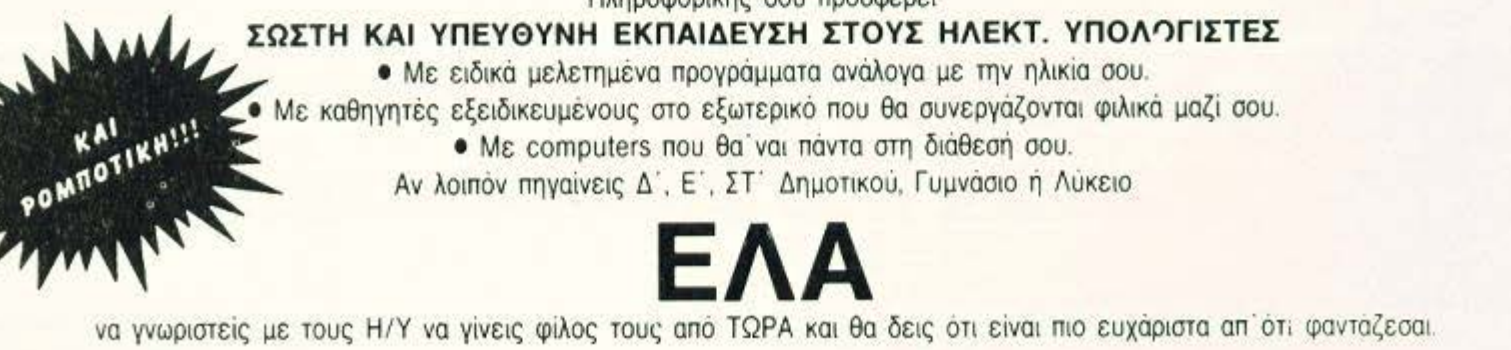

ΠΡΟΤΥΠΟ ΚΕΝΤΡΟ ΠΛΗΡΟΦΟΡΙΚΗΣ Φωκίωνος Νέγρη & Ζακύνθου 3

Κυψέλη τηλ. 8835811

### 

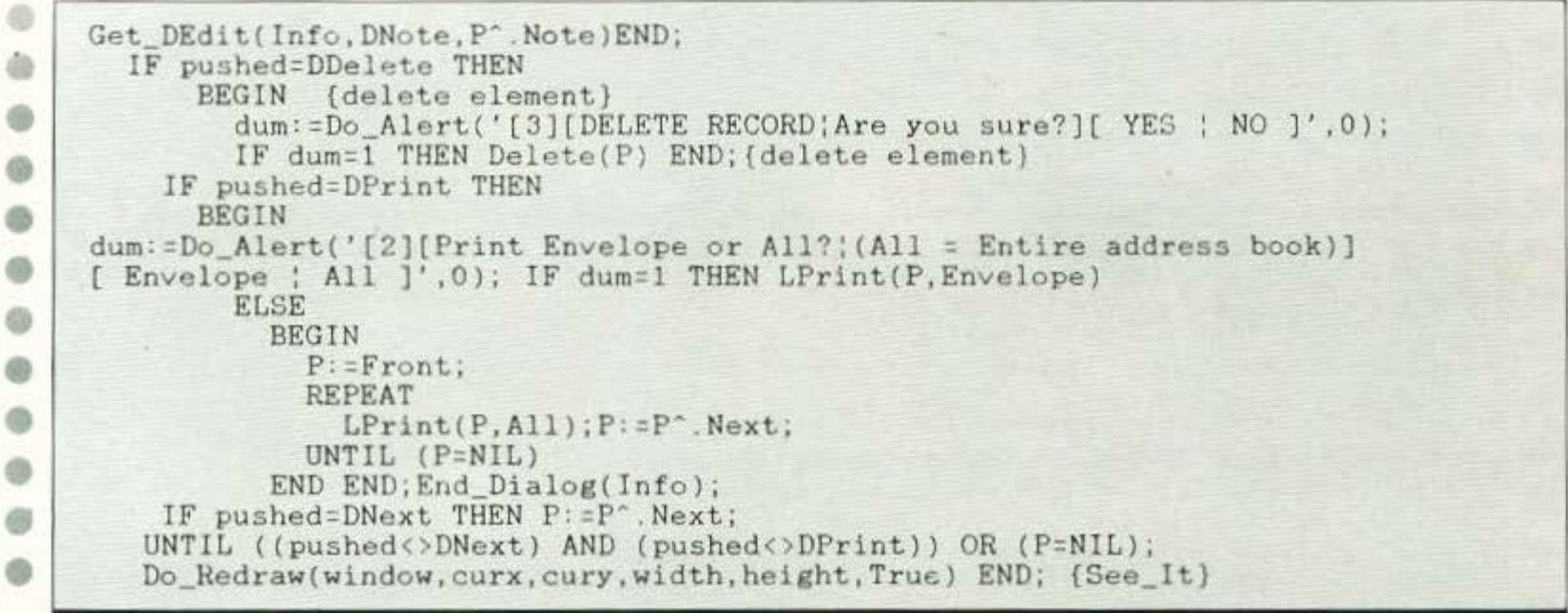

### **PROCEDURE** View

(6). Με αυτή τη ρουτίνα το πρόγραμμα ψάχνει ένα συγκεκριμένο record, μέσω ενός string, δηλαδή του επώνυμου του προσώπου που αναζητούμε. Πειραματιστείτε αλλάζοντας ανάλογα την procedure, έτσι ώστε να ψάχνει

όλες τις εγγραφές του αρχείου σας, βάσει κάποιου πεδίου που του έχετε ορίσει, π.χ. τον αριθμό τηλεφώνου.

```
⊛
    PROCEDURE View(Nname: SStr);
     VAR P: Adrptr; Viewed: Boolean;
®
      BEGIN (View)
6
       Viewed: = False;
        IF Front= Nil THEN
G
        BEGIN (nothing to see)
        dummy:=Do_Alert('[1][Nothing to View][OK]',1);
e
        Do_Redraw(window, curx, cury, width, height, True)END
®
          ELSE
            IF Pos(Nname, Front^.Name)<>0 THEN
G
              BEGIN (View first element)
                See It(Front,' VIEW/EDIT'); Viewed:= True END
®
            ELSE
G
              BEGIN
                     {search list for element to view}
                P := Front;
0
                WHILE (P^.Next<>NIL)AND(P^.Name<Nname)AND(Viewed=False) DO
                   BEGIN (Traverse and view)
⊕
                     P:=P^{\wedge}. Next;
ä
                     IF Pos(Nname, P^. Name) <> 0 THEN
                       BEGIN {view current element}<br>See_It(P,' VIEW/EDIT ');Viewed:=True END END;
\circIF Viewed=False THEN
G
     BEGIN
            (not there)
      dummy:=Do_Alert('[1][No such name][OK]',1);Do_Redraw(window, curx, cury,
      width, height, True) END END END; {View}
```
### **PROCEDURE** Setup

(7). Η Setup καθαρίζει κάθε καινούργιο παράθυρο, έτσι ώστε να μην συμπέσουν τα δεδομένα δύο συνεχόμενων records. Η υπόδειξή μας, για αυτούς που δεν έχουν σχέση με το GEM, είναι να φροντίσουν να γεμίσουν

για πρώτη φορά το αρχείο τους με κενές εγγραφές, έτσι ώστε να μην προκύψουν προβλήματα με την παρουσίαση των δεδομένων κάθε εγγραφής.

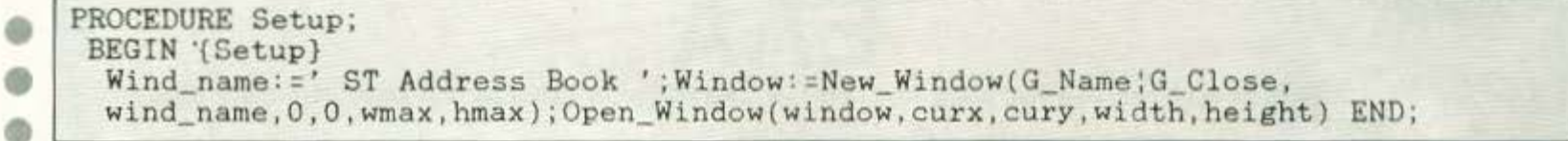
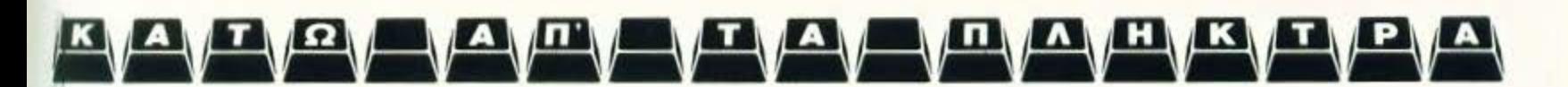

#### **PROCEDURE** Insert

(8). Η procedure Insert έχει άμεση σχέση με τις τρεις προηγούμενες ρουτίνες ως προς τη δομή. Όλες μαζί αποτελούν τον κορμό του προγράμματος και ελέγχουν τη λειτουργία του. Αναλυτικά, η Insert φροντίζει για την εισαγωγή μιας καινούργιας εγγραφής.

PROCEDURE Insert(Adrs: Adrptr); VAR P, Q, Temp: Adrptr; BEGIN (Insert) IF Front = NIL THEN Front: = Adrs (begin the list) **ELSE** IF Front". Name>Adrs". Name THEN BEGIN. (Insert at front)<br>Adrs<sup>\*</sup>.Next:=Front;Front:=Adrs END (Insert at front) **ELSE** BEGIN (Insert in middle)  $P: \exists$ Front;Q:=Front; WHILE (P^.Next<>NIL) AND (P=Q) DO<br>BEGIN (Traverse} P: = P^. Next; IF P^. Name<=Adrs^. Name THEN Q: = P; END; Temp: = Q^. Next; Q^.Next:=Adrs;Adrs^.Next:=Temp;END END; {PROC Insert]

#### **PROCEDURE** Readfile and Writefile

(9). Αυτές οι δύο ρουτίνες αναλαμβάνουν τη διαδικασία του διαβάσματος και του γραψίματος ενός αρχείου, από ή προς τη δισκέτα που έχετε στο drive avriotorya.

```
PROCEDURE Readfile;
 VAR Indx, Choice: Integer; Adrs: Adrptr; alerttext: string;
  BEGIN (Readfile)
```
## MOEITE TOPA KAI EZEIZ<br>ZTO "OPOFPANNA" THE ENITYXIAE!

Δεν είναι τυχαίο που στην Αγγλία, Γαλλία, Αμερική, Γερμανία και δεκάδες άλλες χώρες «προχωρημένες» στον τομέα πληροφορικής, χιλιάδες<br>νέοι επιλέγουν CONTROL DATA για σωστές σπουδές στους ηλεκτρονικούς υπολογιστές.

Γιατί CONTROL DATA, σημαίνει διεθνής πρωτοπορία, παράδοση, ιδανικές συνθήκες εκπαίδευσης, εκμάθηση δομημένου προγραμματισμού και τέλος<br>χρήση του συστήματος UNIX, που η ΕΟΚ διάλεξε σαν το λειτουργικό σύστημα του μέλλοντος και πρώτη η CONTROL DATA χρησιμοποίησε στο εργαστήριο ελευθέρων σπουδών της.

Αν λοιπόν θέλετε να μπείτε σοθαρά στους ηλεκτρονικούς υπολογιστές, ελάτε κι οσείς στο εργαστήριο ελευθέρων σπουδών της CONTROL DATA.

#### **ΤΜΗΜΑΤΑ ΕΛΕΥΘΕΡΩΝ** ΣΠΟΥΔΩΝ

- · Διετής κύκλος ελευθέρων σπουδών
- · Προγραμματισμός
- Ηλεκτρονικών Υπολογιστών
- · Ανάλυση και σχεδίαση συστημάτων
- εφαρμογών · Προγραμματισμός εμπορικών<br>εφαρμογών (COBOL WORKSHOP)
- · Βασική μηχανική και συντήρηση Η/Υ

#### ΕΠΙΜΟΡΦΩΤΙΚΑ **ΣΕΜΙΝΑΡΙΑ**

- · MS-DOS KGI dBASE III/LOTUS 1-2-3 · Προγραμματισμός UNIX με γλώσσα «C»
- · Γλώσσα προγραμματισμού «C»
- · Χρήση του συστήματος UNIX- ΧΕΝΙΧ
- · Χειρισμός τερματικού DATA ENTRY · Επεξεργασία κειμένου - WORD PROCESSING
- · Γλώσσα προγραμματισμού RPG II / RPG III
- · Τεχνητή νοημοσύνη και η γλώσσα PROLOG

ΕΡΓΑΣΤΗΡΙΟ ΕΛΕΥΘΕΡΩΝ ΣΠΟΥΔΩΝ

ΣΤΟΥΣ ΗΛΕΚΤΡΟΝΙΚΟΥΣ ΥΠΟΛΟΓΙΣΤΕΣ

THE CONTROL DATA GREECE INC.

### <mark>күаүтүрү аупу үтүаү үнүкүтүрү</mark>д

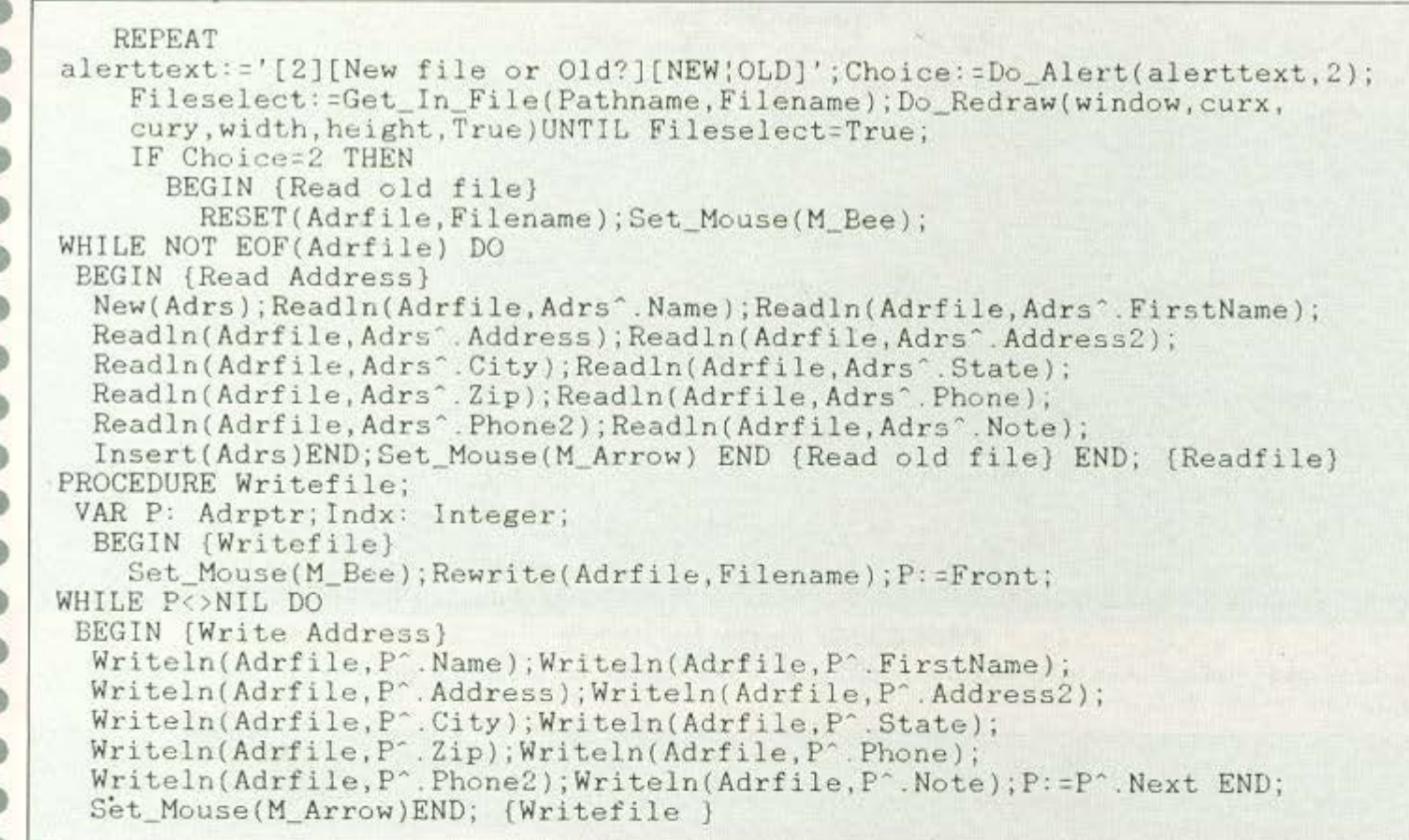

#### **MAIN PROGRAM**

Εδώ αρχίζει το κυρίως πρόγραμμα, όπου κύρια προσδιορίζεται η ανάλυση της οθόνης, έτσι ώστε να κανονιστεί το ύψος και το πλάτος των χαρακτήρων, καθώς και οι διαστάσεις του τετραγώνου που περιέχουν τα δεδομένα κάθε εγγραφής. Με τη βοήθεια έτοιμων ρουτινών του GEM το

πρόγραμμα υπολογίζει τη θέση του ποντικιού και αμέσως μετά με μια λογική ερώτηση (IF...THEN...) ελέγχει την επιλογή του χρήστη και καλεί την ανάλογη ρουτίνα για εκτέλεση.

```
o
    BEGIN
           {Address Book }
      IF Init_Gem >= 0 THEN
OD
       BEGIN
        Curx: =0; Cury: =20; linecount: =0; Work_Rect(0, dummy, dummy, wmax, hmax);
        Sys_Font_Size(dummy,dummy,wchar,hchar);width:=wmax;height:=hmax DIV 2;
o
        sps:=wmax DIV 25;xbox[1]:=sps;
    FOR Indx:=2 TO 3 DO
Ġ
     xbox[Indx]:=xbox[Indx-1]+8*sps;wbox:=7*sps;<br>ybox:=height-(height DIV 4)-(height DIV 10);<br>hbox:=height DIV 5;Setup;Do_Redraw(window,curx,cury,width,height,True);
®
0
      Set_Up_MainDialog; Set_Up_NameDialog; Pathname: ='A:\*_*'; Fileselect := True;
      Front: =NIL; Readfile; Selection: =0;
a
              WHILE Selection <> 3 DO
ø
                BEGIN (Update list)
                   IF Selection = 1 THEN
ø
                      BEGIN {Read, insert }
                        New(Adrs); Adrs<sup>o</sup>. Name: =''; See It(Adrs,' ADD NAME');
œ
                         IF pushed=DCancel THEN Dispose(Adrs)
                         ELSE
                           Insert(Adrs) END; {Read, insert }
o
    IF Selection=2 THEN
     BEGIN (Get name, view }
ø
       Center_Dialog(Search); Obj_SetState(Search, NDCancel, Normal, False);
       Obj_SetState(Search, NDOK, Normal, False); Set_DText(Search, NDName, ''
       System_Font, TE_Left); Choice:=Do_Dialog(Search, NDName); End_Dialog(Search);
                       IF Choice <> NDCancel THEN
                          BEGIN {View Record}
```
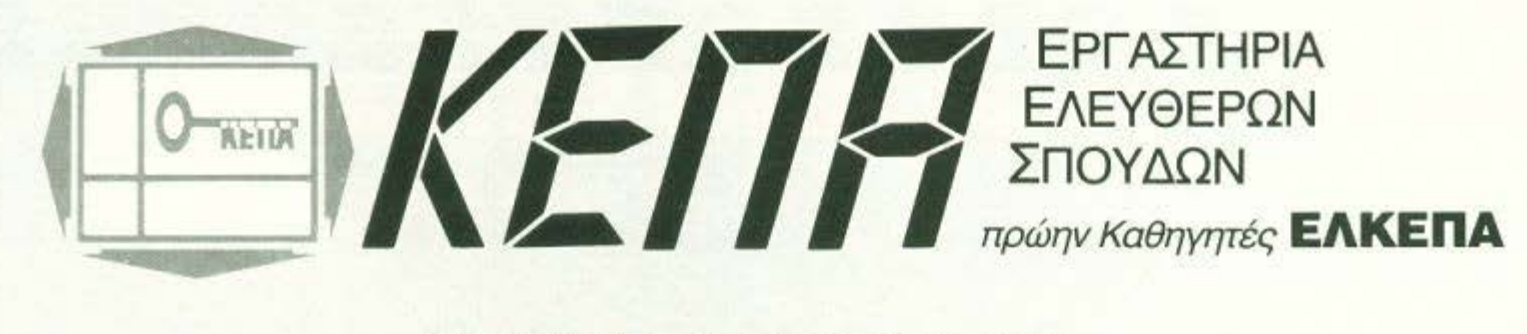

#### ΣΠΟΥΔΕΣ ΕΠΙΠΕΔΟΥ

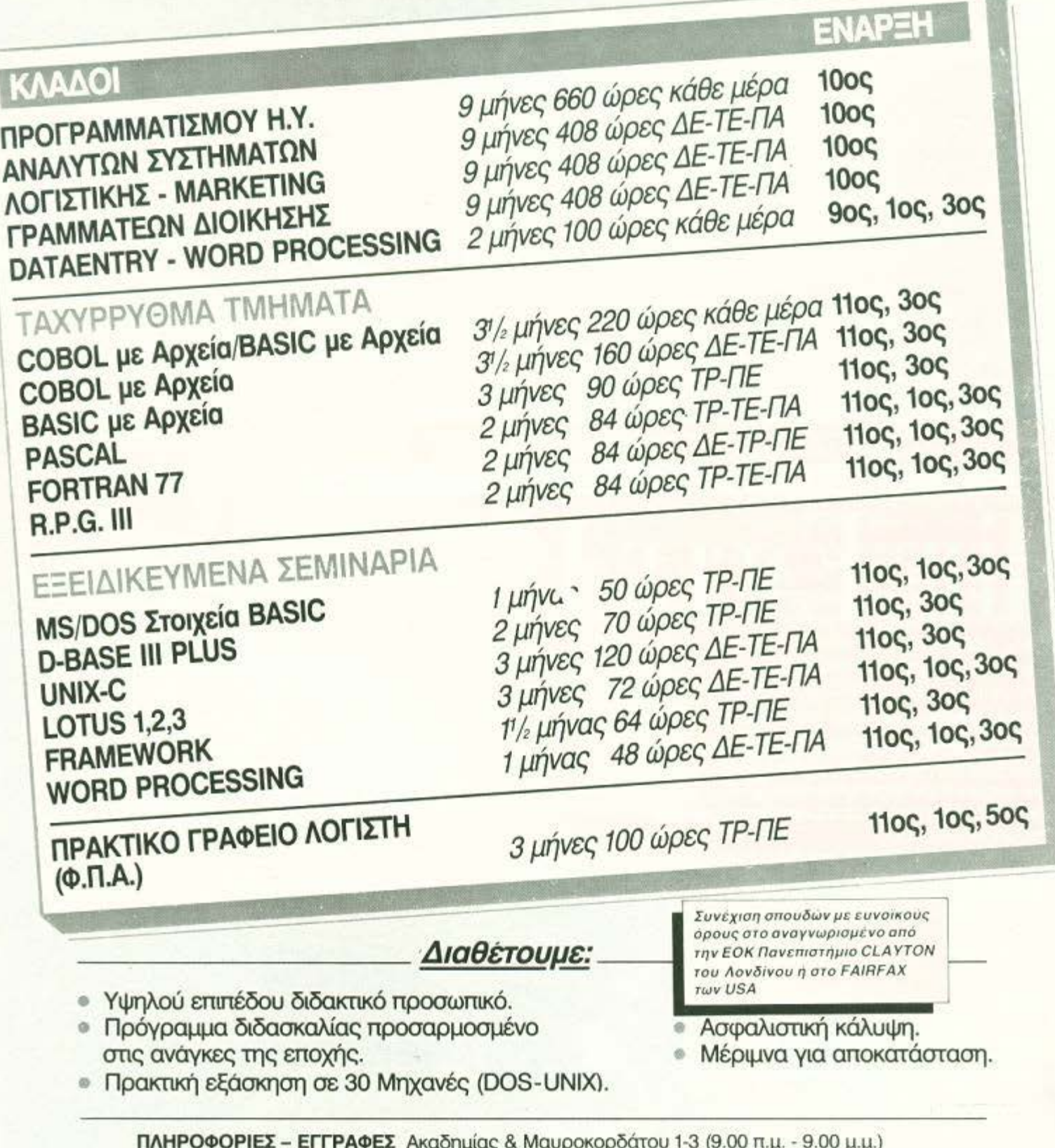

Πηλ.: 36.40.556 - 36.00.668

### <mark>к а т о да де ја претрани при претра</mark>

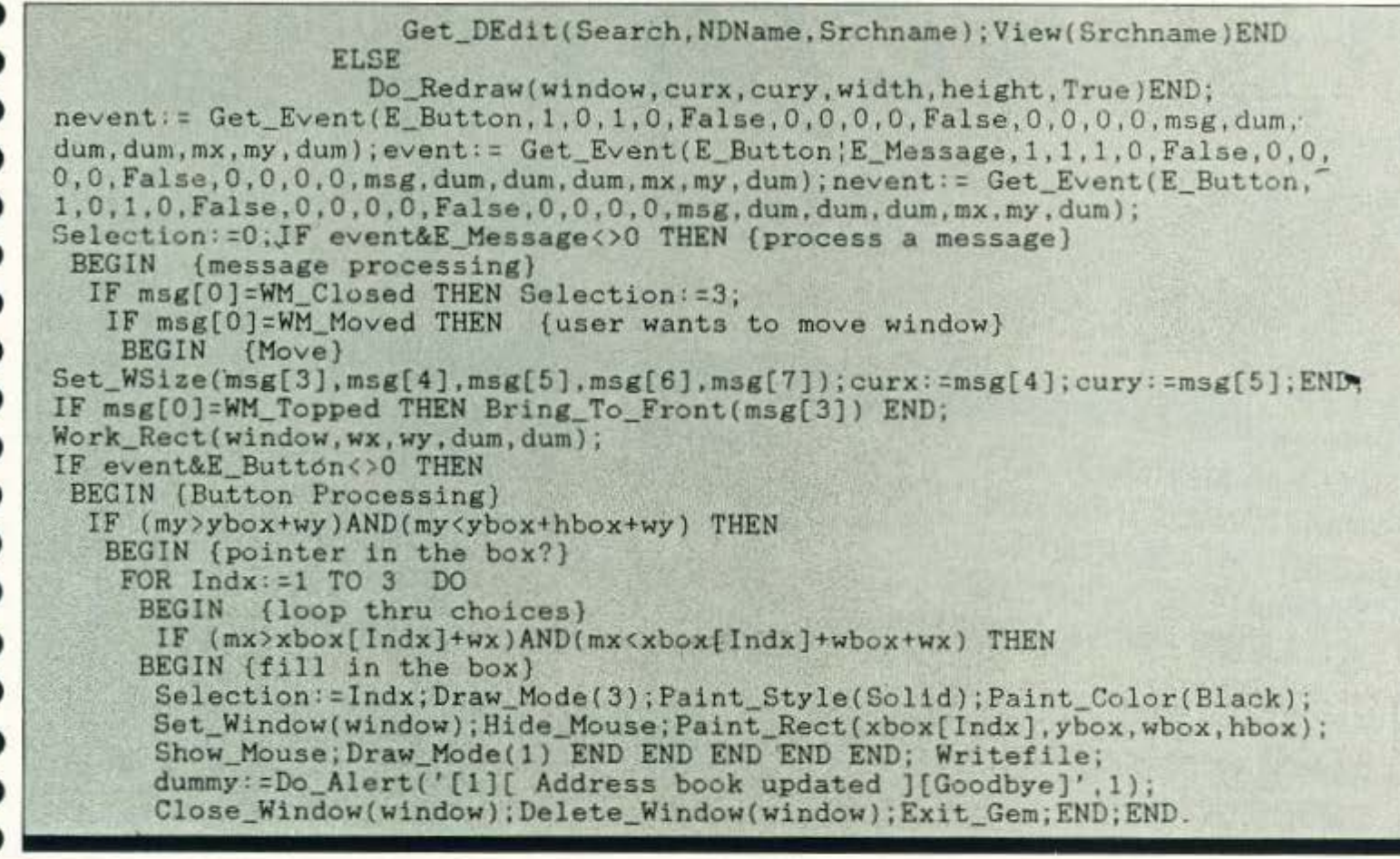

ΑΠΟΚΛΕΙΣΤΙΚΗ ΑΝΤΙΠΡΟΣΩΠΕΙΑ

EX. Bevičkiou 104, 17676 Kaliviška ABIya - Tryl. 9599104, 9599120.

GREEK MEDIA SERVICES

## THE EAGLE HAS LANDED

#### Τώρα έφθασαν οι Eagle!

**GKBM** 

Οι δισκέτες που έχουν δυνατότητες και τιμή που σίγουρα δεν φαντάζεστε! Φτιαγμένες έτσι ώστε να ικανοποιούν τους απαιτητικούς που όμως δεν είναι διατεθειμένοι να ακριβοπληρώνουν τις απαιτήσεις τους.

Αν λοιπόν δεν έχετε περιθώρια για λάθος επιλογές και ζητάτε τιμές "προσγειωμένες"<br>οι Eagle σας θγάζουν από τη δύσκολη θέση χωρίς "κόστος".

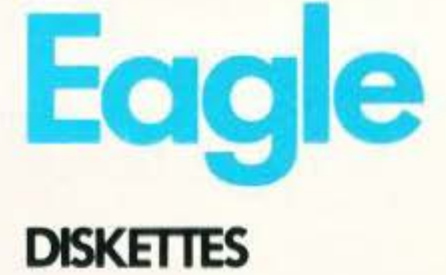

120 PIXEL EENTEMBPIOI '88

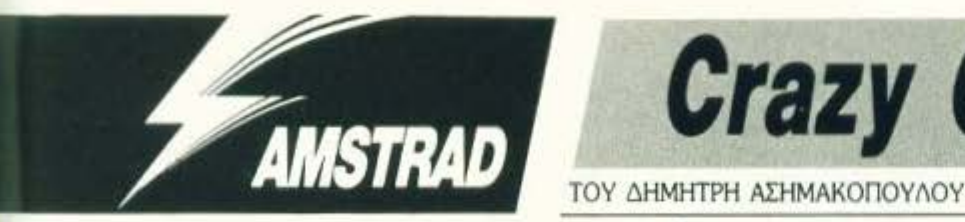

 $\bullet$ 

**Crazy Cars** 

ο Crazy Cars είναι μία πολύ καλή εξομοίωση αγώνων αυτοκινήτου της μάλλον άγνωστης - Titus. Κύρια χαρακτηριστικά του παιχνιδιού είναι το πολύ καλό scrolling, τα μεγάλα και πολύχρωμα sprites και... το μικρό listing της επέμβασης! Αυτή τη φορά λοιπόν δε θα αναγκαστείτε να πληκτρολογήσετε ένα τεράστιο listing - πάντως μην ανησυχείτε. Την επόμενη φορά θα πληκτρολογήσετε το διπλάσιο!

Ας περάσουμε όμως τώρα στην επεμβαση. Κατ' αρχήν βάλτε την πρωτότυπη κασέτα του παιχνιδιού στο κασετόφωνο και δώστε εντολή να φορτωθεί το πρόγραμμα. Μόλις μαυρίσει η οθόνη σταματήστε το κασετόφωνο και κάντε reset. Μετά πληκτρολογήστε το listing της επέμβασης και τρέξτε το. Όταν φορτωθεί το παιχνίδι θα έχετε στη διάθεσή σας άπειρο χρόνο. Και πριν κλείσω ένα tip. Κάθε φορά που πρόκειται να προσπεράσετε ένα αυτοκίνητο (από τα λίγα που υπάρχουν στο παιχνίδι) και έχετε δυσκολίες δοκιμάστε το εξής κόλπο: Πηγαίνετε όσο πιο άκρη μπορείτε (δεξιά ή αριστερά - δεν έχει σημασία) και χτυπήστε στις μπάρες. Η ταχύτητά σας θα μειωθεί λίγο αλλά το αυτοκίνητό σας θα κάνει ένα μεγαααααάλο άλμα και θα προσγειωθεί μπροστά από τον ενοχλητικό σας αντίπαλο. Αυτά και προσοχή στις λακούβες!

Crazy Cars<br>Cracked by Jim 6/7/1988  $10$  $201$ 30 FOKE &BDEE, &C9:MODE 0:FOR r=0 TO 15:INK r, 0:NEX T: BORDER 0 40 LOAD"!", &C000 50 MEMORY & 1FFF 60 FOR r=0 TO 15: INK r, PEEK (65500+r): NEXT 70 LOAD"!": POKE &51A5, &B7: CALL &4000

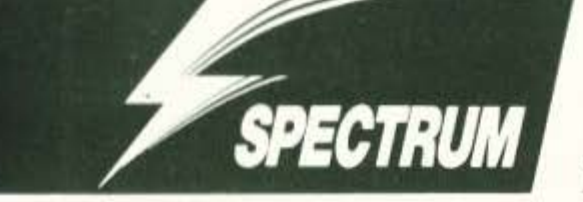

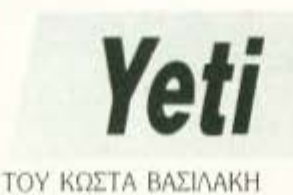

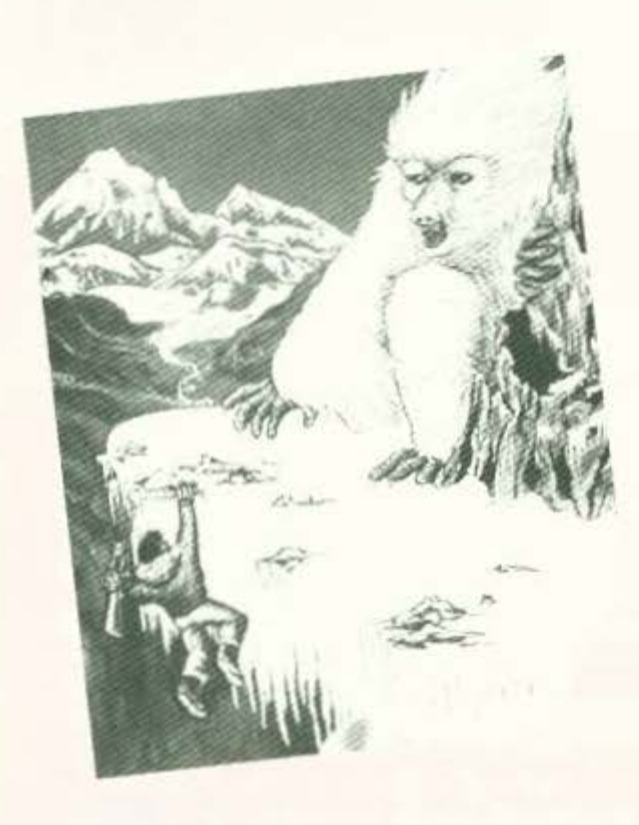

ν ενδιαφέρεστε να γίνετε αθάνατος, τότε καλά θα κάνατε να διαβάσετε τις πιο κάτω γραμμές. Γιατί αυτό που υπόσχεται το Yeti, αν βέβαια φτάσετε στο τέλος του παιχνιδιού και πιάσετε το Yeti, είναι το μυστικό της αθανασίας ή η απόδειξη ότι ένας ακόμη θρύλος σχετικά με το μυστικό της αθανασίας ήταν παραμυθάκι. (Δεν νομίζω ότι υπάρχει κανείς που πιστεύει την πρώτη περίπτωση, αλλά αν υπάρχει μάλλον θα απονοητευθεί).

Ας περάσουμε όμως στην επέμβαση που, όπως θα είδατε, και πάλι δεν είναι ένα τεράστιο listing (τελευταία αυτό γίνεται συχνά, περίπου μια φορά στις δυο - κοντεύει να πάρει διαστάσεις σκανδάλου). Το μόνο που έχετε να κάνετε είναι να πληκτρολογήσετε τις είκοσι γραμμές του listing και να το τρέξετε. Μετά βάλτε την πρωτότυπη κασέτα του Yeti να παίξει από την αρχή. Ο υπολογιστής δεν θα φορτώσει το πρώτο κομμάτι, αλλά μην ανησυχείτε. Όταν τελειώσει το φόρτωμα θα έχετε άπειρες ζωές και, επιπλέον, το πρώτο shield που θα πάρετε θα κρατήσει για πάντα. Αν σκεφτείτε ακόμη ότι το shield αυτό βρίσκεται στη δεύτερη μόλις οθόνη, αυτό θα σας κάνει τη ζωή πολύ άνετη.

Το μόνο που έχετε να φοβάστε τώρα είναι οι αστραπές που πετούν οι Βούδες, τα χάσματα με τη φωτιά και τις μυτερές πέτρες που μπαινοβγαίνουν στο έδαφος (μόνο).

Επίσης πρέπει να προσέξετε να μην σπαταλάτε τις χειροβομβίδες σας, γιατί δεν θα σας είναι ιδιαίτερα ευχάριστο να σας τελειώσουν μπροστά από ένα εμπόδιο που πρέπει να ανατιναχτεί. Πάντως αυτό είναι μάλλον απίθανο.

Και τώρα μερικά tips για πιο εύκολη ζωή: Για να περάσετε τις αιχμηρές πέτρες, πηδήξτε λίγο πριν εξαφανιστούν τελείως στο έδαφος. Επίσης μην πλησιάζετε τους Βούδες πριν τους ανατινάξετε. Υπολογίστε τα άλματά σας πάνω από τα χάσματα. Προσοχή στα ανώτερα levels γιατί, όταν ανατινάξετε ορισμένα εμπόδια, εμφανίζεται μια αιχμηρή πέτρα. Τέλος, για να τελειώνετε πιο γρήγορα, χρησιμοποιήστε το όχημα χιονιού που βρίσκεται έξι ή εφτά οθόνες πριν το τέλος του κάθε level.

Καλή αθανασία λοιπόν...

\*\*\*NFTNT TEHESU#3 REM REM \*\* AND LOSS \* 30 NO. SHIELD PAPER  $40$ INK  $\ddot{Q}$ : CLEAR 28000<br>F=23300 TO 24000:<br>S6 THEN POKE F,A: RIGHT 1:<br>50 FOR READ ΪF A <256 NEXT PRINT AT 10,8; "START YETI T 60 LOAD "load"CODE 65088  $70$ 

30 RANDOMIZE USB 23300<br>.00 DATA 33.37, 35, 174, 119<br>.5, 237, 32, 237, 35, 174, 119<br>.0, 177, 32, 246, 33, 33, 91, 3<br>195, 44, 255<br>.10 DATA 245, 175, 50, 23, 1 34,86  $,25$ 120 ATA 245,175,50,22,185,50,2<br>50,53,182,50,246,184,241, 183 DATA 999

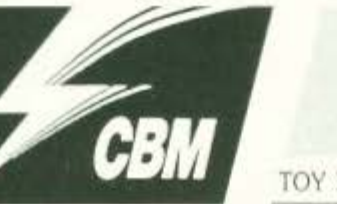

## Target: Renegade

ΤΟΥ ΧΡΙΣΤΟΥ ΜΙΧΟΠΟΥΛΟΥ

εν πρόλαβε καλά καλά να κατακαθίσει η σκόνη που ξεσήκωσε το RENE-GADE πριν λίγους μήνες ανάμεσα στους απανταχού gamers, να που η Imagine εξαπολύει άλλον ένα δαίμονα με σκοπό να μας ξαναταλαιπωρήσει.

Ο νόμος προσφοράς και ζήτησης, βλέπετε. Or gamers ζητούν, οι εταιρίες προσφέρουν. Για να ικανοποιηθούν τα γούστα όλων των αιμοχαρών παικταράδων, διατίθεται πια στην αγορά το TARGET : RENEGADE. Και αυτό είναι βασισμένο στην ίδια επιτυχημένη συνταγή που εκφράζεται από το δόγμα: Δείρε και μη σε δείpopy.

Αν το τελευταίο συμβαίνει λιγάκι πιο συχνά απ' ό,τι θα θέλατε, καλά θα κάνατε να πληκτρολογούσατε την επέμβαση που συνοδεύει το κείμενο. Παρέχει άπειρες ζωές και χρόνο

ώστε να μπορέσετε να σώσετε την κοπέλα των ονείρων σας με την ησυχία σας. Όπως πάντα πληκτρολογήστε το Listing και χρησιμοποιήστε το πριν φορτώσετε το παιχνίδι. Η επέμβαση είναι για την έκδοση κασέτας, όπως συνήθως. Αν θέλετε μόνο άπειρες ζωές, σβήστε τη σειρά 190. Αν θέλετε μόνο άπειρο χρόνο, σβήστε τη σειρά 180. Αν δε θέλετε τίποτε απ' τα δύο, τι στο καλό διαβάζετε αυτό το κείμενο: Για τους πολύ περίεργους τώρα: Τα pokes για άπειρες ζωές και άπειρο χρόνο είναι 36217,12 και 34693.0 αντίστοιχα...

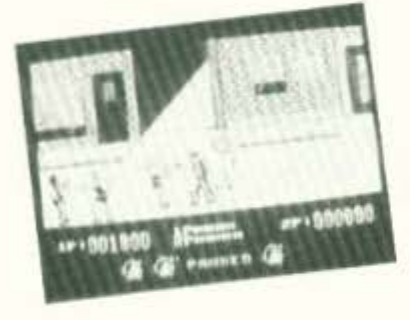

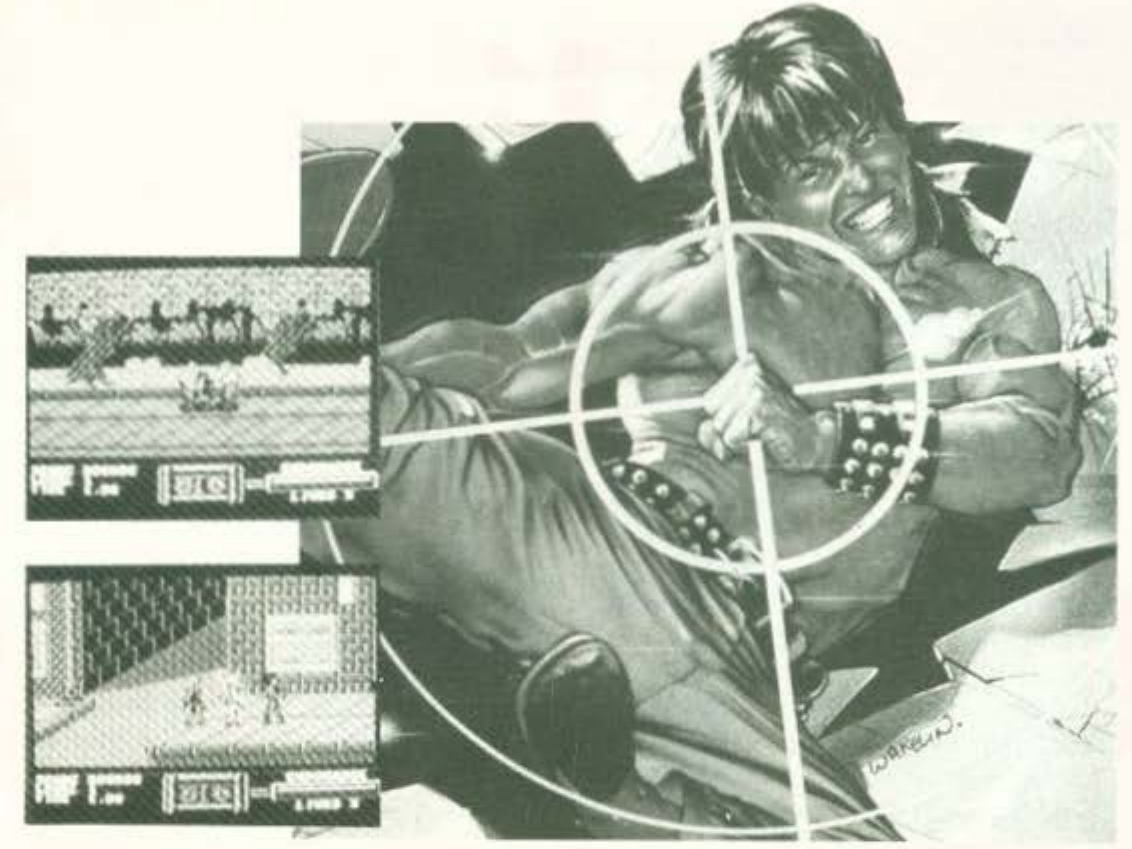

100 REM \* TARGET: RENEGADE \* 110 REM \* CHEAT BY CHRISTOS \* \*\*\*\*\* FOR PIXEL \* 120 **REM** 130 REM 140 DATA 32, 44, 247, 169, 17, 141, 240, 3, 169, 32, 141, 245, 3, 56, 76, 108, 245, 162 150 DATA 0,189,38,32,157,0,4,232,224,31,208,245,169,32,141,223,3,76,0 160 DATA 8, 169, 13, 141, 155, 9, 169, 4, 141, 156, 9, 76, 121, 3, 169, 153, 141, 223, 3 170 REM 180 DATA 169, 12, 141, 121, 141; REM INFINITE LIVES DATA 169.0.141.133.135:REM INFINITE TIME 190 200 REM 210 DATA 76, 40, 1, 256 220 REM 230 SA -8192:A -SA 240 READ V: IF V-256 THEN 260 250 POKE A, V:A -A+1: GOTO 240 260 SYS SA: END

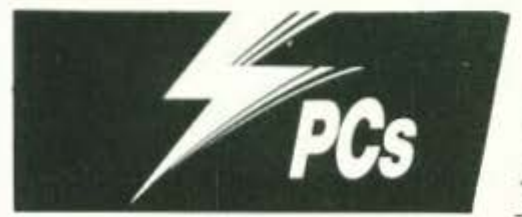

## **Impossible Mission II**

#### ΤΟΥ ΛΕΥΤΕΡΗ ΚΑΛΑΜΑΡΑ

ελικά φαίνεται ότι αυτό το παιχνίδι είναι πολύ εθιστικό. Δεν εξηγείται αλλιώς η μεγάλη επιθυμία μας να το τελειώσουμε για να δούμε επιτέλους τι γίνεται. όταν φτάσει κανείς να συγκεντρώσει τα περιεχόμενα όλων των χρηματοκιβωτίων

που υπάρχουν στις ατέλειωτες πίστες του πύργου, στον οποίο είστε παγιδευμένοι. Μεγάλο εμπόδιο στην επίτευξη του στόχου μας η ώρα που μειώνεται αμείλικτα, καθώς όλο και περισσότερο πλησιάζουμε στο τέλος και μηδενίζεται, ενώ θα χρειαζόμασταν ακόμα ελάχιστο χρόνο για να τελειώσουμε. Αποτέλεσμα όλων αυτών ήταν να γίνεται ένας τρομερός συναγωνισμός. όχι για το ποιός θα το τελείωνε, αλλά για το ποιός θα του έβαζε άπειρο χρόνο, για να παίξουν οι υπόλοιποι. Φαίνεται ότι το κατάφερα πρώτος, έτσι είμαι σε θέση να παρουσιάσω αυ-

τή την επέμβαση. Το listing που ακολουθεί σας απελευθερώνει από το βραχνά της ήττας, ενώ οσς δίνει άπειρο χρόνο για vσ προχωρότε με την ησυχία σας το παιχνίδι.

Για να βάλετε άπειρο χρόνο λοιπόν στο Impossible Mission II, θα χρειαστείτε οπωσδήποτε το SYMDEB, το Disassembler ποu μόνο με κα· τσοβίδι θα μπορούσε να παρομοιαστεί, αφΟύ είναι τόσο χρήσιμο στον hacker όσο το κατσαβίδι στον ηλεκτρολόγο. Και λέμε το SYMDEB, αφήναvτας πια στα χρονοντούλαπο της Ιστορίας το DEBUG, που είχε πάρα πολλές ελλείψεις. Θα χρειαστείτε επίσης γι' αυτή την επέμβαση και τον Norton Editor, που είναι και μικρός και πολύ εύχρηστος, ΟΕ σντiθεση με άλ· λοuς editors που αν είναι μικροi εivaι άχρηστοι (βλέπε EDLIN), ενώ, αν είναι ογκώδεις, είναι πολύ δύσκολοι στην εκμάθηση και στη χρήση τοuς (π.χ. ο Professίonal Edίtor της IBM).

Αρχίζετε λοιπόν την επέμβαση γράφοντας το lίsting I με τη βοήθεια του editor και οώζοvτάς το στη δισκέτα του παιχνιδιού με όνομα MIS-SJON.UNP. Το δεύτερο (και τελευταίο) βήμα που έχετε να κάνετε στη συνέχεια είναι να φτιάξe1ε ένα batch file με το όνομα MISSION.BAT,

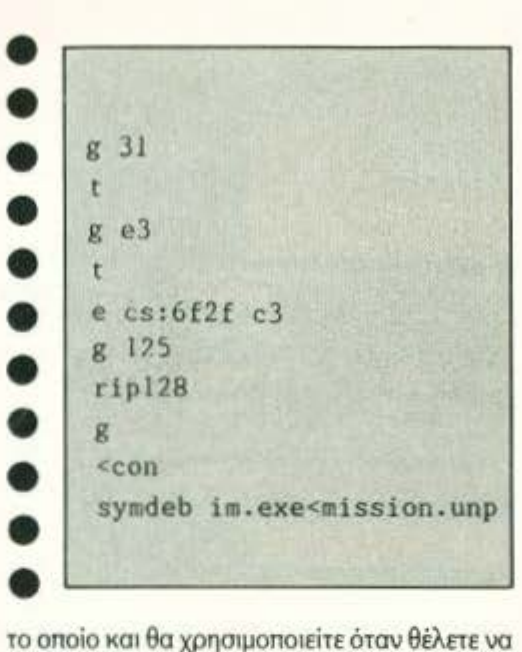

παίξετε με άπειρο χρόνο. Το batch file, του οποίου τα περιεχόμενα βλέπετε στο listing 2, θα το φτιάξετε πάλι με το Norton Editor. Αφού το πληκτρολογήσετε, σώστε το στη δισκέτα με το παιχνίδι και, αντί να δώσετε Α> IM, πληκτρολογήστε Α> MISSION. Πρέπει βέβαια προηγουμένως να έχετε βάλει στη δισκέτα με το

Impossible Mission II το SYMDEB. Αυτό θα το κάνετε βάζοντας στο A Drive το παιχνίδι και στο Β Drive το SYMDEB. Μετά γράφετε: **A> COPY B: SYMDEB.EXE** 

και είστε έτοιμοι.

α πούμε και yια τοuς πιο ειδικούς, ότι το όλο πρόβλημα βρισκόταν στο TIMER INTER-RUPT, το οποίο εκτελείται γύρω στις 18,2 φορές το δεuτερόλεmο. Οι κύριοι προγρομμστι· στές εixav mαvορiσει τη ροuτiνα τοο Ιnιerτuρι αvτοιί και όταν έτρεχε, κάθε δεuτερόλεmο μείωνε ένα μετρητή. Αυτός ο μετρητής κάποτε φοοικό γινόταν μηδέν και εσείς εiχστε τηv τύχη να δείτε το ανθρωπάκι σας va πε&ίvει με έvα εφέ ποο θύμιζε αοφuζια. Αστό ποuπροοθέοαμε εμείς ήταν μια εντολή RET, στην αρχή της ρουτiνας μεiωοης του μετρητή. Έτm, η ροή ου προyρόμμστος σταματά vσ πεpuόει σπό τη ροuτίvα autή χαρίζοντας κατά συνέπεια όπει · ρο χρόνο στο ανθρωπάκι σος.

Καιρός είναι λοιπόvνα αφήσετε το διάβασμα και να περάσετε στηv πληκτρολόγηση. Καλή διασκέδαση! •

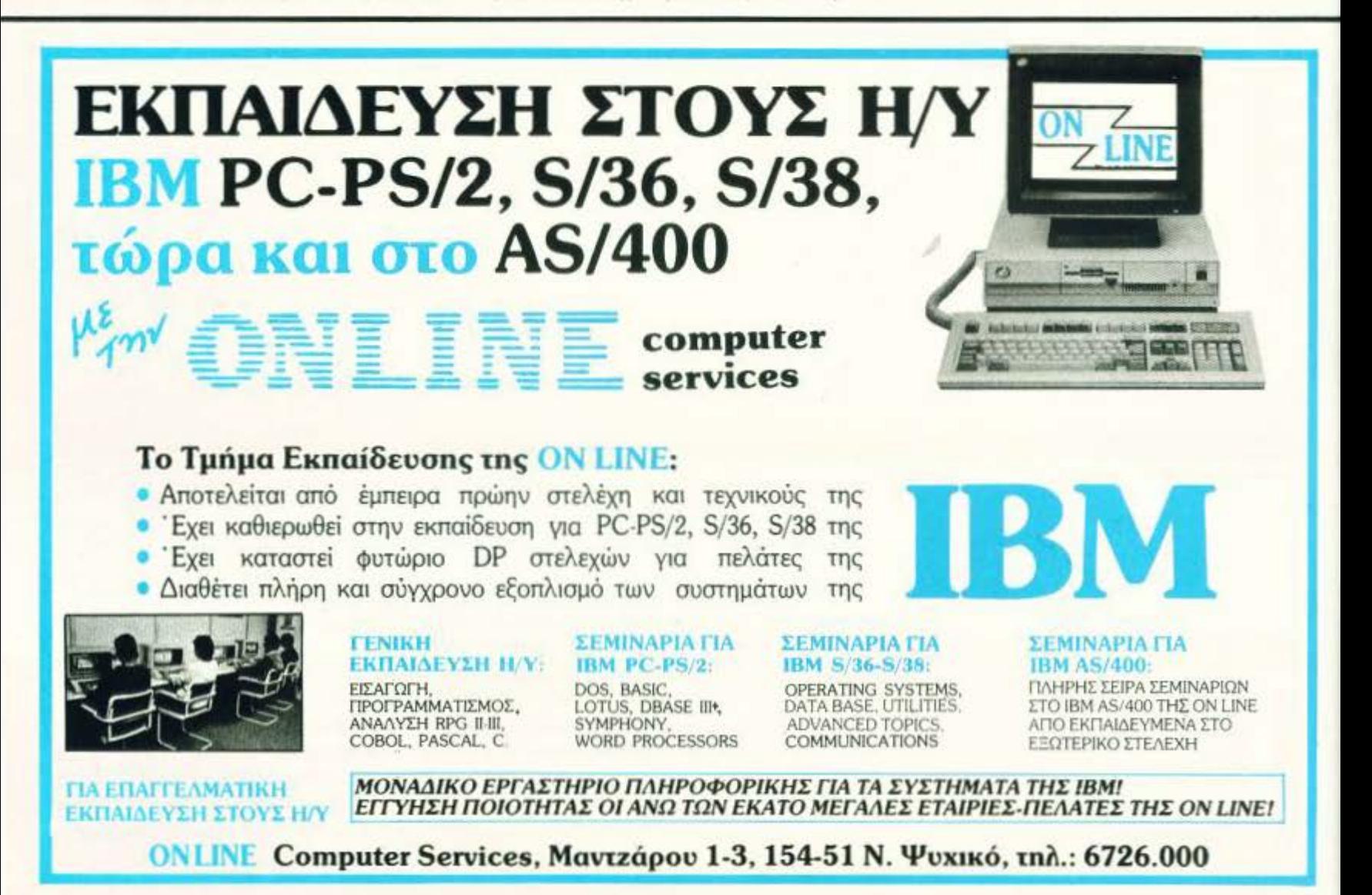

# KOMTIONTEPOYTIOAH

m

Οι πιο δημοφιλείς Computers στο μεγαλύτερο σαλόνι υπολογιστών The Georganovikne.

Για να κάνετε τις δικές σας έξυπνες ... και φτηνές επιλογές.

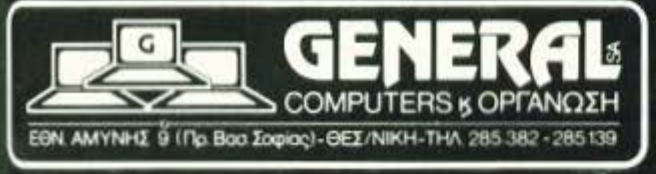

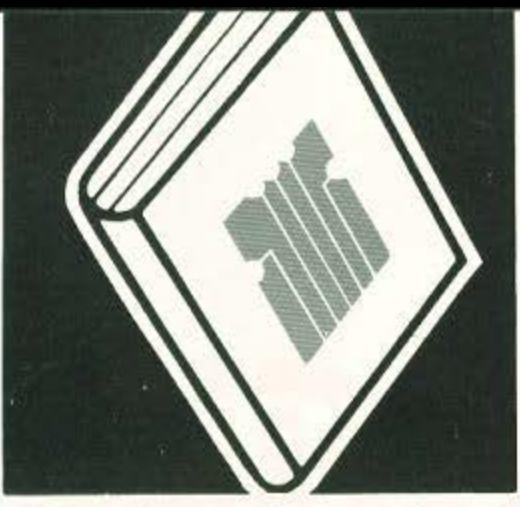

Σmτέμβρης ήρθε και σιγά σιγά μαζευόμαστε. Ξεσκοvίζουμε' το κομπιουτεράκι μας, πατάμε καvέvα πλήκτρο, κάvουμε έvα μικρό ζέσταμα στα δάχτυλα... Ε, όλο και κάτι θα έχετε ξεχάσει από αυτά που ξέρατε, δεv είvαι έτσι; Καιρός λοιπόv vα αvοίξετε καvέ· vα βιβλίο. Τι θα λέγατε για λίγη *BASIC;* 

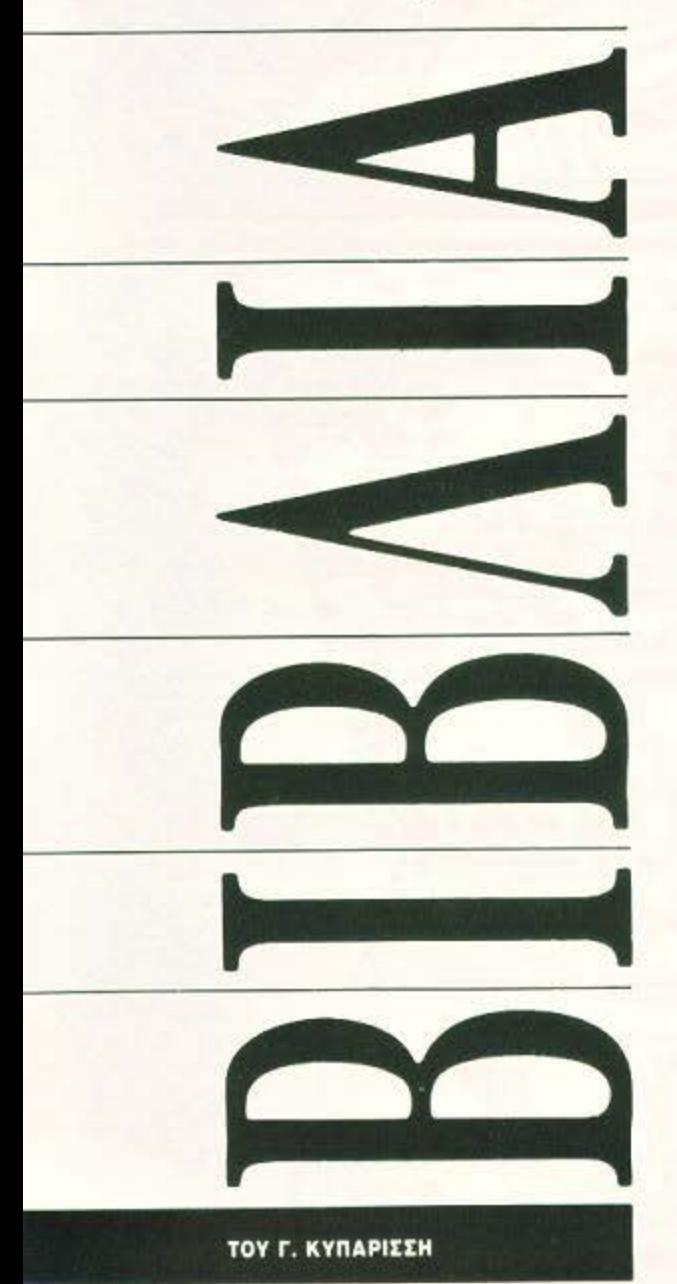

Να και κάτι αλλιώτικο από τ' άλλα. Ένα βιβλίο έξω από τα ουνηθ ομέvα, οπό αυτά που σε μαθαίνουν κάη γελώντας ή μάλλον ο· φού γελάσεις.

Το βιβλίο έχει κυκλο-Φορήοει εδώ και αρκετό

καιρό. Ήδη στην Ιταλία (που είναι και η μητρικιi του χώρα) έγινε πραγματικά μεγάλη επιτυ· χίο και αγαπήθηκε από όλους τους νεαρούς Ιταλούς, οι οποίοι γνώρισαν και γνωρίζουν την Πληροφορική μέσα από τις σελίδες του. Πρόκειται γιο το έοο οπό α τρiα βιβλίο που οnοτε· λούν τη σειρά αυτή των εκδόσεων Mondadori. Μαζί με τα «ο πρώτος μου υπολογιστής» και το «λεξικό για υπολογιστές», το «πρώτο μου βιβλίο για τη Basic» είναι ίσως η καλύτερη προσπάθεια προσέγγ σης του κόσμου του cam· putίng με βασικό εφόδιο τηv τέχνη του κόμικ και με σrόχο ης πολύ μικρές ηλικίες.

Θα μπορούσαμε να πούμε ότι αποτελεί διασrούρωση κόμικ και εvχεφίδιου. Ήδη η βιβλι· οδεσία προκαλεί τις πρώτες θετικές εντυπώσεις: χρώμα, ζωντάνια και προσεγμένη μετάφραοη οτο «συνvεΦάκιο• των ηρώων, ώοτε ο φιλικός τόνος του Λούκα Νοβέλι να παραμένει πως στο πρωτότυπο. Η κάθε σελίδα χωρίζεται σε δύο «περιοχές»: η πρώτη είναι ένα σύντομο κείμενο αvοφοράς στην εντολή της BASIC, α· ναλύοντας συνήθως ένα συγκεκριμένο παράδειγμα, ενώ η δεύτερη καλύmετοι οπό τα οκι · τσάκιο των ηρώων, που προσπαθούν vo μά· θουν με το δικό τους τρόπο: με γκάφες, ζαβολιές, παιχνίδια και πολύ πολύ χιούμορ.

Είναι ένα βιβλίο που ασχολείται με το γνωστό πρόβλημα της BASIC: τις πολλές διαφορετικές δια· λέκτους. Πόσες; Μα όσες και οι εταιρίες υπολογιστών που υπάρχουν, αν βέ βαια εξαιρέσει κανείς τους συμβατούς και το MSX. Από τότε που η γλώσ· σα τυποποιήθηκε οπό τον μερικανικό οργονι·

ομό τυποποίησης, ... κανείς δεv ακολούθησε το πρότυπο: κάθε εταιρία ακολούθησε το δικό της δρόμο. βασισμένη στην ισχύ των μηχανημάτων της και στον πλούτο των εντολών με τις οποίες είχε σκοπό κάθε φορά να εφοδιάσει τις BASIC των νέων της μοντέλων. Το αποτέλεσμα όλων αυτών ήταν κατ ' αρχήν η εξέλιξη της γλώσσας: η BASIC διευρύνθηκε σημαντικά με εντολές δανεισμένες από πολύ πιο •προχωρημένες• γλώσσες προγραμματισμού, όπως η PASCAL και σιγά σιγά έγινε μια πολύ αξιοπρεπής γλώσσα όχι μόνο για aρχάριους ολλά και γιο εφορ

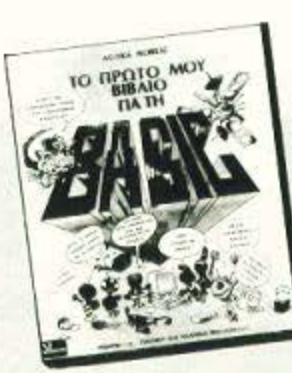

#### ΤΟ ΠΡΩΤΟ ΜΟΥ Β/ΒΛ/Ο ΓΙΑ ΤΗ **BASIC**

#### ΣΥΓΓΡΑΦΕΑΣ: ΛΟΥΚΑ ΝΟΒΕΛΙ ΕΚΔΟΣΕΙΣ: ΠΑΡΑΤΗΡΗΤΗΣ

Το γεγονός ότι απευθύνεται σε έvο κοιvο που δεv έχει ασχολ θεί ξοvά με γλώσσες ή υπολο· γιοτές και ούτε έχει τις απαραίτητες γνώσεις για να πλησιόσeι μόνο του το χώρο, δε χνει τηv επιτυχία του συγγραφέα. Αξίζει να αναφέρουμε το γεγονός ότι κείμενο και κόμικς είναι δικά του, κάτι που προσθέτει πολύ στο δέσιμο κειμέ· νου και εικόνας. Εντολές, αλγόριθμοι και ασκήσεις δίνονται σε μια ενότητα. Αυτό ίσως είναι το μόνο ψεγάδι που θα μπορούσαμε να βρούμε στο βιβλίο. Συνέπεια αυτής της «μονοκόμματης» παρουσίασης είναι η απουσία περιεχομένων, ενώ υπάρχει και χρησιμεύει το ευρετήριο.

Φυσικά η ύλη του βλίουδεv είvοι εκτετομέ νι · δεν θα βρείτε αναφορά σε τριγωνομετρικές συναρτήσεις ούτε σε πολύπλοκες εvτολές γραφικών. Η εξήγηση των εντολών αρχίζει και τελειώνει στις βασικές εντολές της BASIC. Αλλά ακόμα και αυτές είναι υπεραρκετές γιο έvο μικρό παιδί.

Τα συμπεράσματά μας δενε είναι καθόλου αντικειμενικά, γιατί αυτό το βιβλίο μας γοήτευσε. Μου πήρε πολλή ώρα για να γράψω κάτι γι' αυτό γιατί ήταν το μόνο που διάβασα όλο. Αν και αυτό βέβαια προκάλεσε τη ... γκρίνια του αρχισυντόκτη, μια ματιά ατο βιβλίο τοv έκανε να αλλάξει γνώμη για την επόμενη μια ώρα.

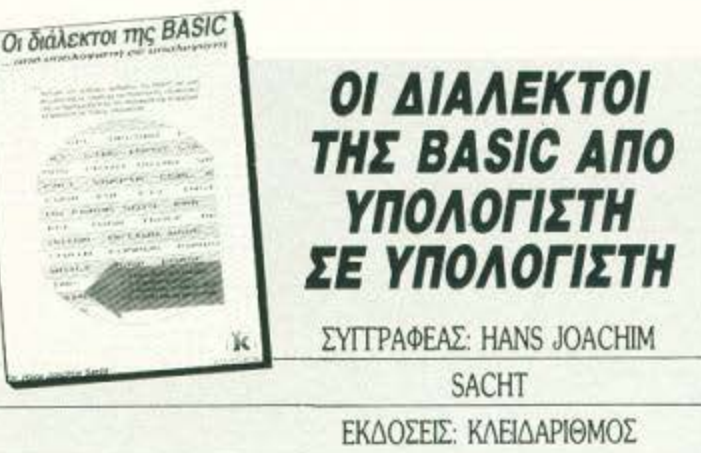

μογές μπειρων users. Έvα ακόμη πλεονέκτη μα ήταν το γεγονός ότι η γλώσσα nαρακολού· θηοε τις εξελίξεις των computers σε γραφικά και ήχο, με αποτέλεσμα σήμερα vo έχουμε ένα πλούσιο ξιλόγιο εντολών που εκμεταλλεύο· ντσι γραφικές και ηχητικές δυvοτότητες. Όλα αυτά βέβαια σε βάρος της συμβατότητας της BASIC από εταιρία σε εταιρία και, πολύ συχνά, οπό μοντέλο σε μοντέλο.

Το βιβλίο που κρατάμε στα χέρια μας περιέχει πολλά σrοιχεία εγκυ λοπαίδειας: δεν προ· σnαθεί τόσο vo εμβαθύνει αλλά vo πληροφορή.

σει πάνω σε ένα όσο το δυνατόν μεγαλύτερο αριθμό εντολών. Αλλά ας δούμε το πράγματα ano την aρχή:

Το βιβλίο χωρίζεται σε 8 κεφάλαια. Το κάθε κεφάλαιο συνεχίζει σε αρκετά σημεία το προηγούμενο, κρατώντας έτσι μια νοηματική «συνέχειο» aτο βιβλίο και διευκαλύνοvτσς τον aνa· γvώοτη. Παρ' όλες τις διαQΟρές ποu εξηγήσο με προηγουμένως, ο «κορμός» της BASIC παραμένει ο ίδιος: ένα σετ εντολών, τις οποίες είναι σίγουρο ότι θα τις συναντήσει ο χρήστης σε κάθε μηχάνημα. Με αυτές τις εντολές ασχολείται το πρώτο κεφάλαιο. Επειδή όμως είναι ζήτημα αν uπάρχει σήμερα μια διόλεκτος ΒΑ SIC που να αρκείται μόνο σε αυτές, στο δεύτερο κεφάλαιο δίνεται ιδιαίτερο βάρος στις συχνότερες εντολές που υπάρχει δυνατότητα να συναντήσει ο χρήστης αμέσως μετά. Οι εντολές αυτές είναι κυρίως συναρτήσεις που επιστρέφουν την τιμή κάποιου αριθμού, όπως π.χ. ιη δvαδική τιμή ενός δεκαδικού.

Συνεχίζουμε με τις εντολές γραφικών και ήχου. Το κεφάλαιο αυτό είναι ίσως από τα πιο rκτeιομένο, γιο τον απλούστατο λόγο ότι οι εντολές εδώ είναι πολλές.

Η «ΕΠίσημη• BASIC δεν συμπεριλαμβάνει

στο •οπ• της το γραφικό και τον ήχο, μια και ουντόχθηκε aρχικό μόνο για επεξεργασία & δομίνων. Έτσι σήμερα υπάρχει μια τιράστιο ποικιλία ειδικών εντολών για τη δημιουργία ειδικών εφέ, οι οποίες εξαρτώνται συνήθως και από το διαθέσιμο hardware (βοηθητικά chips γραφικών, ήχου, blίtιers κλπ.). Στο κεφάλαιο αυτό προτιμήθηκε μια πιο σύντομη μέθοδος ο ηό σuτή της εξέτασης κοθιμιός οnό τις nopo). λαγές των διαλέκτων. Η ύλη περιορίζεται στη συγκεντρωτική εξήγηση των κuριότερων χpη σιμοποιούμενων μεθόδων που χρησιμοποιούνται, είτε σε ανώτερο επίπεδο είτε σε επίπεδο γλώσσος μηχανής.

Η αρχή γίνεται με τα απλά PRINT και PO-KES, της ειδικής εντολής όπως DRAW, PLOT ή ΡΟΙΝΤ. κάnοu στη μέση μσθαίvουμε γιο ισ ζωηρά sprιtes και τον χειρισμό τωv χρωμάτων και το τέλος καλύπτεται εξ ολοκλήρου από τον ήχο: από τα απλά ΒΕΕΡ του φάλτσου Spectrum μέχρι τα πιο σύνθετα SOUND, τους κωδικούς και τηv εξήγηση τωv οuσικών δεδομένων rou ήχου που αναφέρονται συνήθως σαν παραμέτροι.

Το τέταρτο κεφάλαιο ασχολείται με ελέγ· χοuς. Ελέγχοuς που μπορεί vo κάνει ο ίδιος ο χρήστης, γιο νοδει ον rιpόγματι ο uπολογιaτιiς συμπεριφέρεται οωaτό στη χρήση κάθε tvτo λής. Πρόκειται για προγραμματάκια που τουλά-ΧΙστονσε έva πσσοστό βοηθούν, χωρίςωοτόοο \10 ξεχωρίζουν σε πρωτοτυπία.

Οι τελευταίες σελίδες του βιβλίου καλύπτοvroι με μια σύντομη παροuοiαση τωv διαλέκτων που χρησιμοποιούνται στους δημοφιλέστερους υπολογιστές: Oric. Spectrum, Commodore, PCs, Amstrad κλπ. Σuvολικά έχοuμε σετ εντολώv 20 διαφορετικών υπολογιaτών, χωρισμένα σε υποομάδες για πιο γρήγορη αναζήτηση. Μαζί σνσλύονtοι και το ιδιαίτερο χο ροκτηριστικό της κάθε BASIC. Ηλσς υπάρ· xouv σύvτομες pounivες ποο δίνουν ιδέες γιο τηv αντιμετώπιση οουμβοτότητος μετοξiι · vτολών και ηώς θα τις οντιμeτωπίοετε.

Απ' όσο κι εσείς θα κατολόβοtε, το βιβλίο αυτό δεν έχει σαν σκοπό να σας μάθει BASIC. Είvοι πολύ περιοαότερο ένας οδηγός, έvσ ερ γσλείa χρήσης για όσους έχσuν to πρόβλημα της συχνής μεταφοράς προγραμμάτων από υπολογιστή σε υπολογιστή. Είναι συνεπώς αρκeτά εξειδικεψέvο και γι 'αυτό to λόγο πολύ ενδιαφέρον.

Η προηγούμενη βιβλιοπαρουσίαση είχε για φιλοκαι tη LOGO. Επειδή λοι ηόν έχω λίγες τύψεις γι ' σuτό, λέω vo ασχοληθσύ με αυτή τη φορά με την ηοροποvεμένη BASIC. Όπως και vα το κάνουμε, όσο καλές κι αν είvοι οι όλλες γλώσσΕς, η ΒΑ SIC είναι πάντα κοντά

μας όταν ανάψει το λαμπάκι του POWER ΟΝ, και καλό θα είναι να την προσέξουμε.

Ένα βιβλίο που θα μπορούσε να σας βοηθήοο σε αυτό είvοι to •ΜΑθΗΜΑΤΑ AvrOΔI· ΔΑΣΚΜΙΑΣ BASIC•. μια έκδοση nou δεν εί· ναι ακριβώς μια «στεγνή» περιγραφή και επεξήγηση της γλώσσας. Μέσα στις σελίδες του θα ουναντήσει κανείς πολλά θέματα «γενικού ενδιαφέροντος», κάτι που φανερώνει τη φιλοσοφία των συγγραφέων: Ένα βιβλίο που θα απευθύνεται όχι τόσο σε όσους γνωρίζουν ή αοχολούvται με τις yλώοοες προγρσμμσt ιομού, αλλά σε όσους σκοπεύουν να κάνουν την πρώτη επαφή με το computing μέσω της Basic. Μέσο οπό αυτό το πρίσμα tχουv προστεθεί κοντά σια κεφάλαια της γλώσσας και ενότητες που έχουν σαν σκοπό τη γενικότερη γνωριμία με το χώρο. Ας τα δούμε όμως λίγο πιο αναλυτικά.

Το βιβλίο χωρίζεται από μόνο του σε 3 μέρη. Το πρώτο θα μπορούσαμε να το χωρίσουμε σε

#### παρουσίαση είχε για φιλο-<br>ξενούμενες τη FORTRAN ΑΥΤΟΔΙΔΑΣΚΑΛΙΑΣ **BASIC**

ΣΥΓΓΡΑΦΕΑΣ: S1ΈVEN CHAPPA/RAYMOND CANALE ΕΚΔΟΣΕΙΣ: ΕΚΔΟΤΙΚΟΣ ΟΡΓΑΝΙΣΜΟΣ Γ. ΦΟΥΝΤΑΣ

> δυο ακόμη υποενότητες: την ενότητα των «γενικών γνώσεων» και την περιγραφή της γλώσσος. Σrηv πρώτη γίνεται μια σiιντομη εισαγωγή πάνω στην ιστορiσ και εξέλιξη τωv uπολσγι aτών, nεριγpσQή τωvκuριότερων μοvόδων και nσρουοίαοη γλωσσών προγραμματισμού. Σχεδόν κάθε κεφάλαιο θα πρέπει vσ ονοφέ ρουμε ότι έχει στο τέλος του προβλήματα με σκοπό τη συμμετοχή του σvογvώστη.

> Η παροοοίοση της BASIC ποο ακολουθεί κολύnπι όλες τις πτυχές της yλώσοος, μαζί με σχόλια και επεξηγήσεις. Παρατίθενται οι κυριότερες συναρτήσεις που υπάρχουν στο σετ, α χειρισμός των αρχείων, είσοδος και έξοδος.

> τ ο δεύτερο μέρος nοροuοιόζa ιδιαίτερο ενδιοQέρον. Πρόκειται γιο εφαρμογές πόνω στην γλώσσα και σε θέματα που πολλοί από εμάς θα εύχονταν να τα δουν «περασμένα» στον υπολογιστή σε στιγμές απόγνωσης. Έμφαση έχει δοθεί στις εφαρμογές των ανώτερων μαθημα

τικών, καθώς και σε αλγόριθμους που έχουν «καθιερωθεί» στους τομείς τους, όπως π.χ. η ταξινόμηση αριθμών τύπου φuοολίδων (bubbl~ sort). Θέματα που καλύπτονται είναι οι γραφικές παραστάσεις και το &αγράμματα, οτατι στική, προοορμογή καμπυλώvσε δεδομένο (εύ ρεση της γραφικής παράστασης που ταιριάζει σε κάποια σχέση), επίλυση εξισώσεων (γραμμικές αλγεβρικές εξιοώσεις διαφορικές) και ολοκληρώιιστο

τ Ο τpίtΟ KOI τελευταίο κεφάλαιο οnοτελείtΟΙ από παραρτήματα. Περιλαμβάνονται πίνακες με τα σετ των ASCII κωδικών, ένα πολύ χρήσιμο κεφόλσιο αφιερωμένο οnσκλειστικά στην BASICA, και αντίστοιχο nσρορτήμστο γιο τοv PC κοι τοv APPLE.

Το συμπέρασμά μας είναι ότι πρόκειται για ένα βιβλίο με ενδιαφέρον κυρίως στις εφαρμογές της γλώσσας. Η μετάφραση είναι αρκετά προσεγμένη κσι γενικό όλο δείχνοuν ότι θα το χρειαστείτε κάποτε, κυρίως στις σπουδές σας. Σας το σuνιστσύμε.

•

#### ΔΙΗΓΗΜΑ ΕΠΙΣΤΗΜΟΝΙΚΗΣ ΦΑΝΤΑΣΙΑΣ

## TO KITPINO **XATI**

#### TOY ROG PHILLIPS ΜΕΤΑΦΡΑΣΗ: Α. ΤΣΙΡΙΜΩΚΟΣ

δρ Σέντρικ Ελτον γλίστρησε στο γραφείο του από την πίσω πόρτα, έβγαλε το πανωφόρι του και το παράχωσε στη μικρή ντουλάπα. Μετά πήρε τις τακτικά βαλμένες κάρτες με τα ραντεβού της ημέρας, που του 'χε αφήσει στη γωνία του γραφείου η γραμματέας του, η Έλενα Φίτζρού. Ήταν μόνο τέσσερις, αλλά θα μπορούσε να 'ναι και εκατό, αν δεχόταν τον καθένα που του ζητούσε ραντεβού, μιας και είχε μέχρι τώρα πολλές επιτυχίες και η φήμη του σαν ψυχιάτρου ήταν τόση που, στα μάτια του κόσμου, το όνομά του ήταν συνώνυμο της ψυχιατρικής.

Το βλέμμα του πετάρισε στην πάνω-πάνω κάρτα. Συνοφρυώθηκε και πήγε μέχρι το μικρό τετράγωνο από ημιπερατό γυαλί της πόρτας που έβγαζε στην αίθουσα αναμονής. Κοίταξε έξω: Ήταν τέσσερις αστυφύλακες κι ένας άντρας με ζουρλομανδύα.

Η κάρτα έγραφε ότι τ' όνομα αυτού του άντρα ήταν Τζέραλντ Μπόσεκ και ότι είχε πυροβολήσει και σκοτώσει πέντε ανθρώπους σ' ένα σουπερμάρκετ, χώρια που είχε σκοτώσει έναν αστυφύλακα όταν πήγαν να τον συλλάβουν, και είχε τραυματίσει άλλους δύο.

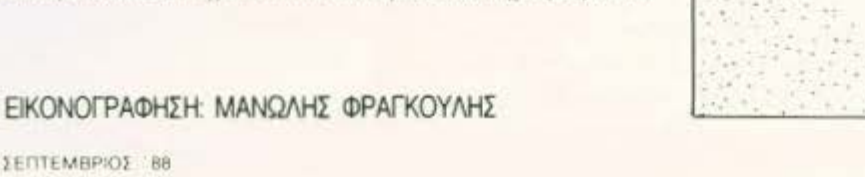

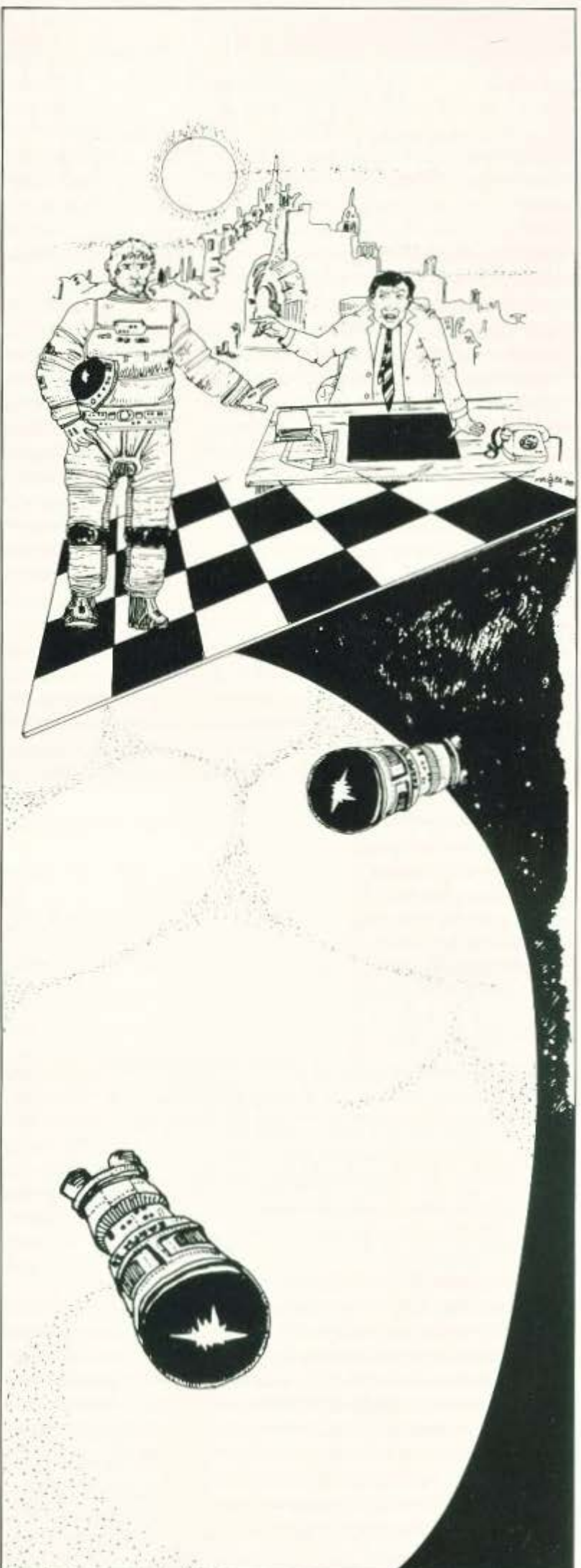

Αν αγνοούσε κανείς το ζουρλομανδύα, ο Τζέραλντ Μπόσεκ δεν έμοιαζε επικίνδυνος. Ήταν γύρω στα εικοσιπέντε, καστανομάλλης, με γαλάζια μάτια που, με τις αμυδρές ρυτίδες στις γωνίες τους, φανέρωναν καλοσύνη. Κι αυτήν ακόμα τη στιγμή χαμογελούσε, ήρεμος, κοιτάζοντας την Ελενα που έκανε πως ήταν απασχολημένη, σκυμμένη πάνω από κάρτες ασθενών, αλλά σαφώς ένιωθε το βλέμμα του.

Ο Σέντρικ γύρισε μέχρι το γραφείο του και κάθισε. Η κάρτα του Τζέρι Μπόσεκ. έλεγε κι άλλα για το θέμα. Όταν τον έπιασαν, ο Μπόσεκ επέμενε πως αυτοί που σκότωσε δεν ήταν άνθρωποι, αλλά κυανόδερμα σαυροειδή της Αφροδίτης, που είχαν επιτεθεί για να καταλάβουν το σκάφος του, κι ότι αυτός απλώς αμύνθηκε.

Οδρ. Έλτον κούνησε το κεφάλι του σε έκφραση αποδοκιμασίας. Η επική λογοτεγνία του φανταστικού του άρεσε κι εκείνου - το κακό ήταν ότι πολλοί την έπαιρναν στα σοβαρά. Όχι ότι έφταιγε το λογοτεχνικό είδος: Ήταν ο συγκεκριμένος τύπος ανθρώπων. Ο ίδιος που, σε άλλες εποχές, έπαιρνε στα σοβαρά άλλες φανταστικές ιστορίες και έκαιγε γυναίκες σαν μάγισσες ή λιθοβολούσε «δαιμονισμένους».

Εκοψε απότομα τις σκέψεις του και πάτησε το κουμπί του ίντερκομ:

"Να περάσει ο κ. Τζέραλντ Μπόσεκ, παρακαλώ", είπε στην Ελενα.

Σχεδόν αμέσως άνοιξε η πόρτα. Η Έλενα έρριξε ένα φευγαλέο επαγγελματικό χαμόγελο στον Σέντρικ και έκανε στο πλάι γρήγορα φοβισμένη. Πρώτος μπήκε ένας αστυφύλακας, ακολουθούμενος από τον Μπόσεκ, που τον περιστοίχιζαν άλλοι δυο αστυνομικοί, ενώ ένας τέταρτος έκλεινε την κουστωδία. "Εντυπωσιακό", σκέφτηκε ο Σέντρικ. Έδειξε μια καρέκλα μπροστά στο γραφείο του - οι αστυφύλακες έρριξαν σ' αυτή τον άνθρωπο με το ζουρλομανδύα και πήραν θέση λίγο πιο πίσω, έτοιμοι για oka.

"Είσαι ο Τζέρι Μπόσεκ," ρώτησε ο Σέντρικ.

Ο άλλος συγκατένευσε ευδιάθετα.

"Είμαι ο δρ. Σέντρικ Έλτον, ψυχίατρος", είπε ο Σέντρικ. "Ξέρεις γιατί σε φέρανε σε μένα.".

"Με φέρανε;" έκανε ο Τζέρι, πνίγοντας ένα χάχανο. "Κόφτ' την πλάκα. Είσαι ο παλιόφιλός μου, ο Γκαρ Κασλ. Άκου με φέρανε...λες και μπορούσα να φύγω μακριά σου εδώ που είμαστε, σ' αυτό τον σκουπιδοτενεκέ".

"Σκουπιδοτενεκέ;" ρώτησε ο Σέντρικ.

"Το διαστημόπλοιο", έκανε ο Τζέρι. "Άκου, Γκαρ. Λύσεμε, εντάξει; Αρκετά κράτησε αυτή η κωμωδία".

"Το όνομά μου είναι Σέντρικ Ελτον", είπε παγερά ο Σέντρικ. "Δεν βρισκόμαστε σε διαστημόπλοιο. Σε έφεραν στο γραφείο μου αυτοί οι τέσσερις αστυνομικοί που είναι πίσω σου".

Ο Τζέρι γύρισε το κεφάλι του και κοίταξε τους αστυφύλακες με φανερή περιέργεια. "Ποιοί αστυνομικοί;" τον διέκοψε. "Εννοείς αυτά τα τέσσερα ντουλάπια εφοδιασμού-," Ξαναστράφηκε και κοίταξε με οίκτο τον δρ. Έλτον. "Σύνελθε, Γκαρ, παλιόφιλε", συνέχισε "αρχίζεις να έχεις παραισθήσεις".

"Είπαμε, είμαι ο δρ. Σέντρικ 'Ελτον", τόνισε μία-μία τις λέξεις ο Σέντρικ. Ο Τζέρι έσκυψε προς το μέρος του και είπε, τονίζοντας κι αυτός τα λόγια του. "Είσαι ο Γκαρ Κασλ. Αρνούμαι να σε πω Σέντρικ ΄ Ελτον ή «γιατρέ», γιατί λέγεσαι Γκαρ Κασλ, και σκοπεύω να σε φωνάζω με τ' όνομά σου, γιατί πρέπει να κρατήσουμε έστω κι ένα κομματάκι λογικής σ' αυτή την τρέλα, αν δεν θέλουμε να βυθιστούμε εντελώς στον εφιάλτη που 'φτιαξε το μυαλό σου".

Τα φρύδια του Σέντρικ ανασηκώθηκαν σχεδόν ως τις ρίζες των μαλλιών τους. "Παράξενο", είπε χαμογελώντας. "Αυτό ακριβώς ήθελα να πω κι εγώ σε σένα".

Ο Σέντρικ συνέχισε να χαμογελάει. Σιγά-σιγά, έτσι, χάθηκε και η έντονη σοβαρότητα απ' την έκφραση του Τζέρι, μέχρι που, στο τέλος, ένα χαμόγελο άρχισε ν' αγνοφαίνεται και στα δικά του χείλια. Βλέποντάς το να μεγαλώνει, ο Σέντρικ ξέσπασε σε γέλια, παρασέρνοντας και τον Τζέρι. Οι τέσσερις αστυφύλακες κοίταζαν ο ένας τον άλλο αμήχανα.

"Εντάξει", έκανε ο Σέντρικ, μόλις κατάφερε να ξαναβρεί την ανάσα του. "Απ' ό,τι βλέπω είμαστε πάτσι! Είσαι θεότρελος κατ' εμένα και είμαι θεότρελος κατ' εσένα!".

"Πραγματικά, πατσίσαμε", φώναξε εύθυμα κι ο Τζέρι. Και, σοβαρεύοντας απότομα, πρόσθεσε "Μόνο που εγώ είμαι δεμένος".

"Σου βάλανε το ζουρλομανδύα", τον σιγοντάρισε ο Σέντρικ.

" Όχι. Σκοινιά" επέμεινε σταθερά ο Τζέρι.

"Είσαι επικίνδυνος. Σκότωσες έξι άτομα, ανάμεσά τους κι ένα αστυνομικό, ενώ τραυμάτισες άλλους δύο".

"Χτύπησα πέντε Αφροδίσιους πειρατές που μπουκάρισαν στο πλοίο μας", είπε ο Τζέρι, ''και στη μάχη πάνω έλιωσα με το ακτινοπίστολό μου ένα ντουλάπι με τρόφιμακαι χάλασα τη μπογιά άλλων δυο. Είναι γνωστό ότι η διαστημική τρέλα σε κάνει να προσωποποιείς πράγματα, Γκαρ, και γι' αυτό σου φυτεύουν στο μυαλό κατά την εκπαίδευση ότι, από τη στιγμή που αρχίζεις να πιστεύεις πως υπάρχουν περισσότεροι άνθρωποι στο σκάφος απ' όσους ήταν στο ξεκίνημα, είναι η ώρα ν' ανοίξεις το φαρμακείο και να πάρεις ένα κίτρινο χαπάκι. Ένα χαπάκι που διώχνει τις παραισθή- $0815$ 

"Αν είναι έτσι, τότε γιατί σ' έγουν έτσι;", ρώτησε ο Σέντρικ, δείγνοντας το ζουρλομανδύα.

"Με έχουν; Ποιοί; Εσύ με έδεσες με σκοινιά", εξήγησε υπομονετικά ο Τζέρι. "Δε θυμάσαι,".

"Σωστά", είπε ο Σέντρικ, "κι αυτοί οι αστυνομικοί είναι ντουλάπια στην πραγματικότητα, ε; Εντάξει, αν ένας απ' αυτούς έρθει μπροστά σου και σου ρίξει ένα μπάτσο, ακόμα θα λες αυτή την ιστορία,".

Ο Σέντρικ έκανε νόημα σ' έναν αστυφύλακα. Εκείνος πλησίασε και, πολύ προσεκτικά, χτύπησε τον Τζέραλντ Μπόσεκ, αρκετά δυνατά για να τον τραντάξει χωρίς να τον πονέσει. Το βλέμμα του Τζέρι έδειξε μια στιγμιαία έκπληξη πριν ξαναγίνει γελαστό.

"Λοιπόν, πώς σου φάνηκε," ρώτησε μαλακά ο Σέντρικ.

"Τι πράγμα;", είπε ο Τζέρι. "Α, μάλιστα", γέλασε, "κατάλαβα. Φαντάστηκες ότι ένα απ' αυτά τα ντουλάπια - που τα πιστεύεις για αστυφύλακες στον κόσμο σου - ήρθε και με γτύπησε;". Κούνησε το κεφάλι του με οίκτο. "Δεν καταλαβαίνεις, Γκαρ, ότι έχεις παραισθήσεις; Λύσε με και θα στο αποδείξω αμέσως, ανοίγοντας την πόρτα του «αστυφύλακά σου», για να βγάλω από μέσα του μια στολή πίεσης, ή μαγνητικές μπότες ή ό,τι άλλο έχει. Ή μήπως φοβάσαι; Έχεις προστατεύσει καλά τον φανταστικό χώρο που έπλασε το μυαλό σου. Τα σκοινιά που μ' έδεσες τα βλέπεις σα ζουρλομανδύα. Πιστεύεις για τον εαυτό σου πως λέγεται Σέντρικ Έλτον, πως είσαι ψυγίατρος, πείθοντας έτσι εντελώς τον εαυτό σου ότι εσύ είσαι καλά κι εγώ τρελός. Ίσως, μάλιστα, να πιστεύεις πως είσαι διάσημος. Ναι, σίγουρα, το πιστεύεις αυτό. Κατά πάσα πιθανότητα θα έχεις πλάσει και γραμματέα, όμορφη και νέα, έτσι, Πώς τη AEVE,"

" Έλενα Φίτζροϋ", είπε ο Σέντρικ.

Ο Τζέρι συγκατένευσε, "Κι αυτό κολλάει", είπε "Η Έλενα Φίτζρου είναι στο Γραφείο Κίνησης του Διαστημοδρόμιου στον Άρη. Κάθε φορά που πιάνουμε εκεί, προσπαθείς να την πείσεις να βγείτε μαζί, αλλά δεν τα καταφέρνεις".

"Δώσ' του άλλη μία", είπε ο Σέντρικ στον αστυφύλακα. Όταν το κεφάλι του Τζέρι πήγε πέρα-δώθε απ' το χτύπημα, τον ρώτησε "Λοιπόν; Κι αυτό είναι φαντασίωσή μου; Που το κεφάλι σου κουνιέται ακόμα απ' το χτύπημα;".

"Ποιό χτύπημα;" ρώτησε χαμογελώντας ο Τζέρι. "Δεν ένιωσα τίποτα".

"Θες να πεις", είπε δυνατά ο Σέντρικ, "πως δεν υπάρχει σε κάποια γωνιά του εγκεφάλου σου, κάποιο τελευταίο απομεινάρι λογικής που να σου λέει ότι οι εξηγήσεις που δίνεις δεν είναι πραγματικότητα;".

Ο Τζέρι χαμογέλασε με κατανόηση. "Οφείλω να ομολογήσω πως, όταν δείχνεις τόσο σίγουρος για τους ρόλους μας, κοντεύεις να με κάνεις και μένα ν' αμφιβάλλω. Γι' αυτό λύσε με και θα κάτσουμε να ξεδιαλύνουμε τα πράγματα". Χαχάνισε. "Ξέρεις, ένας απ' τους δυο μας είναι όντως πιο τρελός κι από τα μούρα".

"Αν έλεγα στους αστυνομικούς να σου βγάλουν το μανδύα, τι θα 'κανες;", ρώτησε ο Σέντρικ. "Θα άρπαζες πάλι κανένα όπλο να σκοτώσεις κι άλλο κόσμο;".

"Ακριβώς αυτό μ' ανησυχεί και μένα", είπε ο Τζέρι. "Αν έρθουν κι άλλοι πειρατές, ενόσω εγώ είμαι δεμένος, εσύ είσαι τόσο μουρλός που θα τους άνοιγες μόνος σου την πόρτα. Γι' αυτό πρέπει να με λύσεις. Κρέμονται οι ζωές μας απ' αυτό".

"Πού θά 'βρισκες όπλο;", ρώτησε ο Σέντρικ.

"Ξέρεις καλά ότι έχουμε στα ντουλάπια", απάντησε ο Τζέρι.

Ο Σέντρικ κοίταξε τους αστυνομικούς, που οπλοφορούσαν, και αναστέναξε. Ένας απ' αυτούς του χαμογέλασε με κατανόηση.

"Φοβάμαι πως δεν μπορώ να σ' αφήσω χωρίς το μανδύα ακόμα", του είπε. "Θα δώσω εντολή να σε πάρουν, τώρα, και θα τα ξαναπούμε αύριο. Στο μεταξύ θα΄ θελα να σκεφτείς σοβαρά την υπόθεση. Να προσπαθήσεις να πας πιο βαθιά απ' αυτή την εκλογίκευση της παραισθησίας σου, που σου φράζει την αντίληψη της πραγματικότητας. Το παραμικρό ρήγμα θα γκρεμίσει όλο το οικοδόμημα". Στράφηκε στους αστυφύλακες: "Έντάξει, πάρτε τον και φέρτε τον πάλι αύριο, την ίδια ώρα".

Εκείνοι σήκωσαν τον Τζέρι. Όρθιος αυτός, κοίταζε καλοσυνάτα τον Σέντρικ. "Θα προσπαθήσω, Γκαρ", είπε. "Κι ελπίζω να κάνεις και συ το ίδιο. Είμαι αισιόδοξος. Κάμποσες φορές διέκρινα στο βλέμμα σου την αμφιβολία, Και...". Οι αστυνομικοί τον έσπρωξαν προς την πόρτα. Την ώρα που έβγαιναν, ξαναγύρισε στον Σέντρικ και του φώναξε: "Πάρε ένα απ' τα κίτρινα χαπάκια, Γκαρ. Είναι στο φαρμακείο. Δεν θα σου κάνουν κακό".

Κάπου στις πεντέμιση ο Σέντρικ κατάφερε να ξεφορτωθεί με τακτ και τον τελευταίο . ασθενή του. Τον οδήγησε ως την πόρτα, τον ξεπροβόδισε και, κλειδώνοντας, έγειρε με την πλάτη στο πορτόφυλλο.

"Δύσκολη μέρα η σημερινή", αναστέναξε.

Η Έλενα του 'ριξε μια κοφτή ματιά και συνέχισε να χτυπάει στη γραφομηχανή της. "Τελειώνω και γω μ' αυτό που γράφω", είπε.

Σ' ένα λεπτό έβγαλε το χαρτί απ' τη μηχανή και το απόθεσε στην αρχειοθήκη. δίπλα της.

"Θα το πρωτοκολλήσω το πρωί", είπε. "Ηταν σκληρή η μέρα, ε γιατρέ. Αυτός ο

#### ΔΙΗΓΗΜΑ ΕΠΙΣΤΗΜΟΝΙΚΗΣ ΦΑΝΤΑΣΙΑΣ

Με τις είναι η πιο ασυνήθιστη περίπτωση που είχες από τότε που πρωτοήλθα στη Δουλεύν Ασε τον φουκαρά τον κύριο Ποτς. Τόσο καλός πωλητής, με τέτοιο εισόδημα και να πρέπει να τα παρατήσει... Και φαίνεται εντάξει"

"Έιναι εντάξει", είπε ο Σέντρικ. "Απλώς παρουσιάζεται συχνά σε υπερτασικούς σαν αυτόν το φαινόμενο μιας ασήμαντης αγγειορρηξίας στο κεφάλι, τόσης που να μην είναι σοβαρή, πέρα από κάποιες διαλείψεις μνήμης. Μπορούν, βέβαια, να ξαναμάθουν αυτά που ξέχασαν, αν όμως η δουλειά τους απαιτεί οξυδέρκεια και ευθυκρισία, δεν το ρισκάρεις. Ήδη ο κ. Ποτς έκανε μια λάθος εκτίμηση που στοίχισε στην εταιρία του ενάμιση εκατομμύριο. Γι' αυτό κι εγώ τον ξεφορτώθηκα έτσι. Ο Μπόσεκ πραγματικά με αναστάτωσε. Έλενα. Έκανα πέρα πελάτη με εισόδημα μισό εκατομμύριο δολάρια το χρόνο"

"Προκαλεί φόβο" είπε η Ελενα. "Όχι τόσο για ό,τι έκανε".

"Καταλαβαίνω" είπε ο Σέντρικ. "Πρέπει να τον πείσουμε ότι ζει σε δικό του κόσμο, Θες να πάμε να φάμε και να τα πούμε;".

"Συμφωνήσαμε ότι..."

"Ας παραβούμε τη συμφωνία μας μια φορά".

Η Ελενα κούνησε αποφασιστικά το κεφάλι της σε άρνηση. "Ειδικά τώρα όχι", είπε "Αλλωστε, εσένα δεν θα σε βοηθούσε να διώξεις την αναστάτωσή σου. Αν σου βαλε το σπόρο της αμφιβολίας, όπως φοβάμαι, και βγαίναμε μαζί, θα μπορούσε κανείς να πει ότι έπλασες ένα ψευδαισθητικό κόσμο, όπου ικανοποιείς τις ανεκπλήρωτες επιθυμίες σου".

"Ουφ", έκανε στεναχωρημένα ο Σέντρικ. "Πονηρή σκέψη. Αναρωτιέμαι πώς ήξερε για τα κίτρινα χάπια, ξέρεις. Δεν μπορώ να βγάλω απ' το μυαλό μου πως, αν υπήρχαν διαστημόπλοια και αν υπήρχε διαστημική τρέλα, που να σε κάνει να προσωποποιείς αντικείμενα, το κίτρινο χάπι θα 'ταν το ιδανικό φάρμακο".

"Πώς αυτό;", ρώτησε η Έλενα.

"Τριπλασιάζει την ένταση της ροής νευροδιαβιβαστών στις νευρικές απολήξεις. Μ' αυτό τον τρόπο η πραγματικότητα συλλαμβάνεται τόσο έντονα, που σβήνει κάθε φανταστικό στοιχείο. Είναι εντυπωσιακή η δράση του. Πριν τρία χρόνια δοκίμασα ένα - μόλις είχαν κυκλοφορήσει. Δεν μπορείς να φανταστείς πόσο λίγα βλέπεις στ' αλήθεια απ' όλα όσα πιάνει το βλέμμα σου. Το υπόλοιπο το αντιλαμβάνεσαι μέσα από ενα κώδικα συμβατικών συμβόλων. Είναι τόσο δραστικά διαφορετική η άμεση επαφή με την πραγματικότητα που, για μια βδομάδα, ακύρωσα όλα τα ραντεβού μου. Δεν μπορούσα, βλέπεις, να δουλέψω χωρίς να βλέπω απέναντί μου τους πελάτες μου όχι όπως είναι, αλλά μέσα από τα επαγγελματικά μου σύμβολα που με βοηθάνε να τους ερμηνεύσω".

"Θα 'θελα να δοκιμάσω ένα" είπε η Έλενα.

"Αυτόθα 'ταν διαστροφή", γέλασε ο Σέντρικ. "Μια φιγούρα, από το ψευδαισθητικό όνειρο κάποιου, να παίρνει το κίτρινο χάπι και ν' ανακαλύπτει ότι δεν υπάρχει παρά μόνο σαν προϊόν φαντασίας"

"Γιατί δεν παίρνουμε από ένα μαζί;".

"Αποκλείεται" έκανε σταθερά ο Σέντρικ. "Δεν θα μπορούσα να δουλέψω μετά". Η Ελενα χαμογέλασε: "Αυτό είναι ή μήπως φοβάσαι ότι μετά θα ξύπναγες σ' ένα διαστημόπλοιο;"

"Μπορεί, ξέρεις", είπε ο Σέντρικ. "Δεν είναι τρελό; Βλέπεις, ένα σημείο σ' αυτή την ιστορία αντιφάσκει με τη δική μου εκδοχή της πραγματικότητας. Είναι, μάλιστα, τόσο κραυγαλέο, που φοβάμαι να στο πω".

"Σοβαρολογείς:"

"Απόλυτα", ένευσε ο Σέντρικ. "Κοίτα - πώς εξηγείς εσύ ότι οι αστυφύλακες έφεραν εδώ τον Μπόσεκ, αντί να τον κρατήσουν στο ψυχιατρείο της φυλακής και να με καλέσουν εκεί; Πώς γίνεται να μην με πάρει από πριν ο εισαγγελέας που μου τον έστειλε, ώστε να μ' ενημερώσει για την υπόθεση;"

"Δ... δεν ξέρω", τραύλισε η Ελενα. "Πράγματι, εγώ δεν πήρα τέτοιο τηλεφώνημα. Κάποια στιγμή τους είδα και φαντάστηκα πως δεν θα 'ρχόντουσαν χωρίς να σ' έχουν ειδοποιήσει. Κανονικά, εκείνη την ώρα ήταν το ραντεβού της κυρίας Φόρτεσκ, οπότε χρειάστηκε να την πάρω τηλέφωνο - την πρόλαβα μόλις, ξέρεις, την ώρα που έφευγε για να της πω ότι προέκυψε κάτι έκτακτο". Τον κοίταξε με απορημένα, ολοστρόγγυλα μάτια

"Έτσι, λοιπόν τώρα ξέρουμε πώς νιώθουν οι ασθενείς μου", είπε ο Σέντρικ, προχωρώντας προς το γραφείο του. "Τρομαχτικό δεν είναι, αν σκεφτείς ότι, παίρνοντας ένα κίτρινο γάπι, μπορεί να χαθούν όλα τούτα - οι αναμνήσεις μου απ' το κολλέγιο, το γραφείο μου, η φήμη μου σαν του διασημότερου ψυχίατρου, ακόμα και εσύ. Αλήθεια, Έλενα, είσαι σίγουρη πως δεν δουλεύεις στο Γραφείο Κίνησης του Apn:"

Της έρριξε μια τελευταία, παράξενη ματιά από τη χαραμάδα της πόρτας, πριν την κλείσει εντελώς και χαθεί πίσω της.

Ο Σέντρικ έβγαλε στα γρήγορα το παλτό του και πήγε κατ' ευθείαν στο παραθυράκι

της πόρτας του. Ο Τζέραλντ Μπόσεκ, πάντα μέσα στο μανδύα, ήταν εκεί και περίμενε, ανάμεσα στους ίδιους χτεσινούς τέσσερις αστυφύλακες.

Ξαναπήγε στο γραφείο του και, χωρίς να κάτσει, πάτησε το ίντερκομ.

" Έλενα", είπε, "πριν στείλεις μέσα τον κ. Μπόσεκ, μου παίρνεις τον εισαγγελέα, σε παρακαλώ;"

Κοίταξε αφηρημένα τις κάρτες ασθενών, ενώ περίμενε. Μια φορά έτριψε κουρασμένα τα μάτια του. Δεν τον έπιασε ύπνος τη νύχτα που πέρασε.

Οταν χτύπησε το τηλέφωνο, το σήκωσε ανυπόμονα. "Εμπρός: Νταίηβ," είπε. "Δε μου λες, σχετικά μ' αυτόν τον Μπόσεκ..."

"Μόλις θα σ' έπαιρνα εγώ", άκουσε τον εισαγγελέα απ' την άλλη άκρη. "Σε πήρα και χτες κατά τις δέκα, αλλά δεν απαντούσες, και μετά δεν βρήκα ευκαιρία. Ο γυχίατρος της αστυνομίας, ο Ουάλτερς, λέει πως ίσως καταφέρεις να συνεφέρεις τον Μπόσεκ σε λίγες ημέρες - τουλάχιστον στο σημείο να μπορέσουμε να τον ανακρίνουμε. Κατά βάθος, πίσω απ' αυτή την ιστορία με τους πειρατές απ' την Αφροδίτη. πρέπει να βρίσκεται κάποια αιτία γι "αυτή τη μαζική σφαγή και οι εφημερίδες έχουνε λυσσάξει".

"Καλά, αλλά τι σου 'ρθε να μου τον στείλεις εδώ;" είπε ο Σέντρικ. "Δε λέω, με βολεύει και μένα, αλλά... να... δεν πίστευα ότι έχεις τη νυμική κάλυψη να κυκλοφορείς ένα επικίνδυνο ψυχοπαθή μέσα στην πόλη".

"Σκέφτηκα πως θα ήταν πιο αποτελεσματικό", είπε ο εισαγγελέας." Έχω φοβερή πίεση χρόνου, βλέπεις".

"Α", έκανε ο Σέντρικ. "Εντάξει, τότε. Αυτή τη στιγμή τον έχω εδώ έξω και περιμένει. Θα κάνω ό,τι μπορώ να στον συνεφέρω".

Κατέβασε αργά το ακουστικό, συνοφρυωμένος. "Πιο αποτελεσματικό!". Αυτές οι λέξεις κουδούνιζαν στο κεφάλι του την ώρα που έλεγε απ' το ίντερκομ "Να περάσει ο κ. Μπόσεκ, παρακαλώ".

Η πόρτα άνοιξε και η κουστωδία μπήκε στο γραφείο του.

"Καλημέρα, καλημέρα", είπε ο Τζέρι. "Τι γίνεται, Γκαρ; Δεν κοιμήθηκες καλά; Σ' άκουγα να παραμιλάς όλη τη νύχτα".

"Με λένε Σέντρικ 'Ελτον", τόνισε με σταθερή φωνή ο Σέντρικ.

"Α, ναι" είπε ο Τζέρι. "Σου υποσχέθηκα να δω τα πράγματα απ' τη δική σου σκοπιά, ε; Θα προσπαθήσω να είμαι συνεργάσιμος, λοιπόν, δρ. Έλτον". Γύρισε και κοίταξε τους αστυφύλακες. "Για να δούμε, τώρα. Αυτά τα ντουλάπια, είπαμε, είναι αστυνομικοί, έτσι; Τι κάνετε, παιδιά;". Κούνησε σε χαιρετισμό το κεφάλι του και μετά έρριξε μια ματιά γύρω του. " Ώστε αυτό είναι το ιατρείο σου, δόκτωρ, Πολύ εντυπωσιακό. Μάλιστα. Κι αυτό που ακουμπάς δεν είναι το τραπέζι με τους χάρτες, αλλά το γραφείο σου, φαντάζομαι". Μελέτησε προσεκτικά το γραφείο: "Γκρίζο μεταλλικό, ε,"

"Ξύλινο", είπε ο Σέντρικ. "Δρύινο".

"Ναι, φυσικά", μουρμούρισε ο Τζέρι, "βλακεία μου, Στ' αλήθεια θέλω να μπω στον κόσμο σου Γκαρ... γιατρέ, θέλω να πω. Ή να σε φέρω στον δικό μου. Αλλά εγώ βρίσκομαι σε μειονεκτική θέση, έτσι δεμένος. Δεν μπορώ να πάω μέχρι το φαρμακείο να πάρω το κίτρινο γάπι, σαν εσένα. Αλήθεια δεν το πήρες ακόμα;".

" Όγι", είπε ο Σέντρικ.

"Α, καλά! Τι θά 'λεγες να μου περιγράψεις λίγο το ιατρείο σου, τότε; Θα παίξουμε ένα παιχνιδάκι. Εσύ θ' αρχίζεις να περιγράφεις τα πράγματα και μετά θ' αφήνεις εμένα να δω αν μπορώ να ολοκληρώσω την περιγραφή, εντάξει; Ας αρχίσουμε απ' το γραφείο. Δρύινο, είπες, ε; Στο στυλ διευθυντή εταιρίας. Συνέχισε, τώρα"

"Ας παίξουμε, λοιπόν", συγκατατέθηκε ο Σέντρικ. "Επάνω του, εδώ δεξιά μου. είναι το ίντερκομ, γκρίζο πλαστικό. Μπροστά μου το τηλέφωνο"

"Σταμάτα", έκανε ο Τζέρι. "Να δούμε αν θα μαντέψω τον αριθμό μου". Έγειρε: πάνω απ' το γραφείο και κοίταξε τη συσκευή, παλεύοντας να μη χάσει την ισορροπία. του, έτσι δεμένος με το ζουρλομανδύα. "Είναι Μάλμπερυ 59037;

"On", είπε ο Σέντρικ. "Είναι Σένταρ ε..."

"Σταμάτα", φώναξε ο Τζέρι, "Θα το πω εγώ: Σένταρ 74 399",

"Έτσι, λοιπόν, μπόρεσες να το διαβάσεις", ρουθούνισε ο Σέντρικ.

"Ό,τι πεις" είπε ο Τζέρι.

"Τι άλλη εξήγηση μπορείς να δώσεις εσύ, αν δεν μπορείς να δεις τον κόσμο όπως  $\mathbb{C} \text{Y} @.^{\circ}$ 

"Έχεις δίκιο, δρ. Έλτον", είπε ο Τζέρι. "Βλέπω τι θες να πεις. Διάβασα τον αριθμό σου, αλλά δεν πέρασε στο συνειδητό μέρος του μυαλού μου. Αντίθετα, ενσωματώθηκε στην παραισθητική μου εικόνα έτσι, ώστε στον δικό μου κόσμο εγώ να κάνω ότι βλέπω μια τηλεφωνική συσκευή που δεν μπορώ να δω και να σκέφτομαι «Προφανώς ο αριθμός θα είναι κάποιος οικείος του. Πιθανότατα να είναι της Ελενα στο Διαστημοδρόμιο», οπότε σου είπα αυτόν. Όταν είδα ότι δεν ήταν αυτός και άκουσα να λες Σένταρ, κατάλαβα ότι έλεγες τον αριθμό του σπιτιού σου πίσω, στην πατρίδα".

Ο Σέντρικ ένιωσε να μουδιάζει. Πραγματικά, ο αριθμός Μάλμπερυ 59037 ήταν της Ελενα. Δεν τον γνώρισε, μέχρι που του το 'πε ο Τζέρι.

"Αρχίζεις να καταλαβαίνεις", είπε μετά από αυτή τη στιγμή παγωμάρας. "Από τη

## Srully Blotnick Το «χρυσό»

**βιβλίο των** υπολογιστών

Επιτέλους ένα βιβλίο που κάνει τον «απρόσιτο» κόσμο των υπολογιστών<br>κτήμα του καθένα!

### ΣΥΜΠΛΗΡΩΣΤΕ ΤΗ ΒΙΒΛΙΟΘΗΚΗ ΣΑΣ **ME TA KAAYTEPA** В

Ένα θιθλίο γραμμένο με συνεκτικό και ευκολονόητο τρόπο, για το χρήστη που θέλει να κατανοήσει τις αρχές λειτο viac kai m φιλοσοφία του υπολογιστή (1,300 δρχ.).

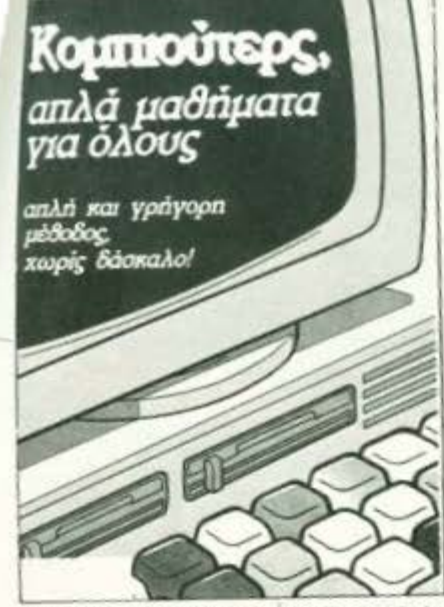

Ενα θιθλίο για αρχάριους που αποτελεί μέθοδο διδασκαλίας και που γρηγορα, χωρίς κουραστικές αναλύσεις θα οδηγήσει στις πιο θεμελιώδεις και χρήσιμες γνώσεις για<br>τους υπολογιστές (900 δρχ.).

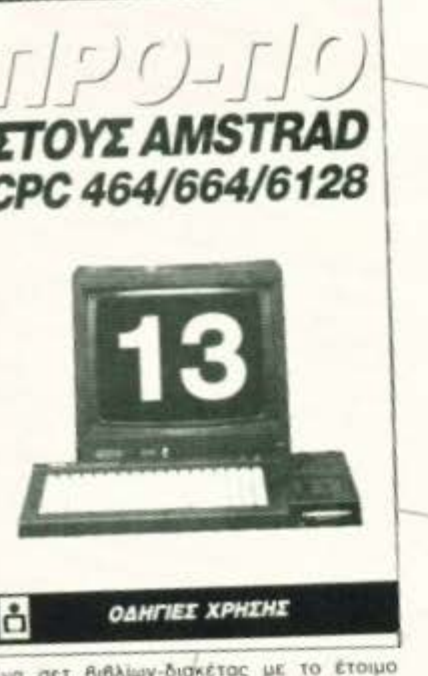

να σετ διβλίων-διακέτας με το έτοιμο ούγραμμα ΠΡΟ-ΠΟ<sub>-</sub>/για υπολογιστές ΑΜ-ГRAD СРС 664 4128. То проурация, уранένο σε γλώσσα μηχανής, έχει άπειρες δυατότητες, σύμφωνα πάντα με τις προσωπιές επιλογές του χρήστη (7.000 δρχ.).

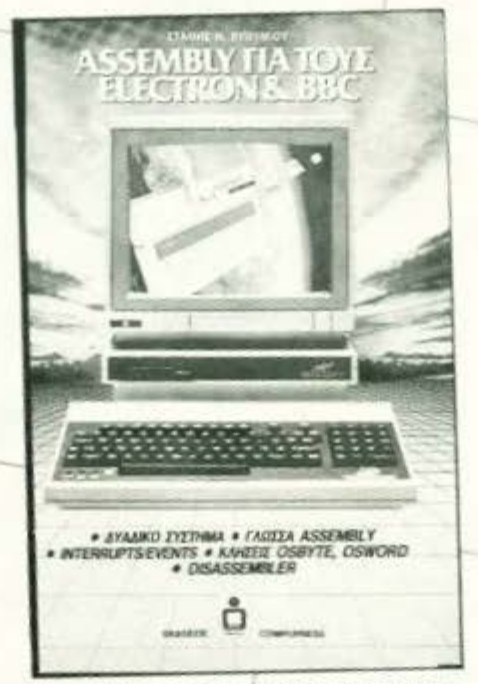

Ενα θιθλίο που δίνει ουσιαστικές γνώσεις για το Δυαδικό σύστημα και τη γλώσσα AS-<br>SEMBLY στους χρήστες υπολογιστών ELEC-<br>TRON και BBC **(1.600 δρχ.).** 

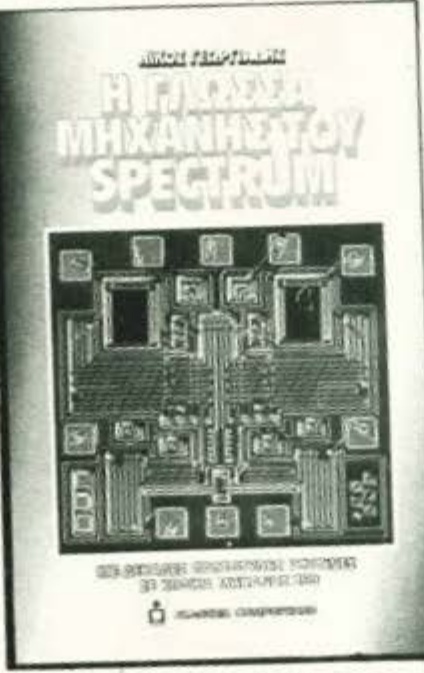

Eva BIBAIQUE SPRITES, ANIMATION KOLDEκάδες ρουτίνες σε γλώσσα μηχανής, που δίνουν στο SPECTRUM φανταστικές ικανότητες και στο χρήστη άπειρες δυνατότητες (1.300 брх.).

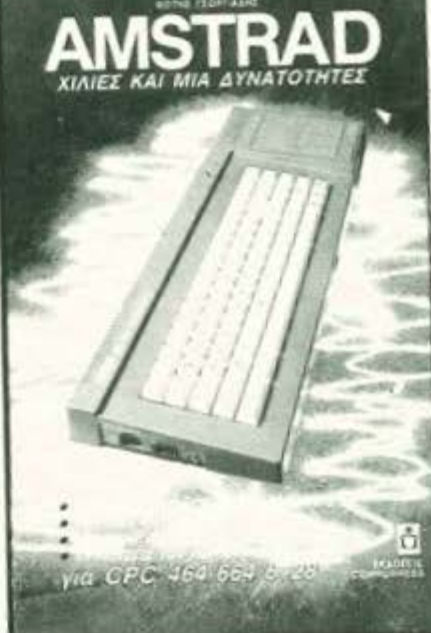

ίδανικό θιθλίο γι συτούς που θέλουν να μά-Βουν περισσότερα για τους υπολογιστές AMSTRAD. To didAio KUKAODODEI DE B EXδοση (1.800 δρχ.).

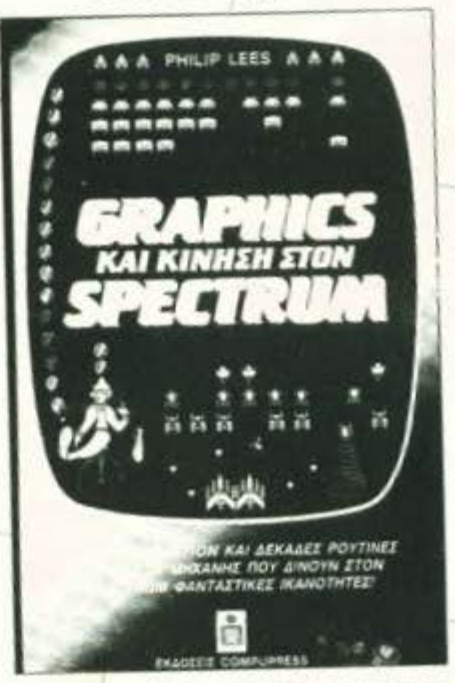

Το θιθλίο αυτό είναι μια προσπάθεια να μυη θεί ο αναγνώστης στον τρόπο λειτουργίας<br>του Ζ-80, μέσα από ένα πρακτικά απλουστευμένο μοντέλο, ενώ ταυτόχρονα, με πολλά παραδείγματα, τον καθοδηγεί στην<br>καταγόηση της assembly και στην ανάπτυξη δικών του προγραμμάτων (1.400 δρχ.).

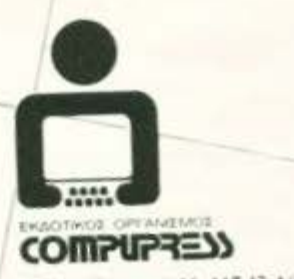

Λεοφ, Συγγρού 44, 11742 Αθήνα. Трі. 9238.672-5.9225.520. FAX: 9216.748 Αριστοτέλους 7, 546 24 Θεοσολονίκη. Tnl .: 284.864, 282.663, FAX: 282663

#### ΔΙΗΓΗΜΑ ΕΠΙΣΤΗΜΟΝΙΚΗΣ ΦΑΝΤΑΣΙΑΣ

στιγμή που συνειδητοποιείς ότι το μυαλό σου υψώνει τοίχους στην πραγματικότητα, αντικαθιστώντας την με μια ορθολογιστική συμβολική δομή, είσαι πολύ κοντά στο γκρέμισμά τους. Μόλις δεις ένα πράγμα όπως είναι πραγματικά, θα εξαφανιστούν όλες οι ψευδαισθησίες"

"Καταλαβαίνω", έκανε σοβαρά ο Τζέρι. "Ας συνεχίσουμε, λοιπόν. Μπορεί να βοηθήσει"

Συνέχισαν για κάπου μια ώρα. Προς το τέλος ο Τζέρι ήταν σε θέση να συμπληρώνει τις περιγραφές των αντικειμένων με ελάχιστα σφάλματα.

"Αρχίζεις να καλυτερεύεις", είπε ενθουσιασμένος ο Σέντρικ.

Ο Τζέρι δίστασε. "Φαντάζομαι πως ναι", είπε. "Μάλλον. Αλλά, στο επίπεδο του συνειδητού μου έχω την ιδέα - εκλογίκευση, κατ' εσένα - πως αρχίζω να πιάνω τη δομή της δικής σου φαντασίωσης. Τόσο καλά που αρκεί να μου δώσεις δύο-τρία βασικά σημεία για να συμπληρώσω τις λεπτομέρειες. Ωστόσο, θα συνεχίσω τις προσπάθειες - δρ. Έλτον".

"Υπέροχα", τον ενθάρρυνε εγκάρδια ο Σέντρικ. "Θα σε δω αύριο πάλι, ίδια ώρα. Μάλλον θα είναι τελευταία σου επίσκεψη, έτσι που προοδεύεις"

" Όταν πήραν τον Μπόσεκ οι αστυφύλακες, ο Σέντρικ πήγε στο γραφείο της Ελενας.

"Ακύρωσε τα υπόλοιπα ραντεβού μου", της είπε.

"Μα γιατί;" διαμαρτυρήθηκε εκείνη.

"Γιατί νιώθω ανάστατος". Είπε ο Σέντρικ. "Πώς γίνεται ένας ψυχοπαθής που σε είδε χτες για πρώτη φορά να ξέρει το τηλέφωνό σου;".

"Μπορεί να το είδε στον κατάλογο".

"Ένόσω ειναι κλεισμένος στην ψυχιατρική πτέρυγα των φυλακών;", σάρκασε ο Σέντρικ. "Και τ' όνομά σου, πώς το ήξερε από χτες;"

"Απλό" του αντέταξε, "δεν είχε παρά να το κοιτάξει εδώ".

Ο Σέντρικ κοίταξε τη μπρούτζινη ετικέτα με τ' όνομά της που του έδειχνε πάνω στο γραφείο της.

"Σωστά", μούγκρισε. "Το βλέπεω τόσο συχνά που το 'χω συνηθίσει και δεν του δίνω σημασία πια".

Γύρισε προβληματισμένος στο γραφείο του.

Κάθισε νευρικά. Ξανασηκώθηκε και πήγε προς το άσπρο εργαστηριακό ντουλάπι του. Το άνοιξε και οδήγησε το χέρι του στο χώρο των φαρμάκων. Στο πάνω ράφι βρήκε το βαθυκόκκινο μπουκάλι που ζητούσε. Ήταν γεμάτο με κίτρινα χάπια. Εβγαλε ένα στη χούφτα του, ξανάβαλε το μπουκάλι στη θέση του και γύρισε στο γραφείο του. Κάθισε, αφήνοντας μπροστά του, πάνω στο σημειωματάριό του, το χάπι.

Ακούστηκε ένα διακριτικό χτύπημα στην πόρτα και μπήκε η Έλενα.

"Ακύρωσα τα υπόλοιπα ραντεβού της ημέρας", είπε. "Δεν πας για μια παρτίδα γκολφ; Η αλλαγή θα...". Κόπηκε, προσέχοντας το κίτρινο χάπι στο γραφείο.

"Γιατί αναστατώθηκες;", ρώτησε ο Σέντρικ, "Μήπως γιατί, μόλις πάρω το χάπι, θα εξαφανιστείς;".

"Δεν είναι ώρα γι' αστεία" είπε η Έλενα.

"Δεν ήταν αστείο" έκανε ο Σέντρικ. "Εκεί έξω, ανέφερες την ετικέτα σου. Όταν κοίταξα να τη δω, για μια στιγμή ήταν θολή και συγκεγυμένη. Μετά άργισε να ξεκαθαρίζει, ενώ ταυτόχρονα μου ήρθε στο μυαλό η ανάμνηση ότι το πρώτο πράγμα που κάνω, όταν προσλαμβάνω καινούργια γραμματέα, είναι να της αγοράσω μια τέτοια ετικέτα με τ' όνομά της, που θα την κρατήσει φεύγοντας σαν αναμνηστικό",

"Κι έτσι είναι", συμφώνησε η Έλενα. "Μου τα είχες πει την πρώτη-πρώτη μέρα μου στο γραφείο. Και μου είχες πει ακόμα ότι όσο είσαι στα συγκαλά σου, θα 'πρεπε να σου ορκιστώ ότι δεν θα δεχόμουνα ποτέ πρόσκλησή σου για φαγητό ή ό,τι άλλο, γιατί δε σ' αρέσει να μπλέκεις τις επαγγελματικές σχέσεις με φιλικές. Δεν τα θυμάσαι όλα αυτά;"

"Τα θυμάμαι", βόγγηζε ο Σέντρικ. "Μια πολύ καλή εκλογίκευση στο μυαλό κάθε ανθρώπου είναι να απορρίζει πρώτος ό,τι υπάρχει κίνδυνος να τον απορρίψει αργότερα. Το εγώ πρέπει να προστατεύεται - αυτός είναι ο βασικότερος κανόνας της τρελας"

"Ναι, αλλά δεν είναι αληθεια!" φώναξε η "Ελενα, "Είμαι εδώ! Και είμαι αληθινή! Δεν μου καίγεται καρφάκι αν θα μ' απολύσεις, θα το πω. Σ' αγαπώ από καιρό - δεν πρέπει ν' αφήσεις αυτόν τον ψυχοπαθή να σε κλονίσει. Μάλιστα εγώ δεν πιστεύω πως είναι τρελός. Νομίζω πως προσποιείται, ελπίζοντας να γλιτώσει"

"Νομίζεις, ε;" είπε μ' ενδιαφέρον ο Σέντρικ. "Είναι πιθανόν. Μόνο που θα ' πρεπε να είναι τόσο καλός ψυχίατρος, όσο εγώ - Βλέπεις, Μεγαλομανείς φαντασιώσεις".

"Σιγουρα" γέλασε νευρικά η Έλενα. "Ο Ναπολέων ήταν παράφρονας, γιατί πίστευε πως ήταν ο Ναπολέων".

" Ίσως", είπε ο Σέντρικ. "Πρέπει, πάντως, να παραδεχτείς πως, αν είσαι αληθινή, αυτό το χάπι δεν θα σου κάνει εσένα κακό - απλώς θα επιβεβαιώσει την ύπαρξή σου".

"Και εσένα θα σε κόψει για μια βδομάδα απ' τη δουλειά σου".

"Μικρό αντίτιμο έναντι της λογικής" είπε ο Σέντρικ. "Θα το πάρω".

" Όχι", ούρλιαξε η 'Ελενα, ορμώντας να του το πάρει.

Ο Σέντρικ το άρπαξε κλάσματα του δευτερολέπτου πριν το φτάσει εκείνη. Πάλεψαν για λίγο, αλλά την έσπρωξε και το έβαλε στο στόμα του. Το κατάπιε με θόρυβο. Μετάέγειρε πίσω στην πολυθρόνα του και την κοίταξε με περιέργεια.

"Πες μου, Έλενα..." ρώτησε ευγενικά. "Το 'ξερες απ' την αρχή ότι είσαι γέννημα της φαντασίας μου; Ρωτάω γιατί..."

Εκλεισε τα μάτια του κι έπιασε το κεφάλι με σφιγμένες γροθιές:

"Χριστέ μου!", μούγκρισε, "νιώθω σαν να πεθαίνω! Δεν ήταν έτσι την πρώτη φορά που το πήρα".

Ξαφνικά το μυαλό του ηρέμησε και οι σκέψεις του καθάρισαν. Ανοιξε τα μάτια TOU.

Στο τραπέζι με τους χάρτες, μπροστά του, ήταν πεσμένο με το πλάι το μπουκάλι τα χάπια, που είχαν χυθεί παντού. Στην άλλη άκρη της αίθουσας ελέγχου ήταν ο Τζέρι Μπόσεκ, με την πλάτη ακουμπισμένη σ' ένα από τα τέσσερα ντουλάπια εφοδιασμού, βαθιά κοιμισμένος, δεμένος με τόσα σκοινιά που δεν μπορούσε να κουνηθεί.

Στον τοίχο στο βάθος ήταν άλλα τρία ντουλάπια, τα δυο με κατεστραμμένα χρώματα, το τρίτο με την πόρτα του μισολιωμένη.

Και στο πάτωμα, σκόρπια, τα μισοκαμμένα μπλε κορμιά πέντε σαυροειδών της Αφροδίτης.

Μέσα του ένιωσε ένα κενό. Η Έλενα είχε εξαφανιστεί, ακριβώς τη στιγμή που του 'πε πως τον αγαπάει. Σιγά-σιγά, μια άλλη θύμηση ξεπήδησε στο μυαλό του Γκαρ. Ο δρ. Σέντρικ Έλτον ήταν ο γιατρός που τον εξέτασε για την άδεια πιλότου τρίτης κατηγορίας σκαφών...

"Θεέ μου", ζαναμούγκρισε. Ένιωθε το στομάχι του ν' ανακατώνεται. Όρμησε στο μπάνιο. Λίγο μετά ένιωθε καλύτερα. Όπως ορθώθηκε, μπροστά στο νιπτήρα, έπιασε το είδωλό του στον καθρέφτη. Έμεινε να κοιτάει για πολλή ώρα τα βαθουλωμένα του μάγουλα και τις ρυτίδες των ματιών του. Θα πρέπει να ήταν εκτός εαυτού δυο-τρεις μέρες.

Η πρώτη του φορά. Φρίκη! Ως τώρα, ποτέ δεν είχε πιστέψει ότι υπήρχε διαστημική τρέλα. Ξαφνικά θυμήθηκε τον Τζέρι,

Πήγε ξανά πίσω στην αίθουσα ελέγχου. Ο Τζέρι είχε ξυπνήσει και τον κοίταζε, με ένα ψεύτικο, βεβιασμένο χαμόγελο στα χείλη του.

"Γεια, δρ. Έλτον", του είπε.

Ο Γκαρ πάγωσε, σαν να τον πυροβόλησαν.

" Έγινε όπως το 'λεγες, γιατρέ", συνέχισε ο Τζέρι, με χαμόγελο που μεγάλωνε. "Εντάξει, ξέχνα το", είπε ο Γκαρ. "Πήρα το χάπι. Είμαι ξανά στα συγκαλά μου"

Το χαμόγελο του Τζέρι πάγωσε: "Τώρα κατάλαβα τι έκανα", είπε. "Είναι φριχτό. Σκότωσα έξι ανθρώπους. Αλλά τώρα που συνήλθα, είμαι έτοιμος να υποστώ τις συνέπειες".

"Κόφ' το, είπαμε", γαύγισε ο Γκαρ. "Δε χρειάζεται πια η κωμωδία. Μισό λεπτό, να σε λύσω".

"Ευχαριστώ, γιατρέ. Θα ξεμουδιάσω λίγο χωρίς το ζουρλομανδύα".

Ο Γκαρ γονάτισε δίπλα του και έλυσε τους κόμπους απ' τα σκοινιά, ξετυλίγοντάς τα κι από το σφιχτό τους κουλούριασμα. "Σε λίγο θα 'σαι εντάξει" του είπε, ενώ άρχισε να τρίβει τα σχεδόν παράλυτα απ' το μούδιασμα μέλη του Τζέρι.

Σιγά-σιγά το αίμα του Τζέρι κυκλοφόρησε πάλι κανονικά και μπόρεσε να σταθεί στα πόδια του.

"Μην κουράζεσαι άλλο, γιατρέ", είπε. "Έντάξει. Δεν ξέρω τι μου 'ρθε κι έκανα αυτή τη φριχτή πράξη, αλλά τώρα είμαι εντάξει"

"Μπορείς να σταθείς," τον ρώτησε ο Γκαρ, αφήνοντάς τον.

Ο Τζέρι έκανε μερικά αβέβαια βήματα μπρος - πίσω, ασταθή στην αρχή, πιο σίγουρα μετά. Ο Γκαρ άρχισε πάλι να νιώθει ναυτία.

"Είσαι καλά τώρα, Τζέρι, αγόρι μου" τον ρώτησε με αγωνία.

"Πολύ καλά, δρ. Έλτον. Και δεν ξέρω πώς να σ' ευχαριστήσω για ό,τι έκανες". Ο Τζέρι πήγε μέχρι τη μπουκαπόρτα που έβγαζε στο θάλαμο αποσυμπίεσης και την άνοιξε. "Γεια-χαρά, γιατρέ", είπε.

"Στάσου", ούρλιαξε ο Γκαρ, χυμώντας κατά πάνω του. Αλλά ήταν αργά. Ήδη ο Τζέρι είχε μπει στο θάλαμο και είχε κλείσει την πόρτα. Ο Γκαρ προσπάθησε να την ανοίξει, αλλά ήταν αδύνατο: Ο μηχανισμός για την αφαίρεση του αέρα είχε ήδη μπει σε λειτουργία και η πίεση έπεφτε γοργά από την άλλη πλευρά.

Ουρλιάζοντας το όνομα του Τζέρι, χωρίς νόημα πια, ο Γκαρ τον έβλεπε μέσα απ' το χοντρό τζάμι της πόρτας. Είδε το στήθος του Τζέρι να φουσκώνει και, τέλος, ν' ανοίγει, αφήνοντας να ξεχυθεί απ' τα ρουθούνια και το στόμα του αίμα και βλέννα. ενώ τα μάτια του γούρλωναν και φούσκωναν. Και το πιο φριχτό ήταν που συνέχιζε να χαμογελάει, ώσπου άνοιξε η θυρίδα που έβγαζε στο κενό του διαστήματος και τον ρούφηζε έξω.

Κι όταν επιτέλους ο Γκαρ έπαψε να ουρλιάζει και γλίστρησε στο πάτωμα, κλαίγοντας με λυγμούς, οι κλειδώσεις των χεριών του είχαν ματώσει απ' τα χτυπήματα στο γυμνό μέταλλο.

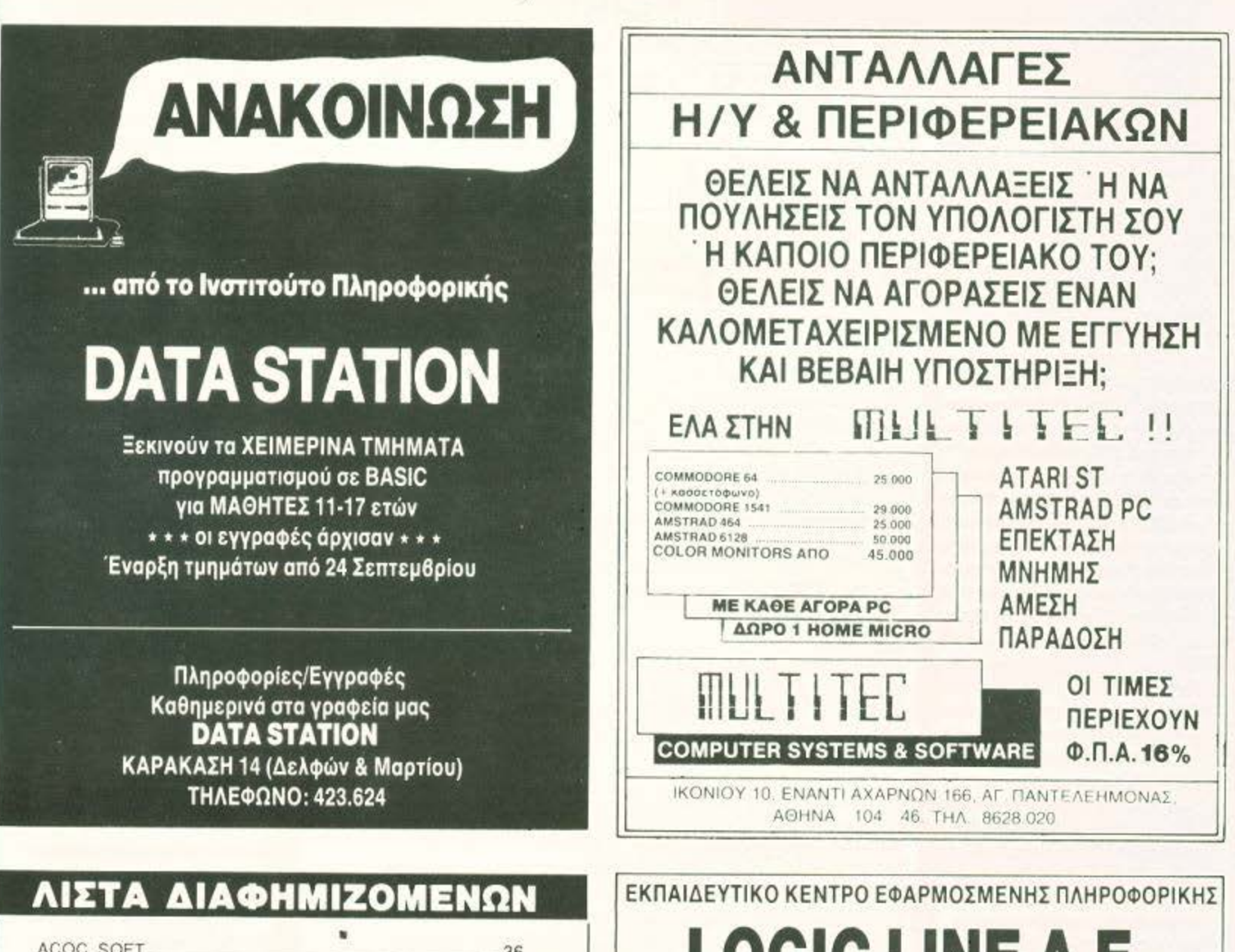

èé

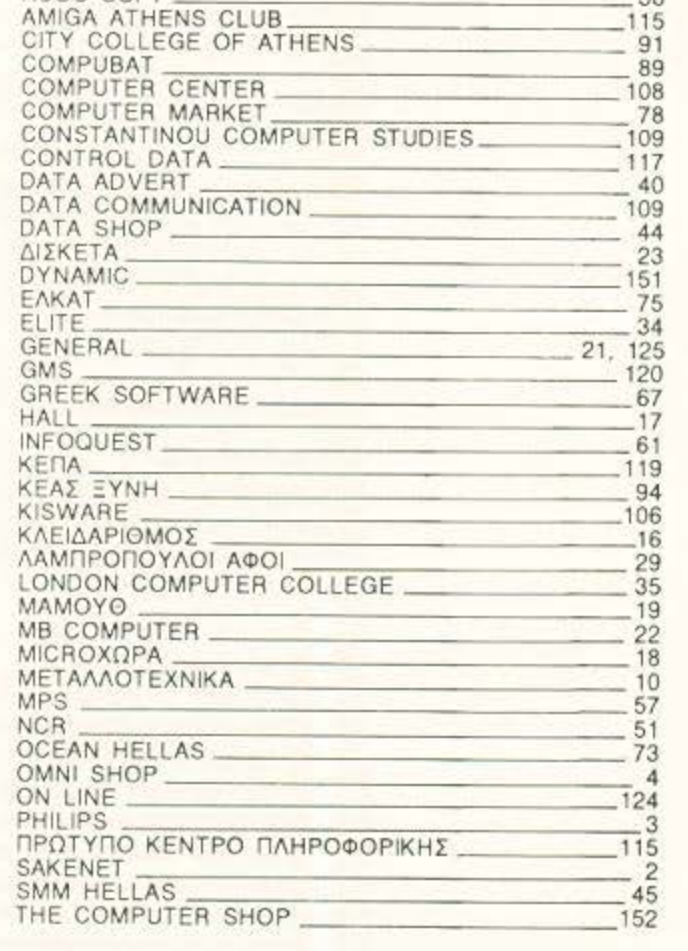

ACOC SOFT

#### **LOGIC LINE A.E.** ΣΠΟΥΔΕΣ COMPL • ΤΜΗΜΑΤΑ: **• ΠΡΟΓΡΑΜΜΑΤΙΣΤΩΝ Η/Υ** • ΛΟΓΙΗΩΝ-ΜΗΧΑΝΟΓΡΑΦΩΝ • MARKETING ΠΡΑΚΤΙΚΗ ΕΞΑΣΚΗΣΗ ΣΕ ΥΠΟΛΟΓΙΣΤΕΣ ΑΤ, PC ΚΑΙ ΔΙΚΗΑ • ΣΕΜΙΝΑΡΙΑ: ΠΑΙΔΙΚΑ-ΕΦΗΒΙΚΑ-ΕΠΑΓΓΕΛΜΑΤΙΚΑ • BASIC-COBOL-FORTRAN-PASCAL-C. • D BASE II, III Plus

- **ΛΟΓΙΣΤΩΝ ΜΗΧΑΝΟΓΡΑΦΩΝ**
- **ΕΠΙΛΟΓΗΣΗ/Υ**
- ΕΠΕΞΕΡΓΑΣΙΑ KEIMENOY

#### ΕΓΝΑΥΙΑΣ 128 (κοντά ατη Καμάρα) ΘΕΣ/ΝΙΚΗ: g (031) 263. 717·262.078

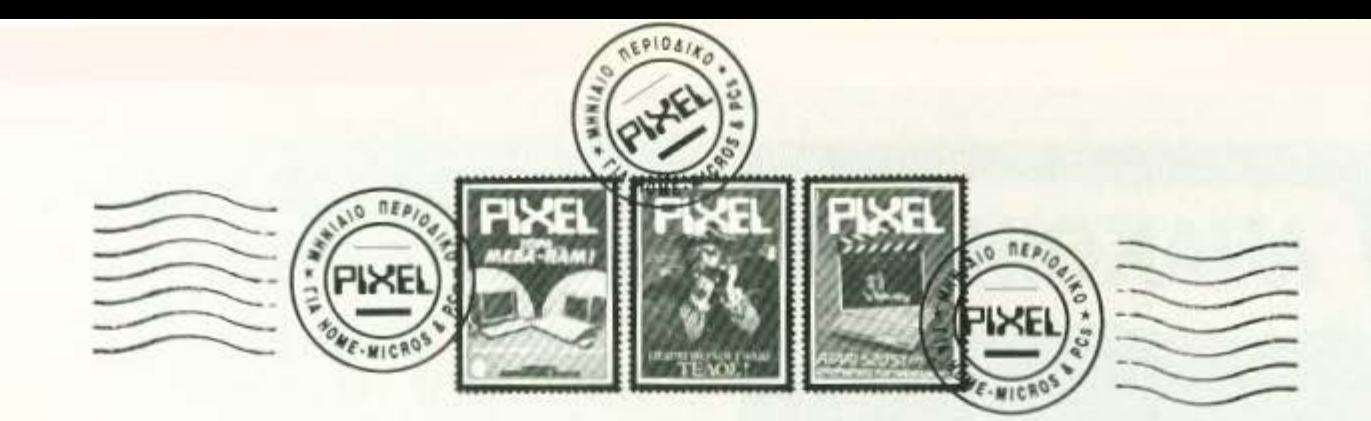

#### **ΣΕ ΔΙΛΗΜΜΑ**

... Είμαι σχετικά πολύ νέος στο χώρο των ηλεκτρονικών υπολογιστών. Σκέφτομαι να αγοράσω τον πρώτο μου υπολογιστή και προβληματίζομαι ανάμεσα στον Amstrad 464 και στον Commodore 54. Ακόμη υπάρχει η περίπτωση του ΖΧ Spectrum +2. Θα μπορούσατε να μου πείτε ποιός υπερτερεί στον τομέα γραφικών, ήχου και ποικιλίας χρωμάτων; Ακόμη σε κάποιο computer shop μου είπαν ότι δεν θα βρίσκω εύκολα παιχνίδια για τον Commodore 64. Είναι αλήθεια αυτό: Δ. Δανάλης

Οχι βέβαια. Όσο δύσκολο και να είναι, δεν μπορεί, κάποιο από τα 10000 παιχνίδια που κυκλοφορούν θα πέσει στα χέρια σου. Όσο για τις συγκρίσεις, ο Amstrad έχει τρία modes ανάλυσης με μεγαλύτερο το mode 2 rwy 640×200 pixels (µε 2 µόνο χρώματα) και μια παλέτα 27 χρωμάτων, ο Commodore χρησιμοποιεί 16 χρώματα στα 320×200 pixels και ο Spectrum +2 έχει ό, τι και τα υπόλοιπα Sinclaironovλα: 250×192 pixels και 8 χρώματα. Στον ήχο ο Commodore είναι αδιαφιλονίκητα ο πιο καλλίφωνος από όλους. Διαλέγετε και αγοράζετε.

#### **ANEBAINOYN OI TIMES:**

... Είμαι ένας μαθητής της Α΄ Λυκείου και ασχολούμαι με τα computers αρκετό καιρό (αν και δεν έχω). Μέσω αυτού του γράμματος θα ήθελα να μου απαντήσετε στο παρακάτω θέμα: Σκοπεύω να αγοράσω ένα ΑΤΑRΙ 520 ST και διάβασα για κάποιες αυξήσεις της τιμής του στη στήλη «Εδώ Λονδίνο». Θα έρθει η αύξηση αυτή στην Ελλάδα; Και αν ναι, πότε;

**F. Mmonc** 

Κατ' αρχήν είναι γεγονός ότι η τιμή των ST παρουσίασε αύξηση. Αυτό οφείλεται στη γνωστή έλλειψη των RAMS chips (τουλάχιστον έτσι ισχυρίζεται η ΑΤΑRΙ). Για το πότε θα έρθει η αύξηση αυτή στην Ελλάδα, δεν μπορώ να σου πω ακριβώς εξαρτάται από τα αποθέματα των καταστημάτων. Το σίγουρο πάντως είναι ότι αργά ή γρήγορα θα έρθει. Δυστυχώς...

«Μα τι λες νεαρέ μου? Είναι αδύνατον»

« Όχι κύριε διευθυντά, πιστεύω ότι...»

«Κύριε Overman, καταλαβαίνω ότι η δίψα του ανθρώπου για την υλοποίηση κάποιων απώτερων σκοπών είναι και θα είναι ακόρεστη, αλλά εσάς η φαντασία σας οργιάζει!».

Ο φιλόδοξος επιστήμονας με τη γερμανική προφορά του απάντησε: «Δεν έχει σχέση με τη φαντασία μου, κ. Calager. Είναι πραγματικότητα. Το διαχρονικό ταξίδι μπορεί να επιτευχθεί. Ας μην ξεχνάμε, άλλωστε, τον Αϊνστάιν».

Ο διευθυντής φανερά εκνευρισμένος σηκώθηκε, κτύπησε με τη γροθιά του το τραπέζι και έκανε τα βλέμματα των άλλων μελών του συμβουλίου να στραφούν επάνω του:

«Βλακείες. Θεωρία. Απλή θεωρία. Τίποτα δεν είναι βάσιμο. Ακόμα και αν η εταιρία μας μπορούσε να χρηματοδοτήσει μία τέτοια έρευνα, θα ήταν παράλο- $\sqrt{\alpha}$  s

Για λίγα δευτερόλεπτα η σιωπή κυρίεψε την αίθουσα του συμβουλίου. Ο Overman δεν άντεξε:

«Σε μια ώρα σπίτι μου κύριε διευθυντά. Ίσως αλλάξει η γνώμη σας». Έφυγερ κλείνοντας τη διπλή πόρτα με δύναμη.

Ο κ. Calager γυρνώντας σπίτι, βυθίστηκε σε σκέψεις. Τι σήμαιναν τα λόγια του αινιγματικού νέου; Γιατί τόση σιγουριά; Έφαγε στα γρήγορα ένα sandwich και άφησε ένα σημείωμα στη γυναίκα του.

Υστερα από λίγο έφτασε στο σπίτι του Overman. Είδε ανοιχτό φως στην αποθήκη και προχώρησε. Όσο πιο πολύ πλησίαζε, τόσο πιο πολύ τον κυρίευε ένα δέος για το τι θα δει. Μπαίνοντας μέσα είδε τον Overman σκυμμένο πάνω από ένα περίεργο όχημα. Λες και είχε βγει από ταινία επιστημονικής φαντασίας.

O Overman sine: «Α, ήρθατε κ. Calager? Αυτό που θα δείτε δεν το 'χει δει κανένας άλλος».

«Δηλαδή?»

Όχημα Χρονικής Μετατόπισης. Είτε το πιστεύετε είτε όχι.»

«Μάλλον όχι!», απάντησε ειρωνικά ο Calager.

«Αμετάπειστος, ε? Όχι για πολύ. Καθίστε».

«Είναι παράλογο κύριε Overman. Ακόμα και ο Αϊνστάιν, όπως τονίσατε, δήλωσε ότι το διαχρονικό ταξίδι μπορεί να πραγματοποιηθεί μόνο αν το όχημα με το οποίο θα ταξιδέψουμε «πιάσει» την ταχύτητα του φωτός. Και αυτό είναι αδύνατον, ή όχι?».

«Σωστά» αποκρίθηκε ο Overman αφήνοντας άναυδο τον διευθυντή. «Αλλά δεν είπε μόνο αυτό. Υπάρχει κι άλλος τρόπος».

Ο διευθυντής ένιωσε μια ζαλάδα και ανοίγοντας τα μάτια του βρέθηκε σ' ένα άλλο δωμάτιο. Ήταν σαν εργαστήριο. Στο βάθος μια μεσόκοπη φιγούρα έκανε κάτι πειράματα Μία εφημερίδα που ήταν δίπλα του του υπόδειξε την ημερομηνία: 1948. Έτος στο οποίο ο Αϊνστάιν θεμελίωσε τις μελέτες του για τα διαχρονικά ταξίδια. Κοιτάζοντας καλύτερα είδε ότι η μεσόκοπη φιγούρα δεν ήταν άλλη απ' τον ίδιο τον Αϊνστάιν. Χρονομηχανή και Overman έλειπαν. Δεν ήξερε τι να πει. Ο Αϊνστάιν τον πλησίασε, του ' δειξε ένα σχέδιο με αυτό το όχημα στην αποθήκη του Overman και του είπε:

«Καταλάβατε, κύριε διευθυντά. ΟΧΙ ΜΟΝΟ (!!!)».

Ο συντάκτης της αλληλογραφίας ξεδίπλωσε τον φάκελο. Τα μάτια του έπαιξαν στις πρώτες γραμμές... δεν πίστευε στα μάτια του.

«Τι έχεις; Μου φαίνεσαι κίτρινος» ρώτησε ο αρχισυντάκτης. Δεν μίλησε. Σηκώθηκε μόνο αργά, πήρε την τσάντα του κι έφυγε. Η μόνη απότομη κίνηση που έκανε εκείνη τη στιγμή, ήταν για να πιάσει ένα μουτζουρωμένο τετράδιο που μάλλον δεν ήταν πρόθυμο να φύγει.

Κάποιος που πήγε να μπει εκείνη την ώρα στο γραφείο τον άκουσε να μουρuovoilsi.

«Τους άτιμους τους αναγνώστες... Με ανακάλυψαν!» Και μη χειρότερα...

#### *ETA EΓΚΑΤΑ ΤΟΥ Ζ-80*

... Εχω αρχίσει να ασχολούμαι με κώδικα μηχανής στο Spectrum. Στην αρχή αγόρασα το βιβλίο «Γλώσσα μηχανής για αρχάριους στον Spectrum» του lan Sinclair. Τι με συμβουλεύεις να αγοράσω στη συνέχεια για να προχωρήσω ακόμη περισσότερο και να εμβαθύνω στα μυστικά της assembly;

Π. Πανταζής

Μια και ήδη έχεις κάποια πείρα πάνω στα μυστικά του 280 θα πρέπει πια να κοιτάξεις σοβαρά το βιβλίο του R. Zaks. Απαραίτητη προϋπόθεση βέβαια τα καλά Αγγλικά, μια και το βιβλίο απ' όσο ξέρω δεν υπάρχει μεταφρασμένο, και η υπομονή, γιατί το βιβλίο είναι αρκετά ευτραφές. Κουράγιο!

#### ΑΓΟΡΑΖΟΝΤΑΣ ΑΠΟΡΙΕΣ

Εμαι 14 χρονών και έχω αγοράσει έναν 128+2. Μαζί του αγόρασα και πολλές... απορίες. Μπορεί αυτές οι απορίες να σου φανούν κουτές αλλά σε παρακαλώ απάντησέ μου:

1) Πώς σε μια κασέτα έχουμε γραμμένα

- τα εξής παιχνίδια:
- 1) TOP GUN
- 2) GREEN BERET
- 3) RAMBO 4) AVENGER
- σε μια πλευρά της κασέτας;

2) Μπορούμε να τα φορτώσουμε όλα στη μνήμη του υπολογιστή, και αν ναι, rnise:

3) Τι κάνει ακριβώς η εντολή MERGE: Χ. Σύρμας

Ίσως θα έχεις ακούσει για το σύστημα αποθήκευσης των δεδομένων στην κασέτα. Είναι η λεγόμενη σειριακή αποθήκευση τα προγράμματα γράφονται το ένα μετά το άλλο, με τον ίδιο ακριβώς τρόπο που γράφονται τα τραγούδια σε μια κοινή κασέτα. Όσο για το δεύτερο ερώτημα, η αντίστοιχη απάντηση είναι όχι. Η εντολή MERGE τέλος, χρησιμεύει για να ενώνει δύο προγράμματα γραμμένα σε BASIC, με την προϋπόθεση ότι δεν έχουν τους ίδιους αριθμούς γραμμής. Αυτά...

## Αλληλογραφία

#### **AMSTRAD-KAZETO@ΩNO: H ΣΥΝΔΕΣΗ**

Eugn wartowoc evoc AMSTRAD 6128 που πρόσφατα αγόρασα και σκοπεύω να τον συνδέσω με κασετόφωνο. Θα ήθελα να μου πεις πώς μπορώ να το επιτύχω αυτό και τι καλώδιο μου χρειάζεται. Μ. Διαμάντας

Δεν είναι τίποτα φοβερό το καλώδιο του κασετόφωνου, μην τρομάζεις ' θα χρειαστείς κατ' αρχήν ένα 5 πολικό βύσμα τύπου DIN (ξέρεις, απ' αυτά με τις σκκαρφίτσες») και το απαραίτητο καλώδιο. Αφού τα κάνεις όλα αυτά, ανοίνεις το manual του υπολογιστή σου στη σελίδα 7.39. Έχουμε και λέμε: Το DATAIN γειωμένο θα συνδεθεί μέσω ενός απλού μονοφωνικού βύσματος (κοίτταξε το βύσμα στο κέντρο της ίδιας σελίδας) στην έξοδο ήχου του κασετοφώνου σου με ένα απλό καλώδιο. ενώ το pin DATA OUT με την ίδια διαδικασία θα συνδεθεί στην είσοδο ήχου, ώστε να μπορείς να «γράψεις» σε κασέτα τα προγράμματα που σώνεις. Όσο για τα remotes, αυτά σε κοινό κασετόφωνο δεν χρησιμοποιούνται, γι' αυτό και δεν χρειάζεται να μπλέξεις. Αυτά και καλά save.

#### «ΓΙΟ ΧΟ ΧΟ, ΓΙΟ ΧΟ ΧΟ, Μ' ΕΝΑ **MNOYKAAI POYMI»**

... Συγχαρητήρια για τη θαυμάσια ύλη σου και ελπίζω να συνεχίσεις ακάθεκτος αυτή την πορεία. Σαν κάτοχος ενός PC θα ήθελα να ελπίζω σε μια αύξηση της στήλης. Νομίζω ότι η δημιουργία ενός top-10 για PC games θα έβρισκε καλή ανταπόκριση από το κοινό σου.

Στο πρόβλημά μας τώρα. Θα ήθελα να μου στείλεις αν μπορούσες τις οδηγί-EC TOU "The hunt for the Red October" γιατί έχω κολλήσει και δεν μπορώ να βρω άκρη, αν και έχω διαβάσει το σχετικό άρθρο που έγραψες στο Special Review. Θα σου ήμουν ευγνώμων αν μου το έστελνες.

Θ. Διάρος

Κατ' αρχήν σου χρωστάμε ένα (τουλάχιστου) «ευχαριστώ» για τα καλά σου λόγια, κι όσο για το PC top-10 έχουμε αρχίσει ήδη να το σκεφτόμαστε σοβαρά. Δυστυχώς το manual δεν μπορούμε να σου το στείλουμε, γιατί πρώτον δεν συνηθίζουμε να στέλνουμε manuals, και δεύτερον γιατί κανικά έπρεπε να έγεις το manual (το αυθεντικό παιννίδι συνοδεύεται από manual και αφίσες). Μήπως ο κύριος που στο έδωσε είχε κανέναν παπανάλο στον ώμο; Λέμε, μήπως...

#### *<u>ΠΕΡΙ CAPTAIN BLOOD</u>*

... Ayannyió Pixel,

Με αφορμή το SPECIAL REVIEW του τεύχους Ιουνίου σου γράφω για να σου πω, καθώς είμαι και εγώ ένας κάτοχος ενός 1040 STF, ότι το δικό μου αντίγραφο του CAPTAIN BLOOD είναι αγγλικής έκδοσης και έχει επιπλέον και το πολύ αξιόλογο ΕΤΗΝΙCOLOR από το άλμπουμ ΖΟΟΙ.ΟΟΚ του απίθανου JE-AN -MICHEL JARRE, φυσικά sampled.

Θα ήθελα να μου απαντήσεις αν και το δικό σου αντίγραφο του παιχνιδιού είναι έτσι. Αν και δεν μου αρέσουν οι χαρακτηρισμοί, κακώς δεν αναφέρατε τίποτα για τη συγκλονιστική μουσική του. Αν παρ' όλα αυτά δεν έχεις την ίδια έκδοση του παιχνιδιού, μπορώ αν θέλεις να σου στείλω το δικό μου μαζί με TIPS για το THE PAWN.

Ν. Κουτσομάριος

To ETHNICOLOR (το οποίο δεν είναι ακριβώς αξιόλογο, είναι φο-βερό) το ξέρουμε κι εμείς. Δυστυχώς την στιγμή που γραφόταν το review είχαμε στα χέρια μας την πρώτη έκδοση του παιχνιδιού για τους 520 ST, η οποία όπως θα ξέρεις δεν περιλαμβάνει το κομμάτι. Λίγο μετά αποκτήσαμε τη γαλλική έκδοση με το ETHNICOLOR. Όπως κατάλαβαίνεις ήταν θέμα χρόνου και μόνο.

Γενικά πάντως θα πρέπει ένα παιγνίδι να είναι πολύ πονηρό για να ξεφύγει από την ομάδα των gamers του PIXEL, γι' αυτό μπορείς να είσαι ήσυχος. Οποιαδήποτε συνεργασία σου και οποιαδήποτε TIPS ευπρόσδεκτα.

#### ΜΑΘΑΙΝΟΝΤΑΣ ΜΙΑ ΑΓΓΛΙΔΑ **EAAHNIKA**

... Πριν από πολλούς μήνες αγόρασα μια AMIGA 500 και όπως είναι φυσικό είμαι πολύ ευχαριστημένος.

Επειδή από πριν είχα κάνει αρκετά βήματα στον προγραμματισμό (BASIC πάντα), δεν είχα ιδιαίτερα προβλήματα με την Amiga - Basic. Αποφάσισα έτσι να γράψω ένα αρχείο με σκοπό αργότερα να το στείλω για δημοσίευση. Όμως όταν θέλησα να βάλω ελληνικούς χαρακτήρες δεν έβρισκα σχετική εντολή στην Basic. Μήπως θα μπορούσες να με βοη-**Onosic:** 

Ακόμη θα ήθελα να σου προτείνω να κάνεις ένα 68000 section (όπως το PC section) για τους χρήστες ATARI, AMI-GA, MAC κλπ, που όπως θα έχεις κι εσύ παρατηρήσει έχουν αυξηθεί πάρα πολύ. Μ. Σαμωνάκης

Θα πρέπει να κατευθυνθείς προς τις εντολές επανακαθορισμού χαρακτήρων. Αλλά για να μην πέσεις στα ... βαθιά, γιατί δεν παίρνεις μερικά τηλέφωνα; Κάτι έχουμε ακούσει νια ένα σετ ελληνικών χαρακτήρων που κυκλοφορεί... Όσο για το 68000 section, ήδη ξεκινήσαμε κάτι στο Pixel Junior και έπεται συνέχεια.

#### **EKNAIAEYTIKO SOFTWARE**

Εχω μείνει ικανοποιημένος από το περιοδικό σου. Όλα σου τα τεύχη είναι προσεγμένα, αν και έχουν μερικά προβληματάκια, που δεν δείλιασα να γράdus.

Γιατί αφού ασχολείσαι με τους Η/Υ δεν παρουσιάζεις εκτός από κάποια παιγνίδια και ορισμένα εκπαιδευτικά προγράμματα που κυκλοφορούν ήδη και μπορώ να πω ότι είναι εξαίσια;

Ας μην σχηματίζουμε τη γνώμη ότι οι τόσο καλοί Η/Υ μας προσφέρουν μόνο παιχνίδια και τίποτε άλλο.

Κλείνω αυτό το μικρό γράμμα πιστεύοντας πάντα ότι είσαι το πρώτο περιοδιkó.

Θ. Νικητόπουλος

Επίτρεψέ μου να μην συμφωνήσω. Τα εκπαιδευτικά προγράμματα για υπολογιστές και ειδικά για τα home computers είναι λίγα μεν, μέτρια δε, με μόνη εξαίρεση έναν μοναδικό υπολογιστή: τον Apple II. Αν όμως θέλεις να συμπεριλάβουμε νενικά όλα τα «σοβαρά» προγράμματα, τότε απ' ότι βλέπεις προσπαθούμε αρκετά. Πάντως, πρέπει να ξέρεις ότι είμαστε απόλυτα σύμφωνοι με την αποψή σου.

#### **ADVENTURES KAI PCs**

Θα ήθελα να επισημάνω πως η παρουσίαση παιχνιδιών είναι περιορισμένη μόvo στον χώρο των shoot 'em up, arcade και arcade adventure παιχνιδιών. Έτσι σου προτείνω τη δημιουργία μιας στήλης που θα παρουσιάζει παιχνίδια όπως TO LURKING HORROR, TO THE GUILD OF THIEVES KGI TO THE PAWN με τα υπέροχα graphics. Συνεχίζοντας θα ήθελα να κάνω μερικές ερωτήσεις. Πρώτα πρώτα θα ήθελα να σε ρωτήσω αν υπάρχουν graphics adventures (όπως π.χ. Deja Vu) για τον Amstrad CPC 6128

Η δεύτερη ερώτηση έχει σχέση με τα modulators. Θα ήθελα να μου πείτε αν υπάρχει άλλο modulator εκτός από αυτό της Amstrad, πώς ονομάζεται και ποιά είναι περίπου η τιμή του.

Τέλος θα σε παρακαλούσα να δημοσιεύσεις μια επέμβαση για το Barbarian tric Palace yin tov CPC 6128.

Κ. Γιαμόλας

Ας τα πάρουμε από κάτω προς τα πάνω. Για το Barbarian δεν έχουμε τίποτα έτοιμο, αλλά μια και το ζήτησες θα ενημερώσουμε τους αρμόδιους για τις επεμβάσεις... χειρούργους. Για το modulator δυστυχώς δεν έχουμε να προτείνουμε τίποτε καλύτερο. Όσο για τα graphic adventure θα μπορούσαμε να πούμε ότι υπάρχουν και στον Amstrad με ορισμένες βέβαια διαφορές. Μια από αυτές θα έπρεπε να την περιμένεις: δεν έχουμε κίνηση με ποντίκι. Αυτό όμως παρ' όλα αυτά δεν είναι σημαντικό πρόβλημα. Προσαρμοσμένα στα πλήκτρα τα adventures αυτά δεν έχουν καμιά άλλη σημαντική διαφορά: η δράση εξελίσσεται πάνω στην εικόνα και όχι με μηνόματα που πληκτρολογεί ο χρήστης, υπάρχουν πολλά graphics και «τυποποιημένες» κινήσεις που φαίνονται στην οθόνη. Το επίπεδό τους είναι πάρα πολύ καλό για τα CPC, με διακριτότητα σε mode 1 ή και 2, που φτάνει τα επίπεδα του ST. Αντιπροσωπευτικά δείγματα είναι το καταπληκτικό The Sydney Affair και το VeraCruz Affair rnc Infogrames Oco yia th adventures, ρίξε μια ματιά στις σελίδες μας και πες μου, σκεφτόμαστε τους αναγνώστες μας, ή δεν τους σκεφτόиаат е:

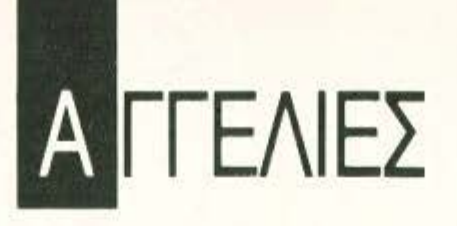

#### **EXAMPLE COMPUTERS**

ΩΛΕΙτΑΙ SPECTRUM• ΚΑΙ PRINTER, MULTIFACE 1, CORRAH MICROSPEECH. 600 ΠΡΟΓΡΑΜΜΑΤΑ. ΒΙΒΛΙΑ. ΠΕΡΙΟΔΙΚΑ, ΚΑΣΕΤΟΦΩΝΟ. ΠΑΝΑΠΩΤΗΣ 611 76ό.

ΠΩΛΕΙΤΑΙ SPECTRUM+2 Q. ΛΟΚΑΙΝΟΥΡΓΙΟ MF JOY-STICK ΤΗΛ. 9219944.

**SPECTRUM** +3 200 ΠΡΟ ΓΡΑΜΜΑΤΑ ΠΑΙΧΝΙΔΙΑ ΔΙΑ ΑΝ!ΙΓΡΑΦΙΚΑ ΕΦΑΡΜΟΓΕΣ ΣΕ ΔΙΣΚΕΤΕΣ MOUSE HAC KERS INTERFACE MULTI-FACE 3 ΟΛΑ ΜΕ ΕΓΓΥΗΣΕ <sup>Σ</sup> ΒΙΒΛΙΑ LISTINGS ΜΟΝΟ 50.000 ΤΗΛ. 5986718.

θΕΣΣΑΛΟΝΙΚΗ ΠΩΛΟΥ-ΝΤΑΙ ο) SPECTRUM 12000 β) SPECTRUM+3 40.000 γ) AM STRAD 464 32.000 δ) COM MODORE 28000 ε) AMSTRAD 6128 55 000 οτ) AMSTRAD 15 12 120.000 ΑΓΟΡΑΖΟΝΤΑΙ ΜΕ· ΤΑΧΕΙΡΙΣΜΕΝΟΙ ΥΠΟΛΟΓΙ ΣΤΕΣ (031) 916263.

**COMMOOORE** 1280 Οθόvη 1901 έγχρωμη + κασετόφωνο + joystick Ram expanded (512Κ) + πρόγραμμα (Superfiller, Superwriter, super printer). Τοροσιάν: 8951598

ΠΩΛΕΙΤΑΙ 128 D ΜΕ ΕΚΑ-ΤΟΝΤΑΔΕΣ ΠΡΟΓΡΑΜΜΑΤΑ + ΔΥΟ ΖΟϊΣτΙΚ ' ΔΥΟ ΔΙ ΣΚΕΤΟΘΗΚΕΣ + ΚΑΣΕΤΟ-ΦΩΝΟ • MONITOR ΕΓΧΡΩ ΜΟ 1084 ΣΕ ΠΡΟΣΙΤΗ ΤΙΜΗ ΜΟΝΟ ΣΟΒΑΡΕΣ ΠΡΟΤΑΣΕΙΣ ΤΗΛ. 3453492 3426433.

ΠΩΛΕΙΤΑΙ COMMODORE 128-D MAZI ME JOYSTICK ΣΤΗΝ ΤΙΜΗ ΤΩΝ 75000 ΔΡΧ. ΤΗΛ.: 8623163. ΤΙΜΗ ΣΥΖΗ ΤΗΣΙΜΗ

ΠΡΟΛΑΒΕΥΕ!Ι COMMO-DORE 64 - ΠΡΑΣΙΝΟ ΜΟΝΙ TOR - ΚΑΣΗΟΦΩΝΟ + JOY STICK + 15 ΠΑΙΧΝΙΔΙΑ + ΒΙ-

ΒΛΙΑ + ΠΕΡΙΟΔΙΚΑ. ΜΟΝΟ 55000 2432104 ΗΛΙΑΣ

ΠΩΛΟΥΝΤΑΙ ΔΥΟ COM MODORE 64 Ο ΕΝΑΣ ΜΕ ΜΟ NITOR Ο ΑΛΛΟΣ ΜΕ ΑΝτι ΓΡΑΦΙΚΟ INTERFACE ΚΑΙ ΟΙ ΔΥΟ ΜΕ ΕΚΑΤΟΝΤΑΔΕΣ GAMES ΣΕ ΦΑΝΤΑΣτΙΚΗ τι. ΜΗ ΑΚΟΜΑ ATARI 2600 ΤΗ ΛΕΦΩΝΟ 2969596 ΤΟΛΗΣ.

ΠΩΛΕΙΤΑΙ COMMODORE 64, DISK DRIVE 1541, PRINTER INTERFACE. ΠΡΌΓΡΑΜΜΑ . ΠΑΙΧ ΔΙΑ. ΕΠ ΣΗΣ PRIN· τΕR STAR. ΤΗΛ 6474464 (ΒΡΑΔΥ).

STOP! COMMODORE 64 + DRIVE 1541 + PROFESSIONAL JOYS'ΓICK + SPEECH 64 • 5 ΒΙ ΒΛΙΑ ΜΕ ΤΑ ΜΥΣΤΙΚΑ ΤΟΥ COMMODORE · 40ΔΙΣΚΕΠΣ ΓΕΜΑΠΣ ΠΡΟΓΡΑΜΜΑΤΑ, ΜΟΝΟ 69.000! ΠΡΟΛΑΒΕΤΕ! ΚΩΣΤΑΣ 6830775.

COMMODORE 64, ΕΝΣΩ ΜΑΤΩΜΕΝΟΥΣ ΕΛΛΗΝ · ΚΟΥΣ ΧΑΡΑΚΤΗΡΕΣ. ΠΡΛΣΙ· ΝΟ ΜΟΝΓΓΟR. DRIVE 1570. ΡRΙΝΊΈR MPS 802, ΠΟΛΛΑ ΠΡΟΓΡΑΜΜΑΤΑ ΟΠΩΣ: GEOS, ΑΡΧΕΙΑ, ΛΟΓΙΣΤΙΚΗΣ. ΕΚΠΑΙΔΕΥΤΙΚΑ, ΣΧΕΔΙΑΣΕ-ΩΣ. ΚΕΙΜΕΝΟ ΓΡΑΦΟΥ, ΜΟΥΣΙΚΗΣ. ΕΛΕΓΧΟΥ ΣΥ-ΣΚΕΥΩΝ ΑΝΑΓΝΩΣΗΣ ΜΕ ΦΩΝΗ, ΠΟΛΛΕΣ ΓΛΩΣΣΕΣ {SUPER BASJC 64. DEMO. LOGO, PASCAL, PASCAL ΟΧ FORD. BASIC 4.0 ΚΑΙ ΑΛΛΕΣ). ΕΠΑΓΓΕΛΜΑΤΙΚΟ ΠΡΟ-ΠΟ, ΠΟΛΛΑ ΑΝΤΙΓΡΑΦΙΚΑ (ΣΥ-ΝΟΛΟ ΠΑΝΩ ΑΠΟ 100) • ΠΟΛΛΑ ΠΑΙΓΝΙΔIΑ ΚΑΙ Bl· ΒΛΙΑ (120.000).

ΠΩΛΕΙΤΑΙ COMMOOORE 128 + DRIVE 1571 + ΒΙΒΛΙΑ ΞΕ-ΝΑ ΕΛΛΗΝΙΚΑ + 30 ΔΙΣΚΕ· ΤΕΣ ΜΕ ΠΟΛΜ ΠΑΙΧΝΙΔΙΑ ΧΡ ΣτΟΣ ΤΗΛ: 9619734.

COMMODORE 128, DRIVE 1570. ΚΑΣΕΤΟΦΩΝΟ. ΕΓ-ΧΡΩΜΟ ΜΟΝΙΤΟΡ SANYO, ΕΚΤΥΠΩτΗΣ STAR NL 10, 60 ΔΙΣΚΕΊ'ΕΣ ΜΕ ΠΡΟΓΡΑΜΜΑ ΤΑ. 2 JOYSTICKS, ΒΙΒΛΙΑ Α-ΞΙΑΣ 400.000 ΜΟΝΟ 300.000. ΤΙΜΗ ΣΥΖΗΤΗΣΙΜΗ. ΤΗΛ. 6919339, ΚΥΡ ΑΚΟΣ.

AMSTRAD 6128 μονόχρωμος. Διακέτες, βιβλία, περιοδικά καλώδιο για tape. Τιμή ευκαιρίας 4317708 Αντρέας.

ΠΩΛΕΙΤΑΙ Amstrad 6128 πράσινος 8 μηνών με βιβλία, δισκέ-1Εζ ΚΟΙ κολιj μοτο 60.000. Τηλ. 9730786 μετά 2 μ.μ.

**AMSTRAD** CPC-6128 πωλείται με έγχρωμο monitor, δισκέτες, βιβλία, καλύμματα και πολλά προγράμματα. Δημήτρης, 9718294 58 μ μ. ΕΥΚΑΙΡΙΑ .

ΠΩΛΕΠΑΙ AMSTRAD 6128 ΧΡΩΜΟΣ ΕΓΓΥΗΣΗ 8 ΔΙ· ΣΚΕΤΕΣ ΔΙΣΚΕΤΟΘΗΚΗ ΠΡΟΓΡΑΜΜΑΤΑ ΟΠΩΣ odd· ;ob DISCOLOGY ARTSTUDIO ΠΟΛΛΑ ΠΑΙΧΝΙΔΙΑ ΒΙΒΛΙΑ.

ΠΩΛΟΥΝΤΑΙ 6128 ΠΡΑΣΙ ΝΟΣ, MODULATOR. ΒΙΒΛΙΑ. ΠΕΡΙΟΔΙΚΑ, ΠΡΟΓΡΑΜΜΛ· Τ Α. ΤΗΛ. 9598743 ΚΑΙ 6128 ΕΓ · ΧΡΩΜΟΣ, ΒΙΒΛΙΑ ΠΡΟ-ΓΡΑΜΜΑΤΑ, ΠΕΡΙΟΔΙΚΑ, ΤΗΛ 9590530.

**AMSTRAD** 464 έγχρωμος + ιοystick + προγράμματα + πολλά παιχνίδια + αντιγραφικά + maπual. Τηλ. 6715061 Κλειώ -6914732 (βράδια).

**AMSTRAD** 6128 < ΔΙΣΚΕΊΈΣ ΜΕ ΠΟΛΛΑ ΠΑΙΧΝΙΔΙΑ · UTI-LITIES (DBASE TASSWORD PAGE-MAKER ΚΤΛ.) + JOY-STICK + ΒΙΒΛΙΑ 9560787 5-11 μ μ.

**AMSTRAO** 6128 ΜΟΝΟ ΧΡΩΜΟΣ 20 ΔΙΣΚΗΕΣ ΔΙ · ΣΚΕΤΟΘΗΚΗ ΠΟΛΛΑ ΠΡΟ-ΓΡΑΜΜΑΤΑ 45 ΠΑΙΧΝΙΔΙΑ *3*  ΒΙΒΛΙΑ 65000 ΔΗΜΗΤΡΗΣ 6915922.

ΩΛΕΙΥΑΙ AMSTRAD 6128

ΕΓΧΡΩΜΟΣ JOYSτJCK 40 ΠΑΙΧΝΙΔΙΑ 80000 ΕΓΓΥΗΣΗ ΑΝΤΙΠΡΟΣΩΠΙΑΣ ΤΗΛ. 4135843 ΑΠΟΓΕΥΜΑΤΑ

Ο ΥΠΟΛΟΓΙΣΤΗΣ ΤΩΝ Υ. ΠΟΛΟΓΙΣΤΩΝ ΑΤΑRΙ 1040 ST. ΝΕΟ ΜΟΝΤΕΛΟ, (ΜΕ ΘΕΣΗ ΓΙΑ BLITTER ΚΑΙ ΚΑΙΝΟΥΡ-ΓΙΑ ΠΛΑΚΕΤΑ), ΜΑΖΙ ΜΕ Α-ΣΠΡΟΜΑ ΥΡΟ ΜΟΝΠΟR SM 124, ΕΓΧΡΩΜΟ MONITOR (RGB, CVBS) PHILJPS (ΚΑΝΕ! ΚΑΙ ΓΙΑ VIDEO), TPIA JOY. S'ΓICKS, ΕΓΓΥΗΣΗ ΠΟΥ J. ΣΧΥΕΙ (ΜΕΧΡΙ 15/10/88), ΜΙΑ ΔΙΣΚΕΤΟΘΗΚΗ 50 ΔΙΣΚΕ-ΤΩΝ, ΠΟΛΛΑ ΠΡΌΓΡΑΜΜΑ· ΤΑ (ΤΕΛΕΥΤΑΙΑ ΠΑΙΧΝΙΔΙΑ + ΑΠΕΙΡΕΣ ΕΦΑΡΜΟΓΕΣ (PC DΙΠΟ. ALADIN, SIGNUM 11 ΚΛΠ.)], ΤΑ ΚΑΛΩΔΙΑ ΤΟΥ ΠΛΗΡΗ ΚΑΙ ΤΗΝ ΠΟΛΥτΙΜΗ ΠΕΙΡΑ ΜΟΥ ΚΑΙ ΤΙΣ ΣΥΜ-ΒΟΥΛΕΣ ΜΟΥ, ΠΩΛΕΠΑΙ ΜΟΝΟ 230.000 ΔΡΧ. (ΜΠΟΡΕΙ ΝΑ ΠΟΥΛΗΘΕΙ ΤΟ ΜΟΝΙΤΟR ΡΗΙLIPS ΞΕΧΩΡΙΣΤΑ), ΛΟΓΩ ΑΓΟΡΑΣ ΔΙΤΡΟΧΗΣ ΔΕ-ΣΠΟΙΝΙΔΑΣ. ΤΗΛ. 2926988 ΒΡΑΔΥΝΕΣ ΩΡΕΣ. ΑΝΤΩ· ΝΗΣ.

ΑΤΑ**RI** 800XL ΚΑΣΣΕΤΟΦΩ-ΝΟ. DISKDRIVE, ΕΚΤΥΠΩ-ΤΗΣ, ΠΟΛΛΑ ΠΡΟΓΡΑΜΜΑ-ΤΑ (GAMES & UTILITIES), ΤΙ-ΜΗ ΕΥΚΑΙΡΙΑΣ. ΤΗΛ 72236ό8

**ATARI 130XE + DISK-DRIVE +** PRINΠR. + ΜΟΝΓΓΟR + ΠΡΑ ΣΙΝΟ, +120 ΠΡΟΓΡΑΜΜΑΤΑ, + ΔΙΣ ΗΟΘΗΚΕΣ + ΒΙΒΛΙΑ, ΣΕ ΧΑΜΗΛΗ ΤΙΜΗ ΤΗΛ (031) 846366 ΘΑΝΑΣΗΣ.

**ATARI** 1040ST • COLOR THOMSON + B/W SM125 + PRINTER AMSTRAD 3000 + 2 Joystick (CMS) + 55 δισκέτες προγράμματα όλα καινούρια ασς 3qoooo μόνο 230 000 τ μικpες ευκολίες. 8676737 · 8677083

COMPATIBLE PC-XT, Hyper, 640Κ, 8086 CPU σε 4.77ΜΗz + σκληρό Hl20Mbytes • κόρτσ

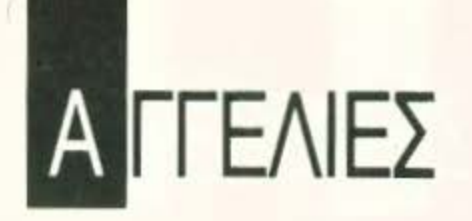

Μονόχρωμη/ Έγχρωμη + Οθονη Μαυρόασπρη + προγράμματα. 200.000. 9922400. 9919858.

YAMAHA CX5M (MSX) Music **COMPUTER ΠΩΛΕΙΤΑΙ ΣΕ** XAMHAH TIMH, ME 5 CAR-TRIDGE, 1 Joystick, 1 κλαβιέ και ένα κασετόφωνο. Λειτουργεί και σαν κανονικός computer. Τηλ. 6447921 ή 8226254.

SOFTWARE

ΥΠΕΡΠΡΟΣΦΟΡΑ!! ΤΑ KAAYTEPA ETOIMOITAPA-ΔΟΤΑ ΠΑΙΧΝΙΔΙΑ ΓΙΑ SPEC **TRUM AITO 100 ΔΡΑΧΜΕΣ** ΕΓΓΡΑΦΗ ΕΓΓΥΗΜΕΝΗ 2931784 ΑΛΕΞΗΣ (ΑΠΟΓΕΥ-MA).

SPECTRUM: EMEIE ¢EP-ΝΟΥΜΕ ΠΡΩΤΟΙ ΟΛΑ ΤΑ ΚΑΙΝΟΥΡΓΙΑ ΠΑΙΧΝΙΔΙΑ. ΚΑΘΕ ΠΑΙΧΝΙΔΙ ΣΥΝΟΔΕΥΕ TAI ME POKES. ELTPAOH EL ΓΥΗΜΕΝΗ ΤΗΛ. 0226-22506.

ΓΙΑ SPECTRUM+3 ΔΙΣΚΕ-ΤΕΣ ΜΕ 8 ΩΣ 10 ΑΠΟ ΤΑ ΚΑ-ΛΥΤΕΡΑ ΠΑΙΧΝΙΔΙΑ ΠΡΟΣ 2000 Η ΜΙΑ. ΣΤΕΛΝΟΝΤΑΙ ΜΕ ANTIKATABOAH 0622 24823 ΕΡΜΗΣ.

**ΘΕΣΣΑΛΟΝΙΚΗ!** ΠΩΛΟΥ-

NTAI ΠΡΟΓΡΑΜΜΑΤΑ SPEC TRUM OAA TA KAINOYPEIA! ΣΤΕΛΝΟΝΤΑΙ ΕΠΑΡΧΙΑ. ΤΗ ΛΕΦΩΝΗΣΤΕ ΜΑΣ NASOS  $(031)$  916263.

ΑΠΙΣΤΕΥΤΟ 80 ΠΑΙΧΝΙΔΙΑ *FIA TON SPECTRUM ANO TA* ΠΙΟ ΚΑΙΝΟΥΡΓΙΑ ΟΠΩΣ ΒΑ-STAN, PLATOON, BUGGY ΒΟΥ Κ.ΛΠ. ΓΡΑΜΜΕΝΑ ΣΕ 6 (ΕΞΙ) ΚΑΣΕΤΕΣ ΕΞΗΝΤΑΡΕΣ MONON 3.500. ΠΡΟΣΟΧΗ ΔΟΚΙΜΑΣΜΕΝΑ ΚΑΙ ΤΡΕ ΧΟΥΝ ΣΙΓΟΥΡΑ ΟΛΑ ΤΗΛ 8840832 ΠΑΡΑΔΟΣΗ ΑΥΘΗ ΜΕΡΟΝ ΣΤΕΛΝΟΝΤΑΙ ΑΝΤΙ-KATABOAH EE OAH THN ΕΛΛΑΔΑ.

ΣΟΥΠΕΡΠΡΟΣΦΟΡΑ !! ΕΜΕΙΣ ΜΠΟΡΟΥΜΕ ΚΑΙ ΣΑΣ ΠΡΟ-ΣΦΕΡΟΥΜΕ 30 ΑΠΟ ΤΑ ΠΙΟ ΚΑΙΝΟΥΡΓΙΑ ΠΑΙΧΝΙΔΙΑ ΤΟΥ EMПOPIOY ГІА TON SPEC TRUM. TPAMMENA ΣΕ 2 Ε ΞΗΝΤΑΡΕΣ ΜΟΝΟ 1200 ΔΡΧ. ΠΑΡΑΔΟΣΙΣ ΑΥΘΗΜΕΡΟΝ ΕΓΓΡΑΦΗ ΕΓΓΥΗΜΕΝΗ ΣΤΕΛΝΟΥΜΕ ΑΝΤΙΚΑΤΑΒΟ-ΛΗ ΣΕ ΟΛΗ ΤΗΝ ΕΛΛΑΔΑ THΛ. 8841084.

SPECTRUM. EXOYME FIAI-ΧΝΙΔΙΑ ΟΠΩΣ ΚΑRΝΟV. CRAZY CARS, CYBERNOID, TETRIS, MASK 3, ARKANOID

2, STREET, F16 HTER, SUPER, HANGON, FRIGHTMARE, BI-ONIC COMMANDS, CROSS-WIZE, PAC LAND, BASKET MASTER, ΠΑΝΟΣ 8615826.

ΓΙΑ SPECTRUM +3 ΔΙΣΚΕΤΕΣ ME 8 ANO TA KAAYTEPA ΠΑΙΧΝΙΔΙΑ ΠΡΟΣ 2000 ΔΡΧ. Η ΜΙΑ. ΣΤΕΛΝΟΝΤΑΙ ΜΕ ΑΝΤΙ-KATABOAH 0622-24823 EP-ΜΗΣ ΠΡΩΙ.

COMMODORE 64. Kai tupa σίγουρα θα τα παίξετε... Συλλογή με 50 από τα καλύτερα τελευταία παιχνίδια πωλούνται όλα pati!!! IKARI WARRIORS, RUGAR, NEBULUS, MATCH DAY 2, TRANTOR, CYBER-NOID, RED OCTOBER, PRO-MITHEOUS, GIANA SISTER, SCORPIOUS, OUT RUN. Môνου 4.500 δρχ. για κασέτα και για διακέτα. Δώρο πελατολόγιο, αποθήκη, ημερολόγιο με οδηγίες. Συνοδεύει κατάλογος προγραμμάτων. Ταχυδρομικώς στέλνω σε όλη την Ελλάδα. 9942176 -7655588. Η τιμή επιβαρύνεται με ελάχιστο κόστος, έξοδα αποστολής και δισκέτες ή κασέτες ανάλογα. Ζητήστε τα ΣΗΜΕΡΑ.

**CBM64! ΤΕΡΑΣΤΙΑ ΣΥΛΟΓΗ!** ΚΑΣΕΤΕΣ ΓΙΑ ΠΟΥΛΗΜΑ Ή

ΑΝΤΑΛΛΑΓΗ. ΠΟΛΛΑ ΔΩΡΑ ΚΑΙ ΑΦΙΣΣΕΣ ΤΡΕΛΕΣ!!! ΣΤΕΛΝΩ ΑΝΤΙΚΑΤΑΒΟΛΕΣ! ΒΑΣΙΛΗΣ 9703811.

**COMMODORE SOFTWARE** OAA TOY 1988, MONO 100 ΔΡΧ. ΤΟ ΕΝΑ. ΠΟΛΛΕΣ ΦΑ-ΝΤΑΣΤΙΚΕΣ ΠΡΟΣΦΟΡΕΣ Тпλ 9624850.

ΚΟΥΦΟ! ΠΩΛΟΥΝΤΑΙ ΠΑΙ-ΧΝΙΔΙΑ ΓΙΑ COMMODORE 64 KAI IBMPC! OAA KAINOYPIA ΚΑΙ ΑΝΕΝΕΩΝΟΝΤΑΙ! ΤΗ-ΛΕΦΩΝΗΣΤΕ ΤΩΡΑ ΓΙΑ ΤΡΕ-ΛΕΣ ΤΙΜΕΣ ΣΤΟ 6715932 ΒΑΓ-ΓΕΛΗΣ, COBRASOFT!

**COMMODORE 64 128 AMI GA!!! TA FIANTA!!! ONA TA** ΠΡΟΓΡΑΜΜΑΤΑ - ΦΑΝΤΑ-ΣΤΙΚΕΣ ΤΙΜΕΣ - ΕΓΓΥΗΜΕΝΟ ΦΟΡΤΩΜΑ - ΤΕΡΑΣΤΙΑ ΠΟΙ-ΚΙΛΙΑ ΛΟΓΩ ΑΝΑΧΩΡΗΣΕ ΩΣ ΜΙΧΑΛΗΣ 4181420.

EYKAIPIA! EXETE COM-ΜΟDΟRE; 15 ΠΑΙΧΝΙΔΙΑ ΔΙΑ-ΛΟΓΗΣ ΣΑΣ ΜΟΝΟ 1300 ΔΡΧ. ΣΕ ΚΑΣΕΤΑ Ή ΔΙΣΚΟ. Υ **ΠΑΡΧΟΥΝ ΟΛΑ ΤΑ ΑΝΤΙ** ΓΡΑΦΙΚΑ, UTILITIES ΣΤΕΛ ΝΩ ΚΑΙ ΑΝΤΙΚΑΤΑΒΟΛΕΣ (031) 782666, ПΩРГОΣ

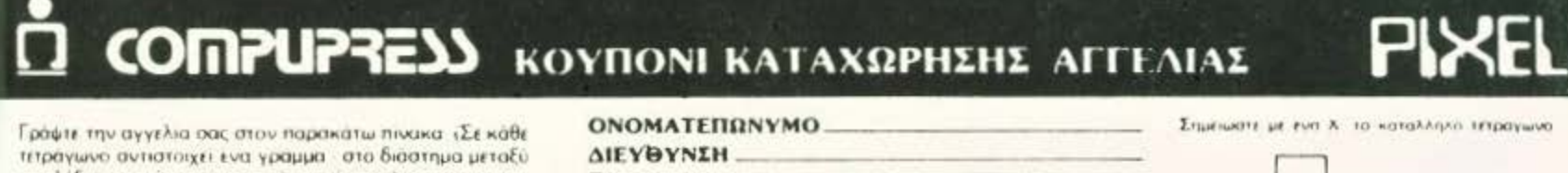

των λέξεων, αφήνετε ενα κενό τετράγωνο). Αγγελίες μέχρι 15 λεξεις χρεωνονται 2000 δρχ εκαστή Για καθε λέξη επιτιλεον, το κοστος επιβαρύνεται με 50 οργ.<br>Οι αγγέλιες με πλαίσιο και φάντο, επιβαρύνονται κατά 100% της αρχικής τους τιμής, ενώ αγγελίες που ξεχωρι ίουν από όλες τις αλλες κατά 400°.

Στελτε το κουπονιμαζί με μια ταχυδρομική επιταγή που να καλυπτει το ποσον, στη διεύθυνση του περιοδικού.

 $THA$ .: - ΚΟΣΤΟΣ ΑΓΓΕΛΙΑΣ-**ΑΡΙΘΜΟΣ ΛΕΙΕΩΝ:** ΑΡΙΘΜ. ΤΑΧΥΔΡ. ΕΠΙΤΑΓΗΣ.. HN

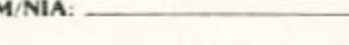

**Enixeiprion** 

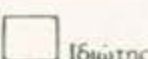

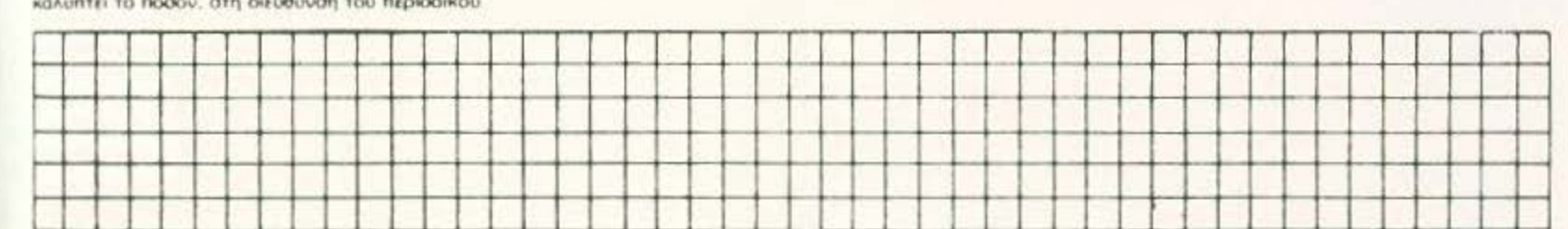

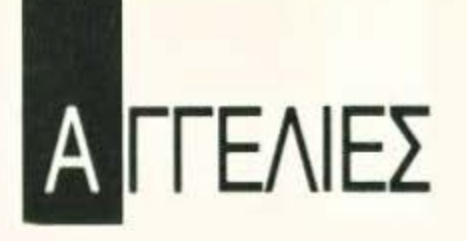

EVKAJPIA COMMODORE 64 με κασετόφωνο, joystick speech cartridge καινούργια και πολλά προγράμματα, βιβλία και περιοδικά. Τιμή 40.000 δρχ. συζητήσιμη ΤΗΛ. 5229259 Δημήτρης.

COMMOOORE 64 128 AMI· GA"! ΠΩΛΟΥΝΤΑΙ ΛΙΑΔΕΣ ΠΡΟΓΡΑΜΜΑΤΑ ΚΑΣΕΤΑ ΙΣΚΠΑ'" ΚΑΤΑΠΛΗΚτιΚΕΣ τιΜΕΣ"' ΕΓΓΥΗΜΕΝΟ ΦΟΡ· ΤΩΜΑ!!! ΜΙΧΑΛΗΣ 4181420.

COMMODORE 64 ΠΩΛΟΥ-ΝτΑΙ ΛΟΓΩ ΑΜΑΓΗΣ ΥΠΟ. ΛΟΓΙΣΤΗ 150 ΠΡΟΓΡΑΜΜΑ Τ Α ΣF ΚΑΣΕτΕΣ ΑΝτι 6000 ΔΡΧ ΣΤΕΛΝΩ ΑΝΤΙΚΑΤΑ-ΒΟΛΗ ΠΑΝΤΟΥ ΤΗΛ. 0641 27513.

COMMOOORE! ΑΝ ΨΑΧΝΕ ΤΕ ΠΑ ΧΙΛΙΑΔΕΣ ΠΑΜΦΘΗ ΝΑ ΠΡΟΓΡΑΜΜΑτΑ ΠΟΥ ΝΑ ΤΡΕΧΟΥΝ ΣΙΓΟΥΡΑ ΤΟΤΕ... ΕΔΩ ΕΙΜΑΣΤΕ !!! ΚΑΙΝΟΥΡ ΓΙΕΣ ΠΑΡΜΑΒΕΣ ΚΑθΕ Ε-ΒΔΟΜΑΔΑ! ΕΧΟΥΜΕ Ο,ΤΙ ΚΥΚΛΟΦΟΡΕΙ ΣΤΗΝ ΕΛΛΑ-ΔΑ ΠΡΙΝ ΑΠΟ ΟΛΟΥΣ111 ΓΙΩΡ ΓΟΣ: 9347897.

COMMODORE 64-128 - AMI-GA'!! ΠΩΛΟΥΝΤΑΙ ΧΙΛΙΑΔΕΣ ΠΡΟΓΡΑΜΜΑΤΑ ΚΑΣΕΤΑ ΔΙΣΚΕΤΑ!!! ΚΑΤΑΠΛΗΚΤΙΚΕΣ ΤΙΜΕΣ!!! ΕΓΓΥΗΜΕΝΟ ΦΟΡ ΤΩΜΑ!!! ΜΙΧΑΛΗΣ: 4181420.

COMMODORE 64!!! ΠΩ ΛΟΥΝΤΑΙ ΧΙΛΙΑΔΕΣ ΠΡΟ-ΓΡΑΜΜΑΤΑ ΟΤΙΔΗΠΟΤΕ ΝΕΟΤΕΡΟ. ΧΛΜΗΛΕΣ ΤΙΜΕΣ, ΠΟΛΛΕΣ ΠΡΟΣΦΟΡΕΣ ΚΑΙ ΑΚΟΜΗΙΙ ΠΩΛΟΥΝΤΑΙ ΑΝτι ΓΡΑΦΙΚΑ INTERFACE ΓΙΑ 64 128, ΑΝτJΓΡΑΦΟΥΝ Οτι ΔΗΠΟΤΕ ΑΠΟ ΚΑΣΕΤΟΦΩ ΝΟ ΣΕ ΚΑΣΕΤΟΦΩΝΟ ΜΕ ΣΙ ΓΟΥΡΟ ΦΟΡΊΏΜΑ ΣΕ τΙΜΗ ΤΡΕΛΑΣ, ΚΩΣΤΑΣ 7752240.

ΠΩΛΟΥΝΤΑΙ ΤΑ τΕΛΕΥ· TAIA ΠΑΙΧΝΙΔΙΑ COMMO. DORE BIONIC COMMANDOS. LAST NINJA 2, GIANI SIS-TERS, MICKEY MOUSE, FOOTBALL, MANAGER 2, ΝΙΜΙΤΖ ΚΑΙ ΤΑ ΤΟΡ 10 ΑΓΓΛΙ-ΑΣ ΓΙΩΡΓΟΣ 8026300 2 5 ΓΙ ΑΝΝΗΣ 8027440 9-12 n.u.

**AMSTRAD 6128 ΟΛΑ ΤΑ** ΠΑΛΙΑ ΚΑΙ ΝΕΑ ΠΑΙΧΝΙΔΙΑ ΑΠΟ ΛΟΝΔΙΝΟ 200 300 ΣΥ ΝΕΧΕΙΣ ΑΝΑΝΕΩΣΗ ΤΗΛΕ ΦΩΝΟ 7793137 ΠFΡΙΚΛΗΣ

AMSTRAD 6128. ΕΙΣΑΓΩΓΕΣ ΑΠΟ ΑΓΓΛΙΑ ΚΑΙ ΑΜΕΡΙΚΗ. ΟΛΑ ΤΑ ΑΚΥΚΛΟΦΟΡΗΤΑ ΠΑΙΧΝΙΔΙΑ ΟΠΩΣ PACLAND. **TEST DRIVE, CARNOV,** BLACK DRAGON. ΚΑΙ ΟΛΑ ΑΥΤΑ ΣΕ ΤΙΜΕΣ ΑΦΑΝΤΑ-ΣΤΕΣ 250 ΚΑΙ ΕΠΑΝΩ. ΣΥΝΕ-ΧΗΣ ΑΝΑΝΕΩΣΙΙ ΛΑΖΑΡΟΣ (0392) 51953, (031) 220761

AMSTRAO PROGRAMS? Μεγάλη ποικιλία από παιχνίδια, επαγγελματικά, εφαρμογές μόνο σε δισκέτες. Απίθανες τιμές. 6521556 Κώστας

ΕΚΠΛΗΚΤΙΚΕΣ ΤΙΜΕΣ ΣΕ AMSTRAD 6128 COMMODO-RE ΚΑΙ ΙΒΜ GAMES ΑΓΓ ΛΙΚΕΣ ΕΙΣΑΓΩΓΕΣ ΜΕ ΑΝΤΙΚΑΤΑ-ΒΟΛΗ ΤΗΛ. 6426874

AMSTRAO CPC! ΚΠΛΗ ΚΤΙΚΗ συλλογή από ΤΟΡ παιχνίδια και εφαρμογές. ΣΥΝΕ-ΧΗΣ ανανέωση! ΑΠΙΘΑΝΕΣ τΙΜΕΣ!! ηλ. 8061855 8015250

ΠΩΛΟΥΝΤΑΙ ΠΑΙΧΝΙΔΙΑ ΠAAMSτRAD464 (100ρx.JKAI 6128 (50 δρχ.). Τηλ. 4917967 ΧΑΡΗΣ 4912287 ΒΑΣΙΛΗΣ

θΕΣΣΑΛΟΝΙΚΗ! ΠΩΛΟΥ-NTAJ ΠΡΟΓΡΑΜΜΑΤΑ 6128, 1512, 464! α) 30 games, 1800 δρχ. β) Amsolι 3" 680 γ) Precιsιon 5 1/4" 180 δρχ. δ) Polaroid 5 1/4" 230. AMSrRAD Club 2000 μηvιαίως 35 games. PC CLUB!! ΝΑ-SOS ΤΗΛΕΦΩΝΗΣΤΕ (031) 916263.

ΠΡΟΓΡΑΜΜΑΤΑ για ΑΜ STRAD 6128-464 και PC 1512. Commodore games. Σε δισκέτα ή κασέτα. Εισαγωγές από εξωτερικό. Αποστολή και στην επαρχία. Τάσος 9702189.

AMSTRAD KOSTAS CLUB"' 10 οηά ΚΑΙΝΟΥΡΓΙΑ Πcιιχνiδιο. ΕΠΙΛΟΓΗΣ σας, 1700 δρχ. και ιοuτόχροοο μέλος ιovc CLUB (κασέ α ή δισκέτα) . Σuvεpγooio μt όλη τηv Ελλόδσ ΠΡΟΣΦΟ ΡΑ ΜΟΝΟ ΓΙΑ ΜΕΛΗ: με κάθε αγορά, ΔΩΡΟ ο DISCOIOGY ή 5 παιχνίδια. ΠΛΗΡΟΦΟΡΙΕΣ: Καθημερινά - (061) 323291 ή προτιμότερο Σαββατοκύριακα -(061) 322071 ΚΩΣΤΑΣ.

ΥΠΕΡΕΥΚΑΙΡΙΑ! Παιχνίδια yia AMSTRAD 464/6128 MONO 60 δρχ ΑΝτιΓΡΑΦΙΚΟ DΙSCO LOGY 1500 δρχ. τηλέφωνο (071) 237205 -232269 ΒΑΣΙΛΗΣ

**AMSTRAD SOFTWARE 464** 6128 PCW PC compatibles. ΠΑΝΩ ΑΠΟ 3000 ΠΡΟΓΡΑΜ ΜΑΤΑ (games, εφαρμογές, εκ-

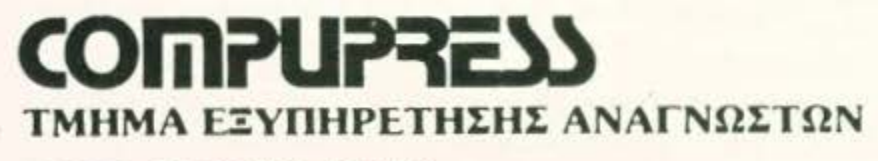

ΑΘΗΝΑ: ΣΥΠΤΡΟΥ 44 ΤΚ 11742

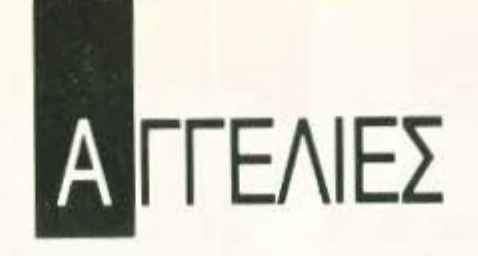

παιδευτικά) ΔΙΣΚΟ ΚΑΣΕΤΑ ΚΑΙ ΜΟΡΕΜ''! ΤΕΡΑΣΤΙΑ ΠΟΙΚΙΛΙΑ ΣΥΝΕΧΗΣ ΑΝΑ-ΝΕΩΣΗ ΦΙΛΙΚΕΣ ΤΙΜΕΣ Α :>ΤΙΚΑΤΑΒΟΛΕΣ ΠΟΛΛΑ ΔΩΡΑ ΣΤΕΛΝΟΥΜΕ ΚΑΤΑ ΛΟΓΟΥΣ ΤΗΛ 031/235073, ΘΕΣΣΑΛΟΝΙΚΗ.

ΕΥΚΑΙΡΙΑ! ΕΧΕΤΕ ΑΜ-STRAD: 15 ΠΑΙΧΝΙΔΙΑ ΔΙΑ-ΛΟΓΗΣ ΣΑΣ ΜΟΝΟ 1300 ΔΡΧ. ΣΕ ΚΑΣFΓΑ Η ΔΙΣΚΟ Υ ΠΑΡΧΟΥΝ ΟΛΑ ΤΑ ΑΝΤΙ-ΓΡΑΦΙΚΑ, UTILITIES. ΣΤΕΛ-ΝΩ ΚΑΙ ΑΝΤΙΚΑΤΑΒΟΛΕΣ ιτι31) 782666, ΓΙΩΡΓΟΣ.

AMSTRAD 6128, 664 ΤΕΡΑ-ΣτΙΑ ΣVΛΛΟΓΗ ΠΑ ΔΙΣΚΕΤΑ ΧΑΜΗΛΕΣ ΤΙΜΕΣ ΟΤΙΔΗΠΟτΕ VΠAPXEI τΕΡΑΣτιΑ ΣΥ/\ ΛΟΓΗ ΑΠΟ ΕΦΑΡΜΟΓΕΣ, ΑΡΧΕΙΑ, VIOEO CLUB, ΑΓΙΟ θΗΚΕΣ, Α\'ΊΊΓΡΑΦΙΚΑ, ΣΧΕ ΔΙΑΣΤΙΚΑ, ΜΟΥΣΙΚΑ, ΕΚ-ΠΑΙΔΕΥΤΙΚΑ, ΠΡΟ-ΠΟ ΚΑΙ Q,η ΜΛΟ ΣΚΕΦΤΕΙΣ ΑΚΟ ΜΑ ΕΡΩΤΙΚΑ ΠΑΙΧΝΙΔΙΑ, ΑD-VENTURE ΚΑΙ ΠΟΛΛΑ ΠΑΙ-ΧΝΙΔΙΑ. ΜΕΡΙΚΑ ΑΚΥΚΛΟ-ΦΟΡΗΤΑ SALAMANOER, RΑ 5τΑΝ. PAC·MAN 2, VICTORY ROAO, DEFENDER OF KROWN 2, TARGET RENE-GADE, BARBARIAN 2, IKARI WARRIOR 3. POLICE ACA-DEMY 2, MICKEY MOUSE, FI-RE FLY, KARNOV, BEYOND ΤΗΕ ICE PALACF., DISCOLO GY 3.5, DISCOLOGY 4.1, FUNGSTONES. WORLD CUP MANAGER, BIONIC COM-MANOO, STRIP SPORT ΒΑ· SKET BALL, WIZZARD WARZ, GUTZ, HERCULES, 10, STRIP POKER 2, ΟΡΕRΑτιΟΝ WOLF. CAPTAIN BLOOD. CARIER COMMAND.HYSτERIA SI.AP FIGHT 2, CHAIN REACTION, IRON HORSE, LAST NINJA *2.*  ROAD BLASTERS, ΥΕΤΙ κ.ά. ΤΗΛ. 9933080. ΣΤΕΛΝΟΥΜΕ ΠΑΝΤΟΥ ΑΚΟΜΑ ΣΤΗΝ Α-ΓΟΡΑ ΠΡΟΓΡΑΜΜΑΤΩΝ

#### ΔΩΡΟ *3* ΓIAIXNIΔIA" "PF ΓΕR SOFτ

AMSTRAD 6128. 464, 664, COMMODORE, τεράστια συλλογή ΔΙΣΚΕΤΑ ΚΑΣΕΤΑ, art studio, TMS, buggy boy, air rally, cybernoid, predator, teramex, bedlam, tetris, side arms, rolling thunders κ.λπ. ΤΙΜΕΣ ΦΑΝΤΑ-ΣΤΙΚΕΣ. Δισκέτες πάμφθηνες. ΘΑΝΑΣΗΣ τηλ 9025433

AMSTRAD 6128 SOFTWARE: CVPERNOID ΒΑSΚΕτ ΜΑ· SτER REO OCTOBER RA· STAN FLYING SHARK ΝΙΚΟΣ 925-570 ΠΑΝΝΗΣ 9!8482

ΘΕΣΣΑΛΟΝΙΚΗ ΜΕΓΑΛΗ ΠΟΙΚΙΛΙΑ ΠΑΙΧΝΙΔΙΩΝ ΓΙΑ ΑΜSTRAD PC ΚΑΙ ΣΥΜΒΑ-ΤΟΥΣ ΤΗΛ. 275762 ΚΩΣΤΑΣ ΩΡΕΣ ΚΑΤΑΣΤΗΜΑΤΩΝ.

STOP έχεις Amstrad 6128. ΣΕ ΜΑΣ ΘΑ ΒΡΕΙΣ ΤΑ ΚΑΛΥΤΕΡΑ ΚΑΙ ΤΑ ΠΙΟ ΚΑΙΝΟΥΡΓIΑ ΠΡΟΓΡΑΜΜΑΤΑ ΣΤΙΣ ΦΘΗ-ΝΟτΕΡΕΣ τΙΜΕΣ. ΣΥΝΕΧΗΣ ΑΝΑΝΕΩΣΗ ΑΠΟ ΑΓΓΛΙΑ ΤΗΛ. 8026942. 8061855. ΑΠΟ 100 ΔΡΧ

ΠΛΟΥΣΙΑ ΣΥΛΛΟΓΗ ΠΡΟ. ΓΡΑΜΜΑΤΩΝ ΓΙΑ ΑΤΑRΙ 520 ST 1040 ST ΓΙΑ ΠΕΡΙΣΣΟΠ ΡΕΣ ΠΛΗΡΟΦΟΡΙΕΣ ΤΗΛ: 9565812 ΙΑΚΩΒΟΣ.

ATARI ST πρόγρaμμο ΠΡΟ ΠΟ. Εύκολος χειρισμός με ποντίκι, ζητούμενα σημεία, βασικές στήλες, εκτύπωση σε δελτία, διαλοyή κ.λπ Τιμή έκπληξη Πσπουτσάκης Μιχάλης, τηλέφωνο 6827646 ώρες απογευματινές.

ATARI ST/XL/XE: Διαθέ· τουμε πάνω από 2000 προγράμματα (games, εφαρμογές, utilities, emulators κλπ.). Συνεχής αvονέωση οπό Αμερική κοι Ευ· ρώπη. Όλα τα προγράμματα συνοδεύονται από manuals. Για ανταλλαγές κλπ. τηλεφωνήστε ΤΩΡΑ στο 6817379 ή 0294-73308.

AMIGA 64 1280 SUPER ΣΥΛ· ΛΟΓΗ!!! GAMES + ΕΠΑΓΓΕΛ-ΜΑΤΙΚΑ + ΕΚΠΑΙΔΕΥΤΙΚΑ + UΤΙLITIES + ΑΝΤΙΓΡΑΦΙΚΑ ΙΝΤΕRFACE + ΚΕΝΕΣ ΔΙΣΚΕ-ΤΕΣ + ΦΑΝΤΑΣΤΙΚΕΣ ΤΙΜΕΣ!!! 9911080

AMIGA πωλούνται παιχνίδια, εφαρμογές, UTILITIES, ADVEN-TURE οπδήποτε υπάρχει μερικά ακυκλΟQόρητσ ΗΟΤ BALL, PAC CAD. PLATOON, BUGGV BOV, THUNDER CATS, OUT RUN. ROCK FORD, ARKANOID 2, BIONIC COMMANO. CARJER COM ΜΑΝΟ, JANCLE COMMAND. EXCALIBUR. SARCOPHASER, FALCON ακόμα πωλούνται ρογρόμμστσ πολλά για PC στην AMIGA και σε 3,5" στέλνουμε παντού. Στην αγορά 7 προγραμμάτων δώρο 3 τηλ. 9933080 "PETER SOFT".

AMIGA SUPER συλλογή προ γρaμμότωv: IKARI WARRIORS, τΗΕ LΓΠLΕ ORAGON. ΑΜΕ· GAS, CAO 30, MASH 3 κω σο νολικά 15!!! προγράμματα πωλούνται όλα μαζί και με διοκέτες 5.000 δρχ. Στέλνω ταχυδρόμικώς σε όλη την Ελλάδα. Τρέχουν όλα. 9942176 και 7655588 για τις παραγγελίες σας. Επωφεληθείτε.

θΕΣΣΑΛΟΝΙΚΗ! ΠΩΛΟΥ-ΝτΑ! ΠΡΟΓΡΑΜΜΑΤΑ AMI GA 300 (ένα). Συλλογή 1000 games α) Δισκέτες Polaroid 450 δρχ. AMIGA CLUB 3000 μηvι· σίως 40 προγράμματα. ΤΗΛΕ-ΦΩΝΗΣΤΕ ΜΑΣ NASOS (031) 916263

ΙΒΜ PC & COMPATIBLES, AMSTRAO 1512. 1640. GAMES ΠΑΝΩ ΑΠΟ 300 'Γ!ΤΛΟΙ ΚΝ-ΝΟΥΡΓΙΑ. ΔΩΡΕΑΝ ΚΑΤΑ-ΛΟΓΟΣ. ΒΑΣΙΛΗΣ ΤΗΛ: 9840751 - BPAAY.

GAMES ΓIΛ ΙΒΜ ΚΑΙ COM PATIBLES (GUNSHIP, THEX-OER. SPACF QUEST 11 ΚΑΙ ΟΛΛΑ ΑΛΛΑ ΚΑΙΝΟΥΡΠΑ) ΝΕΕΣ ΠΑΡΑΜΒΕΣ ΚΑΘΕ E-ΒΔΟΜΑΔΑ. ΤΗΛ.: 5242364 Κον ΤΟΛΗ

QL USER με πρόβλημα στο software. Υπάρχουν δεκάδες utilities. Γλώσσες GAMES για κάθε γούcιιο . 6666797 ιώργuς.

#### -ΔΙΑΦΟΡΑ

ΠΡΟΛΑΒΕΤΕ! ΦΟΡΗΤΟ SYNTHESIZER YAMAHA PORTASOUND ΜΕ 12 ΟΡΓΑ-ΝΑ, 12 ΡΥθΜΟΥΣ ΣΕ 3 ΠΑ ΡΑΛΛΑΓΕΣ ΜΠΑΣΟΥ, ΑΚΟΡ-ΝΤΩΝ ΚΑΙ ΚΡΟΥΣΤΩΝ, ΑΥ-ΤΟΜΑΤΟΣΟΛΟΤΩΝΟRUΜS (FILL IN), ΔΥΝΑΤΟΤΗΤΕΣ S'ΓEREO ΚΑΙ ECHO, τRANS. ΡΟSER, ΔΥΝΑΤΟ ΕΓΓΡΑΦΗΣ ΜΕΛΩΔΙΑΣ, ΡΥΘΜΟΥ ΚΑΙ ΜΠΑΣΩΝ, ΜΕΗ ΟΡΓΑΝΩΝ (MUL 11MENU) ΜΕ ΥΠΟΛΟΠ ΣΤΗ, ΔΥΝΑΤΟΤΗΤΑ ΑΛΛΑ-ΓΗΣ ΚΥΜΑΤΟΜΟΡΦΩΝ ΚΝ ΟΛΑ ΑΥΤΑ ΜΟΝΟ 40.000. Τιμή συζητήσιμη. Τηλ. 2615278 ΓΙ-ΩΡΓΟΣ 9-10 μ.μ\_

ΩΛΕJτΑΙ ΕΚτvΠΩΤΗΣ ΒΒΟΤΗΕΡ Μ-1109 ΣΕ ΑΡΙΣΤΗ ΚΑΤΑΣΤΑΣΗ ΑΠΟ 65000 ΜΟ-ΝΟ 45000 ΤΗΛ. 7657167 ΒΑΣΙ ΛΗΣ.

ΜΟΝΑΔΙΚΟ. -όΙΣΚΗΕΣ ΤΕCΗΝΕΤ ΟΙ ΚΑΛΥΤΕΡΕΣ ΤΗΣ ΑΓΟΡΑΣ ΣΕ τιΜΕΣ ΚΟ ΣτΟ ΥΣ . ΣΥΓ ΕΚΡΙΜΕΝΑ AN OINSEEN

AN ίχετε ελεύθερο χρόνο.

#### AN

έχετε ευχέρεια στο γράψιμο κειμένων στη δημοτική και πιστεύετε ότι το χιουμοριστικό ύφος του PIXEL σας εκφράζει.

#### AN

είστε φίλοι των υπολογιστών και έχετε εξοικειωθεί με κάποιους home-micros.

AN

έχετε καλές γνώσεις Αγγλικών

#### AN

θέλετε να γίνετε μέλος της μεγάλης παρέας των συντακτών του ΡΙΧΕΙ.

#### **TOTE**

μπορείτε να επικοινωνήσετε μαζί μας στα τηλέφωνα 9238672-5 και 9225520, εργάσιμες ημέρες από 10-14 μ.μ.

## Α ΓΓΕΛΙΕΣ

5 1/4" DS DD 48ΤΡΙ 190 δρχ. 96ΤΡΙ 490 δρχ. - 3 1/2" DS DD 490 δρχ. και 3 1/2" HIGH DEN SITY ΓΙΑ IBM PS/2 1150 δρχ. τηλ. 9835247 (Κώστας).

ΕΥΚΑΙΡΙΑ ΠΩΛΟΥΝΤΑΙ COMPUTERS ΠΕΡΙΦΕΡΕΙΑΚΑ ΒΙΒΛΙΑ ΠΡΟΓΡΑΜΜΑΤΑ (AMSTRAD, SPECTRUM) O-ΠΩΣ DRIVE5,25" ΕΚΤΥΠΩτΕΣ MULTIFACE I, ΙΙ, MICRO-DRIVE ΔΙΣΚΕΤΕΣ JOYSTICKS Κ.Α. ΠΡΟΛΑΒΕΤΕ ΤΙΜΕΣ ΣΥ-ΖΗΤΗΣΙΜΕΣ ΠΛΗΡΟΦΟΡΙΕΣ ΔΗΜΗΤΡΗΣ: 6918648, 7770409, ΒΑΓΓΕΛΗΣ: 7782824

ΑΝΤΑΛΛΑΣΣΩ ΠΡΑΣΙΝΗ ΟΘΟΝΗ AMSTRAD 6128 ΙΣΧΕΔΟΝ ΚΑΙΙ'όΟΥΡΓIΑΙ ΚΑΙ 20.000 ΜΕ ΕΓΧΡΩΜΗ 6380149. 8 ΙΟ μ.μ. ΝΙΚΟΔΗΜΟΣ

ΘΕΣΣΑΛΟΝΙΚΗ! ΑΓΟΡΑ ZONTAI SPECTRUM, AM STRAD, COMMODORE PC, AMIGA ΚΑΙ ΑΝΤ ΑΛΛΑΣΣΟ ΝΤΑΙ ΜΕ AMIGA PC ΠΡΟ ΣΦΟΡΕΣ ΣΕ AMIGA PC ΥΠΟ ΣΤΗΡΙΞΗ SOFTWARE ΤΗΛΕ-ΦΩΝΗΣΤΕ (031) 916.203 ΝΑ SOS.

ΦΟΙΤΗΤΗΣ ΜΑΘΗΜΑΤΙ-ΚΟΣ ΠΑΡΑΔΙΔΕΙ ΜΑΘΗΜΑ ΤΑ MS DOS, BASIC, PASCAL, FORTRAN ΣΤΟ ΣΠΙΤΙ Ή ΣΤΟ ΓΡΑΦΕ10 ΣΑΣ ΤΗΛ 2612038.

ΣΕΙΡΑ εφαρμογών για SPEC-TRUM 48K. Γλώσσες Utilities, Επεξ. Κειμένου, Αρχεία, ARCA-DE HANDBOOK, 'Anειρες ζωές. Κοινούργια GAMES, ακόμα: COMMODORE C-128, DRIVE 1571, Monitor, software, Τιμή sock!!! Πληροφορίες κο Μάνο 9235210

ΕΠΙΤΕΛΟΥΣ! Το περίφημο AC'ΓION REPLAY ΜΚ IV

"PROFESSIONAL" και στην Ελλάδα. Η τέλεια CARTRIDGE yιn COMMODORE ό4 128 μόvο 15.000. Επίσης συλλογή από 250 ΑΥΘΕΝΤΙΚΑ ΠΡΟΓΡΑΜΜΑ ΤΑ: 10.000 ΤΗΛΕΦΩΝΟ 5545693 ΓΙΑΝΝΗΣ.

ΕΥΚΑΙΡΙΑ D1SKDRIVF ΕΞΩ-ΤΕΡΙΚΟ ATARI ST ΜΙΣΟV ΜΒ ΜΟΝΟ 28.000 ΔΩΡΟ 10 ΔΙ-ΣΚΕΤΕΣ ΜΕ ΚΑΙΝΟΥΡΓΙΑ GA MES 031 657305

ATARI ST/XE/XL/PC CLUB. ΔΩΡΕΑΝ ΠΡΟΓΡΑΜΜΑΤΑ ΧΩΡΙΣ ΕΓΓΡΑΦΕΣ ΚΑΙ ΣΥΝ ΔΡΟΜΕΣ. ΜΕΓΑΛΗ ΠΟΙΚΙΛΙΑ ΚΑΙ ΓΙΑ ΝΕΕΣ ROM. ΔΙΑΜΑ-ΝΤΗΣ 031-829525

MEGAPOWER AMIGA CLUB ΠΟΜΑ ΚΑΙΝΟΥΡΠΑ ΠΡΟ ΓΡΑΜΜΑΤΑ ΚΑΙ ΔΙΣΚΕΤΕΣ PARROT ΣF ΑΠΙΘΑΝΕΣ τι ΜΕΣ ΤΗΛ: 0431-29207 ΚΩ-ΣτΑΣ

ΑΠΟΘΗΚΗ COMPUIERS ΠΡΟΣΦΕΡΕΙ ΣΕ ΚΑΤΑΠΛΗ-ΚΤΙΚΕΣ ΤΙΜΕΣ ΑΤΑRΙ 1040ST, 520SΠΜ, COMMODORE <sup>Α</sup> MIGA 500 & 64, AMSTRAD 6128, 1640, IBM COMPATI-BLES, HARD DISKS, EKTY-ΠΩΤΕΣ CITIZEN. ΠΛΗΡΟΦΟ-ΡΙΕΣ 6380411 6399738

ΑΓΟΡΑΙ, Πωλήσεις, Ανταλλαγαί Υπολογιστών και Περιφερειακών μεταχειρισμένων και καινούργιων κατασκευή 5 1/4" DRIVE με επιλογή πλευράς Α,Β ΚΟΙ DRIVE SEI cτιοΝ Α.Β. Em σης προσαρμόζονται ήδη υπάρχοvτο DRIVES 01ιc παροnάvω δυνατότητες. Τάσος 9704944.

•

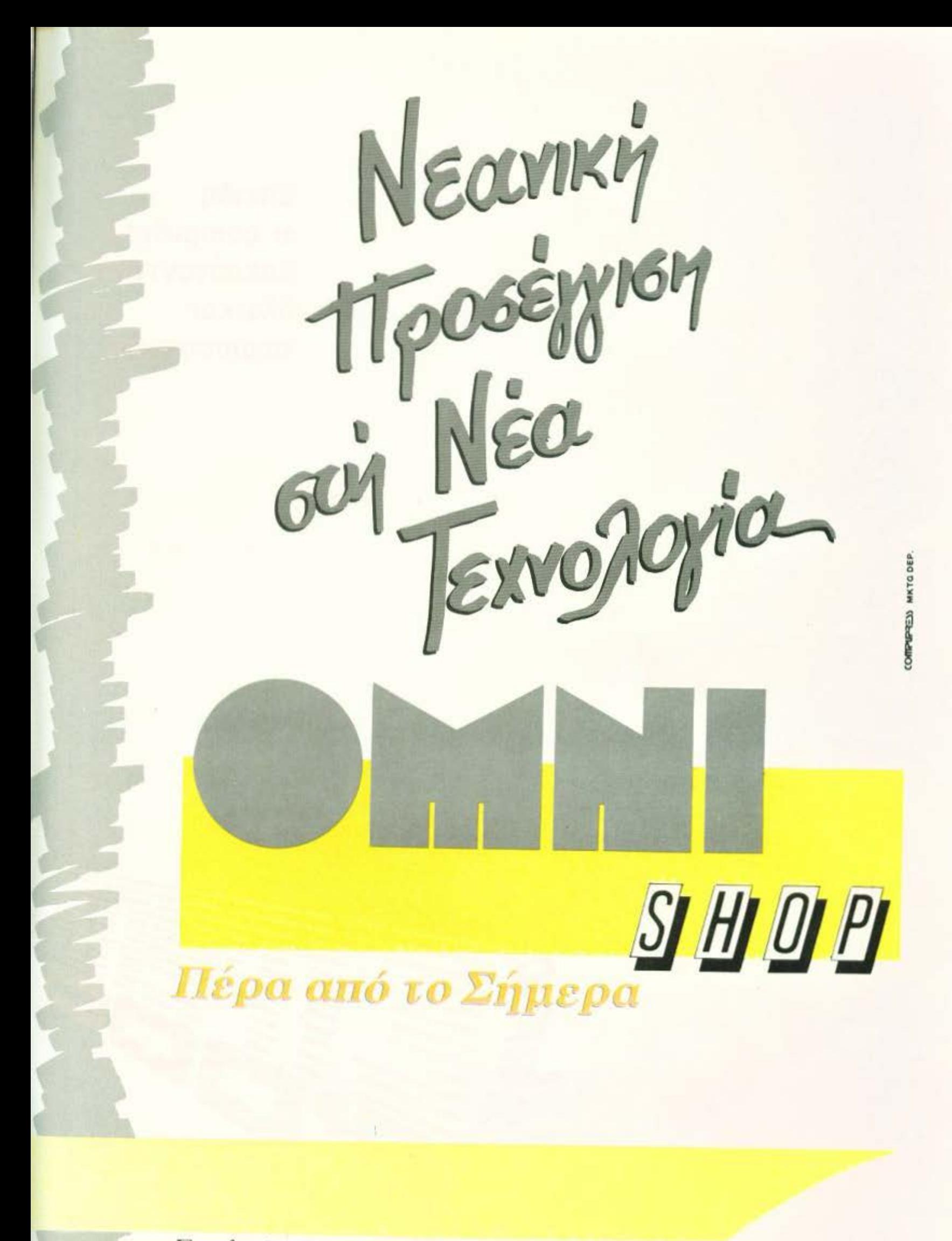

Σουλτάνη 17 (Κάθετος Στουρνάρα)

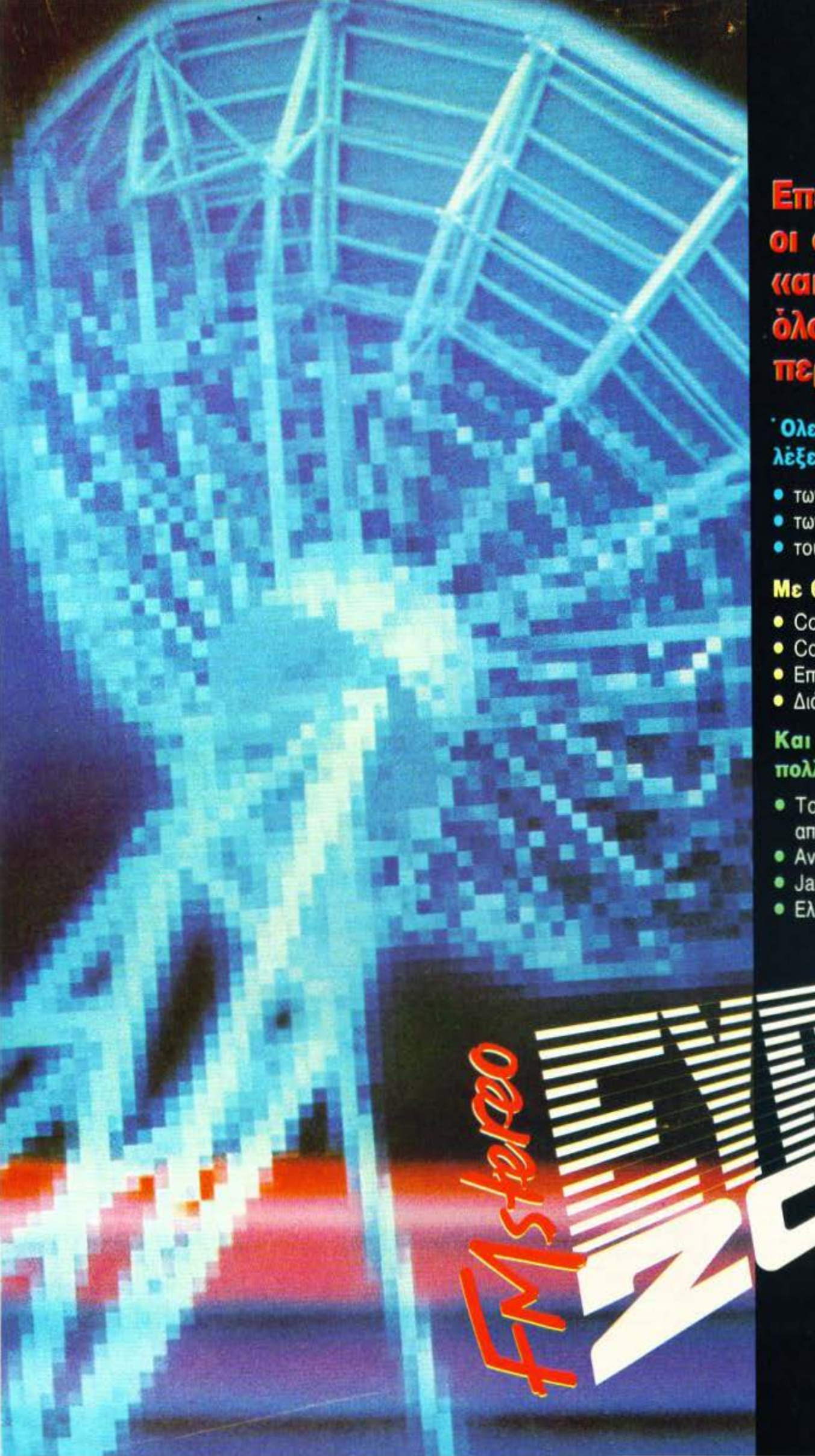

#### Επειδή or computers **<u>κακούγονται»</u>** ίδι και περισσότερο:

#### Όλες οι τελευταίες λέξεις στο χώρο:

- Twv home micros
- των PCs
- · TOU software

#### Με θέματα για:

- · Computers και Μουσική
- Computers και Ιατρική
- **•** Επιστημονική Φαντασία
- Διάστημα.

#### Και φυσικά πολλή μουσική με:

- Top Charts απ' όλο τον κόσμο
- · Ανεξάρτητη μουσική σκηνή.
- · Jazz kai Rock
- · Ελληνική μουσική.

## **TARGET RENEGADE KAI** Κερδίστε **20** παιχνίδια της **Ocean·lmagine!**

\_ \_ ΣΤΟ ΔΙΑΓΩΝΙΣΜΟ ΤΩΝ QAME!ιl - - -- -- <sup>Ι</sup>

TON GAMERS

**O AIAFONIEMOE** 

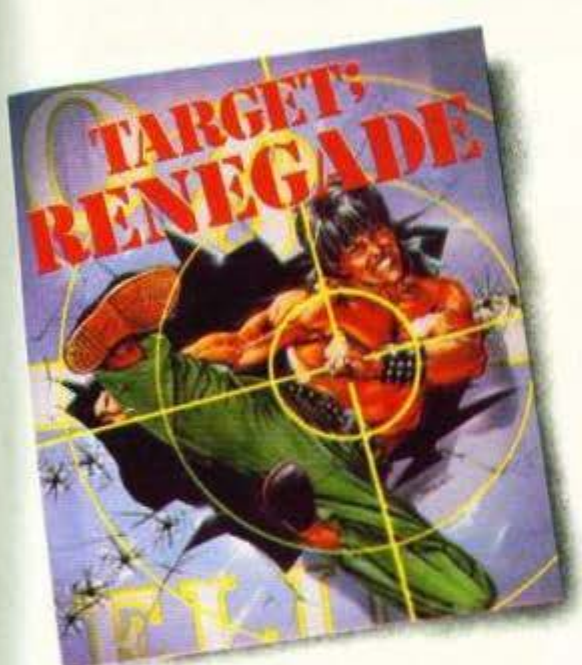

άν είστε κι εσείς υποστηρικτές της<br>ιδέας «όσο λιγότεροι τόσο καλύτερα», τότε θα έχετε παίξει σίγουρα το Target Renegade. Πρόκειται για ένα από τα πιο εθιστικά και καλοσχεδιασμένα •μο:ιθηροφά'(α• games, με φοβερcί background graphics, διάφορες συνομοταξίες παρανόμων

για όλα τα γούστα και ένα game-play που μόνο η Imagine ξέρει να δημιουργεί. Αρκετή δόση από Double Dragon και

φαντασία είναι τα «ατού» του, από τον ίδιο προγραιιματιστή που κρύβεται πίσω από το Arkanoid και Green Beret. Δεν νομίζουμε ότι οι gamers που ασχολούνται με την ευγενή τέχνη του νaraιc θα ζητούσαν τίποτα καλύτερο. Εξ άλλου μέχρι σήμερα κανείς δεν παραπονέθηκε ... (εκτός βέβαια από τα joysticks).

Λοιπόν gamers, αφήστε τα joysticks για J.ίyo αι ετοιμαστείτε για ένα διαγωνισμό.

#### Τα έπαθλα του διαγωνισμού

Οι 20 νικητές που θα ανακηρύξει το Ανώτατο Συμβούλιο των Gamers του Pixel, με μέλη τους Κώστα Βασιλάκη, Αντώνη Λεκόπουλο, Γιώργο Κυπαρίσση, Δημήτρη Ασημακόπουλο και Δημήτρη Παυλή, θα γίνουν ευτυχείς κάτοχοι μιας κασέτας

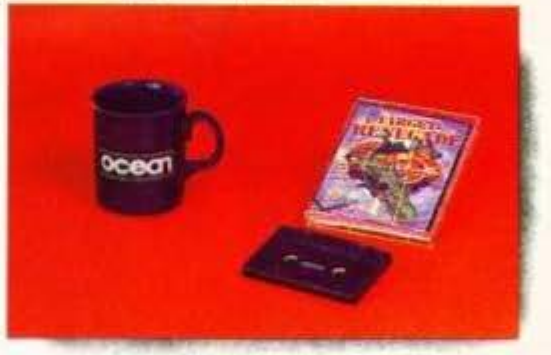

προγραμμάτων από την Ocean-Imagine Hellas, ενώ η πρώτη πεντάδα θα αποκτήσει επιπλέον ένα από τα 5 διαφημιστικά ποτηράκια της Ocean.

#### Οι όpοι του Διαγωνισμού

Το μόνο που πρέπει να κάνετε είναι να συμπληρώσετε το κουπόνι των ερωτήσεων και φυσικά να μας το στείλετε στη γνωστή πια διεύθυνση. Θα περιμένουμε τις απαντήσεις σας έως τις 20 Σεπτεμβρίου (σφραyίδα ταχυδρομείου). Επειδή όμως ξέρουμε ότι έχουμε αναγνώστες τους καλύτερους gamers, εάν υπάρχουν περισσότερες σωστές απαντήσιις από τΟ\' αριΟμό των επάθλων Ou εκοκοί.οuθησει κλήρωση για να αναδειχθούν οι τελικοί νικητές.

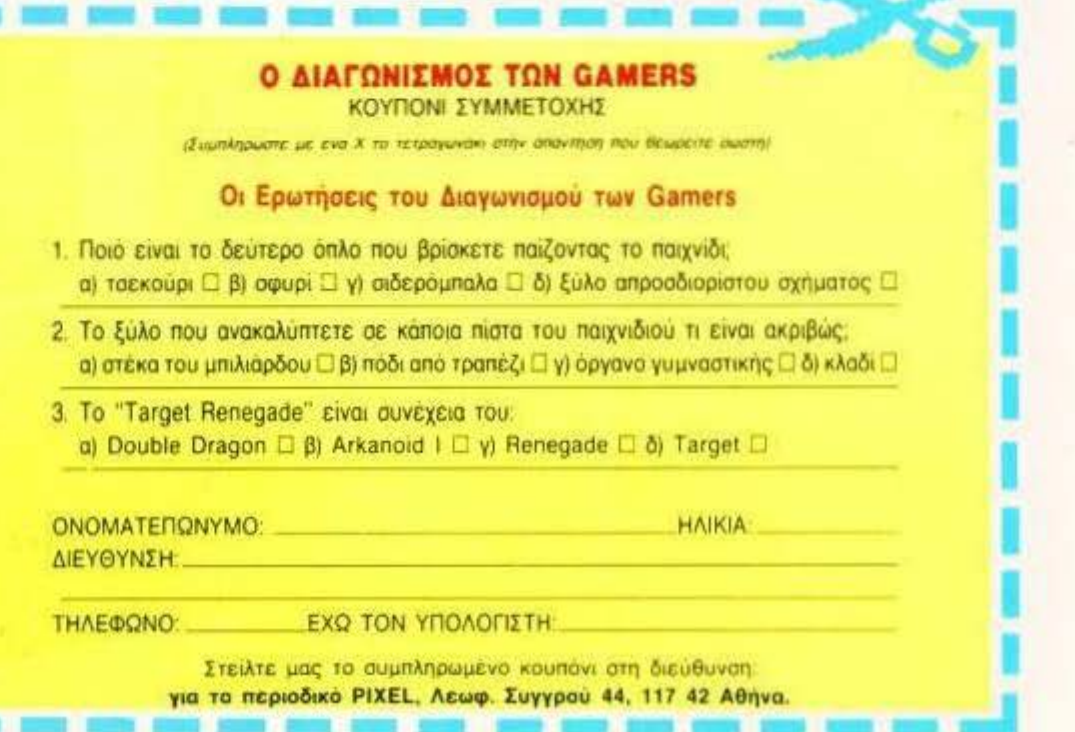

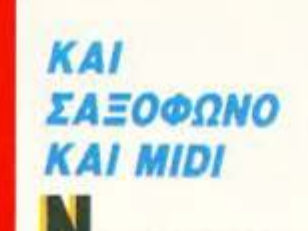

ΕΑ ΔΙΑΣΤΑΣΗ στα πνευστά όργανα δίνει η CASIO με το μοντέλο αυτό του Midi σαξοφώνου. Πρόκειται για ένα πραγματικά πρωτοποριακό όργανο που έγει τη δυνατότητα να συμπεριφέρεται σαν σαξόφωνο, τρομπέτα, synth-reed, oboe, κλαρινέτο ή φλάουτο. Οι ήχοι αυτοί παρουσιάζουν μια καταπληκτική ομοιότητα με τους αληθινούς. Το ηγείο που υπάργει ενσωματωμένο στο όργανο φροντίζει γι' αυτό.

Φυσικά, η έξοδος midi

του δίνει την ευκαιρία να συνδεθεί και με άλλα όργανα midi ή με κάποιο Computer. Υπάρχουν βέβαια και τα απαραίτητα εφέ που δίνουν αυτό το μαγικό ήγο του σαξό-

στις 45.000 δργ. Περισσότερες όμως πληροφορίες μπορείτε να πάρετε από την αντιπροσωπία της CASIO, EA-MH A.E., Χαρ. Τρικούπη 22, τηλ. 3643811.

> μίκτη παρά με στερεοφωνικό συγκρότημα. Είναι όμως πράγματι ένα compact συγκρότημα από την ΗΙΤΑΟΗΙ, λίγο διαφορετικό από τα υπόλοιπα. Περιέχει ένα compact disk πικάπ, deck διπλής κασέτας, digital tuner και, φυσικά, ενισχυτή 2×50 W. Η προεπιλογή 20 σταθμών ΑΜ/ FM Kai to equalizer 5 συχνοτήτων είναι ακόμη μερικά από τα θετικά του συστήματος αυτού. Ο χειρισμός του γίνεται είτε από τα πλήκτρα που υπάρχουν πάνω στην κονσόλα είτε από το ασύρματο χειριστήριο, με το οποίο είναι εφοδιασμένο το συγκρότημα. Περισσότερες όμως πληροφορίες για το ΜΤΧ 51 της ΗΙΤΑΣΗΙ μπορείτε να πάρετε από την εδώ αντιπροσωπία της HITACHI.

φωνου. Το DH-100 δεν έχει έρ-

θει ακόμη στην Ελλάδα, αν και

ντομα. Η τιμή του θα είναι γύρω

αυτό πρόκειται να συμβεί σύ-

 $CD$ ΚΟΝΣΟΛΑ ΚΟΝΣΟΛΑ ΤΗΣ φωτογραφίας μοιάζει περισσότερο με

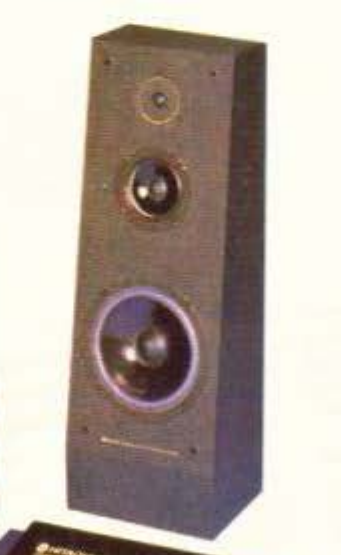

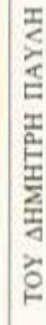

#### I ΠΡΑΚΤΙΚΟ ΚΑΙ ΦΟΡΗΤΟ

**Ε**<br>ΝΑ ΜΙΚΡΟ ΚΑΙ πολύ **πρακτικό μηχάνημα** χεριού έχει να ιιας παρουσιάσει η Μ.Β.Ο. Λίγο μεγαλίιτεpο από ένα κουτί τσιγάρα, παράγει φωτοαι~ί'(pαφα σε μια ταινία χαρτιού που θυμίζει έντονα ταινία aριθμομηχανής. Δουλεύει με επαναφορηζόμενες μπαταρίες αι είναι αρκετά απλό στη χρήση του. Αρκεί να περάσετε το μηzά· νημα αργά πάνω από ro τμήμα που θέλετε να φωτοτυπήσετε και

θα έχετε έτοιμο το αντίγραφο στην ταινία που βρίσκεται μέσα στη μηχανή. Το βάρος του είναι μόλιζ 500 gr και αυτό δίνει την ευχέρεια να το μεταφέρει κανείς οποuδιjποτε. Μπορείτε λοιπόν να το χρησιμοποιήσετε yια να αντι · γράψετε κάη σημαντικό ή yια να κραrήσετε «σημειώσεις» σε κάποιο από τα ιιαθήματα που θα δώσετε εξετάσεις... Η τιμή του εί ναι 65.140 (μαζί με το ΦΠΑ) και θα ro βρείτε στη Δ. Ι. ΔΑΜΚΑΛΙΔΗΣ Α.Ε., Καρ. Σερβίας 7, τηλ. 3248391. απ' όπου διατίθενται τα προϊόντα της Μ.Β.Ο. .&

#### **MONITOR ... 15**

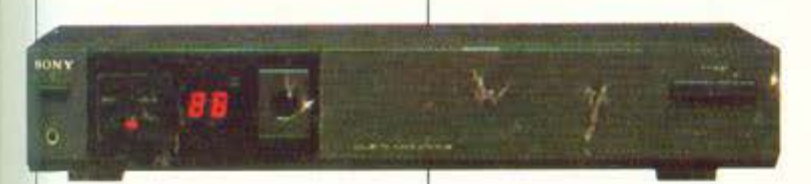

**Σ**ΙΓΟΥΡΑ ΟΙ περισσότεροι<br>από εσάς δουλεύετε τον υπολογιστή σας σε κάποιο monitor. ι κάποια στιηιή που αποφα-

σίζετε να σηκωθείτε επιτέλους από το computer σας, γιατί θέλετε να δείτε το αγαπημένο σας πρόγραμμα στην τηλεόραση, διαπιστώνετε πως η υπόλοιπη οικογένεια έχει διαφορετική yνώ· μη. Μια καλή λοιπόν λύση είναι να ξανακαΟίσετε μπροστά στην οθόνη του compuιcτ σας. αφοιί πρώτα το έχετε συνδέσει με ένα Τ ν. Tuner, και να παρακολουθήσετε εκεί T.V. Η SONY προτείνει ένα τέτοιο T.V. Tuner, το ντχ.J lOOM, που είναι κάτι πα· ραπάνω από ένα απλό Tuner. Διαθέτει 15 συστήματα (PAL/ SECAM/NTSC σε όλες τις παpαλλαγές), ασύρματο control και, φυσικά, είναι High Performance. Η ιμή του πλησιάζει ης 165.000 δρχ. και στην Ελλάδα διατίθεται από την αντιπροσωπία της SONY, Σ. ΠΕτΡΟΧΕ ΛΟΣ & ΣΙΑ Ο.Ε., Λ. Συγγρού 135, τηλ. 9348554. .&

#### ΑΣΥΡΜΑΤΕΣ ΜΧΝΤ|ΚΕΣ ΑΠΟΛΑΥΣΕΙΣ

ΙΓΟΥΡΑ ΘΑ ΗΤΑΝ πολύ βολικό να μπορείτε οποιαδήποτε στιγμή να μεταφέρετε ολόκληρο το στερεοφωνικό σας συγκρότηα στο μέρος όπου Οα θέλατε να ακούσετε μουσική. Αφού όμως η εταφαρά αυτή είναι πρακτικά δύσκολη, ας περιοριστούμε στη μεταφορά των ηγείων. Και για να μην έγουμε και εκεί προβλήματα, ας είναι τα ηχεία αυτά ασύρματα. Κάπως έτσι σκέφτηκε η εταιρία RECOTON και κατασκευάσε το σύστημα WIRELESS 100. Ένας πομπός σuνδέε.ται με το στερεοφωνικό σας και με μια πρίζα Λ.C. Ένα ζευγάρι ηχεία

αποτελούν το δέηη του σuστήματος. Ο μόνος περιορισμός εί· ναι ότι και τα ηχεία πρέπει να συνδεθούν με μια πρίζα A.C. Μπορούν όμως να μεταφερθούν πολύ εύκολα σε οποιοδήποτε σημείο του σπιτιού, ή ακόμα και έξω απ' αυτό, εφ' όσον πάρχει κοντά πρίζα. Αρκετά έξυπνο και βολικό σύστημα γι αυτοιίς που έχουν πάθος με το Hi-Fi. Το σύ· στημα αυτό δεν έχει έρθει στην Ελλάδα. Για όσους όμως θέλουν περισσότερες πληροφορίες, η διεύΟuνση rης εταιρίας είναι RE· COTON, 46-23 CRANE ST., LONG ISLAND CΓΓΥ, ΝΥ <sup>11</sup> 101

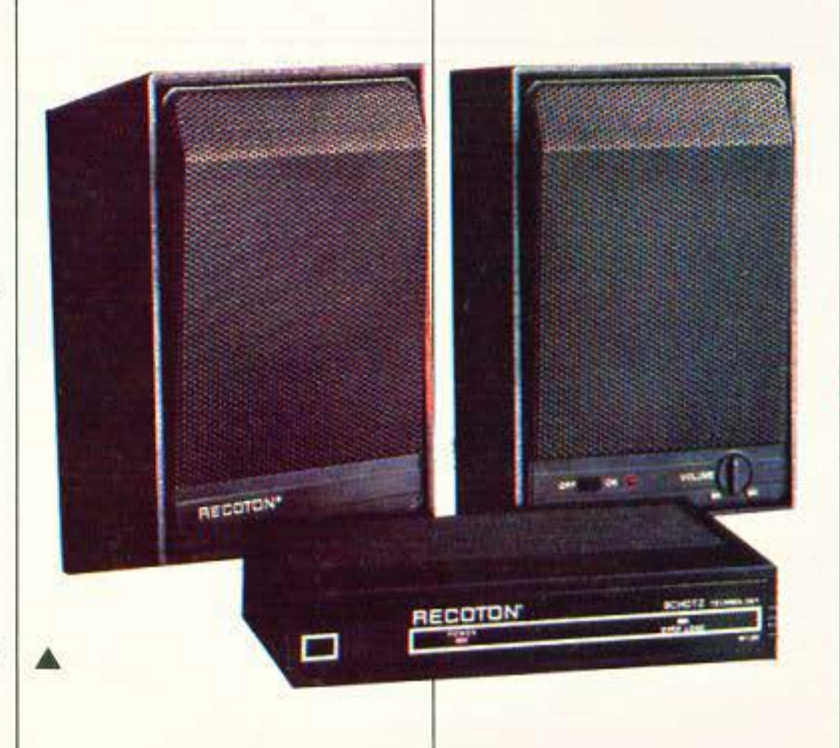

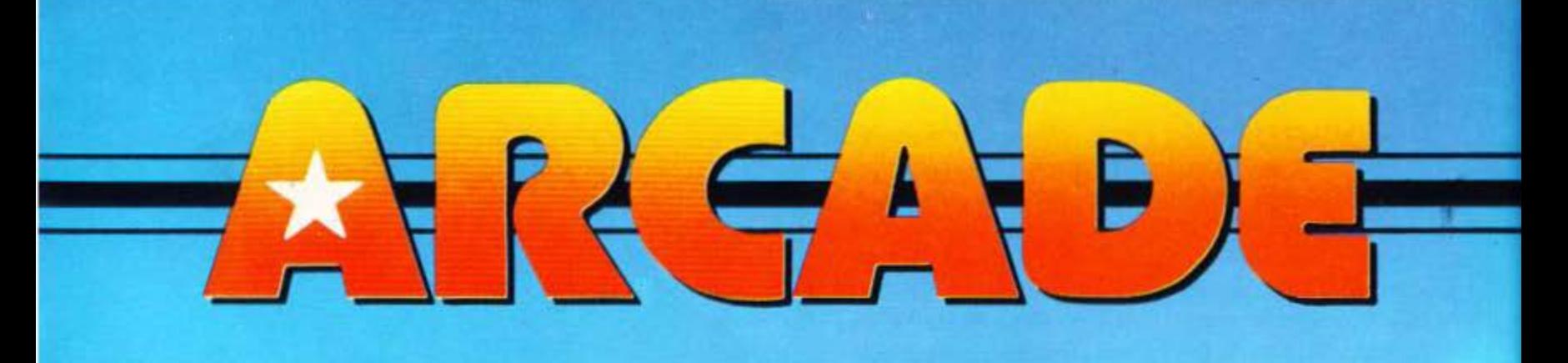

## Fighting Soccer

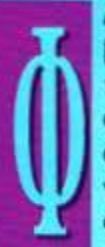

ΑΙΝΕτΑJ ΠΩΣ, ΠΑ ΝΑ βΎόλονν οι εταιρείες κά· ποιο καινούργιο ποδα· σφαιράκι, θα πρέπει να συμβεί ένα σημαντικό γεyοvός στο χώρο του ποδοσφαίρου. Τώρα λοιπόν με τους Ολυμπισκούς Αγώ-

νες, η SNK σας δίνει την ευκαιρία υσ παίξετε με την ομόδα οσς στο τελικά της Σεούλ, αφού σας μεταφέpει oe έvσ πpοολuμπισκό τουρ· vouό.

Όπως καταλαβαίνετε, το Fighting Soccer έρχεται ν' ανταγωνιστεί το World Cup της Telikan. Είναι γεγοvός ότι τα δύο ησιχviδισ μσοάζονν αρκετά μεταξύ τους, έχοον όμως και αρκετές διαφορές. Κατ΄ αρχήν στο Fighting Soccer τα Sprites είναι

μεyσλύτερσ κσι κόηως πιο κολοοχeδισσμέvα. Επίσης uηάρχονν κά· ποιες κινήσεις που δεν είχε το World Cup. Έτσι μπορείτε τώρα να εκμεταλλευτείτε τα πλεονεκτήμστα του φηλού παιχνιδιού, καθώς το Fighting Soccer έχει δυνατότητα για κεφαλιές, ψηλές πάσες, κοντρόλ με το στήθος κ.λπ. Όλα αυτά βέβαια υπήρχαν και στο World Cup, μόνο που εδώ έχουν βελτιωθεί αισθητά. Αν λοιπόν σε κάποια φάση η μπάλα περάσει πάνω από κάποιο παίκτη σας, πατήστε το fire κσι θα πηδήξει γιο κεφαλιά. Ο ησί· κτης που ελέγχετε άμεσα έχει μπροστά του έuο βέλος nou δείχνει σε ποιά κατεύθυνση κινείται. Τώρα, μπορείτε να κλωτοήσετε τη μπάλα με δύο τρόπους: πάσα ή σουτ.

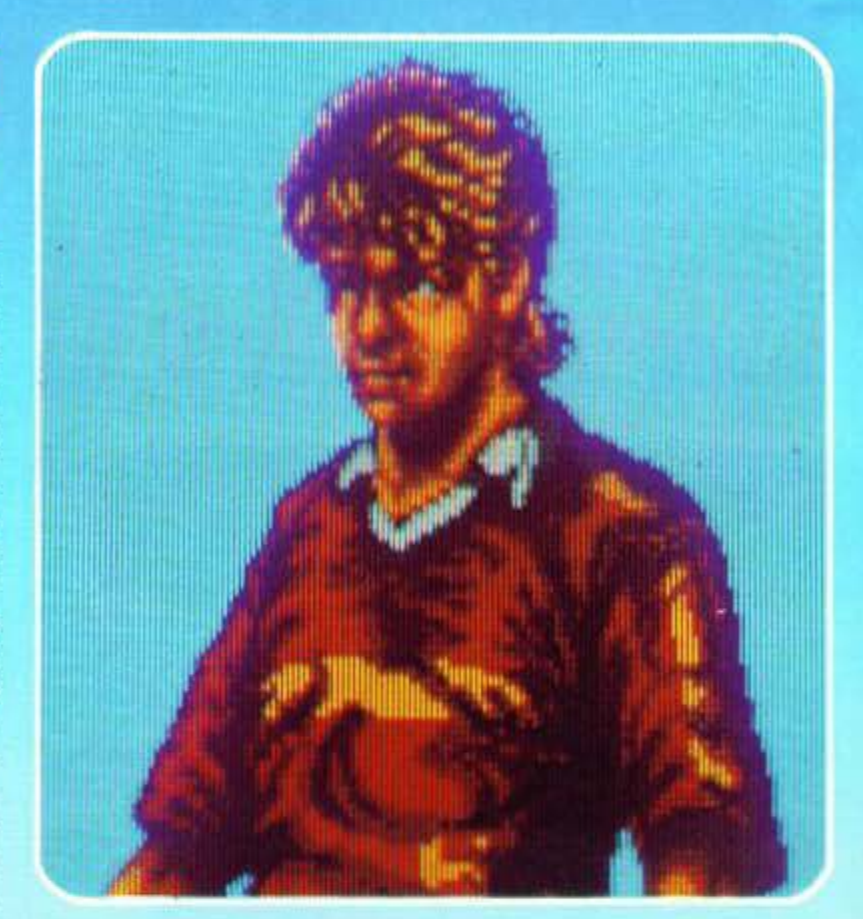

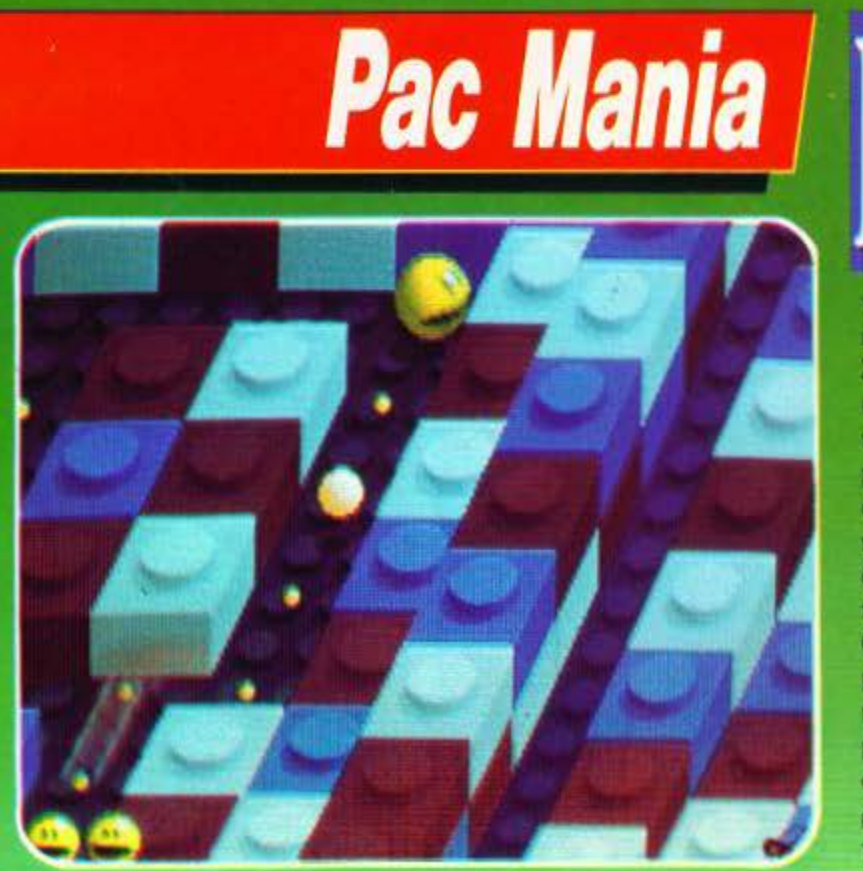

ΑΙΡΟΣ ΗΤΑΝ, ΔΕΝ ΝΟΜΙ. ζετε; Αρκετά δεν παίξαμε το παλιό Pacman και το Miss Pacman?

Φαίνεται πως ναι. Μετά λοιπόν την αποτυχημένη εμφάνιση του Pacland στα arcades (στα micros ήταν πολύ καλύ-1600) εμφανίζεται τώρα το Pacmania. Πρόκειται για ένα ΦΑ-ΝΤΑ-ΣΤΙ-ΚΟ τριοδιάστατο Pacman. Η υπόθεση είναι ακριβώς η ίδια. Exui-<br>νο που έχει αλλάξει είναι το game play. Το παιχνίδι λοιπόν ποίζεται στο χώρο ma, αυτή όμως δεν είναι η μόνη βελτίωση. Τα sprites και οι διάδρομοι έχοιιv μεγολώοrι ηόρα πολύ. Όπως καταλαβαίνετε, δεν θα ήτοv δuvστόv μeτό οπό τίτοιο μεγέθυνση να φαίνεται στην οθόνη η πίστα. Έτσι βλέπετε μόνο ένα μέρος της, ενώ υπάρχει και το αντίστοιχο scrolling που είναι στην κυριολεξία άριστο. Άριστο είναι και το animation, ενώ έχει προσεχθεί

ιδιαίτερα και ο σχεδιασμός των sprites. Το γεγονός συτό, σε συνδuασμ6μι106n1Νηιιιτηιnιknσ apriles. Το γεγουας αυτό, de συσ-<br>δυασμό με το ότι βλέπετε την πίστα<br>από μια ιδιαίτερη γωνία, δίνει την<br>τέλεια εντύπωση των τριών διαστάσεων. Είναι σαν να βλέπετε 3D κινηματογραφικό έργο!!!

Επειδή όμως κάτι που είπα προ<br>ηγουμένως μπορεί να σας φόβιοε. σας εξηγώ πως το ότι δεν βλέπετε ολόκληρη την πίστα δεν είναι τίποτα το φοβερό και μάλλον προσθέτει στο παιχνίδι, παρά του αφαιρεί. Βέβαια, σας εμφανίζονται ξαφνικά, και εκεί που δεν το περιμένετε, εκείνα τα απαίσια τερατάκια. Σε αυtή τηv ηeρίmωαη ε00ς πατόte ΤΟ μαγικό καuμιτάια ταu πηδήματος και... πάπαλα.

Και φυσικά το Pacmania έχει Jump. Τι, έτσι θα τη βνάλαuμε; Το πράγματι πολύ χρήσιμο αυτό χαρακτηριστικό αποδεικνύεται σωτήριο σε πάρα πολλές περιπτώσεις. Κάn noo το κάνει οκόμο mo χρήοι·

#### **TOU A. ΛΕΚΟΠΟΥΛΟΥ**

Αuτό το καvονίζετε πατώντας έw από τα δύο κουμπιά του σουτ: το αριστερό για πάσες, το δεξί για οοοτ. Βέβαια, το δεξί κοuμnόκι μπορεί να σας χρησιμεύσει και στα αμυντικά σας καθήκοντα. Έτσι, αν έχει τη μπάλα κόnοιος aντίπαλος και τον καταδιώκετε, πλησιάστε τον αρκετά κσι πατήστε το. Ο αμιr ντικός σας θα κάνει προβολή (τάκλιν) και θα διώξει τη μπάλα,χωρίς ποτέ να κάνει φάουλ.

Έvα μικρό πρόβλημα δημιοιιρ. γεί στο παιχνίδι το μεγάλωμα τωv sprites. Το γεγονός αυτό έχει προκαλέσει μοιραία ουσιαστική μείωση του χώρου που κινείστε. Έτσι, όσοι στιό-εσάς έπαιζαν World Cup μάλλον θα νομίσουν ότι μίκρυνε το γήπεδο. Περίεργο επίσης θα σας φανεί στην αρχή και το control. Οι παίκτες ανταποκρίνονται και κινούνται κάπως πιο αργά, ενώ και στα σουτ η ταχύτητα της μπάλας δεν είναι και τόσο μενάλη.

Κατα τ' άλλα το παιχνίδι είvαι

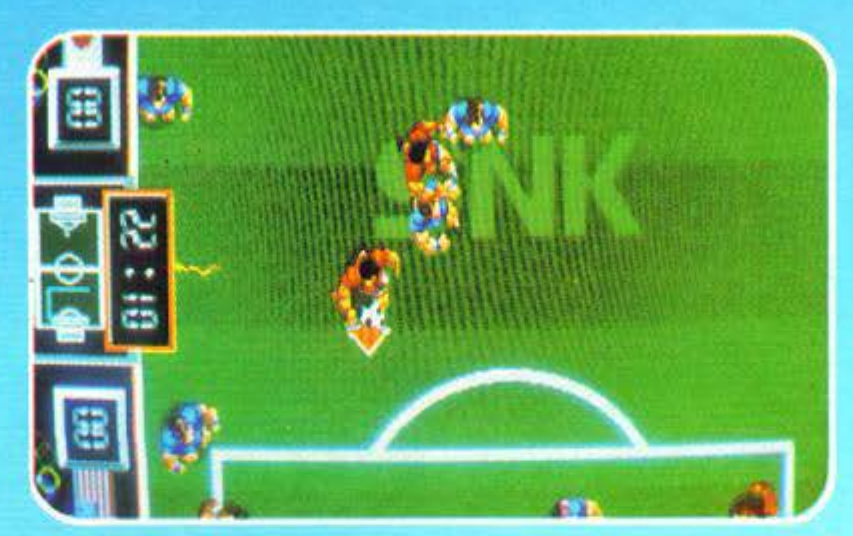

αρκετά καλό. Το animation είναι πολύ προσενμένο, ενώ δεν υπάρχει το πρόβλημα που θα περίμενε κανείς πως θα υπήρχε. Το πρόβλημα αυτό δεν είναι άλλο από την 3D κίνηση τηςμπάλαςότανσηκώvεται στον αέρα και στη συνέχεια όταν κατεβαίνει στο έδαφος. Στο Fighting Soccer η κίνηση της μπάλας είναι τέλεια και δεν χρειάζεται να μαντέψετε σε ποιό σημείο θα προ.

σνειωθεί. Πολύ καλή επίσης είναι και η κίνηση των παιχτών στις κοντινές φάσεις, όταν δηλαδή βρίσκονται πολλοί μαζί στο ίδιο σημείο και γίνονται διάφορες κόvτρες. Εκεί βέβαια δεν πολυκατa λαβαίvετε τι γίvεται, αφού η ταχύ· τητα της μπάλας είvαι πολύ μεγάλη. Το καλύτερο λοιπόν είναι ν' σιτοφύγετε αvόλογa μπλεξίματα.

Κάη άλλο noo θα πρέπει vα πού-

με, είναι ότι το παιχνίδι θέλει να σας κάνει να καταλάβετε την αξία του ομαδικού πνεύματος. Όταν, λοιπόν, κάποιος παίκτης σας έχει την μπάλα στην κατοχή του, η ταχύτητα κίνησής του ελαττώνεται αρκε· τά, με αποτέλεσμα να τον προλαβαivουνοι αμuvτικοί. Άρο το καλύ τερο που έχετε να κάνετε είναι vα δώσετε πάσα. Σε αυτό το σημείο θα σας βοηθήσει πολύ η μικρογραφία του γηπέδου που βρίσκεται δεξιά και δείχνει τις θέσεις όλων των παιχτών.

Τώρα, να σας μιλήσω για ήχο, vομίζω πως είvαι περιπό, εδώ που έχουν φτάσει τα πράγματα. Υπάρχουν λοιπόν τα «συνηθισμένα» sampled εφέ, οι φωνές των διαιτητών, τα χτυπήματα της μπάλας .λπ.

Σοο σvμπέρασμα μπορούμε να πούμε άη το Fightίng Saccer είvαι άξιος διάδοχος του World Cuρ. Μάλλον θα γνωρίσει ανάλογη επιτυχiσ.

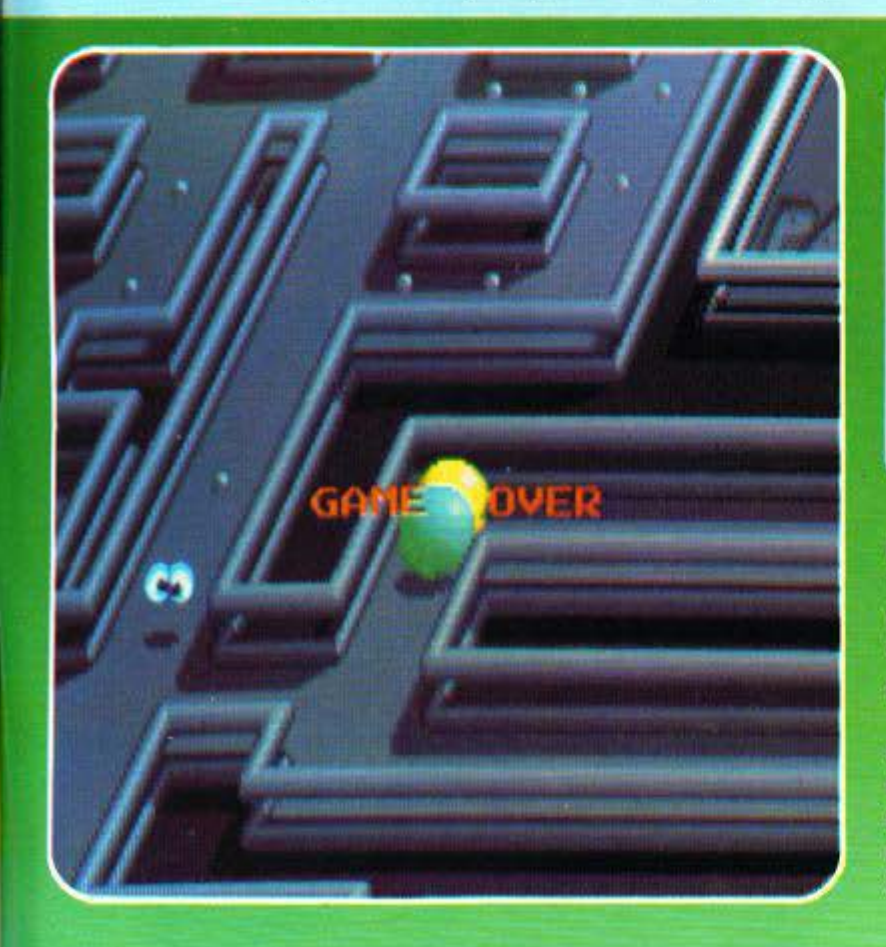

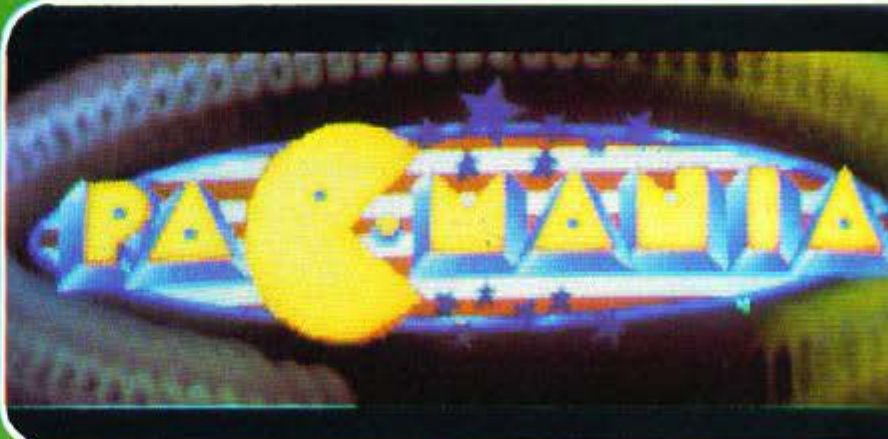

μο είναι το ότι μπορείτε να ελέγξετε το **Pacman** σος ακόμα και ατσv αέρα. Αν δηλο6ή βρiακeατε ιεν mή· αeι• και θελήσετε ua στρlψετε, μπορείτε να το κάνετε άνετα.

Κατά τ' άλλα, το παιχνίδι είναι ακριβώς το ίδΙο με το παλιό Pacman: υπάρχουν οι μπάλες ενέργειος (με τις οποίες τρώτε τα τερατόκιa), τα φροuτάκια και όλα τα υπόλοιπα.

Εχουμε λοιπόν ένα πολύ πιο εξελιγμένο τεχνολογικά Pacman με την iδιιι ιιnόθεση. Με τέλεια αnrικι). νιαη τριώv διαστάαεωv, φαvτααn. κό σχεδιασμό, τέλειο animation και άριστο scrolling, το παιχνίδι δεν έχει καvέuα ελόπωμα.

Προσωπικά μου άρεσε. Αν και ο υπάλοιπος κόσμος δεv έχει βαρεθεί va παίζει Pacman, πιστεύω πως το Pacmania θα γίvει μεγάλη επιτυχία.

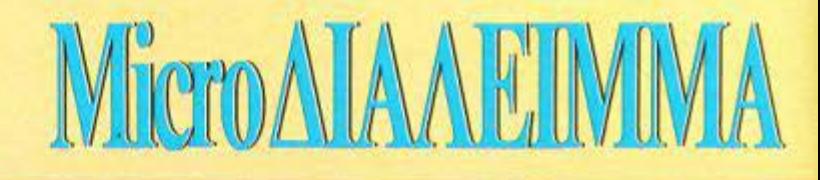

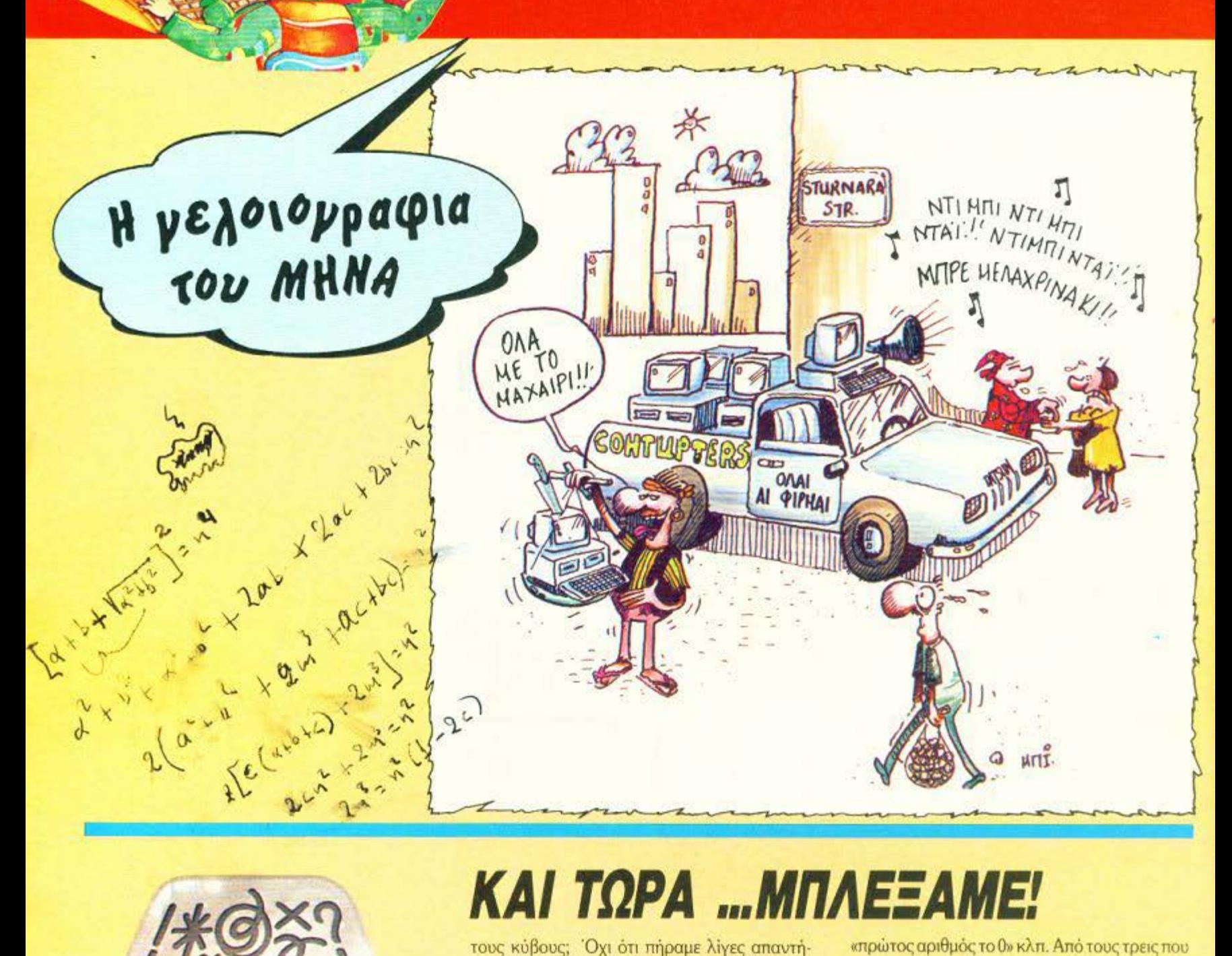

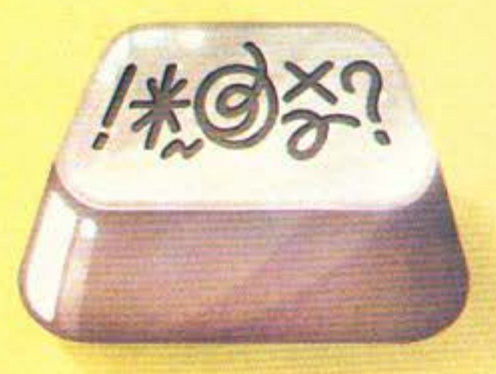

ίγουρα οι σαραντατόσοι βαθμοί που είδαμε και φέτος να μας ανάβουνε δεν είναι και πολύ υποβοηθητικοί για μαθηματικά προβλήματα. Πώς αλλιώς εξηγείται η τόσο μικρή ανταπόκριση στο προβληματάκι με

### ΚΑΙ ΤΩΡΑ ...ΜΠΛΕΞΑΜΕ!

τους κύβους; Όχι ότι πήραμε λίγες απαντήσεις, αλλά, από τις περίπου διακόσιες κάρτες που έφτασαν στα χέρια μας, μόλις τρεις (!!!) ήταν σωστές! Μάλιστα! Και να σκεφτεί κανείς ότι για τους υπολογιστές σας ήταν παιχνιδάκι! Δεν είχατε παρά να δοκιμάσετε για κάθε αριθμό από το 1 μέχρι π.χ. το 20 να σχηματίσετε τα αθροίσματα των κύβων των διαδοχικών του αριθμών (με πιθανό μέγιστο πλήθος προσθετέων το 50). Φτάνοντας στον αριθμό 14, ήδη θα είχατε τη σωστή λύση, αφού το άθροισμα των κύβων των αριθμών από το 14 μέχρι και το 25 είναι τέλειο τετράγωνο. Συγκεκριμένα είναι ο αριθμός 97344, που είναι και το τετράγωνο του 312. Αυτό είναι και το ελάχιστο δυνατό άθροισμα - αν εξαιρέσουμε τις πονηριές του τύπου

«πρώτος αριθμός το 0» κλπ. Από τους τρεις που απάντησαν σωστά, η κληρωτίδα ανέδειξε νικητή τον φίλο της στήλης Αλέκο Χατζηγεωργίου από το Π. Φάληρο. Μπράβο φίλε μας! Φαίνεται ότι οι παραθαλάσσιες περιοχές δεν ήταν τόσο θερμόπληκτες.

Γι' αυτό το μήνα τώρα κάτι σχετικά εύκολο: Ποιό είναι το μικρότερο (σε εμβαδόν) ορθογώνιο τρίγωνο (ζήτω το Πυθαγόρειο θεώρημα!) με περίμετρο τετράγωνο ακέραιου αριθμού και εμβαδόν κύβο άλλου ακέραιου; Οι μετρήσεις γίνονται σε εκατοστά. Φυσικά θα χρειαστείτε και πάλι τη βοήθεια του υπολογιστή σας - αν δεν θέλετε να ξενυχτήσετε. Οι απαντήσεις σας, όπως πάντα, σε καρτ-ποστάλ και μέχρι τις 5 Οκτωβρίου. Καλό κουράγιο! □

### Το Μαχαίρι αυτό λέγεται:

## «Параокеиа̀ς»

Τόσο πολύ χρήσιμο όσο και ο Παρασκευάς στον Ροβινσώνα Κρούσο!

#### ΕΝΤΟΣ 20 ΗΜΕΡΩΝ

Από σήμερα τα μεσάνυχτα αρχίζουμε την διανομή των ΓΝΗΣΙΩΝ ΜΑΧΑΙΡΙΩΝ «ΠΑΡΑΣΚΕΥΑΣ» στον κάθε αναγνώστη που θα ανταποκριθεί σε αυτή την γραπτή ειδοποίηση. Αυτά τα μαχαίρια είναι ακριβώς τα ίδια που πωλούνται σε όλη την Αμερική.

ΠΡΟΣΦΟΡΑ  $\frac{\tau a}{MONO}$  $3.000$   $\Delta$ PX.

ΑΠΑΡΑΙΤΗΤΟ: Σε Ψαράδες, Κυνηγούς, Εκδρομείς, Προσκόπους, Φυσιολάτρες, Επαγγελματίες. Μήκος 28 εκ. Καθένα με ανοξείδωτη ατσάλινη λεπίδα. Ένας θρίαμβος του κατασκευαστού μαχαιριών, συμπεριλαμβάνει πριονωτή πλευρά (για καθάρισμα ψαριών) και ανοιχτήρι μποτίλιας. Μέσα στο χερούλι και τυλιγμένα σε αδιάβροχο βρίσκετε όλα τα απαραίτητα για τις τυχόν αντιξοότητες που θα αντιμετωπίσετε. ΠΕΡΙΛΑΜΒΑΝΕΙ: 6 Αγκίστρια, βαρίδια και πετονιά. • Σπίρτα και ασφάλεια · Βελόνα • 45 εκ. σύρμα-πριόνι, ικανό να κόψει και ένα μικρό δένδρο. Επιπλέον, σφαιρική πυξίδα βαρέος υγρού. Με αυτόν τον εξοπλισμό μπορείτε να διασχίσετε ολόκληρο

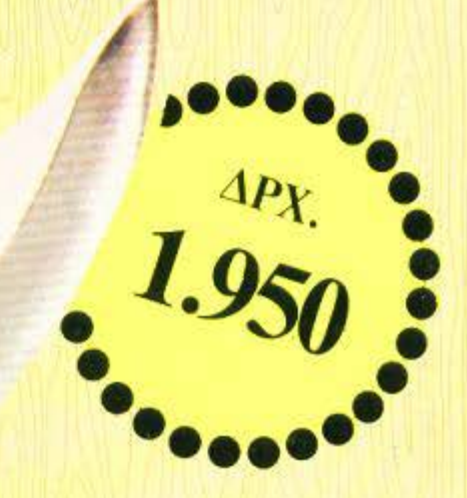

#### ΑΝΟΙΧΤΗΡΙ ΜΠΟΤΙΛΙΑΣ

**ΛΩΡΕΑΝ** 

Μια ειδική θήκη και μια πέτρα ακονίσματος του μαχαιριού Δωρεάν εάν παραγγείλετε εντός 20 ημερών από σήμερα. Η θήκη έχει λουριά για να δένει στο πόδι.

#### ΧΩΡΙΣ **ПРОКАТАВОЛН**

ΦΟΡΗΤΗ ΠΥΞΙΛΑ

#### 12 ΜΗΝΕΣ ΕΓΓΥΗΣΗ ΕΠΙΣΤΡΟΦΗΣ ΧΡΗΜΑΤΩΝ

δάσος μόνος σας!

Κάθε μαχαίρι είναι 100% εγγυημένο για 12 μήνες. Εάν για οποιονδήποτε λόγο δεν μείνετε ικανοποιημένος με το μαχαίρι σας, επιστρέψτε το σε μας εντός 12 μηνών και θα σας επιστρέψουμε τα χρήματά σας στο ακέραιο.

ΓΙΑ ΤΗΛΕΦΩΝΙΚΕΣ ΠΑΡΑΓΓΕΛΙΕΣ ΠΑΡΑΚΑΛΩ ΤΗΛΕΦΩΝΗΣΤΕ ΣΤΟ 3211647 Μπορείτε να το αγοράσετε και από τα γραφεία μας: DYNAMIC MAIL ORDERS EITE, Κλεισθένους 15 πίσω από το Δημαρχείο, 8 π.μ. - 3 μ.μ. καθημερινώς εκτός Σαββάτου, τηλ: 32.23.469 ή Αγίων Πάντων 43, Καλλιθέα, ώρες καταστημάτων.

ΚΟΥΠΟΝΙ ΠΑΡΑΓΓΕΛΙΑΣ ΓΙΑ ΑΝΤΙΚΑΤΑΒΟΛΗ DYNAMIC MAIL ORDERS ENE<br>T.O. 77165 - 17510 N. ΦΑΛΗΡΟ

Παρακαλώ στείλτε μου το ή τα Μαχαίρια (Παρασκευάς) και το δώρο αξίας το ένα 1.950 □, ΤΑ ΔΥΟ ΠΡΟΣΦΟΡΑ 3.000 □□, συν ταχ/κά -**IXd** συσκευασία 550 δρχ. Σημειώστε στα τετράγωνα πόσα τεμάχια θέλετ.

**THA** 

TK

26

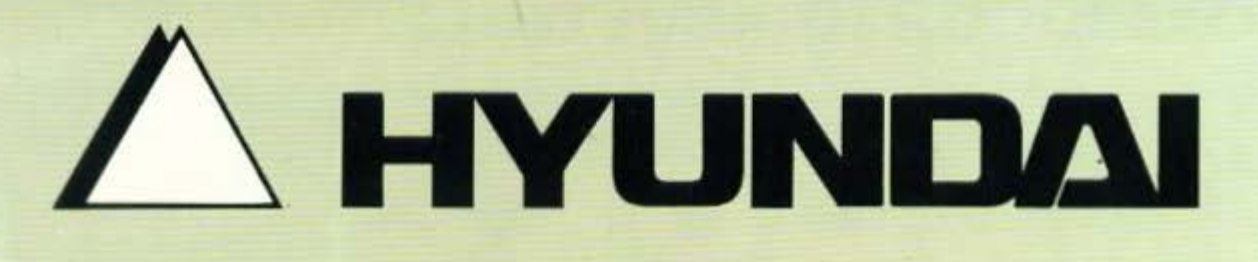

**THE REVS** 

imreo

## **BORDER** / advertising

#### **Specification**

•CPU (20286, 8/10MHz) •512KB RAM on System Board (Up to 1MB) .Room for 3 Half Height Disk Drives  $-6$  I/O Slots (4×16 Bit 2×8 Bit) •1 Serial & Parallel Port .FDD Controller on System Board .Real Time Clock/Calendar with Battery Back-Up

#### **Configuration**

- **Βασική Μονάδα**
- ·System Board (80286, 512KB)  $\bullet$ 1×FDD (5.25", 1.2MB) •135W/200W Power Supply

•Keyboard (84 Keys) •MS-DOS; GW-Basic & Manual

#### **• Προαιρετικά**

- •512KB Memory Expansion on System Board
- -2nd FDD (360KB/1.2MB)
- •HDD (30MB, 40MB)
- •HDC Card
- •MGA Card
- •EGA Card
- •Multi-Video Card
- •HMM-1210/1220 (720×350)
- $-HCM-1410 (640 \times 200)$
- •HCM-1420 (640 $\times$ 350)
- **.Tilt & Swivel**

#### ΗΛΕΚΤΡΟΝΙΚΟΙ ΥΠΟΛΟΓΙΣΤΕΣ ΚΑΙ ΣΥΣΤΗΜΑΤΑ ΕΠΙΚΟΙΝΩΝΙΩΝ Α.Ε.

Super-286 C

Στουργάρα 49, 106 82 ΑΘΗΝΑ, Τηλ. 3616690, 3643044, 3604711, TLX. 224809 BABL GR., FAX. 3607142